### Sites Project Tribal Consultation Technical Memorandum

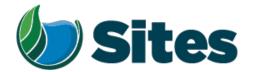

To: File

Date: November 2023

**From:** Alicia Forsythe, Environmental Planning and Permitting Manager

Subject: Summary of Sites Project Authority AB 52 Consultation and Additional Outreach to

Tribes Regarding the Sites Reservoir Project

This memorandum discusses the Sites Reservoir Authority's (the "Authority") outreach to California Native American tribes related to the Sites Reservoir Project (the "Project"). As a lead agency under the California Environmental Quality Act ("CEQA"), the Authority has engaged in formal consultation with certain tribes pursuant to the Native American Historic Resource Protection Act, Assembly Bill 52 (2014) ("AB 52"). The Authority has also engaged on a voluntary and informal basis with tribes that did not request formal consultation pursuant to AB 52.

Beginning in 2017, the Authority began consulting with tribes regarding the Draft Environmental Impact Report/Environmental Impact Statement ("2017 Draft EIR/EIS") for the Project and then continued this consultation for subsequent Project refinements and the Authority's development of a recirculated Revised Draft Environmental Impact Report / Revised Supplemental Environmental Impact Statement ("RDEIR/SDEIS") for the Project. In 2021, the Authority reached out to additional tribes traditionally or culturally affiliated with locations where Project operations have the potential to change river flows as compared to current conditions; these locations include stretches of the Sacramento, Feather, and American rivers. After release of the RDEIR/SDEIS in November 2021, the Authority continued outreach to and consultation with tribes regarding the Authority's preparation of a Final Environmental Impact Report/Environmental Impact Statement ("Final EIR/EIS").

Regarding formal consultation under AB 52, the Authority notified numerous tribes prior to release of the RDEIR/SDEIS in November 2021 and received two written requests for consultation within 30 days. The following two California Native American tribes requested consultation within 30 days: (1) the Cachil Dehe Band of Wintun Indians (Colusa Indian Community Council) ("Cachil Dehe"); and (2) the Yocha Dehe Wintun Nation ("Yocha Dehe"). As documented here, the Authority consulted on numerous occasions with the Yocha Dehe and Cachil Dehe about the Project; the Authority has also consulted under AB 52 with those tribes with respect to the Authority's already-approved and ongoing geotechnical investigations (which are separate CEQA projects from the Sites Reservoir Project).

#### 1. Background: Consultation Under AB 52

AB 52 prescribes a detailed, stepwise process for lead agency consultation with California Native American tribes that are traditionally and culturally affiliated with the geographic area of a proposed project.

In order to participate in AB 52 tribal consultation, a tribe must request, in writing, to be "informed by a lead agency through formal notification of proposed projects in the geographic area that is traditionally

and culturally affiliated with the tribe." Without this request by a tribe, there is no requirement that a lead agency engage in AB 52 consultation. A tribe's failure to request notification, however, does not preclude an agency from consulting with a tribe, nor does it limit the ability of a tribe to submit information to the agency regarding a proposed project's potential impacts. 3

Within fourteen days of a decision by a public agency to undertake a project, a lead agency must provide formal notification to the designated contact or tribal representative of traditionally and culturally affiliated California Native American tribes that have requested such notice.<sup>4</sup> This notice shall be accomplished by at least one written notification that includes: a brief description of the proposed project; the project's location; the lead agency contact information; and notification that the tribe has 30 days to request consultation.<sup>5</sup>

A notified tribe must respond, in writing, within 30 days of receipt of the formal notification and request consultation. <sup>6</sup> The lead agency shall begin the consultation process within 30 days of receiving a tribe's request for consultation. <sup>7</sup>

In terms of what consultation entails, the Office of Planning and Research's "Tribal Consultation Guidelines" explain that consultation "is a process in which both the tribe and local government invest time and effort into seeking a mutually agreeable resolution for the purpose of preserving or mitigating impacts to a cultural place, where feasible." The Guidelines further provide "[t]he process should focus on identifying issues of concern to tribes pertinent to the cultural place(s) at issue—including cultural values, religious beliefs, traditional practices, and laws protecting California Native American cultural sites—and on defining the full range of acceptable ways in which a local government can accommodate tribal concerns." AB 52 also specifies certain topics that may be addressed during consultation,

<sup>&</sup>lt;sup>1</sup> Cal. Pub. Res. Code § 21080.3.1(b).

<sup>&</sup>lt;sup>2</sup> See Robinson, Terrie (General Counsel, Native American Heritage Commission). *Tribal Consultation Under AB 52: Requirements and Best Practices* (Rev. March 9, 2016) at 5 (available at: <a href="http://nahc.ca.gov/wp-content/uploads/2015/04/AB52TribalConsultationRequirementsAndBestPractices Revised 3 9 16.pdf">http://nahc.ca.gov/wp-content/uploads/2015/04/AB52TribalConsultationRequirementsAndBestPractices Revised 3 9 16.pdf</a>). *See also* Office of Planning and Research, *Technical Advisory: AB 52 and Tribal Cultural Resources in CEQA* (June 2017), at 7 ("If a tribe wishes to be notified of projects within its geographic area, the tribe must submit a written request to the relevant lead agency.") (available at <a href="https://opr.ca.gov/docs/20200224-">https://opr.ca.gov/docs/20200224-</a>
AB 52 Technical Advisory Feb 2020.pdf).

<sup>&</sup>lt;sup>3</sup> See Cal. Pub. Res. Code § 21080.3.2(c) ("This section does not limit the ability of a California Native American tribe or the public to submit information to the lead agency regarding the significance of the tribal cultural resources, the significance of the project's impact on tribal cultural resources, or any appropriate measures to mitigate the impact...[AND] [t]his section does not limit the ability of the lead agency or project proponent to incorporate changes and additions to the project as a result of the consultation, even if not legally required.")

<sup>4</sup> Cal. Pub. Res. Code § 21080.3.1(d). As a threshold matter, the AB 52 consultation requirements described above apply to any project for which a Notice of Preparation was filed on or after July 1, 2015. See Stats. 2114, ch. 532, § 11(c).

<sup>&</sup>lt;sup>5</sup> Cal. Pub. Res. Code § 21080.3.1(d).

<sup>&</sup>lt;sup>6</sup> Cal. Pub. Res. Code § 21080.3.1(b)

<sup>&</sup>lt;sup>7</sup> Cal. Pub. Res. Code § 21080.3.1(e).

<sup>&</sup>lt;sup>8</sup> Governor's Office of Planning and Research, 2005 Supplement to *General Plan Guidelines* (November 14, 2005) at 16, available at: <a href="https://opr.ca.gov/docs/011414\_Updated\_Guidelines\_922.pdf">https://opr.ca.gov/docs/011414\_Updated\_Guidelines\_922.pdf</a>

including: tribal cultural resources, the potential significance of project impacts, and possible mitigation measures and project alternatives. <sup>10</sup>

#### 2. Initiation of AB 52 Outreach by the Authority

Consultations with tribal governments regarding earlier iterations of the Project started in the late 1990s through the CALFED program, nearly two decades before passage of AB 52. The Sites Reservoir Project (then known as North-of-Delta Offstream Storage, or NODOS) Study Team (CALFED, California Department of Water Resources (DWR), and United States Department of the Interior, Bureau of Reclamation (Reclamation)) identified the following tribes that could be affected by implementation of the Sites Reservoir: Cachil Dehe; Cortina Indian Rancheria of Wintun Indians; Grindstone Indian Rancheria of Wintun-Wailaki; Paskenta Band of Nomlaki Indians; Round Valley Indian Tribe of Round Valley; Wintun Tribe in Redding; and Yoche Dehe.

The NODOS Study Team developed the "Guiding Principles: Working with Indian Tribes on North-of-the-Delta Offstream Storage" in consultation with the tribes to direct planning activities involving the tribes. The NODOS Study Team met at a scoping meeting on January 23, 2002, and at eight subsequent meetings and one field tour of Sites Reservoir location through March 2004 to provide updates on the NODOS progress and to encourage input on issues of concern from the tribes. A Tribal Forum on the Project was held by DWR and Department of the Interior on February 26, 2004. In 2010, prior to the passage of AB 52, the Cortina Band of Wintun Indians submitted a report commenting on the NODOS project. The report included a recommendation that the Cortina Band of Wintun Indians be consulted at all phases and, in particular, when the time came "for site testing, borings, and soil column samplings..." and regarding biological mitigation and enhancements that could affect natural resources used in traditional cultural practices. <sup>11</sup>

With the passage of AB 52, California Native American tribes were encouraged to notify local agencies of their desire to be notified of proposed projects in the geographic area that is traditionally and culturally affiliated with the tribe. On January 3, 2017, The Cachil Dehe submitted to the Authority a written request for formal notice of and information on proposed projects for which the Authority will serve as lead CEQA agency. **Attachment A**. No other tribes contacted the Authority to request notification of proposed projects.

On January 27, 2017, the Authority contacted the California Native American Heritage Commission ("NAHC") to request a list of tribes that have a traditional and cultural affiliation with the applicable geographic area of the proposed Sites Project. **Attachment B**. On February 8, 2017, the NAHC responded, providing the Authority with the following list of seven tribes with traditional lands or cultural places located within the Authority's cultural resources study area. **Attachment C**.

- Cachil Dehe Band of Wintun Indians (Colusa Indian Community Council)
- Yocha Dehe Wintun Nation
- Kletsel Dehe Wintun Nation (Cortina Indian Rancheria of Wintun Indians)<sup>12</sup>
- Grindstone Indian Rancheria of Wintun-Wailaki

<sup>&</sup>lt;sup>10</sup> Cal. Pub. Res. Code § 21080.3.2(a).

<sup>&</sup>lt;sup>11</sup> Cortina Band of Wintun Indians 2010.

<sup>&</sup>lt;sup>12</sup> The Cortina Indian Rancheria of Wintun Indians officially changed their name to the Kletsel Dehe Wintun Nation in 2016. As a result, this document has been updated to reflect this change, with the exception of the previously cited 2010 document.

- Paskenta Band of Nomlaki Indians
- Estom Yume Maidu Tribe of the Enterprise Rancheria
- Mechoopda Indian Tribe

In February 2017, the Authority sent Project notification letters to all seven NAHC-identified tribes. **Attachment D.** Only one tribe, the Cachil Dehe Band of Wintun Indians, requested consultation. **Attachment E.** The Authority first met with Cachil Dehe tribal representatives on July 12, 2017.

Separately, the Yocha Dehe telephoned Authority staff on April 14, 2017, and requested that the original notification letter be resent to a different tribal contact. This followed an April 7, 2017, letter from the Authority following up on its initial outreach and confirming that the Yocha Dehe did not wish to be consulted. **Attachment F.** The Authority responded by calling the identified contact on April 19, 2017. The Yocha Dehe responded via email on April 20, 2017, with a request for project information, including maps and shapefiles; the Authority emailed a map of the project on the same day. **Attachment G.** Yocha Dehe followed up with a letter dated May 19, 2017, in which they requested consultation regarding the Project, as well as additional information. **Attachment H.** The Authority provided the additional requested information and the draft archaeological survey report, on June 22, 2017. The Authority received no other communications from the NAHC-identified tribes in response to its 2017 outreach.

In February 2019, the Authority provided notice to the Yocha Dehe, Cachil Dehe, and Cortina Indian Ranchera regarding the Authority's efforts to update the geotechnical investigations for the Project. **Attachment I**. Notification was limited to these tribes because the geotechnical work was limited to lands directly associated with their ancestral tribal territories. The Cortina did not respond, but the Yocha Dehe and Cachil Dehe requested consultation under AB 52. See **Attachment J**. The Authority met with both the Yocha Dehe and Cachil Dehe on June 28. 2019 and August 29, 2019, respectively, to discuss the geotechnical investigations as well as the overall status of the Sites Reservoir Project. Yocha Dehe followed up by emailing the tribe's Treatment Protocol for Handling Human Remains and Cultural Items Affiliated with the Yocha Dehe Wintun Nation, should any be discovered, on July 1, 2019. **Attachment K.** The Cachil Dehe then provided tribal monitors for the geotechnical work.

In the summer and fall of 2020, the Authority again contacted the Yocha Dehe and Cachil Dehe tribes to provide information related to Project refinements. The Authority held a number of calls and meetings, and shared GIS data with the Yocha Dehe and Cachil Dehe during this time. The Authority held meetings with the Yocha Dehe in June and October 2020. The Authority provided updated Project information to Cachil Dehe and had a conference call with Cachil Dehe tribal representatives in October 2020. A compilation of these meetings and outreach with Yocha Dehe and Cachil Dehe is provided in **Attachment L**.

In addition to these outreach and consultation efforts, on November 14, 2020, the Authority mailed AB 52 notification letters to all seven of the tribes that the NAHC had previously identified to the Authority as traditionally and culturally affiliated with the Project area. **Attachment M**. The notification concerned the Authority's decision to recirculate the 2017 Draft EIR/EIS to address modifications to the Project (e.g., elimination of the Delevan Pipeline and addition of the Dunnigan Pipeline, reducing the size of the Reservoir footprint). The notification letter also included the revised Project description.

In response to the Authority's November 2020 letter, the Yocha Dehe responded in a letter dated November 19, 2020, in which they requested a site visit. **Attachment N**. A site visit was conducted on January 11, 2021, which included tribal representatives. **Attachment O**. The Authority provided Yocha

Dehe with an updated Project description via email on March 15, 2021. **Attachment P**. Additionally, the Cachil Dehe requested continued consultation on the Project via email on December 7, 2020, and were provided an updated Project description on March 17, 2021. **Attachment Q**. None of the other tribes that received the Authority's November 2020 outreach letter responded.

This memorandum appends detailed timelines of consultation and other outreach to the following tribes: Cachil Dehe (**Appendix 1**); Paskenta Band of Nomlaki Indians (**Appendix 2**); and Yocha Dehe (**Appendix 3**).

# 3. Additional Outreach to Tribes Traditionally or Culturally Affiliated with Locations Where Project Operations Have the Potential to Change River Flows as Compared to Current Conditions

As discussed above, the Authority reached out to all seven of the tribes identified by the NAHC in 2017 as traditionally and culturally affiliated with the Project area. In identifying tribes affiliated with the geographic area of the Project, the Authority focused on the Project footprint and impacts from ground disturbing activities. That area generally encapsulated any location where the construction of new Project facilities could have a physical, visual, or auditory impact to potential tribal cultural resources. Most Project construction and facilities, including the Project dams to impound water for storage in the Sites Reservoir and improvements to the Glenn-Colusa Irrigation District Main Canal, will occur in Glenn and Colusa Country. The Dunnigan Pipeline will be constructed in Yolo County. With the NAHC's consideration of the Project and guidance regarding potentially interested tribes, the Authority focused its outreach to California Native American tribes located in Glenn, Colusa, Tehama and Yolo counties.

In 2021 the Authority decided to perform additional outreach to identify tribes traditionally or culturally affiliated with locations where Project operations have the potential to change river flows as compared to current conditions. These areas include stretches of the Sacramento River from Keswick in Shasta County downstream through the Yolo Bypass in Yolo County; the Feather River from Oroville Dam to the confluence with the Sacramento River; and the American River from Folsom Dam to the confluence with the Sacramento River. **Table 2** below identifies the relevant areas for additional outreach; note that some of the listed tribes were either in active discussions with the Authority or were contacted previously regarding the Project.

TABLE 2: Areas Where Project Operations May Directly Impact Water Flows; Affiliated Tribes

| Location                   | County                   | Affiliated Tribes                    |
|----------------------------|--------------------------|--------------------------------------|
| Sacramento River: Keswick  | Shasta (west/east banks) | Paskenta Band of Nomlaki Indians*    |
| Dam to Red Bluff Pumping   | Tehama (west/east banks) | Wintu Tribe of Northern California   |
| Plant                      |                          | Redding Rancheria                    |
| Sacramento River: Red      | Shasta (west/east banks) | Paskenta Band of Nomlaki Indians*    |
| Bluff Pumping Plant to     | Tehama (west/east banks) | Redding Rancheria                    |
| Hamilton City Pump Station | Glenn (west bank)        |                                      |
|                            | Butte (east bank)        |                                      |
| Sacramento River:          | Glenn (west bank)        | Yocha Dehe Wintun Nation*            |
| Hamilton City Pump Station | Colusa (west bank)       | Cachil Dehe Band of Wintun Indians   |
| to Dunnigan Pipeline       | Yolo (west bank)         | (Colusa Indian Community Council)*   |
| Sacramento River           | Butte (east bank)        | Kletsel Dehe Wintun Nation (Cortina  |
| Discharge                  | Yuba (east bank)         | Indian Rancheria of Wintun Indians)* |
|                            | Sutter (east bank)       | Mechoopda Indian Tribe*              |

|                             |                              | Estom Yumeka Maidu Tribe of the<br>Enterprise Rancheria*<br>Konkow Valley Band of Maidu |
|-----------------------------|------------------------------|-----------------------------------------------------------------------------------------|
| Sacramento River:           | Yolo (west bank)             | Yocha Dehe Wintun Nation*                                                               |
| Dunnigan Pipeline           | Sutter (east bank)           | Cachil Dehe Band of Wintun Indians                                                      |
| Sacramento River            | Sacramento (east bank)       | (Colusa Indian Community Council)*                                                      |
| Discharge through the Yolo  |                              | Kletsel Dehe Wintun Nation (Cortina                                                     |
| Bypass                      |                              | Indian Rancheria of Wintun Indians)*                                                    |
|                             |                              | United Auburn Indian Community of the                                                   |
|                             |                              | Auburn Rancheria                                                                        |
|                             |                              | Shingle Springs Band of Miwok Indians                                                   |
|                             |                              | Ione Band of Miwok Indians                                                              |
|                             |                              | Wilton Rancheria                                                                        |
| Feather River: Oroville Dam | Butte (west and east banks)  | United Auburn Indian Community of the                                                   |
| to the Sacramento River     | Yuba (east bank)             | Auburn Rancheria                                                                        |
|                             | Sutter (west and east banks) | Shingle Springs Band of Miwok Indians                                                   |
|                             |                              | Konkow Valley Band of Maidu                                                             |
| American River: Nimbus      | Sacramento (north and south  | United Auburn Indian Community of the                                                   |
| Dam to the Sacramento       | banks)                       | Auburn Rancheria                                                                        |
| River                       |                              | Shingle Springs Band of Miwok Indians                                                   |
|                             |                              | Ione Band of Miwok Indians                                                              |

Note: **Bolded** tribes were already in active discussions with the Authority regarding the Project; Tribes marked with an asterisk (\*) were previously contacted by the Authority beginning in 2017.

None of the tribes affiliated with the identified locations of potential changes to water operations had requested to be notified of Authority projects pursuant to AB 52. In the interest of inclusion and collaboration, the Authority nonetheless asked for their input regarding any issues of concern to the tribes related to proposed Project operations and invited their input into the RDEIR/SDEIS released for public comment in November 2021. The Authority conducted additional outreach to tribes listed in **Table 2**, as indicated in **Table 3**, by mailing Project notification letters via U.S. certified mail with a return receipt on June 15, 2021. <sup>13</sup> Return receipts for the letters were received from all tribes (except for the Wintu Tribe of Northern California), which indicated that the tribes had taken possession of the letters. As for the Wintu Tribe of Northern California, a follow up phone call was made to the tribe and the letter was emailed to the tribe on July 8, 2021.

Because no responses to the Authority's June 15, 2021, letters had been received from any of the tribes, on July 8, 2021, the Authority made another effort to contact the tribes via email. The email address for the Konkow Valley Band of Maidu was invalid and the email was kicked back; there was no telephone number listed on the Tribal web site to enable follow up by telephone. The United Auburn Indian Community of the Auburn Rancheria (UAIC) was the only tribe to respond to this outreach. In their emailed response, the UAIC deferred to tribes more local to the Project but wished to receive a copy of the cultural resources report. A compilation of the letters and emails is provided at **Attachment R**.

6

<sup>&</sup>lt;sup>13</sup> The Authority identified contact information for these tribes with reference to the individual tribal websites and from the Bureau of Indian Affairs website, where relevant.

TABLE 3: Additional Outreach to Tribes in Areas Where Project Operations May Directly Impact Water Flows

| Tribe                                                               | Letter Sent | Letter<br>Received <sup>14</sup> | Response                                                                                                    | Comments                                                                                                    |
|---------------------------------------------------------------------|-------------|----------------------------------|----------------------------------------------------------------------------------------------------|----------------------------------------------------------------------------------------------------|
| Wintu Tribe of Northern<br>California                               | 06/15/2021  | Returned<br>06/28/2021           | None received                                                                                                    | Phone call on July 8, 2021 to request email address; left message on answering machine. Received a call back on July 9, 2021, and the letter was emailed on that date. |
| Redding Rancheria                                                   | 06/15/2021  | 06/17/2021                       | None received                                                                                                    | Failed attempt to email on<br>July 8, 2021. Follow up<br>phone call on July 8, 2021<br>to request email address;<br>left message on answering<br>machine. No response. |
| Konkow Valley Band of<br>Maidu                                      | 06/15/2021  | 06/17/2021                       | None received                                                                                                    | No email or phone number provided on website. Failed attempt to email on July 8, 2021.                                                                                 |
| Ione Band of Miwok<br>Indians                                       | 06/15/2021  | 06/17/2021                       | None received                                                                                                    | Authority sent follow up letter via email on July 8, 2021.                                                                                                    |
| Shingle Springs Band of<br>Miwok Indians                            | 06/15/2021  | 06/22/2021                       | None received                                                                                                    | Authority sent follow up letter via email on July 8, 2021.                                                                                                    |
| United Auburn Indian<br>Community of the Auburn<br>Rancheria (UAIC) | 06/15/2021  | 06/21/2021                       | 07/22/2021 Received email response. Did not request consultation, deferring to local tribes. Requested copy of cultural resources report. | Authority sent follow up letter via email on July 8, 2021.                                                                                                    |
| Wilton Rancheria                                                    | 06/15/2021  | 06/21/2021                       | None received                                                                                                    | Authority sent follow up letter via email on July 8, 2021.                                                                                                    |

-

<sup>&</sup>lt;sup>14</sup> The Authority considered these letters received based on the date of delivery indicated on the return receipt.

### 4. Revised Draft Environmental Impact Report/Supplemental Draft Environmental Impact Statement (RDEIR/SDEIS)

On November 12, 2021, the Sites Project Authority issued a Notice of Availability announcing the public review and comment period for the RDEIR/SDEIS and dates of virtual public meetings. The virtual public meetings were held on December 15 and 16, 2021. The public review and comment period ended on January 28, 2022.

The UAIC commented on the RDEIR/SDEIS in an email dated December 16, 2021. The tribe noted that the RDEIR/SDEIS erroneously stated that the UAIC had not responded to the June 15, 2021, outreach letter. This error has been corrected in the Final EIR/EIS. However, unaware that UAIC had submitted their December 16, 2021, comment, the Authority's consultant, Janis Offermann (Horizon Water and Environment), reached out to UAIC in an email on January 25, 2022, to ensure that the tribe had seen the RDEIR/SDEIS and to remind them that the public comment period would soon close. UAIC apparently construed this to mean that the version they had commented on had been updated, and responded on January 26, 2022, that they were "very disappointed that this revised document" did not correct the previous error. Ms. Offermann immediately responded with an apology for creating some confusion on this issue, and Ali Forsythe, the Authority's Environmental Planning and Permitting Manager, similarly sent an apology later in the day. **Attachment S**.

The Yocha Dehe Wintun Nation commented on the RDEIR/SDEIS in an emailed letter dated February 1, 2022. Attachment T. The letter noted that the RDEIR/SDEIS lacked significant information on Tribal Cultural Resources, and that the tribe was analyzing data in order provide meaningful comments on the RDEIR/SDEIS and Project. The tribe continued to state that it would provide comments during subsequent AB 52 meetings with the Authority in October and December 2022, during which the Authority requested that comments be provided by mid-January 2023. This was reiterated at the AB 52 meeting held in early January 2023, when Yocha Dehe said that they would provide their comments by January 16, 2023. Yocha Dehe requested an extension for time to review the RDEIR/SDEIS during the February 2023 AB 52 meeting. The tribe requested rescheduling the March 2023 meeting to later in the month, stating that they were still working on their review of the RDEIR/SDEIS. Ultimately, a meeting was not held in March. Later, the Yocha Dehe telephoned the Authority and cancelled the April 2023 AB 52 meeting, noting that they wanted to make sure that they were in alignment with the other tribes. No additional meetings were held with the Tribe after February 2023, but because the Tribe never formally notified the Authority that they would no longer attend the meetings, the Authority continued to send meeting agendas and reminders through June 2023 and called in to each scheduled meeting time through November 2023. Records of these meetings attempts, as well as earlier meetings with the Yocha Dehe (October 2022, December 2022, January 2023 and February 2023), are included at Attachment KK. Yocha Dehe eventually provided comments on the RDEIR/SDEIS in a letter dated November 14, 2023. Attachment LL.

A confidential Cultural Resources Report was prepared in support of the RDEIR/SDEIS. The report was transmitted to both of the AB 52 consulting tribes, Yocha Dehe and Cachil Dehe in late 2021 and early 2022, respectively. **Attachment U.** Because the Cultural Resources Report contained confidential information significant to the consulting tribes, the Authority reached out to Yocha Dehe about UAIC's earlier request for a copy of the cultural report. Yocha Dehe responded that they would prefer not to share the document and said that they would contact UAIC directly to discuss with them why they will not receive a copy of the report. **Attachment V**.

#### 5. Additional Information Regarding Consultation with Yocha Dehe

**Appendix 3** to this memo provides a timeline of consultation with the Yocha Dehe. The below narrative provides additional information regarding some of the Authority's communications with the Yocha Dehe.

#### **GIS Data**

As previously discussed, Yocha Dehe had been provided with the site GIS locational data (which identified whether sites are prehistoric, historic, or multi-component). The tribe also had a copy of the draft 2013 archaeological survey report, in which each recorded site is briefly described. In mid-February 2021, Yocha Dehe requested additional information (copies of the site records) in order to complete their analyses for tribal cultural resources within the project footprint.

The Authority's consultants were in possession of electronic copies of the records<sup>15</sup>, but the bulk of the records were acquired and produced in 2003 by the Department of Water Resources ("DWR"), who generated the data through record searches and archaeological survey conducted when they were the project proponent. An internal discussion about whether the Authority could legally provide the confidential DWR data to Yocha Dehe ensued. In the meantime, in April 2021, the Authority provided Yoche Dehe with GIS/site data that was acquired through more recent record searches in 2020 that were conducted in support of the RDEIR/SDEIS.

The Authority ultimately determined that they did not have the authority to provide Yocha Dehe with the site records. As a result, the Authority reached out to DWR in early May 2021 in order to get permission to deliver the site records to Yocha Dehe or, if they preferred, the Authority would provide DWR with the electronic versions of the site records and then they could give the site records to the tribe. DWR opted for the latter approach. The digitized site record data were supplied to DWR in August 2021 but were not immediately transferred to Yocha Dehe. Both Yocha Dehe and the Authority continued to press the DWR about delivery of the data to the tribe during this period.

By mid-November 2021, Yocha Dehe still had not received the site records from DWR. However, during discussions with Yocha Dehe at that time, it became clear that the tribe wanted DWR to provide the site record data linked with the GIS data. DWR did not have that capability, and so that task was taken on by the Authority's consultant (ICF), through direction of the Authority. The electronic versions of the site records attached to the GIS shapefiles were supplied to DWR on December 29, 2021. Unfortunately, an internal debate occurred within DWR about the legality of providing these confidential data to the tribe. The DWR finally gave permission for the Authority to provide Yocha Dehe with the linked GIS/site record data on February 17, 2022, and ICF sent Yocha Dehe a link to download the data on February 18, 2022.

Yocha Dehe GIS staff contacted ICF on February 23, 2022, asking why the GIS data were not complete. The staff felt that there was not enough information in the GIS to easily query the data for the information necessary to conduct their analysis. Through discussion with Yocha Dehe staff, it was determined that, in order to make the data usable for their purposes, the "resource notes" field of the GIS would need to be filled for every prehistoric and multi-component site (n=ca. 130). The Authority agreed to this approach and the resource notes field was completed for all prehistoric and multi-

\_

<sup>&</sup>lt;sup>15</sup> DWR had previously loaned the hard copy versions of the site records to ICF so that they could be scanned, and the data could be used in support of preparing the RDEIR/SDEIS. ICF had subsequently returned the hard copies to DWR. As the result of Yocha Dehe's February 2021 request, ICF embarked on linking the digitized site record data to the GIS site locational data, which was provided to DWR in August 2021.

component sites in the data base. The excel file, which could be linked to the shapefiles was forwarded to Yocha Dehe in mid-March. The tribe, however, wanted the entire GIS package (shape files, site records, and excel sheet) sent as a whole. The updated files were sent to Yocha Dehe on March 24, 2022.

Yocha Dehe GIS staff responded, asking for the isolate data, similar to what had been requested for the archaeological sites. It had not been made clear to the Authority/ICF that the same data was being requested for the recorded isolates. The Authority again agreed to have the additional resource notes data added to over 400 isolate locations. The data were added into the GIS data, and the data were generally cleaned up and sent to Yocha Dehe on May 11, 2022. Yocha Dehe initially expressed some concern over the completeness of the metadata provided. Emails chronicling delivery of the GIS data to Yocha Dehe are included in **Attachment W**.

Using the above-referenced GIS data, the Authority's consultant (Horizon Water and Environment) assisting with AB 52 consultations met with Yocha Dehe GIS staff on June 29, 2022, to discuss the Native American resources within the Sites Reservoir Project footprint. During this short meeting, Yocha Dehe noted that there was still some missing data for specific points in the GIS data. Following the call, Yocha Dehe sent the information on the missing points to Horizon Water and Environment for review, which was later sent to ICF for further investigation.

#### Potential Memorandum of Agreement

The Authority met with Yocha Dehe on August 1, 2022, and proposed preparation of a memorandum of agreement (MOA). The MOA was discussed as a potential path forward for expediting closure of AB 52 consultation while allowing the Yocha Dehe to continue to analyze GIS data with a structure for continued consultation and collaboration. Yocha Dehe agreed to give this approach some thought and to bring it to the attention of the tribal council and their attorneys.

Prior to the next scheduled AB 52 meeting in October 2022, the Authority drafted a brief document to outline the potential contents of a MOA that would define the continued consultation and collaboration between the Authority and the consulting tribes following the adoption of the Final EIR/EIS. The draft MOA was submitted to Yocha Dehe for review on October 18, 2022, about two weeks prior to the scheduled meeting. **Attachment X.** The tribe had nothing to report on the status of discussions among Yocha Dehe's leadership about the MOA during the AB 52 meetings held in October 2022, December 2022, January 2023, and February 2023. Comments were anticipated by the end of February 2023, as stated at the February AB 52 meeting. The parties had no further discussions about the MOA, as the Yocha Dehe declined to meet with the Authority in the ensuing months. *See* **Attachment KK**.

#### 6. Tribal Government Working Group

To increase meaningful communication and collaboration with local Native American Tribes on project elements, on June 17, 2022, the Joint Reservoir Committee and Authority Board agreed to establish a Tribal Government Working Group with the five local tribes who are geographically and culturally affiliated with the reservoir footprint (Yocha Dehe, Cachil Dehe, Kletsel Dehe Wintun Nation (Cortina Rancheria), Grindstone Rancheria, and Paskenta Band of Nomlaki Indians). Formation of this group does not take the place of formal AB 52 consultations with Yocha Dehe and Cachil Dehe but was intended to provide a voice for those tribes who have not previously participated in a sustained or meaningful manner.

The Sites Authority Board approved formation of the Tribal Government Working Group. Formal invitation letters to the above-listed tribes were sent on January 12, 2023. Updated letters were sent to the Cachil Dehe on January 18, 2023, when it was discovered that a new tribal chairperson had been elected in November 2022. The Cachil Dehe sent an email to the Authority on January 19, 2023, in which they expressed interest in participating in the Tribal Government Working Group. Follow-up emails were sent to the Kletsel Dehe and Paskenta Band of Nomlaki Indians on January 31, 2023, and February 7, 2023, respectively. A telephone voicemail message was also left for Kletsel Dehe on January 31, 2023. Attachment Y.

Although the Cachil Dehe initially responded positively to the concept of the Tribal Working Group, the tribe seems less inclined to participate at this time, preferring to broker commitments with the Authority on their own. Yocha Dehe also responded favorably to the idea of the Tribal Working Group during an AB 52 meeting on January 5, 2023, and, during the February 9, 2023, AB 52 meeting, noted that they would bring it up to the Tribal Council. However, no additional meetings were held with Yocha Dehe after February 2023, so no additional discussions were held with them about the Tribal Working Group. Paskenta declined participation in the Tribal Working Group during a meeting held on March 21, 2023. As of November 2023, the establishment of a Tribal Working Group is on hold.

#### 7. Cachil Dehe Consultation in 2023

As previously discussed, the Cachil Dehe have been engaged in AB 52 consultation with the Authority on the Project since 2017. The Authority sent information to CICC on multiple occasions, including in March 2019, August 2019, October 2020, March 2021, December 2021, and January 2022, to solicit feedback on the Project including CICC's knowledge and concerns related to tribal cultural resources and the mitigation measures proposed as part of the Project. Although the Authority continuously reached out to the tribe and provided them with all documents related to the cultural resources studies in support of the RDEIR/SDEIS, the tribe did not provide comments on the documents, as requested, or agree to meet to discuss concerns about impacting tribal cultural resources.

In acknowledgement of a document sent to the tribe on February 24, 2023, the Authority was introduced to the tribe's new Cultural Preservation Director. **Attachment Z**. The Authority sent an email to the Cultural Preservation Director on February 27, 2023, requesting a meeting. **Attachment AA.** A follow-up email was sent to the tribe about a meeting on March 8, 2023, and through subsequent email exchanges, a date of April 18, 2023, was set. **Attachment BB**. In advance of that meeting, the Authority also shared with the Cachil Dehe the draft Memorandum of Agreement that the Authority had previously presented to the Yocha Dehe. The April 18 meeting was held in person, at the tribe's administration office. The Authority also met with Cachil Dehe on June 15 and July 26, 2023.

The Authority and Cachil Dehe also exchanged several formal letters in 2023. The Cachil Dehe wrote to the Authority on May 3, 2023, to reiterate statements made during the April 18, 2023, meeting and to request information regarding the Project. **Attachment CC**. <sup>16</sup> The Authority supplied the requested data on May 10, 2023. **Attachment DD**. The Authority sent Cachil Dehe a letter on September 15, 2023, responding to questions and concerns raised in the Cachil Dehe's May 3 letter and the parties' engagement in the ensuing months. **Attachment EE**. The tribe responded to the Authority in a letter

11

<sup>&</sup>lt;sup>16</sup> Per request of the Cachil Dehe, the Authority will maintain confidentiality of this letter (Attachment CC).

dated September 29, 2023, and requested further data; on October 12, 2023, the Tribe also provided the Authority with a list of citations to references made in its earlier letter. **Attachment FF.**<sup>17</sup> The Authority provided a response, including the requested information, in a letter dated October 20, 2023. **Attachment GG.** The tribe responded to the Authority in a letter dated October 27, 2023. **Attachment HH.** That letter was not received in time to address the tribe's comments in the Final EIR/EIS; the Authority nonetheless prepared responses to the tribe's concerns which are included in the Board package for its November 17, 2023 meeting.

**Appendix 1** to this memo provides a timeline of consultation with the Cachil Dehe.

#### 8. Coordination with the Paskenta Band of Nomlaki Indians in 2023

The Paskenta Band of Nomlaki Indians has been included in tribal outreach for the project since the time of the 1990s/early 2000s when it was still referred to as NODOS. The tribe continued to be part of AB 52 outreach after the Project was taken over by the Authority and, as noted above, received all of the letters and notices transmitted by the Authority to tribes under AB 52 since 2017. The tribe did not request consultation under AB 52 and did not respond to any of the letters and notices from the Authority prior to 2023.

A new director of cultural resources was appointed by the tribe in January 2023. The new director (now Tribal Historic Preservation Officer [THPO]) had previously worked with the Yocha Dehe and was familiar with the Project. The THPO responded to the follow-up email regarding the Tribal Government Working Group sent on February 7, 2023 (see Section 6 Tribal Government Working Group, above), in which they asked about which other tribes were participating.

An email was received on March 9, 2023, from the THPO, in which a meeting with the Authority was requested to discuss the tribe's concerns about impacts to tribal resources in the Glenn County portion of the Project. Copies of all cultural resources reports prepared in support of the Project were also requested, and were subsequently provided to the tribe on March 10, 2023. The Authority has continued to supply the tribe with all additional cultural resources documents prepared since that date. The communications with the Paskenta Band of Nomlaki Indians described above are included at **Attachment II.** 

Meetings between the Authority and the THPO have occurred on March 21, April 18, May 18, and October 11, 2023. A scheduled meeting on June 22, 2023, was cancelled due to a conflict in the THPO's schedule, but the Authority followed up with a telephone call on June 23, 2023. Based on the exchange of information shared during these meetings, the tribe and Authority are developing an agreement through which the Authority would retain tribal monitors for all construction elements that take place in Glenn and Tehama counties, and the funding of an ethnographic study for the Paskenta Band of Nomlaki Indians. See correspondence at Attachment JJ.

**Appendix 2** to this memo provides a timeline of consultation with the Paskenta.

<sup>&</sup>lt;sup>17</sup> Per request of the Cachil Dehe, the Authority will maintain confidentiality of this letter, as well as the email communications between the Authority and the Cachil Dehe regarding the letter and the list of references provided by the Cachil Dehe (Attachment FF).

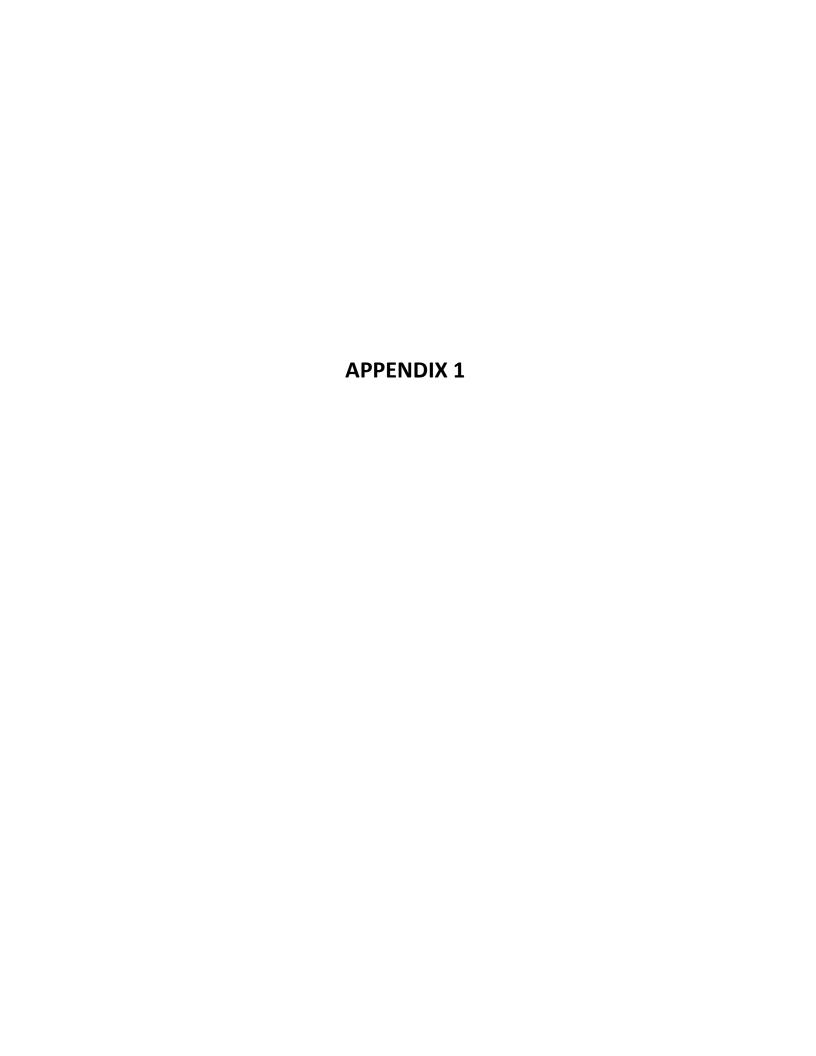

#### APPENDIX 1

### Timeline of Consultation between the Sites Project Authority and the Cachil Dehe Band of Wintun Indians

| DATE                | ACTION                                                                            |
|---------------------|-----------------------------------------------------------------------------------|
| January 3, 2017     | The Cachil Dehe Band of Wintun Indians (Cachil Dehe) submitted to the Sites       |
| , , ,               | Project Authority (Authority) a written request for formal notice of and          |
|                     | information on proposed projects for which the Authority will serve as lead       |
|                     | CEQA agency pursuant to Cal. Pub. Res. Code § 21080.3.1(b) (Assembly Bill 52).    |
| January 31, 2017    | The Notice of Preparation (NOP) for the Sites Project EIR was sent to the tribe.  |
| February 6, 2017    | Letter from Cachil Dehe to the Authority requesting consultation on the Sites     |
| . 66. 66. 7 6, 2027 | Project. The letter was likely sent in response to the NOP.                       |
| February 10, 2017   | Project notification letter sent from the Authority to the Cachil Dehe pursuant   |
| •                   | to Cal. Pub. Res. Code 21080.3.1(d).                                              |
| March 6, 2017       | Letter from the Authority to Cachil Dehe acknowledging their request for          |
|                     | consultation and noting that they would be in touch to set up a meeting to        |
|                     | discuss the project.                                                              |
| July 12, 2017       | Meeting at Tribal office to introduce the project, discuss the cultural resources |
|                     | studies that had previously been conducted. Subsequently sent copies of all       |
|                     | GIS data and archaeological reports to the Tribe for review and comment.          |
| December 17, 2017   | The tribe submitted a request to join the Site Project Authority Board.           |
| June 13, 2018       | Letter from the tribe withdrawing their request for joining the Site Project      |
|                     | Authority Board, but would continue to work with them on government-to-           |
|                     | government and AB52 consultations.                                                |
| March 25, 2019      | Meeting at Tribal office to restart project and discuss upcoming geotechnical     |
|                     | work. Provided Cachil Dehe with GIS data for proposed geotechnical work and       |
|                     | cultural resources, and copies of cultural resources reports, to date.            |
| March 26, 2019      | The shapefiles for the geotechnical studies discussed on March 25, 2019 were      |
|                     | sent to the tribe. Cachil Dehe acknowledged receipt of the files the same day.    |
| March 27, 2019      | Email from Cachil Dehe requesting copies of some references cited in the          |
|                     | cultural report supplied on March 25, 2019 and cited in the draft EIR.            |
| March 28, 2019      | The Authority sent the requested references, with the exception of one, which     |
|                     | needed to be tracked down.                                                        |
| April 11, 2019      | Email to the tribe, noting that the missing reference is at DWR and a request     |
|                     | has been made to DWR for a copy.                                                  |
| August 9, 2019      | Authority sent the missing reference noted above.                                 |
| October 22, 2020    | Conference call to provide update on the project description and status of the    |
|                     | environmental document. Provided updated project description, GIS data for        |
|                     | cultural resources, and draft archaeological report. The Tribe said they would    |
|                     | like to take some time to review the data. Sent files to the Tribe.               |
| October 26, 2020    | Project information re-sent to the Tribe per their request in an email sent       |
|                     | earlier in the day.                                                               |
| November 13, 2020   | Updated project notification letter sent from the Authority to the Cachil Dehe    |
|                     | pursuant to Cal. Pub. Res. Code 21080.3.1(d), due to Project modifications and    |
|                     | recirculation of the EIR.                                                         |

| December 7, 2020   | Email from Cachil Dehe in response to November 13 letter, stating that they        |
|--------------------|------------------------------------------------------------------------------------|
| December 7, 2020   | would like to continue consultation on the project. The email identified Hazel     |
|                    | Longmire and Molly Wood as contacts.                                               |
| March 17, 2021     |                                                                                    |
| March 17, 2021     | Email to Cachil Dehe, providing revised preliminary project description.           |
| November 12, 2021  | The Authority issued a Notice of Availability announcing the public review and     |
|                    | comment period for the RDEIR/SDEIS and dates of virtual public meetings. The       |
|                    | virtual public meetings were held on December 15 and 16, 2021. The public          |
|                    | review and comment period ended January 28, 2022. The Tribe was included           |
|                    | in the issuance of the Notice.                                                     |
| December 10, 2021  | Email to the tribe providing link to the RDEIR/SDEIS and letting them know that    |
|                    | the cultural report prepared in support of the document was available;             |
|                    | requested who should receive the document.                                         |
| January 25, 2022   | Authority sent the confidential cultural report that is an appendix to the         |
|                    | revised EIR.                                                                       |
| January 12, 2023   | Authority sent letter inviting the Tribe to participate in a Tribal Working Group. |
| January 18, 2023   | Tribal Working Group letter resent when it was realized that the Tribal            |
|                    | leadership had changed.                                                            |
| January 19, 2023   | Email response from Cachil Dehe that they are interested in participating in       |
|                    | the Tribal Working Group                                                           |
| February 27, 2023  | Email to Cachil Dehe's new Cultural Preservation Director, Jennie Mitchum,         |
|                    | suggesting to meet for introductions and provide updated information about         |
|                    | the Sites Reservoir Project.                                                       |
| March 8, 2023      | Follow-up email to Jennie Mitchum regarding a meeting with the Tribe.              |
| March 15, 2023     | Email from the tribe stating that they would like to meet and suggested a date.    |
| March 16, 2023     | Email exchange to settle meeting date on April 18, 2023.                           |
| March 30, 2023     | Email to Cachil Dehe referencing upcoming meeting, noting that comments on         |
|                    | the RDEIR/SDEIS would need to be received soon, and introduction of the            |
|                    | proposed Memorandum of Agreement.                                                  |
| April 18, 2023     | AB 52 meeting held at the tribe's administration office.                           |
| May 3, 2023        | Cachil Dehe followed up the April 18, 2023 with a confidential letter to the       |
|                    | Authority, which reiterated much of the exchange of the meeting and                |
|                    | requested additional documentation.                                                |
| May 8, 2023        | Call from Cachil Dehe requesting information about the on-going geotechnical       |
|                    | work and request for all AB 52 consultation letters and responses, and all         |
|                    | cultural resources reports (RDEIR/SDEIS and geotech), to date.                     |
| May 10, 2023       | All requested materials were submitted to the tribe.                               |
| June 6, 2023       | Series of emails between the Authority and Cachil Dehe to schedule a meeting       |
|                    | in June 2023.                                                                      |
| June 15, 2023      | AB 52 meeting held at the Tribe's administration office.                           |
| June 30, 2023      | Series of emails between the Authority and Cachil Dehe to schedule a meeting       |
|                    | in July 2023.                                                                      |
| July 26, 2023      | AB 52 meeting held at the Authority's office in Maxwell.                           |
| August 8, 2023     | Authority emailed information requested at the July 26 meeting.                    |
| September 12, 2023 | Series of emails between the Authority and Cachil Dehe in an attempt to            |
| ,                  | schedule a meeting in September 2023.                                              |
| September 15, 2023 | Letter from Authority to the Tribe in response to their May 3, 2023 letter.        |
|                    | , , , , , , , , , , , , , , , , , , , ,                                            |

| September 22, 2023 | Series of emails between the Authority and Cachil Dehe to set the date of      |
|--------------------|--------------------------------------------------------------------------------|
|                    | October 3, 2023 for another meeting.                                           |
| September 29, 2023 | Letter from the Tribe requesting additional information.                       |
| October 3, 2023    | AB 52 meeting held at the Tribe's administration office.                       |
| October 9, 2023    | Series of emails between the Authority and Cachil Dehe regarding a potential   |
|                    | meeting.                                                                       |
| October 9, 2023    | Email from the Authority to the Tribe requesting full citations for the        |
|                    | references included in the Tribes's September 29 letter.                       |
| October 10, 2023   | Response from the Tribe providing the full citations.                          |
| October 20, 2023   | Letter from the Authority providing requested information.                     |
| October 27, 2023   | Letter from the Tribe in which they included a formal statement expressing     |
|                    | their views about the content of the RDEIR/SDEIS.                              |
| November 8, 2023   | Email to the Tribe from the Authority, acknowledging receipt of the statement, |
|                    | and requesting guidance regarding the confidential treatment of                |
|                    | communications with the Tribe for the purpose of the Authority's CEQA          |
|                    | administrative record.                                                         |
| November 9, 2023   | Email from the Tribe to the Authority indicating that the Tribe's May 3, 2023  |
|                    | letter should be treated as confidential for the purpose of the Authority's    |
|                    | administrative record.                                                         |

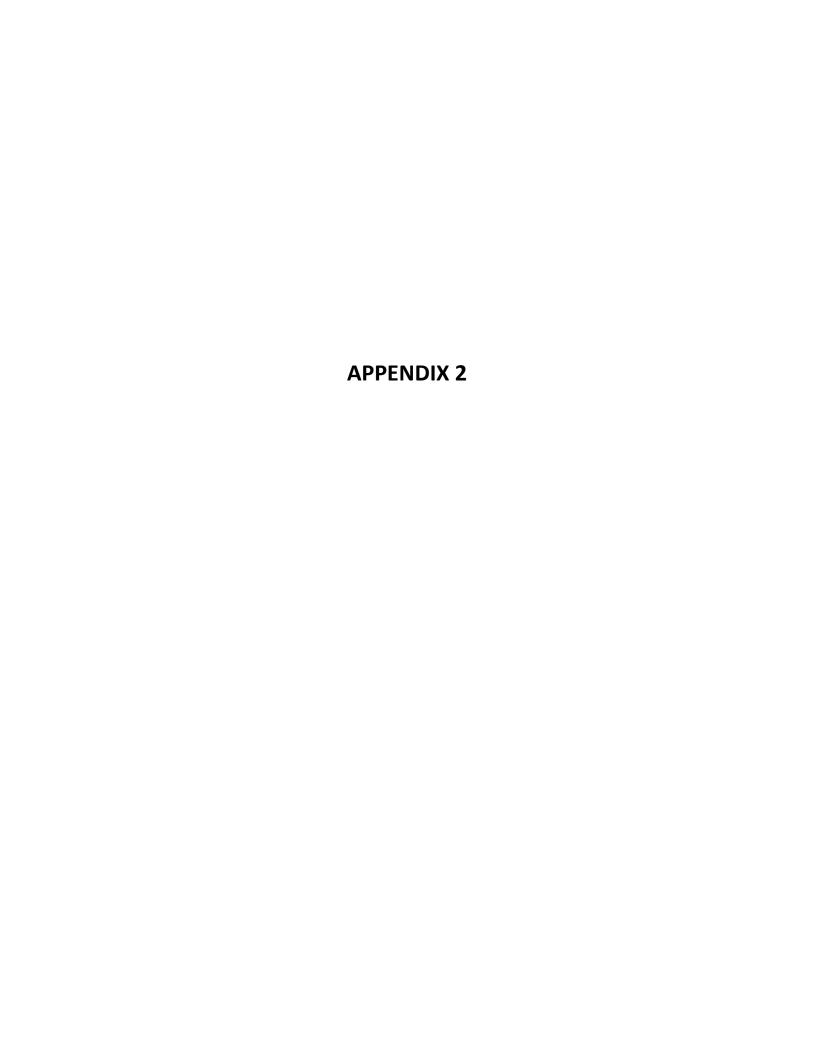

#### **APPENDIX 2**

### Timeline of Consultation between the Sites Project Authority and the Paskenta Band of Nomlaki Indians

| DATE                 | ACTION                                                                                                    |
|----------------------|----------------------------------------------------------------------------------------------------|
| February 10, 2017    | Project notification letter sent from the Authority to the Paskenta Band of Nomlaki Indians (Paskenta) pursuant to Cal. Pub. Res. Code 21080.3.1(d).                                                                                                    |
| August 2017          | The Authority issued a Notice of Availability announcing the public review and comment period for the DEIR/DEIS and dates of two public meetings. The public meetings were held on September 26 and 28, 2017. The public review and comment period ended January 15, 2018. The Tribe was included in the issuance of the Notice.              |
| November 13,         | Updated project notification letter sent from the Authority to Paskenta                                                                                                    |
| 2020.                | pursuant to Cal. Pub. Res. Code 21080.3.1(d).                                                                                                    |
| December 17, 2020    | Follow-up email to November 13, 2020 letter.                                                                                                    |
| November 12,<br>2021 | The Authority issued a Notice of Availability announcing the public review and comment period for the RDEIR/SDEIS and dates of virtual public meetings. The virtual public meetings were held on December 15 and 16, 2021. The public review and comment period ended January 28, 2022. The Tribe was included in the issuance of the Notice. |
| January 12, 2023     | Authority sent letter inviting the Tribe to participate in a Tribal Working Group (TWG)                                                                                                    |
| February 7, 2023     | Follow-up email to January 12, 2023 letter                                                                                                    |
| February 9, 2023     | Email exchange regarding TWG and request from Paskenta for a copy of the U.S. Bureau of Reclamation's Section 106 consultation letter, which was provided the same day                                                                                                    |
| March 8, 2023        | To Paskenta: email follow-up regarding TWG and consultation with the Authority.                                                                                                    |
| March 9, 2023        | Response from Paskenta requesting a meeting with the Authority and requesting cultural reports                                                                                                    |
| March 10, 2023       | Sent existing cultural reports to the tribe                                                                                                    |
| March 21, 2023       | Virtual meeting with Laverne Bill; copy of MOA brief sent to tribe after meeting                                                                                                    |
| March 28, 2023       | To Paskenta: email reporting on status of Section 106 consultation request with USBR                                                                                                    |
| March 29, 2023       | To Paskenta: Sent KMZs of site locational data in the project footprint and copies of site records for resources located in Glenn County                                                                                                    |
| April 18, 2023       | Virtual meeting with Laverne Bill                                                                                                    |
| May 18, 2023         | Virtual meeting with Laverne Bill                                                                                                    |
| June 22, 2023        | Virtual meeting with Laverne Bill scheduled, but cancelled due to Laverne's need to be in the field.                                                                                                    |
| June 23, 2023        | Authority call with Laverne Bill; discussed approval by the Board for a contract with the Tribe for geotechnical monitoring and for preparing an ethnographic study.                                                                                                    |

| June 30, 2023     | A list of potential ethnographers was sent to Laverne Bill, at his request, in  |
|-------------------|---------------------------------------------------------------------------------|
|                   | response to the discussion about having an ethnographic study completed         |
|                   | during the last meeting with the Tribe on June 23, 2023.                        |
| September 29,     | Email to Paskenta identifying potential times/days for meeting and stating that |
| 2023              | contract for monitoring and ethnographic study should be coming soon.           |
| October 3, 2023   | Response from Paskenta, identifying a date (October 11) for meeting.            |
| October 9, 2023   | Email to Paskenta with draft contract for monitoring and ethnographic study.    |
| October 11, 2023  | Virtual meeting with Laverne Bill, THPO.                                        |
| October 11, 2023. | Paskenta supplied an updated fee schedule for inclusion in the contract.        |

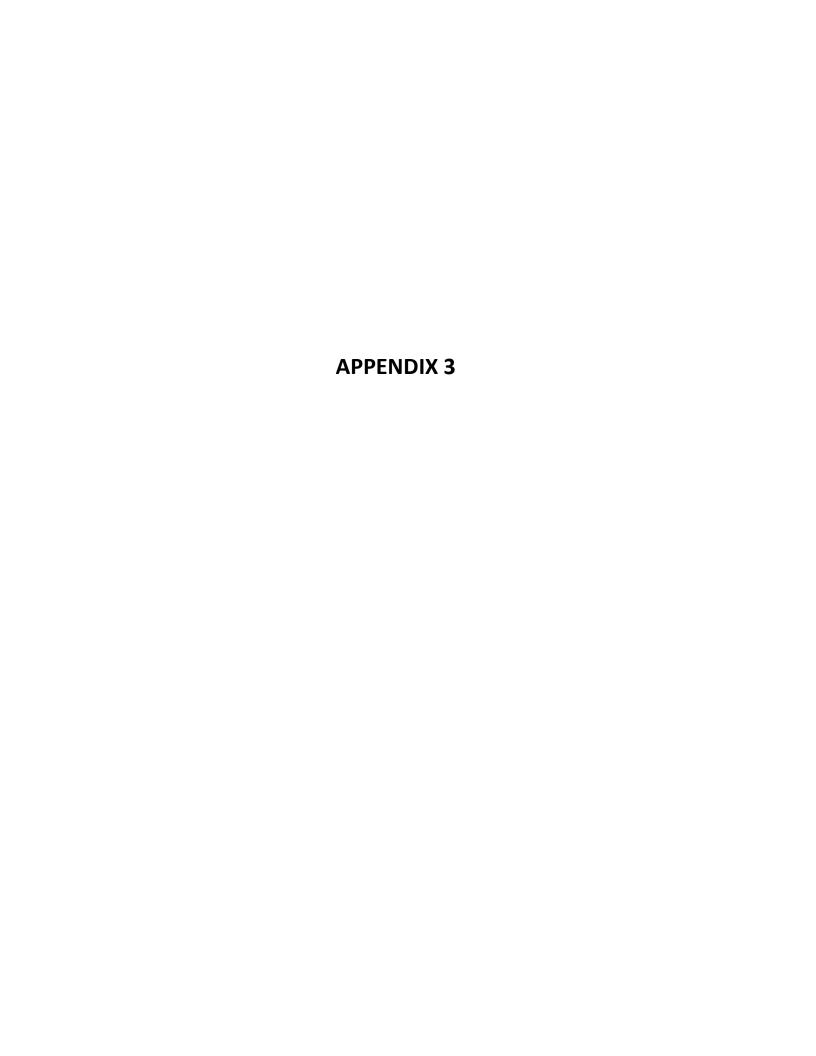

#### **APPENDIX 3**

### Timeline of Consultation between the Sites Project Authority and the Yocha Dehe Wintun Nation

| DATE               | ACTION                                                                           |
|--------------------|----------------------------------------------------------------------------------|
| February 10, 2017  | Project notification letter sent from the Authority to the Yocha Dehe Wintun     |
| , , ,              | Nation pursuant to Cal. Pub. Res. Code 21080.3.1(d).                             |
| April 7, 2017      | Follow-up Project notification letter sent to the Tribe.                         |
| April 14, 2017     | Telephone call from the Tribe requesting that the notification letter be resent  |
|                    | to a different Tribal contact.                                                   |
| April 19, 2017     | Authority called the Tribal contact, leaving a message.                          |
| April 20, 2017     | Email from Yocha Dehe requesting project information, including maps and         |
| •                  | shapefiles; the Authority emailed a map of the project on the same day.          |
| May 19, 2017       | Letter from Yocha Dehe to the Authority requesting consultation on the Sites     |
|                    | Project, as well as additional information.                                      |
| June 22, 2017      | The Authority provided the additional requested information and the draft        |
|                    | archaeological survey report                                                     |
| February 2019      | Project notification letter sent from the Authority to the Yocha Dehe pursuant   |
|                    | to Cal. Pub. Res. Code 21080.3.1(d) for upcoming geotechnical investigations.    |
| March 7, 2019      | Letter from the Tribe requesting consultation on the geotechnical studies.       |
| June 28, 2019      | AB 52 consultation meeting at the Tribal office to discuss the project. Ended up |
|                    | explaining the entire project, not just the geotechnical studies.                |
| July 1, 2019       | Yocha Dehe followed up by emailing the Tribe's Treatment Protocol for            |
|                    | Handling Human Remains and Cultural Items Affiliated with the Yocha Dehe         |
|                    | Wintun Nation, should any be discovered. The tribe also requested that the       |
|                    | historic sites be separated out from the resource GIS data.                      |
| July 5, 2019       | Sent Native American archaeological site GIS data to the tribe.                  |
| July 10, 2019      | Yocha Dehe received a flash drive from the Authority containing the EIR/EIS,     |
|                    | Feasibility Study, geotechnical investigation environmental commitments, and     |
|                    | prior AB 52 correspondence                                                       |
| July 12, 2019      | Yocha Dehe acknowledged receipt of the files.                                    |
| June 30, 2020      | Email to the Tribe with agenda for meeting later that day and a copy of the      |
|                    | Value Planning Appraisal Report that described the revised project.              |
| June 30, 2020      | AB 52 consultation meeting to provide project updates and plans for              |
|                    | recirculating the EIR in 2021. Yocha Dehe requested GIS information for          |
|                    | recorded sites. The Authority noted that it is being compiled and should be      |
|                    | available in the fall.                                                           |
| September 28, 2020 | Updated project information sent to the Tribe in preparation for upcoming        |
| 0                  | meeting.                                                                         |
| October 6, 2020    | AB 52 consultation meeting with the Tribe. Yocha Dehe requested a visit to the   |
| Navanaha (44, 2022 | project area.                                                                    |
| November 14, 2020  | Updated project notification letter sent from the Authority to the Yocha Dehe    |
|                    | pursuant to Cal. Pub. Res. Code 21080.3.1(d), due to Project modifications and   |
|                    | recirculation of the EIR.                                                        |

| November 17, 2020  | Empileta Triba to notify them that they would appear by appearing a reconstruction                                                                                                    |
|--------------------|----------------------------------------------------------------------------------------------------|
| November 17, 2020  | Email to Tribe to notify them that they would soon be receiving a new project notification letter for the project (the November 14, 2020 letter), as well as an updated project description. The letter and project description were attached to the email.                                                                                                    |
| November 19, 2020  | Letter from the Tribe requesting continued consultation and a site visit.                                                                                                    |
| November 23, 2020  | Email from Yocha Dehe with November 19, 2020 letter attached.                                                                                                    |
| January 11, 2021   | Site visit to the Project area by Yocha Dehe members with the Authority.                                                                                                    |
| January 11, 2021   | Following the site visit, KMZs with site locations were forwarded to the Tribe.                                                                                                    |
| January 12, 2021   | Email to Yocha Dehe as follow-up to yesterday's meeting in which requested information was provided regarding tribal monitors during the original surveys in 2003-2004.                                                                                                    |
| January 22, 2021   | Yocha Dehe emailed the Authority with a request for the archaeological site records and for the site record data to be linked to GIS information. Emails pertaining to the transfer of archaeological site records and site record data embedded in the GIS data are discussed in Section 5, Yocha Dehe Ongoing Consultation and GIS and Site Record Data, of the AB 52 summary technical memorandum, and are compiled in Attachment W to that document. As communications relevant to this topic were quite extensive and extend through May 2022, they are not listed here. |
| March 15, 2021     | The Authority provided the Tribe with an updated Project Description.                                                                                                    |
| March 26, 2021     | Letter from the Tribe noting that they would like to continue to receive updates on the project.                                                                                                    |
| May 21, 2021       | AB 52 consultation meeting with the Tribe. Yocha Dehe requires site records in order to help define areas that need protection.                                                                                                    |
| June 23-29, 2021   | Email to the Tribe on June 23, 2021, requesting a meeting to talk about potential ways to address impacts to significant sites. The Tribe responded on June 29, 2021 agreeing to meet on this issue. That same day, the Authority responded asking the Tribe to identify some potential meeting dates.                                                                                                    |
| July 29, 2021      | AB 52 consultation meeting with the Tribe. The mitigation measures in the EIR were discussed and there was a discussion about identifying areas outside of the reservoir footprint for reinterring human burials currently located within the reservoir. Also established monthly meetings in lieu of quarterly meetings.                                                                                                    |
| August 25, 2021    | AB 52 consultation meeting with the Tribe. Yocha Dehe was expecting to receive site records from the DWR soon.                                                                                                    |
| September 16, 2021 | AB 52 consultation meeting with the Tribe. Status of EIR discussed, along with notification that public meetings would be in November. Tribe met with DWR earlier in the week and expects to receive site records soon.                                                                                                    |
| October 7, 2021    | Email to Yocha Dehe providing a status update of the Section 106 Programmatic Agreement.                                                                                                    |
| November 12, 2021  | The Authority issued a Notice of Availability announcing the public review and comment period for the RDEIR/SDEIS and dates of virtual public meetings. The virtual public meetings were held on December 15 and 16, 2021. The public review and comment period ended January 28, 2022. The Tribe was included in the issuance of the Notice.                                                                                                    |
| December 10, 2021  | Authority sent the confidential cultural report that is an appendix to the revised EIR. Yocha Dehe called later that day to discuss mitigation measures in the Revised EIR.                                                                                                    |

| December 13, 2021 | At the request of Yocha Dehe during the call on December 10, 2021, the                                                                            |
|-------------------|----------------------------------------------------------------------------------------------------|
| ,                 | Authority sent the EIR mitigation measures to the Tribe via an email. The email                                                                   |
|                   | also reminded the Tribe that two virtual public meetings on the Revised EIR                                                                       |
|                   | were scheduled to be held that week and included the website link to the                                                                          |
|                   | Revised EIR.                                                                                                    |
| January 27, 2022  | Authority reached out to Yocha Dehe to discuss a request from the United                                                                          |
|                   | Auburn Indian Community (UAIC) for the cultural resources report prepared in                                                                      |
|                   | support of the EIR.                                                                                                    |
| January 31, 2022  | Telephone call with Yocha Dehe about UAIC's request for the confidential                                                                          |
| Fabruary 1, 2022  | report. Yocha Dehe said they would discuss it with UAIC.                                                                                          |
| February 1, 2022  | Letter from the Tribe noting that they will need additional time to review the document but they intend to provide comments on the RDEIRE/SDEIS.  |
| May 19, 2022      | AB 52 consultation meeting with Tribe. Authority requested that comments on                                                                       |
|                   | the EIR be submitted by August. Discussion about monitoring of upcoming                                                                           |
|                   | geotechnical work. Site record data had been submitted to Yocha Dehe the                                                                          |
|                   | prior week.                                                                                                    |
| August 1, 2022    | AB 52 consultation meeting with Tribe. During this meeting the Authority                                                                          |
|                   | introduced the concept of using a Memorandum of Agreement (MOA) to close out AB52 consultations. Discussion of upcoming geotechnical work and     |
|                   | inclusion of tribal monitors for both pre-work surveys and field work.                                                                            |
| October 31, 2022  | AB 52 consultation meeting with Tribe. The Yocha Dehe Tribal Historic                                                                             |
| 0000001 31, 2022  | Preservation Officer and other Cultural Committee members attended. The                                                                           |
|                   | Authority requested comments on the EIR by November, but could take them                                                                          |
|                   | through mid-January 2023, if necessary. Discussion of the MOA and Tribal                                                                          |
|                   | Working Group. Discussion of geotechnical work. The Authority acknowledged                                                                        |
|                   | the comments Yocha Dehe provided on the Post Review Discovery Plan and                                                                            |
|                   | noted that the comments would be incorporated into other project cultural                                                                         |
|                   | resources documents                                                                                                    |
| December 8, 2022  | AB 52 consultation meeting with Tribe. Yocha Dehe still reviewing the EIR and                                                                     |
|                   | asked about a hard date for completing the review; the Authority said January                                                                     |
|                   | 20, 2023. Brief discussions about status of MOA review and the Tribal Working                                                                     |
|                   | Group, as well as verifying that new contract for upcoming geotechnical                                                                           |
| January F. 2022   | monitoring had been finalized.                                                                                                    |
| January 5, 2023   | AB 52 consultation meeting with Tribe. The tribal representative said that they would work to provide comments on the EIR by January 20, 2023 and |
|                   | comments on the MOA by the end of the month. Discussion about providing                                                                           |
|                   | access to areas that the Tribe is interested in visiting, as the real estate branch                                                               |
|                   | is currently reaching out to land owners, but the Authority needs to know                                                                         |
|                   | where those areas are located. Yocha Dehe will provide such information                                                                           |
|                   | shortly. It was agreed to establish monthly meetings for the remainder of the                                                                     |
|                   | year.                                                                                                    |
| January 12, 2023  | Authority sent letter inviting the Tribe to participate in a Tribal Working Group.                                                                |
| February 9, 2023  | AB 52 meeting with the Tribe, which was attended by the Tribe's attorney. The                                                                     |
|                   | Authority provided a status of the EIR and Yocha Dehe said they would provide                                                                     |
|                   | comments by the end of the month. The Tribe also said that they would review                                                                      |
|                   | the MOA by the end of the month; the Authority resubmitted the MOA brief to                                                                       |
|                   | Yocha Dehe, per their request, after the meeting. The Tribal Working Group                                                                        |

|                   | and geotechnical study monitoring were briefly touched upon. The Authority's real estate branch is working with land owners for access, and the Tribe was |
|-------------------|----------------------------------------------------------------------------------------------------|
|                   | reminded to let the Authority know what areas they are interested in                                                                                      |
|                   | accessing.                                                                                                    |
| April 13, 2023    | Scheduled AB 52 consultation meeting with Tribe; Tribe cancelled the meeting                                                                              |
|                   | via a phone call just before the meeting was to begin.                                                                                                    |
| May 11, 2023      | Email to Yocha Dehe with agenda for scheduled AB 52 consultation meeting.                                                                                 |
|                   | The Tribe did not join the call later that day.                                                                                                    |
| June 11, 2023     | Email to Yocha Dehe with agenda for scheduled AB 52 consultation meeting.                                                                                 |
|                   | The Tribe did not join the call later that same day. The tribe did not ever                                                                               |
|                   | specifically state that they would no longer attend meetings, but no other                                                                                |
|                   | agendas or reminders were provided after this date. Nevertheless, the                                                                                     |
|                   | Authority continued to be available at the regularly scheduled meeting times                                                                              |
|                   | for several months.                                                                                                    |
| November 14, 2023 | Letter from Yocha Dehe to the Authority providing comments on the EIR.                                                                                    |

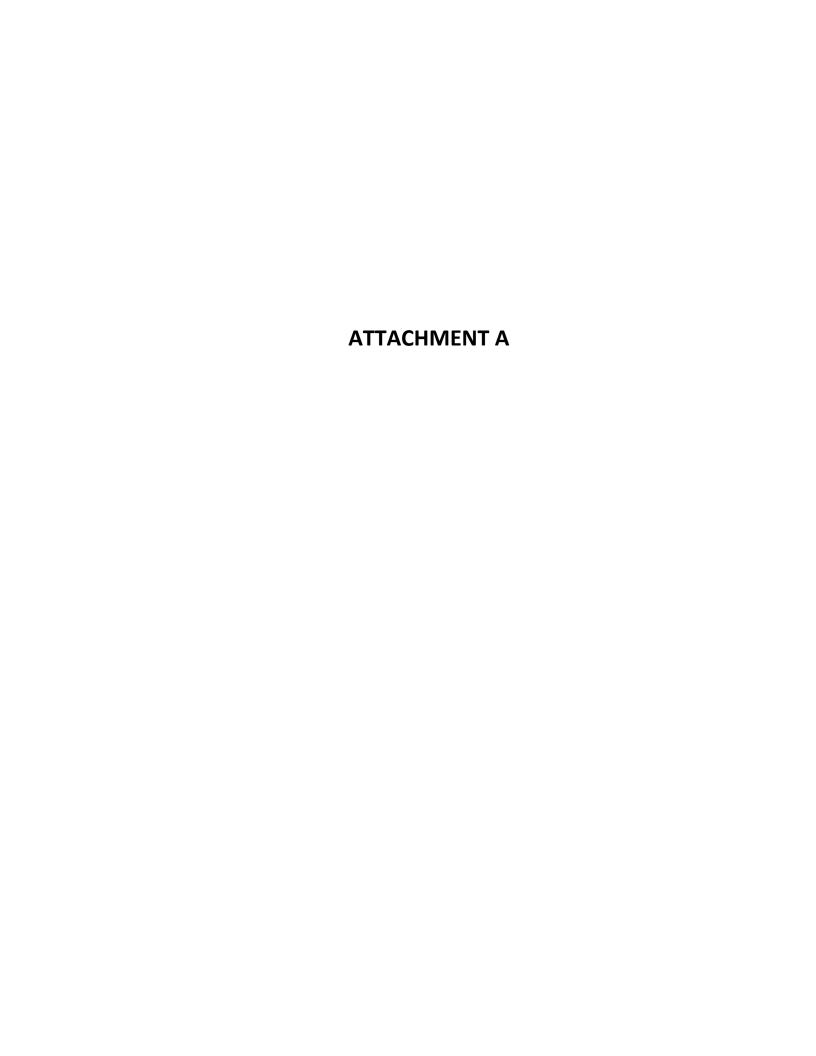

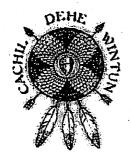

## COLUSA INDIAN COMMUNITY COUNCIL CACHIL DEHE BAND OF WINTUN INDIANS

January 3, 2017

James C. Watson. P.E. General Manager Sites Joint Powers Authority PO Box 517 Maxwell, CA 95955

Subject: California Environmental Quality Act Public Resources Code section 21080.3, subdivision. (b) Request for Formal Notification of Proposed Projects within the Cachil Dehe Band of Wintun Indian Tribe's Geographic Area of Traditional and Cultural Affiliation

Dear Mr. Watson:

As of the date of this letter, in accordance with Public Resources Code Section 21080.3.1, subdivision. (b), the Cachil Dehe Band of Wintun Indians for which the Colusa Indian Community Council (CICC) is the governing body, which is traditionally and culturally affiliated with a geographic area within the Sites Joint Powers Authority's geographic area of jurisdiction, requests formal notice of and information on proposed projects for which your agency will serve as a lead agency under the California Environmental Quality Act (CEQA), Public Resources Code section 21000 et seq.

Pursuant to Public Resources Code section 21080.3.1, subdivision. (b), and until further notice, we hereby designate the following person as the tribe's lead contact person for purposes of receiving notices of proposed projects from your agency:

Oscar Serrano, P.E.
Principal Engineer
3730 Highway 45
Colusa, CA 95932
(530) 458-8231 (office)
(530) 682-5412 (cell)
oserrano@colusa-nsn.gov

We request that all notices be sent via certified U.S. Mail with return receipt. Following receipt and review of the information your agency provides, within the 30-day period proscribed by Public Resources Code section 21080.3.1, subdivision. (d), the CICC may request consultation, as defined by Public Resources Code section 21080.3.1, subdivision. (b), pursuant to Public

3730 Highway 45, Colusa CA 95932 Phone: (530) 458-8231 Fax: (530) 458-4186

Resources Code section 21080.3.2 to mitigate any project impacts a specific project may cause to tribal cultural resources.

If you have any questions or need additional information, please contact our lead contact person listed above.

Respectfully,

Daniel Gomez

Tribal Chairman

Native American Heritage Commission

Ms. Anecita Agustinez, Tribal Policy Advisor, Department of Water Resources

Mr. Bill Croyle, Aciting Director, Department of Water Resources

Ms. Cynthia Gomez, Executive Secretary, Native American Heritage Commission

Mr. Jeff Keohane, Associate, Forman & Associates

Mr. Oscar Serrano, Senior Engineer, CICC

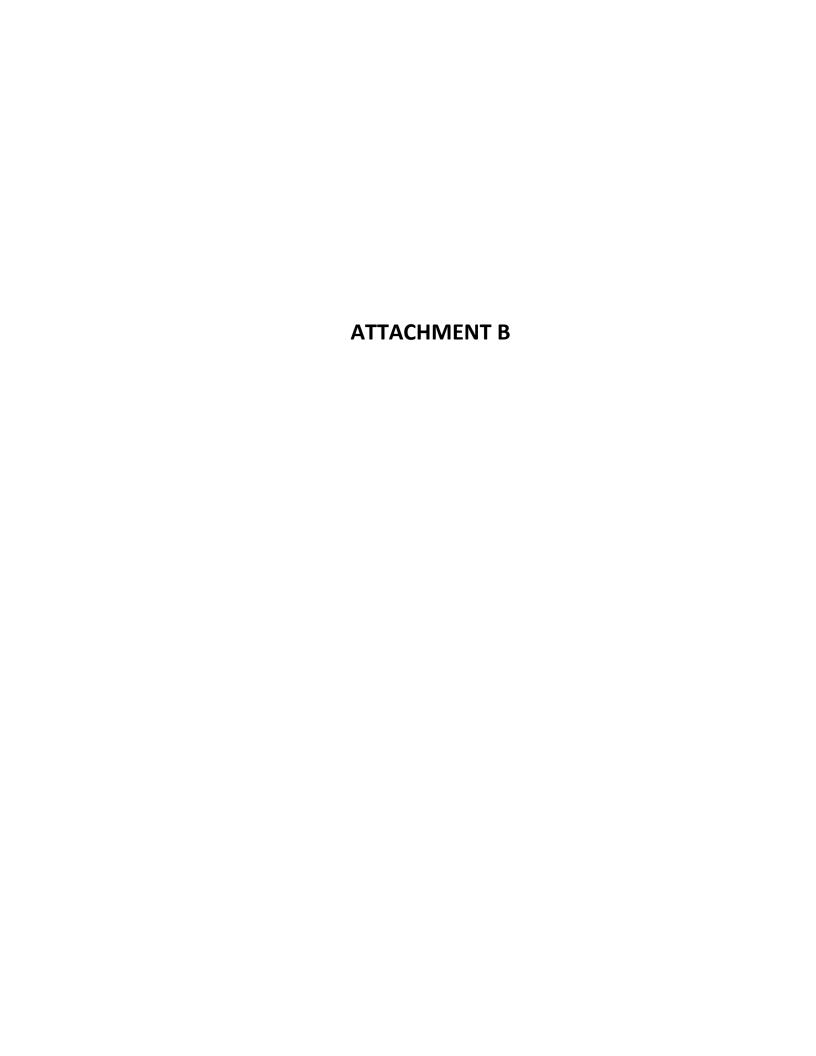

#### **Local Government Tribal Consultation List Request**

#### Native American Heritage Commission 1550 Harbor Blvd, Suite 100

1550 Harbor Blvd, Suite 100 West Sacramento, CA 95691 916-373-3710 916-373-5471 – Fax nahc@nahc.ca.gov

| <b>Type of List Requested</b> |
|-------------------------------|
|-------------------------------|

|               |                            | CEQA Trik                                                    | oal Consultation Li                                                                                     | st (AB 52) – Per Publi                                                                      | c Resources Code § 210                                                                     | 80.3.1, subs. (b), (d), (e) and 21080.3.2                                                                                                    |  |
|---------------|----------------------------|--------------------------------------------------------------|----------------------------------------------------------------------------------------------------|---------------------------------------------------------------------------------------------|--------------------------------------------------------------------------------------------|----------------------------------------------------------------------------------------------------|--|
|               |                            | Local Ac                                                     | ction Type:                                                                                             | rnment Code § 65352.3.<br>General Plan El                                                   | ement Gei                                                                                  | neral Plan Amendment                                                                                                    |  |
|               |                            | _                                                            | Specific Plan _                                                                                         | Specific Plan An                                                                            | nendment Pre                                                                               | -planning Outreach Activity                                                                                                    |  |
| Requi         | red I                      | nformation                                                   |                                                                                                    |                                                                                             |                                                                                            |                                                                                                    |  |
|               | Pro                        | ject Title: S                                                | ites Reservoir Proj                                                                                     | ect - Primary Study                                                                         | \rea                                                                                       |                                                                                                    |  |
|               | Loc                        | cal Governme                                                 | ent/Lead Agency: _                                                                                      | Sites Project Auth                                                                          | ority                                                                                      |                                                                                                    |  |
|               | Coı                        | ntact Person:                                                | Rob Thomson                                                                                             |                                                                                             |                                                                                            |                                                                                                    |  |
|               | Str                        | eet Address:                                                 | P.O. Box 517                                                                                            |                                                                                             |                                                                                            |                                                                                                    |  |
|               | Cit                        | y: Maxwell                                                   |                                                                                                    |                                                                                             | Zip:                                                                                       | 95955                                                                                                    |  |
|               | Pho                        | one:805-689                                                  | 9-5854                                                                                                  | Fax                                                                                         | <b>:</b>                                                                                   |                                                                                                    |  |
|               | Em                         | ail: rthomso                                                 | n@sitesproject.org                                                                                      |                                                                                             |                                                                                            |                                                                                                    |  |
|               | Spe                        | Specific Area Subject to Proposed Action                     |                                                                                                    |                                                                                             |                                                                                            |                                                                                                    |  |
|               |                            | County:                                                      | Glenn, Colusa                                                                                           |                                                                                             | City/Community:                                                                            | Sites, Maxwell                                                                                                    |  |
|               | Th<br>of<br>co<br>en<br>Sa | Maxwell in Construction dis largement of acramento Riversity | ct Authority is propoles and Glenn conturbance will be approper Funks Reservoir, cover and river intake | ounties. The total co<br>proximately 13,710<br>onstruction of a reg<br>discharge facilities | nstruction area of th<br>acres. Numerous o<br>ulating reservoir, a<br>are also included in | ntelope Valley, about 18 miles west<br>ne reservoir and temporary<br>ther facilities, including an<br>13.5-mile-long pipeline to the<br>the project, in addition to access<br>as the Primary Study Area. |  |
| <u>Additi</u> | ional                      | Request                                                      |                                                                                                    |                                                                                             |                                                                                            |                                                                                                    |  |
|               | <b>☑</b>                   | Sacred Lan                                                   | ds File Search - R                                                                                      | equired Information                                                                         | Please review the                                                                          | e entire quad                                                                                                    |  |
|               |                            | USGS Q                                                       | uadrangle Name(s)                                                                                       | : Rail Canyon, Log                                                                          | an Ridge, Lodoga,                                                                          | Sites, Maxwell, Moulton Weir,                                                                                                    |  |
|               |                            | Manor Slough, Foster Island, Willows                         |                                                                                                    |                                                                                             |                                                                                            |                                                                                                    |  |
|               |                            | Townshi                                                      | ip:                                                                                                    | Range:                                                                                      |                                                                                            | Section(s):                                                                                                    |  |

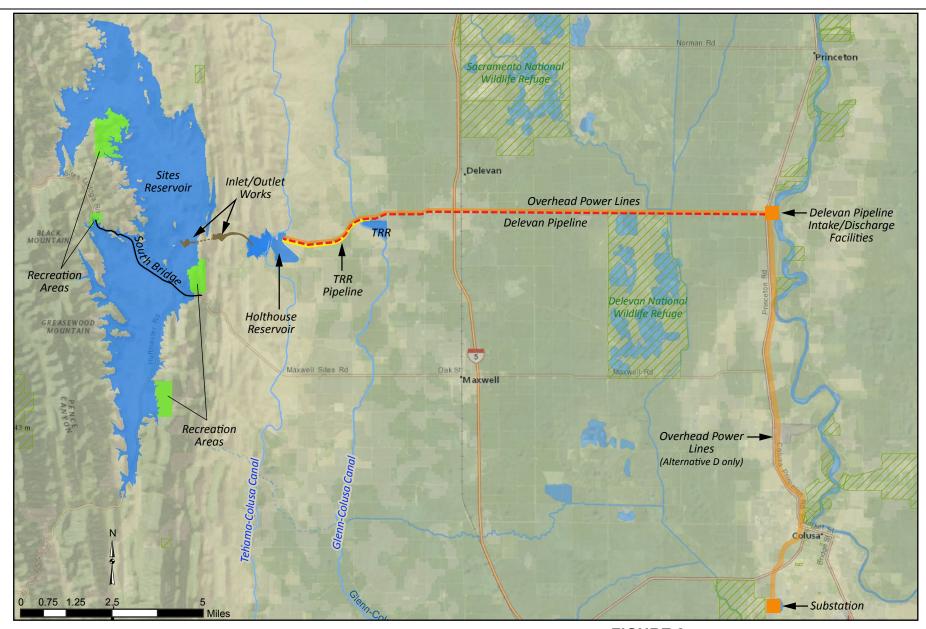

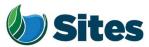

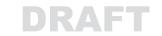

FIGURE 2
Proposed Sites Reservoir Project Overview
Supplemental Notice of Preparation

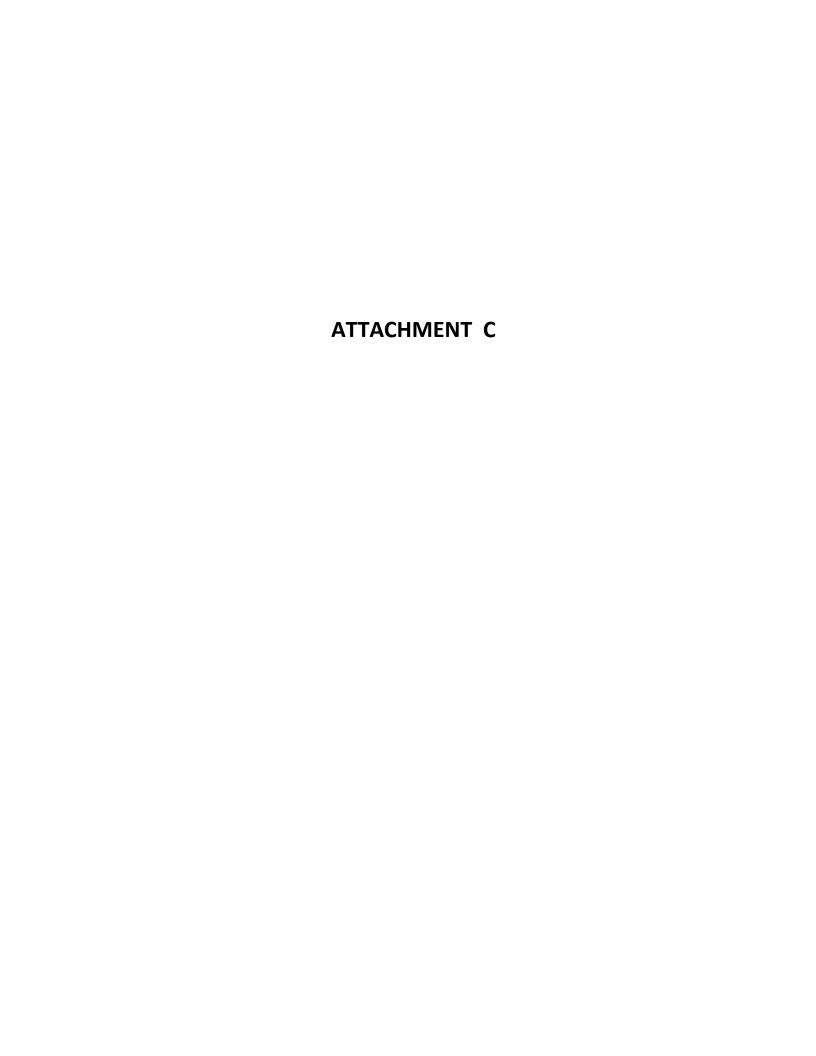

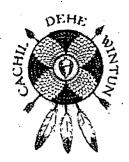

### COLUSA INDIAN COMMUNITY COUNCIL CACHIL DEHE BAND OF WINTUN INDIANS

February 6, 2017

Kim Dolbow Vann Chair Sites Joint Powers Authority PO Box 517 Maxwell, CA 95955

Subject: Formal Request for Tribal Consultation Pursuant to the California Environmental Quality Act (CEQA), Public Resources Code Section 21080.3, subdivisions (b), (d) and (e) for the Sites Reservoir Project, Colusa County

Dear Chair Dolbow Vann and Authority Board Members:

This letter constitutes a formal request for tribal consultation under the provisions of the California Environmental Quality Act (CEQA) (Public Resources Code section 21080.3.1 subdivisions (b), (d) and (e)) for the mitigation of potential project impacts to tribal cultural resources for the above referenced project. The Colusa Indian Community Council requested formal notice and information for all projects within your agency's geographical jurisdiction on January 3, 2017 and received notification on January 31, 2017 regarding the above referenced project.

The Colusa Indian Community Council (CICC) requests consultation on the following topics checked below, which shall be included in consultation if requested (Public Resources Code section 21080.3.2, subdivision (a)):

| _X_         | Alternatives to the project                                                                                                    |
|-------------|----------------------------------------------------------------------------------------------------|
| _X_         | Recommended mitigation measures                                                                                                    |
| <u> </u>    | Significant effects of the project                                                                                                    |
|             | TICC also requests consultation on the following discretionary topics checked below (Publi arces Code section 21080.3.2, subdivision (a)):                        |
|             | Type of environmental review necessary                                                                                                    |
| X<br>used b | Significance of tribal cultural resources, including any regulations, policies or standards by your agency to determine significance of tribal cultural resources |
| <u> </u>    | Significance of the project's impacts on tribal cultural resources                                                                                                |

- X Project alternatives and/or appropriate measures for preservation or mitigation that we may recommend, including, but not limited to:
  - 1. Avoidance and preservation of the resources in place, pursuant to Public Resources Code section 21084.3, including, but not limited to, planning and construction to avoid the resources and protect the cultural and natural context, or planning greenspace, parks or other open space, to incorporate the resources with culturally appropriate protection and management criteria.
  - 2. Treating the resources with culturally appropriate dignity taking into account the tribal cultural values and meaning of the resources, including but not limited to the following:
    - a) Protecting the cultural character and integrity of the resource;
    - b) Protecting the traditional use of the resource; and
    - c) Protecting the confidentiality of the resource.
  - 3. Permanent conservation easements or other interests in real property, with culturally appropriate management criteria for the purposes of preserving or utilizing the resources or places.
  - 4. Protecting the resource.

Additionally, the CICC would like to receive any cultural resources assessments or other assessments that have been completed on all or part of the project's potential "area of project effect" (APE), including, but not limited to:

- 1. The results of any record search that may have been conducted at an Information Center of the California Historical Resources Information System (CHRIS), including, but not limited to:
  - a) A listing of any and all known cultural resources that have already been recorded on or adjacent to the APE;
  - b) Copies of any and all cultural resource records and study reports that may have been provided by the Information Center as part of the records search response;
  - c) If the probability is low, moderate, or high that cultural resources are located in the APE.
  - d) Whether the records search indicates a low, moderate or high probability that unrecorded cultural resources are located in the potential APE; and
  - e) If a survey is recommended by the Information Center to determine whether previously unrecorded cultural resources are present.
- 2. The results of any archaeological inventory survey that was conducted, including:
  - Any report that may contain site forms, site significance, and suggested mitigation measures
  - All information regarding site locations, Native American human remains, and associated funerary objects should be in a separate confidential addendum, and not be made available for public disclosure in accordance with Government Code Section 6254.10.
- 3. The results of any Sacred Lands File (SFL) check conducted through Native American Heritage Commission. The request form can be found at <a href="http://nahc.ea.gov/wp-content/uploads/2015/04/Sacred-Lands-File-NA-Contact-Form.pdf">http://nahc.ea.gov/wp-content/uploads/2015/04/Sacred-Lands-File-NA-Contact-Form.pdf</a>. USGS 7.5-minute quadrangle name, township, range, and section are required for the search.

- 4. Any ethnographic studies conducted for any area including all or part of the potential APE; and
- 5. Any geotechnical reports regarding all or part of the potential APE.

We would like to remind your agency that CEQA Guidelines section 15126.4, subdivision (b) (3) states that preservation in place is the preferred manner of mitigating impacts to archaeological sites. Section 15126.4, subdivision (b) (3) of the CEQA Guidelines has been interpreted by the California Court of Appeal to mean that "feasible preservation in place must be adopted to mitigate impacts to historical resources of an archaeological nature unless the lead agency determines that another form of mitigation is available and provides superior mitigation of impacts." *Madera Oversight Coalition v. County of Madera* (2011) 199 Cal.App.4th 48, disapproved on other grounds, *Neighbors for Smart Rail v. Exposition Metro Line Construction Authority* (2013) 57 Cal.4th 439.

The CICC expects to begin consultation within 30 days of your receipt of this letter.

Please contact the CICC's lead contact person identified below:

Oscar Serrano, P.E. Principal Engineer 3730 Highway 45 Colusa, CA 95932 (530) 458-8231 (office) oscrrano@coluse-nsn.gov

Respectfully,

Daniel Gomez Tribal Chairman

cc: Native American Heritage Commission

Mr. Jeff Keohane, Associate, Forman & Associates

Mr. Oscar Serrano, Principal Engineer, CICC

Mr. Jim Watson, Sites Project Authority

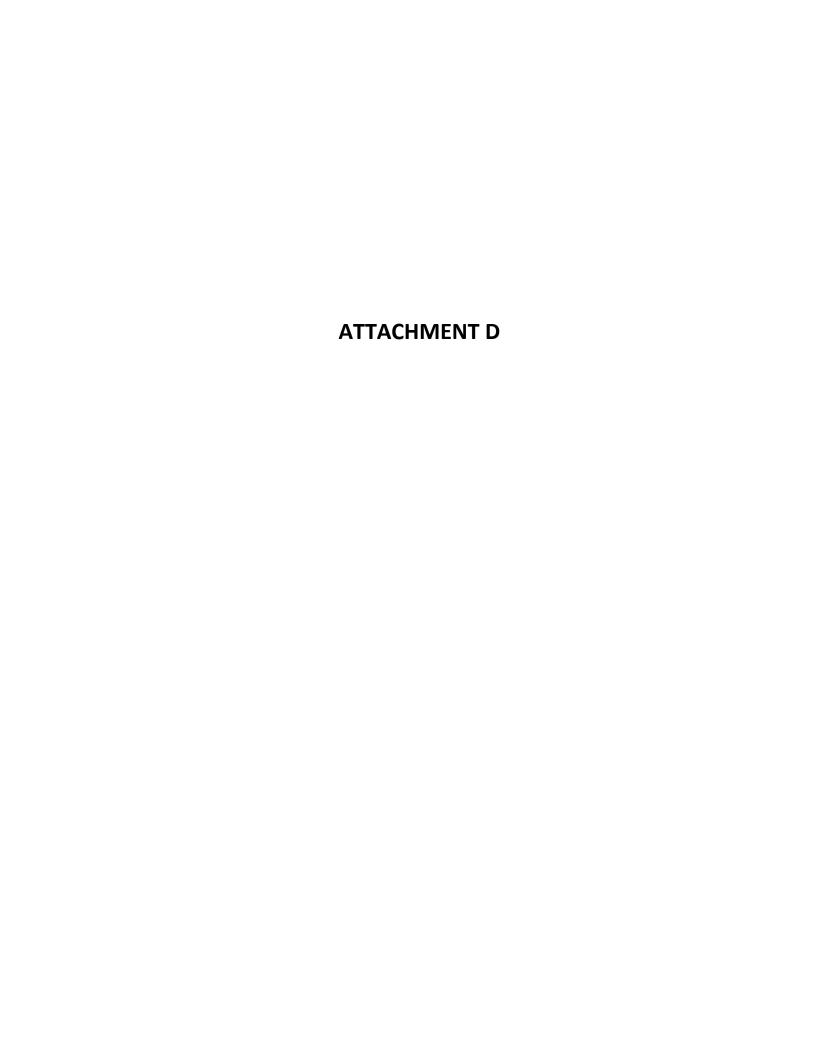

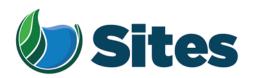

February 10, 2017

Mr. Oscar Serrano, P.E.
Principal Engineer
Colusa Indian Community Council
3730 Highway 45
Colusa, CA 95932

From: Kim Dolbow Vann/ Sites Project Authority Board Chair

**Subject:** Tribal Cultural Resources under the California Environmental Quality Act, AB 52 (Gatto, 2014). Formal Notification of Decision to Consider Undertaking a Project, and Notification of Consultation Opportunity for the Sites Reservoir Project, Colusa and Glenn Counties, California, pursuant to Public Resources Code § 21080.3.1

Dear Mr. Serrano,

The Sites Project Authority has decided to consider undertaking the following project: the Sites Reservoir Project. Below please find a description of the proposed project, the project's location, and the name of our project point of contact, pursuant to Public Resources Code § 21080.3.1(d).

#### **Description of the Proposed Project**

The Sites Project Authority proposes to construct the Sites Reservoir Project, which includes a new off-stream storage reservoir with a capacity of up to 1.9 million acre feet, located in Colusa and Glenn counties, California, about 10 miles west of the town of Maxwell. The new reservoir would be in Antelope Valley, on the eastern edge of the North Coast Ranges. The Sites Reservoir Project is proposed to provide storage and operational benefits for water quality and other programs throughout California. For more information regarding the proposed project, please see the attached Notice of Preparation.

#### **Project Location**

Please see the attached map showing the project's location.

#### **Lead Agency Point of Contact**

Jim Watson, General Manager Sites Project Authority P.O. Box 517 Maxwell, CA 95955 Phone: (530) 438-2309

Email: jwatson@sitesproject.org

Pursuant to PRC § 21080.3.1 (b), you have 30 days from the receipt of this letter to request consultation, in writing, with the Sites Project Authority. If you wish to request consultation, or if you have any questions, please contact me at the above address.

If consultation is requested, please provide the name and contact information of the designated lead contact person as part of your request. The Sites Project Authority will contact the designated person to set a meeting date to begin consultation within 30 days of our receipt of your request.

Thank you for giving this matter your prompt attention.

Sincerely,

Kim Dolbow Vann Sites Project Authority

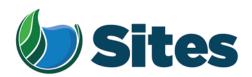

Mr. Charlie Wright, Chairperson Cortina Indian Rancheria of Wintun Indians P.O. Box 1630 Williams, CA 95987

From: Kim Dolbow Vann/ Sites Project Authority Board Chair

**Subject:** Tribal Cultural Resources under the California Environmental Quality Act, AB 52 (Gatto, 2014). Formal Notification of Decision to Consider Undertaking a Project, and Notification of Consultation Opportunity for the Sites Reservoir Project, Colusa and Glenn Counties, California, pursuant to Public Resources Code § 21080.3.1

Dear Honorable Chairperson Wright,

The Sites Project Authority has decided to consider undertaking the following project: the Sites Reservoir Project. Below please find a description of the proposed project, the project's location, and the name of our project point of contact, pursuant to Public Resources Code § 21080.3.1(d).

### **Description of the Proposed Project**

The Sites Project Authority proposes to construct the Sites Reservoir Project, which includes a new off-stream storage reservoir with a capacity of up to 1.9 million acre feet, located in Colusa and Glenn counties, California, about 10 miles west of the town of Maxwell. The new reservoir would be in Antelope Valley, on the eastern edge of the North Coast Ranges. The Sites Reservoir Project is proposed to provide storage and operational benefits for water quality and other programs throughout California. For more information regarding the proposed project, please see the attached Notice of Preparation.

#### **Project Location**

Please see the attached map showing the project's location.

#### **Lead Agency Point of Contact**

Jim Watson, General Manager Sites Project Authority P.O. Box 517 Maxwell, CA 95955 Phone: (530) 438-2309

Pursuant to PRC § 21080.3.1 (b), you have 30 days from the receipt of this letter to request consultation, in writing, with the Sites Project Authority. If you wish to request consultation, or if you have any questions, please contact me at the above address.

If consultation is requested, please provide the name and contact information of the designated lead contact person as part of your request. The Sites Project Authority will contact the designated person to set a meeting date to begin consultation within 30 days of our receipt of your request.

Thank you for giving this matter your prompt attention.

Sincerely,

Kim Dolbow Vann

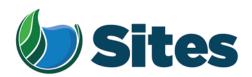

Ms. Glenda Nelson, Chairperson Estom Yumeka Maidu Tribe of the Enterprise Rancheria 2133 Monte Vista Avenue Oroville, CA 95966

From: Kim Dolbow Vann/ Sites Project Authority Board Chair

**Subject:** Tribal Cultural Resources under the California Environmental Quality Act, AB 52 (Gatto, 2014). Formal Notification of Decision to Consider Undertaking a Project, and Notification of Consultation Opportunity for the Sites Reservoir Project, Colusa and Glenn Counties, California, pursuant to Public Resources Code § 21080.3.1

Dear Honorable Chairperson Nelson,

The Sites Project Authority has decided to consider undertaking the following project: the Sites Reservoir Project. Below please find a description of the proposed project, the project's location, and the name of our project point of contact, pursuant to Public Resources Code § 21080.3.1(d).

### **Description of the Proposed Project**

The Sites Project Authority proposes to construct the Sites Reservoir Project, which includes a new off-stream storage reservoir with a capacity of up to 1.9 million acre feet, located in Colusa and Glenn counties, California, about 10 miles west of the town of Maxwell. The new reservoir would be in Antelope Valley, on the eastern edge of the North Coast Ranges. The Sites Reservoir Project is proposed to provide storage and operational benefits for water quality and other programs throughout California. For more information regarding the proposed project, please see the attached Notice of Preparation.

#### **Project Location**

Please see the attached map showing the project's location.

#### **Lead Agency Point of Contact**

Jim Watson, General Manager Sites Project Authority P.O. Box 517 Maxwell, CA 95955 Phone: (530) 438-2309

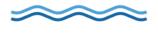

Pursuant to PRC § 21080.3.1 (b), you have 30 days from the receipt of this letter to request consultation, in writing, with the Sites Project Authority. If you wish to request consultation, or if you have any questions, please contact me at the above address.

If consultation is requested, please provide the name and contact information of the designated lead contact person as part of your request. The Sites Project Authority will contact the designated person to set a meeting date to begin consultation within 30 days of our receipt of your request.

Thank you for giving this matter your prompt attention.

Sincerely,

Kim Dolbow Vann

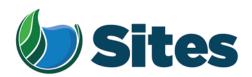

Mr. Ronald Kirk, Chairperson Grindstone Indian Racheria of Wintun-Wailaki P.O. Box 63 Elk Creek, CA 95939

From: Kim Dolbow Vann/ Sites Project Authority Board Chair

**Subject:** Tribal Cultural Resources under the California Environmental Quality Act, AB 52 (Gatto, 2014). Formal Notification of Decision to Consider Undertaking a Project, and Notification of Consultation Opportunity for the Sites Reservoir Project, Colusa and Glenn Counties, California, pursuant to Public Resources Code § 21080.3.1

Dear Honorable Chairperson Kirk,

The Sites Project Authority has decided to consider undertaking the following project: the Sites Reservoir Project. Below please find a description of the proposed project, the project's location, and the name of our project point of contact, pursuant to Public Resources Code § 21080.3.1(d).

### **Description of the Proposed Project**

The Sites Project Authority proposes to construct the Sites Reservoir Project, which includes a new off-stream storage reservoir with a capacity of up to 1.9 million acre feet, located in Colusa and Glenn counties, California, about 10 miles west of the town of Maxwell. The new reservoir would be in Antelope Valley, on the eastern edge of the North Coast Ranges. The Sites Reservoir Project is proposed to provide storage and operational benefits for water quality and other programs throughout California. For more information regarding the proposed project, please see the attached Notice of Preparation.

#### **Project Location**

Please see the attached map showing the project's location.

#### **Lead Agency Point of Contact**

Jim Watson, General Manager Sites Project Authority P.O. Box 517 Maxwell, CA 95955

Phone: (530) 438-2309

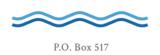

Pursuant to PRC § 21080.3.1 (b), you have 30 days from the receipt of this letter to request consultation, in writing, with the Sites Project Authority. If you wish to request consultation, or if you have any questions, please contact me at the above address.

If consultation is requested, please provide the name and contact information of the designated lead contact person as part of your request. The Sites Project Authority will contact the designated person to set a meeting date to begin consultation within 30 days of our receipt of your request.

Thank you for giving this matter your prompt attention.

Sincerely,

Kim Dolbow Vann

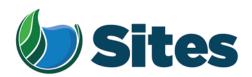

Mr. Dennis Ramirez, Chairperson Mechoopda Indian Tribe 125 Mission Ranch Blvd. Chico, CA 95926

From: Kim Dolbow Vann/ Sites Project Authority Board Chair

**Subject:** Tribal Cultural Resources under the California Environmental Quality Act, AB 52 (Gatto, 2014). Formal Notification of Decision to Consider Undertaking a Project, and Notification of Consultation Opportunity for the Sites Reservoir Project, Colusa and Glenn Counties, California, pursuant to Public Resources Code § 21080.3.1

Dear Honorable Chairperson Ramirez,

The Sites Project Authority has decided to consider undertaking the following project: the Sites Reservoir Project. Below please find a description of the proposed project, the project's location, and the name of our project point of contact, pursuant to Public Resources Code § 21080.3.1(d).

### **Description of the Proposed Project**

The Sites Project Authority proposes to construct the Sites Reservoir Project, which includes a new off-stream storage reservoir with a capacity of up to 1.9 million acre feet, located in Colusa and Glenn counties, California, about 10 miles west of the town of Maxwell. The new reservoir would be in Antelope Valley, on the eastern edge of the North Coast Ranges. The Sites Reservoir Project is proposed to provide storage and operational benefits for water quality and other programs throughout California. For more information regarding the proposed project, please see the attached Notice of Preparation.

#### **Project Location**

Please see the attached map showing the project's location.

#### **Lead Agency Point of Contact**

Jim Watson, General Manager Sites Project Authority P.O. Box 517 Maxwell, CA 95955 Phone: (530) 438-2309

,

Pursuant to PRC § 21080.3.1 (b), you have 30 days from the receipt of this letter to request consultation, in writing, with the Sites Project Authority. If you wish to request consultation, or if you have any questions, please contact me at the above address.

If consultation is requested, please provide the name and contact information of the designated lead contact person as part of your request. The Sites Project Authority will contact the designated person to set a meeting date to begin consultation within 30 days of our receipt of your request.

Thank you for giving this matter your prompt attention.

Sincerely,

Kim Dolbow Vann

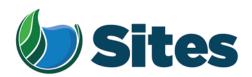

Mr. Andrew Alejandre, Chairperson Paskenta Band of Nomlaki Indians P.O. Box 709 Corning, CA 96021

From: Kim Dolbow Vann/ Sites Project Authority Board Chair

**Subject:** Tribal Cultural Resources under the California Environmental Quality Act, AB 52 (Gatto, 2014). Formal Notification of Decision to Consider Undertaking a Project, and Notification of Consultation Opportunity for the Sites Reservoir Project, Colusa and Glenn Counties, California, pursuant to Public Resources Code § 21080.3.1

Dear Honorable Chairperson Alejandre,

The Sites Project Authority has decided to consider undertaking the following project: the Sites Reservoir Project. Below please find a description of the proposed project, the project's location, and the name of our project point of contact, pursuant to Public Resources Code § 21080.3.1(d).

### **Description of the Proposed Project**

The Sites Project Authority proposes to construct the Sites Reservoir Project, which includes a new off-stream storage reservoir with a capacity of up to 1.9 million acre feet, located in Colusa and Glenn counties, California, about 10 miles west of the town of Maxwell. The new reservoir would be in Antelope Valley, on the eastern edge of the North Coast Ranges. The Sites Reservoir Project is proposed to provide storage and operational benefits for water quality and other programs throughout California. For more information regarding the proposed project, please see the attached Notice of Preparation.

#### **Project Location**

Please see the attached map showing the project's location.

#### **Lead Agency Point of Contact**

Jim Watson, General Manager Sites Project Authority P.O. Box 517 Maxwell, CA 95955 Phone: (530) 438-2309

Pursuant to PRC § 21080.3.1 (b), you have 30 days from the receipt of this letter to request consultation, in writing, with the Sites Project Authority. If you wish to request consultation, or if you have any questions, please contact me at the above address.

If consultation is requested, please provide the name and contact information of the designated lead contact person as part of your request. The Sites Project Authority will contact the designated person to set a meeting date to begin consultation within 30 days of our receipt of your request.

Thank you for giving this matter your prompt attention.

Sincerely,

Kim Dolbow Vann

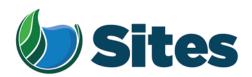

Mr. Leland Kinter, Chairperson Yocha Dehe Wintun Nation P.O. Box 18 Brooks, CA 95606

From: Kim Dolbow Vann/ Sites Project Authority Board Chair

**Subject:** Tribal Cultural Resources under the California Environmental Quality Act, AB 52 (Gatto, 2014). Formal Notification of Decision to Consider Undertaking a Project, and Notification of Consultation Opportunity for the Sites Reservoir Project, Colusa and Glenn Counties, California, pursuant to Public Resources Code § 21080.3.1

Dear Honorable Chairperson Kinter,

The Sites Project Authority has decided to consider undertaking the following project: the Sites Reservoir Project. Below please find a description of the proposed project, the project's location, and the name of our project point of contact, pursuant to Public Resources Code § 21080.3.1(d).

### **Description of the Proposed Project**

The Sites Project Authority proposes to construct the Sites Reservoir Project, which includes a new off-stream storage reservoir with a capacity of up to 1.9 million acre feet, located in Colusa and Glenn counties, California, about 10 miles west of the town of Maxwell. The new reservoir would be in Antelope Valley, on the eastern edge of the North Coast Ranges. The Sites Reservoir Project is proposed to provide storage and operational benefits for water quality and other programs throughout California. For more information regarding the proposed project, please see the attached Notice of Preparation.

#### **Project Location**

Please see the attached map showing the project's location.

#### **Lead Agency Point of Contact**

Jim Watson, General Manager Sites Project Authority P.O. Box 517 Maxwell, CA 95955

Phone: (530) 438-2309

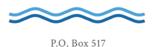

Pursuant to PRC § 21080.3.1 (b), you have 30 days from the receipt of this letter to request consultation, in writing, with the Sites Project Authority. If you wish to request consultation, or if you have any questions, please contact me at the above address.

If consultation is requested, please provide the name and contact information of the designated lead contact person as part of your request. The Sites Project Authority will contact the designated person to set a meeting date to begin consultation within 30 days of our receipt of your request.

Thank you for giving this matter your prompt attention.

Sincerely,

Kim Dolbow Vann

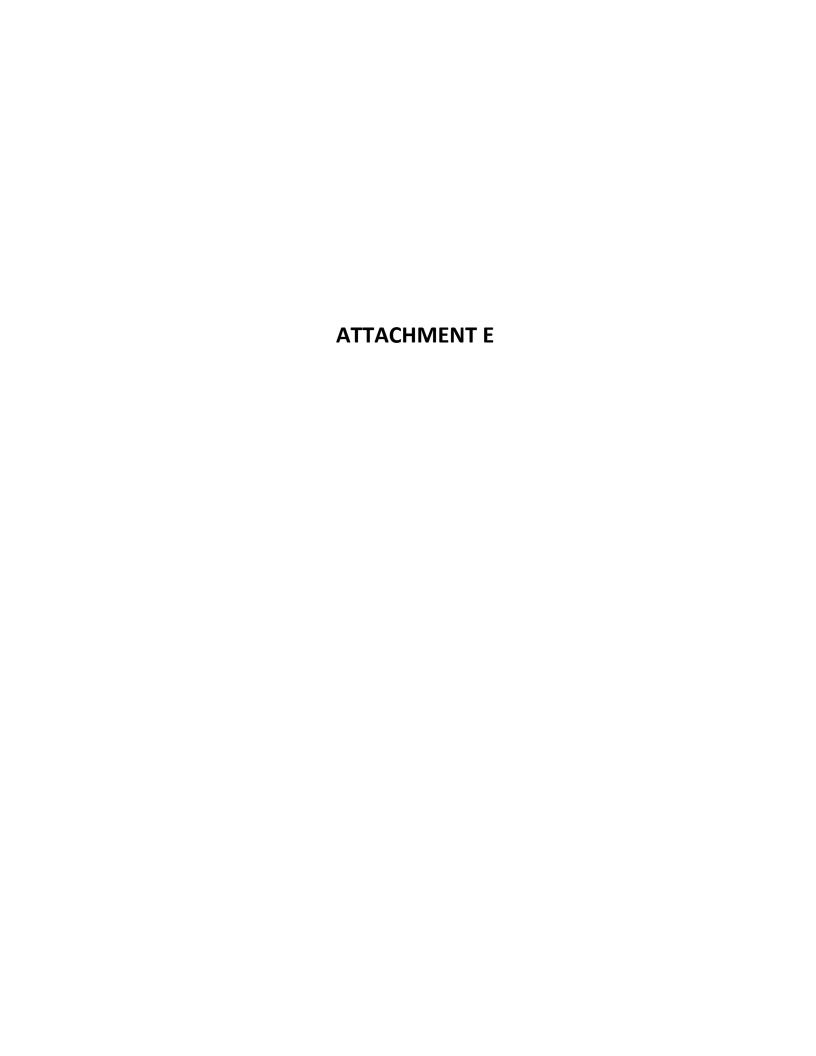

#### NATIVE AMERICAN HERITAGE COMMISSION

1550 Harbor Blvd., Suite 100 West Sacramento, CA 95691 (916) 373-3710 (916) 373-5471 FAX

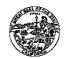

February 8, 2017

Rob Thomson Sites Project Authority

Sent by: rthomas@sitesproject.org

RE: Sites Reservoir Project Primary Study Area, Glenn, Colusa Counties

Dear Mr. Thomson,

Attached is a consultation list of tribes with traditional lands or cultural places located within the boundaries of the above referenced counties. Please note that the intent of the referenced codes is to avoid or mitigate impacts to tribal cultural resources, as defined, for California Environmental Quality Act (CEQA) projects.

As of July 1, 2015, Public Resources Code Sections 21080.1, 21080.3.1 and 21080.3.2 require public agencies to consult with California Native American tribes identified by the Native American Heritage Commission (NAHC) for the purpose of avoiding or mitigating impacts to tribal cultural resources:

Within 14 days of determining that an application for a project is complete or a decision by a public agency to undertake a project, the lead agency shall provide formal notification to the designated contact of, or a tribal representative of, traditionally and culturally affiliated California Native American tribes that have requested notice, which shall be accomplished by means of at least one written notification that includes a brief description of the proposed project and its location, the lead agency contact information, and a notification that the California Native American tribe has 30 days to request consultation pursuant to this section. (Public Resources Code Section 21080.1(d))

The law does not preclude agencies from initiating consultation with the tribes that are culturally and traditionally affiliated with their jurisdictions. The NAHC believes that in fact that this is the best practice to ensure that tribes are consulted commensurate with the intent of the law.

In accordance with Public Resources Code Section 21080.1(d), formal notification must include a brief description of the proposed project and its location, the lead agency contact information, and a notification that the California Native American tribe has 30 days to request consultation. The NAHC believes that agencies should also include with their notification letters information regarding any cultural resources assessment that has been completed on the APE, such as:

- 1. The results of any record search that may have been conducted at an Information Center of the California Historical Resources Information System (CHRIS), including, but not limited to:
  - A listing of any and all known cultural resources have already been recorded on or adjacent to the APE;
  - Copies of any and all cultural resource records and study reports that may have been provided by the Information Center as part of the records search response;
  - If the probability is low, moderate, or high that cultural resources are located in the APE.
  - Whether the records search indicates a low, moderate or high probability that unrecorded cultural resources are located in the potential APE; and

- If a survey is recommended by the Information Center to determine whether previously unrecorded cultural resources are present.
- 2. The results of any archaeological inventory survey that was conducted, including:
  - Any report that may contain site forms, site significance, and suggested mitigation measurers.

All information regarding site locations, Native American human remains, and associated funerary objects should be in a separate confidential addendum, and not be made available for pubic disclosure in accordance with Government Code Section 6254.10.

- 3. The results of any Sacred Lands File (SFL) check conducted through Native American Heritage Commission. Site(s) were located. For more information about this site please contact Chairman Daniel Gomez of the Colusa Indian Community Council, 530-458-8231.
- 4. Any ethnographic studies conducted for any area including all or part of the potential APE; and
- 5. Any geotechnical reports regarding all or part of the potential APE.

Lead agencies should be aware that records maintained by the NAHC and CHRIS is not exhaustive, and a negative response to these searches does not preclude the existence of a cultural place. A tribe may be the only source of information regarding the existence of a tribal cultural resource.

This information will aid tribes in determining whether to request formal consultation. In the case that they do, having the information beforehand well help to facilitate the consultation process.

If you receive notification of change of addresses and phone numbers from tribes, please notify me. With your assistance we are able to assure that our consultation list contains current information.

If you have any questions, please contact me at my email address: frank.lienert@nahc.ca.gov.

Sincerely,

Frank Lienert

Associate Governmental Program Analyst

## **Native American Heritage Commission Native American Contacts**

#### 2/8/2017

Mechoopda Indian Tribe

Dennis E. Ramirez, Chairperson

125 Mission Ranch Blvd

Mechoopda Maidu

Chico

, CA 95926

Concow

dramirez@mechoopda-nsn.gov

(530) 899-8922

(530) 899-8517 - Fax

Colusa Indian Community Council

Daniel Gomez, Chairman

3730 Highway 45

Wintun (Patwin)

Maidu

Colusa

, CA 95932

(530) 458-8231

(530) 458-4186

Grindstone Indian Rancheria of Wintun-Wailaki

Ronald Kirk, Chairperson

P.O. Box 63 Elk Creek

Nomlaki

, CA 95939

Wintun (Patwin)

(530) 968-5365

Wailaki

(530) 968-5366 Fax

Muimok

Estom Yumeka Maidu Tribe of the Enterprise Rancheria

Glenda Nelson, Chairperson

2133 Monte Vista Avenue Oroville

, CA 95966

info@enterpriserancheria.com

(530) 532-9214

(530) 532-1768 Fax

Paskenta Band of Nomlaki Indians Andrew Alejandre, Chairperson

P.O. Box 709

Nomlaki -

Corning

, CA 96021

Wintun

office@paskenta.org

530-528-3538

530-528-3553 fax

Yocha Dehe Wintun Nation Leland Kinter, Chairperson

P.O. Box 18

Brooks

Wintun (Patwin) , CA 95606

(530) 796-3400

(530) 796-2143 Fax

Ikinter@yochadehe-nsn.gov

Cortina Indian Rancheria of Wintun Indians

Charlie Wright, Chairperson

P.O. Box 1630

Wintun / Patwin

Williams

, CA 95987

(530) 473-3274 Office (530) 473-3301 Fax

This list is current only as of the date of this document and is based on the information available to the Commission on the date it was produced.

Distribution of this list does not relieve any person of statutory responsibility as defined in Section 7050.5 of the Health and Safety Code, Section 5097.94 of the Public Resource Section 5097.98 of the Public Resources Code

This list is only applicable for contacting local Native Americans with regard to cultural resources assessments for the Sites Reservoir Project Primary Study Area, Glenn, Colusa Counties

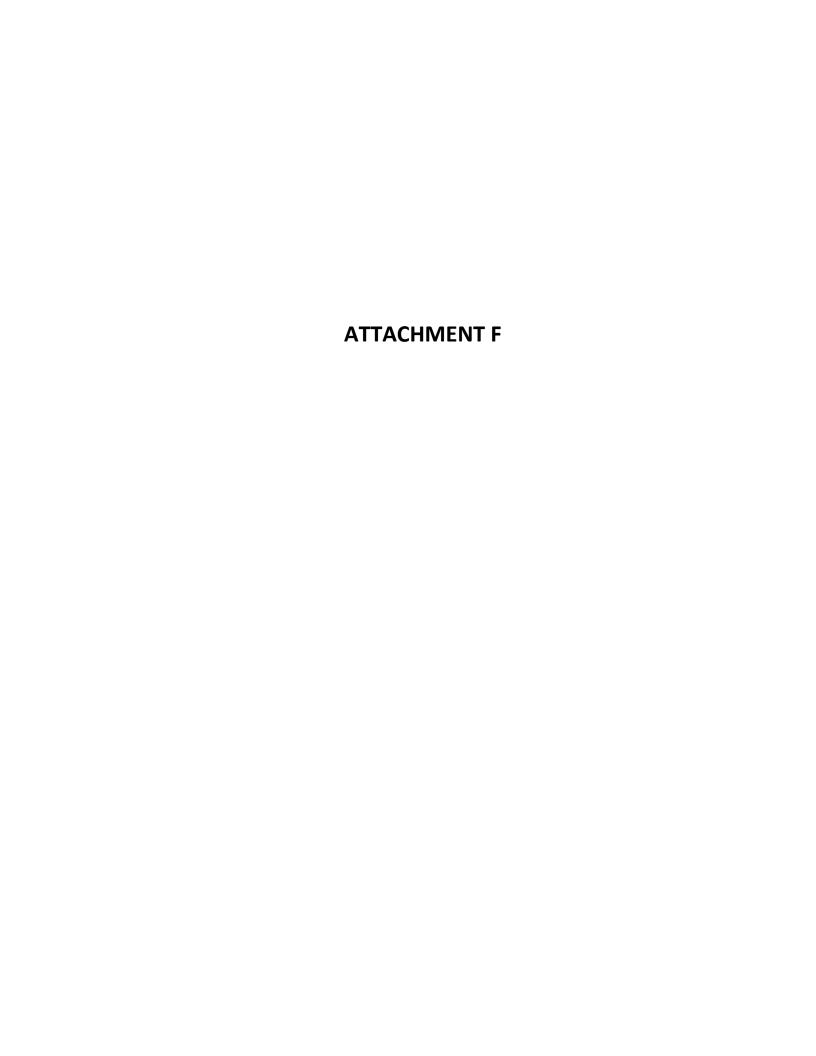

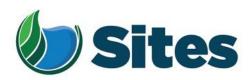

April 7, 2017

Mr. Leland Kinter, Chairperson Yocha Dehe Wintun Nation P.O. Box 18 Brooks, CA 95606

**Subject:** Tribal Cultural Resources Consultation Opportunity for the Sites Reservoir Project

Dear Honorable Chairperson Kinter,

The Sites Project Authority has announced its intent to construct and operate the Sites Reservoir Project - a new off-stream storage reservoir with a capacity of approximately 1.8 million acre feet, located, about 10 miles west of the town of Maxwell. The new reservoir would be in Antelope Valley, on the eastern edge of the North Coast Ranges. The Sites Reservoir Project is proposed to provide storage and operational benefits for water quality and other programs throughout California.

The Sites Project Authority sent you an initial letter dated February 10, 2017, about the proposed Sites Project. That letter was the formal notice required under California law and inviting you to consult with the Authority regarding cultural resources. We did not receive a response to our letter and are contacting you again, just to be certain that you do not desire to enter into consultations on the Sites Reservoir Project. The Authority is also inviting you (and other local tribes) to serve on a committee to advise the Authority on cultural resource matters. The committee would include members of the Board and other representatives from tribes who have a traditional and cultural association with the project area.

If you wish to request consultation pursuant to PRC § 21080.3.1 or participate in the consultation committee, please contact me within the next 14 days at the address below. If consultation under PRC § 21080.3.1 is requested, please provide the name and contact information of the designated lead contact person. The Sites Project Authority will contact the designated person to set a meeting date to begin consultation within 30 days of our receipt of your request.

Sincerely,

Jim Watson, General Manager

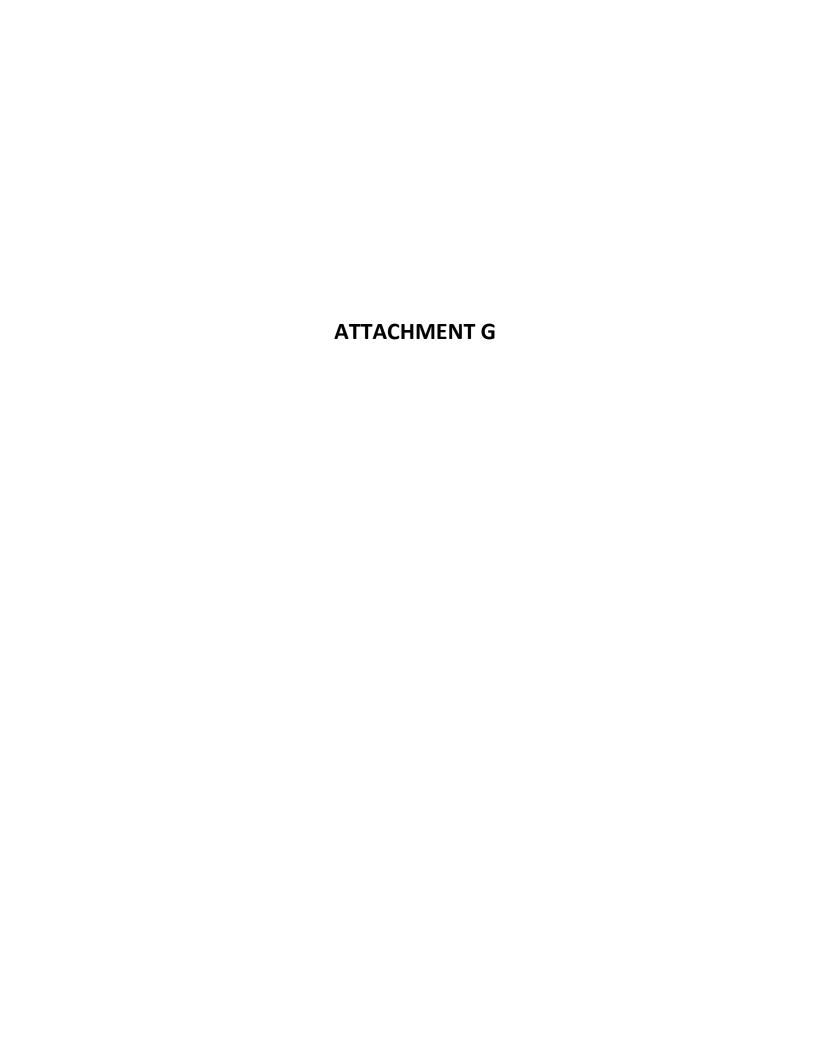

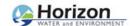

Janis Offermann <janis@horizonh2o.com>

#### **RE: Contact Info**

1 message

Rob Thomson <rthomson@sitesproject.org>

Thu, Apr 20, 2017 at 12:31 PM

To: Reimann Rouse <RRouse@yochadehe-nsn.gov>

Cc: "Oliver, Mark (Mark.Oliver@CH2M.com)" <Mark.Oliver@ch2m.com>, Janis Offermann <janis@horizonh2o.com>

Great to talk with you yesterday. Here is a map of the proposed Sites Reservoir Project.

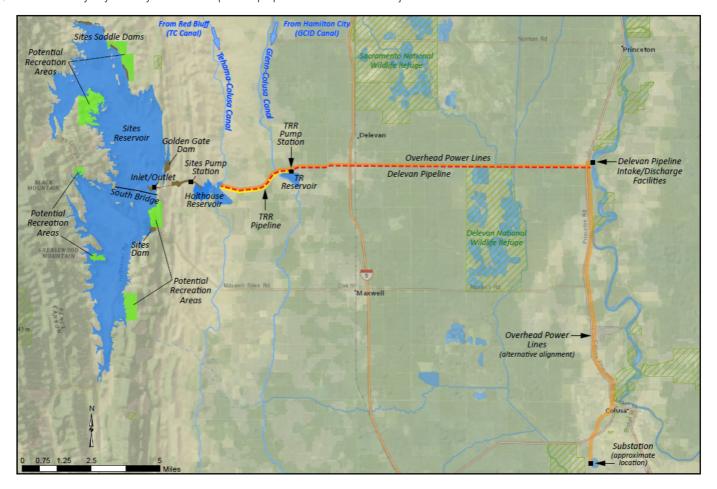

Mark will be able to assist you with shape files. Janis is our project archaeologist.

From: Reimann Rouse [mailto:RRouse@yochadehe-nsn.gov]

**Sent:** Thursday, April 20, 2017 7:59 AM **To:** Rob Thomson <a href="mailto:rthomson@sitesproject.org">rthomson@sitesproject.org</a>>

Subject: Contact Info

Hello Rob,

Below is all my contact information. Thank you for the call yesterday. Please email any project info (maps, shapefiles, etc.) that you can, so I can put this project into our system and we can give you a response. Have a great day.

Reimann "Rei" Rouse

GIS Analyst

#### **Yocha Dehe Wintun Nation**

PO Box 18 | Brooks CA 95606

p530-796-3400 c530-601-1348

rrouse@yochadehe-nsn.gov

This email may be confidential and protected by legal privilege. Any unauthorized interception of this message or the use or disclosure of the information it contains may violate the law and subject the violater to civil or criminal penalties. If you are not the intended recipient, disclosure, copying, distribution and use are prohibited; please notify us immediately and delete this copy from your system.

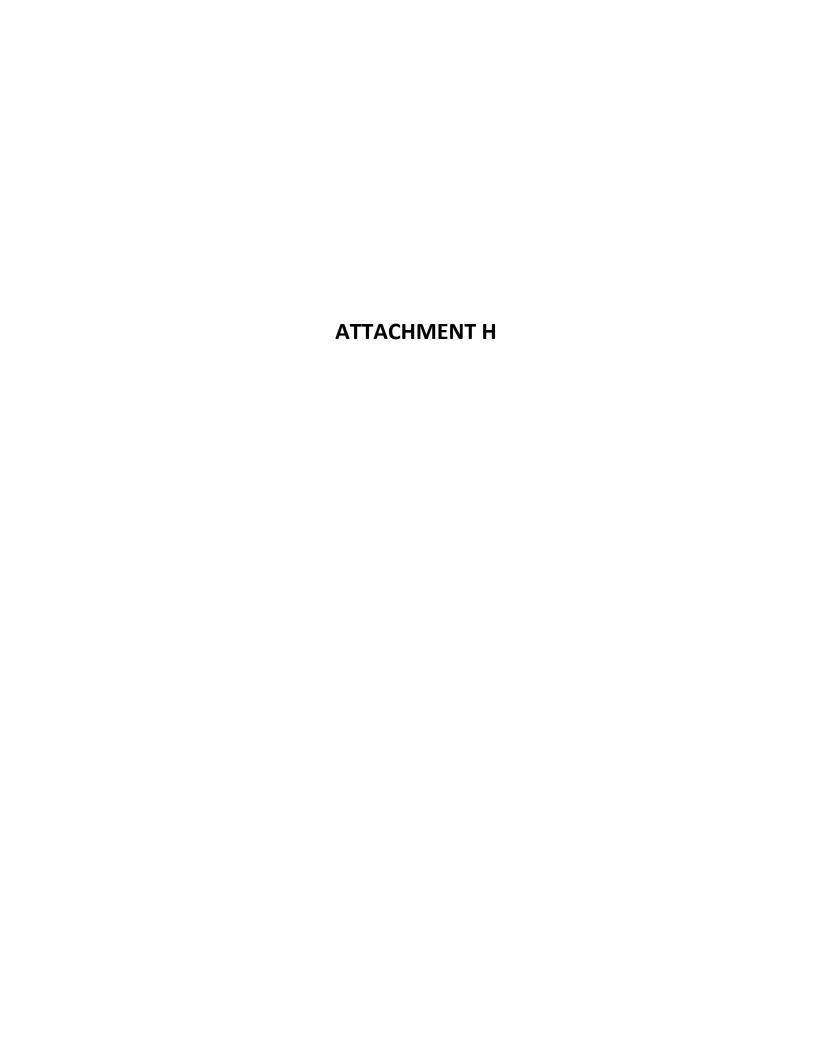

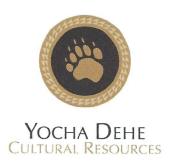

May 19, 2017

Sites Project Authority Attn: Jim Watson, General Manager PO Box 517 Maxwell, CA 95955

RE: Sites Reservoir Project

Dear Mr. Watson:

Thank you for your project notification letter dated, April 7, 2017, regarding cultural information on or near the proposed Sites Reservoir Project, Maxwell, Colusa County. We appreciate your effort to contact us and wish to respond.

The Cultural Resources Department has reviewed the project and concluded that it is within the aboriginal territories of the Yocha Dehe Wintun Nation. Therefore, we have a cultural interest and authority in the proposed project area and wish to consult with the project lead agency.

Please provide our Cultural Resources Department with a project timeline, detailed project information and the latest cultural study for the proposed project. As the project progresses, if any new information or cultural items are found, we do have a process to protect such important and sacred artifacts. Upon such a finding, please contact the following individual:

James Sarmento, Cultural Resources Manager Yocha Dehe Wintun Nation

Office: (530) 723-0452

Email: jsarmento@yochadehe-nsn.gov

Please refer to identification number YD – 04142017-03 in any correspondence concerning this project.

Thank you for providing us with project information and the opportunity to comment. Please contact Mr. Sarmento at your earliest convenience to coordinate a date and time for the consultation meeting.

Sincerely,

James Kinter

Tribal Secretary

Tribal Historic Preservation Officer

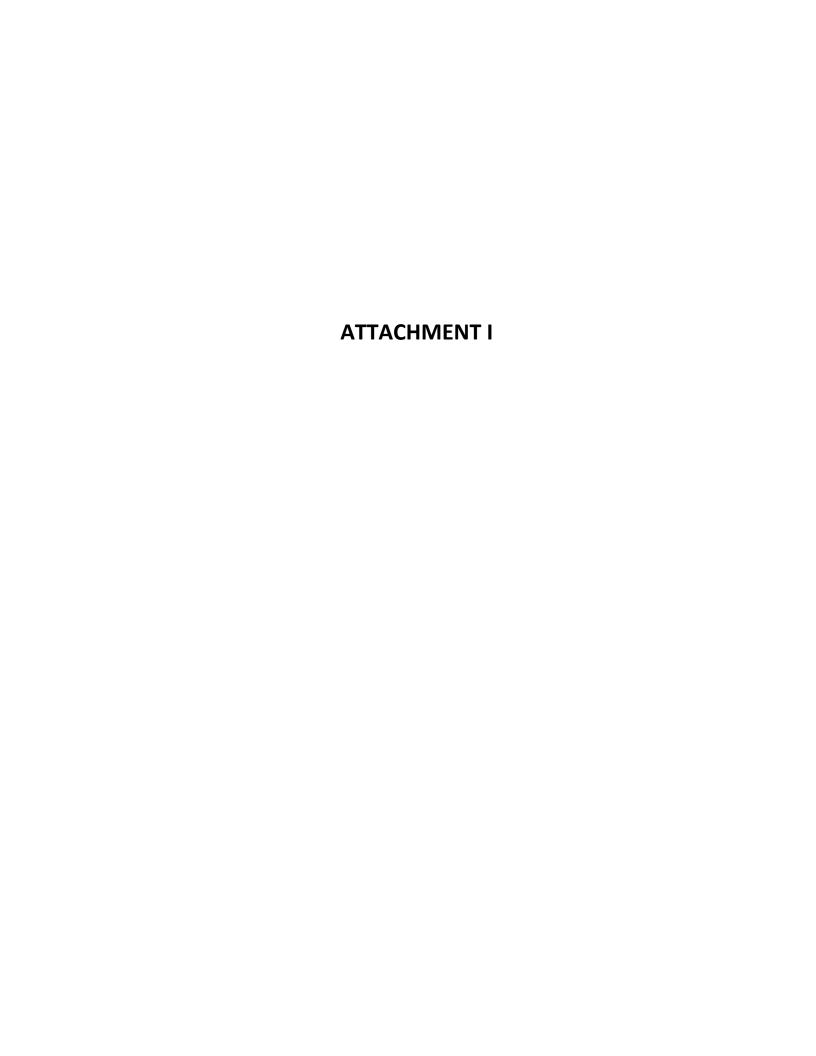

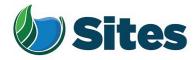

P.O. Box 517 Maxwell, CA 95955

> Mr. Daniel Gomez Tribal Chairman Colusa Indian Community Council 3730 Highway 45 Colusa, CA 95932

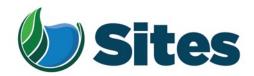

Mr. Daniel Gomez Tribal Chairman Colusa Indian Community Council 3730 Highway 45 Colusa, CA 95932

**Subject:** Formal Notification pursuant to Assembly Bill 52 (Public Resources Code 21080.3.1) for the proposed Sites Geotechnical Field Investigations

Dear Honorable Chairperson Gomez,

This letter is a formal invitation to the Colusa Indian Community Council to consult with the Authority regarding the proposed Sites Geotechnical Field Investigations (Project) under Assembly Bill 52 (AB 52), pursuant to Public Resources Code (PRC) § 21080.3.1, concerning Tribal Cultural Resources. This Project is undergoing environmental review separately from the overall Sites Project, on which you are already consulting.

The Sites Project Authority (Authority) is initiating environmental review under the California Environmental Quality Act (CEQA) for geologic, geotechnical, and geophysical exploration and testing needed to support the design of the proposed Sites Project. The Authority is the lead agency under the CEQA for both this Project and the Sites Project.

From our letter of April 2017, the proposed Sites Project would be an approximately 1.8 million acrefoot off-stream storage reservoir and associated water management facilities near the town of Maxwell in Colusa and Glenn Counties in the Sacramento Valley in Northern California. Figure 1, attached, shows the location and the approximate areas where explorations and testing could occur. The specific locations of explorations and testing activities would occur within the broad areas within the locations identified. The exact locations, equipment used and other details are not known at this time. These details are likely to be further adjusted to reduce or avoid environmentally and culturally sensitive areas. Exploration and testing activities will not occur on privately held lands until access to the land has been obtained. The field sample collection and testing activities would begin in the second half of 2019.

Tribal Cultural Resources, as defined under PRC § 21074, include sites, features, cultural landscapes, sacred places, and objects with cultural value to a California Native American Tribe. The Authority intends to prepare a CEQA initial study/mitigated negative declaration (combined with a National Environmental Policy Act environmental assessment) for this proposed Project, unless information indicating impacts on cultural resources comes to light through the consultation process.

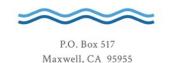

Mr. Daniel Gomez, Chair Colusa Indian Community Council Page 2 of 2

We appreciate your assistance to date in cultural resource consultations under AB 52 and other state and federal legal provisions. In order to verify that all potential resources of concern to Native American communities are identified and considered in the planning and implementation of the proposed Project, we respectfully request any information you can provide on the location and nature of Tribal Cultural Resources that may be found within or immediately adjacent to the project area. Specifically, we seek your input on the following types of resources so that we may avoid or protect them to the maximum extent possible.

- Prehistoric archaeological sites and features
- Sacred lands or locations that are important in Native American culture
- Places that the Native American community continues to use for ongoing cultural practices
- Historic-era resources.

We understand that the locations of these resources are sensitive. Resource locations will not be disclosed in public documents and will be kept confidential as provided for under California Government Code § 6254.10.

If you would like to participate in formal AB 52 consultation concerning the proposed project, please notify me in writing within 30 calendar days of the receipt of this formal notice. After we receive your written request, we will contact you within 30 calendar days to begin consultation.

If the Tribe notifies the Authority in writing that the project does not involve any Tribal Cultural Resources of concern, then consultation under AB 52 will be considered concluded. If the Authority does not receive a written request to consult within 30 calendar days, we will assume the Tribe declines the invitation to formally consult under AB 52. However, the Authority is committed to working with you to properly account for and manage resources important to the Colusa Indian Community Council, and we welcome any recommendations regarding appropriate management or treatment of resources that occur within the project area. This notification does not limit the ability of the Tribe to submit information to the Authority (PRC § 21080.3.2(c)(1)). If you have any questions regarding this invitation or the AB 52 process, please contact me, or in my absence contact Rob Thomson at 805-689-5854.

Sincerely,

Jim Watson

General Manager, Sites Project Authority

Cc: Oscar Serrano, P.E., CICC

Attachment

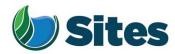

P.O. Box 517 Maxwell, CA 95955

> Mr. Leland Kinter, Chair Yocha Dehe Wintun Nation P.O. Box 18 Brooks, CA 95606

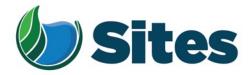

Mr. Leland Kinter, Chair Yocha Dehe Wintun Nation P.O. Box 18 Brooks, CA 95606

**Subject:** Formal Notification pursuant to Assembly Bill 52 (Public Resources Code 21080.3.1) for the proposed Sites Geotechnical Field Investigations

Dear Honorable Chairperson Kinter,

This letter is a formal invitation to the Yocha Dehe Wintun Nation to consult with the Authority regarding the proposed Sites Geotechnical Field Investigations (Project) under Assembly Bill 52 (AB 52), pursuant to Public Resources Code (PRC) § 21080.3.1, concerning Tribal Cultural Resources. This Project is undergoing environmental review separately from the overall Sites Project, on which you are already consulting.

The Sites Project Authority (Authority) is initiating environmental review under the California Environmental Quality Act (CEQA) for geologic, geotechnical, and geophysical exploration and testing needed to support the design of the proposed Sites Project. The Authority is the lead agency under the CEQA for both this Project and the Sites Project.

From our letter of April 2017, the proposed Sites Project would be an approximately 1.8 million acrefoot off-stream storage reservoir and associated water management facilities near the town of Maxwell in Colusa and Glenn Counties in the Sacramento Valley in Northern California. Figure 1, attached, shows the location and the approximate areas where explorations and testing could occur. The specific locations of explorations and testing activities would occur within the broad areas within the locations identified. The exact locations, equipment used and other details are not known at this time. These details are likely to be further adjusted to reduce or avoid environmentally and culturally sensitive areas. Exploration and testing activities will not occur on privately held lands until access to the land has been obtained. The field sample collection and testing activities would begin in the second half of 2019.

Tribal Cultural Resources, as defined under PRC § 21074, include sites, features, cultural landscapes, sacred places, and objects with cultural value to a California Native American Tribe. The Authority intends to prepare a CEQA initial study/mitigated negative declaration (combined with a National Environmental Policy Act environmental assessment) for this proposed Project, unless information indicating impacts on cultural resources comes to light through the consultation process.

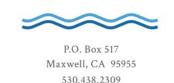

Mr. Leland Kinter, Chair Yocha Dehe Wintun Nation Page 2 of 2

We appreciate your assistance to date in cultural resource consultations under AB 52 and other state and federal legal provisions. In order to verify that all potential resources of concern to Native American communities are identified and considered in the planning and implementation of the proposed Project, we respectfully request any information you can provide on the location and nature of Tribal Cultural Resources that may be found within or immediately adjacent to the project area. Specifically, we seek your input on the following types of resources so that we may avoid or protect them to the maximum extent possible.

- Prehistoric archaeological sites and features
- Sacred lands or locations that are important in Native American culture
- Places that the Native American community continues to use for ongoing cultural practices
- Historic-era resources.

We understand that the locations of these resources are sensitive. Resource locations will not be disclosed in public documents and will be kept confidential as provided for under California Government Code § 6254.10.

If you would like to participate in formal AB 52 consultation concerning the proposed project, please notify me in writing within 30 calendar days of the receipt of this formal notice. After we receive your written request, we will contact you within 30 calendar days to begin consultation.

If the Tribe notifies the Authority in writing that the project does not involve any Tribal Cultural Resources of concern, then consultation under AB 52 will be considered concluded. If the Authority does not receive a written request to consult within 30 calendar days, we will assume the Tribe declines the invitation to formally consult under AB 52. However, the Authority is committed to working with you to properly account for and manage resources important to the Yocha Dehe Wintun Nation, and we welcome any recommendations regarding appropriate management or treatment of resources that occur within the project area. This notification does not limit the ability of the Tribe to submit information to the Authority (PRC § 21080.3.2(c)(1)). If you have any questions regarding this invitation or the AB 52 process, please contact me, or in my absence contact Rob Thomson at 805-689-5854.

Sincerely,

Jim Watson

General Manager, Sites Project Authority

Attachment

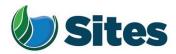

P.O. Box 517 Maxwell, CA 95955

> Mr. Charlie Wright, Chair Cortina Indian Rancheria of Wintun Indians P.O. Box 1630 Williams, CA 95987

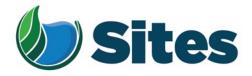

February 22, 2019

Mr. Charlie Wright, Chair Cortina Indian Rancheria of Wintun Indians P.O. Box 1630 Williams, CA 95987

**Subject:** Formal Notification pursuant to Assembly Bill 52 (Public Resources Code 21080.3.1) for the proposed Sites Geotechnical Field Investigations

Dear Honorable Chairperson Wright,

This letter is a formal invitation to the Cortina Indian Rancheria of Wintun Indians to consult with the Authority regarding the proposed Sites Geotechnical Field Investigations (Project) under Assembly Bill 52 (AB 52), pursuant to Public Resources Code (PRC) § 21080.3.1, concerning Tribal Cultural Resources. This Project is undergoing environmental review separately from the overall Sites Project. Although not related to PRC Section 21080.3.1 consultation, the Cortina Band previously submitted their 2010 report to the Authority, expressing their wish to be consulted for "site testing, borings, and soil column sampling" related to the Sites Project.

The Sites Project Authority (Authority) is initiating environmental review under the California Environmental Quality Act (CEQA) for geologic, geotechnical, and geophysical exploration and testing needed to support the design of the proposed Sites Project. The Authority is the lead agency under the CEQA for both this Project and the Sites Project.

From our letter of April 2017, the proposed Sites Project would be an approximately 1.8 million acrefoot off-stream storage reservoir and associated water management facilities near the town of Maxwell in Colusa and Glenn Counties in the Sacramento Valley in Northern California. Figure 1, attached, shows the location and the approximate areas where explorations and testing could occur. The specific locations of explorations and testing activities would occur within the broad areas within the locations identified. The exact locations, equipment used and other details are not known at this time. These details are likely to be further adjusted to reduce or avoid environmentally and culturally sensitive areas. Exploration and testing activities will not occur on privately held lands until access to the land has been obtained. The field sample collection and testing activities would begin in the second half of 2019.

Tribal Cultural Resources, as defined under PRC § 21074, include sites, features, cultural landscapes, sacred places, and objects with cultural value to a California Native American Tribe. The Authority intends to prepare a CEQA initial study/mitigated negative declaration (combined with a National Environmental Policy Act environmental assessment) for this proposed Project, unless information

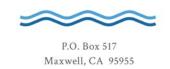

530.438.2309

Mr. Charles Wright, Chair Cortina Indian Rancheria of Wintun Indians Page 2 of 2

indicating impacts on cultural resources comes to light through the consultation process.

In order to verify that all potential resources of concern to Native American communities are identified and considered in the planning and implementation of the proposed Project, we respectfully request any information you can provide on the location and nature of Tribal Cultural Resources that may be found within or immediately adjacent to the project area. Specifically, we seek your input on the following types of resources so that we may avoid or protect them to the maximum extent possible.

- Prehistoric archaeological sites and features
- Sacred lands or locations that are important in Native American culture
- Places that the Native American community continues to use for ongoing cultural practices
- Historic-era resources.

We understand that the locations of these resources are sensitive. Resource locations will not be disclosed in public documents and will be kept confidential as provided for under California Government Code § 6254.10.

If you would like to participate in formal AB 52 consultation concerning the proposed project, please notify me in writing within 30 calendar days of the receipt of this formal notice. After we receive your written request, we will contact you within 30 calendar days to begin consultation.

If the Tribe notifies the Authority in writing that the project does not involve any Tribal Cultural Resources of concern, then consultation under AB 52 will be considered concluded. If the Authority does not receive a written request to consult within 30 calendar days, we will assume the Tribe declines the invitation to formally consult under AB 52. However, the Authority is committed to working with you to properly account for and manage resources important to the Cortina Indian Rancheria of Wintun Indians, and we welcome any recommendations regarding appropriate management or treatment of resources that occur within the project area. This notification does not limit the ability of the Tribe to submit information to the Authority (PRC § 21080.3.2(c)(1)). If you have any questions regarding this invitation or the AB 52 process, please contact me, or in my absence contact Rob Thomson at 805-689-5854.

Sincerely,

Jim Watson

General Manager, Sites Project Authority

Attachment

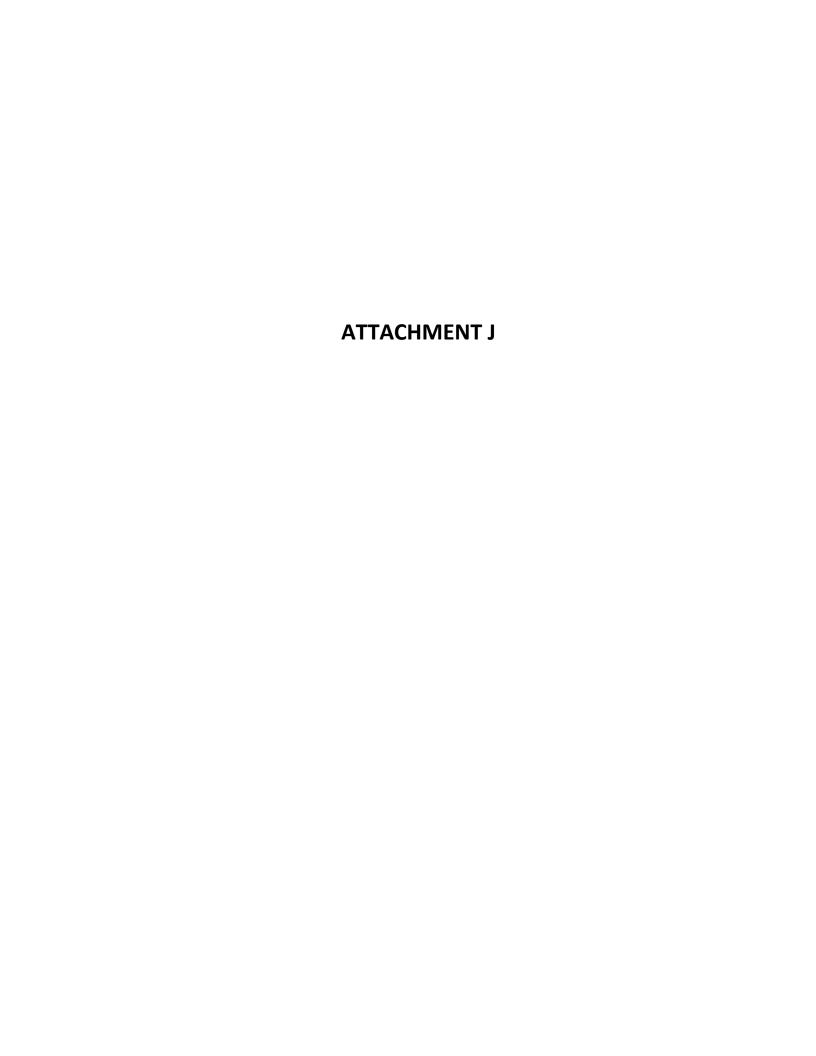

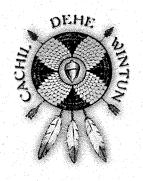

# COLUSA INDIAN COMMUNITY COUNCIL CACHIL DEHE BAND OF WINTON INDIANS

RECEIVED

MAR 04 2019

SITES PROJECT AUTHORITY

February 26, 2019

Jim Watson General Manager Sites Project Authority P.O. Box 517 Maxwell, CA 95955

RE: Tribal Consultation for the proposed Sites Geotechnical Field Investigations

Dear Mr. Watson:

Thank you for the notification dated February 15, 2019 and received February 19, 2019 regarding cultural information on or near the proposed Sites Geotechnical Field Investigations in Colusa County. We appreciate your effort to contact us and wish to respond.

Based on the review of the proposed project by the Tribe's Cultural Preservation Department, the Tribe has concerns that the project could impact archaeological/cultural sites and are requesting Tribal Consultation. The Cachil Dehe Band of Wintun Indians of the Colusa Indian Community (CICC) highly recommends including cultural monitors during development or ground disturbing activity, including backhoe trenching and excavations. Please refer to the attached Fee Schedule.

To set up a consultation meeting and a monitoring agreement, please contact:

Samaurrii Coleman Executive Affairs Manager Office: (530) 458-8231

Email: scoleman@colusa-nsn.gov

Please refer to identification number CICC-021919-01 in any correspondence concerning this project. The CICC expects to begin consultation on this project within 30 days of your receipt of this letter. Please provide our Cultural Preservation Department with a project timeline, detailed project information and the latest cultural study for the proposed project.

Sincerely,

**Clifford Mota** 

**Cultural Preservation Liaison** 

### Fee Schedule

The fee schedule below is a listing of fees used to pay the Cultural Preservation Liaison and the Cultural Preservation Monitor fees, or other consultants. This listing of fee maximums is used to reimburse the Cultural Preservation Liaison and/or other Service provider(s) on a fee-for-service basis.

"Executive Order 13175 - Consultation and Coordination with Indian Tribal Governments:

Section 5 (b): To the extent practicable and permitted by law, no agency shall promulgate any regulation that has tribal implication, that imposes substantial direct compliance costs on Indian tribal governments, and that is not required by statute, unless: (1) funds necessary to pay the direct costs incurred by the Indian tribal government of the tribe in complying with the regulation are provided by the federal government."

Services provided by the Cachil Dehe Band of Wintun Indians of the Colusa Indian Community's Cultural Preservation Department:

Tribal Record Search \$400.00

Tribal Record Search + Site Visit \$450.00 (Plus travel expenses)

Cultural Preservation Liaison \$200.00 (per hour)

Cultural Preservation Monitor \$75.00 (per hour)

(4 hour minimum)

Time is billed in increments of 15 minutes. Cachil Dehe's monitors will bill for time spent traveling to and from any Project site. In addition, Cachil Dehe shall be reimbursed for all costs associated with travel to and from the Project. Eligible items for cost-reimbursement shall include, but not be limited to, mileage (or fuel purchases, at the submitter's election), hotel, and per diem (GSA rate).

Cultural preservation monitor crew size to be determined by the Cultural Preservation Liaison, in accordance with Cachil Dehe Band of Wintun Indians of the Colusa Indian Community Cultural Law.

Payments should be made to:

Cachil Dehe Band of Wintun Indians of the Colusa Indian Community
Department of Cultural Preservation
3730 Highway 45, Colusa, CA 95932

Please contact the following individual if you have any questions or concerns:

Clifford Mota Cultural Preservation Liaison Office: (530) 458-8231

Email: cmota@colusa-nsn.gov

cc: Samaurrii Coleman, Executive Affairs Manager, CICC Oscar Serrano, Principal Engineer, CICC

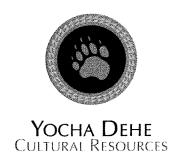

RECEIVED

March 7, 2019

MAR 2 5 2019

SITES PROJECT AUTHORITY

Sites

Attn: Jim Watson, General Manager PO Box 517 Maxwell, CA 95955

RE: Sites Reservoir Project

Dear Mr. Watson:

Thank you for your project notification letter dated, February 15, 2019, regarding cultural information on or near the proposed Sites Reservoir Project, Maxwell, Colusa and Glenn Counties. We appreciate your effort to contact us and wish to respond.

The Cultural Resources Department has reviewed the project and concluded that it is within the aboriginal territories of the Yocha Dehe Wintun Nation. Therefore, we have a cultural interest and authority in the proposed project area and would like to participate in ongoing consultation with the lead agency. Please continue to provide our Cultural Resources Department with updates regarding this project.

Should you have any questions, please contact the following individual:

Laverne Bill, Cultural Resources Manager Yocha Dehe Wintun Nation Office: (530) 723-3891

Email: lbill@yochadehe-nsn.gov

Please refer to identification number YD – 04142017-03 in any correspondence concerning this project.

Thank you for providing us the opportunity to comment.

Sincerely,

Burnam Lowell, Sr.

Tribal Historic Preservation Officer

Museum Smell

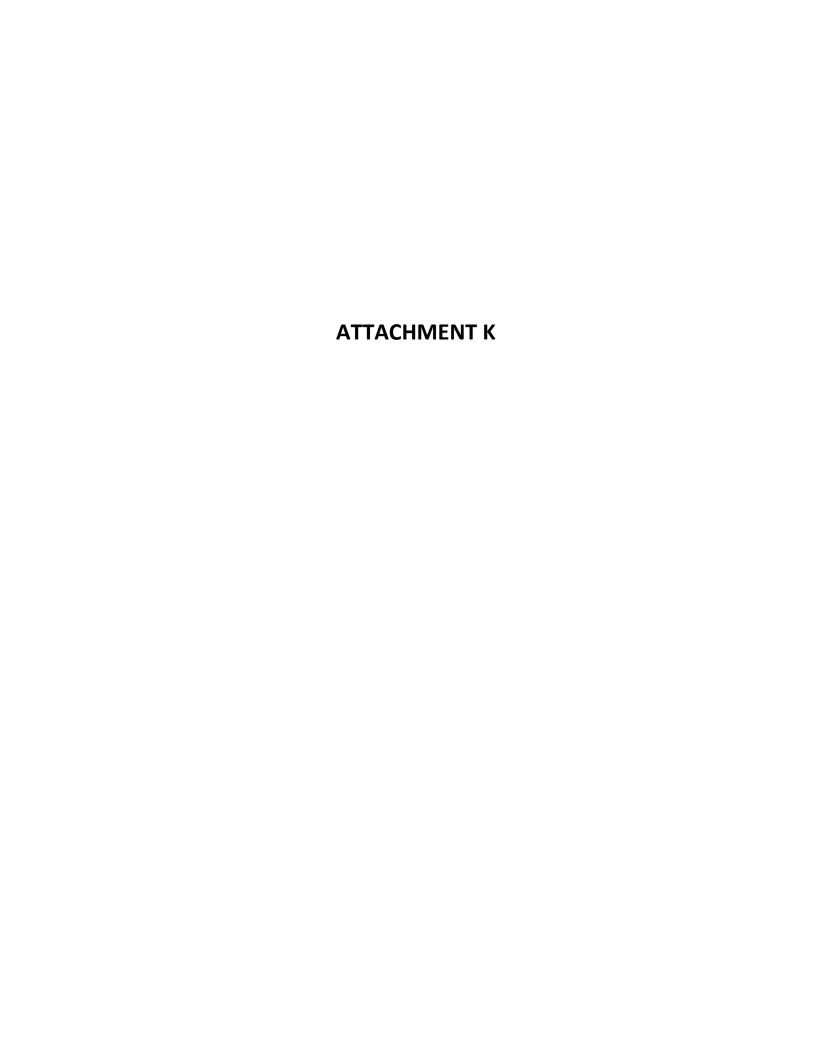

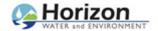

### Janis Offermann <janis@horizonh2o.com>

### Sites Reservoir data

### Laverne Bill <LBill@yochadehe-nsn.gov>

Mon, Jul 1, 2019 at 2:38 PM

To: Janis Offermann <janis@horizonh2o.com>, Isaac Bojorquez <IBojorquez@yochadehe-nsn.gov> Cc: Kevin Spesert <kspesert@sitesproject.org>, Laurie Warner Herson <laurie.warner.herson@phenixenv.com>, "Robert J. Geary" <RGeary@yochadehe-nsn.gov>, Kathleen Solorio <KSolorio@yochadehe-nsn.gov>

Thanks for the follow up on the Sites reservoir project and the files we discussed. If you team could separate the data, that would be great and if they are unable to separate the files, then that is ok. Also, I have included the Burial Treatment Protocol and Monitor Agreement for you to review, so we can ensure we start the process. Lastly, I have included two more names that I need to add to all future emails for this project. Thanks again Janis.

### Laverne Bill

Cultural Resources Manager

### **Yocha Dehe Wintun Nation**

PO Box 18 | Brooks, CA 95606

p 530.796.3400 | c 530.723.3891

f 530.796.2143

lbill@yochadehe-nsn.gov

www.yochadehe.org

[Quoted text hidden]

### 2 attachments

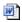

YDWN Standard Monitoring Agreement - Fillable.docx

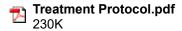

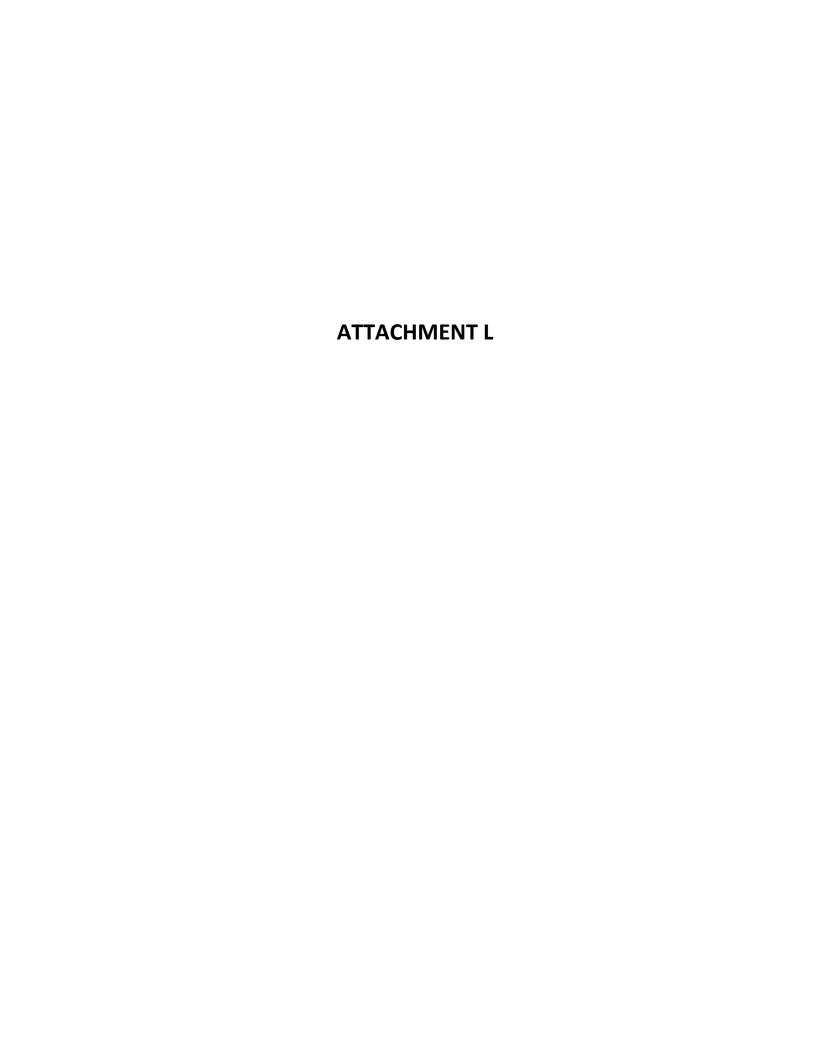

From: Janis Offermann

To: <u>Laverne Bill</u>; <u>Isaac Bojorquez</u>

Cc: <u>Alicia Forsythe</u>; <u>Laurie Warner Herson</u>; <u>Kevin Spesert</u>

Subject: sites reservoir meeting today

Date: Tuesday, June 30, 2020 12:12:02 PM

Attachments: 20200630 Sites-Yocha Dehe Mtq-AGN.docx

INT-REP-Value Planning Appraisal Report-FinalCompressed.pdf

### Good morning, Laverne and Isaac

Attached please find the agenda for our 2pm meeting this afternoon and the Value Planning Appraisal Report that describes the revised project.

We look forward to talking with you this afternoon and re-establishing AB 52 consultation on this project.

Thanks Janis

Janís Offermann Cultural Resources Practice Leader Horizon Water and Environment 400 Capitol Mall, Suite 2500 Sacramento, CA 95814 916.465.8076 – office 530.220.4918 – mobile

## Sites Reservoir Project - Yocha Dehe Meeting Agenda

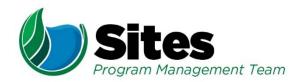

Date: June 30, 2020 Location: WebEx Link included in Outlook Invitation

**Time:** 2:00 PM to 3:00 PM

Leader: Sites Integration Recorder: Sites Integration

Purpose: Provide Representatives of the Yocha Dehe Wintun Nation with an Update of the Project

Attendees:

Laverne Bill, Yocha Dehe Kevin Spesert, Sites Authority Ali Forsythe, Sites Authority

Isaac Bojorquez, Yocha Dehe Janis Offermann, Horizon Laurie Warner Herson, Sites Integration

Agenda:

| Discussion Topic                                                                        | Topic Leader  | Time Allotted |
|-----------------------------------------------------------------------------------------|---------------|---------------|
| Introductions/Purpose of the Meeting                                                    | Kevin         | 10 min        |
| Changes to the Project     a. Value Planning Process and Report     b. New Alternatives | Kevin/Laurie  | 10 min        |
| CEQA Schedule     a. Re-initiation of AB 52                                             | Ali/Laurie    | 10 min        |
| 4. Reclamation Involvement                                                              | Laurie        | 5 min         |
| 5. Yocha Dehe Questions and Concerns                                                    | Laverne/Isaac | 20 min        |
| 6. Next Steps                                                                           | All           | 5 min         |

## **AB 52 Sites Reservoir Project Update Meeting Minutes**

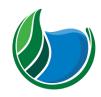

Sites Reservoir Project

**Meeting Information:** 

Date: June 30, 2020 Location: Conference Call

Start Time: 2:00 p.m. Finish Time: 2:50 p.m.

Notes By: Janis Offermann Reviewed By: Laurie Warner Herson

Purpose: Update Yocha Dehe on the new project description for Sites Reservoir

Meeting Participants (indicate absent invitees):

Kevin Spesert, AuthorityLaverne Bill, Yocha DeheNameAli Forsythe, AuthorityIsaac Bororquez, Yocha DeheNameLaurie Warner Herson, PhenixJanis Offermann, HorizonName

### Key Takeaways/Decisions/Action Items:

**Takeaways:** Yocha Dehe is extremely interested in participating in this project. The tribe will review GIS information when it is available, and provide comments/input on potential impacts to ancestral resources.

### **Decisions:**

#### **Action Items:**

| Action Item                                                              | Owner | Deadline                                                 | Notes |
|--------------------------------------------------------------------------|-------|----------------------------------------------------------|-------|
| Provide Yocha Dehe monitoring and burial protocols to USBR archaeologist | JO    | Will send with<br>USBR<br>archaeologist is<br>identified |       |
|                                                                          |       |                                                          |       |
|                                                                          |       |                                                          |       |

### Agenda:

- 1. Introductions/Purpose of the Meeting
- 2. Changes to the Project

Value Planning Process and Report

**New Alternatives** 

3. CEQA Schedule

Re-initiation of AB 52

- 4. Reclamation Involvement
- 5. Yocha Dehe Questions and Concerns
- 6. Next Steps

### Meeting Minutes (issues discussed and decisions made):

During the introductions, Laverne mentioned that he felt like he lost connection with the project over the last year, and with coordination with the Cachil Dehe. He was happy to have this meeting to catch up.

Ali provided a description of the current Sites Reservoir Project as well as an update on the status of the Environmental Impact Report (EIR), noting that the Authority expects to recirculate the public draft EIR in July 2021. Laurie also noted that the document would be a joint EIR/Environmental Impact Statement (EIS), with the United State Bureau of Reclamation (USBR) acting as the federal lead agency.

Ali acknowledged Yocha Dehe's desire to coordinate the CEQA/NEPA process and try to have consistent, coordinated mitigation measures between the two lead agencies. This is the Authority's desire, too; particularly because the Authority will have to implement the Section 106 mitigation measures.

Laverne said that the Yocha Dehe have developed documents on burial treatment and monitoring protocols, and it would be good to send those to USBR now, before they begin development of the Section 106 Programmatic Agreement. Janis has copies of those documents and will send them to USBR archaeologist.

A general discussion followed regarding Yocha Dehe concerns and about how to potentially treat impacted sites in the reservoir pool, particularly since the reservoir will be subject to a great deal of fluctuation. Laverne request GIS data on the new reservoir footprint and roads, which will allow him to better determine impacts on significant tribal resources. All said that GIS information should be ready in September/October and will be made available to the tribe.

From: Janis Offermann

To: <u>Laverne Bill</u>; <u>Isaac Bojorquez</u>

Cc: <u>Kevin Spesert</u>; <u>Alicia Forsythe</u>; <u>Laurie Warner Herson</u>

Subject: September 30, 2020 meeting information

Date: Monday, September 28, 2020 6:06:23 PM

Attachments: <u>INTERNAL Sites Alternative1 Pipeline V3 11x17.pdf</u>

INTERNAL Sites Alternative2 Pipeline V3 11x17.pdf

02-03 EIR EIS Selection of Preferred Project for Purposes of CEQA (1).pdf

20200930 Sites-Yocha Dehe Mtg-AGN.docx

#### Hi, Laverne and Isaac

We are all looking forward to our next meeting coming up on Wednesday afternoon. In preparation for the meeting, I have attached a suggested agenda, and information about the recently approved project description. You will note that there are some minor alterations since we last met and discussed the project description, which we will go over with you. These documents are also available at the following link:

https://3hm5en24txyp2e4cxyxaklbs-wpengine.netdna-ssl.com/wp-content/uploads/2019/11/02-03-EIR\_EIS-Selection-of-Preferred-Project-for-Purposes-of-CEQA.pdf

I hope all is well and that it isn't too smoky up in Capay Valley, though I imagine the new fire in Napa is not helping matters.

Take care Janis

Janís Offermann
Cultural Resources Practice Leader
Horizon Water and Environment
400 Capitol Mall, Suite 2500
Sacramento, CA 95814
916.465.8076 – office
530.220.4918 – mobile

## Sites Reservoir Project - Yocha Dehe Meeting Agenda

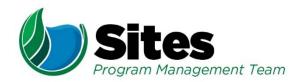

**Date:** September 30, 2020 **Location:** Link Provide in Outlook Invitation

**Time:** 2:00 PM to 3:00 PM

Leader: Sites Authority Recorder: Sites Integration

Purpose: Quarterly Project Update Meeting with Representatives of the Yocha Dehe Wintun Nation

Attendees:

Laverne Bill, Yocha Dehe Kevin Spesert, Sites Authority Ali Forsythe, Sites Authority

Isaac Bojorquez, Yocha Dehe Janis Offermann, Horizon Laurie Warner Herson, Sites Integration

Agenda:

| -                                                                                             |               |               |
|-----------------------------------------------------------------------------------------------|---------------|---------------|
| Discussion Topic                                                                              | Topic Leader  | Time Allotted |
| Introductions/Purpose of the Meeting                                                          | Kevin         | 10 min        |
| Project Update     a. Development of Alternatives     b. Designation of Preferred Alternative | Ali           | 10 min        |
| 3. CEQA Schedule a. Revised EIR Analysis b. Re-initiation of AB 52 Letters                    | Laurie/Janis  | 10 min        |
| Reclamation Coordination     a. Yocha Dehe Treatment Protocol                                 | Janis         | 5 min         |
| 5. Yocha Dehe Questions and Concerns                                                          | Laverne/Isaac | 20 min        |
| 6. Next Steps                                                                                 | All           | 5 min         |

## **AB 52 Sites Reservoir Project Update Meeting Minutes**

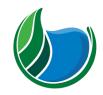

Sites Reservoir Project

**Meeting Information:** 

Date: October 6, 2020 Location: Conference Call

Start Time: 1:00 p.m. Finish Time: 1:45 p.m.

Notes By: Janis Offermann Reviewed By: Laurie Warner Herson

**Purpose:** Quarterly Meeting with Yocha Dehe for Sites Reservoir

Meeting Participants (indicate absent invitees):

Kevin Spesert, AuthorityLaverne Bill, Yocha DeheNameAli Forsythe, AuthorityIsaac Bojorquez, Yocha DeheNameLaurie Warner Herson, PhenixJanis Offermann, HorizonName

### Key Takeaways/Decisions/Action Items:

**Takeaways:** Yocha Dehe would like to have a field review to visit the project area and see where the various facilities are located on the land.

Decisions: A field review will take place in lieu of the next quarterly meeting in early January 2021.

#### **Action Items:**

| Action Item                                                          | Owner         | Deadline                                                                          | Notes                                                        |
|----------------------------------------------------------------------|---------------|-----------------------------------------------------------------------------------|--------------------------------------------------------------|
| Provide Yocha<br>Dehe with updated<br>KMZs of Alternates<br>1 and 2. | Laurie        | KMZs will be sent as soon as they are available, which is anticipated to be soon. |                                                              |
| Schedule a field review to the project area                          | Laverne/Janis | ASAP                                                                              | Will work together to find a day that works for all parties. |
| Discuss with USBR<br>about forming a<br>Section 106<br>working group | Ali/Laurie    | ASAP                                                                              |                                                              |

### Agenda:

- 1. Introductions/Purpose of the Meeting
- 2. Project Update
  - a. Development of Alternatives
  - b. Designation of Preferred Alternative
- 3. CEQA Schedule
  - a. Revised EIR Analysis
  - b. Re-initiation of AB 52 Letters
- 4. Reclamation Involvement
  - Yocha Dehe Treatment Protocol
- 5. Yocha Dehe Questions and Concerns

### 6. Next Steps

### Meeting Minutes (issues discussed and decisions made):

Kevin provided a recap of our previous meeting and then Ali went over the Alternatives that were approved by the Sites Project Authority Board of Directors. She noted that a KMZ of the preferred alternative, Alternative 1, may already be available, and that a KMZ of Alternative 2 would be available soon. These reflect a level of about 10% design completion, which is enough to analyze the feasibility of the project. Laurie will look into the status of the KMZs, which are being extracted from CADD designs.

Laverne noted that this would be a good time for Isaac and him to have a site visit to get a better feel of the project area, the lay of the land, and the locations of the various project elements. Ali acknowledged that this would be an excellent time to do a site visit, as facilities can still be moved to avoid sensitive resources, if necessary. Laverne suggested that the field visit take place in lieu of our next quarterly meeting at the beginning of the new year. Yocha Dehe will provide some potential dates for the field review.

Janis noted that she provided the U.S. Bureau of Reclamation (USBR) with Yocha Dehe's protocols for treating archaeological materials and human remains, and that they were favorably received by the USBR archaeologist for the project. Laverne asked if it was possible to form a Section 106 working group with USBR and the project stakeholders, including tribes, in order to avoid multiple meetings with various agencies to discuss similar topics. Ali/Laurie will approach USBR about the possibility of forming such a group.

From: Janis Offermann

To: Molly West; hlongmire@colusa-nsn.gov

Cc: <u>Alicia Forsythe</u>; <u>Kevin Spesert</u>; <u>Laurie Warner Herson</u>

Subject: October 22, 2020 meeting information

Date: Thursday, October 22, 2020 10:09:37 AM

Attachments: <u>INTERNAL Sites Alternative1 Pipeline V3 11x17.pdf</u>

INTERNAL Sites Alternative2 Pipeline V3 11x17.pdf

02-03 EIR EIS Selection of Preferred Project for Purposes of CEQA (1).pdf

20201022 Sites-CICC Mtg-AGN.docx

### Good morning Molly and Hazel,

We are looking forward to our meeting coming up this afternoon. In preparation for the meeting, I have attached a suggested agenda and information about the recently approved project description, which we will go over during the meeting. These documents are also available at the following link:

https://3hm5en24txyp2e4cxyxaklbs-wpengine.netdna-ssl.com/wp-content/uploads/2019/11/02-03-EIR\_EIS-Selection-of-Preferred-Project-for-Purposes-of-CEQA.pdf

Thank you Janis

Janís Offermann
Cultural Resources Practice Leader
Horizon Water and Environment
400 Capitol Mall, Suite 2500
Sacramento, CA 95814
916.465.8076 – office
530.220.4918 – mobile

### Sites Reservoir Project -**Colusa Indian Community Council Meeting Agenda**

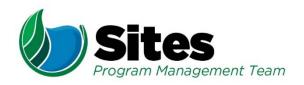

Date: October 22, 2020 Location: WebEx Link included in Outlook Invitation

Time: 3:00 PM to 4:00 PM

Leader: Sites Integration Recorder: Sites Integration

Purpose: Provide an Update on the Sites Reservoir Project to Representatives of the Colusa Indian

Community Council (CICC) Cachil Dehe Band of Wintun Indians

| Atton | dees: |
|-------|-------|
| Allen | uccs. |

Ali Forsythe, Sites Authority Hazel Longmire, CICC Laurie Warner Herson, Sites Integration Molly West, CICC Janis Offermann, Horizon

| Agenda:                                                                                 |              |               |
|-----------------------------------------------------------------------------------------|--------------|---------------|
| Discussion Topic                                                                        | Topic Leader | Time Allotted |
| Introductions/Purpose of the Meeting                                                    | Ali          | 10 min        |
| Changes to the Project     a. Value Planning Process and Report     b. New Alternatives | Ali          | 10 min        |
| 3. Revised Draft EIR Process a. Re-initiation of AB 52 b. Schedule                      | Laurie/Janis | 10 min        |
| 4. Reclamation Involvement                                                              | Laurie       | 5 min         |
| 5. CICC Questions and Concerns                                                          |              | 20 min        |
| 6. Next Steps                                                                           | All          | 5 min         |

## **AB 52 Sites Reservoir Project Update Meeting Minutes**

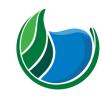

Sites Reservoir Project

**Meeting Information:** 

Date: October 22, 2020 Location: Conference Call

Start Time: 3:00 p.m. Finish Time: 3:45 p.m.

Notes By: Janis Offermann Reviewed By: Laurie Warner Herson

Purpose: Provide an Update on the Sites Reservoir Project to Representatives of the Colusa Indian

Community Council (CICC) Cachil Dehe Band of Wintun Indians

Meeting Participants (indicate absent invitees):

Hazel Longmire, CICC Laurie Warner Herson, Phenix Name
Molly West, CICC Janis Offermann, Horizon Name
Ali Forsythe, Authority Name

Key Takeaways/Decisions/Action Items:

Takeaways: CCIC would like to take some time to review information on cultural resources.

**Decisions:** None at this time

#### **Action Items:**

| Action Item                                                                         | Owner | Deadline | Notes                      |
|-------------------------------------------------------------------------------------|-------|----------|----------------------------|
| Provide CCIC with<br>Draft Archaeological<br>survey report and<br>KMZs of resources | Janis | ASAP     | Completed October 22, 2020 |

### Agenda:

- 1. Introductions/Purpose of the Meeting
- 2. Changes to the Project
  - a. Value Planning Process and Report
  - b. New Alternatives
- 3. Revised Draft Environmental Impact Report (EIR) Process
  - a. Re-initiation of Assembly Bill (AB) 52
  - b. Schedule
- 4. Reclamation Involvement
- 5. CCIC Questions and Concerns
- 6. Next Steps

### Meeting Minutes (issues discussed and decisions made):

Ali provided a brief review of the 2018 project and then went over the two project alternatives in more detail.

Laurie described the current status of the EIR, noting that a Revised Draft EIR/Supplemental Environmental Impact Statement is anticipated to be ready for public review in July 2021.

Janis summarized the status of the AB 52 consultations. She informed CCIC that, because the project has undergone some substantial revisions since 2017 (the date of the last AB 52 notification letter), a new AB 52 project notification letter has been drafted and will be sent to the seven tribes previously contacted.

Laurie provided an update on the U.S. Bureau of Reclamation's involvement in the project, acknowledging that she did not know when the agency plans on initiating their consultation with tribes under Section 106 of the National Historic Preservation Act.

CCIC stated that they would like to take some time to look at their files on the project before formulating any questions. All offered to resend the data previously provided to facilitate their review. Janis sent these data to both Molly and Hazel immediately after the meeting ended.

No subsequent meeting was scheduled at this time.

From: Janis Offermann

To: <u>Molly West</u>; <u>Hazel Longmire</u>

Cc: <u>Alicia Forsythe</u>; <u>Laurie Warner Herson</u>

Subject: RE: Sites Information sent

**Date:** Monday, October 26, 2020 5:10:18 PM

Hi, Molly

I just resent the files via Hightail. Hopefully your system will allow you to access them.

Please let me know if you have any problems opening the files.

Thanks Janis

Janis Offermann

Cultural Resources Practice Leader Horizon Water and Environment 400 Capitol Mall, Suite 2500 Sacramento, CA 95814 916.465.8076 – office 530.220.4918 – mobile

From: Molly West < <a href="mailto:mwest@colusa-nsn.gov">mwest@colusa-nsn.gov</a>>
Sent: Monday, October 26, 2020 11:24 AM

**To:** Janis Offermann < <u>ianis@horizonh2o.com</u>>; Hazel Longmire < <u>hlongmire@colusa-nsn.gov</u>>

**Cc:** Alicia Forsythe <a forsythe@sitesproject.org>; Laurie Warner Herson

<laurie.warner.herson@phenixenv.com>

**Subject:** RE: Sites Information sent

Good Morning Janis,

Can you please resend the files? I believe our IT system blocked them the first time.

Thank you,

### Molly West

Tribal Project Administrator Colusa Indian Community Council 3730 Hwy 45 Colusa, CA 95932 Phone (530) 458-8231 Fax (530) 458-3866

From: Janis Offermann [mailto:janis@horizonh2o.com]

Sent: Thursday, October 22, 2020 4:10 PM

**To:** Molly West < <a href="mailto:mwest@colusa-nsn.gov">mwest@colusa-nsn.gov</a>>; Hazel Longmire < <a href="mailto:hlongmire@colusa-nsn.gov">hlongmire@colusa-nsn.gov</a>>

**Cc:** Alicia Forsythe <a forsythe@sitesproject.org>; Laurie Warner Herson

<laurie.warner.herson@phenixenv.com>

**Subject:** Sites Information sent

Hi, Hazel and Molly

Thank you for meeting with us this afternoon.

I just sent you the information we discussed through a secure file share site called Hightail. If you have difficultly downloading the data, just let me know.

I included the following through Hightail:

- Draft 2013 archaeological survey report
- KMZs:
  - Areas surveyed
  - Archaeological sites (Native American and historic period)
  - Archaeological isolates (Native American and historic period)

I also sent a separate file of the maps from the survey report that show the areas surveyed and the archaeological site locations, so that they are easier to access and review.

I didn't include the KMZs for the project footprint because they are now out dated. We will send the updated files when they are ready. We also have a draft report about the built environment (architectural resources) that are visible from public roads. If you are interested in receiving that, just let me know and I will send that to you, as well.

Thanks again for meeting with us. Please don't hesitate to reach out if you have any questions, would like additional information, or are interested in a field visit.

Janis Offermann
Cultural Resources Practice Leader
Horizon Water and Environment
400 Capitol Mall, Suite 2500
Sacramento, CA 95814
916.465.8076 – office
530.220.4918 – mobile

This email and any files transmitted with it may be privileged, are confidential and intended solely for the use of the individual or entity to whom addressed. If you have received this email in error, please notify the system manager. This message contains confidential information and is intended only for the individual named. If you are not the named addressee you should not disseminate, distribute or copy this e-mail. Please notify the sender immediately by e-mail if you have received this e-mail by mistake and delete this e-mail and any attachments from your system. If you are not the intended recipient you are notified that disclosing, copying, distributing or taking any action in reliance on the contents of this information is strictly prohibited..

From: Janis Offermann

To: Molly West; Hazel Longmire

Cc: <u>Alicia Forsythe</u>; <u>Laurie Warner Herson</u>

Subject: RE: [WARNING: UNSCANNABLE EXTRACTION FAILED]RE: Sites Information sent

**Date:** Monday, October 26, 2020 5:12:08 PM

Great!!

Thanks for letting me know.

**Janis** 

Janís Offermann
Cultural Resources Practice Leader
Horizon Water and Environment
400 Capitol Mall, Suite 2500
Sacramento, CA 95814
916.465.8076 – office
530.220.4918 – mobile

From: Molly West < <a href="mailto:mwest@colusa-nsn.gov">mwest@colusa-nsn.gov</a>>
Sent: Monday, October 26, 2020 2:11 PM

**To:** Janis Offermann < <u>ianis@horizonh2o.com</u>>; Hazel Longmire < <u>hlongmire@colusa-nsn.gov</u>>

**Cc:** Alicia Forsythe <a forsythe@sitesproject.org>; Laurie Warner Herson

<a href="mailto:</a><a href="mailto:laurie.warner.herson@phenixenv.com">laurie.warner.herson@phenixenv.com</a>>

Subject: RE: [WARNING: UNSCANNABLE EXTRACTION FAILED]RE: Sites Information sent

Hi Janis,

I received them successfully this time.

Thank you!

### Molly West

Tribal Project Administrator Colusa Indian Community Council 3730 Hwy 45 Colusa, CA 95932 Phone (530) 458-8231 Fax (530) 458-3866

**From:** Janis Offermann [mailto:janis@horizonh2o.com]

Sent: Monday, October 26, 2020 2:10 PM

To: Molly West < <a href="mailto:mwest@colusa-nsn.gov">mwest@colusa-nsn.gov</a>>; Hazel Longmire < <a href="mailto:hlongmire@colusa-nsn.gov">hlongmire@colusa-nsn.gov</a>>

**Cc:** Alicia Forsythe <a forsythe@sitesproject.org>; Laurie Warner Herson <a href="mailto:laurie.warner.herson@phenixenv.com">laurie.warner.herson@phenixenv.com</a>>

Subject: [WARNING: UNSCANNABLE EXTRACTION FAILED]RE: Sites Information sent

Hi, Molly

I just resent the files via Hightail. Hopefully your system will allow you to access them.

Please let me know if you have any problems opening the files.

Thanks

Janis

Janís Offermann
Cultural Resources Practice Leader
Horizon Water and Environment
400 Capitol Mall, Suite 2500
Sacramento, CA 95814
916.465.8076 – office
530.220.4918 – mobile

From: Molly West < <a href="mailto:mwest@colusa-nsn.gov">mwest@colusa-nsn.gov</a>>
Sent: Monday, October 26, 2020 11:24 AM

**To:** Janis Offermann < <u>ianis@horizonh2o.com</u>>; Hazel Longmire < <u>hlongmire@colusa-nsn.gov</u>>

**Cc:** Alicia Forsythe <a forsythe@sitesproject.org>; Laurie Warner Herson

<a href="mailto:suring:suring-serification-color: blue;">laurie.warner.herson@phenixenv.com</a>

Subject: RE: Sites Information sent

Good Morning Janis,

Can you please resend the files? I believe our IT system blocked them the first time.

Thank you,

### Molly West

Tribal Project Administrator Colusa Indian Community Council 3730 Hwy 45 Colusa, CA 95932 Phone (530) 458-8231 Fax (530) 458-3866

**From:** Janis Offermann [mailto:janis@horizonh2o.com]

Sent: Thursday, October 22, 2020 4:10 PM

To: Molly West < <a href="mailto:mwest@colusa-nsn.gov">mwest@colusa-nsn.gov</a>>; Hazel Longmire < <a href="mailto:hlongmire@colusa-nsn.gov">hlongmire@colusa-nsn.gov</a>>

**Cc:** Alicia Forsythe <a forsythe@sitesproject.org>; Laurie Warner Herson <a href="mailto:laurie.warner.herson@phenixenv.com">laurie.warner.herson@phenixenv.com</a>>

**Subject:** Sites Information sent

Hi, Hazel and Molly

Thank you for meeting with us this afternoon.

I just sent you the information we discussed through a secure file share site called Hightail. If you have difficultly downloading the data, just let me know.

I included the following through Hightail:

- Draft 2013 archaeological survey report
- KMZs:
  - Areas surveyed
  - Archaeological sites (Native American and historic period)
  - Archaeological isolates (Native American and historic period)

I also sent a separate file of the maps from the survey report that show the areas surveyed and the archaeological site locations, so that they are easier to access and review.

I didn't include the KMZs for the project footprint because they are now out dated. We will send the updated files when they are ready. We also have a draft report about the built environment (architectural resources) that are visible from public roads. If you are interested in receiving that, just let me know and I will send that to you, as well.

Thanks again for meeting with us. Please don't hesitate to reach out if you have any questions, would like additional information, or are interested in a field visit.

Janis

Janís Offermann
Cultural Resources Practice Leader
Horizon Water and Environment
400 Capitol Mall, Suite 2500
Sacramento, CA 95814
916.465.8076 – office
530.220.4918 – mobile

This email and any files transmitted with it may be privileged, are confidential and intended solely for the use of the individual or entity to whom addressed. If you have received this email in error, please notify the system manager. This message contains confidential information and is intended only for the individual named. If you are not the named addressee you should not disseminate, distribute or copy this e-mail. Please notify the sender immediately by e-mail if you have received this e-mail by mistake and delete this e-mail and any attachments from your system. If you are not the intended recipient you are notified that disclosing, copying, distributing or taking any action in reliance on the contents of this information is strictly prohibited..

This email and any files transmitted with it may be privileged, are confidential and intended solely for the use of the individual or entity to whom addressed. If you have received this email in error, please notify the system manager. This message contains confidential information and is intended only for the individual named. If you are not the named addressee you should not disseminate, distribute or copy this e-mail. Please notify the sender immediately by e-mail if you have received this e-mail by mistake and delete this e-mail and any attachments from your system. If you are not the intended recipient you are notified that disclosing, copying, distributing or taking any action in reliance on the contents of this information is strictly prohibited..

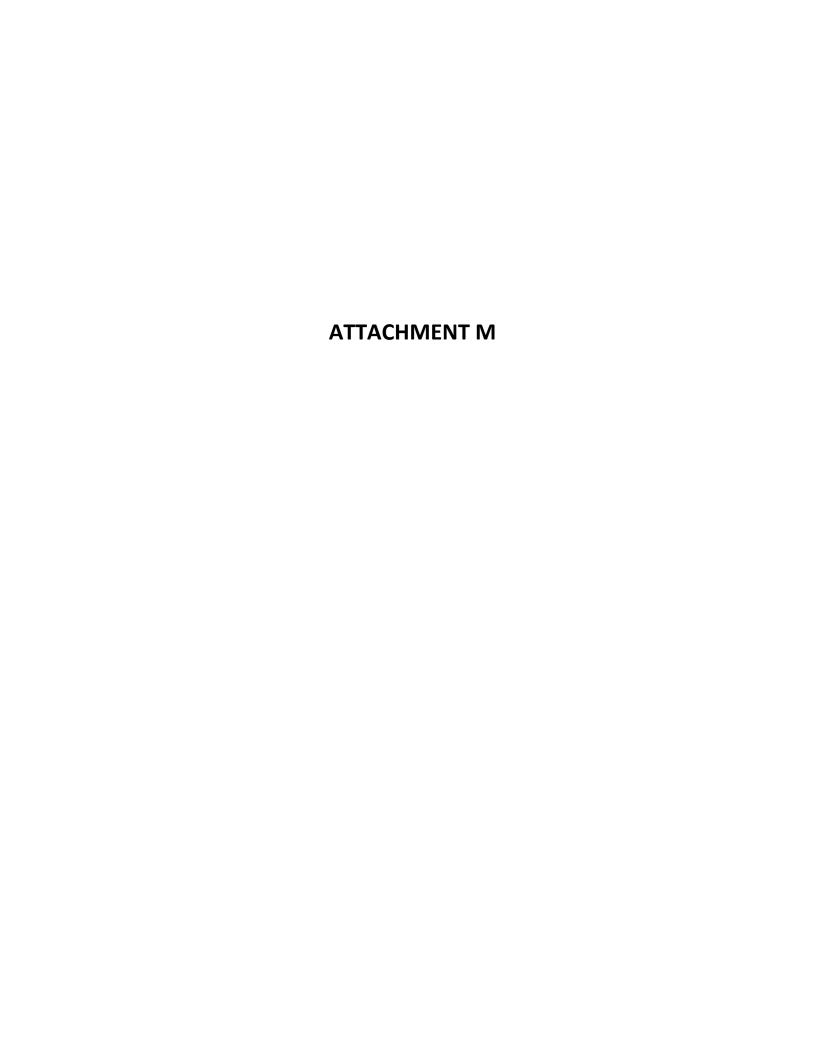

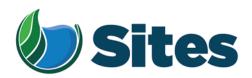

November 13, 2020

Mr. Andrew Alejandre, Chairperson Paskenta Band of Nomlaki Indians P.O. Box 709 Corning, CA 96021

From: Fritz Durst/ Sites Project Authority Board Chair

Subject: Tribal Cultural Resources under the California Environmental Quality Act, Assembly Bill (AB) 52. Formal Notification of the Preferred Project for the Purposes of the California Environmental Quality Act (CEQA) Analysis and Notification of Consultation Opportunity for the Sites Reservoir Project, Colusa, Tehama, Glenn, and Yolo Counties, California, pursuant to Public Resources Code § 21080.3.1

Dear Honorable Chairperson Alejandre,

The Sites Project Authority (Authority) initially contacted you in February 2017 in compliance with the project notification requirements pursuant to Public Resources Code § 21080.3.1(d) for the Sites Reservoir Project. A Draft Environmental Impact Report (EIR) was published for public review in August 2017. After receipt of public comments on the Draft EIR, the Authority reconsidered elements of the project. In October 2019, representatives from both the Authority Board and Reservoir Committee began undertaking a "value planning" process, an effort to identify and evaluate additional alternatives. As a result of the the "value planning process," the Authority identified a project that reduced the size of the proposed Sites Reservoir from 1.8 million acre feet to 1.5 million acre feet, removed the Delevan Pipeline and associated facilities, and made minor adjustments to other project features.

On April 22, 2020, the Authority directed staff to revise and recirculate a Draft EIR consistent with the California Environmental Quality Act (CEQA) to analyze the environmental effects of the facility options identified in the Sites Project Value Planning Report. The Revised Draft EIR is anticipated to be released for public review in the summer of 2021. In response to preparing the Revised Draft EIR, the Authority is providing you with a description of the revised project for your consideration pursuant to Public Resources Code § 21080.3.1(d).

### **Description of the Proposed Project**

The Authority proposes to construct the revised Sites Reservoir Project, which includes a new offstream storage reservoir and associated water conveyance facilities located in Colusa, Tehama, Glenn, and Yolo counties, California. The new reservoir would be located in Antelope Valley, on the eastern edge of the North Coast Ranges and approximately 10 miles west of the town of Maxwell.

<sup>&</sup>lt;sup>1</sup> https://3hm5en24txyp2e4cxyxaklbs-wpengine.netdna-ssl.com/wp-content/uploads/2019/11/02-01.a-Authority-Board Value-Planning.pdf

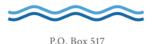

The Sites Reservoir Project is proposed to provide storage and operational benefits including including water supply resiliency, water dedicated to environmental uses, and other programs throughout California.

Two alternatives (Alternative 1 and Alternative 2) are currently under consideration. The primary differences in the alternatives is that Alternative 1 will impound up to 1.5 million acre feet of water and discharge water into the Colusa Drain, via the Tehama Colusa Canal, in the vicinity of Dunnigan, Yolo County. In contrast, Alternative 2 will hold up to 1.3 million acre feet of water and discharge water via the Tehama Colusa Canal into the Sacramento River; again, in the vicinity of Dunnigan. Alternative 1 also includes a bridge to extend the Sites Lodoga Road directly across the reservoir, while Alternative 2 re-routes the road around the south end of the reservoir and continues to Lodoga along the west side of the reservoir. Alternative 1 was designated by the Authority as the preferred project for the purposes of the CEQA analysis and permit development on September 17, 2020.

For more information regarding the proposed project alternatives, please see the attached Preliminary Project Description.

Pursuant to PRC § 21080.3.1 (b), please respond, in writing, within 30 days if you wish to request consultation. If you have any questions or wish to consult on this project, please contact the Authority's Lead Agency Point of Contact for AB 52 consultations:

Kevin Spesert, External Affairs Manager Sites Project Authority P.O. Box 517 Maxwell, CA 95955 Phone: (530) 632-4071

Email: kspesert@sitesproject.org

If consultation is requested, please provide the name and contact information of the designated lead contact person as part of your request. The Authority will contact the designated person to set a meeting date to begin consultation within 30 days of our receipt of your request.

Thank you for giving this matter your prompt attention.

Sincerely,

Fritz Durst

Sites Project Authority

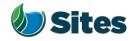

Topic: Joint Authority Board and Reservoir

Committee Meeting Agenda Item 2.3

2020 September 17

Subject: Preferred Project for the Purposes of the CEQA Analysis and

Federal/State ESA Analysis

### Requested Action:

Designate Alternative 1, based on VP-7 of the Sites Project Value Planning Alternatives Appraisal Report (Value Planning Report), as the Authority's preferred project for the purposes of the Revised Draft Environmental Impact Report (EIR) analysis and for the purposes of the Biological Assessment and State Incidental Take Permit applications.

### <u>Detailed Description/Background:</u>

In April 2020, the Authority accepted the Value Planning Report and its findings and directed staff to analyze the environmental effects of the new alternatives in the Value Planning Report, including VP7. The Authority also directed that a revised and recirculated Draft EIR be prepared for public review<sup>1</sup>. Staff began development of the revised Draft EIR and is at the point where the Board needs to identify a preferred alternative based on a more complete project description (see attachment A).

During the Reservoir Committee and Board meetings in June, staff provided an overview of the alternatives under consideration as well as revised draft objectives for the project, requesting review and input in order to focus efforts in developing a more complete project description. At that time, staff presented Alternatives 1 and 2 which combined components of VP5, VP6, and VP7 from the Value Planning Report. Staff recommended these two alternatives as they define the reasonable range of alternatives given the previous analyses of the project and potential alternatives.

Staff is returning to the Reservoir Committee and Authority Board with a Preliminary Project Description (Attachment A), and revised objectives (Attachment B). Changes have been made to both the alternatives and objectives in response to Reservoir Committee and Authority Board input and in further development of project details and information by the project team. The key changes to the alternatives are as follows:

• Transportation/circulation components have been clarified. Both alternatives provide access to residents at the south end of the reservoir via a realigned Huffmaster Road. To provide access to the west side of the reservoir, Alternative 1 crosses the reservoir with a bridge on Sites Lodoga

<sup>1</sup> Staff has worked cooperatively with the Bureau of Reclamation to identify the appropriate approach to proceed with the Environmental Impact Statement (EIS) in compliance with the National Environmental Policy Act, and a Supplemental EIS will be prepared as part of the joint California Environmental Quality Act/National Environmental Policy Act documentation.

Preparer: Forsythe Authority Agent: Forsythe Approve: Brown Page: 1 of

Road. Alternative 2 includes a south road continuing from Huffmaster Road around the west side of the reservoir to Ladoga, with no bridge.

• The Dunnigan pipeline alignment and proposal to release into the Colusa Basin Drain has been further assessed and confirmed as the proposed component for conveyance release under Alternative 1.

Key changes to the objectives are as follows:

- All objectives have been revised to focus on the statewide benefits of the Project and the needs of all Participants.
- Objective 1 addresses the amount of water supply required to meet participants' water demands and the need for an affordable, costeffective Project.
- Objective 2 addresses the Water Storage and Investment Program public benefits.
- Objective 3 addresses federal participation and clarifies the intent of the Project to provide operational flexibility to the Central Valley Project.
- Objective 4 addresses intended benefits to the Delta ecosystem beyond the requirements of the Water Storage and Investment Program public benefits.
- Minor changes have also been made to Objective 5 regarding roadway connectivity.

Due to the project schedule, staff is preparing the Revised EIR at the same time as the engineering team is conducting preliminary design activities. The following assumptions represent the variations being taken from the project described in VP7 of the Value Planning Report and have been incorporated in the development of Alternative 1 to allow the EIR/EIS and engineering activities to move forward simultaneously and achieve the project schedule:

- Bridge The EIR/EIS will move forward with Bridge Option 1B, Shorter Bridge
  with Fill Prisms, including the Cast-in-Place Prestressed Concrete Box Girder
  bridge type. This option was identified as a lowest cost bridge alternative
  in the Value Planning Report while meeting the functional requirements for
  efficient traffic flow.
- Dam Fill materials The EIR/EIS will move forward with Dam Fill Option 1A, Earth and Rockfill, which is anticipated to be preferred by California Division of Safety of Dams and will assist in meeting the schedule and affordability goals; it also provides maximum coverage for potential environmental effects as the rockfill involves blasting associated with rock quarrying.
- Terminal Regulating Reservoir The EIR/EIS will continue to analyze the original proposed location for this reservoir and carries forward additional potential locations as more is learned in the coming months regarding soils conditions.

Preparer: Forsythe Authority Agent: Forsythe Approve: Brown Page: 2 of 4

- Glenn-Colusa Irrigation District and Colusa Basin Drain Facility Improvements – The EIR/EIS will address the type and magnitude of improvements needed to convey Sites water through existing facilities, pending future agreements on any specific improvements that may be warranted by the Project.
- Emergency Releases In the rare and unanticipated condition that the Sites Reservoir has to conduct emergency releases, these releases are currently planned to be made into Funks Creek, Stone Corral Creek, and into the Hunters Creek watershed via Saddle Dam 3, 5, and 8b. Emergency release locations and the extent of potential impacts will be evaluated in further detail as part of the on-going feasibility study.
- Dunnigan Release Based on preliminary hydraulic study, the EIR/EIS will assume release to the Colusa Basin Drain under Alternative 1 and will carry forward an extension to the Sacramento River under Alternative 2.
- Hydropower Generation Based on the current Project information, the EIR/EIS will address incidental in-line conduit hydropower generation at a level that is below the threshold for Federal Energy Regulatory Commission license.
- Temporary Water Supply for Construction Based on the current Project information, the EIR/EIS will evaluate obtaining water temporarily for construction supply on site via existing groundwater or surface water facilities or existing or new groundwater wells, including any onsite treatment that may be warranted depending on water quality.

It is important to note that the engineering team will continue to consider and analyze options for various facility components in order to optimize design and reduce costs, including potentially considering alternatives to account for reduced participation levels to maintain affordability. In the event that the final project facilities are different than the assumptions above, staff will consider appropriate modifications to the process and documents consistent with the California Environmental Quality Act, National Environmental Policy Act, and the Federal and State Endangered Species Acts. The goal is to make any modifications on a timeline that does not impact the ability to deliver the EIR/EIS documents for public review any later than July 2021.

The California Environmental Quality Act Guidelines require that an EIR analyze a reasonable range of alternatives to the project which would feasibly attain most of the basic objectives of the project while avoiding or substantially lessening significant effects of the project. While an EIR must analyze reasonable alternatives, it also needs to identify a proposed project, which is also referred to as the preferred alternative. At this time, staff is recommending the designation of Alternative 1 as the Authority's proposed project based on its meeting the intent and the goals of the Value Planning effort, its close alignment with VP-7, and its ability to meet the project objectives. The EIR/EIS will also analyze Alternative 2 and the No Project/No Action Alternative.

If designated by the Reservoir Committee and Authority Board, Alternative 1 would also be used as the proposed project for the purposes of the Biological Assessment under the Federal Endangered Species Act and State Incidental Take Permit applications under the California Endangered Species Act.

Preparer: Forsythe Authority Agent: Forsythe Approve: Brown Page: 3 of 4

### **Prior Action:**

<u>April 22, 2020</u>: The Authority directed staff to revise and recirculate a Draft Environmental Impact Report (EIR) to analyze the environmental effects of the options identified in the Final Sites Project Value Planning Alternatives Appraisal Report dated April 2020, including VP7.

April 22, 2020: The Authority accepted: the final report titled "Sites Project Value Planning Alternatives Appraisal Report, dated April 13, 2020" and the recommendations presented within, and; a recommendation to the Sites Project Authority to approve the final report titled "Sites Project Value Planning Alternatives Appraisal Report, April 13, 2020" and the recommendations presented within.

<u>February 26, 2020</u>: The Authority approved a recommendation to re-start efforts on the EIR for the Sites Reservoir Project and assess the most appropriate approach for completing the EIR pursuant to the California Environmental Quality Act.

<u>July 20, 2017</u>: The Reservoir Committee approved a recommendation to forward the Draft EIR/EIS to the Authority Board for its consideration to formally receive and adopt the document for inclusion in the Authority's Water Storage Investment Project application.

<u>July 31, 2017</u>: The Authority approved the release of the Draft EIR for public and agency review, in connection with the Authority's application to the California Water Commission by August 14, 2017. The document was published as joint Draft EIR/EIS by the Authority under the California Environmental Quality Act and Reclamation under the National Environmental Policy Act.

<u>December 19, 2016</u>: The Authority approved release of a Supplemental Notice of Preparation (released February 2, 2017) to transfer the California Environmental Quality Act lead agency status from the Department of Water Resources to the Sites Project Authority. Public scoping meetings were conducted on February 14 and 15, 2017.

### Fiscal Impact/Funding Source:

Actual costs to prepare the project description and the supporting evaluations were within the amounts budgeted in the Phase 1B Work Plan which was approved by the Sites Project Authority at its January 22, 2020 Board meeting.

Sufficient funds to complete the recirculated Draft EIR/EIS and begin preparation of the Final EIR/EIS are included in the Amendment 2 Work Plan (Budget), which was approved by the Authority at its August 26, 2020 Board meeting.

Costs to complete and circulate the Final EIR/EIS will be considered in a future Work Plan.

### **Staff Contact:**

Ali Forsythe

### Attachments:

Attachment A – Sites Reservoir Project, Preliminary Project Description – September 8, 2020.

Attachment B – Revised Recommended EIR Objectives.

Preparer: Forsythe Authority Agent: Forsythe Approve: Brown Page: 3 of 4

# Sites Reservoir Project Preliminary Project Description September 2020

On April 22, 2020, the Sites Project Authority (Authority) directed staff to revise and recirculate a Draft Environmental Impact Report (EIR) consistent with the California Environmental Quality Act (CEQA) to analyze the environmental effects of the facility options identified in the Sites Project Value Planning Report (Value Planning Report), dated April 2020. Since that time, Authority staff and environmental, engineering and modeling consultants have been developing and refining alternatives. In June, staff recommended that the Draft Revised EIR<sup>1</sup>/Supplemental Environmental Impact Statement (EIS)<sup>2</sup> (Revised EIR/Supplemental EIS) evaluate two action alternatives, Alternative 1 and Alternative 2, and provided an initial overview of the two alternatives.

This preliminary project description summarizes the alternatives presented in the preliminary Revised EIR/Supplemental EIS Chapter 2, Alternatives Description, which was completed on August 31, 2020. That preliminary draft Chapter 2 reflects preliminary design efforts, including the preparation of technical memos and preliminary drawings, and coordination between the service providers and staff. Modeling and engineering efforts are ongoing, and additional information related to operations and construction means and methods will likely supplement the preliminary Draft Chapter 2 in the coming weeks.

### 1.0 Overview of Alternatives

The following table compares facilities and operational considerations under Alternatives 1 and 2. This table is an updated version of a table provided at the June 24 Authority Board meeting (Agenda Item 3.3 Attachment B) and identifies existing as well as new facilities that will be constructed to implement each alternative.

Table 1. Revised Alternatives Summary Table

| Facilities/Operations                                 | Alternative 1                                                                                                    | Alternative 2                |  |
|-------------------------------------------------------|----------------------------------------------------------------------------------------------------|------------------------------|--|
| Diversion/Reservoir Infrastructure Details            |                                                                                                    |                              |  |
| Reservoir Size                                        | 1.5 million acre feet (MAF)                                                                                                    | 1.3 MAF                      |  |
|                                                       | 2 main dams, Golden Gate Dam and                                                                                                    | 2 main dams, Golden Gate and |  |
| Dams [Scaled to the size of                           | Sites Dam                                                                                                    | and Sites Dam                |  |
| the reservoir]                                        | 7 saddle dams                                                                                                    | 6 saddle dams                |  |
|                                                       | 2 saddle dikes                                                                                                    | 2 saddle dikes               |  |
| Spillway                                              | One spillway on Saddle Dam 8b                                                                                                    | Similar to Alternative 1     |  |
| Funks Reservoir and Funks<br>Pumping Generating Plant | Funks Reservoir excavated to original capacity; same footprint as existing Funks Reservoir.  New Funks Pump Generating Plant (PGP).  New Funks pipeline alignment with 2 pipelines. | Similar to Alternative 1     |  |

<sup>&</sup>lt;sup>1</sup> The Revised EIR/Supplemental EIS will also address the No Project/No Action Alternative.

<sup>&</sup>lt;sup>2</sup> A Supplemental EIS will be prepared to comply with the National Environmental Policy Act (NEPA).

Table 1. Revised Alternatives Summary Table

| Facilities/Operations                                                                    | Alternative 1                                                                                                    | Alternative 2                                                                                                    |  |  |
|------------------------------------------------------------------------------------------|----------------------------------------------------------------------------------------------------|----------------------------------------------------------------------------------------------------|--|--|
| Terminal Regulating<br>Reservoir (TRR); TRR Pumping<br>Generating Plant; TRR<br>Pipeline | New TRR facilities (TRR and TRR PGP) adjacent to the Glenn Colusa Irrigation District (GCID) Main Canal. New TRR pipeline alignment with 2 pipelines.                                                                                                    | Same as Alternative 1                                                                                                    |  |  |
| Hydropower                                                                               | Power generation incidental upon release.                                                                                                    | Same as Alternative 1                                                                                                    |  |  |
| Diversion(s)                                                                             | Diversion from Sacramento River into existing Tehama-Colusa Canal at Red Bluff and the existing GCID Main Canal at Hamilton City.  Adding 2 pumps in existing bays at the plant at the Red Bluff Pumping Plant.                                                                  | Same as Alternative 1                                                                                                    |  |  |
| Emergency Release Flow                                                                   | Releases into Funks Creek via Inlet/Outlet Works. Releases into Stone Corral Creek via Site Dam permanent discharge outlet. Emergency outflow pipeline and structures in Saddle Dam 3 and 5 to release north to Hunters Creek Watershed. Release from spillway on Saddle Dam 8b. | Similar to Alternative 1                                                                                                    |  |  |
| Flood Control                                                                            | Flood damage reduction benefit for local watersheds from reservoir storage.                                                                                                    | Same as Alternative 1                                                                                                    |  |  |
| Reservoir Management                                                                     | Reservoir Management Plan and Reservoir Operations Plan.                                                                                                    | Same as Alternative 1                                                                                                    |  |  |
| Electrical Facilities                                                                    | Transmission Lines, substations, switchyards; interconnection with Western Area Power Administration or Pacific Gas and Electric.                                                                                                    | Same as Alternative 1                                                                                                    |  |  |
|                                                                                          | Recreation                                                                                                    |                                                                                                    |  |  |
| Multiple Facilities Consistent with WSIP Application                                     | Two primary areas with infrastructure (with phased construction):  1. Peninsula Hills Area  2. Stone Corral Creek One day-use boat ramp w/parking located on the west side of the reservoir and south of the bridge.                                                             | Same as Alternative 1                                                                                                    |  |  |
| Transportation/Circulation                                                               |                                                                                                    |                                                                                                    |  |  |
| Provide Route to West Side of Reservoir                                                  | Bridge crossing the reservoir as a result of the relocation of existing Sites Lodoga Road. Relocation of Huffmaster Road with gravel road to residents at the south end of the reservoir terminating at the south end of the reservoir.                                          | No bridge. Relocation of Sites Lodoga Road to residents at south end of the reservoir continues to Lodoga. Huffmaster Road is integrated into Sites Lodoga Road and is paved the entire way. |  |  |
| Mulitple Maintenance and<br>Local Access Roads                                           | Approximately 46 miles of new paved and unpaved roads would provide construction and maintenance access to the proposed facilities, as well as provide public access to the proposed recreation areas.                                                                           | Similar to Alternative 1                                                                                                    |  |  |

Table 1. Revised Alternatives Summary Table

| Facilities/Operations                                         | Alternative 1                                                                                                    | Alternative 2                                                                                                    |
|---------------------------------------------------------------|----------------------------------------------------------------------------------------------------|----------------------------------------------------------------------------------------------------|
| racimes/ operations                                           | Approximate number of roads related to the reservoir: 5 local/construction roads 2 construction/maintenance roads 7 local roads 4 maintenance roads Approximate number of access roads related to conveyance facilities: 1 to the TRR 1 to Funks complex | Allemanve 2                                                                                                    |
|                                                               | Multiple within pipeline easements                                                                                                    |                                                                                                    |
|                                                               | Operations Option based on Value Planning                                                                                                    |                                                                                                    |
| Operational Criteria                                          | Option based on Value Planning<br>Report, Table 3.1 Scenario B,<br>anticipated to be modified by future<br>modeling efforts.                                                                                                    | Same as Alternative 1                                                                                                    |
| Reclamation Involvement                                       | Two Options: 1. Funding Partner 2. Operational Exchanges a. Within Year Exchanges b. Real-time Exchanges                                                                                                    | Same as Alternative 1                                                                                                    |
| State Water Project (SWP)<br>Involvement                      | Operational Exchanges with Oroville and storage in SWP facilities South-of-Delta.                                                                                                    | Same as Alternative 1                                                                                                    |
| Bypass Releases into Funks<br>Creek and Stone Corral<br>Creek | Develop specific bypass criteria to protect downstream water right holders and ecological function.                                                                                                    | Same as Alternative 1                                                                                                    |
| Conveyance Dunnigan<br>Release                                | Release 1,000 cubic feet per second (cfs) into new pipeline to Colusa Basin Drain to meet member participant demands and Proposition 1 needs.                                                                                                    | Release into new pipeline to Sacramento River to meet member participant demands. Partial release into the Colusa Basin Drain to fulfill the Proposition 1 needs. |

### 2.0 Facilities

The project will utilize both existing and proposed new facilities, all of which will be located within northern California in Glenn, Colusa, Tehama and Yolo Counties (see Figures 1 and 2 at the end of this document). As summarized in the Table 1 above, most facilities are the same or similar under Alternatives 1 and 2 although features may differ in scale or location due to the size of the reservoir. Facilities that have substantial differences between alternatives, such as the proposed dams, Dunnigan Pipeline and the Sites Lodoga Road realignment/relocation, are described in more detail below.

### 2.1 Existing Facilities

The project will utilize certain existing water supply infrastructure, including:

- Existing Bureau of Reclamation infrastructure operated by the Tehama-Colusa Canal Authority (TCCA):
  - o Red Bluff Pumping Plant
  - o Tehama-Colusa Canal

- Funks Reservoir located approximately 65 miles south of the Red Bluff Pumping Plant
- Existing GCID Hamilton City Diversion and the GCID Main Canal
- Colusa Basin Drain (CBD)

Both action alternatives would require pumping capacity that exceeds the existing total installed capacity of 2,000 cfs of the Red Bluff Pumping Plant to convey flow to Funks Reservoir and ultimately Sites Reservoir. Both action alternatives would require installation of two additional 250-cfs vertical axial-flow pumps into existing concrete pump bays at the pumping plant.

Both action alternatives would also require a new 3,000-cfs GCID Main Canal headgate structure about 0.25 mile downstream of Hamilton City Pump Station. The existing headgate structure would be inadequate for proposed winter operation during high river flows. To streamline maintenance during the winter shutdown period (i.e., reduce it from the current shutdown window of 6 weeks to 2 weeks), smaller improvements would be required to integrate Sites Reservoir into the GCID system.

Use of the existing Funks Reservoir would require excavation of sediment to return it to its original capacity. The bottom of Funks Reservoir would be reshaped to allow large, unimpeded flows to and from the new Funks PGP.

Proposed access during construction will avoid the town of Maxwell, utilizing County Roads 68 and 69, McDermott Road, Maxwell Sites Road and Sites Lodoga Road. Several of these existing roads would require improvement to support construction activities. Other local roads would need to be relocated or developed to accommodate access due to the construction of reservoir facilities. These include portions of Sites Lodoga Road, Huffmaster Road, and Communication Road.

### 2.2 Proposed Conveyance Facilities

Implementation of either Alternative 1 or 2 would require various facilities to control the conveyance of water between Sites Reservoir and the Tehama-Colusa Canal and GCID Main Canal. These facilities would include regulating reservoirs, pipelines, PGPs, electrical substations, and administration and maintenance buildings.

The two regulating reservoirs would be the existing Funks Reservoir and the new Terminal Regulating Reservoir (TRR). Both regulating reservoirs would have two 12-foot-diameter pipelines extending to and from Sites Reservoir just below Golden Gate Dam. At each regulating reservoir, the pipelines would be connected to a pumping generating plant that pumps water from the regulating reservoir to Sites Reservoir, as well as turbines that would generate power when flows were released from Sites Reservoir. There would also be energy dissipation equipment adjacent to each PGP (e.g., fixed cone valve[s]) to throttle the flow of water into each regulating reservoir when the turbines are not being used.

A transition manifold would be constructed at the base of Golden Gate Dam to connect pipelines from Sites Reservoir to Funks Reservoir and the TRR pipelines. In

addition, a point of interconnection to a high-voltage electric transmission line would be required to power the facilities at the proposed TRR and Funks electrical substations.

Water released from Sites Reservoir would be conveyed south of Sites Reservoir using the existing Tehama-Colusa Canal and a new Dunnigan pipeline. The water would flow south about 40 miles to the end of the Tehama-Colusa Canal, where it would be diverted into the proposed Dunnigan Pipeline. Under Alternative 1, the flows would subsequently be conveyed to the CBD and released through the proposed CBD Outlet Structure, eventually reaching the Sacramento River at Knights Landing or to the Yolo Bypass/Cache Slough complex through the Knights Landing Ridge Cut. Under Alternative 2 water would flow south to the end of the Tehama-Colusa Canal but would be diverted into an extended Dunnigan Pipeline, with release directly to the Sacramento River with some flows released to the CBD to flow into the Yolo Bypass/Cache Slough complex through the Knights Landing Ridge Cut for environmental benefits under Proposition 1.

#### 2.3 Proposed Reservoir Facilities

Under either alternative, water would be impounded by the Golden Gate Dam on Funks Creek and the Sites Dam on Stone Corral Creek; a series of saddle dams along the eastern and northern rims of reservoir would close off topographic saddles in the surrounding ridges to form Sites Reservoir. Two saddle dikes are also needed at topographic saddle low points along the northern end of the reservoir. These components of the reservoir would be scaled according to the alternative.

Under Alternative 1, the proposed 1.5-MAF reservoir would have a Normal Maximum Water Surface (NMWS) elevation of 498 feet. Under Alternative 2, the proposed 1.3-MAF reservoir would have an NMWS elevation of 482 feet. Nominal crest would be at elevation 517 feet for all dams for 1.5-MAF capacity, and at elevation 500 feet for 1.3-MAF capacity. Table 2 presents a summary of dam heights required to impound Sites Reservoir for the 1.5-MAF capacity and 1.3-MAF capacity.

Table 2. Dam Heights for 1.5-MAF and 1.3-MAF Sites Reservoir Alternatives

| Dam/Dike        | 1.5-MAF Reservoir<br>Maximum Height Above<br>Streambed (feet) | 1.3-MAF Reservoir<br>Maximum Height Above Streambed<br>(feet) |
|-----------------|---------------------------------------------------------------|---------------------------------------------------------------|
| Golden Gate     | 287                                                           | 270                                                           |
| Dam             |                                                               |                                                               |
| Sites Dam       | 267                                                           | 250                                                           |
| Saddle Dam 1    | 27                                                            | None                                                          |
| Saddle Dam 2    | 57                                                            | 40                                                            |
| Saddle Dam 3    | 107                                                           | 90                                                            |
| Saddle Dam 5    | 77                                                            | 60                                                            |
| Saddle Dam 6    | 47                                                            | None                                                          |
| Saddle Dam 8A   | 82                                                            | 65                                                            |
| Saddle Dam 8B   | 37                                                            | 5                                                             |
| Saddle Dike 1   | 12                                                            | 10 (near Saddle Dam 1)                                        |
| Saddle Dike 2   | 12                                                            | 10 (near Saddle Dam 6)                                        |
| Saddle Dam 10 a | Not required for 1.5-MAF Reservoir                            | 30                                                            |

<sup>&</sup>lt;sup>a</sup> For the 1.3-MAF Reservoir, Golden Gate Dam would be reconfigured and Saddle Dam 10 added to close off a topographic saddle in the ridge that is closed in the 1.5-MAF Golden Gate Dam configuration.

The engineering team is continuing to evaluate different options for dam fill that would be utilized under either Alternative 1 or Alternative 2. One option is an earth- and rockfill dam and another option is an earthfill dam. The proposed inlet/outlet works for an earthfill dam would be located to the south of Golden Gate Dam and would be used both to fill the reservoir through conveyance facilities located to the East and to make releases from Sites Reservoir. The inlet/outlet works include:

- 1. A multi-level intake tower including a low-level intake.
- 2. Two 23 foot inside diameter inlet/outlet tunnels through the ridge on the right abutment of Golden Gate Dam.

### 2.4 Proposed Recreational Facilities

As specified in the Sites Water Storage Investment Program application, either alternative would include two primary recreation areas and a day-use boat ramp which are to be phased in over a period of time. Located on the northwest shore of the proposed Sites Reservoir, to the north of the existing Sites Lodoga Road, the Peninsula Hills Recreation Area would include approximately:

- 200 campsites (car and recreational vehicle)
- one group camp area
- 10 picnic sites (with parking at each site)
- hiking trails

- electricity
- potable water
- one kiosk
- 19 vault toilets

Located on the eastern shore of the Sites Reservoir, north of the existing Maxwell Sites Road and proposed Sites Dam, the Stone Corral Creek Recreational Area would include:

50 campsites (car and recreational vehicle)

electricity

- 10 picnic sites (with parking at each site)
- six-lane boat launch site
- hiking trails

- potable water
- one kiosk
- 10 vault toilets

Each alternative would also include a Day-Use Boat Ramp/Parking Recreation Area, located on the western side of the reservoir where the existing Sites Lodoga Road intersects with the proposed inundation area for the reservoir. Facilities would include:

- one kiosk
- one vault toilet

- potable water
- parking area

#### 2.5 Proposed Roads and South Bridge

In addition to modifying existing roads for construction access, the project will require up to 46 miles of new paved and unpaved roads to provide construction and maintenance access to the proposed facilities, as well as public access to the proposed recreation areas. Sites Lodoga Road provides access to and from the town of Maxwell, which is adjacent to Interstate 5. Sites Lodoga Road becomes Maxwell Sites Road east of the rural community of Sites that is within the inundation area. The reservoir would eliminate east-west access to Interstate 5 (east of the reservoir) from the rural communities of Stonyford and Lodoga (west of the reservoir) because it would inundate the current route of Sites Lodoga Road. The current Sites Lodoga Road is an east-west, two-lane rural collector road and provides an emergency and evacuation route to and from these rural communities. Because construction of the Sites Dam would eliminate access on the Sites Lodoga Road, this collector road would need to be relocated/realigned prior to project construction.

Under Alternative 1, the realigned Sites Lodoga Road would include the construction of a bridge across the reservoir. Various bridge types and options have been evaluated. One option for a bridge is a full-length bridge that would offer navigational passage along the entire width of the reservoir. Another option for a bridge is a causeway with partial fill, which would limit the navigational passage within the reaches of the shorter bridges; however, the approach to implementing fill prism in the reservoir would significantly reduce construction cost. Alternative 1 would also include the realignment of the existing Huffmaster Road to provide access to properties otherwise inaccessible due to reservoir construction.

Under Alternative 2, the realignment of Sites Lodoga Road would result in a road that ultimately extends from Maxwell to the community of Lodoga around the southern end and western side of the proposed Sites Reservoir. This road, referred to as the Maxwell Lodoga Road, would include the realignment and repavement of the existing Huffmaster Road.

#### 2.6 Project Buffer

The proposed project buffer would consist of the total amount of land that would be acquired beyond the facility footprints for each alternative. The preliminary approach to the buffer is outlined below.

- The buffer would include 100 feet around all buildings and most ground facilities (e.g., substations, any aboveground pipelines) along with 100 feet around the Sites Reservoir Complex and recreation areas.
- The buffer may be less than 100 feet if the facility is near a property boundary and the proposed uses do not conflict with the adjacent land uses.
- No project buffers are anticipated for underground or buried facilities (i.e., Dunnigan Pipeline), overhead power lines, or roads (both public and project maintenance access roads).
- The Authority would evaluate the need for the buffer (and if implemented, an appropriate width) on a case-by-case basis in coordination with adjacent landowners. The buffer would likely be acquired in fee title by the Authority; however, acquisition of buffer areas in an easement may be feasible under certain circumstances.
- The lands within the buffer would generally remain undeveloped. Limited
  features may be installed to reduce future maintenance activities and fire
  hazards. These features may include limited fencing, regrading to construct fire
  breaks or fire trails, or similar actions.
- The lands within the buffer would be maintained by the Authority. Maintenance
  activities that are proposed to be undertaken within the project buffer include
  vegetation maintenance and periodic fire break maintenance. Such activities
  may include grazing, periodic tilling or disking, and performing limited
  controlled/prescribed burns. Where appropriate, the buffer may be managed as
  wildlife habitat. Fence maintenance would occur within the buffer.

## 3.0 Operations

The operation of the project under each alternative will be defined in upcoming months as the modeling and development of diversion criteria are further advanced. The member participants of the Authority have a collective demand of approximately 240,000 acre-feet, of which 192,892 acre-feet is needed by participating public water agencies<sup>3</sup>. Reclamation is also a participant through funding and/or operational exchanges with Shasta Lake. The State would also be involved through operational exchanges with Oroville Reservoir and storage in State Water Project facilities south-of-Delta.

Sites Reservoir would be filled by diverting unregulated/unappropriated flow in the Sacramento River. This water originates during winter storm events, which increase flows in the tributaries to the Sacramento River below Keswick Dam and avoiding any effects on the Trinity River. Water would be available for diversion after senior water rights are met, in-river aquatic species protection requirements are met, and delta water quality requirements have been met. Diversions would occur at the fish screened Red Bluff Pumping Plant and the GCID Hamilton City location when applicable regulatory requirements are met and existing pumping and conveyance capacity is available to convey water through the canals to the reservoir. TRR and Funks Reservoir, PGPs, and pipelines connect directly to the inlet/outlet works and would be operated in parallel to

<sup>&</sup>lt;sup>3</sup> April 2020 Sites Project Value Planning Alternatives Appraisal Report.

pump water into and out of Sites Reservoir. Water would enter (and be released from) the reservoir through the inlet/outlet works.

Reservoir releases include releases to meet participant demands and to deliver water for a range of environmental benefits that will be finalized during project development and permitting.

- Sites Reservoir would be operated in cooperation with Central Valley Project (CVP) and SWP operations to coordinate with releases made with the CVP and SWP from Shasta Lake, Lake Oroville, and Folsom Lake. Sites Reservoir releases could supplement and/or allow reduced releases from other reservoirs while maintaining minimum instream flow objectives, Sacramento River temperature requirements, and Delta salinity control requirements assigned to CVP and SWP.
- Releases would be made mostly in dry and critical water years. Water users north
  of the Delta would mostly receive deliveries from the TCCA canal and GCID
  canal. Water users south of the Delta would receive water primarily via SWP
  pumping facilities.
- Using the CBD for conveyance of Sites Reservoir water would include coordination with the local landowners regarding the project operation and timing of the additional flows.

Releases would also be made to Funks and Stone Corral Creeks for downstream water right holders and to maintain ecological function in the sections of these creeks affected by the project. A proposed Reservoir Operations Plan would describe the management of water operations, including releases to Funks and Stone Corral Creeks.

Operation of either alternative would require power to run facilities and pump water. The identification of a power source and the location of transmission facilities is pending coordination with Western Area Power Administration and/or Pacific Gas and Electric. Each of the alternatives would also generate incidental power when water is released from Sites Reservoir at the Funks PGP and TRR PGP. The capacity of the project power generation facilities is anticipated to be below the threshold such that no license would be required from the Federal Energy Regulatory Commission and the facilities would satisfy the criteria for a "Qualifying Conduit Hydropower Facility" under the Hydropower Regulatory Efficiency Act of 2013, as amended by America's Water Infrastructure Act of 2018.

# 4.0 Maintenance and Management

Under either alternative, maintenance activities for the project facilities would include debris removal, dredging, vegetation control, rodent control, erosion control and protection, routine inspections (dams, tunnels, pipelines, PGPs, inlet/outlet works, fencing, signs, and gates), painting, cleaning, repairs, and other routine tasks to maintain facilities in accordance with design standards after construction and commissioning. Routine visual inspection of the facilities would be conducted to monitor performance and prevent mechanical and structural failures of project elements. Maintenance activities associated with proposed river intakes could include

cleaning, removal of sediment, debris, and biofouling materials. These maintenance actions could require dewatering; suction dredging or mechanical excavation around intake structures; or the use of underwater diving crews, boom trucks, rubber-wheel cranes, and raft- or barge-mounted equipment. Proposed maintenance activities could occur on a daily, annually, periodically (as needed), and long-term basis.

The Authority would also develop and implement a Reservoir Management Plan to define the land uses of project lands controlled by the Authority, fish stocking and vector control practices, and the resources associated with project lands. The Reservoir Management Plan would include the following types of information:

- Fisheries Management. This would target species composition for Sites Reservoir, including stocking strategies, habitat enhancement measures, and monitoring efforts.
- Land Use Management and Recreation. This would outline how decisions
  regarding future amenities would be made and what land use considerations
  would be factored into Authority operations and activities.
- **Easement Management:** Right-of-ways and/or permanent easements would be required for long-term operation and maintenance of all the large-diameter pipelines. This would outline management and maintenance activities for easement areas.
- **Emergency Management**. This would establish protocol on how the Authority would be involved in controlling and resolving emergency situations, including those arising as a result of recreationists.
- **Vector Management.** This would establish protocols and practices for communicating and coordinating with vector control authorities in determining how vector control would be managed at the project facilities.
- **Sediment Management and Removal.** This would consolidate information on the frequency and locations of dredging, testing of sediment before disposal, disposal locations, and procedures to follow if sediment contaminant levels exceed regulatory standards for constituents of concern (e.g., pesticides).

# 5.0 Best Management Practices

A number of Best Management Practices and environmental commitments are proposed to be included in Project design, construction and operation/maintenance. The following proposed list of Best Management Practices and environmental commitments would be considered part of the Project.

- Conform with Applicable Design Standards and Building Codes
- Perform Geotechnical Evaluations and Prepare Geotechnical Data Reports
- Utility and Infrastructure Verification and/or Relocation
- Natural Gas Well Decommissioning
- Water Wells Decommissioning
- Road Abandonment
- Environmental Site Assessment(s)

- Salvage, Stockpile, and Replace Topsoil and Prepare a Topsoil Storage and Handling Plan
- Stormwater Pollution Prevention Plan(s) and Best Management Practices (storm water and non-storm water)
- Stormwater Pollution Prevention Plan for Operation and Maintenance
- Spill Prevention and Hazardous Materials Management / Accidental Spill Prevention, Containment, and Countermeasure Plans and Response Measures
- Minimize Soil Disturbance
- Comply with Requirements of RWQCB Order 5-00-175
- Groundwater/ Dewatering Water Supply
- Construction Equipment, Truck, and Traffic Management Plan
- Visual/Aesthetic Design, Construction, and Operation Practices
- Fire Safety and Suppression / Fire Prevention and Control Plan
- Worker Health and Safety Plan
- Blasting Standard Requirements
- Mosquito and Vector Control During Construction
- Construction Noise Management
- Operation and Maintenance Noise Management
- Construction Emergency Action Plan
- Emergency Action Plan for Reservoir Operations
- Electrical Power Guidelines and EMF Field Management Plan
- Construction Equipment Exhaust Reduction Plan
- Fugitive Dust Control Plans
- Construction Best Management Practices to Reduce Greenhouse Gas Emissions
- Hazardous Materials Management Plans
- Construction Site Security
- Notification of Maintenance Activities in Waterways
- Worker Environmental Awareness Program
- Fish Rescue and Salvage Plans for Funks Reservoir, Stone Corral Creek, and Funks Creek for Alternative 1; for Sacramento River for Alternative 2
- Construction Best Management Practices and Monitoring for Fish, Wildlife, and Plant Species Habitats, and Natural Communities
- Control of Invasive Plant Species during Construction and Operation

#### 6.0 Pre-Construction Activities

In addition to items/activities addressed in the above list of proposed BMPs and ECs, there are other activities that would be required prior to the initiation of construction of the different physical components of either Alternative 1 or Alternative 2. These activities include: finalizing criteria and standards used for final design, including emergency management/release requirements; preparing a Dam Monitoring Program; conducting additional geotechnical and related field investigations to support design; relocation of two private cemeteries (Sites Cemetery and a Rancheria Cemetery); and the development and implementation of a Resident Relocation Program.

# 7.0 Timing of Environmental Review and Feasibility Report

The current schedule contemplates release of the Revised EIR/Supplemental EIS in July 2021. This is roughly the same timing for the engineering team's finalization of the Feasibility Report for the California Water Commission. As such, preparation of the Revised EIR/Supplemental EIS and Feasibility Report are proceeding simultaneously. To accommodate the project schedule and the simultaneous preparation of the Revised EIR/Supplemental EIS and Feasibility Report, the following project components will be utilized for the analysis:

- Sites Lodoga Road and Bridge Under Alternative 1, the Revised EIR/Supplemental EIS will include the option of the shorter bridge with fill prisms, including the cast-in-place prestressed concrete box girder bridge type. This option was identified as a lowest cost bridge alternative in the Value Planning Report while meeting the functional requirements for efficient traffic flow.
- Dam Fill Materials Under Alternative 1 and 2, the Revised EIR/Supplemental EIS
  will include the option of using earth and rockfill. This option is anticipated to be
  preferred by the Division of Safety of Dams and will assist in meeting the schedule
  and affordability goals; it also provides maximum coverage for potential
  environmental effects as the rockfill involves blasting associated with rock
  quarrying.
- Terminal Regulating Reservoir (TRR) Under Alternative 1 and 2, it is anticipated that the Revised EIR/Supplemental EIS will include the current TRR location. Other locations currently are under review due to the extent and costs associated with ground preparation needed for construction at the current site.
- GCID and Colusa Basin Drain Facility Improvements Under Alternative 1 and 2, the Revised EIR/Supplemental EIS will describe the types of improvements needed to convey water through existing facilities and reduce GCID's current maintenance winter shutdown period from 6 weeks to 2 weeks, pending agreement between GCID and the Authority on any specific improvements that may be warranted due to implementation of the project. Improvements may also be needed to the Colusa Basin Drain to convey Sites water.
- Emergency Releases In the rare and unanticipated condition that the Sites
  Reservoir has to conduct emergency releases, these releases are currently
  planned to be made into Funks Creek, Stone Corral Creek, and into the Hunters
  Creek watershed via Saddle Dam 3, 5, and 8b. Emergency release locations
  and the extent of potential impacts will be evaluated in further detail as part of
  the on-going feasibility study.
- Dunnigan Release Under Alternative 1, the Revised EIR/Supplemental EIS will
  evaluate a release to the CBD based on a preliminary hydraulic analysis.
  Alternatives 2 will carry forward an extension of the Dunnigan pipeline to the
  Sacramento River.
- Hydropower Generation Under Alternative 1 and 2, the Revised EIR/Supplemental EIS will evaluate incidental in-line conduit hydropower generation below the threshold for a Federal Energy Regulatory Commission license.
- Temporary Water Supply for Construction Under Alternative 1 and 2, the Revised EIR/Supplemental EIS will evaluate options for obtaining temporary water supply for construction, such as obtaining water on site via existing groundwater

or surface water facilities and/or utilizing existing or drilling new wells, including any necessary treatment depending on the water quality.

The engineering team will continue to consider and analyze options for various facility components, consistent with CEQA and NEPA requirements, in order to optimize design considerations and reduce costs.

It should also be noted that in the upcoming weeks, there will be further definition of project operations through modeling, clarification of water rights, and consultation with resource agencies. This information and any resulting changes to the alternatives described in the preliminary draft will be incorporated into the complete Chapter 2, Alternatives Description, to be completed by December 2020.

# 8.0 Identification of the Preferred Alternative for the Revised EIR/Supplemental EIS Analysis

The CEQA Guidelines require that an EIR analyze a reasonable range of alternatives to the project which would feasibly attain most of the basic objectives of the project and avoid or substantially lessen the significant effects of the project. An EIR also needs to identify a proposed project, i.e., a preferred alternative. At this time, Authority staff is recommending the designation of Alternative 1 as the Authority's proposed project based on it meeting the objectives identified in the Value Planning Report and being most closely aligned with Alternative VP-7, and its ability to meet the revised draft CEQA project objectives. The Revised EIR/Supplemental EIS will also evaluate Alternative 2 and the No Project/No Action Alternative.

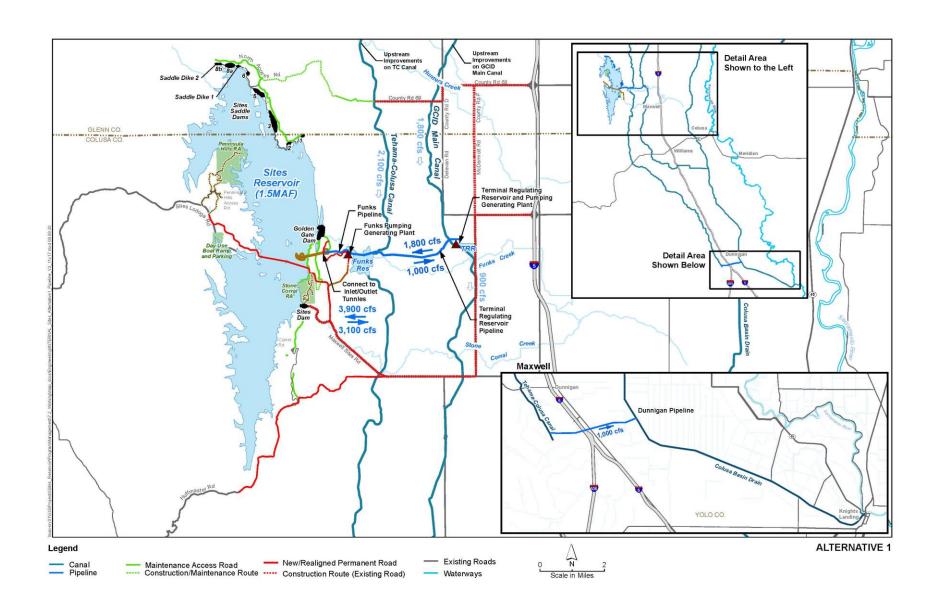

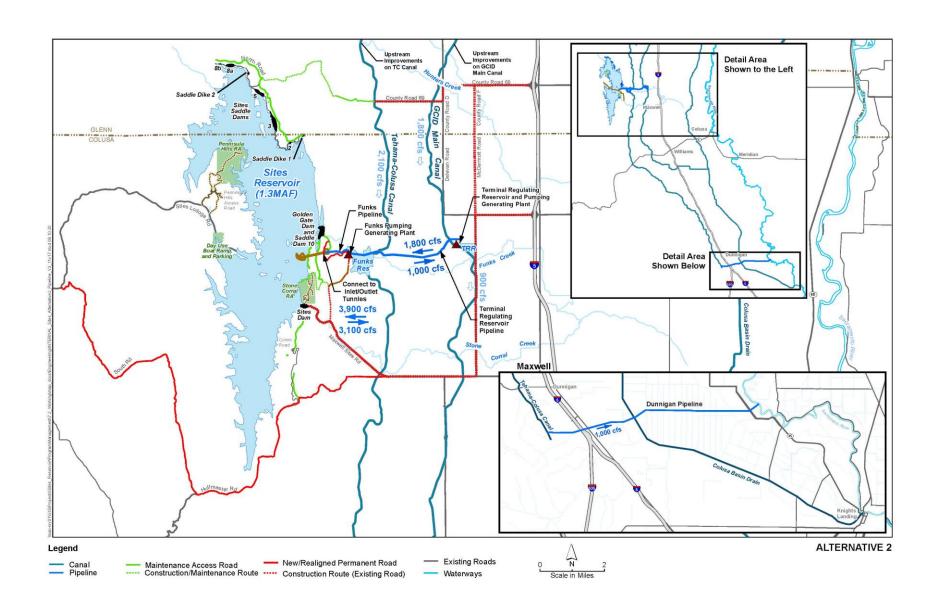

# Sites Reservoir Project Revised Recommended EIR Objectives September 8, 2020

- OBJ-1: Improve water supply reliability and resiliency to meet member participants' agricultural and municipal long-term average annual water demand in a cost-effective manner for all member participants', including those that are the most cost-sensitive.
- OBJ-2: Provide public benefits consistent with Proposition 1 of 2014 and
  use Water Storage Investment Program (WSIP) funds to improve statewide
  surface water supply reliability and flexibility to enhance opportunities for
  fisheries and habitat management for the public benefit through a
  designated long-term average annual water supply.
- OBJ-3: Provide public benefits consistent with the Water Infrastructure Improvements for the Nation Act (WIIN Act) of 2016 by using federal funds, if available, provided by Reclamation to improve Central Valley Project (CVP) operational flexibility in meeting CVP environmental and contractual water supply needs and improving cold pool management in Shasta Reservoir to benefit anadromous fish
- OBJ-4: Provide surface water to convey biomass from the floodplain to the Delta to enhance the Delta ecosystem for the benefit of pelagic fishes<sup>1</sup> in the north Delta (e.g., Cache Slough).
- OBJ-5: Provide local and regional amenities, such as developing recreational facilities, reducing local flood damage, and maintaining roadway connectivity through modifications.

1

<sup>&</sup>lt;sup>1</sup> Pelagic fish are species that spend most of their life swimming in the water column, having little contact or dependency with the bottom.

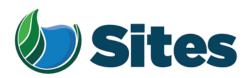

November 13, 2020

Mr. Daniel Gomez, Chairperson Colusa Indian Community Council 3730 Highway 45 Colusa, CA 95932

From: Fritz Durst/ Sites Project Authority Board Chair

Subject: Tribal Cultural Resources under the California Environmental Quality Act, Assembly Bill (AB) 52. Formal Notification of the Preferred Project for the Purposes of the California Environmental Quality Act (CEQA) Analysis and Notification of Consultation Opportunity for the Sites Reservoir Project, Colusa, Tehama, Glenn, and Yolo Counties, California, pursuant to Public Resources Code § 21080.3.1

Dear Honorable Chairperson Gomez,

The Sites Project Authority (Authority) initially contacted your tribe in February 2017 in compliance with the project notification requirements pursuant to Public Resources Code § 21080.3.1(d) for the Sites Reservoir Project. A Draft Environmental Impact Report (EIR) was published for public review in August 2017. After receipt of public comments on the Draft EIR, the Authority reconsidered elements of the project. In October 2019, representatives from both the Authority Board and Reservoir Committee began undertaking a "value planning" process, an effort to identify and evaluate additional alternatives. As a result of the the "value planning process," the Authority identified a project that reduced the size of the proposed Sites ReserviorReservoir from 1.8 million acre feet to 1.5 million acre feet, removed the Delevan Pipeline and associated facilities, and made minor adjustments to other project features.

On April 22, 2020, the Authority directed staff to revise and recirculate a Draft EIR consistent with the California Environmental Quality Act (CEQA) to analyze the environmental effects of the facility options identified in the Sites Project Value Planning Report. The Revised Draft EIR is anticipated to be released for public review in the summer of 2021. In response to preparing the Revised Draft EIR, the Authority is providing you with a description of the revised project for your consideration pursuant to Public Resources Code § 21080.3.1(d).

#### **Description of the Proposed Project**

The Authority proposes to construct the revised Sites Reservoir Project, which includes a new offstream storage reservoir and associated water conveyance facilities located in Colusa, Tehama, Glenn, and Yolo counties, California. The new reservoir would be located in Antelope Valley, on the eastern edge of the North Coast Ranges and approximately 10 miles west of the town of Maxwell.

<sup>&</sup>lt;sup>1</sup> https://3hm5en24txyp2e4cxyxaklbs-wpengine.netdna-ssl.com/wp-content/uploads/2019/11/02-01.a-Authority-Board Value-Planning.pdf

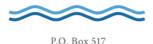

The Sites Reservoir Project is proposed to provide storage and operational benefits including water supply resiliency, water dedicated to environmental uses, and other programs throughout California.

Two alternatives (Alternative 1 and Alternative 2) are currently under consideration. The primary differences in the alternatives is that Alternative 1 will impound up to 1.5 million acre feet of water and discharge water into the Colusa Drain, via the Tehama Colusa Canal, in the vicinity of Dunnigan, Yolo County. In contrast, Alternative 2 will hold up to 1.3 million acre feet of water and discharge water via the Tehama Colusa Canal into the Sacramento River; again, in the vicinity of Dunnigan. Alternative 1 also includes a bridge to extend the Sites Lodoga Road directly across the reservoir, while Alternative 2 re-routes the road around the south end of the reservoir and continues to Lodoga along the west side of the reservoir. Alternative 1 was designated by the Authority as the preferred project for the purposes of the CEQA analysis and permit development on September 17, 2020.

For more information regarding the proposed project alternatives, please see the attached Preliminary Project Description.

Pursuant to PRC § 21080.3.1 (b), please respond, in writing, within 30 days if you wish to request consultation. If you have any questions or wish to consult on this project, please contact the Authority's Lead Agency Point of Contact for AB 52 consultations:

Kevin Spesert, External Affairs Manager Sites Project Authority P.O. Box 517 Maxwell, CA 95955 Phone: (530) 632-4071

Email: kspesert@sitesproject.org

If consultation is requested, please provide the name and contact information of the designated lead contact person as part of your request. The Authority will contact the designated person to set a meeting date to begin consultation within 30 days of our receipt of your request.

Thank you for giving this matter your prompt attention.

Sincerely,

Fritz Durst

Sites Project Authority

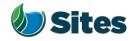

Topic: Joint Authority Board and Reservoir

Committee Meeting Agenda Item 2.3

2020 September 17

Subject: Preferred Project for the Purposes of the CEQA Analysis and

Federal/State ESA Analysis

#### Requested Action:

Designate Alternative 1, based on VP-7 of the Sites Project Value Planning Alternatives Appraisal Report (Value Planning Report), as the Authority's preferred project for the purposes of the Revised Draft Environmental Impact Report (EIR) analysis and for the purposes of the Biological Assessment and State Incidental Take Permit applications.

#### <u>Detailed Description/Background:</u>

In April 2020, the Authority accepted the Value Planning Report and its findings and directed staff to analyze the environmental effects of the new alternatives in the Value Planning Report, including VP7. The Authority also directed that a revised and recirculated Draft EIR be prepared for public review<sup>1</sup>. Staff began development of the revised Draft EIR and is at the point where the Board needs to identify a preferred alternative based on a more complete project description (see attachment A).

During the Reservoir Committee and Board meetings in June, staff provided an overview of the alternatives under consideration as well as revised draft objectives for the project, requesting review and input in order to focus efforts in developing a more complete project description. At that time, staff presented Alternatives 1 and 2 which combined components of VP5, VP6, and VP7 from the Value Planning Report. Staff recommended these two alternatives as they define the reasonable range of alternatives given the previous analyses of the project and potential alternatives.

Staff is returning to the Reservoir Committee and Authority Board with a Preliminary Project Description (Attachment A), and revised objectives (Attachment B). Changes have been made to both the alternatives and objectives in response to Reservoir Committee and Authority Board input and in further development of project details and information by the project team. The key changes to the alternatives are as follows:

• Transportation/circulation components have been clarified. Both alternatives provide access to residents at the south end of the reservoir via a realigned Huffmaster Road. To provide access to the west side of the reservoir, Alternative 1 crosses the reservoir with a bridge on Sites Lodoga

<sup>1</sup> Staff has worked cooperatively with the Bureau of Reclamation to identify the appropriate approach to proceed with the Environmental Impact Statement (EIS) in compliance with the National Environmental Policy Act, and a Supplemental EIS will be prepared as part of the joint California Environmental Quality Act/National Environmental Policy Act documentation.

Preparer: Forsythe Authority Agent: Forsythe Approve: Brown Page: 1 of

Road. Alternative 2 includes a south road continuing from Huffmaster Road around the west side of the reservoir to Ladoga, with no bridge.

• The Dunnigan pipeline alignment and proposal to release into the Colusa Basin Drain has been further assessed and confirmed as the proposed component for conveyance release under Alternative 1.

Key changes to the objectives are as follows:

- All objectives have been revised to focus on the statewide benefits of the Project and the needs of all Participants.
- Objective 1 addresses the amount of water supply required to meet participants' water demands and the need for an affordable, costeffective Project.
- Objective 2 addresses the Water Storage and Investment Program public benefits.
- Objective 3 addresses federal participation and clarifies the intent of the Project to provide operational flexibility to the Central Valley Project.
- Objective 4 addresses intended benefits to the Delta ecosystem beyond the requirements of the Water Storage and Investment Program public benefits.
- Minor changes have also been made to Objective 5 regarding roadway connectivity.

Due to the project schedule, staff is preparing the Revised EIR at the same time as the engineering team is conducting preliminary design activities. The following assumptions represent the variations being taken from the project described in VP7 of the Value Planning Report and have been incorporated in the development of Alternative 1 to allow the EIR/EIS and engineering activities to move forward simultaneously and achieve the project schedule:

- Bridge The EIR/EIS will move forward with Bridge Option 1B, Shorter Bridge with Fill Prisms, including the Cast-in-Place Prestressed Concrete Box Girder bridge type. This option was identified as a lowest cost bridge alternative in the Value Planning Report while meeting the functional requirements for efficient traffic flow.
- Dam Fill materials The EIR/EIS will move forward with Dam Fill Option 1A, Earth and Rockfill, which is anticipated to be preferred by California Division of Safety of Dams and will assist in meeting the schedule and affordability goals; it also provides maximum coverage for potential environmental effects as the rockfill involves blasting associated with rock quarrying.
- Terminal Regulating Reservoir The EIR/EIS will continue to analyze the original proposed location for this reservoir and carries forward additional potential locations as more is learned in the coming months regarding soils conditions.

Preparer: Forsythe Authority Agent: Forsythe Approve: Brown Page: 2 of 4

- Glenn-Colusa Irrigation District and Colusa Basin Drain Facility Improvements – The EIR/EIS will address the type and magnitude of improvements needed to convey Sites water through existing facilities, pending future agreements on any specific improvements that may be warranted by the Project.
- Emergency Releases In the rare and unanticipated condition that the Sites Reservoir has to conduct emergency releases, these releases are currently planned to be made into Funks Creek, Stone Corral Creek, and into the Hunters Creek watershed via Saddle Dam 3, 5, and 8b. Emergency release locations and the extent of potential impacts will be evaluated in further detail as part of the on-going feasibility study.
- Dunnigan Release Based on preliminary hydraulic study, the EIR/EIS will assume release to the Colusa Basin Drain under Alternative 1 and will carry forward an extension to the Sacramento River under Alternative 2.
- Hydropower Generation Based on the current Project information, the EIR/EIS will address incidental in-line conduit hydropower generation at a level that is below the threshold for Federal Energy Regulatory Commission license.
- Temporary Water Supply for Construction Based on the current Project information, the EIR/EIS will evaluate obtaining water temporarily for construction supply on site via existing groundwater or surface water facilities or existing or new groundwater wells, including any onsite treatment that may be warranted depending on water quality.

It is important to note that the engineering team will continue to consider and analyze options for various facility components in order to optimize design and reduce costs, including potentially considering alternatives to account for reduced participation levels to maintain affordability. In the event that the final project facilities are different than the assumptions above, staff will consider appropriate modifications to the process and documents consistent with the California Environmental Quality Act, National Environmental Policy Act, and the Federal and State Endangered Species Acts. The goal is to make any modifications on a timeline that does not impact the ability to deliver the EIR/EIS documents for public review any later than July 2021.

The California Environmental Quality Act Guidelines require that an EIR analyze a reasonable range of alternatives to the project which would feasibly attain most of the basic objectives of the project while avoiding or substantially lessening significant effects of the project. While an EIR must analyze reasonable alternatives, it also needs to identify a proposed project, which is also referred to as the preferred alternative. At this time, staff is recommending the designation of Alternative 1 as the Authority's proposed project based on its meeting the intent and the goals of the Value Planning effort, its close alignment with VP-7, and its ability to meet the project objectives. The EIR/EIS will also analyze Alternative 2 and the No Project/No Action Alternative.

If designated by the Reservoir Committee and Authority Board, Alternative 1 would also be used as the proposed project for the purposes of the Biological Assessment under the Federal Endangered Species Act and State Incidental Take Permit applications under the California Endangered Species Act.

Preparer: Forsythe Authority Agent: Forsythe Approve: Brown Page: 3 of 4

#### **Prior Action:**

<u>April 22, 2020</u>: The Authority directed staff to revise and recirculate a Draft Environmental Impact Report (EIR) to analyze the environmental effects of the options identified in the Final Sites Project Value Planning Alternatives Appraisal Report dated April 2020, including VP7.

April 22, 2020: The Authority accepted: the final report titled "Sites Project Value Planning Alternatives Appraisal Report, dated April 13, 2020" and the recommendations presented within, and; a recommendation to the Sites Project Authority to approve the final report titled "Sites Project Value Planning Alternatives Appraisal Report, April 13, 2020" and the recommendations presented within.

<u>February 26, 2020</u>: The Authority approved a recommendation to re-start efforts on the EIR for the Sites Reservoir Project and assess the most appropriate approach for completing the EIR pursuant to the California Environmental Quality Act.

<u>July 20, 2017</u>: The Reservoir Committee approved a recommendation to forward the Draft EIR/EIS to the Authority Board for its consideration to formally receive and adopt the document for inclusion in the Authority's Water Storage Investment Project application.

<u>July 31, 2017</u>: The Authority approved the release of the Draft EIR for public and agency review, in connection with the Authority's application to the California Water Commission by August 14, 2017. The document was published as joint Draft EIR/EIS by the Authority under the California Environmental Quality Act and Reclamation under the National Environmental Policy Act.

<u>December 19, 2016</u>: The Authority approved release of a Supplemental Notice of Preparation (released February 2, 2017) to transfer the California Environmental Quality Act lead agency status from the Department of Water Resources to the Sites Project Authority. Public scoping meetings were conducted on February 14 and 15, 2017.

#### Fiscal Impact/Funding Source:

Actual costs to prepare the project description and the supporting evaluations were within the amounts budgeted in the Phase 1B Work Plan which was approved by the Sites Project Authority at its January 22, 2020 Board meeting.

Sufficient funds to complete the recirculated Draft EIR/EIS and begin preparation of the Final EIR/EIS are included in the Amendment 2 Work Plan (Budget), which was approved by the Authority at its August 26, 2020 Board meeting.

Costs to complete and circulate the Final EIR/EIS will be considered in a future Work Plan.

#### **Staff Contact:**

Ali Forsythe

#### Attachments:

Attachment A – Sites Reservoir Project, Preliminary Project Description – September 8, 2020.

Attachment B – Revised Recommended EIR Objectives.

Preparer: Forsythe Authority Agent: Forsythe Approve: Brown Page: 3 of 4

# Sites Reservoir Project Preliminary Project Description September 2020

On April 22, 2020, the Sites Project Authority (Authority) directed staff to revise and recirculate a Draft Environmental Impact Report (EIR) consistent with the California Environmental Quality Act (CEQA) to analyze the environmental effects of the facility options identified in the Sites Project Value Planning Report (Value Planning Report), dated April 2020. Since that time, Authority staff and environmental, engineering and modeling consultants have been developing and refining alternatives. In June, staff recommended that the Draft Revised EIR<sup>1</sup>/Supplemental Environmental Impact Statement (EIS)<sup>2</sup> (Revised EIR/Supplemental EIS) evaluate two action alternatives, Alternative 1 and Alternative 2, and provided an initial overview of the two alternatives.

This preliminary project description summarizes the alternatives presented in the preliminary Revised EIR/Supplemental EIS Chapter 2, Alternatives Description, which was completed on August 31, 2020. That preliminary draft Chapter 2 reflects preliminary design efforts, including the preparation of technical memos and preliminary drawings, and coordination between the service providers and staff. Modeling and engineering efforts are ongoing, and additional information related to operations and construction means and methods will likely supplement the preliminary Draft Chapter 2 in the coming weeks.

#### 1.0 Overview of Alternatives

The following table compares facilities and operational considerations under Alternatives 1 and 2. This table is an updated version of a table provided at the June 24 Authority Board meeting (Agenda Item 3.3 Attachment B) and identifies existing as well as new facilities that will be constructed to implement each alternative.

Table 1. Revised Alternatives Summary Table

| Facilities/Operations                                 | Alternative 1                                                                                                    | Alternative 2                |  |  |
|-------------------------------------------------------|----------------------------------------------------------------------------------------------------|------------------------------|--|--|
| Diversion/Reservoir Infrastructure Details            |                                                                                                    |                              |  |  |
| Reservoir Size                                        | 1.5 million acre feet (MAF)                                                                                                    | 1.3 MAF                      |  |  |
|                                                       | 2 main dams, Golden Gate Dam and                                                                                                    | 2 main dams, Golden Gate and |  |  |
| Dams [Scaled to the size of                           | Sites Dam                                                                                                    | and Sites Dam                |  |  |
| the reservoir]                                        | 7 saddle dams                                                                                                    | 6 saddle dams                |  |  |
|                                                       | 2 saddle dikes                                                                                                    | 2 saddle dikes               |  |  |
| Spillway                                              | One spillway on Saddle Dam 8b                                                                                                    | Similar to Alternative 1     |  |  |
| Funks Reservoir and Funks<br>Pumping Generating Plant | Funks Reservoir excavated to original capacity; same footprint as existing Funks Reservoir.  New Funks Pump Generating Plant (PGP).  New Funks pipeline alignment with 2 pipelines. | Similar to Alternative 1     |  |  |

<sup>&</sup>lt;sup>1</sup> The Revised EIR/Supplemental EIS will also address the No Project/No Action Alternative.

<sup>&</sup>lt;sup>2</sup> A Supplemental EIS will be prepared to comply with the National Environmental Policy Act (NEPA).

Table 1. Revised Alternatives Summary Table

| Facilities/Operations                                                                    | Alternative 1                                                                                                    | Alternative 2                                                                                                    |
|------------------------------------------------------------------------------------------|----------------------------------------------------------------------------------------------------|----------------------------------------------------------------------------------------------------|
| Terminal Regulating<br>Reservoir (TRR); TRR Pumping<br>Generating Plant; TRR<br>Pipeline | New TRR facilities (TRR and TRR PGP) adjacent to the Glenn Colusa Irrigation District (GCID) Main Canal. New TRR pipeline alignment with 2 pipelines.                                                                                                    | Same as Alternative 1                                                                                                    |
| Hydropower                                                                               | Power generation incidental upon release.                                                                                                    | Same as Alternative 1                                                                                                    |
| Diversion(s)                                                                             | Diversion from Sacramento River into existing Tehama-Colusa Canal at Red Bluff and the existing GCID Main Canal at Hamilton City.  Adding 2 pumps in existing bays at the plant at the Red Bluff Pumping Plant.                                                                  | Same as Alternative 1                                                                                                    |
| Emergency Release Flow                                                                   | Releases into Funks Creek via Inlet/Outlet Works. Releases into Stone Corral Creek via Site Dam permanent discharge outlet. Emergency outflow pipeline and structures in Saddle Dam 3 and 5 to release north to Hunters Creek Watershed. Release from spillway on Saddle Dam 8b. | Similar to Alternative 1                                                                                                    |
| Flood Control                                                                            | Flood damage reduction benefit for local watersheds from reservoir storage.                                                                                                    | Same as Alternative 1                                                                                                    |
| Reservoir Management                                                                     | Reservoir Management Plan and Reservoir Operations Plan.                                                                                                    | Same as Alternative 1                                                                                                    |
| Electrical Facilities                                                                    | Transmission Lines, substations, switchyards; interconnection with Western Area Power Administration or Pacific Gas and Electric.                                                                                                    | Same as Alternative 1                                                                                                    |
|                                                                                          | Recreation                                                                                                    |                                                                                                    |
| Multiple Facilities Consistent with WSIP Application                                     | Two primary areas with infrastructure (with phased construction):  1. Peninsula Hills Area  2. Stone Corral Creek One day-use boat ramp w/parking located on the west side of the reservoir and south of the bridge.                                                             | Same as Alternative 1                                                                                                    |
|                                                                                          | Transportation/Circulation                                                                                                    |                                                                                                    |
| Provide Route to West Side of Reservoir                                                  | Bridge crossing the reservoir as a result of the relocation of existing Sites Lodoga Road. Relocation of Huffmaster Road with gravel road to residents at the south end of the reservoir terminating at the south end of the reservoir.                                          | No bridge. Relocation of Sites Lodoga Road to residents at south end of the reservoir continues to Lodoga. Huffmaster Road is integrated into Sites Lodoga Road and is paved the entire way. |
| Mulitple Maintenance and<br>Local Access Roads                                           | Approximately 46 miles of new paved and unpaved roads would provide construction and maintenance access to the proposed facilities, as well as provide public access to the proposed recreation areas.                                                                           | Similar to Alternative 1                                                                                                    |

Table 1. Revised Alternatives Summary Table

| Facilities/Operations                                         | Alternative 1                                                                                                    | Alternative 2                                                                                                    |  |  |
|---------------------------------------------------------------|----------------------------------------------------------------------------------------------------|----------------------------------------------------------------------------------------------------|--|--|
| racimes/ operations                                           | Approximate number of roads related to the reservoir: 5 local/construction roads 2 construction/maintenance roads 7 local roads 4 maintenance roads Approximate number of access roads related to conveyance facilities: 1 to the TRR 1 to Funks complex | Allemanve 2                                                                                                    |  |  |
|                                                               | Multiple within pipeline easements                                                                                                    |                                                                                                    |  |  |
| Operations Operations                                         |                                                                                                    |                                                                                                    |  |  |
| Operational Criteria                                          | Option based on Value Planning<br>Report, Table 3.1 Scenario B,<br>anticipated to be modified by future<br>modeling efforts.                                                                                                    | Same as Alternative 1                                                                                                    |  |  |
| Reclamation Involvement                                       | Two Options: 1. Funding Partner 2. Operational Exchanges a. Within Year Exchanges b. Real-time Exchanges                                                                                                    | Same as Alternative 1                                                                                                    |  |  |
| State Water Project (SWP)<br>Involvement                      | Operational Exchanges with Oroville and storage in SWP facilities South-of-Delta.                                                                                                    | Same as Alternative 1                                                                                                    |  |  |
| Bypass Releases into Funks<br>Creek and Stone Corral<br>Creek | Develop specific bypass criteria to protect downstream water right holders and ecological function.                                                                                                    | Same as Alternative 1                                                                                                    |  |  |
| Conveyance Dunnigan<br>Release                                | Release 1,000 cubic feet per second (cfs) into new pipeline to Colusa Basin Drain to meet member participant demands and Proposition 1 needs.                                                                                                    | Release into new pipeline to Sacramento River to meet member participant demands. Partial release into the Colusa Basin Drain to fulfill the Proposition 1 needs. |  |  |

#### 2.0 Facilities

The project will utilize both existing and proposed new facilities, all of which will be located within northern California in Glenn, Colusa, Tehama and Yolo Counties (see Figures 1 and 2 at the end of this document). As summarized in the Table 1 above, most facilities are the same or similar under Alternatives 1 and 2 although features may differ in scale or location due to the size of the reservoir. Facilities that have substantial differences between alternatives, such as the proposed dams, Dunnigan Pipeline and the Sites Lodoga Road realignment/relocation, are described in more detail below.

#### 2.1 Existing Facilities

The project will utilize certain existing water supply infrastructure, including:

- Existing Bureau of Reclamation infrastructure operated by the Tehama-Colusa Canal Authority (TCCA):
  - o Red Bluff Pumping Plant
  - o Tehama-Colusa Canal

- Funks Reservoir located approximately 65 miles south of the Red Bluff Pumping Plant
- Existing GCID Hamilton City Diversion and the GCID Main Canal
- Colusa Basin Drain (CBD)

Both action alternatives would require pumping capacity that exceeds the existing total installed capacity of 2,000 cfs of the Red Bluff Pumping Plant to convey flow to Funks Reservoir and ultimately Sites Reservoir. Both action alternatives would require installation of two additional 250-cfs vertical axial-flow pumps into existing concrete pump bays at the pumping plant.

Both action alternatives would also require a new 3,000-cfs GCID Main Canal headgate structure about 0.25 mile downstream of Hamilton City Pump Station. The existing headgate structure would be inadequate for proposed winter operation during high river flows. To streamline maintenance during the winter shutdown period (i.e., reduce it from the current shutdown window of 6 weeks to 2 weeks), smaller improvements would be required to integrate Sites Reservoir into the GCID system.

Use of the existing Funks Reservoir would require excavation of sediment to return it to its original capacity. The bottom of Funks Reservoir would be reshaped to allow large, unimpeded flows to and from the new Funks PGP.

Proposed access during construction will avoid the town of Maxwell, utilizing County Roads 68 and 69, McDermott Road, Maxwell Sites Road and Sites Lodoga Road. Several of these existing roads would require improvement to support construction activities. Other local roads would need to be relocated or developed to accommodate access due to the construction of reservoir facilities. These include portions of Sites Lodoga Road, Huffmaster Road, and Communication Road.

#### 2.2 Proposed Conveyance Facilities

Implementation of either Alternative 1 or 2 would require various facilities to control the conveyance of water between Sites Reservoir and the Tehama-Colusa Canal and GCID Main Canal. These facilities would include regulating reservoirs, pipelines, PGPs, electrical substations, and administration and maintenance buildings.

The two regulating reservoirs would be the existing Funks Reservoir and the new Terminal Regulating Reservoir (TRR). Both regulating reservoirs would have two 12-foot-diameter pipelines extending to and from Sites Reservoir just below Golden Gate Dam. At each regulating reservoir, the pipelines would be connected to a pumping generating plant that pumps water from the regulating reservoir to Sites Reservoir, as well as turbines that would generate power when flows were released from Sites Reservoir. There would also be energy dissipation equipment adjacent to each PGP (e.g., fixed cone valve[s]) to throttle the flow of water into each regulating reservoir when the turbines are not being used.

A transition manifold would be constructed at the base of Golden Gate Dam to connect pipelines from Sites Reservoir to Funks Reservoir and the TRR pipelines. In

addition, a point of interconnection to a high-voltage electric transmission line would be required to power the facilities at the proposed TRR and Funks electrical substations.

Water released from Sites Reservoir would be conveyed south of Sites Reservoir using the existing Tehama-Colusa Canal and a new Dunnigan pipeline. The water would flow south about 40 miles to the end of the Tehama-Colusa Canal, where it would be diverted into the proposed Dunnigan Pipeline. Under Alternative 1, the flows would subsequently be conveyed to the CBD and released through the proposed CBD Outlet Structure, eventually reaching the Sacramento River at Knights Landing or to the Yolo Bypass/Cache Slough complex through the Knights Landing Ridge Cut. Under Alternative 2 water would flow south to the end of the Tehama-Colusa Canal but would be diverted into an extended Dunnigan Pipeline, with release directly to the Sacramento River with some flows released to the CBD to flow into the Yolo Bypass/Cache Slough complex through the Knights Landing Ridge Cut for environmental benefits under Proposition 1.

#### 2.3 Proposed Reservoir Facilities

Under either alternative, water would be impounded by the Golden Gate Dam on Funks Creek and the Sites Dam on Stone Corral Creek; a series of saddle dams along the eastern and northern rims of reservoir would close off topographic saddles in the surrounding ridges to form Sites Reservoir. Two saddle dikes are also needed at topographic saddle low points along the northern end of the reservoir. These components of the reservoir would be scaled according to the alternative.

Under Alternative 1, the proposed 1.5-MAF reservoir would have a Normal Maximum Water Surface (NMWS) elevation of 498 feet. Under Alternative 2, the proposed 1.3-MAF reservoir would have an NMWS elevation of 482 feet. Nominal crest would be at elevation 517 feet for all dams for 1.5-MAF capacity, and at elevation 500 feet for 1.3-MAF capacity. Table 2 presents a summary of dam heights required to impound Sites Reservoir for the 1.5-MAF capacity and 1.3-MAF capacity.

Table 2. Dam Heights for 1.5-MAF and 1.3-MAF Sites Reservoir Alternatives

| Dam/Dike        | 1.5-MAF Reservoir<br>Maximum Height Above<br>Streambed (feet) | 1.3-MAF Reservoir<br>Maximum Height Above Streambed<br>(feet) |
|-----------------|---------------------------------------------------------------|---------------------------------------------------------------|
| Golden Gate     | 287                                                           | 270                                                           |
| Dam             |                                                               |                                                               |
| Sites Dam       | 267                                                           | 250                                                           |
| Saddle Dam 1    | 27                                                            | None                                                          |
| Saddle Dam 2    | 57                                                            | 40                                                            |
| Saddle Dam 3    | 107                                                           | 90                                                            |
| Saddle Dam 5    | 77                                                            | 60                                                            |
| Saddle Dam 6    | 47                                                            | None                                                          |
| Saddle Dam 8A   | 82                                                            | 65                                                            |
| Saddle Dam 8B   | 37                                                            | 5                                                             |
| Saddle Dike 1   | 12                                                            | 10 (near Saddle Dam 1)                                        |
| Saddle Dike 2   | 12                                                            | 10 (near Saddle Dam 6)                                        |
| Saddle Dam 10 a | Not required for 1.5-MAF Reservoir                            | 30                                                            |

<sup>&</sup>lt;sup>a</sup> For the 1.3-MAF Reservoir, Golden Gate Dam would be reconfigured and Saddle Dam 10 added to close off a topographic saddle in the ridge that is closed in the 1.5-MAF Golden Gate Dam configuration.

The engineering team is continuing to evaluate different options for dam fill that would be utilized under either Alternative 1 or Alternative 2. One option is an earth- and rockfill dam and another option is an earthfill dam. The proposed inlet/outlet works for an earthfill dam would be located to the south of Golden Gate Dam and would be used both to fill the reservoir through conveyance facilities located to the East and to make releases from Sites Reservoir. The inlet/outlet works include:

- 1. A multi-level intake tower including a low-level intake.
- 2. Two 23 foot inside diameter inlet/outlet tunnels through the ridge on the right abutment of Golden Gate Dam.

### 2.4 Proposed Recreational Facilities

As specified in the Sites Water Storage Investment Program application, either alternative would include two primary recreation areas and a day-use boat ramp which are to be phased in over a period of time. Located on the northwest shore of the proposed Sites Reservoir, to the north of the existing Sites Lodoga Road, the Peninsula Hills Recreation Area would include approximately:

- 200 campsites (car and recreational vehicle)
- one group camp area
- 10 picnic sites (with parking at each site)
- hiking trails

- electricity
- potable water
- one kiosk
- 19 vault toilets

Located on the eastern shore of the Sites Reservoir, north of the existing Maxwell Sites Road and proposed Sites Dam, the Stone Corral Creek Recreational Area would include:

50 campsites (car and recreational vehicle)

electricity

- 10 picnic sites (with parking at each site)
- six-lane boat launch site
- hiking trails

- potable water
- one kiosk
- 10 vault toilets

Each alternative would also include a Day-Use Boat Ramp/Parking Recreation Area, located on the western side of the reservoir where the existing Sites Lodoga Road intersects with the proposed inundation area for the reservoir. Facilities would include:

- one kiosk
- one vault toilet

- potable water
- parking area

#### 2.5 Proposed Roads and South Bridge

In addition to modifying existing roads for construction access, the project will require up to 46 miles of new paved and unpaved roads to provide construction and maintenance access to the proposed facilities, as well as public access to the proposed recreation areas. Sites Lodoga Road provides access to and from the town of Maxwell, which is adjacent to Interstate 5. Sites Lodoga Road becomes Maxwell Sites Road east of the rural community of Sites that is within the inundation area. The reservoir would eliminate east-west access to Interstate 5 (east of the reservoir) from the rural communities of Stonyford and Lodoga (west of the reservoir) because it would inundate the current route of Sites Lodoga Road. The current Sites Lodoga Road is an east-west, two-lane rural collector road and provides an emergency and evacuation route to and from these rural communities. Because construction of the Sites Dam would eliminate access on the Sites Lodoga Road, this collector road would need to be relocated/realigned prior to project construction.

Under Alternative 1, the realigned Sites Lodoga Road would include the construction of a bridge across the reservoir. Various bridge types and options have been evaluated. One option for a bridge is a full-length bridge that would offer navigational passage along the entire width of the reservoir. Another option for a bridge is a causeway with partial fill, which would limit the navigational passage within the reaches of the shorter bridges; however, the approach to implementing fill prism in the reservoir would significantly reduce construction cost. Alternative 1 would also include the realignment of the existing Huffmaster Road to provide access to properties otherwise inaccessible due to reservoir construction.

Under Alternative 2, the realignment of Sites Lodoga Road would result in a road that ultimately extends from Maxwell to the community of Lodoga around the southern end and western side of the proposed Sites Reservoir. This road, referred to as the Maxwell Lodoga Road, would include the realignment and repavement of the existing Huffmaster Road.

#### 2.6 Project Buffer

The proposed project buffer would consist of the total amount of land that would be acquired beyond the facility footprints for each alternative. The preliminary approach to the buffer is outlined below.

- The buffer would include 100 feet around all buildings and most ground facilities (e.g., substations, any aboveground pipelines) along with 100 feet around the Sites Reservoir Complex and recreation areas.
- The buffer may be less than 100 feet if the facility is near a property boundary and the proposed uses do not conflict with the adjacent land uses.
- No project buffers are anticipated for underground or buried facilities (i.e., Dunnigan Pipeline), overhead power lines, or roads (both public and project maintenance access roads).
- The Authority would evaluate the need for the buffer (and if implemented, an appropriate width) on a case-by-case basis in coordination with adjacent landowners. The buffer would likely be acquired in fee title by the Authority; however, acquisition of buffer areas in an easement may be feasible under certain circumstances.
- The lands within the buffer would generally remain undeveloped. Limited
  features may be installed to reduce future maintenance activities and fire
  hazards. These features may include limited fencing, regrading to construct fire
  breaks or fire trails, or similar actions.
- The lands within the buffer would be maintained by the Authority. Maintenance
  activities that are proposed to be undertaken within the project buffer include
  vegetation maintenance and periodic fire break maintenance. Such activities
  may include grazing, periodic tilling or disking, and performing limited
  controlled/prescribed burns. Where appropriate, the buffer may be managed as
  wildlife habitat. Fence maintenance would occur within the buffer.

## 3.0 Operations

The operation of the project under each alternative will be defined in upcoming months as the modeling and development of diversion criteria are further advanced. The member participants of the Authority have a collective demand of approximately 240,000 acre-feet, of which 192,892 acre-feet is needed by participating public water agencies<sup>3</sup>. Reclamation is also a participant through funding and/or operational exchanges with Shasta Lake. The State would also be involved through operational exchanges with Oroville Reservoir and storage in State Water Project facilities south-of-Delta.

Sites Reservoir would be filled by diverting unregulated/unappropriated flow in the Sacramento River. This water originates during winter storm events, which increase flows in the tributaries to the Sacramento River below Keswick Dam and avoiding any effects on the Trinity River. Water would be available for diversion after senior water rights are met, in-river aquatic species protection requirements are met, and delta water quality requirements have been met. Diversions would occur at the fish screened Red Bluff Pumping Plant and the GCID Hamilton City location when applicable regulatory requirements are met and existing pumping and conveyance capacity is available to convey water through the canals to the reservoir. TRR and Funks Reservoir, PGPs, and pipelines connect directly to the inlet/outlet works and would be operated in parallel to

<sup>&</sup>lt;sup>3</sup> April 2020 Sites Project Value Planning Alternatives Appraisal Report.

pump water into and out of Sites Reservoir. Water would enter (and be released from) the reservoir through the inlet/outlet works.

Reservoir releases include releases to meet participant demands and to deliver water for a range of environmental benefits that will be finalized during project development and permitting.

- Sites Reservoir would be operated in cooperation with Central Valley Project (CVP) and SWP operations to coordinate with releases made with the CVP and SWP from Shasta Lake, Lake Oroville, and Folsom Lake. Sites Reservoir releases could supplement and/or allow reduced releases from other reservoirs while maintaining minimum instream flow objectives, Sacramento River temperature requirements, and Delta salinity control requirements assigned to CVP and SWP.
- Releases would be made mostly in dry and critical water years. Water users north
  of the Delta would mostly receive deliveries from the TCCA canal and GCID
  canal. Water users south of the Delta would receive water primarily via SWP
  pumping facilities.
- Using the CBD for conveyance of Sites Reservoir water would include coordination with the local landowners regarding the project operation and timing of the additional flows.

Releases would also be made to Funks and Stone Corral Creeks for downstream water right holders and to maintain ecological function in the sections of these creeks affected by the project. A proposed Reservoir Operations Plan would describe the management of water operations, including releases to Funks and Stone Corral Creeks.

Operation of either alternative would require power to run facilities and pump water. The identification of a power source and the location of transmission facilities is pending coordination with Western Area Power Administration and/or Pacific Gas and Electric. Each of the alternatives would also generate incidental power when water is released from Sites Reservoir at the Funks PGP and TRR PGP. The capacity of the project power generation facilities is anticipated to be below the threshold such that no license would be required from the Federal Energy Regulatory Commission and the facilities would satisfy the criteria for a "Qualifying Conduit Hydropower Facility" under the Hydropower Regulatory Efficiency Act of 2013, as amended by America's Water Infrastructure Act of 2018.

# 4.0 Maintenance and Management

Under either alternative, maintenance activities for the project facilities would include debris removal, dredging, vegetation control, rodent control, erosion control and protection, routine inspections (dams, tunnels, pipelines, PGPs, inlet/outlet works, fencing, signs, and gates), painting, cleaning, repairs, and other routine tasks to maintain facilities in accordance with design standards after construction and commissioning. Routine visual inspection of the facilities would be conducted to monitor performance and prevent mechanical and structural failures of project elements. Maintenance activities associated with proposed river intakes could include

cleaning, removal of sediment, debris, and biofouling materials. These maintenance actions could require dewatering; suction dredging or mechanical excavation around intake structures; or the use of underwater diving crews, boom trucks, rubber-wheel cranes, and raft- or barge-mounted equipment. Proposed maintenance activities could occur on a daily, annually, periodically (as needed), and long-term basis.

The Authority would also develop and implement a Reservoir Management Plan to define the land uses of project lands controlled by the Authority, fish stocking and vector control practices, and the resources associated with project lands. The Reservoir Management Plan would include the following types of information:

- Fisheries Management. This would target species composition for Sites Reservoir, including stocking strategies, habitat enhancement measures, and monitoring efforts.
- Land Use Management and Recreation. This would outline how decisions
  regarding future amenities would be made and what land use considerations
  would be factored into Authority operations and activities.
- **Easement Management:** Right-of-ways and/or permanent easements would be required for long-term operation and maintenance of all the large-diameter pipelines. This would outline management and maintenance activities for easement areas.
- **Emergency Management**. This would establish protocol on how the Authority would be involved in controlling and resolving emergency situations, including those arising as a result of recreationists.
- **Vector Management.** This would establish protocols and practices for communicating and coordinating with vector control authorities in determining how vector control would be managed at the project facilities.
- **Sediment Management and Removal.** This would consolidate information on the frequency and locations of dredging, testing of sediment before disposal, disposal locations, and procedures to follow if sediment contaminant levels exceed regulatory standards for constituents of concern (e.g., pesticides).

# 5.0 Best Management Practices

A number of Best Management Practices and environmental commitments are proposed to be included in Project design, construction and operation/maintenance. The following proposed list of Best Management Practices and environmental commitments would be considered part of the Project.

- Conform with Applicable Design Standards and Building Codes
- Perform Geotechnical Evaluations and Prepare Geotechnical Data Reports
- Utility and Infrastructure Verification and/or Relocation
- Natural Gas Well Decommissioning
- Water Wells Decommissioning
- Road Abandonment
- Environmental Site Assessment(s)

- Salvage, Stockpile, and Replace Topsoil and Prepare a Topsoil Storage and Handling Plan
- Stormwater Pollution Prevention Plan(s) and Best Management Practices (storm water and non-storm water)
- Stormwater Pollution Prevention Plan for Operation and Maintenance
- Spill Prevention and Hazardous Materials Management / Accidental Spill Prevention, Containment, and Countermeasure Plans and Response Measures
- Minimize Soil Disturbance
- Comply with Requirements of RWQCB Order 5-00-175
- Groundwater/ Dewatering Water Supply
- Construction Equipment, Truck, and Traffic Management Plan
- Visual/Aesthetic Design, Construction, and Operation Practices
- Fire Safety and Suppression / Fire Prevention and Control Plan
- Worker Health and Safety Plan
- Blasting Standard Requirements
- Mosquito and Vector Control During Construction
- Construction Noise Management
- Operation and Maintenance Noise Management
- Construction Emergency Action Plan
- Emergency Action Plan for Reservoir Operations
- Electrical Power Guidelines and EMF Field Management Plan
- Construction Equipment Exhaust Reduction Plan
- Fugitive Dust Control Plans
- Construction Best Management Practices to Reduce Greenhouse Gas Emissions
- Hazardous Materials Management Plans
- Construction Site Security
- Notification of Maintenance Activities in Waterways
- Worker Environmental Awareness Program
- Fish Rescue and Salvage Plans for Funks Reservoir, Stone Corral Creek, and Funks Creek for Alternative 1; for Sacramento River for Alternative 2
- Construction Best Management Practices and Monitoring for Fish, Wildlife, and Plant Species Habitats, and Natural Communities
- Control of Invasive Plant Species during Construction and Operation

#### 6.0 Pre-Construction Activities

In addition to items/activities addressed in the above list of proposed BMPs and ECs, there are other activities that would be required prior to the initiation of construction of the different physical components of either Alternative 1 or Alternative 2. These activities include: finalizing criteria and standards used for final design, including emergency management/release requirements; preparing a Dam Monitoring Program; conducting additional geotechnical and related field investigations to support design; relocation of two private cemeteries (Sites Cemetery and a Rancheria Cemetery); and the development and implementation of a Resident Relocation Program.

# 7.0 Timing of Environmental Review and Feasibility Report

The current schedule contemplates release of the Revised EIR/Supplemental EIS in July 2021. This is roughly the same timing for the engineering team's finalization of the Feasibility Report for the California Water Commission. As such, preparation of the Revised EIR/Supplemental EIS and Feasibility Report are proceeding simultaneously. To accommodate the project schedule and the simultaneous preparation of the Revised EIR/Supplemental EIS and Feasibility Report, the following project components will be utilized for the analysis:

- Sites Lodoga Road and Bridge Under Alternative 1, the Revised EIR/Supplemental EIS will include the option of the shorter bridge with fill prisms, including the cast-in-place prestressed concrete box girder bridge type. This option was identified as a lowest cost bridge alternative in the Value Planning Report while meeting the functional requirements for efficient traffic flow.
- Dam Fill Materials Under Alternative 1 and 2, the Revised EIR/Supplemental EIS
  will include the option of using earth and rockfill. This option is anticipated to be
  preferred by the Division of Safety of Dams and will assist in meeting the schedule
  and affordability goals; it also provides maximum coverage for potential
  environmental effects as the rockfill involves blasting associated with rock
  quarrying.
- Terminal Regulating Reservoir (TRR) Under Alternative 1 and 2, it is anticipated that the Revised EIR/Supplemental EIS will include the current TRR location. Other locations currently are under review due to the extent and costs associated with ground preparation needed for construction at the current site.
- GCID and Colusa Basin Drain Facility Improvements Under Alternative 1 and 2, the Revised EIR/Supplemental EIS will describe the types of improvements needed to convey water through existing facilities and reduce GCID's current maintenance winter shutdown period from 6 weeks to 2 weeks, pending agreement between GCID and the Authority on any specific improvements that may be warranted due to implementation of the project. Improvements may also be needed to the Colusa Basin Drain to convey Sites water.
- Emergency Releases In the rare and unanticipated condition that the Sites
  Reservoir has to conduct emergency releases, these releases are currently
  planned to be made into Funks Creek, Stone Corral Creek, and into the Hunters
  Creek watershed via Saddle Dam 3, 5, and 8b. Emergency release locations
  and the extent of potential impacts will be evaluated in further detail as part of
  the on-going feasibility study.
- Dunnigan Release Under Alternative 1, the Revised EIR/Supplemental EIS will
  evaluate a release to the CBD based on a preliminary hydraulic analysis.
  Alternatives 2 will carry forward an extension of the Dunnigan pipeline to the
  Sacramento River.
- Hydropower Generation Under Alternative 1 and 2, the Revised EIR/Supplemental EIS will evaluate incidental in-line conduit hydropower generation below the threshold for a Federal Energy Regulatory Commission license.
- Temporary Water Supply for Construction Under Alternative 1 and 2, the Revised EIR/Supplemental EIS will evaluate options for obtaining temporary water supply for construction, such as obtaining water on site via existing groundwater

or surface water facilities and/or utilizing existing or drilling new wells, including any necessary treatment depending on the water quality.

The engineering team will continue to consider and analyze options for various facility components, consistent with CEQA and NEPA requirements, in order to optimize design considerations and reduce costs.

It should also be noted that in the upcoming weeks, there will be further definition of project operations through modeling, clarification of water rights, and consultation with resource agencies. This information and any resulting changes to the alternatives described in the preliminary draft will be incorporated into the complete Chapter 2, Alternatives Description, to be completed by December 2020.

# 8.0 Identification of the Preferred Alternative for the Revised EIR/Supplemental EIS Analysis

The CEQA Guidelines require that an EIR analyze a reasonable range of alternatives to the project which would feasibly attain most of the basic objectives of the project and avoid or substantially lessen the significant effects of the project. An EIR also needs to identify a proposed project, i.e., a preferred alternative. At this time, Authority staff is recommending the designation of Alternative 1 as the Authority's proposed project based on it meeting the objectives identified in the Value Planning Report and being most closely aligned with Alternative VP-7, and its ability to meet the revised draft CEQA project objectives. The Revised EIR/Supplemental EIS will also evaluate Alternative 2 and the No Project/No Action Alternative.

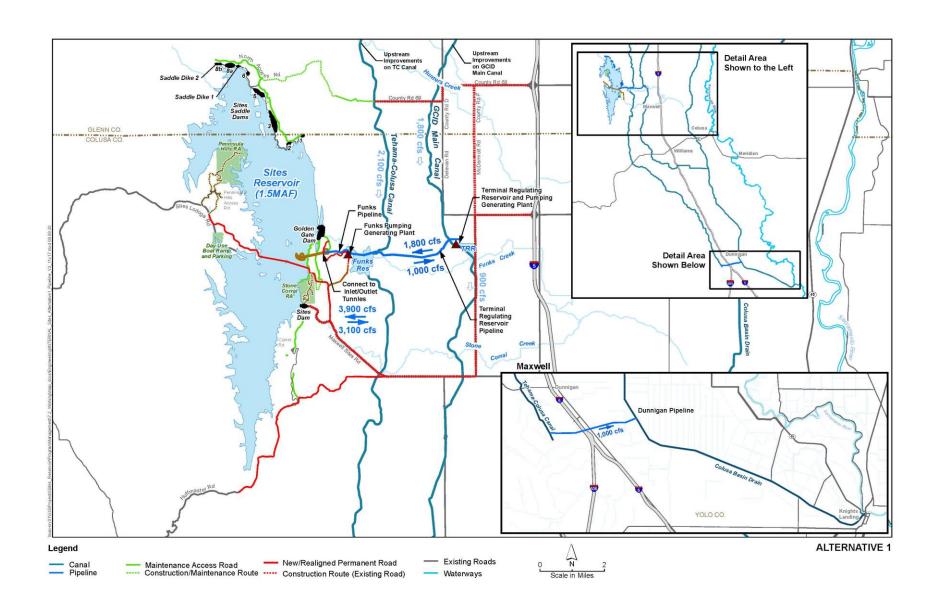

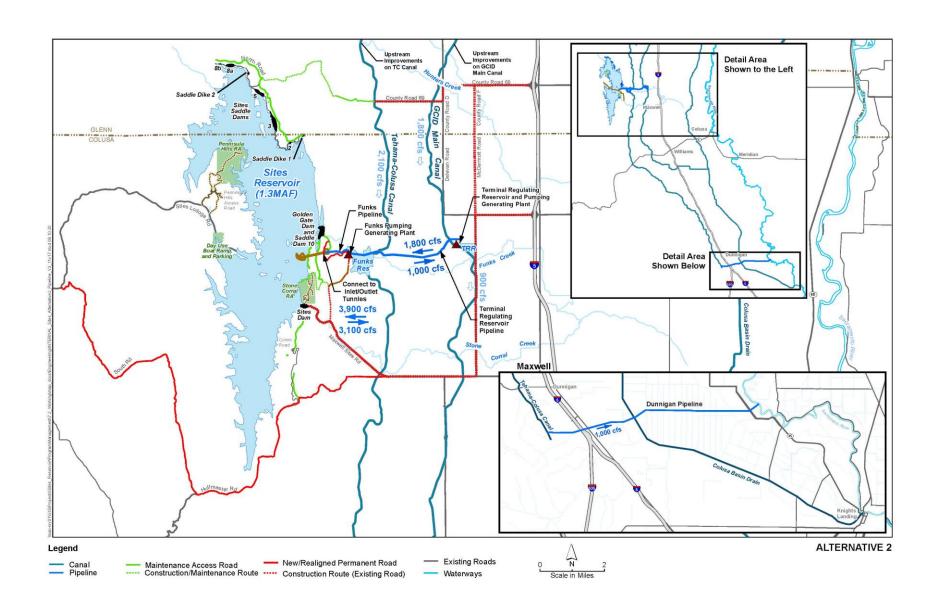

# Sites Reservoir Project Revised Recommended EIR Objectives September 8, 2020

- OBJ-1: Improve water supply reliability and resiliency to meet member participants' agricultural and municipal long-term average annual water demand in a cost-effective manner for all member participants', including those that are the most cost-sensitive.
- OBJ-2: Provide public benefits consistent with Proposition 1 of 2014 and
  use Water Storage Investment Program (WSIP) funds to improve statewide
  surface water supply reliability and flexibility to enhance opportunities for
  fisheries and habitat management for the public benefit through a
  designated long-term average annual water supply.
- OBJ-3: Provide public benefits consistent with the Water Infrastructure Improvements for the Nation Act (WIIN Act) of 2016 by using federal funds, if available, provided by Reclamation to improve Central Valley Project (CVP) operational flexibility in meeting CVP environmental and contractual water supply needs and improving cold pool management in Shasta Reservoir to benefit anadromous fish
- OBJ-4: Provide surface water to convey biomass from the floodplain to the Delta to enhance the Delta ecosystem for the benefit of pelagic fishes<sup>1</sup> in the north Delta (e.g., Cache Slough).
- OBJ-5: Provide local and regional amenities, such as developing recreational facilities, reducing local flood damage, and maintaining roadway connectivity through modifications.

1

<sup>&</sup>lt;sup>1</sup> Pelagic fish are species that spend most of their life swimming in the water column, having little contact or dependency with the bottom.

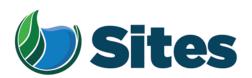

November 13, 2020

Mr. Ronald Kirk, Chairperson Grindstone Indian Rancheria of Wintun-Wailaki P.O. Box 63 Elk Creek, CA 95939

From: Fritz Durst/ Sites Project Authority Board Chair

Subject: Tribal Cultural Resources under the California Environmental Quality Act, Assembly Bill (AB) 52. Formal Notification of the Preferred Project for the Purposes of the California Environmental Quality Act (CEQA) Analysis and Notification of Consultation Opportunity for the Sites Reservoir Project, Colusa, Tehama, Glenn, and Yolo Counties, California, pursuant to Public Resources Code § 21080.3.1

Dear Honorable Chairperson Kirk,

The Sites Project Authority (Authority) initially contacted you in February 2017 in compliance with the project notification requirements pursuant to Public Resources Code § 21080.3.1(d) for the Sites Reservoir Project. A Draft Environmental Impact Report (EIR) was published for public review in August 2017. After receipt of public comments on the Draft EIR, the Authority reconsidered elements of the project. In October 2019, representatives from both the Authority Board and Reservoir Committee began undertaking a "value planning" process, an effort to identify and evaluate additional alternatives. As a result of the the "value planning process," the Authority identified a project that reduced the size of the proposed Sites ReserviorReservoir from 1.8 million acre feet to 1.5 million acre feet, removed the Delevan Pipeline and associated facilities, and made minor adjustments to other project features.

On April 22, 2020, the Authority directed staff to revise and recirculate a Draft EIR consistent with the California Environmental Quality Act (CEQA) to analyze the environmental effects of the facility options identified in the Sites Project Value Planning Report. The Revised Draft EIR is anticipated to be released for public review in the summer of 2021. In response to preparing the Revised Draft EIR, the Authority is providing you with a description of the revised project for your consideration pursuant to Public Resources Code § 21080.3.1(d).

#### **Description of the Proposed Project**

The Authority proposes to construct the revised Sites Reservoir Project, which includes a new offstream storage reservoir and associated water conveyance facilities located in Colusa, Tehama, Glenn, and Yolo counties, California. The new reservoir would be located in Antelope Valley, on the eastern edge of the North Coast Ranges and approximately 10 miles west of the town of Maxwell.

<sup>&</sup>lt;sup>1</sup> https://3hm5en24txyp2e4cxyxaklbs-wpengine.netdna-ssl.com/wp-content/uploads/2019/11/02-01.a-Authority-Board Value-Planning.pdf

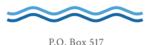

The Sites Reservoir Project is proposed to provide storage and operational benefits including water supply resiliency, water dedicated to environmental uses, and other programs throughout California.

Two alternatives (Alternative 1 and Alternative 2) are currently under consideration. The primary differences in the alternatives is that Alternative 1 will impound up to 1.5 million acre feet of water and discharge water into the Colusa Drain, via the Tehama Colusa Canal, in the vicinity of Dunnigan, Yolo County. In contrast, Alternative 2 will hold up to 1.3 million acre feet of water and discharge water via the Tehama Colusa Canal into the Sacramento River; again, in the vicinity of Dunnigan. Alternative 1 also includes a bridge to extend the Sites Lodoga Road directly across the reservoir, while Alternative 2 re-routes the road around the south end of the reservoir and continues to Lodoga along the west side of the reservoir. Alternative 1 was designated by the Authority as the preferred project for the purposes of the CEQA analysis and permit development on September 17, 2020.

For more information regarding the proposed project alternatives, please see the attached Preliminary Project Description.

Pursuant to PRC § 21080.3.1 (b), please respond, in writing, within 30 days if you wish to request consultation. If you have any questions or wish to consult on this project, please contact the Authority's Lead Agency Point of Contact for AB 52 consultations:

Kevin Spesert, External Affairs Manager Sites Project Authority P.O. Box 517 Maxwell, CA 95955 Phone: (530) 632-4071

Email: kspesert@sitesproject.org

If consultation is requested, please provide the name and contact information of the designated lead contact person as part of your request. The Authority will contact the designated person to set a meeting date to begin consultation within 30 days of our receipt of your request.

Thank you for giving this matter your prompt attention.

Sincerely,

Fritz Durst

Sites Project Authority

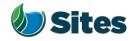

Topic: Joint Authority Board and Reservoir

Committee Meeting Agenda Item 2.3

2020 September 17

Subject: Preferred Project for the Purposes of the CEQA Analysis and

Federal/State ESA Analysis

### Requested Action:

Designate Alternative 1, based on VP-7 of the Sites Project Value Planning Alternatives Appraisal Report (Value Planning Report), as the Authority's preferred project for the purposes of the Revised Draft Environmental Impact Report (EIR) analysis and for the purposes of the Biological Assessment and State Incidental Take Permit applications.

### <u>Detailed Description/Background:</u>

In April 2020, the Authority accepted the Value Planning Report and its findings and directed staff to analyze the environmental effects of the new alternatives in the Value Planning Report, including VP7. The Authority also directed that a revised and recirculated Draft EIR be prepared for public review<sup>1</sup>. Staff began development of the revised Draft EIR and is at the point where the Board needs to identify a preferred alternative based on a more complete project description (see attachment A).

During the Reservoir Committee and Board meetings in June, staff provided an overview of the alternatives under consideration as well as revised draft objectives for the project, requesting review and input in order to focus efforts in developing a more complete project description. At that time, staff presented Alternatives 1 and 2 which combined components of VP5, VP6, and VP7 from the Value Planning Report. Staff recommended these two alternatives as they define the reasonable range of alternatives given the previous analyses of the project and potential alternatives.

Staff is returning to the Reservoir Committee and Authority Board with a Preliminary Project Description (Attachment A), and revised objectives (Attachment B). Changes have been made to both the alternatives and objectives in response to Reservoir Committee and Authority Board input and in further development of project details and information by the project team. The key changes to the alternatives are as follows:

• Transportation/circulation components have been clarified. Both alternatives provide access to residents at the south end of the reservoir via a realigned Huffmaster Road. To provide access to the west side of the reservoir, Alternative 1 crosses the reservoir with a bridge on Sites Lodoga

<sup>1</sup> Staff has worked cooperatively with the Bureau of Reclamation to identify the appropriate approach to proceed with the Environmental Impact Statement (EIS) in compliance with the National Environmental Policy Act, and a Supplemental EIS will be prepared as part of the joint California Environmental Quality Act/National Environmental Policy Act documentation.

Preparer: Forsythe Authority Agent: Forsythe Approve: Brown Page: 1 of

Road. Alternative 2 includes a south road continuing from Huffmaster Road around the west side of the reservoir to Ladoga, with no bridge.

• The Dunnigan pipeline alignment and proposal to release into the Colusa Basin Drain has been further assessed and confirmed as the proposed component for conveyance release under Alternative 1.

Key changes to the objectives are as follows:

- All objectives have been revised to focus on the statewide benefits of the Project and the needs of all Participants.
- Objective 1 addresses the amount of water supply required to meet participants' water demands and the need for an affordable, costeffective Project.
- Objective 2 addresses the Water Storage and Investment Program public benefits.
- Objective 3 addresses federal participation and clarifies the intent of the Project to provide operational flexibility to the Central Valley Project.
- Objective 4 addresses intended benefits to the Delta ecosystem beyond the requirements of the Water Storage and Investment Program public benefits.
- Minor changes have also been made to Objective 5 regarding roadway connectivity.

Due to the project schedule, staff is preparing the Revised EIR at the same time as the engineering team is conducting preliminary design activities. The following assumptions represent the variations being taken from the project described in VP7 of the Value Planning Report and have been incorporated in the development of Alternative 1 to allow the EIR/EIS and engineering activities to move forward simultaneously and achieve the project schedule:

- Bridge The EIR/EIS will move forward with Bridge Option 1B, Shorter Bridge
  with Fill Prisms, including the Cast-in-Place Prestressed Concrete Box Girder
  bridge type. This option was identified as a lowest cost bridge alternative
  in the Value Planning Report while meeting the functional requirements for
  efficient traffic flow.
- Dam Fill materials The EIR/EIS will move forward with Dam Fill Option 1A, Earth and Rockfill, which is anticipated to be preferred by California Division of Safety of Dams and will assist in meeting the schedule and affordability goals; it also provides maximum coverage for potential environmental effects as the rockfill involves blasting associated with rock quarrying.
- Terminal Regulating Reservoir The EIR/EIS will continue to analyze the original proposed location for this reservoir and carries forward additional potential locations as more is learned in the coming months regarding soils conditions.

Preparer: Forsythe Authority Agent: Forsythe Approve: Brown Page: 2 of 4

- Glenn-Colusa Irrigation District and Colusa Basin Drain Facility Improvements – The EIR/EIS will address the type and magnitude of improvements needed to convey Sites water through existing facilities, pending future agreements on any specific improvements that may be warranted by the Project.
- Emergency Releases In the rare and unanticipated condition that the Sites Reservoir has to conduct emergency releases, these releases are currently planned to be made into Funks Creek, Stone Corral Creek, and into the Hunters Creek watershed via Saddle Dam 3, 5, and 8b. Emergency release locations and the extent of potential impacts will be evaluated in further detail as part of the on-going feasibility study.
- Dunnigan Release Based on preliminary hydraulic study, the EIR/EIS will assume release to the Colusa Basin Drain under Alternative 1 and will carry forward an extension to the Sacramento River under Alternative 2.
- Hydropower Generation Based on the current Project information, the EIR/EIS will address incidental in-line conduit hydropower generation at a level that is below the threshold for Federal Energy Regulatory Commission license.
- Temporary Water Supply for Construction Based on the current Project information, the EIR/EIS will evaluate obtaining water temporarily for construction supply on site via existing groundwater or surface water facilities or existing or new groundwater wells, including any onsite treatment that may be warranted depending on water quality.

It is important to note that the engineering team will continue to consider and analyze options for various facility components in order to optimize design and reduce costs, including potentially considering alternatives to account for reduced participation levels to maintain affordability. In the event that the final project facilities are different than the assumptions above, staff will consider appropriate modifications to the process and documents consistent with the California Environmental Quality Act, National Environmental Policy Act, and the Federal and State Endangered Species Acts. The goal is to make any modifications on a timeline that does not impact the ability to deliver the EIR/EIS documents for public review any later than July 2021.

The California Environmental Quality Act Guidelines require that an EIR analyze a reasonable range of alternatives to the project which would feasibly attain most of the basic objectives of the project while avoiding or substantially lessening significant effects of the project. While an EIR must analyze reasonable alternatives, it also needs to identify a proposed project, which is also referred to as the preferred alternative. At this time, staff is recommending the designation of Alternative 1 as the Authority's proposed project based on its meeting the intent and the goals of the Value Planning effort, its close alignment with VP-7, and its ability to meet the project objectives. The EIR/EIS will also analyze Alternative 2 and the No Project/No Action Alternative.

If designated by the Reservoir Committee and Authority Board, Alternative 1 would also be used as the proposed project for the purposes of the Biological Assessment under the Federal Endangered Species Act and State Incidental Take Permit applications under the California Endangered Species Act.

Preparer: Forsythe Authority Agent: Forsythe Approve: Brown Page: 3 of 4

### **Prior Action:**

<u>April 22, 2020</u>: The Authority directed staff to revise and recirculate a Draft Environmental Impact Report (EIR) to analyze the environmental effects of the options identified in the Final Sites Project Value Planning Alternatives Appraisal Report dated April 2020, including VP7.

April 22, 2020: The Authority accepted: the final report titled "Sites Project Value Planning Alternatives Appraisal Report, dated April 13, 2020" and the recommendations presented within, and; a recommendation to the Sites Project Authority to approve the final report titled "Sites Project Value Planning Alternatives Appraisal Report, April 13, 2020" and the recommendations presented within.

<u>February 26, 2020</u>: The Authority approved a recommendation to re-start efforts on the EIR for the Sites Reservoir Project and assess the most appropriate approach for completing the EIR pursuant to the California Environmental Quality Act.

<u>July 20, 2017</u>: The Reservoir Committee approved a recommendation to forward the Draft EIR/EIS to the Authority Board for its consideration to formally receive and adopt the document for inclusion in the Authority's Water Storage Investment Project application.

<u>July 31, 2017</u>: The Authority approved the release of the Draft EIR for public and agency review, in connection with the Authority's application to the California Water Commission by August 14, 2017. The document was published as joint Draft EIR/EIS by the Authority under the California Environmental Quality Act and Reclamation under the National Environmental Policy Act.

<u>December 19, 2016</u>: The Authority approved release of a Supplemental Notice of Preparation (released February 2, 2017) to transfer the California Environmental Quality Act lead agency status from the Department of Water Resources to the Sites Project Authority. Public scoping meetings were conducted on February 14 and 15, 2017.

### Fiscal Impact/Funding Source:

Actual costs to prepare the project description and the supporting evaluations were within the amounts budgeted in the Phase 1B Work Plan which was approved by the Sites Project Authority at its January 22, 2020 Board meeting.

Sufficient funds to complete the recirculated Draft EIR/EIS and begin preparation of the Final EIR/EIS are included in the Amendment 2 Work Plan (Budget), which was approved by the Authority at its August 26, 2020 Board meeting.

Costs to complete and circulate the Final EIR/EIS will be considered in a future Work Plan.

### **Staff Contact:**

Ali Forsythe

### Attachments:

Attachment A – Sites Reservoir Project, Preliminary Project Description – September 8, 2020.

Attachment B – Revised Recommended EIR Objectives.

Preparer: Forsythe Authority Agent: Forsythe Approve: Brown Page: 3 of 4

# Sites Reservoir Project Preliminary Project Description September 2020

On April 22, 2020, the Sites Project Authority (Authority) directed staff to revise and recirculate a Draft Environmental Impact Report (EIR) consistent with the California Environmental Quality Act (CEQA) to analyze the environmental effects of the facility options identified in the Sites Project Value Planning Report (Value Planning Report), dated April 2020. Since that time, Authority staff and environmental, engineering and modeling consultants have been developing and refining alternatives. In June, staff recommended that the Draft Revised EIR<sup>1</sup>/Supplemental Environmental Impact Statement (EIS)<sup>2</sup> (Revised EIR/Supplemental EIS) evaluate two action alternatives, Alternative 1 and Alternative 2, and provided an initial overview of the two alternatives.

This preliminary project description summarizes the alternatives presented in the preliminary Revised EIR/Supplemental EIS Chapter 2, Alternatives Description, which was completed on August 31, 2020. That preliminary draft Chapter 2 reflects preliminary design efforts, including the preparation of technical memos and preliminary drawings, and coordination between the service providers and staff. Modeling and engineering efforts are ongoing, and additional information related to operations and construction means and methods will likely supplement the preliminary Draft Chapter 2 in the coming weeks.

### 1.0 Overview of Alternatives

The following table compares facilities and operational considerations under Alternatives 1 and 2. This table is an updated version of a table provided at the June 24 Authority Board meeting (Agenda Item 3.3 Attachment B) and identifies existing as well as new facilities that will be constructed to implement each alternative.

Table 1. Revised Alternatives Summary Table

| Facilities/Operations                                 | Alternative 1                                                                                                    | Alternative 2                |  |
|-------------------------------------------------------|----------------------------------------------------------------------------------------------------|------------------------------|--|
|                                                       | Diversion/Reservoir Infrastructure Details                                                                                                    |                              |  |
| Reservoir Size                                        | 1.5 million acre feet (MAF)                                                                                                    | 1.3 MAF                      |  |
|                                                       | 2 main dams, Golden Gate Dam and                                                                                                    | 2 main dams, Golden Gate and |  |
| Dams [Scaled to the size of                           | Sites Dam                                                                                                    | and Sites Dam                |  |
| the reservoir]                                        | 7 saddle dams                                                                                                    | 6 saddle dams                |  |
|                                                       | 2 saddle dikes                                                                                                    | 2 saddle dikes               |  |
| Spillway                                              | One spillway on Saddle Dam 8b                                                                                                    | Similar to Alternative 1     |  |
| Funks Reservoir and Funks<br>Pumping Generating Plant | Funks Reservoir excavated to original capacity; same footprint as existing Funks Reservoir.  New Funks Pump Generating Plant (PGP).  New Funks pipeline alignment with 2 pipelines. | Similar to Alternative 1     |  |

<sup>&</sup>lt;sup>1</sup> The Revised EIR/Supplemental EIS will also address the No Project/No Action Alternative.

<sup>&</sup>lt;sup>2</sup> A Supplemental EIS will be prepared to comply with the National Environmental Policy Act (NEPA).

Table 1. Revised Alternatives Summary Table

| Facilities/Operations                                                                    | Alternative 1                                                                                                    | Alternative 2                                                                                                    |  |
|------------------------------------------------------------------------------------------|----------------------------------------------------------------------------------------------------|----------------------------------------------------------------------------------------------------|--|
| Terminal Regulating<br>Reservoir (TRR); TRR Pumping<br>Generating Plant; TRR<br>Pipeline | New TRR facilities (TRR and TRR PGP) adjacent to the Glenn Colusa Irrigation District (GCID) Main Canal. New TRR pipeline alignment with 2 pipelines.                                                                                                    | Same as Alternative 1                                                                                                    |  |
| Hydropower                                                                               | Power generation incidental upon release.                                                                                                    | Same as Alternative 1                                                                                                    |  |
| Diversion(s)                                                                             | Diversion from Sacramento River into existing Tehama-Colusa Canal at Red Bluff and the existing GCID Main Canal at Hamilton City. Adding 2 pumps in existing bays at the plant at the Red Bluff Pumping Plant.                                                                   | Same as Alternative 1                                                                                                    |  |
| Emergency Release Flow                                                                   | Releases into Funks Creek via Inlet/Outlet Works. Releases into Stone Corral Creek via Site Dam permanent discharge outlet. Emergency outflow pipeline and structures in Saddle Dam 3 and 5 to release north to Hunters Creek Watershed. Release from spillway on Saddle Dam 8b. | Similar to Alternative 1                                                                                                    |  |
| Flood Control                                                                            | Flood damage reduction benefit for local watersheds from reservoir storage.                                                                                                    | Same as Alternative 1                                                                                                    |  |
| Reservoir Management                                                                     | Reservoir Management Plan and Reservoir Operations Plan.                                                                                                    | Same as Alternative 1                                                                                                    |  |
| Electrical Facilities                                                                    | Transmission Lines, substations, switchyards; interconnection with Western Area Power Administration or Pacific Gas and Electric.                                                                                                    | Same as Alternative 1                                                                                                    |  |
|                                                                                          | Recreation                                                                                                    |                                                                                                    |  |
| Multiple Facilities Consistent with WSIP Application                                     | Two primary areas with infrastructure (with phased construction):  1. Peninsula Hills Area  2. Stone Corral Creek One day-use boat ramp w/parking located on the west side of the reservoir and south of the bridge.                                                             | Same as Alternative 1                                                                                                    |  |
| Transportation/Circulation                                                               |                                                                                                    |                                                                                                    |  |
| Provide Route to West Side of Reservoir                                                  | Bridge crossing the reservoir as a result of the relocation of existing Sites Lodoga Road. Relocation of Huffmaster Road with gravel road to residents at the south end of the reservoir terminating at the south end of the reservoir.                                          | No bridge. Relocation of Sites Lodoga Road to residents at south end of the reservoir continues to Lodoga. Huffmaster Road is integrated into Sites Lodoga Road and is paved the entire way. |  |
| Mulitple Maintenance and<br>Local Access Roads                                           | Approximately 46 miles of new paved and unpaved roads would provide construction and maintenance access to the proposed facilities, as well as provide public access to the proposed recreation areas.                                                                           | Similar to Alternative 1                                                                                                    |  |

Table 1. Revised Alternatives Summary Table

| Facilities/Operations                                         | Alternative 1                                                                                                    | Alternative 2                                                                                                    |
|---------------------------------------------------------------|----------------------------------------------------------------------------------------------------|----------------------------------------------------------------------------------------------------|
| racimes/ operations                                           | Approximate number of roads related to the reservoir: 5 local/construction roads 2 construction/maintenance roads 7 local roads 4 maintenance roads Approximate number of access roads related to conveyance facilities: 1 to the TRR 1 to Funks complex | Allemanve 2                                                                                                    |
|                                                               | Multiple within pipeline easements                                                                                                    |                                                                                                    |
|                                                               | Operations Option based on Value Planning                                                                                                    |                                                                                                    |
| Operational Criteria                                          | Option based on Value Planning<br>Report, Table 3.1 Scenario B,<br>anticipated to be modified by future<br>modeling efforts.                                                                                                    | Same as Alternative 1                                                                                                    |
| Reclamation Involvement                                       | Two Options: 1. Funding Partner 2. Operational Exchanges a. Within Year Exchanges b. Real-time Exchanges                                                                                                    | Same as Alternative 1                                                                                                    |
| State Water Project (SWP)<br>Involvement                      | Operational Exchanges with Oroville and storage in SWP facilities South-of-Delta.                                                                                                    | Same as Alternative 1                                                                                                    |
| Bypass Releases into Funks<br>Creek and Stone Corral<br>Creek | Develop specific bypass criteria to protect downstream water right holders and ecological function.                                                                                                    | Same as Alternative 1                                                                                                    |
| Conveyance Dunnigan<br>Release                                | Release 1,000 cubic feet per second (cfs) into new pipeline to Colusa Basin Drain to meet member participant demands and Proposition 1 needs.                                                                                                    | Release into new pipeline to Sacramento River to meet member participant demands. Partial release into the Colusa Basin Drain to fulfill the Proposition 1 needs. |

### 2.0 Facilities

The project will utilize both existing and proposed new facilities, all of which will be located within northern California in Glenn, Colusa, Tehama and Yolo Counties (see Figures 1 and 2 at the end of this document). As summarized in the Table 1 above, most facilities are the same or similar under Alternatives 1 and 2 although features may differ in scale or location due to the size of the reservoir. Facilities that have substantial differences between alternatives, such as the proposed dams, Dunnigan Pipeline and the Sites Lodoga Road realignment/relocation, are described in more detail below.

### 2.1 Existing Facilities

The project will utilize certain existing water supply infrastructure, including:

- Existing Bureau of Reclamation infrastructure operated by the Tehama-Colusa Canal Authority (TCCA):
  - o Red Bluff Pumping Plant
  - o Tehama-Colusa Canal

- Funks Reservoir located approximately 65 miles south of the Red Bluff Pumping Plant
- Existing GCID Hamilton City Diversion and the GCID Main Canal
- Colusa Basin Drain (CBD)

Both action alternatives would require pumping capacity that exceeds the existing total installed capacity of 2,000 cfs of the Red Bluff Pumping Plant to convey flow to Funks Reservoir and ultimately Sites Reservoir. Both action alternatives would require installation of two additional 250-cfs vertical axial-flow pumps into existing concrete pump bays at the pumping plant.

Both action alternatives would also require a new 3,000-cfs GCID Main Canal headgate structure about 0.25 mile downstream of Hamilton City Pump Station. The existing headgate structure would be inadequate for proposed winter operation during high river flows. To streamline maintenance during the winter shutdown period (i.e., reduce it from the current shutdown window of 6 weeks to 2 weeks), smaller improvements would be required to integrate Sites Reservoir into the GCID system.

Use of the existing Funks Reservoir would require excavation of sediment to return it to its original capacity. The bottom of Funks Reservoir would be reshaped to allow large, unimpeded flows to and from the new Funks PGP.

Proposed access during construction will avoid the town of Maxwell, utilizing County Roads 68 and 69, McDermott Road, Maxwell Sites Road and Sites Lodoga Road. Several of these existing roads would require improvement to support construction activities. Other local roads would need to be relocated or developed to accommodate access due to the construction of reservoir facilities. These include portions of Sites Lodoga Road, Huffmaster Road, and Communication Road.

### 2.2 Proposed Conveyance Facilities

Implementation of either Alternative 1 or 2 would require various facilities to control the conveyance of water between Sites Reservoir and the Tehama-Colusa Canal and GCID Main Canal. These facilities would include regulating reservoirs, pipelines, PGPs, electrical substations, and administration and maintenance buildings.

The two regulating reservoirs would be the existing Funks Reservoir and the new Terminal Regulating Reservoir (TRR). Both regulating reservoirs would have two 12-foot-diameter pipelines extending to and from Sites Reservoir just below Golden Gate Dam. At each regulating reservoir, the pipelines would be connected to a pumping generating plant that pumps water from the regulating reservoir to Sites Reservoir, as well as turbines that would generate power when flows were released from Sites Reservoir. There would also be energy dissipation equipment adjacent to each PGP (e.g., fixed cone valve[s]) to throttle the flow of water into each regulating reservoir when the turbines are not being used.

A transition manifold would be constructed at the base of Golden Gate Dam to connect pipelines from Sites Reservoir to Funks Reservoir and the TRR pipelines. In

addition, a point of interconnection to a high-voltage electric transmission line would be required to power the facilities at the proposed TRR and Funks electrical substations.

Water released from Sites Reservoir would be conveyed south of Sites Reservoir using the existing Tehama-Colusa Canal and a new Dunnigan pipeline. The water would flow south about 40 miles to the end of the Tehama-Colusa Canal, where it would be diverted into the proposed Dunnigan Pipeline. Under Alternative 1, the flows would subsequently be conveyed to the CBD and released through the proposed CBD Outlet Structure, eventually reaching the Sacramento River at Knights Landing or to the Yolo Bypass/Cache Slough complex through the Knights Landing Ridge Cut. Under Alternative 2 water would flow south to the end of the Tehama-Colusa Canal but would be diverted into an extended Dunnigan Pipeline, with release directly to the Sacramento River with some flows released to the CBD to flow into the Yolo Bypass/Cache Slough complex through the Knights Landing Ridge Cut for environmental benefits under Proposition 1.

### 2.3 Proposed Reservoir Facilities

Under either alternative, water would be impounded by the Golden Gate Dam on Funks Creek and the Sites Dam on Stone Corral Creek; a series of saddle dams along the eastern and northern rims of reservoir would close off topographic saddles in the surrounding ridges to form Sites Reservoir. Two saddle dikes are also needed at topographic saddle low points along the northern end of the reservoir. These components of the reservoir would be scaled according to the alternative.

Under Alternative 1, the proposed 1.5-MAF reservoir would have a Normal Maximum Water Surface (NMWS) elevation of 498 feet. Under Alternative 2, the proposed 1.3-MAF reservoir would have an NMWS elevation of 482 feet. Nominal crest would be at elevation 517 feet for all dams for 1.5-MAF capacity, and at elevation 500 feet for 1.3-MAF capacity. Table 2 presents a summary of dam heights required to impound Sites Reservoir for the 1.5-MAF capacity and 1.3-MAF capacity.

Table 2. Dam Heights for 1.5-MAF and 1.3-MAF Sites Reservoir Alternatives

| Dam/Dike        | 1.5-MAF Reservoir<br>Maximum Height Above<br>Streambed (feet) | 1.3-MAF Reservoir<br>Maximum Height Above Streambed<br>(feet) |
|-----------------|---------------------------------------------------------------|---------------------------------------------------------------|
| Golden Gate     | 287                                                           | 270                                                           |
| Dam             |                                                               |                                                               |
| Sites Dam       | 267                                                           | 250                                                           |
| Saddle Dam 1    | 27                                                            | None                                                          |
| Saddle Dam 2    | 57                                                            | 40                                                            |
| Saddle Dam 3    | 107                                                           | 90                                                            |
| Saddle Dam 5    | 77                                                            | 60                                                            |
| Saddle Dam 6    | 47                                                            | None                                                          |
| Saddle Dam 8A   | 82                                                            | 65                                                            |
| Saddle Dam 8B   | 37                                                            | 5                                                             |
| Saddle Dike 1   | 12                                                            | 10 (near Saddle Dam 1)                                        |
| Saddle Dike 2   | 12                                                            | 10 (near Saddle Dam 6)                                        |
| Saddle Dam 10 a | Not required for 1.5-MAF Reservoir                            | 30                                                            |

<sup>&</sup>lt;sup>a</sup> For the 1.3-MAF Reservoir, Golden Gate Dam would be reconfigured and Saddle Dam 10 added to close off a topographic saddle in the ridge that is closed in the 1.5-MAF Golden Gate Dam configuration.

The engineering team is continuing to evaluate different options for dam fill that would be utilized under either Alternative 1 or Alternative 2. One option is an earth- and rockfill dam and another option is an earthfill dam. The proposed inlet/outlet works for an earthfill dam would be located to the south of Golden Gate Dam and would be used both to fill the reservoir through conveyance facilities located to the East and to make releases from Sites Reservoir. The inlet/outlet works include:

- 1. A multi-level intake tower including a low-level intake.
- 2. Two 23 foot inside diameter inlet/outlet tunnels through the ridge on the right abutment of Golden Gate Dam.

## 2.4 Proposed Recreational Facilities

As specified in the Sites Water Storage Investment Program application, either alternative would include two primary recreation areas and a day-use boat ramp which are to be phased in over a period of time. Located on the northwest shore of the proposed Sites Reservoir, to the north of the existing Sites Lodoga Road, the Peninsula Hills Recreation Area would include approximately:

- 200 campsites (car and recreational vehicle)
- one group camp area
- 10 picnic sites (with parking at each site)
- hiking trails

- electricity
- potable water
- one kiosk
- 19 vault toilets

Located on the eastern shore of the Sites Reservoir, north of the existing Maxwell Sites Road and proposed Sites Dam, the Stone Corral Creek Recreational Area would include:

50 campsites (car and recreational vehicle)

electricity

- 10 picnic sites (with parking at each site)
- six-lane boat launch site
- hiking trails

- potable water
- one kiosk
- 10 vault toilets

Each alternative would also include a Day-Use Boat Ramp/Parking Recreation Area, located on the western side of the reservoir where the existing Sites Lodoga Road intersects with the proposed inundation area for the reservoir. Facilities would include:

- one kiosk
- one vault toilet

- potable water
- parking area

### 2.5 Proposed Roads and South Bridge

In addition to modifying existing roads for construction access, the project will require up to 46 miles of new paved and unpaved roads to provide construction and maintenance access to the proposed facilities, as well as public access to the proposed recreation areas. Sites Lodoga Road provides access to and from the town of Maxwell, which is adjacent to Interstate 5. Sites Lodoga Road becomes Maxwell Sites Road east of the rural community of Sites that is within the inundation area. The reservoir would eliminate east-west access to Interstate 5 (east of the reservoir) from the rural communities of Stonyford and Lodoga (west of the reservoir) because it would inundate the current route of Sites Lodoga Road. The current Sites Lodoga Road is an east-west, two-lane rural collector road and provides an emergency and evacuation route to and from these rural communities. Because construction of the Sites Dam would eliminate access on the Sites Lodoga Road, this collector road would need to be relocated/realigned prior to project construction.

Under Alternative 1, the realigned Sites Lodoga Road would include the construction of a bridge across the reservoir. Various bridge types and options have been evaluated. One option for a bridge is a full-length bridge that would offer navigational passage along the entire width of the reservoir. Another option for a bridge is a causeway with partial fill, which would limit the navigational passage within the reaches of the shorter bridges; however, the approach to implementing fill prism in the reservoir would significantly reduce construction cost. Alternative 1 would also include the realignment of the existing Huffmaster Road to provide access to properties otherwise inaccessible due to reservoir construction.

Under Alternative 2, the realignment of Sites Lodoga Road would result in a road that ultimately extends from Maxwell to the community of Lodoga around the southern end and western side of the proposed Sites Reservoir. This road, referred to as the Maxwell Lodoga Road, would include the realignment and repavement of the existing Huffmaster Road.

### 2.6 Project Buffer

The proposed project buffer would consist of the total amount of land that would be acquired beyond the facility footprints for each alternative. The preliminary approach to the buffer is outlined below.

- The buffer would include 100 feet around all buildings and most ground facilities (e.g., substations, any aboveground pipelines) along with 100 feet around the Sites Reservoir Complex and recreation areas.
- The buffer may be less than 100 feet if the facility is near a property boundary and the proposed uses do not conflict with the adjacent land uses.
- No project buffers are anticipated for underground or buried facilities (i.e., Dunnigan Pipeline), overhead power lines, or roads (both public and project maintenance access roads).
- The Authority would evaluate the need for the buffer (and if implemented, an appropriate width) on a case-by-case basis in coordination with adjacent landowners. The buffer would likely be acquired in fee title by the Authority; however, acquisition of buffer areas in an easement may be feasible under certain circumstances.
- The lands within the buffer would generally remain undeveloped. Limited
  features may be installed to reduce future maintenance activities and fire
  hazards. These features may include limited fencing, regrading to construct fire
  breaks or fire trails, or similar actions.
- The lands within the buffer would be maintained by the Authority. Maintenance
  activities that are proposed to be undertaken within the project buffer include
  vegetation maintenance and periodic fire break maintenance. Such activities
  may include grazing, periodic tilling or disking, and performing limited
  controlled/prescribed burns. Where appropriate, the buffer may be managed as
  wildlife habitat. Fence maintenance would occur within the buffer.

## 3.0 Operations

The operation of the project under each alternative will be defined in upcoming months as the modeling and development of diversion criteria are further advanced. The member participants of the Authority have a collective demand of approximately 240,000 acre-feet, of which 192,892 acre-feet is needed by participating public water agencies<sup>3</sup>. Reclamation is also a participant through funding and/or operational exchanges with Shasta Lake. The State would also be involved through operational exchanges with Oroville Reservoir and storage in State Water Project facilities south-of-Delta.

Sites Reservoir would be filled by diverting unregulated/unappropriated flow in the Sacramento River. This water originates during winter storm events, which increase flows in the tributaries to the Sacramento River below Keswick Dam and avoiding any effects on the Trinity River. Water would be available for diversion after senior water rights are met, in-river aquatic species protection requirements are met, and delta water quality requirements have been met. Diversions would occur at the fish screened Red Bluff Pumping Plant and the GCID Hamilton City location when applicable regulatory requirements are met and existing pumping and conveyance capacity is available to convey water through the canals to the reservoir. TRR and Funks Reservoir, PGPs, and pipelines connect directly to the inlet/outlet works and would be operated in parallel to

<sup>&</sup>lt;sup>3</sup> April 2020 Sites Project Value Planning Alternatives Appraisal Report.

pump water into and out of Sites Reservoir. Water would enter (and be released from) the reservoir through the inlet/outlet works.

Reservoir releases include releases to meet participant demands and to deliver water for a range of environmental benefits that will be finalized during project development and permitting.

- Sites Reservoir would be operated in cooperation with Central Valley Project (CVP) and SWP operations to coordinate with releases made with the CVP and SWP from Shasta Lake, Lake Oroville, and Folsom Lake. Sites Reservoir releases could supplement and/or allow reduced releases from other reservoirs while maintaining minimum instream flow objectives, Sacramento River temperature requirements, and Delta salinity control requirements assigned to CVP and SWP.
- Releases would be made mostly in dry and critical water years. Water users north
  of the Delta would mostly receive deliveries from the TCCA canal and GCID
  canal. Water users south of the Delta would receive water primarily via SWP
  pumping facilities.
- Using the CBD for conveyance of Sites Reservoir water would include coordination with the local landowners regarding the project operation and timing of the additional flows.

Releases would also be made to Funks and Stone Corral Creeks for downstream water right holders and to maintain ecological function in the sections of these creeks affected by the project. A proposed Reservoir Operations Plan would describe the management of water operations, including releases to Funks and Stone Corral Creeks.

Operation of either alternative would require power to run facilities and pump water. The identification of a power source and the location of transmission facilities is pending coordination with Western Area Power Administration and/or Pacific Gas and Electric. Each of the alternatives would also generate incidental power when water is released from Sites Reservoir at the Funks PGP and TRR PGP. The capacity of the project power generation facilities is anticipated to be below the threshold such that no license would be required from the Federal Energy Regulatory Commission and the facilities would satisfy the criteria for a "Qualifying Conduit Hydropower Facility" under the Hydropower Regulatory Efficiency Act of 2013, as amended by America's Water Infrastructure Act of 2018.

# 4.0 Maintenance and Management

Under either alternative, maintenance activities for the project facilities would include debris removal, dredging, vegetation control, rodent control, erosion control and protection, routine inspections (dams, tunnels, pipelines, PGPs, inlet/outlet works, fencing, signs, and gates), painting, cleaning, repairs, and other routine tasks to maintain facilities in accordance with design standards after construction and commissioning. Routine visual inspection of the facilities would be conducted to monitor performance and prevent mechanical and structural failures of project elements. Maintenance activities associated with proposed river intakes could include

cleaning, removal of sediment, debris, and biofouling materials. These maintenance actions could require dewatering; suction dredging or mechanical excavation around intake structures; or the use of underwater diving crews, boom trucks, rubber-wheel cranes, and raft- or barge-mounted equipment. Proposed maintenance activities could occur on a daily, annually, periodically (as needed), and long-term basis.

The Authority would also develop and implement a Reservoir Management Plan to define the land uses of project lands controlled by the Authority, fish stocking and vector control practices, and the resources associated with project lands. The Reservoir Management Plan would include the following types of information:

- Fisheries Management. This would target species composition for Sites Reservoir, including stocking strategies, habitat enhancement measures, and monitoring efforts.
- Land Use Management and Recreation. This would outline how decisions regarding future amenities would be made and what land use considerations would be factored into Authority operations and activities.
- **Easement Management:** Right-of-ways and/or permanent easements would be required for long-term operation and maintenance of all the large-diameter pipelines. This would outline management and maintenance activities for easement areas.
- **Emergency Management**. This would establish protocol on how the Authority would be involved in controlling and resolving emergency situations, including those arising as a result of recreationists.
- **Vector Management.** This would establish protocols and practices for communicating and coordinating with vector control authorities in determining how vector control would be managed at the project facilities.
- **Sediment Management and Removal.** This would consolidate information on the frequency and locations of dredging, testing of sediment before disposal, disposal locations, and procedures to follow if sediment contaminant levels exceed regulatory standards for constituents of concern (e.g., pesticides).

# 5.0 Best Management Practices

A number of Best Management Practices and environmental commitments are proposed to be included in Project design, construction and operation/maintenance. The following proposed list of Best Management Practices and environmental commitments would be considered part of the Project.

- Conform with Applicable Design Standards and Building Codes
- Perform Geotechnical Evaluations and Prepare Geotechnical Data Reports
- Utility and Infrastructure Verification and/or Relocation
- Natural Gas Well Decommissioning
- Water Wells Decommissioning
- Road Abandonment
- Environmental Site Assessment(s)

- Salvage, Stockpile, and Replace Topsoil and Prepare a Topsoil Storage and Handling Plan
- Stormwater Pollution Prevention Plan(s) and Best Management Practices (storm water and non-storm water)
- Stormwater Pollution Prevention Plan for Operation and Maintenance
- Spill Prevention and Hazardous Materials Management / Accidental Spill Prevention, Containment, and Countermeasure Plans and Response Measures
- Minimize Soil Disturbance
- Comply with Requirements of RWQCB Order 5-00-175
- Groundwater/ Dewatering Water Supply
- Construction Equipment, Truck, and Traffic Management Plan
- Visual/Aesthetic Design, Construction, and Operation Practices
- Fire Safety and Suppression / Fire Prevention and Control Plan
- Worker Health and Safety Plan
- Blasting Standard Requirements
- Mosquito and Vector Control During Construction
- Construction Noise Management
- Operation and Maintenance Noise Management
- Construction Emergency Action Plan
- Emergency Action Plan for Reservoir Operations
- Electrical Power Guidelines and EMF Field Management Plan
- Construction Equipment Exhaust Reduction Plan
- Fugitive Dust Control Plans
- Construction Best Management Practices to Reduce Greenhouse Gas Emissions
- Hazardous Materials Management Plans
- Construction Site Security
- Notification of Maintenance Activities in Waterways
- Worker Environmental Awareness Program
- Fish Rescue and Salvage Plans for Funks Reservoir, Stone Corral Creek, and Funks Creek for Alternative 1; for Sacramento River for Alternative 2
- Construction Best Management Practices and Monitoring for Fish, Wildlife, and Plant Species Habitats, and Natural Communities
- Control of Invasive Plant Species during Construction and Operation

### 6.0 Pre-Construction Activities

In addition to items/activities addressed in the above list of proposed BMPs and ECs, there are other activities that would be required prior to the initiation of construction of the different physical components of either Alternative 1 or Alternative 2. These activities include: finalizing criteria and standards used for final design, including emergency management/release requirements; preparing a Dam Monitoring Program; conducting additional geotechnical and related field investigations to support design; relocation of two private cemeteries (Sites Cemetery and a Rancheria Cemetery); and the development and implementation of a Resident Relocation Program.

# 7.0 Timing of Environmental Review and Feasibility Report

The current schedule contemplates release of the Revised EIR/Supplemental EIS in July 2021. This is roughly the same timing for the engineering team's finalization of the Feasibility Report for the California Water Commission. As such, preparation of the Revised EIR/Supplemental EIS and Feasibility Report are proceeding simultaneously. To accommodate the project schedule and the simultaneous preparation of the Revised EIR/Supplemental EIS and Feasibility Report, the following project components will be utilized for the analysis:

- Sites Lodoga Road and Bridge Under Alternative 1, the Revised EIR/Supplemental EIS will include the option of the shorter bridge with fill prisms, including the cast-in-place prestressed concrete box girder bridge type. This option was identified as a lowest cost bridge alternative in the Value Planning Report while meeting the functional requirements for efficient traffic flow.
- Dam Fill Materials Under Alternative 1 and 2, the Revised EIR/Supplemental EIS
  will include the option of using earth and rockfill. This option is anticipated to be
  preferred by the Division of Safety of Dams and will assist in meeting the schedule
  and affordability goals; it also provides maximum coverage for potential
  environmental effects as the rockfill involves blasting associated with rock
  quarrying.
- Terminal Regulating Reservoir (TRR) Under Alternative 1 and 2, it is anticipated that the Revised EIR/Supplemental EIS will include the current TRR location. Other locations currently are under review due to the extent and costs associated with ground preparation needed for construction at the current site.
- GCID and Colusa Basin Drain Facility Improvements Under Alternative 1 and 2, the Revised EIR/Supplemental EIS will describe the types of improvements needed to convey water through existing facilities and reduce GCID's current maintenance winter shutdown period from 6 weeks to 2 weeks, pending agreement between GCID and the Authority on any specific improvements that may be warranted due to implementation of the project. Improvements may also be needed to the Colusa Basin Drain to convey Sites water.
- Emergency Releases In the rare and unanticipated condition that the Sites
  Reservoir has to conduct emergency releases, these releases are currently
  planned to be made into Funks Creek, Stone Corral Creek, and into the Hunters
  Creek watershed via Saddle Dam 3, 5, and 8b. Emergency release locations
  and the extent of potential impacts will be evaluated in further detail as part of
  the on-going feasibility study.
- Dunnigan Release Under Alternative 1, the Revised EIR/Supplemental EIS will
  evaluate a release to the CBD based on a preliminary hydraulic analysis.
  Alternatives 2 will carry forward an extension of the Dunnigan pipeline to the
  Sacramento River.
- Hydropower Generation Under Alternative 1 and 2, the Revised EIR/Supplemental EIS will evaluate incidental in-line conduit hydropower generation below the threshold for a Federal Energy Regulatory Commission license.
- Temporary Water Supply for Construction Under Alternative 1 and 2, the Revised EIR/Supplemental EIS will evaluate options for obtaining temporary water supply for construction, such as obtaining water on site via existing groundwater

or surface water facilities and/or utilizing existing or drilling new wells, including any necessary treatment depending on the water quality.

The engineering team will continue to consider and analyze options for various facility components, consistent with CEQA and NEPA requirements, in order to optimize design considerations and reduce costs.

It should also be noted that in the upcoming weeks, there will be further definition of project operations through modeling, clarification of water rights, and consultation with resource agencies. This information and any resulting changes to the alternatives described in the preliminary draft will be incorporated into the complete Chapter 2, Alternatives Description, to be completed by December 2020.

# 8.0 Identification of the Preferred Alternative for the Revised EIR/Supplemental EIS Analysis

The CEQA Guidelines require that an EIR analyze a reasonable range of alternatives to the project which would feasibly attain most of the basic objectives of the project and avoid or substantially lessen the significant effects of the project. An EIR also needs to identify a proposed project, i.e., a preferred alternative. At this time, Authority staff is recommending the designation of Alternative 1 as the Authority's proposed project based on it meeting the objectives identified in the Value Planning Report and being most closely aligned with Alternative VP-7, and its ability to meet the revised draft CEQA project objectives. The Revised EIR/Supplemental EIS will also evaluate Alternative 2 and the No Project/No Action Alternative.

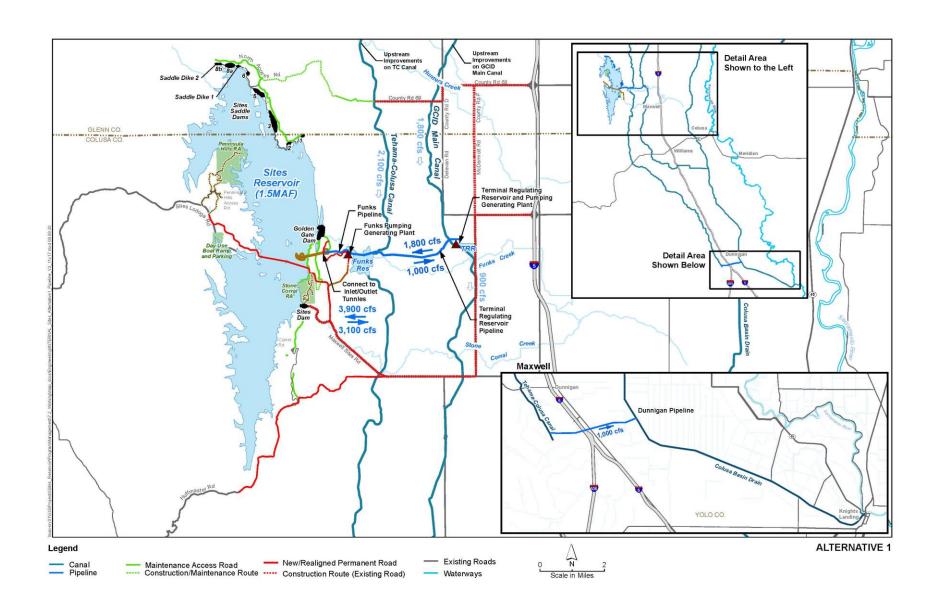

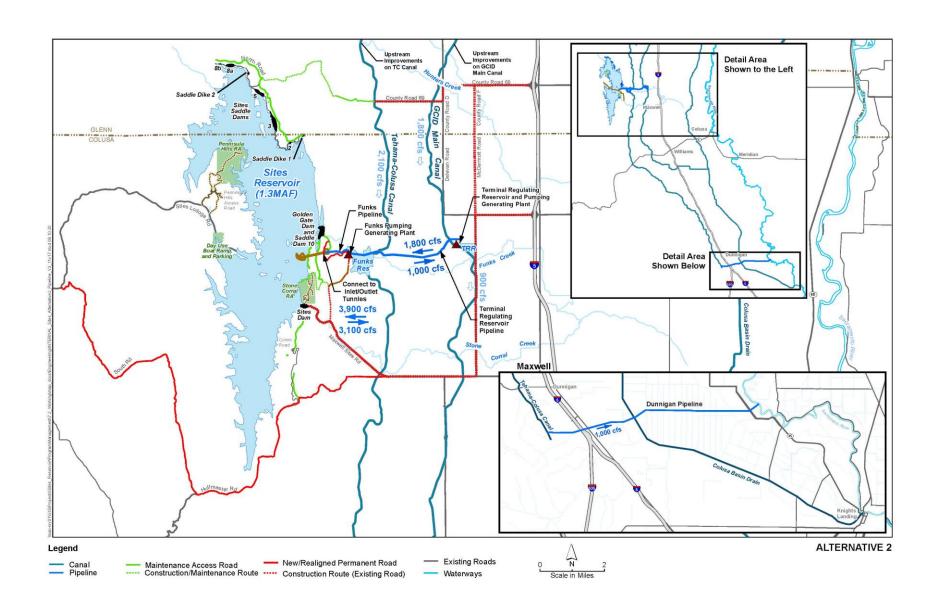

# Sites Reservoir Project Revised Recommended EIR Objectives September 8, 2020

- OBJ-1: Improve water supply reliability and resiliency to meet member participants' agricultural and municipal long-term average annual water demand in a cost-effective manner for all member participants', including those that are the most cost-sensitive.
- OBJ-2: Provide public benefits consistent with Proposition 1 of 2014 and
  use Water Storage Investment Program (WSIP) funds to improve statewide
  surface water supply reliability and flexibility to enhance opportunities for
  fisheries and habitat management for the public benefit through a
  designated long-term average annual water supply.
- OBJ-3: Provide public benefits consistent with the Water Infrastructure Improvements for the Nation Act (WIIN Act) of 2016 by using federal funds, if available, provided by Reclamation to improve Central Valley Project (CVP) operational flexibility in meeting CVP environmental and contractual water supply needs and improving cold pool management in Shasta Reservoir to benefit anadromous fish
- OBJ-4: Provide surface water to convey biomass from the floodplain to the Delta to enhance the Delta ecosystem for the benefit of pelagic fishes<sup>1</sup> in the north Delta (e.g., Cache Slough).
- OBJ-5: Provide local and regional amenities, such as developing recreational facilities, reducing local flood damage, and maintaining roadway connectivity through modifications.

1

<sup>&</sup>lt;sup>1</sup> Pelagic fish are species that spend most of their life swimming in the water column, having little contact or dependency with the bottom.

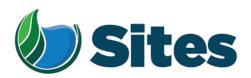

November 13, 2020

Ms. Glenda Nelson, Chairperson Estom Yumeka Maidu Tribe of the Enterprise Rancheria 2133 Monte Vista Avenue Oroville, CA 95966

From: Fritz Durst/ Sites Project Authority Board Chair

Subject: Tribal Cultural Resources under the California Environmental Quality Act, Assembly Bill (AB) 52. Formal Notification of the Preferred Project for the Purposes of the California Environmental Quality Act (CEQA) Analysis and Notification of Consultation Opportunity for the Sites Reservoir Project, Colusa, Tehama, Glenn, and Yolo Counties, California, pursuant to Public Resources Code § 21080.3.1

Dear Honorable Chairperson Nelson,

The Sites Project Authority (Authority) initially contacted you in February 2017 in compliance with the project notification requirements pursuant to Public Resources Code § 21080.3.1(d) for the Sites Reservoir Project. A Draft Environmental Impact Report (EIR) was published for public review in August 2017. After receipt of public comments on the Draft EIR, the Authority reconsidered elements of the project. In October 2019, representatives from both the Authority Board and Reservoir Committee began undertaking a "value planning" process, an effort to identify and evaluate additional alternatives. As a result of the the "value planning process," the Authority identified a project that reduced the size of the proposed Sites ReserviorReservoir from 1.8 million acre feet to 1.5 million acre feet, removed the Delevan Pipeline and associated facilities, and made minor adjustments to other project features.

On April 22, 2020, the Authority directed staff to revise and recirculate a Draft EIR consistent with the California Environmental Quality Act (CEQA) to analyze the environmental effects of the facility options identified in the Sites Project Value Planning Report. The Revised Draft EIR is anticipated to be released for public review in the summer of 2021. In response to preparing the Revised Draft EIR, the Authority is providing you with a description of the revised project for your consideration pursuant to Public Resources Code § 21080.3.1(d).

### **Description of the Proposed Project**

The Authority proposes to construct the revised Sites Reservoir Project, which includes a new offstream storage reservoir and associated water conveyance facilities located in Colusa, Tehama, Glenn, and Yolo counties, California. The new reservoir would be located in Antelope Valley, on the eastern edge of the North Coast Ranges and approximately 10 miles west of the town of Maxwell.

<sup>&</sup>lt;sup>1</sup> https://3hm5en24txyp2e4cxyxaklbs-wpengine.netdna-ssl.com/wp-content/uploads/2019/11/02-01.a-Authority-Board Value-Planning.pdf

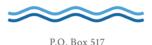

The Sites Reservoir Project is proposed to provide storage and operational benefits including water supply resiliency, water dedicated to environmental uses, and other programs throughout California.

Two alternatives (Alternative 1 and Alternative 2) are currently under consideration. The primary differences in the alternatives is that Alternative 1 will impound up to 1.5 million acre feet of water and discharge water into the Colusa Drain, via the Tehama Colusa Canal, in the vicinity of Dunnigan, Yolo County. In contrast, Alternative 2 will hold up to 1.3 million acre feet of water and discharge water via the Tehama Colusa Canal into the Sacramento River; again, in the vicinity of Dunnigan. Alternative 1 also includes a bridge to extend the Sites Lodoga Road directly across the reservoir, while Alternative 2 re-routes the road around the south end of the reservoir and continues to Lodoga along the west side of the reservoir. Alternative 1 was designated by the Authority as the preferred project for the purposes of the CEQA analysis and permit development on September 17, 2020.

For more information regarding the proposed project alternatives, please see the attached Preliminary Project Description.

Pursuant to PRC § 21080.3.1 (b), please respond, in writing, within 30 days if you wish to request consultation. If you have any questions or wish to consult on this project, please contact the Authority's Lead Agency Point of Contact for AB 52 consultations:

Kevin Spesert, External Affairs Manager Sites Project Authority P.O. Box 517 Maxwell, CA 95955 Phone: (530) 632-4071

Email: kspesert@sitesproject.org

If consultation is requested, please provide the name and contact information of the designated lead contact person as part of your request. The Authority will contact the designated person to set a meeting date to begin consultation within 30 days of our receipt of your request.

Thank you for giving this matter your prompt attention.

Sincerely,

Fritz Durst

Sites Project Authority

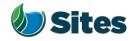

Topic: Joint Authority Board and Reservoir

Committee Meeting Agenda Item 2.3

2020 September 17

Subject: Preferred Project for the Purposes of the CEQA Analysis and

Federal/State ESA Analysis

### Requested Action:

Designate Alternative 1, based on VP-7 of the Sites Project Value Planning Alternatives Appraisal Report (Value Planning Report), as the Authority's preferred project for the purposes of the Revised Draft Environmental Impact Report (EIR) analysis and for the purposes of the Biological Assessment and State Incidental Take Permit applications.

### <u>Detailed Description/Background:</u>

In April 2020, the Authority accepted the Value Planning Report and its findings and directed staff to analyze the environmental effects of the new alternatives in the Value Planning Report, including VP7. The Authority also directed that a revised and recirculated Draft EIR be prepared for public review<sup>1</sup>. Staff began development of the revised Draft EIR and is at the point where the Board needs to identify a preferred alternative based on a more complete project description (see attachment A).

During the Reservoir Committee and Board meetings in June, staff provided an overview of the alternatives under consideration as well as revised draft objectives for the project, requesting review and input in order to focus efforts in developing a more complete project description. At that time, staff presented Alternatives 1 and 2 which combined components of VP5, VP6, and VP7 from the Value Planning Report. Staff recommended these two alternatives as they define the reasonable range of alternatives given the previous analyses of the project and potential alternatives.

Staff is returning to the Reservoir Committee and Authority Board with a Preliminary Project Description (Attachment A), and revised objectives (Attachment B). Changes have been made to both the alternatives and objectives in response to Reservoir Committee and Authority Board input and in further development of project details and information by the project team. The key changes to the alternatives are as follows:

• Transportation/circulation components have been clarified. Both alternatives provide access to residents at the south end of the reservoir via a realigned Huffmaster Road. To provide access to the west side of the reservoir, Alternative 1 crosses the reservoir with a bridge on Sites Lodoga

<sup>1</sup> Staff has worked cooperatively with the Bureau of Reclamation to identify the appropriate approach to proceed with the Environmental Impact Statement (EIS) in compliance with the National Environmental Policy Act, and a Supplemental EIS will be prepared as part of the joint California Environmental Quality Act/National Environmental Policy Act documentation.

Preparer: Forsythe Authority Agent: Forsythe Approve: Brown Page: 1 of

Road. Alternative 2 includes a south road continuing from Huffmaster Road around the west side of the reservoir to Ladoga, with no bridge.

• The Dunnigan pipeline alignment and proposal to release into the Colusa Basin Drain has been further assessed and confirmed as the proposed component for conveyance release under Alternative 1.

Key changes to the objectives are as follows:

- All objectives have been revised to focus on the statewide benefits of the Project and the needs of all Participants.
- Objective 1 addresses the amount of water supply required to meet participants' water demands and the need for an affordable, costeffective Project.
- Objective 2 addresses the Water Storage and Investment Program public benefits.
- Objective 3 addresses federal participation and clarifies the intent of the Project to provide operational flexibility to the Central Valley Project.
- Objective 4 addresses intended benefits to the Delta ecosystem beyond the requirements of the Water Storage and Investment Program public benefits.
- Minor changes have also been made to Objective 5 regarding roadway connectivity.

Due to the project schedule, staff is preparing the Revised EIR at the same time as the engineering team is conducting preliminary design activities. The following assumptions represent the variations being taken from the project described in VP7 of the Value Planning Report and have been incorporated in the development of Alternative 1 to allow the EIR/EIS and engineering activities to move forward simultaneously and achieve the project schedule:

- Bridge The EIR/EIS will move forward with Bridge Option 1B, Shorter Bridge
  with Fill Prisms, including the Cast-in-Place Prestressed Concrete Box Girder
  bridge type. This option was identified as a lowest cost bridge alternative
  in the Value Planning Report while meeting the functional requirements for
  efficient traffic flow.
- Dam Fill materials The EIR/EIS will move forward with Dam Fill Option 1A, Earth and Rockfill, which is anticipated to be preferred by California Division of Safety of Dams and will assist in meeting the schedule and affordability goals; it also provides maximum coverage for potential environmental effects as the rockfill involves blasting associated with rock quarrying.
- Terminal Regulating Reservoir The EIR/EIS will continue to analyze the original proposed location for this reservoir and carries forward additional potential locations as more is learned in the coming months regarding soils conditions.

Preparer: Forsythe Authority Agent: Forsythe Approve: Brown Page: 2 of 4

- Glenn-Colusa Irrigation District and Colusa Basin Drain Facility Improvements – The EIR/EIS will address the type and magnitude of improvements needed to convey Sites water through existing facilities, pending future agreements on any specific improvements that may be warranted by the Project.
- Emergency Releases In the rare and unanticipated condition that the Sites Reservoir has to conduct emergency releases, these releases are currently planned to be made into Funks Creek, Stone Corral Creek, and into the Hunters Creek watershed via Saddle Dam 3, 5, and 8b. Emergency release locations and the extent of potential impacts will be evaluated in further detail as part of the on-going feasibility study.
- Dunnigan Release Based on preliminary hydraulic study, the EIR/EIS will assume release to the Colusa Basin Drain under Alternative 1 and will carry forward an extension to the Sacramento River under Alternative 2.
- Hydropower Generation Based on the current Project information, the EIR/EIS will address incidental in-line conduit hydropower generation at a level that is below the threshold for Federal Energy Regulatory Commission license.
- Temporary Water Supply for Construction Based on the current Project information, the EIR/EIS will evaluate obtaining water temporarily for construction supply on site via existing groundwater or surface water facilities or existing or new groundwater wells, including any onsite treatment that may be warranted depending on water quality.

It is important to note that the engineering team will continue to consider and analyze options for various facility components in order to optimize design and reduce costs, including potentially considering alternatives to account for reduced participation levels to maintain affordability. In the event that the final project facilities are different than the assumptions above, staff will consider appropriate modifications to the process and documents consistent with the California Environmental Quality Act, National Environmental Policy Act, and the Federal and State Endangered Species Acts. The goal is to make any modifications on a timeline that does not impact the ability to deliver the EIR/EIS documents for public review any later than July 2021.

The California Environmental Quality Act Guidelines require that an EIR analyze a reasonable range of alternatives to the project which would feasibly attain most of the basic objectives of the project while avoiding or substantially lessening significant effects of the project. While an EIR must analyze reasonable alternatives, it also needs to identify a proposed project, which is also referred to as the preferred alternative. At this time, staff is recommending the designation of Alternative 1 as the Authority's proposed project based on its meeting the intent and the goals of the Value Planning effort, its close alignment with VP-7, and its ability to meet the project objectives. The EIR/EIS will also analyze Alternative 2 and the No Project/No Action Alternative.

If designated by the Reservoir Committee and Authority Board, Alternative 1 would also be used as the proposed project for the purposes of the Biological Assessment under the Federal Endangered Species Act and State Incidental Take Permit applications under the California Endangered Species Act.

Preparer: Forsythe Authority Agent: Forsythe Approve: Brown Page: 3 of 4

### **Prior Action:**

<u>April 22, 2020</u>: The Authority directed staff to revise and recirculate a Draft Environmental Impact Report (EIR) to analyze the environmental effects of the options identified in the Final Sites Project Value Planning Alternatives Appraisal Report dated April 2020, including VP7.

April 22, 2020: The Authority accepted: the final report titled "Sites Project Value Planning Alternatives Appraisal Report, dated April 13, 2020" and the recommendations presented within, and; a recommendation to the Sites Project Authority to approve the final report titled "Sites Project Value Planning Alternatives Appraisal Report, April 13, 2020" and the recommendations presented within.

<u>February 26, 2020</u>: The Authority approved a recommendation to re-start efforts on the EIR for the Sites Reservoir Project and assess the most appropriate approach for completing the EIR pursuant to the California Environmental Quality Act.

<u>July 20, 2017</u>: The Reservoir Committee approved a recommendation to forward the Draft EIR/EIS to the Authority Board for its consideration to formally receive and adopt the document for inclusion in the Authority's Water Storage Investment Project application.

<u>July 31, 2017</u>: The Authority approved the release of the Draft EIR for public and agency review, in connection with the Authority's application to the California Water Commission by August 14, 2017. The document was published as joint Draft EIR/EIS by the Authority under the California Environmental Quality Act and Reclamation under the National Environmental Policy Act.

<u>December 19, 2016</u>: The Authority approved release of a Supplemental Notice of Preparation (released February 2, 2017) to transfer the California Environmental Quality Act lead agency status from the Department of Water Resources to the Sites Project Authority. Public scoping meetings were conducted on February 14 and 15, 2017.

### Fiscal Impact/Funding Source:

Actual costs to prepare the project description and the supporting evaluations were within the amounts budgeted in the Phase 1B Work Plan which was approved by the Sites Project Authority at its January 22, 2020 Board meeting.

Sufficient funds to complete the recirculated Draft EIR/EIS and begin preparation of the Final EIR/EIS are included in the Amendment 2 Work Plan (Budget), which was approved by the Authority at its August 26, 2020 Board meeting.

Costs to complete and circulate the Final EIR/EIS will be considered in a future Work Plan.

### **Staff Contact:**

Ali Forsythe

### Attachments:

Attachment A – Sites Reservoir Project, Preliminary Project Description – September 8, 2020.

Attachment B – Revised Recommended EIR Objectives.

Preparer: Forsythe Authority Agent: Forsythe Approve: Brown Page: 3 of 4

# Sites Reservoir Project Preliminary Project Description September 2020

On April 22, 2020, the Sites Project Authority (Authority) directed staff to revise and recirculate a Draft Environmental Impact Report (EIR) consistent with the California Environmental Quality Act (CEQA) to analyze the environmental effects of the facility options identified in the Sites Project Value Planning Report (Value Planning Report), dated April 2020. Since that time, Authority staff and environmental, engineering and modeling consultants have been developing and refining alternatives. In June, staff recommended that the Draft Revised EIR<sup>1</sup>/Supplemental Environmental Impact Statement (EIS)<sup>2</sup> (Revised EIR/Supplemental EIS) evaluate two action alternatives, Alternative 1 and Alternative 2, and provided an initial overview of the two alternatives.

This preliminary project description summarizes the alternatives presented in the preliminary Revised EIR/Supplemental EIS Chapter 2, Alternatives Description, which was completed on August 31, 2020. That preliminary draft Chapter 2 reflects preliminary design efforts, including the preparation of technical memos and preliminary drawings, and coordination between the service providers and staff. Modeling and engineering efforts are ongoing, and additional information related to operations and construction means and methods will likely supplement the preliminary Draft Chapter 2 in the coming weeks.

### 1.0 Overview of Alternatives

The following table compares facilities and operational considerations under Alternatives 1 and 2. This table is an updated version of a table provided at the June 24 Authority Board meeting (Agenda Item 3.3 Attachment B) and identifies existing as well as new facilities that will be constructed to implement each alternative.

Table 1. Revised Alternatives Summary Table

| Facilities/Operations                                 | Alternative 1                                                                                                    | Alternative 2                |  |
|-------------------------------------------------------|----------------------------------------------------------------------------------------------------|------------------------------|--|
|                                                       | Diversion/Reservoir Infrastructure Details                                                                                                    |                              |  |
| Reservoir Size                                        | 1.5 million acre feet (MAF)                                                                                                    | 1.3 MAF                      |  |
|                                                       | 2 main dams, Golden Gate Dam and                                                                                                    | 2 main dams, Golden Gate and |  |
| Dams [Scaled to the size of                           | Sites Dam                                                                                                    | and Sites Dam                |  |
| the reservoir]                                        | 7 saddle dams                                                                                                    | 6 saddle dams                |  |
|                                                       | 2 saddle dikes                                                                                                    | 2 saddle dikes               |  |
| Spillway                                              | One spillway on Saddle Dam 8b                                                                                                    | Similar to Alternative 1     |  |
| Funks Reservoir and Funks<br>Pumping Generating Plant | Funks Reservoir excavated to original capacity; same footprint as existing Funks Reservoir.  New Funks Pump Generating Plant (PGP).  New Funks pipeline alignment with 2 pipelines. | Similar to Alternative 1     |  |

<sup>&</sup>lt;sup>1</sup> The Revised EIR/Supplemental EIS will also address the No Project/No Action Alternative.

<sup>&</sup>lt;sup>2</sup> A Supplemental EIS will be prepared to comply with the National Environmental Policy Act (NEPA).

Table 1. Revised Alternatives Summary Table

| Facilities/Operations                                                                    | Alternative 1                                                                                                    | Alternative 2                                                                                                    |  |
|------------------------------------------------------------------------------------------|----------------------------------------------------------------------------------------------------|----------------------------------------------------------------------------------------------------|--|
| Terminal Regulating<br>Reservoir (TRR); TRR Pumping<br>Generating Plant; TRR<br>Pipeline | New TRR facilities (TRR and TRR PGP) adjacent to the Glenn Colusa Irrigation District (GCID) Main Canal. New TRR pipeline alignment with 2 pipelines.                                                                                                    | Same as Alternative 1                                                                                                    |  |
| Hydropower                                                                               | Power generation incidental upon release.                                                                                                    | Same as Alternative 1                                                                                                    |  |
| Diversion(s)                                                                             | Diversion from Sacramento River into existing Tehama-Colusa Canal at Red Bluff and the existing GCID Main Canal at Hamilton City. Adding 2 pumps in existing bays at the plant at the Red Bluff Pumping Plant.                                                                   | Same as Alternative 1                                                                                                    |  |
| Emergency Release Flow                                                                   | Releases into Funks Creek via Inlet/Outlet Works. Releases into Stone Corral Creek via Site Dam permanent discharge outlet. Emergency outflow pipeline and structures in Saddle Dam 3 and 5 to release north to Hunters Creek Watershed. Release from spillway on Saddle Dam 8b. | Similar to Alternative 1                                                                                                    |  |
| Flood Control                                                                            | Flood damage reduction benefit for local watersheds from reservoir storage.                                                                                                    | Same as Alternative 1                                                                                                    |  |
| Reservoir Management                                                                     | Reservoir Management Plan and Reservoir Operations Plan.                                                                                                    | Same as Alternative 1                                                                                                    |  |
| Electrical Facilities                                                                    | Transmission Lines, substations, switchyards; interconnection with Western Area Power Administration or Pacific Gas and Electric.                                                                                                    | Same as Alternative 1                                                                                                    |  |
|                                                                                          | Recreation                                                                                                    |                                                                                                    |  |
| Multiple Facilities Consistent with WSIP Application                                     | Two primary areas with infrastructure (with phased construction):  1. Peninsula Hills Area  2. Stone Corral Creek One day-use boat ramp w/parking located on the west side of the reservoir and south of the bridge.                                                             | Same as Alternative 1                                                                                                    |  |
| Transportation/Circulation                                                               |                                                                                                    |                                                                                                    |  |
| Provide Route to West Side of Reservoir                                                  | Bridge crossing the reservoir as a result of the relocation of existing Sites Lodoga Road. Relocation of Huffmaster Road with gravel road to residents at the south end of the reservoir terminating at the south end of the reservoir.                                          | No bridge. Relocation of Sites Lodoga Road to residents at south end of the reservoir continues to Lodoga. Huffmaster Road is integrated into Sites Lodoga Road and is paved the entire way. |  |
| Mulitple Maintenance and<br>Local Access Roads                                           | Approximately 46 miles of new paved and unpaved roads would provide construction and maintenance access to the proposed facilities, as well as provide public access to the proposed recreation areas.                                                                           | Similar to Alternative 1                                                                                                    |  |

Table 1. Revised Alternatives Summary Table

| Facilities/Operations                                         | Alternative 1                                                                                                    | Alternative 2                                                                                                    |
|---------------------------------------------------------------|----------------------------------------------------------------------------------------------------|----------------------------------------------------------------------------------------------------|
| racimes/ operations                                           | Approximate number of roads related to the reservoir: 5 local/construction roads 2 construction/maintenance roads 7 local roads 4 maintenance roads Approximate number of access roads related to conveyance facilities: 1 to the TRR 1 to Funks complex | Allemanve 2                                                                                                    |
|                                                               | Multiple within pipeline easements                                                                                                    |                                                                                                    |
|                                                               | Operations Option based on Value Planning                                                                                                    |                                                                                                    |
| Operational Criteria                                          | Option based on Value Planning<br>Report, Table 3.1 Scenario B,<br>anticipated to be modified by future<br>modeling efforts.                                                                                                    | Same as Alternative 1                                                                                                    |
| Reclamation Involvement                                       | Two Options: 1. Funding Partner 2. Operational Exchanges a. Within Year Exchanges b. Real-time Exchanges                                                                                                    | Same as Alternative 1                                                                                                    |
| State Water Project (SWP)<br>Involvement                      | Operational Exchanges with Oroville and storage in SWP facilities South-of-Delta.                                                                                                    | Same as Alternative 1                                                                                                    |
| Bypass Releases into Funks<br>Creek and Stone Corral<br>Creek | Develop specific bypass criteria to protect downstream water right holders and ecological function.                                                                                                    | Same as Alternative 1                                                                                                    |
| Conveyance Dunnigan<br>Release                                | Release 1,000 cubic feet per second (cfs) into new pipeline to Colusa Basin Drain to meet member participant demands and Proposition 1 needs.                                                                                                    | Release into new pipeline to Sacramento River to meet member participant demands. Partial release into the Colusa Basin Drain to fulfill the Proposition 1 needs. |

### 2.0 Facilities

The project will utilize both existing and proposed new facilities, all of which will be located within northern California in Glenn, Colusa, Tehama and Yolo Counties (see Figures 1 and 2 at the end of this document). As summarized in the Table 1 above, most facilities are the same or similar under Alternatives 1 and 2 although features may differ in scale or location due to the size of the reservoir. Facilities that have substantial differences between alternatives, such as the proposed dams, Dunnigan Pipeline and the Sites Lodoga Road realignment/relocation, are described in more detail below.

### 2.1 Existing Facilities

The project will utilize certain existing water supply infrastructure, including:

- Existing Bureau of Reclamation infrastructure operated by the Tehama-Colusa Canal Authority (TCCA):
  - o Red Bluff Pumping Plant
  - o Tehama-Colusa Canal

- Funks Reservoir located approximately 65 miles south of the Red Bluff Pumping Plant
- Existing GCID Hamilton City Diversion and the GCID Main Canal
- Colusa Basin Drain (CBD)

Both action alternatives would require pumping capacity that exceeds the existing total installed capacity of 2,000 cfs of the Red Bluff Pumping Plant to convey flow to Funks Reservoir and ultimately Sites Reservoir. Both action alternatives would require installation of two additional 250-cfs vertical axial-flow pumps into existing concrete pump bays at the pumping plant.

Both action alternatives would also require a new 3,000-cfs GCID Main Canal headgate structure about 0.25 mile downstream of Hamilton City Pump Station. The existing headgate structure would be inadequate for proposed winter operation during high river flows. To streamline maintenance during the winter shutdown period (i.e., reduce it from the current shutdown window of 6 weeks to 2 weeks), smaller improvements would be required to integrate Sites Reservoir into the GCID system.

Use of the existing Funks Reservoir would require excavation of sediment to return it to its original capacity. The bottom of Funks Reservoir would be reshaped to allow large, unimpeded flows to and from the new Funks PGP.

Proposed access during construction will avoid the town of Maxwell, utilizing County Roads 68 and 69, McDermott Road, Maxwell Sites Road and Sites Lodoga Road. Several of these existing roads would require improvement to support construction activities. Other local roads would need to be relocated or developed to accommodate access due to the construction of reservoir facilities. These include portions of Sites Lodoga Road, Huffmaster Road, and Communication Road.

### 2.2 Proposed Conveyance Facilities

Implementation of either Alternative 1 or 2 would require various facilities to control the conveyance of water between Sites Reservoir and the Tehama-Colusa Canal and GCID Main Canal. These facilities would include regulating reservoirs, pipelines, PGPs, electrical substations, and administration and maintenance buildings.

The two regulating reservoirs would be the existing Funks Reservoir and the new Terminal Regulating Reservoir (TRR). Both regulating reservoirs would have two 12-foot-diameter pipelines extending to and from Sites Reservoir just below Golden Gate Dam. At each regulating reservoir, the pipelines would be connected to a pumping generating plant that pumps water from the regulating reservoir to Sites Reservoir, as well as turbines that would generate power when flows were released from Sites Reservoir. There would also be energy dissipation equipment adjacent to each PGP (e.g., fixed cone valve[s]) to throttle the flow of water into each regulating reservoir when the turbines are not being used.

A transition manifold would be constructed at the base of Golden Gate Dam to connect pipelines from Sites Reservoir to Funks Reservoir and the TRR pipelines. In

addition, a point of interconnection to a high-voltage electric transmission line would be required to power the facilities at the proposed TRR and Funks electrical substations.

Water released from Sites Reservoir would be conveyed south of Sites Reservoir using the existing Tehama-Colusa Canal and a new Dunnigan pipeline. The water would flow south about 40 miles to the end of the Tehama-Colusa Canal, where it would be diverted into the proposed Dunnigan Pipeline. Under Alternative 1, the flows would subsequently be conveyed to the CBD and released through the proposed CBD Outlet Structure, eventually reaching the Sacramento River at Knights Landing or to the Yolo Bypass/Cache Slough complex through the Knights Landing Ridge Cut. Under Alternative 2 water would flow south to the end of the Tehama-Colusa Canal but would be diverted into an extended Dunnigan Pipeline, with release directly to the Sacramento River with some flows released to the CBD to flow into the Yolo Bypass/Cache Slough complex through the Knights Landing Ridge Cut for environmental benefits under Proposition 1.

### 2.3 Proposed Reservoir Facilities

Under either alternative, water would be impounded by the Golden Gate Dam on Funks Creek and the Sites Dam on Stone Corral Creek; a series of saddle dams along the eastern and northern rims of reservoir would close off topographic saddles in the surrounding ridges to form Sites Reservoir. Two saddle dikes are also needed at topographic saddle low points along the northern end of the reservoir. These components of the reservoir would be scaled according to the alternative.

Under Alternative 1, the proposed 1.5-MAF reservoir would have a Normal Maximum Water Surface (NMWS) elevation of 498 feet. Under Alternative 2, the proposed 1.3-MAF reservoir would have an NMWS elevation of 482 feet. Nominal crest would be at elevation 517 feet for all dams for 1.5-MAF capacity, and at elevation 500 feet for 1.3-MAF capacity. Table 2 presents a summary of dam heights required to impound Sites Reservoir for the 1.5-MAF capacity and 1.3-MAF capacity.

Table 2. Dam Heights for 1.5-MAF and 1.3-MAF Sites Reservoir Alternatives

| Dam/Dike        | 1.5-MAF Reservoir<br>Maximum Height Above<br>Streambed (feet) | 1.3-MAF Reservoir<br>Maximum Height Above Streambed<br>(feet) |
|-----------------|---------------------------------------------------------------|---------------------------------------------------------------|
| Golden Gate     | 287                                                           | 270                                                           |
| Dam             |                                                               |                                                               |
| Sites Dam       | 267                                                           | 250                                                           |
| Saddle Dam 1    | 27                                                            | None                                                          |
| Saddle Dam 2    | 57                                                            | 40                                                            |
| Saddle Dam 3    | 107                                                           | 90                                                            |
| Saddle Dam 5    | 77                                                            | 60                                                            |
| Saddle Dam 6    | 47                                                            | None                                                          |
| Saddle Dam 8A   | 82                                                            | 65                                                            |
| Saddle Dam 8B   | 37                                                            | 5                                                             |
| Saddle Dike 1   | 12                                                            | 10 (near Saddle Dam 1)                                        |
| Saddle Dike 2   | 12                                                            | 10 (near Saddle Dam 6)                                        |
| Saddle Dam 10 a | Not required for 1.5-MAF Reservoir                            | 30                                                            |

<sup>&</sup>lt;sup>a</sup> For the 1.3-MAF Reservoir, Golden Gate Dam would be reconfigured and Saddle Dam 10 added to close off a topographic saddle in the ridge that is closed in the 1.5-MAF Golden Gate Dam configuration.

The engineering team is continuing to evaluate different options for dam fill that would be utilized under either Alternative 1 or Alternative 2. One option is an earth- and rockfill dam and another option is an earthfill dam. The proposed inlet/outlet works for an earthfill dam would be located to the south of Golden Gate Dam and would be used both to fill the reservoir through conveyance facilities located to the East and to make releases from Sites Reservoir. The inlet/outlet works include:

- 1. A multi-level intake tower including a low-level intake.
- 2. Two 23 foot inside diameter inlet/outlet tunnels through the ridge on the right abutment of Golden Gate Dam.

## 2.4 Proposed Recreational Facilities

As specified in the Sites Water Storage Investment Program application, either alternative would include two primary recreation areas and a day-use boat ramp which are to be phased in over a period of time. Located on the northwest shore of the proposed Sites Reservoir, to the north of the existing Sites Lodoga Road, the Peninsula Hills Recreation Area would include approximately:

- 200 campsites (car and recreational vehicle)
- one group camp area
- 10 picnic sites (with parking at each site)
- hiking trails

- electricity
- potable water
- one kiosk
- 19 vault toilets

Located on the eastern shore of the Sites Reservoir, north of the existing Maxwell Sites Road and proposed Sites Dam, the Stone Corral Creek Recreational Area would include:

50 campsites (car and recreational vehicle)

electricity

- 10 picnic sites (with parking at each site)
- six-lane boat launch site
- hiking trails

- potable water
- one kiosk
- 10 vault toilets

Each alternative would also include a Day-Use Boat Ramp/Parking Recreation Area, located on the western side of the reservoir where the existing Sites Lodoga Road intersects with the proposed inundation area for the reservoir. Facilities would include:

- one kiosk
- one vault toilet

- potable water
- parking area

### 2.5 Proposed Roads and South Bridge

In addition to modifying existing roads for construction access, the project will require up to 46 miles of new paved and unpaved roads to provide construction and maintenance access to the proposed facilities, as well as public access to the proposed recreation areas. Sites Lodoga Road provides access to and from the town of Maxwell, which is adjacent to Interstate 5. Sites Lodoga Road becomes Maxwell Sites Road east of the rural community of Sites that is within the inundation area. The reservoir would eliminate east-west access to Interstate 5 (east of the reservoir) from the rural communities of Stonyford and Lodoga (west of the reservoir) because it would inundate the current route of Sites Lodoga Road. The current Sites Lodoga Road is an east-west, two-lane rural collector road and provides an emergency and evacuation route to and from these rural communities. Because construction of the Sites Dam would eliminate access on the Sites Lodoga Road, this collector road would need to be relocated/realigned prior to project construction.

Under Alternative 1, the realigned Sites Lodoga Road would include the construction of a bridge across the reservoir. Various bridge types and options have been evaluated. One option for a bridge is a full-length bridge that would offer navigational passage along the entire width of the reservoir. Another option for a bridge is a causeway with partial fill, which would limit the navigational passage within the reaches of the shorter bridges; however, the approach to implementing fill prism in the reservoir would significantly reduce construction cost. Alternative 1 would also include the realignment of the existing Huffmaster Road to provide access to properties otherwise inaccessible due to reservoir construction.

Under Alternative 2, the realignment of Sites Lodoga Road would result in a road that ultimately extends from Maxwell to the community of Lodoga around the southern end and western side of the proposed Sites Reservoir. This road, referred to as the Maxwell Lodoga Road, would include the realignment and repavement of the existing Huffmaster Road.

### 2.6 Project Buffer

The proposed project buffer would consist of the total amount of land that would be acquired beyond the facility footprints for each alternative. The preliminary approach to the buffer is outlined below.

- The buffer would include 100 feet around all buildings and most ground facilities (e.g., substations, any aboveground pipelines) along with 100 feet around the Sites Reservoir Complex and recreation areas.
- The buffer may be less than 100 feet if the facility is near a property boundary and the proposed uses do not conflict with the adjacent land uses.
- No project buffers are anticipated for underground or buried facilities (i.e., Dunnigan Pipeline), overhead power lines, or roads (both public and project maintenance access roads).
- The Authority would evaluate the need for the buffer (and if implemented, an appropriate width) on a case-by-case basis in coordination with adjacent landowners. The buffer would likely be acquired in fee title by the Authority; however, acquisition of buffer areas in an easement may be feasible under certain circumstances.
- The lands within the buffer would generally remain undeveloped. Limited
  features may be installed to reduce future maintenance activities and fire
  hazards. These features may include limited fencing, regrading to construct fire
  breaks or fire trails, or similar actions.
- The lands within the buffer would be maintained by the Authority. Maintenance
  activities that are proposed to be undertaken within the project buffer include
  vegetation maintenance and periodic fire break maintenance. Such activities
  may include grazing, periodic tilling or disking, and performing limited
  controlled/prescribed burns. Where appropriate, the buffer may be managed as
  wildlife habitat. Fence maintenance would occur within the buffer.

### 3.0 Operations

The operation of the project under each alternative will be defined in upcoming months as the modeling and development of diversion criteria are further advanced. The member participants of the Authority have a collective demand of approximately 240,000 acre-feet, of which 192,892 acre-feet is needed by participating public water agencies<sup>3</sup>. Reclamation is also a participant through funding and/or operational exchanges with Shasta Lake. The State would also be involved through operational exchanges with Oroville Reservoir and storage in State Water Project facilities south-of-Delta.

Sites Reservoir would be filled by diverting unregulated/unappropriated flow in the Sacramento River. This water originates during winter storm events, which increase flows in the tributaries to the Sacramento River below Keswick Dam and avoiding any effects on the Trinity River. Water would be available for diversion after senior water rights are met, in-river aquatic species protection requirements are met, and delta water quality requirements have been met. Diversions would occur at the fish screened Red Bluff Pumping Plant and the GCID Hamilton City location when applicable regulatory requirements are met and existing pumping and conveyance capacity is available to convey water through the canals to the reservoir. TRR and Funks Reservoir, PGPs, and pipelines connect directly to the inlet/outlet works and would be operated in parallel to

<sup>&</sup>lt;sup>3</sup> April 2020 Sites Project Value Planning Alternatives Appraisal Report.

pump water into and out of Sites Reservoir. Water would enter (and be released from) the reservoir through the inlet/outlet works.

Reservoir releases include releases to meet participant demands and to deliver water for a range of environmental benefits that will be finalized during project development and permitting.

- Sites Reservoir would be operated in cooperation with Central Valley Project (CVP) and SWP operations to coordinate with releases made with the CVP and SWP from Shasta Lake, Lake Oroville, and Folsom Lake. Sites Reservoir releases could supplement and/or allow reduced releases from other reservoirs while maintaining minimum instream flow objectives, Sacramento River temperature requirements, and Delta salinity control requirements assigned to CVP and SWP.
- Releases would be made mostly in dry and critical water years. Water users north
  of the Delta would mostly receive deliveries from the TCCA canal and GCID
  canal. Water users south of the Delta would receive water primarily via SWP
  pumping facilities.
- Using the CBD for conveyance of Sites Reservoir water would include coordination with the local landowners regarding the project operation and timing of the additional flows.

Releases would also be made to Funks and Stone Corral Creeks for downstream water right holders and to maintain ecological function in the sections of these creeks affected by the project. A proposed Reservoir Operations Plan would describe the management of water operations, including releases to Funks and Stone Corral Creeks.

Operation of either alternative would require power to run facilities and pump water. The identification of a power source and the location of transmission facilities is pending coordination with Western Area Power Administration and/or Pacific Gas and Electric. Each of the alternatives would also generate incidental power when water is released from Sites Reservoir at the Funks PGP and TRR PGP. The capacity of the project power generation facilities is anticipated to be below the threshold such that no license would be required from the Federal Energy Regulatory Commission and the facilities would satisfy the criteria for a "Qualifying Conduit Hydropower Facility" under the Hydropower Regulatory Efficiency Act of 2013, as amended by America's Water Infrastructure Act of 2018.

# 4.0 Maintenance and Management

Under either alternative, maintenance activities for the project facilities would include debris removal, dredging, vegetation control, rodent control, erosion control and protection, routine inspections (dams, tunnels, pipelines, PGPs, inlet/outlet works, fencing, signs, and gates), painting, cleaning, repairs, and other routine tasks to maintain facilities in accordance with design standards after construction and commissioning. Routine visual inspection of the facilities would be conducted to monitor performance and prevent mechanical and structural failures of project elements. Maintenance activities associated with proposed river intakes could include

cleaning, removal of sediment, debris, and biofouling materials. These maintenance actions could require dewatering; suction dredging or mechanical excavation around intake structures; or the use of underwater diving crews, boom trucks, rubber-wheel cranes, and raft- or barge-mounted equipment. Proposed maintenance activities could occur on a daily, annually, periodically (as needed), and long-term basis.

The Authority would also develop and implement a Reservoir Management Plan to define the land uses of project lands controlled by the Authority, fish stocking and vector control practices, and the resources associated with project lands. The Reservoir Management Plan would include the following types of information:

- Fisheries Management. This would target species composition for Sites Reservoir, including stocking strategies, habitat enhancement measures, and monitoring efforts.
- Land Use Management and Recreation. This would outline how decisions regarding future amenities would be made and what land use considerations would be factored into Authority operations and activities.
- **Easement Management:** Right-of-ways and/or permanent easements would be required for long-term operation and maintenance of all the large-diameter pipelines. This would outline management and maintenance activities for easement areas.
- **Emergency Management**. This would establish protocol on how the Authority would be involved in controlling and resolving emergency situations, including those arising as a result of recreationists.
- **Vector Management.** This would establish protocols and practices for communicating and coordinating with vector control authorities in determining how vector control would be managed at the project facilities.
- **Sediment Management and Removal.** This would consolidate information on the frequency and locations of dredging, testing of sediment before disposal, disposal locations, and procedures to follow if sediment contaminant levels exceed regulatory standards for constituents of concern (e.g., pesticides).

# 5.0 Best Management Practices

A number of Best Management Practices and environmental commitments are proposed to be included in Project design, construction and operation/maintenance. The following proposed list of Best Management Practices and environmental commitments would be considered part of the Project.

- Conform with Applicable Design Standards and Building Codes
- Perform Geotechnical Evaluations and Prepare Geotechnical Data Reports
- Utility and Infrastructure Verification and/or Relocation
- Natural Gas Well Decommissioning
- Water Wells Decommissioning
- Road Abandonment
- Environmental Site Assessment(s)

- Salvage, Stockpile, and Replace Topsoil and Prepare a Topsoil Storage and Handling Plan
- Stormwater Pollution Prevention Plan(s) and Best Management Practices (storm water and non-storm water)
- Stormwater Pollution Prevention Plan for Operation and Maintenance
- Spill Prevention and Hazardous Materials Management / Accidental Spill Prevention, Containment, and Countermeasure Plans and Response Measures
- Minimize Soil Disturbance
- Comply with Requirements of RWQCB Order 5-00-175
- Groundwater/ Dewatering Water Supply
- Construction Equipment, Truck, and Traffic Management Plan
- Visual/Aesthetic Design, Construction, and Operation Practices
- Fire Safety and Suppression / Fire Prevention and Control Plan
- Worker Health and Safety Plan
- Blasting Standard Requirements
- Mosquito and Vector Control During Construction
- Construction Noise Management
- Operation and Maintenance Noise Management
- Construction Emergency Action Plan
- Emergency Action Plan for Reservoir Operations
- Electrical Power Guidelines and EMF Field Management Plan
- Construction Equipment Exhaust Reduction Plan
- Fugitive Dust Control Plans
- Construction Best Management Practices to Reduce Greenhouse Gas Emissions
- Hazardous Materials Management Plans
- Construction Site Security
- Notification of Maintenance Activities in Waterways
- Worker Environmental Awareness Program
- Fish Rescue and Salvage Plans for Funks Reservoir, Stone Corral Creek, and Funks Creek for Alternative 1; for Sacramento River for Alternative 2
- Construction Best Management Practices and Monitoring for Fish, Wildlife, and Plant Species Habitats, and Natural Communities
- Control of Invasive Plant Species during Construction and Operation

#### 6.0 Pre-Construction Activities

In addition to items/activities addressed in the above list of proposed BMPs and ECs, there are other activities that would be required prior to the initiation of construction of the different physical components of either Alternative 1 or Alternative 2. These activities include: finalizing criteria and standards used for final design, including emergency management/release requirements; preparing a Dam Monitoring Program; conducting additional geotechnical and related field investigations to support design; relocation of two private cemeteries (Sites Cemetery and a Rancheria Cemetery); and the development and implementation of a Resident Relocation Program.

# 7.0 Timing of Environmental Review and Feasibility Report

The current schedule contemplates release of the Revised EIR/Supplemental EIS in July 2021. This is roughly the same timing for the engineering team's finalization of the Feasibility Report for the California Water Commission. As such, preparation of the Revised EIR/Supplemental EIS and Feasibility Report are proceeding simultaneously. To accommodate the project schedule and the simultaneous preparation of the Revised EIR/Supplemental EIS and Feasibility Report, the following project components will be utilized for the analysis:

- Sites Lodoga Road and Bridge Under Alternative 1, the Revised EIR/Supplemental EIS will include the option of the shorter bridge with fill prisms, including the cast-in-place prestressed concrete box girder bridge type. This option was identified as a lowest cost bridge alternative in the Value Planning Report while meeting the functional requirements for efficient traffic flow.
- Dam Fill Materials Under Alternative 1 and 2, the Revised EIR/Supplemental EIS
  will include the option of using earth and rockfill. This option is anticipated to be
  preferred by the Division of Safety of Dams and will assist in meeting the schedule
  and affordability goals; it also provides maximum coverage for potential
  environmental effects as the rockfill involves blasting associated with rock
  quarrying.
- Terminal Regulating Reservoir (TRR) Under Alternative 1 and 2, it is anticipated that the Revised EIR/Supplemental EIS will include the current TRR location. Other locations currently are under review due to the extent and costs associated with ground preparation needed for construction at the current site.
- GCID and Colusa Basin Drain Facility Improvements Under Alternative 1 and 2, the Revised EIR/Supplemental EIS will describe the types of improvements needed to convey water through existing facilities and reduce GCID's current maintenance winter shutdown period from 6 weeks to 2 weeks, pending agreement between GCID and the Authority on any specific improvements that may be warranted due to implementation of the project. Improvements may also be needed to the Colusa Basin Drain to convey Sites water.
- Emergency Releases In the rare and unanticipated condition that the Sites
  Reservoir has to conduct emergency releases, these releases are currently
  planned to be made into Funks Creek, Stone Corral Creek, and into the Hunters
  Creek watershed via Saddle Dam 3, 5, and 8b. Emergency release locations
  and the extent of potential impacts will be evaluated in further detail as part of
  the on-going feasibility study.
- Dunnigan Release Under Alternative 1, the Revised EIR/Supplemental EIS will
  evaluate a release to the CBD based on a preliminary hydraulic analysis.
  Alternatives 2 will carry forward an extension of the Dunnigan pipeline to the
  Sacramento River.
- Hydropower Generation Under Alternative 1 and 2, the Revised EIR/Supplemental EIS will evaluate incidental in-line conduit hydropower generation below the threshold for a Federal Energy Regulatory Commission license.
- Temporary Water Supply for Construction Under Alternative 1 and 2, the Revised EIR/Supplemental EIS will evaluate options for obtaining temporary water supply for construction, such as obtaining water on site via existing groundwater

or surface water facilities and/or utilizing existing or drilling new wells, including any necessary treatment depending on the water quality.

The engineering team will continue to consider and analyze options for various facility components, consistent with CEQA and NEPA requirements, in order to optimize design considerations and reduce costs.

It should also be noted that in the upcoming weeks, there will be further definition of project operations through modeling, clarification of water rights, and consultation with resource agencies. This information and any resulting changes to the alternatives described in the preliminary draft will be incorporated into the complete Chapter 2, Alternatives Description, to be completed by December 2020.

# 8.0 Identification of the Preferred Alternative for the Revised EIR/Supplemental EIS Analysis

The CEQA Guidelines require that an EIR analyze a reasonable range of alternatives to the project which would feasibly attain most of the basic objectives of the project and avoid or substantially lessen the significant effects of the project. An EIR also needs to identify a proposed project, i.e., a preferred alternative. At this time, Authority staff is recommending the designation of Alternative 1 as the Authority's proposed project based on it meeting the objectives identified in the Value Planning Report and being most closely aligned with Alternative VP-7, and its ability to meet the revised draft CEQA project objectives. The Revised EIR/Supplemental EIS will also evaluate Alternative 2 and the No Project/No Action Alternative.

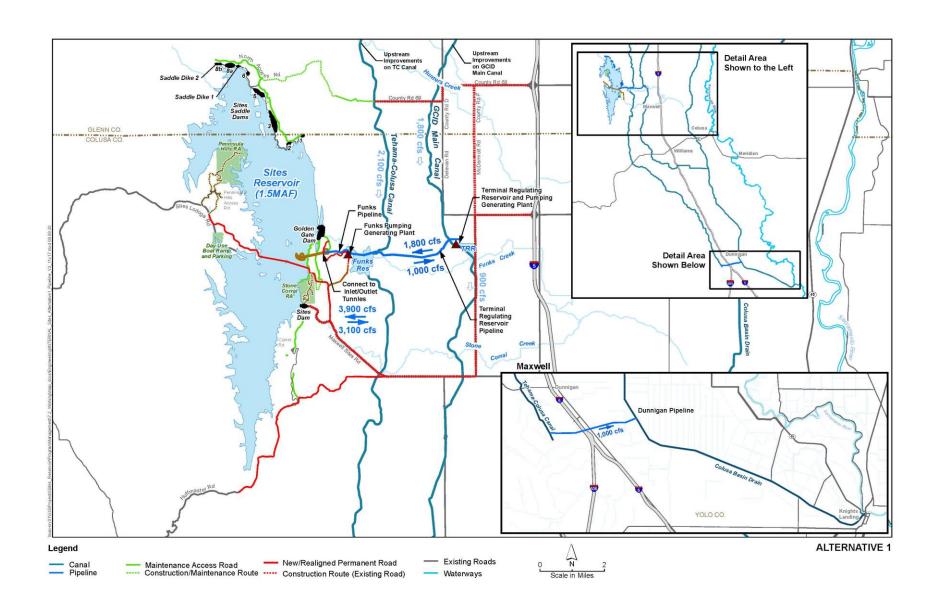

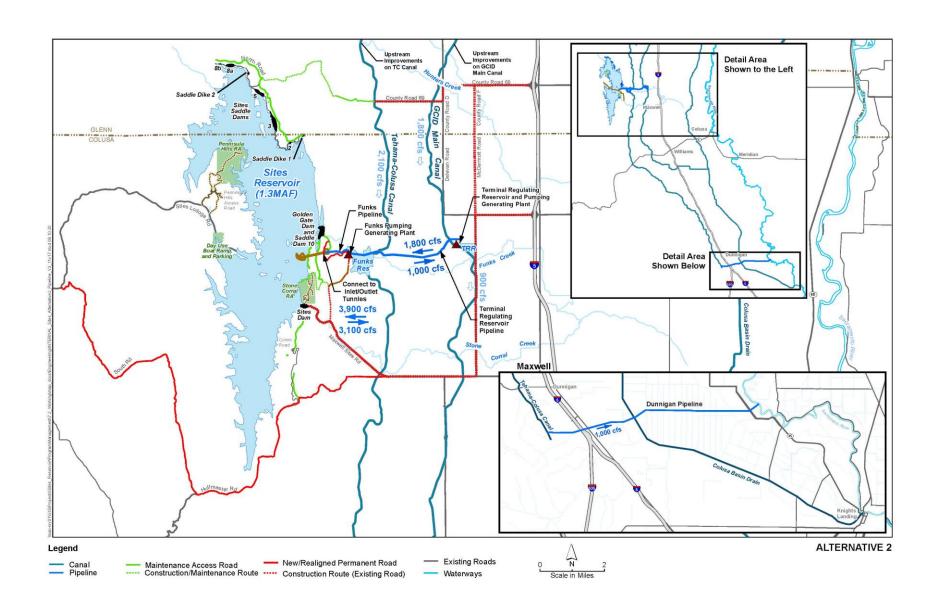

# Sites Reservoir Project Revised Recommended EIR Objectives September 8, 2020

- OBJ-1: Improve water supply reliability and resiliency to meet member participants' agricultural and municipal long-term average annual water demand in a cost-effective manner for all member participants', including those that are the most cost-sensitive.
- OBJ-2: Provide public benefits consistent with Proposition 1 of 2014 and
  use Water Storage Investment Program (WSIP) funds to improve statewide
  surface water supply reliability and flexibility to enhance opportunities for
  fisheries and habitat management for the public benefit through a
  designated long-term average annual water supply.
- OBJ-3: Provide public benefits consistent with the Water Infrastructure Improvements for the Nation Act (WIIN Act) of 2016 by using federal funds, if available, provided by Reclamation to improve Central Valley Project (CVP) operational flexibility in meeting CVP environmental and contractual water supply needs and improving cold pool management in Shasta Reservoir to benefit anadromous fish
- OBJ-4: Provide surface water to convey biomass from the floodplain to the Delta to enhance the Delta ecosystem for the benefit of pelagic fishes<sup>1</sup> in the north Delta (e.g., Cache Slough).
- OBJ-5: Provide local and regional amenities, such as developing recreational facilities, reducing local flood damage, and maintaining roadway connectivity through modifications.

1

<sup>&</sup>lt;sup>1</sup> Pelagic fish are species that spend most of their life swimming in the water column, having little contact or dependency with the bottom.

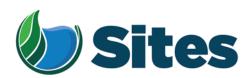

November 13, 2020

Mr. Dennis Ramirez, Chairperson Mechoopda Indian Tribe 125 Mission Ranch Blvd. Chico, CA 95926

From: Fritz Durst/ Sites Project Authority Board Chair

Subject: Tribal Cultural Resources under the California Environmental Quality Act, Assembly Bill (AB) 52. Formal Notification of the Preferred Project for the Purposes of the California Environmental Quality Act (CEQA) Analysis and Notification of Consultation Opportunity for the Sites Reservoir Project, Colusa, Tehama, Glenn, and Yolo Counties, California, pursuant to Public Resources Code § 21080.3.1

Dear Honorable Chairperson Ramirez,

The Sites Project Authority (Authority) initially contacted you in February 2017 in compliance with the project notification requirements pursuant to Public Resources Code § 21080.3.1(d) for the Sites Reservoir Project. A Draft Environmental Impact Report (EIR) was published for public review in August 2017. After receipt of public comments on the Draft EIR, the Authority reconsidered elements of the project. In October 2019, representatives from both the Authority Board and Reservoir Committee began undertaking a "value planning" process, an effort to identify and evaluate additional alternatives. As a result of the the "value planning process," the Authority identified a project that reduced the size of the proposed Sites ReserviorReservoir from 1.8 million acre feet to 1.5 million acre feet, removed the Delevan Pipeline and associated facilities, and made minor adjustments to other project features.

On April 22, 2020, the Authority directed staff to revise and recirculate a Draft EIR consistent with the California Environmental Quality Act (CEQA) to analyze the environmental effects of the facility options identified in the Sites Project Value Planning Report. The Revised Draft EIR is anticipated to be released for public review in the summer of 2021. In response to preparing the Revised Draft EIR, the Authority is providing you with a description of the revised project for your consideration pursuant to Public Resources Code § 21080.3.1(d).

#### **Description of the Proposed Project**

The Authority proposes to construct the revised Sites Reservoir Project, which includes a new offstream storage reservoir and associated water conveyance facilities located in Colusa, Tehama, Glenn, and Yolo counties, California. The new reservoir would be located in Antelope Valley, on the eastern edge of the North Coast Ranges and approximately 10 miles west of the town of Maxwell.

<sup>&</sup>lt;sup>1</sup> https://3hm5en24txyp2e4cxyxaklbs-wpengine.netdna-ssl.com/wp-content/uploads/2019/11/02-01.a-Authority-Board Value-Planning.pdf

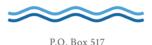

The Sites Reservoir Project is proposed to provide storage and operational benefits including water supply resiliency, water dedicated to environmental uses, and other programs throughout California.

Two alternatives (Alternative 1 and Alternative 2) are currently under consideration. The primary differences in the alternatives is that Alternative 1 will impound up to 1.5 million acre feet of water and discharge water into the Colusa Drain, via the Tehama Colusa Canal, in the vicinity of Dunnigan, Yolo County. In contrast, Alternative 2 will hold up to 1.3 million acre feet of water and discharge water via the Tehama Colusa Canal into the Sacramento River; again, in the vicinity of Dunnigan. Alternative 1 also includes a bridge to extend the Sites Lodoga Road directly across the reservoir, while Alternative 2 re-routes the road around the south end of the reservoir and continues to Lodoga along the west side of the reservoir. Alternative 1 was designated by the Authority as the preferred project for the purposes of the CEQA analysis and permit development on September 17, 2020.

For more information regarding the proposed project alternatives, please see the attached Preliminary Project Description.

Pursuant to PRC § 21080.3.1 (b), please respond, in writing, within 30 days if you wish to request consultation. If you have any questions or wish to consult on this project, please contact the Authority's Lead Agency Point of Contact for AB 52 consultations:

Kevin Spesert, External Affairs Manager Sites Project Authority P.O. Box 517 Maxwell, CA 95955 Phone: (530) 632-4071

Email: kspesert@sitesproject.org

If consultation is requested, please provide the name and contact information of the designated lead contact person as part of your request. The Authority will contact the designated person to set a meeting date to begin consultation within 30 days of our receipt of your request.

Thank you for giving this matter your prompt attention.

Sincerely,

Fritz Durst

Sites Project Authority

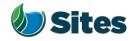

Topic: Joint Authority Board and Reservoir

Committee Meeting Agenda Item 2.3

2020 September 17

Subject: Preferred Project for the Purposes of the CEQA Analysis and

Federal/State ESA Analysis

#### Requested Action:

Designate Alternative 1, based on VP-7 of the Sites Project Value Planning Alternatives Appraisal Report (Value Planning Report), as the Authority's preferred project for the purposes of the Revised Draft Environmental Impact Report (EIR) analysis and for the purposes of the Biological Assessment and State Incidental Take Permit applications.

#### <u>Detailed Description/Background:</u>

In April 2020, the Authority accepted the Value Planning Report and its findings and directed staff to analyze the environmental effects of the new alternatives in the Value Planning Report, including VP7. The Authority also directed that a revised and recirculated Draft EIR be prepared for public review<sup>1</sup>. Staff began development of the revised Draft EIR and is at the point where the Board needs to identify a preferred alternative based on a more complete project description (see attachment A).

During the Reservoir Committee and Board meetings in June, staff provided an overview of the alternatives under consideration as well as revised draft objectives for the project, requesting review and input in order to focus efforts in developing a more complete project description. At that time, staff presented Alternatives 1 and 2 which combined components of VP5, VP6, and VP7 from the Value Planning Report. Staff recommended these two alternatives as they define the reasonable range of alternatives given the previous analyses of the project and potential alternatives.

Staff is returning to the Reservoir Committee and Authority Board with a Preliminary Project Description (Attachment A), and revised objectives (Attachment B). Changes have been made to both the alternatives and objectives in response to Reservoir Committee and Authority Board input and in further development of project details and information by the project team. The key changes to the alternatives are as follows:

• Transportation/circulation components have been clarified. Both alternatives provide access to residents at the south end of the reservoir via a realigned Huffmaster Road. To provide access to the west side of the reservoir, Alternative 1 crosses the reservoir with a bridge on Sites Lodoga

<sup>1</sup> Staff has worked cooperatively with the Bureau of Reclamation to identify the appropriate approach to proceed with the Environmental Impact Statement (EIS) in compliance with the National Environmental Policy Act, and a Supplemental EIS will be prepared as part of the joint California Environmental Quality Act/National Environmental Policy Act documentation.

Preparer: Forsythe Authority Agent: Forsythe Approve: Brown Page: 1 of

Road. Alternative 2 includes a south road continuing from Huffmaster Road around the west side of the reservoir to Ladoga, with no bridge.

• The Dunnigan pipeline alignment and proposal to release into the Colusa Basin Drain has been further assessed and confirmed as the proposed component for conveyance release under Alternative 1.

Key changes to the objectives are as follows:

- All objectives have been revised to focus on the statewide benefits of the Project and the needs of all Participants.
- Objective 1 addresses the amount of water supply required to meet participants' water demands and the need for an affordable, costeffective Project.
- Objective 2 addresses the Water Storage and Investment Program public benefits.
- Objective 3 addresses federal participation and clarifies the intent of the Project to provide operational flexibility to the Central Valley Project.
- Objective 4 addresses intended benefits to the Delta ecosystem beyond the requirements of the Water Storage and Investment Program public benefits.
- Minor changes have also been made to Objective 5 regarding roadway connectivity.

Due to the project schedule, staff is preparing the Revised EIR at the same time as the engineering team is conducting preliminary design activities. The following assumptions represent the variations being taken from the project described in VP7 of the Value Planning Report and have been incorporated in the development of Alternative 1 to allow the EIR/EIS and engineering activities to move forward simultaneously and achieve the project schedule:

- Bridge The EIR/EIS will move forward with Bridge Option 1B, Shorter Bridge
  with Fill Prisms, including the Cast-in-Place Prestressed Concrete Box Girder
  bridge type. This option was identified as a lowest cost bridge alternative
  in the Value Planning Report while meeting the functional requirements for
  efficient traffic flow.
- Dam Fill materials The EIR/EIS will move forward with Dam Fill Option 1A, Earth and Rockfill, which is anticipated to be preferred by California Division of Safety of Dams and will assist in meeting the schedule and affordability goals; it also provides maximum coverage for potential environmental effects as the rockfill involves blasting associated with rock quarrying.
- Terminal Regulating Reservoir The EIR/EIS will continue to analyze the original proposed location for this reservoir and carries forward additional potential locations as more is learned in the coming months regarding soils conditions.

Preparer: Forsythe Authority Agent: Forsythe Approve: Brown Page: 2 of 4

- Glenn-Colusa Irrigation District and Colusa Basin Drain Facility Improvements – The EIR/EIS will address the type and magnitude of improvements needed to convey Sites water through existing facilities, pending future agreements on any specific improvements that may be warranted by the Project.
- Emergency Releases In the rare and unanticipated condition that the Sites Reservoir has to conduct emergency releases, these releases are currently planned to be made into Funks Creek, Stone Corral Creek, and into the Hunters Creek watershed via Saddle Dam 3, 5, and 8b. Emergency release locations and the extent of potential impacts will be evaluated in further detail as part of the on-going feasibility study.
- Dunnigan Release Based on preliminary hydraulic study, the EIR/EIS will assume release to the Colusa Basin Drain under Alternative 1 and will carry forward an extension to the Sacramento River under Alternative 2.
- Hydropower Generation Based on the current Project information, the EIR/EIS will address incidental in-line conduit hydropower generation at a level that is below the threshold for Federal Energy Regulatory Commission license.
- Temporary Water Supply for Construction Based on the current Project information, the EIR/EIS will evaluate obtaining water temporarily for construction supply on site via existing groundwater or surface water facilities or existing or new groundwater wells, including any onsite treatment that may be warranted depending on water quality.

It is important to note that the engineering team will continue to consider and analyze options for various facility components in order to optimize design and reduce costs, including potentially considering alternatives to account for reduced participation levels to maintain affordability. In the event that the final project facilities are different than the assumptions above, staff will consider appropriate modifications to the process and documents consistent with the California Environmental Quality Act, National Environmental Policy Act, and the Federal and State Endangered Species Acts. The goal is to make any modifications on a timeline that does not impact the ability to deliver the EIR/EIS documents for public review any later than July 2021.

The California Environmental Quality Act Guidelines require that an EIR analyze a reasonable range of alternatives to the project which would feasibly attain most of the basic objectives of the project while avoiding or substantially lessening significant effects of the project. While an EIR must analyze reasonable alternatives, it also needs to identify a proposed project, which is also referred to as the preferred alternative. At this time, staff is recommending the designation of Alternative 1 as the Authority's proposed project based on its meeting the intent and the goals of the Value Planning effort, its close alignment with VP-7, and its ability to meet the project objectives. The EIR/EIS will also analyze Alternative 2 and the No Project/No Action Alternative.

If designated by the Reservoir Committee and Authority Board, Alternative 1 would also be used as the proposed project for the purposes of the Biological Assessment under the Federal Endangered Species Act and State Incidental Take Permit applications under the California Endangered Species Act.

Preparer: Forsythe Authority Agent: Forsythe Approve: Brown Page: 3 of 4

#### **Prior Action:**

<u>April 22, 2020</u>: The Authority directed staff to revise and recirculate a Draft Environmental Impact Report (EIR) to analyze the environmental effects of the options identified in the Final Sites Project Value Planning Alternatives Appraisal Report dated April 2020, including VP7.

April 22, 2020: The Authority accepted: the final report titled "Sites Project Value Planning Alternatives Appraisal Report, dated April 13, 2020" and the recommendations presented within, and; a recommendation to the Sites Project Authority to approve the final report titled "Sites Project Value Planning Alternatives Appraisal Report, April 13, 2020" and the recommendations presented within.

<u>February 26, 2020</u>: The Authority approved a recommendation to re-start efforts on the EIR for the Sites Reservoir Project and assess the most appropriate approach for completing the EIR pursuant to the California Environmental Quality Act.

<u>July 20, 2017</u>: The Reservoir Committee approved a recommendation to forward the Draft EIR/EIS to the Authority Board for its consideration to formally receive and adopt the document for inclusion in the Authority's Water Storage Investment Project application.

<u>July 31, 2017</u>: The Authority approved the release of the Draft EIR for public and agency review, in connection with the Authority's application to the California Water Commission by August 14, 2017. The document was published as joint Draft EIR/EIS by the Authority under the California Environmental Quality Act and Reclamation under the National Environmental Policy Act.

<u>December 19, 2016</u>: The Authority approved release of a Supplemental Notice of Preparation (released February 2, 2017) to transfer the California Environmental Quality Act lead agency status from the Department of Water Resources to the Sites Project Authority. Public scoping meetings were conducted on February 14 and 15, 2017.

#### Fiscal Impact/Funding Source:

Actual costs to prepare the project description and the supporting evaluations were within the amounts budgeted in the Phase 1B Work Plan which was approved by the Sites Project Authority at its January 22, 2020 Board meeting.

Sufficient funds to complete the recirculated Draft EIR/EIS and begin preparation of the Final EIR/EIS are included in the Amendment 2 Work Plan (Budget), which was approved by the Authority at its August 26, 2020 Board meeting.

Costs to complete and circulate the Final EIR/EIS will be considered in a future Work Plan.

#### **Staff Contact:**

Ali Forsythe

#### Attachments:

Attachment A – Sites Reservoir Project, Preliminary Project Description – September 8, 2020.

Attachment B – Revised Recommended EIR Objectives.

Preparer: Forsythe Authority Agent: Forsythe Approve: Brown Page: 3 of 4

# Sites Reservoir Project Preliminary Project Description September 2020

On April 22, 2020, the Sites Project Authority (Authority) directed staff to revise and recirculate a Draft Environmental Impact Report (EIR) consistent with the California Environmental Quality Act (CEQA) to analyze the environmental effects of the facility options identified in the Sites Project Value Planning Report (Value Planning Report), dated April 2020. Since that time, Authority staff and environmental, engineering and modeling consultants have been developing and refining alternatives. In June, staff recommended that the Draft Revised EIR<sup>1</sup>/Supplemental Environmental Impact Statement (EIS)<sup>2</sup> (Revised EIR/Supplemental EIS) evaluate two action alternatives, Alternative 1 and Alternative 2, and provided an initial overview of the two alternatives.

This preliminary project description summarizes the alternatives presented in the preliminary Revised EIR/Supplemental EIS Chapter 2, Alternatives Description, which was completed on August 31, 2020. That preliminary draft Chapter 2 reflects preliminary design efforts, including the preparation of technical memos and preliminary drawings, and coordination between the service providers and staff. Modeling and engineering efforts are ongoing, and additional information related to operations and construction means and methods will likely supplement the preliminary Draft Chapter 2 in the coming weeks.

#### 1.0 Overview of Alternatives

The following table compares facilities and operational considerations under Alternatives 1 and 2. This table is an updated version of a table provided at the June 24 Authority Board meeting (Agenda Item 3.3 Attachment B) and identifies existing as well as new facilities that will be constructed to implement each alternative.

Table 1. Revised Alternatives Summary Table

| Facilities/Operations                                 | Alternative 1                                                                                                    | Alternative 2                |  |  |
|-------------------------------------------------------|----------------------------------------------------------------------------------------------------|------------------------------|--|--|
| Diversion/Reservoir Infrastructure Details            |                                                                                                    |                              |  |  |
| Reservoir Size                                        | 1.5 million acre feet (MAF)                                                                                                    | 1.3 MAF                      |  |  |
|                                                       | 2 main dams, Golden Gate Dam and                                                                                                    | 2 main dams, Golden Gate and |  |  |
| Dams [Scaled to the size of                           | Sites Dam                                                                                                    | and Sites Dam                |  |  |
| the reservoir]                                        | 7 saddle dams                                                                                                    | 6 saddle dams                |  |  |
|                                                       | 2 saddle dikes                                                                                                    | 2 saddle dikes               |  |  |
| Spillway                                              | One spillway on Saddle Dam 8b                                                                                                    | Similar to Alternative 1     |  |  |
| Funks Reservoir and Funks<br>Pumping Generating Plant | Funks Reservoir excavated to original capacity; same footprint as existing Funks Reservoir.  New Funks Pump Generating Plant (PGP).  New Funks pipeline alignment with 2 pipelines. | Similar to Alternative 1     |  |  |

<sup>&</sup>lt;sup>1</sup> The Revised EIR/Supplemental EIS will also address the No Project/No Action Alternative.

<sup>&</sup>lt;sup>2</sup> A Supplemental EIS will be prepared to comply with the National Environmental Policy Act (NEPA).

Table 1. Revised Alternatives Summary Table

| Facilities/Operations                                                                    | Alternative 1                                                                                                    | Alternative 2                                                                                                    |  |  |  |  |
|------------------------------------------------------------------------------------------|----------------------------------------------------------------------------------------------------|----------------------------------------------------------------------------------------------------|--|--|--|--|
| Terminal Regulating<br>Reservoir (TRR); TRR Pumping<br>Generating Plant; TRR<br>Pipeline | New TRR facilities (TRR and TRR PGP) adjacent to the Glenn Colusa Irrigation District (GCID) Main Canal. New TRR pipeline alignment with 2 pipelines.                                                                                                    | Same as Alternative 1                                                                                                    |  |  |  |  |
| Hydropower                                                                               | Power generation incidental upon release.                                                                                                    | Same as Alternative 1                                                                                                    |  |  |  |  |
| Diversion(s)                                                                             | Diversion from Sacramento River into existing Tehama-Colusa Canal at Red Bluff and the existing GCID Main Canal at Hamilton City.  Adding 2 pumps in existing bays at the plant at the Red Bluff Pumping Plant.                                                                  | Same as Alternative 1                                                                                                    |  |  |  |  |
| Emergency Release Flow                                                                   | Releases into Funks Creek via Inlet/Outlet Works. Releases into Stone Corral Creek via Site Dam permanent discharge outlet. Emergency outflow pipeline and structures in Saddle Dam 3 and 5 to release north to Hunters Creek Watershed. Release from spillway on Saddle Dam 8b. | Similar to Alternative 1                                                                                                    |  |  |  |  |
| Flood Control                                                                            | Flood damage reduction benefit for local watersheds from reservoir storage.                                                                                                    | Same as Alternative 1                                                                                                    |  |  |  |  |
| Reservoir Management                                                                     | Reservoir Management Plan and Reservoir Operations Plan.                                                                                                    | Same as Alternative 1                                                                                                    |  |  |  |  |
| Electrical Facilities                                                                    | Transmission Lines, substations, switchyards; interconnection with Western Area Power Administration or Pacific Gas and Electric.                                                                                                    | Same as Alternative 1                                                                                                    |  |  |  |  |
|                                                                                          | Recreation                                                                                                    |                                                                                                    |  |  |  |  |
| Multiple Facilities Consistent with WSIP Application                                     | Two primary areas with infrastructure (with phased construction):  1. Peninsula Hills Area  2. Stone Corral Creek One day-use boat ramp w/parking located on the west side of the reservoir and south of the bridge.                                                             | Same as Alternative 1                                                                                                    |  |  |  |  |
|                                                                                          | Transportation/Circulation                                                                                                    |                                                                                                    |  |  |  |  |
| Provide Route to West Side of Reservoir                                                  | Bridge crossing the reservoir as a result of the relocation of existing Sites Lodoga Road. Relocation of Huffmaster Road with gravel road to residents at the south end of the reservoir terminating at the south end of the reservoir.                                          | No bridge. Relocation of Sites Lodoga Road to residents at south end of the reservoir continues to Lodoga. Huffmaster Road is integrated into Sites Lodoga Road and is paved the entire way. |  |  |  |  |
| Mulitple Maintenance and<br>Local Access Roads                                           | Approximately 46 miles of new paved and unpaved roads would provide construction and maintenance access to the proposed facilities, as well as provide public access to the proposed recreation areas.                                                                           | Similar to Alternative 1                                                                                                    |  |  |  |  |

Table 1. Revised Alternatives Summary Table

| Facilities/Operations                                         | Alternative 1                                                                                                    | Alternative 2                                                                                                    |
|---------------------------------------------------------------|----------------------------------------------------------------------------------------------------|----------------------------------------------------------------------------------------------------|
| racimes/ operations                                           | Approximate number of roads related to the reservoir: 5 local/construction roads 2 construction/maintenance roads 7 local roads 4 maintenance roads Approximate number of access roads related to conveyance facilities: 1 to the TRR 1 to Funks complex | Allemanve 2                                                                                                    |
|                                                               | Multiple within pipeline easements                                                                                                    |                                                                                                    |
|                                                               | Operations Option based on Value Planning                                                                                                    |                                                                                                    |
| Operational Criteria                                          | Option based on Value Planning<br>Report, Table 3.1 Scenario B,<br>anticipated to be modified by future<br>modeling efforts.                                                                                                    | Same as Alternative 1                                                                                                    |
| Reclamation Involvement                                       | Two Options: 1. Funding Partner 2. Operational Exchanges a. Within Year Exchanges b. Real-time Exchanges                                                                                                    | Same as Alternative 1                                                                                                    |
| State Water Project (SWP)<br>Involvement                      | Operational Exchanges with Oroville and storage in SWP facilities South-of-Delta.                                                                                                    | Same as Alternative 1                                                                                                    |
| Bypass Releases into Funks<br>Creek and Stone Corral<br>Creek | Develop specific bypass criteria to protect downstream water right holders and ecological function.                                                                                                    | Same as Alternative 1                                                                                                    |
| Conveyance Dunnigan<br>Release                                | Release 1,000 cubic feet per second (cfs) into new pipeline to Colusa Basin Drain to meet member participant demands and Proposition 1 needs.                                                                                                    | Release into new pipeline to Sacramento River to meet member participant demands. Partial release into the Colusa Basin Drain to fulfill the Proposition 1 needs. |

#### 2.0 Facilities

The project will utilize both existing and proposed new facilities, all of which will be located within northern California in Glenn, Colusa, Tehama and Yolo Counties (see Figures 1 and 2 at the end of this document). As summarized in the Table 1 above, most facilities are the same or similar under Alternatives 1 and 2 although features may differ in scale or location due to the size of the reservoir. Facilities that have substantial differences between alternatives, such as the proposed dams, Dunnigan Pipeline and the Sites Lodoga Road realignment/relocation, are described in more detail below.

#### 2.1 Existing Facilities

The project will utilize certain existing water supply infrastructure, including:

- Existing Bureau of Reclamation infrastructure operated by the Tehama-Colusa Canal Authority (TCCA):
  - o Red Bluff Pumping Plant
  - o Tehama-Colusa Canal

- Funks Reservoir located approximately 65 miles south of the Red Bluff Pumping Plant
- Existing GCID Hamilton City Diversion and the GCID Main Canal
- Colusa Basin Drain (CBD)

Both action alternatives would require pumping capacity that exceeds the existing total installed capacity of 2,000 cfs of the Red Bluff Pumping Plant to convey flow to Funks Reservoir and ultimately Sites Reservoir. Both action alternatives would require installation of two additional 250-cfs vertical axial-flow pumps into existing concrete pump bays at the pumping plant.

Both action alternatives would also require a new 3,000-cfs GCID Main Canal headgate structure about 0.25 mile downstream of Hamilton City Pump Station. The existing headgate structure would be inadequate for proposed winter operation during high river flows. To streamline maintenance during the winter shutdown period (i.e., reduce it from the current shutdown window of 6 weeks to 2 weeks), smaller improvements would be required to integrate Sites Reservoir into the GCID system.

Use of the existing Funks Reservoir would require excavation of sediment to return it to its original capacity. The bottom of Funks Reservoir would be reshaped to allow large, unimpeded flows to and from the new Funks PGP.

Proposed access during construction will avoid the town of Maxwell, utilizing County Roads 68 and 69, McDermott Road, Maxwell Sites Road and Sites Lodoga Road. Several of these existing roads would require improvement to support construction activities. Other local roads would need to be relocated or developed to accommodate access due to the construction of reservoir facilities. These include portions of Sites Lodoga Road, Huffmaster Road, and Communication Road.

#### 2.2 Proposed Conveyance Facilities

Implementation of either Alternative 1 or 2 would require various facilities to control the conveyance of water between Sites Reservoir and the Tehama-Colusa Canal and GCID Main Canal. These facilities would include regulating reservoirs, pipelines, PGPs, electrical substations, and administration and maintenance buildings.

The two regulating reservoirs would be the existing Funks Reservoir and the new Terminal Regulating Reservoir (TRR). Both regulating reservoirs would have two 12-foot-diameter pipelines extending to and from Sites Reservoir just below Golden Gate Dam. At each regulating reservoir, the pipelines would be connected to a pumping generating plant that pumps water from the regulating reservoir to Sites Reservoir, as well as turbines that would generate power when flows were released from Sites Reservoir. There would also be energy dissipation equipment adjacent to each PGP (e.g., fixed cone valve[s]) to throttle the flow of water into each regulating reservoir when the turbines are not being used.

A transition manifold would be constructed at the base of Golden Gate Dam to connect pipelines from Sites Reservoir to Funks Reservoir and the TRR pipelines. In

addition, a point of interconnection to a high-voltage electric transmission line would be required to power the facilities at the proposed TRR and Funks electrical substations.

Water released from Sites Reservoir would be conveyed south of Sites Reservoir using the existing Tehama-Colusa Canal and a new Dunnigan pipeline. The water would flow south about 40 miles to the end of the Tehama-Colusa Canal, where it would be diverted into the proposed Dunnigan Pipeline. Under Alternative 1, the flows would subsequently be conveyed to the CBD and released through the proposed CBD Outlet Structure, eventually reaching the Sacramento River at Knights Landing or to the Yolo Bypass/Cache Slough complex through the Knights Landing Ridge Cut. Under Alternative 2 water would flow south to the end of the Tehama-Colusa Canal but would be diverted into an extended Dunnigan Pipeline, with release directly to the Sacramento River with some flows released to the CBD to flow into the Yolo Bypass/Cache Slough complex through the Knights Landing Ridge Cut for environmental benefits under Proposition 1.

#### 2.3 Proposed Reservoir Facilities

Under either alternative, water would be impounded by the Golden Gate Dam on Funks Creek and the Sites Dam on Stone Corral Creek; a series of saddle dams along the eastern and northern rims of reservoir would close off topographic saddles in the surrounding ridges to form Sites Reservoir. Two saddle dikes are also needed at topographic saddle low points along the northern end of the reservoir. These components of the reservoir would be scaled according to the alternative.

Under Alternative 1, the proposed 1.5-MAF reservoir would have a Normal Maximum Water Surface (NMWS) elevation of 498 feet. Under Alternative 2, the proposed 1.3-MAF reservoir would have an NMWS elevation of 482 feet. Nominal crest would be at elevation 517 feet for all dams for 1.5-MAF capacity, and at elevation 500 feet for 1.3-MAF capacity. Table 2 presents a summary of dam heights required to impound Sites Reservoir for the 1.5-MAF capacity and 1.3-MAF capacity.

Table 2. Dam Heights for 1.5-MAF and 1.3-MAF Sites Reservoir Alternatives

| Dam/Dike        | 1.5-MAF Reservoir<br>Maximum Height Above<br>Streambed (feet) | 1.3-MAF Reservoir<br>Maximum Height Above Streambed<br>(feet) |
|-----------------|---------------------------------------------------------------|---------------------------------------------------------------|
| Golden Gate     | 287                                                           | 270                                                           |
| Dam             |                                                               |                                                               |
| Sites Dam       | 267                                                           | 250                                                           |
| Saddle Dam 1    | 27                                                            | None                                                          |
| Saddle Dam 2    | 57                                                            | 40                                                            |
| Saddle Dam 3    | 107                                                           | 90                                                            |
| Saddle Dam 5    | 77                                                            | 60                                                            |
| Saddle Dam 6    | 47                                                            | None                                                          |
| Saddle Dam 8A   | 82                                                            | 65                                                            |
| Saddle Dam 8B   | 37                                                            | 5                                                             |
| Saddle Dike 1   | 12                                                            | 10 (near Saddle Dam 1)                                        |
| Saddle Dike 2   | 12                                                            | 10 (near Saddle Dam 6)                                        |
| Saddle Dam 10 a | Not required for 1.5-MAF Reservoir                            | 30                                                            |

<sup>&</sup>lt;sup>a</sup> For the 1.3-MAF Reservoir, Golden Gate Dam would be reconfigured and Saddle Dam 10 added to close off a topographic saddle in the ridge that is closed in the 1.5-MAF Golden Gate Dam configuration.

The engineering team is continuing to evaluate different options for dam fill that would be utilized under either Alternative 1 or Alternative 2. One option is an earth- and rockfill dam and another option is an earthfill dam. The proposed inlet/outlet works for an earthfill dam would be located to the south of Golden Gate Dam and would be used both to fill the reservoir through conveyance facilities located to the East and to make releases from Sites Reservoir. The inlet/outlet works include:

- 1. A multi-level intake tower including a low-level intake.
- 2. Two 23 foot inside diameter inlet/outlet tunnels through the ridge on the right abutment of Golden Gate Dam.

### 2.4 Proposed Recreational Facilities

As specified in the Sites Water Storage Investment Program application, either alternative would include two primary recreation areas and a day-use boat ramp which are to be phased in over a period of time. Located on the northwest shore of the proposed Sites Reservoir, to the north of the existing Sites Lodoga Road, the Peninsula Hills Recreation Area would include approximately:

- 200 campsites (car and recreational vehicle)
- one group camp area
- 10 picnic sites (with parking at each site)
- hiking trails

- electricity
- potable water
- one kiosk
- 19 vault toilets

Located on the eastern shore of the Sites Reservoir, north of the existing Maxwell Sites Road and proposed Sites Dam, the Stone Corral Creek Recreational Area would include:

50 campsites (car and recreational vehicle)

electricity

- 10 picnic sites (with parking at each site)
- six-lane boat launch site
- hiking trails

- potable water
- one kiosk
- 10 vault toilets

Each alternative would also include a Day-Use Boat Ramp/Parking Recreation Area, located on the western side of the reservoir where the existing Sites Lodoga Road intersects with the proposed inundation area for the reservoir. Facilities would include:

- one kiosk
- one vault toilet

- potable water
- parking area

#### 2.5 Proposed Roads and South Bridge

In addition to modifying existing roads for construction access, the project will require up to 46 miles of new paved and unpaved roads to provide construction and maintenance access to the proposed facilities, as well as public access to the proposed recreation areas. Sites Lodoga Road provides access to and from the town of Maxwell, which is adjacent to Interstate 5. Sites Lodoga Road becomes Maxwell Sites Road east of the rural community of Sites that is within the inundation area. The reservoir would eliminate east-west access to Interstate 5 (east of the reservoir) from the rural communities of Stonyford and Lodoga (west of the reservoir) because it would inundate the current route of Sites Lodoga Road. The current Sites Lodoga Road is an east-west, two-lane rural collector road and provides an emergency and evacuation route to and from these rural communities. Because construction of the Sites Dam would eliminate access on the Sites Lodoga Road, this collector road would need to be relocated/realigned prior to project construction.

Under Alternative 1, the realigned Sites Lodoga Road would include the construction of a bridge across the reservoir. Various bridge types and options have been evaluated. One option for a bridge is a full-length bridge that would offer navigational passage along the entire width of the reservoir. Another option for a bridge is a causeway with partial fill, which would limit the navigational passage within the reaches of the shorter bridges; however, the approach to implementing fill prism in the reservoir would significantly reduce construction cost. Alternative 1 would also include the realignment of the existing Huffmaster Road to provide access to properties otherwise inaccessible due to reservoir construction.

Under Alternative 2, the realignment of Sites Lodoga Road would result in a road that ultimately extends from Maxwell to the community of Lodoga around the southern end and western side of the proposed Sites Reservoir. This road, referred to as the Maxwell Lodoga Road, would include the realignment and repavement of the existing Huffmaster Road.

#### 2.6 Project Buffer

The proposed project buffer would consist of the total amount of land that would be acquired beyond the facility footprints for each alternative. The preliminary approach to the buffer is outlined below.

- The buffer would include 100 feet around all buildings and most ground facilities (e.g., substations, any aboveground pipelines) along with 100 feet around the Sites Reservoir Complex and recreation areas.
- The buffer may be less than 100 feet if the facility is near a property boundary and the proposed uses do not conflict with the adjacent land uses.
- No project buffers are anticipated for underground or buried facilities (i.e., Dunnigan Pipeline), overhead power lines, or roads (both public and project maintenance access roads).
- The Authority would evaluate the need for the buffer (and if implemented, an appropriate width) on a case-by-case basis in coordination with adjacent landowners. The buffer would likely be acquired in fee title by the Authority; however, acquisition of buffer areas in an easement may be feasible under certain circumstances.
- The lands within the buffer would generally remain undeveloped. Limited
  features may be installed to reduce future maintenance activities and fire
  hazards. These features may include limited fencing, regrading to construct fire
  breaks or fire trails, or similar actions.
- The lands within the buffer would be maintained by the Authority. Maintenance
  activities that are proposed to be undertaken within the project buffer include
  vegetation maintenance and periodic fire break maintenance. Such activities
  may include grazing, periodic tilling or disking, and performing limited
  controlled/prescribed burns. Where appropriate, the buffer may be managed as
  wildlife habitat. Fence maintenance would occur within the buffer.

### 3.0 Operations

The operation of the project under each alternative will be defined in upcoming months as the modeling and development of diversion criteria are further advanced. The member participants of the Authority have a collective demand of approximately 240,000 acre-feet, of which 192,892 acre-feet is needed by participating public water agencies<sup>3</sup>. Reclamation is also a participant through funding and/or operational exchanges with Shasta Lake. The State would also be involved through operational exchanges with Oroville Reservoir and storage in State Water Project facilities south-of-Delta.

Sites Reservoir would be filled by diverting unregulated/unappropriated flow in the Sacramento River. This water originates during winter storm events, which increase flows in the tributaries to the Sacramento River below Keswick Dam and avoiding any effects on the Trinity River. Water would be available for diversion after senior water rights are met, in-river aquatic species protection requirements are met, and delta water quality requirements have been met. Diversions would occur at the fish screened Red Bluff Pumping Plant and the GCID Hamilton City location when applicable regulatory requirements are met and existing pumping and conveyance capacity is available to convey water through the canals to the reservoir. TRR and Funks Reservoir, PGPs, and pipelines connect directly to the inlet/outlet works and would be operated in parallel to

<sup>&</sup>lt;sup>3</sup> April 2020 Sites Project Value Planning Alternatives Appraisal Report.

pump water into and out of Sites Reservoir. Water would enter (and be released from) the reservoir through the inlet/outlet works.

Reservoir releases include releases to meet participant demands and to deliver water for a range of environmental benefits that will be finalized during project development and permitting.

- Sites Reservoir would be operated in cooperation with Central Valley Project (CVP) and SWP operations to coordinate with releases made with the CVP and SWP from Shasta Lake, Lake Oroville, and Folsom Lake. Sites Reservoir releases could supplement and/or allow reduced releases from other reservoirs while maintaining minimum instream flow objectives, Sacramento River temperature requirements, and Delta salinity control requirements assigned to CVP and SWP.
- Releases would be made mostly in dry and critical water years. Water users north
  of the Delta would mostly receive deliveries from the TCCA canal and GCID
  canal. Water users south of the Delta would receive water primarily via SWP
  pumping facilities.
- Using the CBD for conveyance of Sites Reservoir water would include coordination with the local landowners regarding the project operation and timing of the additional flows.

Releases would also be made to Funks and Stone Corral Creeks for downstream water right holders and to maintain ecological function in the sections of these creeks affected by the project. A proposed Reservoir Operations Plan would describe the management of water operations, including releases to Funks and Stone Corral Creeks.

Operation of either alternative would require power to run facilities and pump water. The identification of a power source and the location of transmission facilities is pending coordination with Western Area Power Administration and/or Pacific Gas and Electric. Each of the alternatives would also generate incidental power when water is released from Sites Reservoir at the Funks PGP and TRR PGP. The capacity of the project power generation facilities is anticipated to be below the threshold such that no license would be required from the Federal Energy Regulatory Commission and the facilities would satisfy the criteria for a "Qualifying Conduit Hydropower Facility" under the Hydropower Regulatory Efficiency Act of 2013, as amended by America's Water Infrastructure Act of 2018.

# 4.0 Maintenance and Management

Under either alternative, maintenance activities for the project facilities would include debris removal, dredging, vegetation control, rodent control, erosion control and protection, routine inspections (dams, tunnels, pipelines, PGPs, inlet/outlet works, fencing, signs, and gates), painting, cleaning, repairs, and other routine tasks to maintain facilities in accordance with design standards after construction and commissioning. Routine visual inspection of the facilities would be conducted to monitor performance and prevent mechanical and structural failures of project elements. Maintenance activities associated with proposed river intakes could include

cleaning, removal of sediment, debris, and biofouling materials. These maintenance actions could require dewatering; suction dredging or mechanical excavation around intake structures; or the use of underwater diving crews, boom trucks, rubber-wheel cranes, and raft- or barge-mounted equipment. Proposed maintenance activities could occur on a daily, annually, periodically (as needed), and long-term basis.

The Authority would also develop and implement a Reservoir Management Plan to define the land uses of project lands controlled by the Authority, fish stocking and vector control practices, and the resources associated with project lands. The Reservoir Management Plan would include the following types of information:

- Fisheries Management. This would target species composition for Sites Reservoir, including stocking strategies, habitat enhancement measures, and monitoring efforts.
- Land Use Management and Recreation. This would outline how decisions regarding future amenities would be made and what land use considerations would be factored into Authority operations and activities.
- **Easement Management:** Right-of-ways and/or permanent easements would be required for long-term operation and maintenance of all the large-diameter pipelines. This would outline management and maintenance activities for easement areas.
- **Emergency Management**. This would establish protocol on how the Authority would be involved in controlling and resolving emergency situations, including those arising as a result of recreationists.
- **Vector Management.** This would establish protocols and practices for communicating and coordinating with vector control authorities in determining how vector control would be managed at the project facilities.
- **Sediment Management and Removal.** This would consolidate information on the frequency and locations of dredging, testing of sediment before disposal, disposal locations, and procedures to follow if sediment contaminant levels exceed regulatory standards for constituents of concern (e.g., pesticides).

# 5.0 Best Management Practices

A number of Best Management Practices and environmental commitments are proposed to be included in Project design, construction and operation/maintenance. The following proposed list of Best Management Practices and environmental commitments would be considered part of the Project.

- Conform with Applicable Design Standards and Building Codes
- Perform Geotechnical Evaluations and Prepare Geotechnical Data Reports
- Utility and Infrastructure Verification and/or Relocation
- Natural Gas Well Decommissioning
- Water Wells Decommissioning
- Road Abandonment
- Environmental Site Assessment(s)

- Salvage, Stockpile, and Replace Topsoil and Prepare a Topsoil Storage and Handling Plan
- Stormwater Pollution Prevention Plan(s) and Best Management Practices (storm water and non-storm water)
- Stormwater Pollution Prevention Plan for Operation and Maintenance
- Spill Prevention and Hazardous Materials Management / Accidental Spill Prevention, Containment, and Countermeasure Plans and Response Measures
- Minimize Soil Disturbance
- Comply with Requirements of RWQCB Order 5-00-175
- Groundwater/ Dewatering Water Supply
- Construction Equipment, Truck, and Traffic Management Plan
- Visual/Aesthetic Design, Construction, and Operation Practices
- Fire Safety and Suppression / Fire Prevention and Control Plan
- Worker Health and Safety Plan
- Blasting Standard Requirements
- Mosquito and Vector Control During Construction
- Construction Noise Management
- Operation and Maintenance Noise Management
- Construction Emergency Action Plan
- Emergency Action Plan for Reservoir Operations
- Electrical Power Guidelines and EMF Field Management Plan
- Construction Equipment Exhaust Reduction Plan
- Fugitive Dust Control Plans
- Construction Best Management Practices to Reduce Greenhouse Gas Emissions
- Hazardous Materials Management Plans
- Construction Site Security
- Notification of Maintenance Activities in Waterways
- Worker Environmental Awareness Program
- Fish Rescue and Salvage Plans for Funks Reservoir, Stone Corral Creek, and Funks Creek for Alternative 1; for Sacramento River for Alternative 2
- Construction Best Management Practices and Monitoring for Fish, Wildlife, and Plant Species Habitats, and Natural Communities
- Control of Invasive Plant Species during Construction and Operation

#### 6.0 Pre-Construction Activities

In addition to items/activities addressed in the above list of proposed BMPs and ECs, there are other activities that would be required prior to the initiation of construction of the different physical components of either Alternative 1 or Alternative 2. These activities include: finalizing criteria and standards used for final design, including emergency management/release requirements; preparing a Dam Monitoring Program; conducting additional geotechnical and related field investigations to support design; relocation of two private cemeteries (Sites Cemetery and a Rancheria Cemetery); and the development and implementation of a Resident Relocation Program.

# 7.0 Timing of Environmental Review and Feasibility Report

The current schedule contemplates release of the Revised EIR/Supplemental EIS in July 2021. This is roughly the same timing for the engineering team's finalization of the Feasibility Report for the California Water Commission. As such, preparation of the Revised EIR/Supplemental EIS and Feasibility Report are proceeding simultaneously. To accommodate the project schedule and the simultaneous preparation of the Revised EIR/Supplemental EIS and Feasibility Report, the following project components will be utilized for the analysis:

- Sites Lodoga Road and Bridge Under Alternative 1, the Revised EIR/Supplemental EIS will include the option of the shorter bridge with fill prisms, including the cast-in-place prestressed concrete box girder bridge type. This option was identified as a lowest cost bridge alternative in the Value Planning Report while meeting the functional requirements for efficient traffic flow.
- Dam Fill Materials Under Alternative 1 and 2, the Revised EIR/Supplemental EIS
  will include the option of using earth and rockfill. This option is anticipated to be
  preferred by the Division of Safety of Dams and will assist in meeting the schedule
  and affordability goals; it also provides maximum coverage for potential
  environmental effects as the rockfill involves blasting associated with rock
  quarrying.
- Terminal Regulating Reservoir (TRR) Under Alternative 1 and 2, it is anticipated that the Revised EIR/Supplemental EIS will include the current TRR location. Other locations currently are under review due to the extent and costs associated with ground preparation needed for construction at the current site.
- GCID and Colusa Basin Drain Facility Improvements Under Alternative 1 and 2, the Revised EIR/Supplemental EIS will describe the types of improvements needed to convey water through existing facilities and reduce GCID's current maintenance winter shutdown period from 6 weeks to 2 weeks, pending agreement between GCID and the Authority on any specific improvements that may be warranted due to implementation of the project. Improvements may also be needed to the Colusa Basin Drain to convey Sites water.
- Emergency Releases In the rare and unanticipated condition that the Sites
  Reservoir has to conduct emergency releases, these releases are currently
  planned to be made into Funks Creek, Stone Corral Creek, and into the Hunters
  Creek watershed via Saddle Dam 3, 5, and 8b. Emergency release locations
  and the extent of potential impacts will be evaluated in further detail as part of
  the on-going feasibility study.
- Dunnigan Release Under Alternative 1, the Revised EIR/Supplemental EIS will
  evaluate a release to the CBD based on a preliminary hydraulic analysis.
  Alternatives 2 will carry forward an extension of the Dunnigan pipeline to the
  Sacramento River.
- Hydropower Generation Under Alternative 1 and 2, the Revised EIR/Supplemental EIS will evaluate incidental in-line conduit hydropower generation below the threshold for a Federal Energy Regulatory Commission license.
- Temporary Water Supply for Construction Under Alternative 1 and 2, the Revised EIR/Supplemental EIS will evaluate options for obtaining temporary water supply for construction, such as obtaining water on site via existing groundwater

or surface water facilities and/or utilizing existing or drilling new wells, including any necessary treatment depending on the water quality.

The engineering team will continue to consider and analyze options for various facility components, consistent with CEQA and NEPA requirements, in order to optimize design considerations and reduce costs.

It should also be noted that in the upcoming weeks, there will be further definition of project operations through modeling, clarification of water rights, and consultation with resource agencies. This information and any resulting changes to the alternatives described in the preliminary draft will be incorporated into the complete Chapter 2, Alternatives Description, to be completed by December 2020.

# 8.0 Identification of the Preferred Alternative for the Revised EIR/Supplemental EIS Analysis

The CEQA Guidelines require that an EIR analyze a reasonable range of alternatives to the project which would feasibly attain most of the basic objectives of the project and avoid or substantially lessen the significant effects of the project. An EIR also needs to identify a proposed project, i.e., a preferred alternative. At this time, Authority staff is recommending the designation of Alternative 1 as the Authority's proposed project based on it meeting the objectives identified in the Value Planning Report and being most closely aligned with Alternative VP-7, and its ability to meet the revised draft CEQA project objectives. The Revised EIR/Supplemental EIS will also evaluate Alternative 2 and the No Project/No Action Alternative.

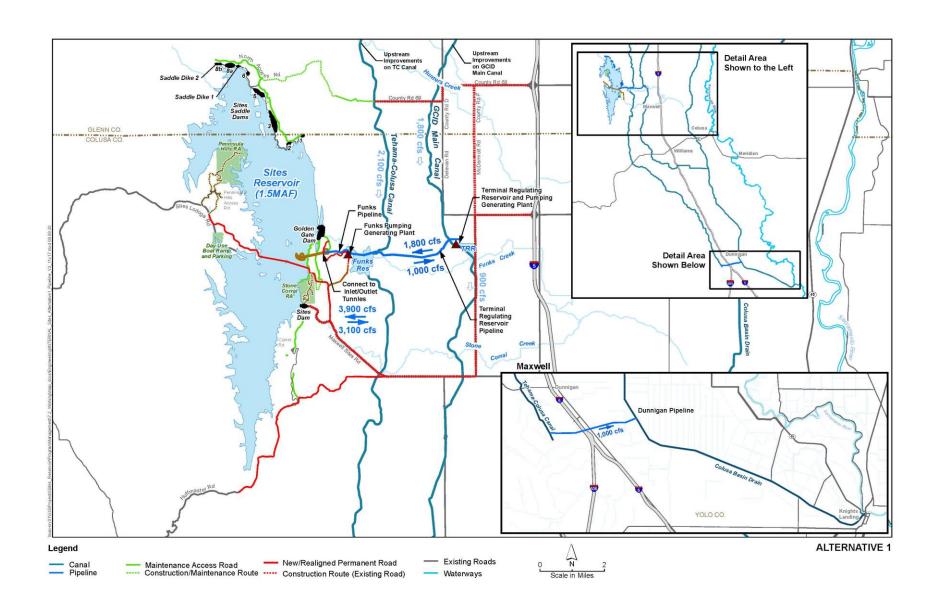

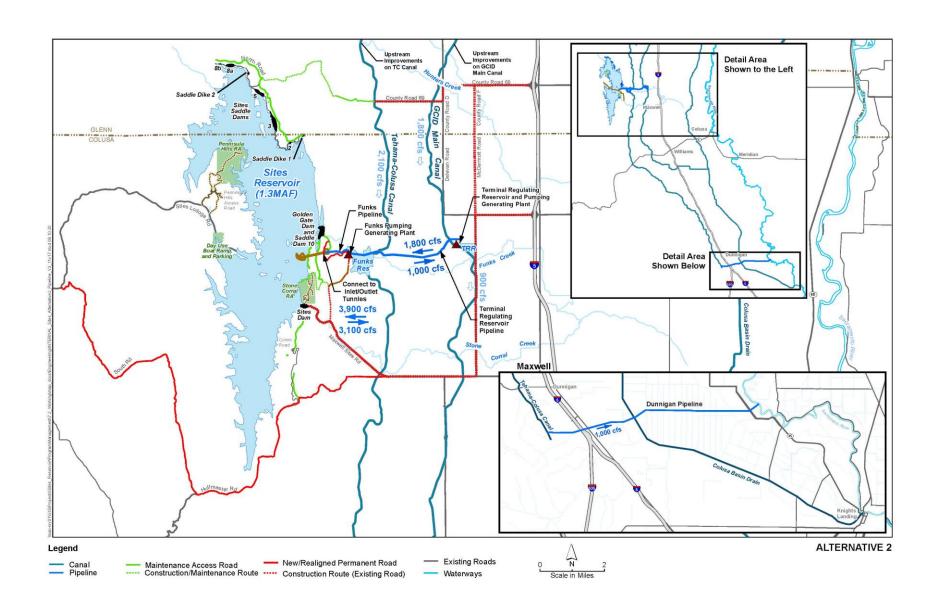

# Sites Reservoir Project Revised Recommended EIR Objectives September 8, 2020

- OBJ-1: Improve water supply reliability and resiliency to meet member participants' agricultural and municipal long-term average annual water demand in a cost-effective manner for all member participants', including those that are the most cost-sensitive.
- OBJ-2: Provide public benefits consistent with Proposition 1 of 2014 and
  use Water Storage Investment Program (WSIP) funds to improve statewide
  surface water supply reliability and flexibility to enhance opportunities for
  fisheries and habitat management for the public benefit through a
  designated long-term average annual water supply.
- OBJ-3: Provide public benefits consistent with the Water Infrastructure Improvements for the Nation Act (WIIN Act) of 2016 by using federal funds, if available, provided by Reclamation to improve Central Valley Project (CVP) operational flexibility in meeting CVP environmental and contractual water supply needs and improving cold pool management in Shasta Reservoir to benefit anadromous fish
- OBJ-4: Provide surface water to convey biomass from the floodplain to the Delta to enhance the Delta ecosystem for the benefit of pelagic fishes<sup>1</sup> in the north Delta (e.g., Cache Slough).
- OBJ-5: Provide local and regional amenities, such as developing recreational facilities, reducing local flood damage, and maintaining roadway connectivity through modifications.

1

<sup>&</sup>lt;sup>1</sup> Pelagic fish are species that spend most of their life swimming in the water column, having little contact or dependency with the bottom.

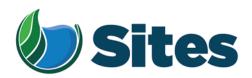

November 13, 2020

Mr. Anthony Roberts, Chairperson Yocha Dehe Wintun Nation P.O. Box 18 Brooks, CA 95606

From: Fritz Durst/ Sites Project Authority Board Chair

Subject: Tribal Cultural Resources under the California Environmental Quality Act, Assembly Bill (AB) 52. Formal Notification of the Preferred Project for the Purposes of the California Environmental Quality Act (CEQA) Analysis and Notification of Consultation Opportunity for the Sites Reservoir Project, Colusa, Tehama, Glenn, and Yolo Counties, California, pursuant to Public Resources Code § 21080.3.1

Dear Honorable Chairperson Roberts,

The Sites Project Authority (Authority) initially contacted your tribe in February 2017 in compliance with the project notification requirements pursuant to Public Resources Code § 21080.3.1(d) for the Sites Reservoir Project. A Draft Environmental Impact Report (EIR) was published for public review in August 2017. After receipt of public comments on the Draft EIR, the Authority reconsidered elements of the project. In October 2019, representatives from both the Authority Board and Reservoir Committee began undertaking a "value planning" process, an effort to identify and evaluate additional alternatives. As a result of the the "value planning process," the Authority identified a project that reduced the size of the proposed Sites ReserviorReservoir from 1.8 million acre feet to 1.5 million acre feet, removed the Delevan Pipeline and associated facilities, and made minor adjustments to other project features.

On April 22, 2020, the Authority directed staff to revise and recirculate a Draft EIR consistent with the California Environmental Quality Act (CEQA) to analyze the environmental effects of the facility options identified in the Sites Project Value Planning Report. The Revised Draft EIR is anticipated to be released for public review in the summer of 2021. In response to preparing the Revised Draft EIR, the Authority is providing you with a description of the revised project for your consideration pursuant to Public Resources Code § 21080.3.1(d).

#### **Description of the Proposed Project**

The Authority proposes to construct the revised Sites Reservoir Project, which includes a new offstream storage reservoir and associated water conveyance facilities located in Colusa, Tehama, Glenn, and Yolo counties, California. The new reservoir would be located in Antelope Valley, on the eastern edge of the North Coast Ranges and approximately 10 miles west of the town of Maxwell.

<sup>&</sup>lt;sup>1</sup> https://3hm5en24txyp2e4cxyxaklbs-wpengine.netdna-ssl.com/wp-content/uploads/2019/11/02-01.a-Authority-Board Value-Planning.pdf

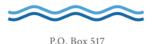

The Sites Reservoir Project is proposed to provide storage and operational benefits including water supply resiliency, water dedicated to environmental uses, and other programs throughout California.

Two alternatives (Alternative 1 and Alternative 2) are currently under consideration. The primary differences in the alternatives is that Alternative 1 will impound up to 1.5 million acre feet of water and discharge water into the Colusa Drain, via the Tehama Colusa Canal, in the vicinity of Dunnigan, Yolo County. In contrast, Alternative 2 will hold up to 1.3 million acre feet of water and discharge water via the Tehama Colusa Canal into the Sacramento River; again, in the vicinity of Dunnigan. Alternative 1 also includes a bridge to extend the Sites Lodoga Road directly across the reservoir, while Alternative 2 re-routes the road around the south end of the reservoir and continues to Lodoga along the west side of the reservoir. Alternative 1 was designated by the Authority as the preferred project for the purposes of the CEQA analysis and permit development on September 17, 2020.

For more information regarding the proposed project alternatives, please see the attached Preliminary Project Description.

Pursuant to PRC § 21080.3.1 (b), please respond, in writing, within 30 days if you wish to request consultation. If you have any questions or wish to consult on this project, please contact the Authority's Lead Agency Point of Contact for AB 52 consultations:

Kevin Spesert, External Affairs Manager Sites Project Authority P.O. Box 517 Maxwell, CA 95955 Phone: (530) 632-4071

Email: kspesert@sitesproject.org

If consultation is requested, please provide the name and contact information of the designated lead contact person as part of your request. The Authority will contact the designated person to set a meeting date to begin consultation within 30 days of our receipt of your request.

Thank you for giving this matter your prompt attention.

Sincerely,

Fritz Durst

Sites Project Authority

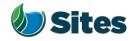

Topic: Joint Authority Board and Reservoir

Committee Meeting Agenda Item 2.3

2020 September 17

Subject: Preferred Project for the Purposes of the CEQA Analysis and

Federal/State ESA Analysis

#### Requested Action:

Designate Alternative 1, based on VP-7 of the Sites Project Value Planning Alternatives Appraisal Report (Value Planning Report), as the Authority's preferred project for the purposes of the Revised Draft Environmental Impact Report (EIR) analysis and for the purposes of the Biological Assessment and State Incidental Take Permit applications.

#### <u>Detailed Description/Background:</u>

In April 2020, the Authority accepted the Value Planning Report and its findings and directed staff to analyze the environmental effects of the new alternatives in the Value Planning Report, including VP7. The Authority also directed that a revised and recirculated Draft EIR be prepared for public review<sup>1</sup>. Staff began development of the revised Draft EIR and is at the point where the Board needs to identify a preferred alternative based on a more complete project description (see attachment A).

During the Reservoir Committee and Board meetings in June, staff provided an overview of the alternatives under consideration as well as revised draft objectives for the project, requesting review and input in order to focus efforts in developing a more complete project description. At that time, staff presented Alternatives 1 and 2 which combined components of VP5, VP6, and VP7 from the Value Planning Report. Staff recommended these two alternatives as they define the reasonable range of alternatives given the previous analyses of the project and potential alternatives.

Staff is returning to the Reservoir Committee and Authority Board with a Preliminary Project Description (Attachment A), and revised objectives (Attachment B). Changes have been made to both the alternatives and objectives in response to Reservoir Committee and Authority Board input and in further development of project details and information by the project team. The key changes to the alternatives are as follows:

• Transportation/circulation components have been clarified. Both alternatives provide access to residents at the south end of the reservoir via a realigned Huffmaster Road. To provide access to the west side of the reservoir, Alternative 1 crosses the reservoir with a bridge on Sites Lodoga

<sup>1</sup> Staff has worked cooperatively with the Bureau of Reclamation to identify the appropriate approach to proceed with the Environmental Impact Statement (EIS) in compliance with the National Environmental Policy Act, and a Supplemental EIS will be prepared as part of the joint California Environmental Quality Act/National Environmental Policy Act documentation.

Preparer: Forsythe Authority Agent: Forsythe Approve: Brown Page: 1 of

Road. Alternative 2 includes a south road continuing from Huffmaster Road around the west side of the reservoir to Ladoga, with no bridge.

• The Dunnigan pipeline alignment and proposal to release into the Colusa Basin Drain has been further assessed and confirmed as the proposed component for conveyance release under Alternative 1.

Key changes to the objectives are as follows:

- All objectives have been revised to focus on the statewide benefits of the Project and the needs of all Participants.
- Objective 1 addresses the amount of water supply required to meet participants' water demands and the need for an affordable, costeffective Project.
- Objective 2 addresses the Water Storage and Investment Program public benefits.
- Objective 3 addresses federal participation and clarifies the intent of the Project to provide operational flexibility to the Central Valley Project.
- Objective 4 addresses intended benefits to the Delta ecosystem beyond the requirements of the Water Storage and Investment Program public benefits.
- Minor changes have also been made to Objective 5 regarding roadway connectivity.

Due to the project schedule, staff is preparing the Revised EIR at the same time as the engineering team is conducting preliminary design activities. The following assumptions represent the variations being taken from the project described in VP7 of the Value Planning Report and have been incorporated in the development of Alternative 1 to allow the EIR/EIS and engineering activities to move forward simultaneously and achieve the project schedule:

- Bridge The EIR/EIS will move forward with Bridge Option 1B, Shorter Bridge
  with Fill Prisms, including the Cast-in-Place Prestressed Concrete Box Girder
  bridge type. This option was identified as a lowest cost bridge alternative
  in the Value Planning Report while meeting the functional requirements for
  efficient traffic flow.
- Dam Fill materials The EIR/EIS will move forward with Dam Fill Option 1A, Earth and Rockfill, which is anticipated to be preferred by California Division of Safety of Dams and will assist in meeting the schedule and affordability goals; it also provides maximum coverage for potential environmental effects as the rockfill involves blasting associated with rock quarrying.
- Terminal Regulating Reservoir The EIR/EIS will continue to analyze the original proposed location for this reservoir and carries forward additional potential locations as more is learned in the coming months regarding soils conditions.

Preparer: Forsythe Authority Agent: Forsythe Approve: Brown Page: 2 of 4

- Glenn-Colusa Irrigation District and Colusa Basin Drain Facility Improvements – The EIR/EIS will address the type and magnitude of improvements needed to convey Sites water through existing facilities, pending future agreements on any specific improvements that may be warranted by the Project.
- Emergency Releases In the rare and unanticipated condition that the Sites Reservoir has to conduct emergency releases, these releases are currently planned to be made into Funks Creek, Stone Corral Creek, and into the Hunters Creek watershed via Saddle Dam 3, 5, and 8b. Emergency release locations and the extent of potential impacts will be evaluated in further detail as part of the on-going feasibility study.
- Dunnigan Release Based on preliminary hydraulic study, the EIR/EIS will assume release to the Colusa Basin Drain under Alternative 1 and will carry forward an extension to the Sacramento River under Alternative 2.
- Hydropower Generation Based on the current Project information, the EIR/EIS will address incidental in-line conduit hydropower generation at a level that is below the threshold for Federal Energy Regulatory Commission license.
- Temporary Water Supply for Construction Based on the current Project information, the EIR/EIS will evaluate obtaining water temporarily for construction supply on site via existing groundwater or surface water facilities or existing or new groundwater wells, including any onsite treatment that may be warranted depending on water quality.

It is important to note that the engineering team will continue to consider and analyze options for various facility components in order to optimize design and reduce costs, including potentially considering alternatives to account for reduced participation levels to maintain affordability. In the event that the final project facilities are different than the assumptions above, staff will consider appropriate modifications to the process and documents consistent with the California Environmental Quality Act, National Environmental Policy Act, and the Federal and State Endangered Species Acts. The goal is to make any modifications on a timeline that does not impact the ability to deliver the EIR/EIS documents for public review any later than July 2021.

The California Environmental Quality Act Guidelines require that an EIR analyze a reasonable range of alternatives to the project which would feasibly attain most of the basic objectives of the project while avoiding or substantially lessening significant effects of the project. While an EIR must analyze reasonable alternatives, it also needs to identify a proposed project, which is also referred to as the preferred alternative. At this time, staff is recommending the designation of Alternative 1 as the Authority's proposed project based on its meeting the intent and the goals of the Value Planning effort, its close alignment with VP-7, and its ability to meet the project objectives. The EIR/EIS will also analyze Alternative 2 and the No Project/No Action Alternative.

If designated by the Reservoir Committee and Authority Board, Alternative 1 would also be used as the proposed project for the purposes of the Biological Assessment under the Federal Endangered Species Act and State Incidental Take Permit applications under the California Endangered Species Act.

Preparer: Forsythe Authority Agent: Forsythe Approve: Brown Page: 3 of 4

#### **Prior Action:**

<u>April 22, 2020</u>: The Authority directed staff to revise and recirculate a Draft Environmental Impact Report (EIR) to analyze the environmental effects of the options identified in the Final Sites Project Value Planning Alternatives Appraisal Report dated April 2020, including VP7.

April 22, 2020: The Authority accepted: the final report titled "Sites Project Value Planning Alternatives Appraisal Report, dated April 13, 2020" and the recommendations presented within, and; a recommendation to the Sites Project Authority to approve the final report titled "Sites Project Value Planning Alternatives Appraisal Report, April 13, 2020" and the recommendations presented within.

<u>February 26, 2020</u>: The Authority approved a recommendation to re-start efforts on the EIR for the Sites Reservoir Project and assess the most appropriate approach for completing the EIR pursuant to the California Environmental Quality Act.

<u>July 20, 2017</u>: The Reservoir Committee approved a recommendation to forward the Draft EIR/EIS to the Authority Board for its consideration to formally receive and adopt the document for inclusion in the Authority's Water Storage Investment Project application.

<u>July 31, 2017</u>: The Authority approved the release of the Draft EIR for public and agency review, in connection with the Authority's application to the California Water Commission by August 14, 2017. The document was published as joint Draft EIR/EIS by the Authority under the California Environmental Quality Act and Reclamation under the National Environmental Policy Act.

<u>December 19, 2016</u>: The Authority approved release of a Supplemental Notice of Preparation (released February 2, 2017) to transfer the California Environmental Quality Act lead agency status from the Department of Water Resources to the Sites Project Authority. Public scoping meetings were conducted on February 14 and 15, 2017.

#### Fiscal Impact/Funding Source:

Actual costs to prepare the project description and the supporting evaluations were within the amounts budgeted in the Phase 1B Work Plan which was approved by the Sites Project Authority at its January 22, 2020 Board meeting.

Sufficient funds to complete the recirculated Draft EIR/EIS and begin preparation of the Final EIR/EIS are included in the Amendment 2 Work Plan (Budget), which was approved by the Authority at its August 26, 2020 Board meeting.

Costs to complete and circulate the Final EIR/EIS will be considered in a future Work Plan.

#### **Staff Contact:**

Ali Forsythe

#### Attachments:

Attachment A – Sites Reservoir Project, Preliminary Project Description – September 8, 2020.

Attachment B – Revised Recommended EIR Objectives.

Preparer: Forsythe Authority Agent: Forsythe Approve: Brown Page: 3 of 4

# Sites Reservoir Project Preliminary Project Description September 2020

On April 22, 2020, the Sites Project Authority (Authority) directed staff to revise and recirculate a Draft Environmental Impact Report (EIR) consistent with the California Environmental Quality Act (CEQA) to analyze the environmental effects of the facility options identified in the Sites Project Value Planning Report (Value Planning Report), dated April 2020. Since that time, Authority staff and environmental, engineering and modeling consultants have been developing and refining alternatives. In June, staff recommended that the Draft Revised EIR<sup>1</sup>/Supplemental Environmental Impact Statement (EIS)<sup>2</sup> (Revised EIR/Supplemental EIS) evaluate two action alternatives, Alternative 1 and Alternative 2, and provided an initial overview of the two alternatives.

This preliminary project description summarizes the alternatives presented in the preliminary Revised EIR/Supplemental EIS Chapter 2, Alternatives Description, which was completed on August 31, 2020. That preliminary draft Chapter 2 reflects preliminary design efforts, including the preparation of technical memos and preliminary drawings, and coordination between the service providers and staff. Modeling and engineering efforts are ongoing, and additional information related to operations and construction means and methods will likely supplement the preliminary Draft Chapter 2 in the coming weeks.

#### 1.0 Overview of Alternatives

The following table compares facilities and operational considerations under Alternatives 1 and 2. This table is an updated version of a table provided at the June 24 Authority Board meeting (Agenda Item 3.3 Attachment B) and identifies existing as well as new facilities that will be constructed to implement each alternative.

Table 1. Revised Alternatives Summary Table

| Facilities/Operations                                 | Alternative 1                                                                                                    | Alternative 2                |  |
|-------------------------------------------------------|----------------------------------------------------------------------------------------------------|------------------------------|--|
|                                                       | Diversion/Reservoir Infrastructure Details                                                                                                    |                              |  |
| Reservoir Size                                        | 1.5 million acre feet (MAF)                                                                                                    | 1.3 MAF                      |  |
|                                                       | 2 main dams, Golden Gate Dam and                                                                                                    | 2 main dams, Golden Gate and |  |
| Dams [Scaled to the size of                           | Sites Dam                                                                                                    | and Sites Dam                |  |
| the reservoir]                                        | 7 saddle dams                                                                                                    | 6 saddle dams                |  |
|                                                       | 2 saddle dikes                                                                                                    | 2 saddle dikes               |  |
| Spillway                                              | One spillway on Saddle Dam 8b                                                                                                    | Similar to Alternative 1     |  |
| Funks Reservoir and Funks<br>Pumping Generating Plant | Funks Reservoir excavated to original capacity; same footprint as existing Funks Reservoir.  New Funks Pump Generating Plant (PGP).  New Funks pipeline alignment with 2 pipelines. | Similar to Alternative 1     |  |

<sup>&</sup>lt;sup>1</sup> The Revised EIR/Supplemental EIS will also address the No Project/No Action Alternative.

<sup>&</sup>lt;sup>2</sup> A Supplemental EIS will be prepared to comply with the National Environmental Policy Act (NEPA).

Table 1. Revised Alternatives Summary Table

| Facilities/Operations                                                                    | Alternative 1                                                                                                    | Alternative 2                                                                                                    |  |
|------------------------------------------------------------------------------------------|----------------------------------------------------------------------------------------------------|----------------------------------------------------------------------------------------------------|--|
| Terminal Regulating<br>Reservoir (TRR); TRR Pumping<br>Generating Plant; TRR<br>Pipeline | New TRR facilities (TRR and TRR PGP) adjacent to the Glenn Colusa Irrigation District (GCID) Main Canal. New TRR pipeline alignment with 2 pipelines.                                                                                                    | Same as Alternative 1                                                                                                    |  |
| Hydropower                                                                               | Power generation incidental upon release.                                                                                                    | Same as Alternative 1                                                                                                    |  |
| Diversion(s)                                                                             | Diversion from Sacramento River into existing Tehama-Colusa Canal at Red Bluff and the existing GCID Main Canal at Hamilton City. Adding 2 pumps in existing bays at the plant at the Red Bluff Pumping Plant.                                                                   | Same as Alternative 1                                                                                                    |  |
| Emergency Release Flow                                                                   | Releases into Funks Creek via Inlet/Outlet Works. Releases into Stone Corral Creek via Site Dam permanent discharge outlet. Emergency outflow pipeline and structures in Saddle Dam 3 and 5 to release north to Hunters Creek Watershed. Release from spillway on Saddle Dam 8b. | Similar to Alternative 1                                                                                                    |  |
| Flood Control                                                                            | Flood damage reduction benefit for local watersheds from reservoir storage.                                                                                                    | Same as Alternative 1                                                                                                    |  |
| Reservoir Management                                                                     | Reservoir Management Plan and Reservoir Operations Plan.                                                                                                    | Same as Alternative 1                                                                                                    |  |
| Electrical Facilities                                                                    | Transmission Lines, substations, switchyards; interconnection with Western Area Power Administration or Pacific Gas and Electric.                                                                                                    | Same as Alternative 1                                                                                                    |  |
|                                                                                          | Recreation                                                                                                    |                                                                                                    |  |
| Multiple Facilities Consistent with WSIP Application                                     | Two primary areas with infrastructure (with phased construction):  1. Peninsula Hills Area  2. Stone Corral Creek One day-use boat ramp w/parking located on the west side of the reservoir and south of the bridge.                                                             | Same as Alternative 1                                                                                                    |  |
| Transportation/Circulation                                                               |                                                                                                    |                                                                                                    |  |
| Provide Route to West Side of Reservoir                                                  | Bridge crossing the reservoir as a result of the relocation of existing Sites Lodoga Road. Relocation of Huffmaster Road with gravel road to residents at the south end of the reservoir terminating at the south end of the reservoir.                                          | No bridge. Relocation of Sites Lodoga Road to residents at south end of the reservoir continues to Lodoga. Huffmaster Road is integrated into Sites Lodoga Road and is paved the entire way. |  |
| Mulitple Maintenance and<br>Local Access Roads                                           | Approximately 46 miles of new paved and unpaved roads would provide construction and maintenance access to the proposed facilities, as well as provide public access to the proposed recreation areas.                                                                           | Similar to Alternative 1                                                                                                    |  |

Table 1. Revised Alternatives Summary Table

| Facilities/Operations                                         | Alternative 1                                                                                                    | Alternative 2                                                                                                    |
|---------------------------------------------------------------|----------------------------------------------------------------------------------------------------|----------------------------------------------------------------------------------------------------|
| racimes/ operations                                           | Approximate number of roads related to the reservoir: 5 local/construction roads 2 construction/maintenance roads 7 local roads 4 maintenance roads Approximate number of access roads related to conveyance facilities: 1 to the TRR 1 to Funks complex | Allemanve 2                                                                                                    |
|                                                               | Multiple within pipeline easements                                                                                                    |                                                                                                    |
|                                                               | Operations Option based on Value Planning                                                                                                    |                                                                                                    |
| Operational Criteria                                          | Option based on Value Planning<br>Report, Table 3.1 Scenario B,<br>anticipated to be modified by future<br>modeling efforts.                                                                                                    | Same as Alternative 1                                                                                                    |
| Reclamation Involvement                                       | Two Options: 1. Funding Partner 2. Operational Exchanges a. Within Year Exchanges b. Real-time Exchanges                                                                                                    | Same as Alternative 1                                                                                                    |
| State Water Project (SWP)<br>Involvement                      | Operational Exchanges with Oroville and storage in SWP facilities South-of-Delta.                                                                                                    | Same as Alternative 1                                                                                                    |
| Bypass Releases into Funks<br>Creek and Stone Corral<br>Creek | Develop specific bypass criteria to protect downstream water right holders and ecological function.                                                                                                    | Same as Alternative 1                                                                                                    |
| Conveyance Dunnigan<br>Release                                | Release 1,000 cubic feet per second (cfs) into new pipeline to Colusa Basin Drain to meet member participant demands and Proposition 1 needs.                                                                                                    | Release into new pipeline to Sacramento River to meet member participant demands. Partial release into the Colusa Basin Drain to fulfill the Proposition 1 needs. |

#### 2.0 Facilities

The project will utilize both existing and proposed new facilities, all of which will be located within northern California in Glenn, Colusa, Tehama and Yolo Counties (see Figures 1 and 2 at the end of this document). As summarized in the Table 1 above, most facilities are the same or similar under Alternatives 1 and 2 although features may differ in scale or location due to the size of the reservoir. Facilities that have substantial differences between alternatives, such as the proposed dams, Dunnigan Pipeline and the Sites Lodoga Road realignment/relocation, are described in more detail below.

#### 2.1 Existing Facilities

The project will utilize certain existing water supply infrastructure, including:

- Existing Bureau of Reclamation infrastructure operated by the Tehama-Colusa Canal Authority (TCCA):
  - o Red Bluff Pumping Plant
  - o Tehama-Colusa Canal

- Funks Reservoir located approximately 65 miles south of the Red Bluff Pumping Plant
- Existing GCID Hamilton City Diversion and the GCID Main Canal
- Colusa Basin Drain (CBD)

Both action alternatives would require pumping capacity that exceeds the existing total installed capacity of 2,000 cfs of the Red Bluff Pumping Plant to convey flow to Funks Reservoir and ultimately Sites Reservoir. Both action alternatives would require installation of two additional 250-cfs vertical axial-flow pumps into existing concrete pump bays at the pumping plant.

Both action alternatives would also require a new 3,000-cfs GCID Main Canal headgate structure about 0.25 mile downstream of Hamilton City Pump Station. The existing headgate structure would be inadequate for proposed winter operation during high river flows. To streamline maintenance during the winter shutdown period (i.e., reduce it from the current shutdown window of 6 weeks to 2 weeks), smaller improvements would be required to integrate Sites Reservoir into the GCID system.

Use of the existing Funks Reservoir would require excavation of sediment to return it to its original capacity. The bottom of Funks Reservoir would be reshaped to allow large, unimpeded flows to and from the new Funks PGP.

Proposed access during construction will avoid the town of Maxwell, utilizing County Roads 68 and 69, McDermott Road, Maxwell Sites Road and Sites Lodoga Road. Several of these existing roads would require improvement to support construction activities. Other local roads would need to be relocated or developed to accommodate access due to the construction of reservoir facilities. These include portions of Sites Lodoga Road, Huffmaster Road, and Communication Road.

#### 2.2 Proposed Conveyance Facilities

Implementation of either Alternative 1 or 2 would require various facilities to control the conveyance of water between Sites Reservoir and the Tehama-Colusa Canal and GCID Main Canal. These facilities would include regulating reservoirs, pipelines, PGPs, electrical substations, and administration and maintenance buildings.

The two regulating reservoirs would be the existing Funks Reservoir and the new Terminal Regulating Reservoir (TRR). Both regulating reservoirs would have two 12-foot-diameter pipelines extending to and from Sites Reservoir just below Golden Gate Dam. At each regulating reservoir, the pipelines would be connected to a pumping generating plant that pumps water from the regulating reservoir to Sites Reservoir, as well as turbines that would generate power when flows were released from Sites Reservoir. There would also be energy dissipation equipment adjacent to each PGP (e.g., fixed cone valve[s]) to throttle the flow of water into each regulating reservoir when the turbines are not being used.

A transition manifold would be constructed at the base of Golden Gate Dam to connect pipelines from Sites Reservoir to Funks Reservoir and the TRR pipelines. In

addition, a point of interconnection to a high-voltage electric transmission line would be required to power the facilities at the proposed TRR and Funks electrical substations.

Water released from Sites Reservoir would be conveyed south of Sites Reservoir using the existing Tehama-Colusa Canal and a new Dunnigan pipeline. The water would flow south about 40 miles to the end of the Tehama-Colusa Canal, where it would be diverted into the proposed Dunnigan Pipeline. Under Alternative 1, the flows would subsequently be conveyed to the CBD and released through the proposed CBD Outlet Structure, eventually reaching the Sacramento River at Knights Landing or to the Yolo Bypass/Cache Slough complex through the Knights Landing Ridge Cut. Under Alternative 2 water would flow south to the end of the Tehama-Colusa Canal but would be diverted into an extended Dunnigan Pipeline, with release directly to the Sacramento River with some flows released to the CBD to flow into the Yolo Bypass/Cache Slough complex through the Knights Landing Ridge Cut for environmental benefits under Proposition 1.

#### 2.3 Proposed Reservoir Facilities

Under either alternative, water would be impounded by the Golden Gate Dam on Funks Creek and the Sites Dam on Stone Corral Creek; a series of saddle dams along the eastern and northern rims of reservoir would close off topographic saddles in the surrounding ridges to form Sites Reservoir. Two saddle dikes are also needed at topographic saddle low points along the northern end of the reservoir. These components of the reservoir would be scaled according to the alternative.

Under Alternative 1, the proposed 1.5-MAF reservoir would have a Normal Maximum Water Surface (NMWS) elevation of 498 feet. Under Alternative 2, the proposed 1.3-MAF reservoir would have an NMWS elevation of 482 feet. Nominal crest would be at elevation 517 feet for all dams for 1.5-MAF capacity, and at elevation 500 feet for 1.3-MAF capacity. Table 2 presents a summary of dam heights required to impound Sites Reservoir for the 1.5-MAF capacity and 1.3-MAF capacity.

Table 2. Dam Heights for 1.5-MAF and 1.3-MAF Sites Reservoir Alternatives

| Dam/Dike        | 1.5-MAF Reservoir<br>Maximum Height Above<br>Streambed (feet) | 1.3-MAF Reservoir<br>Maximum Height Above Streambed<br>(feet) |
|-----------------|---------------------------------------------------------------|---------------------------------------------------------------|
| Golden Gate     | 287                                                           | 270                                                           |
| Dam             |                                                               |                                                               |
| Sites Dam       | 267                                                           | 250                                                           |
| Saddle Dam 1    | 27                                                            | None                                                          |
| Saddle Dam 2    | 57                                                            | 40                                                            |
| Saddle Dam 3    | 107                                                           | 90                                                            |
| Saddle Dam 5    | 77                                                            | 60                                                            |
| Saddle Dam 6    | 47                                                            | None                                                          |
| Saddle Dam 8A   | 82                                                            | 65                                                            |
| Saddle Dam 8B   | 37                                                            | 5                                                             |
| Saddle Dike 1   | 12                                                            | 10 (near Saddle Dam 1)                                        |
| Saddle Dike 2   | 12                                                            | 10 (near Saddle Dam 6)                                        |
| Saddle Dam 10 a | Not required for 1.5-MAF Reservoir                            | 30                                                            |

<sup>&</sup>lt;sup>a</sup> For the 1.3-MAF Reservoir, Golden Gate Dam would be reconfigured and Saddle Dam 10 added to close off a topographic saddle in the ridge that is closed in the 1.5-MAF Golden Gate Dam configuration.

The engineering team is continuing to evaluate different options for dam fill that would be utilized under either Alternative 1 or Alternative 2. One option is an earth- and rockfill dam and another option is an earthfill dam. The proposed inlet/outlet works for an earthfill dam would be located to the south of Golden Gate Dam and would be used both to fill the reservoir through conveyance facilities located to the East and to make releases from Sites Reservoir. The inlet/outlet works include:

- 1. A multi-level intake tower including a low-level intake.
- 2. Two 23 foot inside diameter inlet/outlet tunnels through the ridge on the right abutment of Golden Gate Dam.

### 2.4 Proposed Recreational Facilities

As specified in the Sites Water Storage Investment Program application, either alternative would include two primary recreation areas and a day-use boat ramp which are to be phased in over a period of time. Located on the northwest shore of the proposed Sites Reservoir, to the north of the existing Sites Lodoga Road, the Peninsula Hills Recreation Area would include approximately:

- 200 campsites (car and recreational vehicle)
- one group camp area
- 10 picnic sites (with parking at each site)
- hiking trails

- electricity
- potable water
- one kiosk
- 19 vault toilets

Located on the eastern shore of the Sites Reservoir, north of the existing Maxwell Sites Road and proposed Sites Dam, the Stone Corral Creek Recreational Area would include:

50 campsites (car and recreational vehicle)

electricity

- 10 picnic sites (with parking at each site)
- six-lane boat launch site
- hiking trails

- potable water
- one kiosk
- 10 vault toilets

Each alternative would also include a Day-Use Boat Ramp/Parking Recreation Area, located on the western side of the reservoir where the existing Sites Lodoga Road intersects with the proposed inundation area for the reservoir. Facilities would include:

- one kiosk
- one vault toilet

- potable water
- parking area

#### 2.5 Proposed Roads and South Bridge

In addition to modifying existing roads for construction access, the project will require up to 46 miles of new paved and unpaved roads to provide construction and maintenance access to the proposed facilities, as well as public access to the proposed recreation areas. Sites Lodoga Road provides access to and from the town of Maxwell, which is adjacent to Interstate 5. Sites Lodoga Road becomes Maxwell Sites Road east of the rural community of Sites that is within the inundation area. The reservoir would eliminate east-west access to Interstate 5 (east of the reservoir) from the rural communities of Stonyford and Lodoga (west of the reservoir) because it would inundate the current route of Sites Lodoga Road. The current Sites Lodoga Road is an east-west, two-lane rural collector road and provides an emergency and evacuation route to and from these rural communities. Because construction of the Sites Dam would eliminate access on the Sites Lodoga Road, this collector road would need to be relocated/realigned prior to project construction.

Under Alternative 1, the realigned Sites Lodoga Road would include the construction of a bridge across the reservoir. Various bridge types and options have been evaluated. One option for a bridge is a full-length bridge that would offer navigational passage along the entire width of the reservoir. Another option for a bridge is a causeway with partial fill, which would limit the navigational passage within the reaches of the shorter bridges; however, the approach to implementing fill prism in the reservoir would significantly reduce construction cost. Alternative 1 would also include the realignment of the existing Huffmaster Road to provide access to properties otherwise inaccessible due to reservoir construction.

Under Alternative 2, the realignment of Sites Lodoga Road would result in a road that ultimately extends from Maxwell to the community of Lodoga around the southern end and western side of the proposed Sites Reservoir. This road, referred to as the Maxwell Lodoga Road, would include the realignment and repavement of the existing Huffmaster Road.

#### 2.6 Project Buffer

The proposed project buffer would consist of the total amount of land that would be acquired beyond the facility footprints for each alternative. The preliminary approach to the buffer is outlined below.

- The buffer would include 100 feet around all buildings and most ground facilities (e.g., substations, any aboveground pipelines) along with 100 feet around the Sites Reservoir Complex and recreation areas.
- The buffer may be less than 100 feet if the facility is near a property boundary and the proposed uses do not conflict with the adjacent land uses.
- No project buffers are anticipated for underground or buried facilities (i.e., Dunnigan Pipeline), overhead power lines, or roads (both public and project maintenance access roads).
- The Authority would evaluate the need for the buffer (and if implemented, an appropriate width) on a case-by-case basis in coordination with adjacent landowners. The buffer would likely be acquired in fee title by the Authority; however, acquisition of buffer areas in an easement may be feasible under certain circumstances.
- The lands within the buffer would generally remain undeveloped. Limited
  features may be installed to reduce future maintenance activities and fire
  hazards. These features may include limited fencing, regrading to construct fire
  breaks or fire trails, or similar actions.
- The lands within the buffer would be maintained by the Authority. Maintenance
  activities that are proposed to be undertaken within the project buffer include
  vegetation maintenance and periodic fire break maintenance. Such activities
  may include grazing, periodic tilling or disking, and performing limited
  controlled/prescribed burns. Where appropriate, the buffer may be managed as
  wildlife habitat. Fence maintenance would occur within the buffer.

## 3.0 Operations

The operation of the project under each alternative will be defined in upcoming months as the modeling and development of diversion criteria are further advanced. The member participants of the Authority have a collective demand of approximately 240,000 acre-feet, of which 192,892 acre-feet is needed by participating public water agencies<sup>3</sup>. Reclamation is also a participant through funding and/or operational exchanges with Shasta Lake. The State would also be involved through operational exchanges with Oroville Reservoir and storage in State Water Project facilities south-of-Delta.

Sites Reservoir would be filled by diverting unregulated/unappropriated flow in the Sacramento River. This water originates during winter storm events, which increase flows in the tributaries to the Sacramento River below Keswick Dam and avoiding any effects on the Trinity River. Water would be available for diversion after senior water rights are met, in-river aquatic species protection requirements are met, and delta water quality requirements have been met. Diversions would occur at the fish screened Red Bluff Pumping Plant and the GCID Hamilton City location when applicable regulatory requirements are met and existing pumping and conveyance capacity is available to convey water through the canals to the reservoir. TRR and Funks Reservoir, PGPs, and pipelines connect directly to the inlet/outlet works and would be operated in parallel to

<sup>&</sup>lt;sup>3</sup> April 2020 Sites Project Value Planning Alternatives Appraisal Report.

pump water into and out of Sites Reservoir. Water would enter (and be released from) the reservoir through the inlet/outlet works.

Reservoir releases include releases to meet participant demands and to deliver water for a range of environmental benefits that will be finalized during project development and permitting.

- Sites Reservoir would be operated in cooperation with Central Valley Project (CVP) and SWP operations to coordinate with releases made with the CVP and SWP from Shasta Lake, Lake Oroville, and Folsom Lake. Sites Reservoir releases could supplement and/or allow reduced releases from other reservoirs while maintaining minimum instream flow objectives, Sacramento River temperature requirements, and Delta salinity control requirements assigned to CVP and SWP.
- Releases would be made mostly in dry and critical water years. Water users north
  of the Delta would mostly receive deliveries from the TCCA canal and GCID
  canal. Water users south of the Delta would receive water primarily via SWP
  pumping facilities.
- Using the CBD for conveyance of Sites Reservoir water would include coordination with the local landowners regarding the project operation and timing of the additional flows.

Releases would also be made to Funks and Stone Corral Creeks for downstream water right holders and to maintain ecological function in the sections of these creeks affected by the project. A proposed Reservoir Operations Plan would describe the management of water operations, including releases to Funks and Stone Corral Creeks.

Operation of either alternative would require power to run facilities and pump water. The identification of a power source and the location of transmission facilities is pending coordination with Western Area Power Administration and/or Pacific Gas and Electric. Each of the alternatives would also generate incidental power when water is released from Sites Reservoir at the Funks PGP and TRR PGP. The capacity of the project power generation facilities is anticipated to be below the threshold such that no license would be required from the Federal Energy Regulatory Commission and the facilities would satisfy the criteria for a "Qualifying Conduit Hydropower Facility" under the Hydropower Regulatory Efficiency Act of 2013, as amended by America's Water Infrastructure Act of 2018.

# 4.0 Maintenance and Management

Under either alternative, maintenance activities for the project facilities would include debris removal, dredging, vegetation control, rodent control, erosion control and protection, routine inspections (dams, tunnels, pipelines, PGPs, inlet/outlet works, fencing, signs, and gates), painting, cleaning, repairs, and other routine tasks to maintain facilities in accordance with design standards after construction and commissioning. Routine visual inspection of the facilities would be conducted to monitor performance and prevent mechanical and structural failures of project elements. Maintenance activities associated with proposed river intakes could include

cleaning, removal of sediment, debris, and biofouling materials. These maintenance actions could require dewatering; suction dredging or mechanical excavation around intake structures; or the use of underwater diving crews, boom trucks, rubber-wheel cranes, and raft- or barge-mounted equipment. Proposed maintenance activities could occur on a daily, annually, periodically (as needed), and long-term basis.

The Authority would also develop and implement a Reservoir Management Plan to define the land uses of project lands controlled by the Authority, fish stocking and vector control practices, and the resources associated with project lands. The Reservoir Management Plan would include the following types of information:

- Fisheries Management. This would target species composition for Sites Reservoir, including stocking strategies, habitat enhancement measures, and monitoring efforts.
- Land Use Management and Recreation. This would outline how decisions regarding future amenities would be made and what land use considerations would be factored into Authority operations and activities.
- **Easement Management:** Right-of-ways and/or permanent easements would be required for long-term operation and maintenance of all the large-diameter pipelines. This would outline management and maintenance activities for easement areas.
- **Emergency Management**. This would establish protocol on how the Authority would be involved in controlling and resolving emergency situations, including those arising as a result of recreationists.
- **Vector Management.** This would establish protocols and practices for communicating and coordinating with vector control authorities in determining how vector control would be managed at the project facilities.
- **Sediment Management and Removal.** This would consolidate information on the frequency and locations of dredging, testing of sediment before disposal, disposal locations, and procedures to follow if sediment contaminant levels exceed regulatory standards for constituents of concern (e.g., pesticides).

# 5.0 Best Management Practices

A number of Best Management Practices and environmental commitments are proposed to be included in Project design, construction and operation/maintenance. The following proposed list of Best Management Practices and environmental commitments would be considered part of the Project.

- Conform with Applicable Design Standards and Building Codes
- Perform Geotechnical Evaluations and Prepare Geotechnical Data Reports
- Utility and Infrastructure Verification and/or Relocation
- Natural Gas Well Decommissioning
- Water Wells Decommissioning
- Road Abandonment
- Environmental Site Assessment(s)

- Salvage, Stockpile, and Replace Topsoil and Prepare a Topsoil Storage and Handling Plan
- Stormwater Pollution Prevention Plan(s) and Best Management Practices (storm water and non-storm water)
- Stormwater Pollution Prevention Plan for Operation and Maintenance
- Spill Prevention and Hazardous Materials Management / Accidental Spill Prevention, Containment, and Countermeasure Plans and Response Measures
- Minimize Soil Disturbance
- Comply with Requirements of RWQCB Order 5-00-175
- Groundwater/ Dewatering Water Supply
- Construction Equipment, Truck, and Traffic Management Plan
- Visual/Aesthetic Design, Construction, and Operation Practices
- Fire Safety and Suppression / Fire Prevention and Control Plan
- Worker Health and Safety Plan
- Blasting Standard Requirements
- Mosquito and Vector Control During Construction
- Construction Noise Management
- Operation and Maintenance Noise Management
- Construction Emergency Action Plan
- Emergency Action Plan for Reservoir Operations
- Electrical Power Guidelines and EMF Field Management Plan
- Construction Equipment Exhaust Reduction Plan
- Fugitive Dust Control Plans
- Construction Best Management Practices to Reduce Greenhouse Gas Emissions
- Hazardous Materials Management Plans
- Construction Site Security
- Notification of Maintenance Activities in Waterways
- Worker Environmental Awareness Program
- Fish Rescue and Salvage Plans for Funks Reservoir, Stone Corral Creek, and Funks Creek for Alternative 1; for Sacramento River for Alternative 2
- Construction Best Management Practices and Monitoring for Fish, Wildlife, and Plant Species Habitats, and Natural Communities
- Control of Invasive Plant Species during Construction and Operation

#### 6.0 Pre-Construction Activities

In addition to items/activities addressed in the above list of proposed BMPs and ECs, there are other activities that would be required prior to the initiation of construction of the different physical components of either Alternative 1 or Alternative 2. These activities include: finalizing criteria and standards used for final design, including emergency management/release requirements; preparing a Dam Monitoring Program; conducting additional geotechnical and related field investigations to support design; relocation of two private cemeteries (Sites Cemetery and a Rancheria Cemetery); and the development and implementation of a Resident Relocation Program.

# 7.0 Timing of Environmental Review and Feasibility Report

The current schedule contemplates release of the Revised EIR/Supplemental EIS in July 2021. This is roughly the same timing for the engineering team's finalization of the Feasibility Report for the California Water Commission. As such, preparation of the Revised EIR/Supplemental EIS and Feasibility Report are proceeding simultaneously. To accommodate the project schedule and the simultaneous preparation of the Revised EIR/Supplemental EIS and Feasibility Report, the following project components will be utilized for the analysis:

- Sites Lodoga Road and Bridge Under Alternative 1, the Revised EIR/Supplemental EIS will include the option of the shorter bridge with fill prisms, including the cast-in-place prestressed concrete box girder bridge type. This option was identified as a lowest cost bridge alternative in the Value Planning Report while meeting the functional requirements for efficient traffic flow.
- Dam Fill Materials Under Alternative 1 and 2, the Revised EIR/Supplemental EIS
  will include the option of using earth and rockfill. This option is anticipated to be
  preferred by the Division of Safety of Dams and will assist in meeting the schedule
  and affordability goals; it also provides maximum coverage for potential
  environmental effects as the rockfill involves blasting associated with rock
  quarrying.
- Terminal Regulating Reservoir (TRR) Under Alternative 1 and 2, it is anticipated that the Revised EIR/Supplemental EIS will include the current TRR location. Other locations currently are under review due to the extent and costs associated with ground preparation needed for construction at the current site.
- GCID and Colusa Basin Drain Facility Improvements Under Alternative 1 and 2, the Revised EIR/Supplemental EIS will describe the types of improvements needed to convey water through existing facilities and reduce GCID's current maintenance winter shutdown period from 6 weeks to 2 weeks, pending agreement between GCID and the Authority on any specific improvements that may be warranted due to implementation of the project. Improvements may also be needed to the Colusa Basin Drain to convey Sites water.
- Emergency Releases In the rare and unanticipated condition that the Sites
  Reservoir has to conduct emergency releases, these releases are currently
  planned to be made into Funks Creek, Stone Corral Creek, and into the Hunters
  Creek watershed via Saddle Dam 3, 5, and 8b. Emergency release locations
  and the extent of potential impacts will be evaluated in further detail as part of
  the on-going feasibility study.
- Dunnigan Release Under Alternative 1, the Revised EIR/Supplemental EIS will
  evaluate a release to the CBD based on a preliminary hydraulic analysis.
  Alternatives 2 will carry forward an extension of the Dunnigan pipeline to the
  Sacramento River.
- Hydropower Generation Under Alternative 1 and 2, the Revised EIR/Supplemental EIS will evaluate incidental in-line conduit hydropower generation below the threshold for a Federal Energy Regulatory Commission license.
- Temporary Water Supply for Construction Under Alternative 1 and 2, the Revised EIR/Supplemental EIS will evaluate options for obtaining temporary water supply for construction, such as obtaining water on site via existing groundwater

or surface water facilities and/or utilizing existing or drilling new wells, including any necessary treatment depending on the water quality.

The engineering team will continue to consider and analyze options for various facility components, consistent with CEQA and NEPA requirements, in order to optimize design considerations and reduce costs.

It should also be noted that in the upcoming weeks, there will be further definition of project operations through modeling, clarification of water rights, and consultation with resource agencies. This information and any resulting changes to the alternatives described in the preliminary draft will be incorporated into the complete Chapter 2, Alternatives Description, to be completed by December 2020.

# 8.0 Identification of the Preferred Alternative for the Revised EIR/Supplemental EIS Analysis

The CEQA Guidelines require that an EIR analyze a reasonable range of alternatives to the project which would feasibly attain most of the basic objectives of the project and avoid or substantially lessen the significant effects of the project. An EIR also needs to identify a proposed project, i.e., a preferred alternative. At this time, Authority staff is recommending the designation of Alternative 1 as the Authority's proposed project based on it meeting the objectives identified in the Value Planning Report and being most closely aligned with Alternative VP-7, and its ability to meet the revised draft CEQA project objectives. The Revised EIR/Supplemental EIS will also evaluate Alternative 2 and the No Project/No Action Alternative.

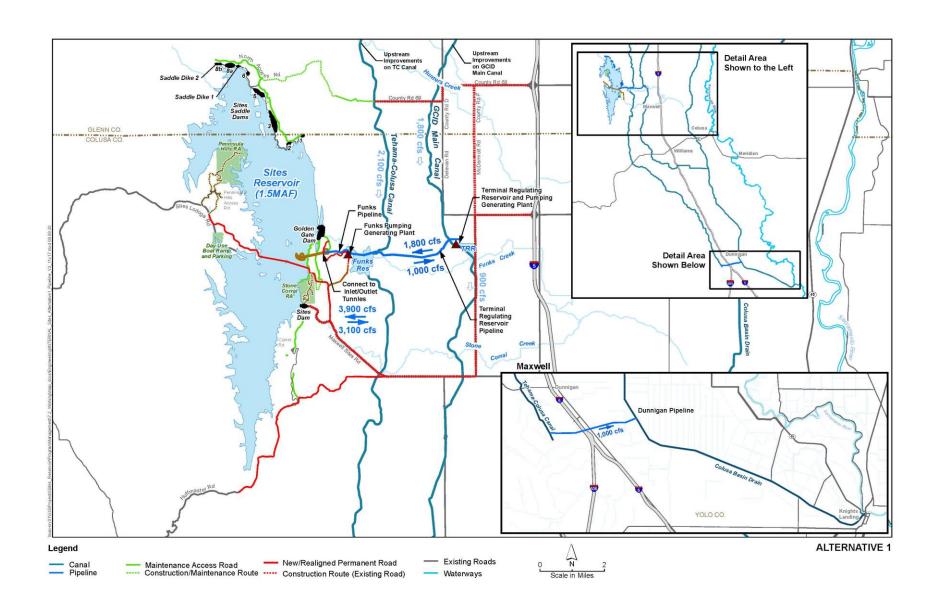

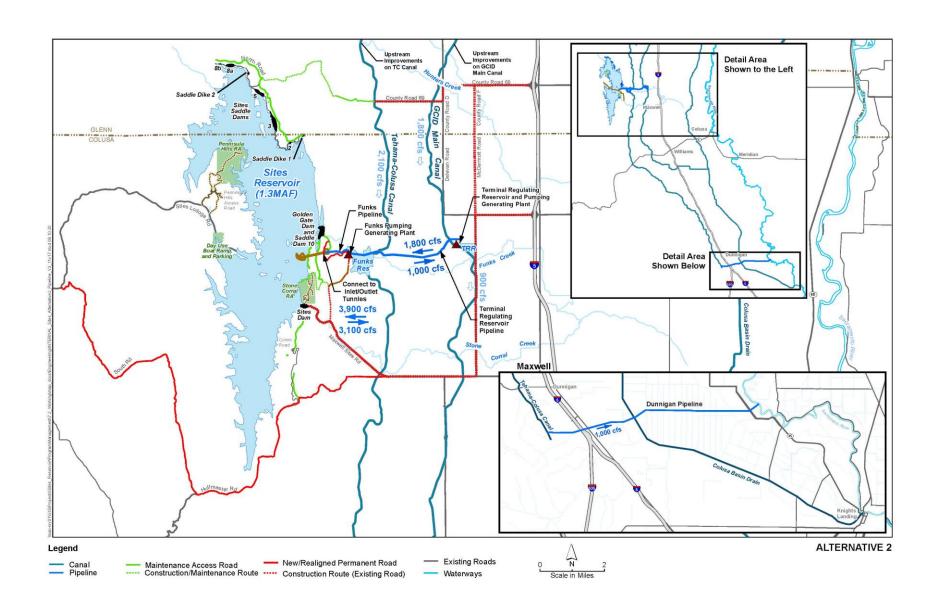

# Sites Reservoir Project Revised Recommended EIR Objectives September 8, 2020

- OBJ-1: Improve water supply reliability and resiliency to meet member participants' agricultural and municipal long-term average annual water demand in a cost-effective manner for all member participants', including those that are the most cost-sensitive.
- OBJ-2: Provide public benefits consistent with Proposition 1 of 2014 and
  use Water Storage Investment Program (WSIP) funds to improve statewide
  surface water supply reliability and flexibility to enhance opportunities for
  fisheries and habitat management for the public benefit through a
  designated long-term average annual water supply.
- OBJ-3: Provide public benefits consistent with the Water Infrastructure Improvements for the Nation Act (WIIN Act) of 2016 by using federal funds, if available, provided by Reclamation to improve Central Valley Project (CVP) operational flexibility in meeting CVP environmental and contractual water supply needs and improving cold pool management in Shasta Reservoir to benefit anadromous fish
- OBJ-4: Provide surface water to convey biomass from the floodplain to the Delta to enhance the Delta ecosystem for the benefit of pelagic fishes<sup>1</sup> in the north Delta (e.g., Cache Slough).
- OBJ-5: Provide local and regional amenities, such as developing recreational facilities, reducing local flood damage, and maintaining roadway connectivity through modifications.

1

<sup>&</sup>lt;sup>1</sup> Pelagic fish are species that spend most of their life swimming in the water column, having little contact or dependency with the bottom.

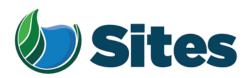

November 13, 2020

Mr. Charlie Wright, Chairperson Cortina Indian Rancheria of Wintun Indians P.O. Box 1630 Williams, CA 95987

From: Fritz Durst/ Sites Project Authority Board Chair

Subject: Tribal Cultural Resources under the California Environmental Quality Act, Assembly Bill (AB) 52. Formal Notification of the Preferred Project for the Purposes of the California Environmental Quality Act (CEQA) Analysis and Notification of Consultation Opportunity for the Sites Reservoir Project, Colusa, Tehama, Glenn, and Yolo Counties, California, pursuant to Public Resources Code § 21080.3.1

Dear Honorable Chairperson Wright,

The Sites Project Authority (Authority) initially contacted you in February 2017 in compliance with the project notification requirements pursuant to Public Resources Code § 21080.3.1(d) for the Sites Reservoir Project. A Draft Environmental Impact Report (EIR) was published for public review in August 2017. After receipt of public comments on the Draft EIR, the Authority reconsidered elements of the project. In October 2019, representatives from both the Authority Board and Reservoir Committee began undertaking a "value planning" process, an effort to identify and evaluate additional alternatives. As a result of the the "value planning process," the Authority identified a project that reduced the size of the proposed Sites ReserviorReservoir from 1.8 million acre feet to 1.5 million acre feet, removed the Delevan Pipeline and associated facilities, and made minor adjustments to other project features.

On April 22, 2020, the Authority directed staff to revise and recirculate a Draft EIR consistent with the California Environmental Quality Act (CEQA) to analyze the environmental effects of the facility options identified in the Sites Project Value Planning Report. The Revised Draft EIR is anticipated to be released for public review in the summer of 2021. In response to preparing the Revised Draft EIR, the Authority is providing you with a description of the revised project for your consideration pursuant to Public Resources Code § 21080.3.1(d).

#### **Description of the Proposed Project**

The Authority proposes to construct the revised Sites Reservoir Project, which includes a new offstream storage reservoir and associated water conveyance facilities located in Colusa, Tehama, Glenn, and Yolo counties, California. The new reservoir would be located in Antelope Valley, on the eastern edge of the North Coast Ranges and approximately 10 miles west of the town of Maxwell.

<sup>&</sup>lt;sup>1</sup> https://3hm5en24txyp2e4cxyxaklbs-wpengine.netdna-ssl.com/wp-content/uploads/2019/11/02-01.a-Authority-Board Value-Planning.pdf

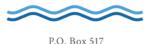

The Sites Reservoir Project is proposed to provide storage and operational benefits including water supply resiliency, water dedicated to environmental uses, and other programs throughout California.

Two alternatives (Alternative 1 and Alternative 2) are currently under consideration. The primary differences in the alternatives is that Alternative 1 will impound up to 1.5 million acre feet of water and discharge water into the Colusa Drain, via the Tehama Colusa Canal, in the vicinity of Dunnigan, Yolo County. In contrast, Alternative 2 will hold up to 1.3 million acre feet of water and discharge water via the Tehama Colusa Canal into the Sacramento River; again, in the vicinity of Dunnigan. Alternative 1 also includes a bridge to extend the Sites Lodoga Road directly across the reservoir, while Alternative 2 re-routes the road around the south end of the reservoir and continues to Lodoga along the west side of the reservoir. Alternative 1 was designated by the Authority as the preferred project for the purposes of the CEQA analysis and permit development on September 17, 2020.

For more information regarding the proposed project alternatives, please see the attached Preliminary Project Description.

Pursuant to PRC § 21080.3.1 (b), please respond, in writing, within 30 days if you wish to request consultation. If you have any questions or wish to consult on this project, please contact the Authority's Lead Agency Point of Contact for AB 52 consultations:

Kevin Spesert, External Affairs Manager Sites Project Authority P.O. Box 517 Maxwell, CA 95955 Phone: (530) 632-4071

Email: kspesert@sitesproject.org

If consultation is requested, please provide the name and contact information of the designated lead contact person as part of your request. The Authority will contact the designated person to set a meeting date to begin consultation within 30 days of our receipt of your request.

Thank you for giving this matter your prompt attention.

Sincerely,

Fritz Durst

Sites Project Authority

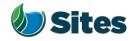

Topic: Joint Authority Board and Reservoir

Committee Meeting Agenda Item 2.3

2020 September 17

Subject: Preferred Project for the Purposes of the CEQA Analysis and

Federal/State ESA Analysis

#### Requested Action:

Designate Alternative 1, based on VP-7 of the Sites Project Value Planning Alternatives Appraisal Report (Value Planning Report), as the Authority's preferred project for the purposes of the Revised Draft Environmental Impact Report (EIR) analysis and for the purposes of the Biological Assessment and State Incidental Take Permit applications.

#### <u>Detailed Description/Background:</u>

In April 2020, the Authority accepted the Value Planning Report and its findings and directed staff to analyze the environmental effects of the new alternatives in the Value Planning Report, including VP7. The Authority also directed that a revised and recirculated Draft EIR be prepared for public review<sup>1</sup>. Staff began development of the revised Draft EIR and is at the point where the Board needs to identify a preferred alternative based on a more complete project description (see attachment A).

During the Reservoir Committee and Board meetings in June, staff provided an overview of the alternatives under consideration as well as revised draft objectives for the project, requesting review and input in order to focus efforts in developing a more complete project description. At that time, staff presented Alternatives 1 and 2 which combined components of VP5, VP6, and VP7 from the Value Planning Report. Staff recommended these two alternatives as they define the reasonable range of alternatives given the previous analyses of the project and potential alternatives.

Staff is returning to the Reservoir Committee and Authority Board with a Preliminary Project Description (Attachment A), and revised objectives (Attachment B). Changes have been made to both the alternatives and objectives in response to Reservoir Committee and Authority Board input and in further development of project details and information by the project team. The key changes to the alternatives are as follows:

• Transportation/circulation components have been clarified. Both alternatives provide access to residents at the south end of the reservoir via a realigned Huffmaster Road. To provide access to the west side of the reservoir, Alternative 1 crosses the reservoir with a bridge on Sites Lodoga

<sup>1</sup> Staff has worked cooperatively with the Bureau of Reclamation to identify the appropriate approach to proceed with the Environmental Impact Statement (EIS) in compliance with the National Environmental Policy Act, and a Supplemental EIS will be prepared as part of the joint California Environmental Quality Act/National Environmental Policy Act documentation.

Preparer: Forsythe Authority Agent: Forsythe Approve: Brown Page: 1 of

Road. Alternative 2 includes a south road continuing from Huffmaster Road around the west side of the reservoir to Ladoga, with no bridge.

• The Dunnigan pipeline alignment and proposal to release into the Colusa Basin Drain has been further assessed and confirmed as the proposed component for conveyance release under Alternative 1.

Key changes to the objectives are as follows:

- All objectives have been revised to focus on the statewide benefits of the Project and the needs of all Participants.
- Objective 1 addresses the amount of water supply required to meet participants' water demands and the need for an affordable, costeffective Project.
- Objective 2 addresses the Water Storage and Investment Program public benefits.
- Objective 3 addresses federal participation and clarifies the intent of the Project to provide operational flexibility to the Central Valley Project.
- Objective 4 addresses intended benefits to the Delta ecosystem beyond the requirements of the Water Storage and Investment Program public benefits.
- Minor changes have also been made to Objective 5 regarding roadway connectivity.

Due to the project schedule, staff is preparing the Revised EIR at the same time as the engineering team is conducting preliminary design activities. The following assumptions represent the variations being taken from the project described in VP7 of the Value Planning Report and have been incorporated in the development of Alternative 1 to allow the EIR/EIS and engineering activities to move forward simultaneously and achieve the project schedule:

- Bridge The EIR/EIS will move forward with Bridge Option 1B, Shorter Bridge with Fill Prisms, including the Cast-in-Place Prestressed Concrete Box Girder bridge type. This option was identified as a lowest cost bridge alternative in the Value Planning Report while meeting the functional requirements for efficient traffic flow.
- Dam Fill materials The EIR/EIS will move forward with Dam Fill Option 1A, Earth and Rockfill, which is anticipated to be preferred by California Division of Safety of Dams and will assist in meeting the schedule and affordability goals; it also provides maximum coverage for potential environmental effects as the rockfill involves blasting associated with rock quarrying.
- Terminal Regulating Reservoir The EIR/EIS will continue to analyze the original proposed location for this reservoir and carries forward additional potential locations as more is learned in the coming months regarding soils conditions.

Preparer: Forsythe Authority Agent: Forsythe Approve: Brown Page: 2 of 4

- Glenn-Colusa Irrigation District and Colusa Basin Drain Facility Improvements – The EIR/EIS will address the type and magnitude of improvements needed to convey Sites water through existing facilities, pending future agreements on any specific improvements that may be warranted by the Project.
- Emergency Releases In the rare and unanticipated condition that the Sites Reservoir has to conduct emergency releases, these releases are currently planned to be made into Funks Creek, Stone Corral Creek, and into the Hunters Creek watershed via Saddle Dam 3, 5, and 8b. Emergency release locations and the extent of potential impacts will be evaluated in further detail as part of the on-going feasibility study.
- Dunnigan Release Based on preliminary hydraulic study, the EIR/EIS will assume release to the Colusa Basin Drain under Alternative 1 and will carry forward an extension to the Sacramento River under Alternative 2.
- Hydropower Generation Based on the current Project information, the EIR/EIS will address incidental in-line conduit hydropower generation at a level that is below the threshold for Federal Energy Regulatory Commission license.
- Temporary Water Supply for Construction Based on the current Project information, the EIR/EIS will evaluate obtaining water temporarily for construction supply on site via existing groundwater or surface water facilities or existing or new groundwater wells, including any onsite treatment that may be warranted depending on water quality.

It is important to note that the engineering team will continue to consider and analyze options for various facility components in order to optimize design and reduce costs, including potentially considering alternatives to account for reduced participation levels to maintain affordability. In the event that the final project facilities are different than the assumptions above, staff will consider appropriate modifications to the process and documents consistent with the California Environmental Quality Act, National Environmental Policy Act, and the Federal and State Endangered Species Acts. The goal is to make any modifications on a timeline that does not impact the ability to deliver the EIR/EIS documents for public review any later than July 2021.

The California Environmental Quality Act Guidelines require that an EIR analyze a reasonable range of alternatives to the project which would feasibly attain most of the basic objectives of the project while avoiding or substantially lessening significant effects of the project. While an EIR must analyze reasonable alternatives, it also needs to identify a proposed project, which is also referred to as the preferred alternative. At this time, staff is recommending the designation of Alternative 1 as the Authority's proposed project based on its meeting the intent and the goals of the Value Planning effort, its close alignment with VP-7, and its ability to meet the project objectives. The EIR/EIS will also analyze Alternative 2 and the No Project/No Action Alternative.

If designated by the Reservoir Committee and Authority Board, Alternative 1 would also be used as the proposed project for the purposes of the Biological Assessment under the Federal Endangered Species Act and State Incidental Take Permit applications under the California Endangered Species Act.

Preparer: Forsythe Authority Agent: Forsythe Approve: Brown Page: 3 of 4

#### **Prior Action:**

<u>April 22, 2020</u>: The Authority directed staff to revise and recirculate a Draft Environmental Impact Report (EIR) to analyze the environmental effects of the options identified in the Final Sites Project Value Planning Alternatives Appraisal Report dated April 2020, including VP7.

April 22, 2020: The Authority accepted: the final report titled "Sites Project Value Planning Alternatives Appraisal Report, dated April 13, 2020" and the recommendations presented within, and; a recommendation to the Sites Project Authority to approve the final report titled "Sites Project Value Planning Alternatives Appraisal Report, April 13, 2020" and the recommendations presented within.

<u>February 26, 2020</u>: The Authority approved a recommendation to re-start efforts on the EIR for the Sites Reservoir Project and assess the most appropriate approach for completing the EIR pursuant to the California Environmental Quality Act.

<u>July 20, 2017</u>: The Reservoir Committee approved a recommendation to forward the Draft EIR/EIS to the Authority Board for its consideration to formally receive and adopt the document for inclusion in the Authority's Water Storage Investment Project application.

<u>July 31, 2017</u>: The Authority approved the release of the Draft EIR for public and agency review, in connection with the Authority's application to the California Water Commission by August 14, 2017. The document was published as joint Draft EIR/EIS by the Authority under the California Environmental Quality Act and Reclamation under the National Environmental Policy Act.

<u>December 19, 2016</u>: The Authority approved release of a Supplemental Notice of Preparation (released February 2, 2017) to transfer the California Environmental Quality Act lead agency status from the Department of Water Resources to the Sites Project Authority. Public scoping meetings were conducted on February 14 and 15, 2017.

#### Fiscal Impact/Funding Source:

Actual costs to prepare the project description and the supporting evaluations were within the amounts budgeted in the Phase 1B Work Plan which was approved by the Sites Project Authority at its January 22, 2020 Board meeting.

Sufficient funds to complete the recirculated Draft EIR/EIS and begin preparation of the Final EIR/EIS are included in the Amendment 2 Work Plan (Budget), which was approved by the Authority at its August 26, 2020 Board meeting.

Costs to complete and circulate the Final EIR/EIS will be considered in a future Work Plan.

#### **Staff Contact:**

Ali Forsythe

#### Attachments:

Attachment A – Sites Reservoir Project, Preliminary Project Description – September 8, 2020.

Attachment B – Revised Recommended EIR Objectives.

Preparer: Forsythe Authority Agent: Forsythe Approve: Brown Page: 3 of 4

# Sites Reservoir Project Preliminary Project Description September 2020

On April 22, 2020, the Sites Project Authority (Authority) directed staff to revise and recirculate a Draft Environmental Impact Report (EIR) consistent with the California Environmental Quality Act (CEQA) to analyze the environmental effects of the facility options identified in the Sites Project Value Planning Report (Value Planning Report), dated April 2020. Since that time, Authority staff and environmental, engineering and modeling consultants have been developing and refining alternatives. In June, staff recommended that the Draft Revised EIR<sup>1</sup>/Supplemental Environmental Impact Statement (EIS)<sup>2</sup> (Revised EIR/Supplemental EIS) evaluate two action alternatives, Alternative 1 and Alternative 2, and provided an initial overview of the two alternatives.

This preliminary project description summarizes the alternatives presented in the preliminary Revised EIR/Supplemental EIS Chapter 2, Alternatives Description, which was completed on August 31, 2020. That preliminary draft Chapter 2 reflects preliminary design efforts, including the preparation of technical memos and preliminary drawings, and coordination between the service providers and staff. Modeling and engineering efforts are ongoing, and additional information related to operations and construction means and methods will likely supplement the preliminary Draft Chapter 2 in the coming weeks.

#### 1.0 Overview of Alternatives

The following table compares facilities and operational considerations under Alternatives 1 and 2. This table is an updated version of a table provided at the June 24 Authority Board meeting (Agenda Item 3.3 Attachment B) and identifies existing as well as new facilities that will be constructed to implement each alternative.

Table 1. Revised Alternatives Summary Table

| Facilities/Operations                                 | Alternative 1                                                                                                    | Alternative 2                |  |
|-------------------------------------------------------|----------------------------------------------------------------------------------------------------|------------------------------|--|
|                                                       | Diversion/Reservoir Infrastructure Details                                                                                                    |                              |  |
| Reservoir Size                                        | 1.5 million acre feet (MAF)                                                                                                    | 1.3 MAF                      |  |
|                                                       | 2 main dams, Golden Gate Dam and                                                                                                    | 2 main dams, Golden Gate and |  |
| Dams [Scaled to the size of                           | Sites Dam                                                                                                    | and Sites Dam                |  |
| the reservoir]                                        | 7 saddle dams                                                                                                    | 6 saddle dams                |  |
|                                                       | 2 saddle dikes                                                                                                    | 2 saddle dikes               |  |
| Spillway                                              | One spillway on Saddle Dam 8b                                                                                                    | Similar to Alternative 1     |  |
| Funks Reservoir and Funks<br>Pumping Generating Plant | Funks Reservoir excavated to original capacity; same footprint as existing Funks Reservoir.  New Funks Pump Generating Plant (PGP).  New Funks pipeline alignment with 2 pipelines. | Similar to Alternative 1     |  |

<sup>&</sup>lt;sup>1</sup> The Revised EIR/Supplemental EIS will also address the No Project/No Action Alternative.

<sup>&</sup>lt;sup>2</sup> A Supplemental EIS will be prepared to comply with the National Environmental Policy Act (NEPA).

Table 1. Revised Alternatives Summary Table

| Facilities/Operations                                                                    | Alternative 1                                                                                                    | Alternative 2                                                                                                    |  |
|------------------------------------------------------------------------------------------|----------------------------------------------------------------------------------------------------|----------------------------------------------------------------------------------------------------|--|
| Terminal Regulating<br>Reservoir (TRR); TRR Pumping<br>Generating Plant; TRR<br>Pipeline | New TRR facilities (TRR and TRR PGP) adjacent to the Glenn Colusa Irrigation District (GCID) Main Canal. New TRR pipeline alignment with 2 pipelines.                                                                                                    | Same as Alternative 1                                                                                                    |  |
| Hydropower                                                                               | Power generation incidental upon release.                                                                                                    | Same as Alternative 1                                                                                                    |  |
| Diversion(s)                                                                             | Diversion from Sacramento River into existing Tehama-Colusa Canal at Red Bluff and the existing GCID Main Canal at Hamilton City. Adding 2 pumps in existing bays at the plant at the Red Bluff Pumping Plant.                                                                   | Same as Alternative 1                                                                                                    |  |
| Emergency Release Flow                                                                   | Releases into Funks Creek via Inlet/Outlet Works. Releases into Stone Corral Creek via Site Dam permanent discharge outlet. Emergency outflow pipeline and structures in Saddle Dam 3 and 5 to release north to Hunters Creek Watershed. Release from spillway on Saddle Dam 8b. | Similar to Alternative 1                                                                                                    |  |
| Flood Control                                                                            | Flood damage reduction benefit for local watersheds from reservoir storage.                                                                                                    | Same as Alternative 1                                                                                                    |  |
| Reservoir Management                                                                     | Reservoir Management Plan and Reservoir Operations Plan.                                                                                                    | Same as Alternative 1                                                                                                    |  |
| Electrical Facilities                                                                    | Transmission Lines, substations, switchyards; interconnection with Western Area Power Administration or Pacific Gas and Electric.                                                                                                    | Same as Alternative 1                                                                                                    |  |
|                                                                                          | Recreation                                                                                                    |                                                                                                    |  |
| Multiple Facilities Consistent with WSIP Application                                     | Two primary areas with infrastructure (with phased construction):  1. Peninsula Hills Area  2. Stone Corral Creek One day-use boat ramp w/parking located on the west side of the reservoir and south of the bridge.                                                             | Same as Alternative 1                                                                                                    |  |
| Transportation/Circulation                                                               |                                                                                                    |                                                                                                    |  |
| Provide Route to West Side of Reservoir                                                  | Bridge crossing the reservoir as a result of the relocation of existing Sites Lodoga Road. Relocation of Huffmaster Road with gravel road to residents at the south end of the reservoir terminating at the south end of the reservoir.                                          | No bridge. Relocation of Sites Lodoga Road to residents at south end of the reservoir continues to Lodoga. Huffmaster Road is integrated into Sites Lodoga Road and is paved the entire way. |  |
| Mulitple Maintenance and<br>Local Access Roads                                           | Approximately 46 miles of new paved and unpaved roads would provide construction and maintenance access to the proposed facilities, as well as provide public access to the proposed recreation areas.                                                                           | Similar to Alternative 1                                                                                                    |  |

Table 1. Revised Alternatives Summary Table

| Facilities/Operations                                         | Alternative 1                                                                                                    | Alternative 2                                                                                                    |
|---------------------------------------------------------------|----------------------------------------------------------------------------------------------------|----------------------------------------------------------------------------------------------------|
| racimes/ operations                                           | Approximate number of roads related to the reservoir: 5 local/construction roads 2 construction/maintenance roads 7 local roads 4 maintenance roads Approximate number of access roads related to conveyance facilities: 1 to the TRR 1 to Funks complex | Allemanve 2                                                                                                    |
|                                                               | Multiple within pipeline easements                                                                                                    |                                                                                                    |
|                                                               | Operations Option based on Value Planning                                                                                                    |                                                                                                    |
| Operational Criteria                                          | Option based on Value Planning<br>Report, Table 3.1 Scenario B,<br>anticipated to be modified by future<br>modeling efforts.                                                                                                    | Same as Alternative 1                                                                                                    |
| Reclamation Involvement                                       | Two Options: 1. Funding Partner 2. Operational Exchanges a. Within Year Exchanges b. Real-time Exchanges                                                                                                    | Same as Alternative 1                                                                                                    |
| State Water Project (SWP)<br>Involvement                      | Operational Exchanges with Oroville and storage in SWP facilities South-of-Delta.                                                                                                    | Same as Alternative 1                                                                                                    |
| Bypass Releases into Funks<br>Creek and Stone Corral<br>Creek | Develop specific bypass criteria to protect downstream water right holders and ecological function.                                                                                                    | Same as Alternative 1                                                                                                    |
| Conveyance Dunnigan<br>Release                                | Release 1,000 cubic feet per second (cfs) into new pipeline to Colusa Basin Drain to meet member participant demands and Proposition 1 needs.                                                                                                    | Release into new pipeline to Sacramento River to meet member participant demands. Partial release into the Colusa Basin Drain to fulfill the Proposition 1 needs. |

#### 2.0 Facilities

The project will utilize both existing and proposed new facilities, all of which will be located within northern California in Glenn, Colusa, Tehama and Yolo Counties (see Figures 1 and 2 at the end of this document). As summarized in the Table 1 above, most facilities are the same or similar under Alternatives 1 and 2 although features may differ in scale or location due to the size of the reservoir. Facilities that have substantial differences between alternatives, such as the proposed dams, Dunnigan Pipeline and the Sites Lodoga Road realignment/relocation, are described in more detail below.

#### 2.1 Existing Facilities

The project will utilize certain existing water supply infrastructure, including:

- Existing Bureau of Reclamation infrastructure operated by the Tehama-Colusa Canal Authority (TCCA):
  - o Red Bluff Pumping Plant
  - o Tehama-Colusa Canal

- Funks Reservoir located approximately 65 miles south of the Red Bluff Pumping Plant
- Existing GCID Hamilton City Diversion and the GCID Main Canal
- Colusa Basin Drain (CBD)

Both action alternatives would require pumping capacity that exceeds the existing total installed capacity of 2,000 cfs of the Red Bluff Pumping Plant to convey flow to Funks Reservoir and ultimately Sites Reservoir. Both action alternatives would require installation of two additional 250-cfs vertical axial-flow pumps into existing concrete pump bays at the pumping plant.

Both action alternatives would also require a new 3,000-cfs GCID Main Canal headgate structure about 0.25 mile downstream of Hamilton City Pump Station. The existing headgate structure would be inadequate for proposed winter operation during high river flows. To streamline maintenance during the winter shutdown period (i.e., reduce it from the current shutdown window of 6 weeks to 2 weeks), smaller improvements would be required to integrate Sites Reservoir into the GCID system.

Use of the existing Funks Reservoir would require excavation of sediment to return it to its original capacity. The bottom of Funks Reservoir would be reshaped to allow large, unimpeded flows to and from the new Funks PGP.

Proposed access during construction will avoid the town of Maxwell, utilizing County Roads 68 and 69, McDermott Road, Maxwell Sites Road and Sites Lodoga Road. Several of these existing roads would require improvement to support construction activities. Other local roads would need to be relocated or developed to accommodate access due to the construction of reservoir facilities. These include portions of Sites Lodoga Road, Huffmaster Road, and Communication Road.

#### 2.2 Proposed Conveyance Facilities

Implementation of either Alternative 1 or 2 would require various facilities to control the conveyance of water between Sites Reservoir and the Tehama-Colusa Canal and GCID Main Canal. These facilities would include regulating reservoirs, pipelines, PGPs, electrical substations, and administration and maintenance buildings.

The two regulating reservoirs would be the existing Funks Reservoir and the new Terminal Regulating Reservoir (TRR). Both regulating reservoirs would have two 12-foot-diameter pipelines extending to and from Sites Reservoir just below Golden Gate Dam. At each regulating reservoir, the pipelines would be connected to a pumping generating plant that pumps water from the regulating reservoir to Sites Reservoir, as well as turbines that would generate power when flows were released from Sites Reservoir. There would also be energy dissipation equipment adjacent to each PGP (e.g., fixed cone valve[s]) to throttle the flow of water into each regulating reservoir when the turbines are not being used.

A transition manifold would be constructed at the base of Golden Gate Dam to connect pipelines from Sites Reservoir to Funks Reservoir and the TRR pipelines. In

addition, a point of interconnection to a high-voltage electric transmission line would be required to power the facilities at the proposed TRR and Funks electrical substations.

Water released from Sites Reservoir would be conveyed south of Sites Reservoir using the existing Tehama-Colusa Canal and a new Dunnigan pipeline. The water would flow south about 40 miles to the end of the Tehama-Colusa Canal, where it would be diverted into the proposed Dunnigan Pipeline. Under Alternative 1, the flows would subsequently be conveyed to the CBD and released through the proposed CBD Outlet Structure, eventually reaching the Sacramento River at Knights Landing or to the Yolo Bypass/Cache Slough complex through the Knights Landing Ridge Cut. Under Alternative 2 water would flow south to the end of the Tehama-Colusa Canal but would be diverted into an extended Dunnigan Pipeline, with release directly to the Sacramento River with some flows released to the CBD to flow into the Yolo Bypass/Cache Slough complex through the Knights Landing Ridge Cut for environmental benefits under Proposition 1.

#### 2.3 Proposed Reservoir Facilities

Under either alternative, water would be impounded by the Golden Gate Dam on Funks Creek and the Sites Dam on Stone Corral Creek; a series of saddle dams along the eastern and northern rims of reservoir would close off topographic saddles in the surrounding ridges to form Sites Reservoir. Two saddle dikes are also needed at topographic saddle low points along the northern end of the reservoir. These components of the reservoir would be scaled according to the alternative.

Under Alternative 1, the proposed 1.5-MAF reservoir would have a Normal Maximum Water Surface (NMWS) elevation of 498 feet. Under Alternative 2, the proposed 1.3-MAF reservoir would have an NMWS elevation of 482 feet. Nominal crest would be at elevation 517 feet for all dams for 1.5-MAF capacity, and at elevation 500 feet for 1.3-MAF capacity. Table 2 presents a summary of dam heights required to impound Sites Reservoir for the 1.5-MAF capacity and 1.3-MAF capacity.

Table 2. Dam Heights for 1.5-MAF and 1.3-MAF Sites Reservoir Alternatives

| Dam/Dike        | 1.5-MAF Reservoir<br>Maximum Height Above<br>Streambed (feet) | 1.3-MAF Reservoir<br>Maximum Height Above Streambed<br>(feet) |
|-----------------|---------------------------------------------------------------|---------------------------------------------------------------|
| Golden Gate     | 287                                                           | 270                                                           |
| Dam             |                                                               |                                                               |
| Sites Dam       | 267                                                           | 250                                                           |
| Saddle Dam 1    | 27                                                            | None                                                          |
| Saddle Dam 2    | 57                                                            | 40                                                            |
| Saddle Dam 3    | 107                                                           | 90                                                            |
| Saddle Dam 5    | 77                                                            | 60                                                            |
| Saddle Dam 6    | 47                                                            | None                                                          |
| Saddle Dam 8A   | 82                                                            | 65                                                            |
| Saddle Dam 8B   | 37                                                            | 5                                                             |
| Saddle Dike 1   | 12                                                            | 10 (near Saddle Dam 1)                                        |
| Saddle Dike 2   | 12                                                            | 10 (near Saddle Dam 6)                                        |
| Saddle Dam 10 a | Not required for 1.5-MAF Reservoir                            | 30                                                            |

<sup>&</sup>lt;sup>a</sup> For the 1.3-MAF Reservoir, Golden Gate Dam would be reconfigured and Saddle Dam 10 added to close off a topographic saddle in the ridge that is closed in the 1.5-MAF Golden Gate Dam configuration.

The engineering team is continuing to evaluate different options for dam fill that would be utilized under either Alternative 1 or Alternative 2. One option is an earth- and rockfill dam and another option is an earthfill dam. The proposed inlet/outlet works for an earthfill dam would be located to the south of Golden Gate Dam and would be used both to fill the reservoir through conveyance facilities located to the East and to make releases from Sites Reservoir. The inlet/outlet works include:

- 1. A multi-level intake tower including a low-level intake.
- 2. Two 23 foot inside diameter inlet/outlet tunnels through the ridge on the right abutment of Golden Gate Dam.

### 2.4 Proposed Recreational Facilities

As specified in the Sites Water Storage Investment Program application, either alternative would include two primary recreation areas and a day-use boat ramp which are to be phased in over a period of time. Located on the northwest shore of the proposed Sites Reservoir, to the north of the existing Sites Lodoga Road, the Peninsula Hills Recreation Area would include approximately:

- 200 campsites (car and recreational vehicle)
- one group camp area
- 10 picnic sites (with parking at each site)
- hiking trails

- electricity
- potable water
- one kiosk
- 19 vault toilets

Located on the eastern shore of the Sites Reservoir, north of the existing Maxwell Sites Road and proposed Sites Dam, the Stone Corral Creek Recreational Area would include:

50 campsites (car and recreational vehicle)

electricity

- 10 picnic sites (with parking at each site)
- six-lane boat launch site
- hiking trails

- potable water
- one kiosk
- 10 vault toilets

Each alternative would also include a Day-Use Boat Ramp/Parking Recreation Area, located on the western side of the reservoir where the existing Sites Lodoga Road intersects with the proposed inundation area for the reservoir. Facilities would include:

- one kiosk
- one vault toilet

- potable water
- parking area

#### 2.5 Proposed Roads and South Bridge

In addition to modifying existing roads for construction access, the project will require up to 46 miles of new paved and unpaved roads to provide construction and maintenance access to the proposed facilities, as well as public access to the proposed recreation areas. Sites Lodoga Road provides access to and from the town of Maxwell, which is adjacent to Interstate 5. Sites Lodoga Road becomes Maxwell Sites Road east of the rural community of Sites that is within the inundation area. The reservoir would eliminate east-west access to Interstate 5 (east of the reservoir) from the rural communities of Stonyford and Lodoga (west of the reservoir) because it would inundate the current route of Sites Lodoga Road. The current Sites Lodoga Road is an east-west, two-lane rural collector road and provides an emergency and evacuation route to and from these rural communities. Because construction of the Sites Dam would eliminate access on the Sites Lodoga Road, this collector road would need to be relocated/realigned prior to project construction.

Under Alternative 1, the realigned Sites Lodoga Road would include the construction of a bridge across the reservoir. Various bridge types and options have been evaluated. One option for a bridge is a full-length bridge that would offer navigational passage along the entire width of the reservoir. Another option for a bridge is a causeway with partial fill, which would limit the navigational passage within the reaches of the shorter bridges; however, the approach to implementing fill prism in the reservoir would significantly reduce construction cost. Alternative 1 would also include the realignment of the existing Huffmaster Road to provide access to properties otherwise inaccessible due to reservoir construction.

Under Alternative 2, the realignment of Sites Lodoga Road would result in a road that ultimately extends from Maxwell to the community of Lodoga around the southern end and western side of the proposed Sites Reservoir. This road, referred to as the Maxwell Lodoga Road, would include the realignment and repavement of the existing Huffmaster Road.

#### 2.6 Project Buffer

The proposed project buffer would consist of the total amount of land that would be acquired beyond the facility footprints for each alternative. The preliminary approach to the buffer is outlined below.

- The buffer would include 100 feet around all buildings and most ground facilities (e.g., substations, any aboveground pipelines) along with 100 feet around the Sites Reservoir Complex and recreation areas.
- The buffer may be less than 100 feet if the facility is near a property boundary and the proposed uses do not conflict with the adjacent land uses.
- No project buffers are anticipated for underground or buried facilities (i.e., Dunnigan Pipeline), overhead power lines, or roads (both public and project maintenance access roads).
- The Authority would evaluate the need for the buffer (and if implemented, an appropriate width) on a case-by-case basis in coordination with adjacent landowners. The buffer would likely be acquired in fee title by the Authority; however, acquisition of buffer areas in an easement may be feasible under certain circumstances.
- The lands within the buffer would generally remain undeveloped. Limited
  features may be installed to reduce future maintenance activities and fire
  hazards. These features may include limited fencing, regrading to construct fire
  breaks or fire trails, or similar actions.
- The lands within the buffer would be maintained by the Authority. Maintenance
  activities that are proposed to be undertaken within the project buffer include
  vegetation maintenance and periodic fire break maintenance. Such activities
  may include grazing, periodic tilling or disking, and performing limited
  controlled/prescribed burns. Where appropriate, the buffer may be managed as
  wildlife habitat. Fence maintenance would occur within the buffer.

## 3.0 Operations

The operation of the project under each alternative will be defined in upcoming months as the modeling and development of diversion criteria are further advanced. The member participants of the Authority have a collective demand of approximately 240,000 acre-feet, of which 192,892 acre-feet is needed by participating public water agencies<sup>3</sup>. Reclamation is also a participant through funding and/or operational exchanges with Shasta Lake. The State would also be involved through operational exchanges with Oroville Reservoir and storage in State Water Project facilities south-of-Delta.

Sites Reservoir would be filled by diverting unregulated/unappropriated flow in the Sacramento River. This water originates during winter storm events, which increase flows in the tributaries to the Sacramento River below Keswick Dam and avoiding any effects on the Trinity River. Water would be available for diversion after senior water rights are met, in-river aquatic species protection requirements are met, and delta water quality requirements have been met. Diversions would occur at the fish screened Red Bluff Pumping Plant and the GCID Hamilton City location when applicable regulatory requirements are met and existing pumping and conveyance capacity is available to convey water through the canals to the reservoir. TRR and Funks Reservoir, PGPs, and pipelines connect directly to the inlet/outlet works and would be operated in parallel to

<sup>&</sup>lt;sup>3</sup> April 2020 Sites Project Value Planning Alternatives Appraisal Report.

pump water into and out of Sites Reservoir. Water would enter (and be released from) the reservoir through the inlet/outlet works.

Reservoir releases include releases to meet participant demands and to deliver water for a range of environmental benefits that will be finalized during project development and permitting.

- Sites Reservoir would be operated in cooperation with Central Valley Project (CVP) and SWP operations to coordinate with releases made with the CVP and SWP from Shasta Lake, Lake Oroville, and Folsom Lake. Sites Reservoir releases could supplement and/or allow reduced releases from other reservoirs while maintaining minimum instream flow objectives, Sacramento River temperature requirements, and Delta salinity control requirements assigned to CVP and SWP.
- Releases would be made mostly in dry and critical water years. Water users north
  of the Delta would mostly receive deliveries from the TCCA canal and GCID
  canal. Water users south of the Delta would receive water primarily via SWP
  pumping facilities.
- Using the CBD for conveyance of Sites Reservoir water would include coordination with the local landowners regarding the project operation and timing of the additional flows.

Releases would also be made to Funks and Stone Corral Creeks for downstream water right holders and to maintain ecological function in the sections of these creeks affected by the project. A proposed Reservoir Operations Plan would describe the management of water operations, including releases to Funks and Stone Corral Creeks.

Operation of either alternative would require power to run facilities and pump water. The identification of a power source and the location of transmission facilities is pending coordination with Western Area Power Administration and/or Pacific Gas and Electric. Each of the alternatives would also generate incidental power when water is released from Sites Reservoir at the Funks PGP and TRR PGP. The capacity of the project power generation facilities is anticipated to be below the threshold such that no license would be required from the Federal Energy Regulatory Commission and the facilities would satisfy the criteria for a "Qualifying Conduit Hydropower Facility" under the Hydropower Regulatory Efficiency Act of 2013, as amended by America's Water Infrastructure Act of 2018.

# 4.0 Maintenance and Management

Under either alternative, maintenance activities for the project facilities would include debris removal, dredging, vegetation control, rodent control, erosion control and protection, routine inspections (dams, tunnels, pipelines, PGPs, inlet/outlet works, fencing, signs, and gates), painting, cleaning, repairs, and other routine tasks to maintain facilities in accordance with design standards after construction and commissioning. Routine visual inspection of the facilities would be conducted to monitor performance and prevent mechanical and structural failures of project elements. Maintenance activities associated with proposed river intakes could include

cleaning, removal of sediment, debris, and biofouling materials. These maintenance actions could require dewatering; suction dredging or mechanical excavation around intake structures; or the use of underwater diving crews, boom trucks, rubber-wheel cranes, and raft- or barge-mounted equipment. Proposed maintenance activities could occur on a daily, annually, periodically (as needed), and long-term basis.

The Authority would also develop and implement a Reservoir Management Plan to define the land uses of project lands controlled by the Authority, fish stocking and vector control practices, and the resources associated with project lands. The Reservoir Management Plan would include the following types of information:

- Fisheries Management. This would target species composition for Sites Reservoir, including stocking strategies, habitat enhancement measures, and monitoring efforts.
- Land Use Management and Recreation. This would outline how decisions regarding future amenities would be made and what land use considerations would be factored into Authority operations and activities.
- **Easement Management:** Right-of-ways and/or permanent easements would be required for long-term operation and maintenance of all the large-diameter pipelines. This would outline management and maintenance activities for easement areas.
- **Emergency Management**. This would establish protocol on how the Authority would be involved in controlling and resolving emergency situations, including those arising as a result of recreationists.
- **Vector Management.** This would establish protocols and practices for communicating and coordinating with vector control authorities in determining how vector control would be managed at the project facilities.
- **Sediment Management and Removal.** This would consolidate information on the frequency and locations of dredging, testing of sediment before disposal, disposal locations, and procedures to follow if sediment contaminant levels exceed regulatory standards for constituents of concern (e.g., pesticides).

# 5.0 Best Management Practices

A number of Best Management Practices and environmental commitments are proposed to be included in Project design, construction and operation/maintenance. The following proposed list of Best Management Practices and environmental commitments would be considered part of the Project.

- Conform with Applicable Design Standards and Building Codes
- Perform Geotechnical Evaluations and Prepare Geotechnical Data Reports
- Utility and Infrastructure Verification and/or Relocation
- Natural Gas Well Decommissioning
- Water Wells Decommissioning
- Road Abandonment
- Environmental Site Assessment(s)

- Salvage, Stockpile, and Replace Topsoil and Prepare a Topsoil Storage and Handling Plan
- Stormwater Pollution Prevention Plan(s) and Best Management Practices (storm water and non-storm water)
- Stormwater Pollution Prevention Plan for Operation and Maintenance
- Spill Prevention and Hazardous Materials Management / Accidental Spill Prevention, Containment, and Countermeasure Plans and Response Measures
- Minimize Soil Disturbance
- Comply with Requirements of RWQCB Order 5-00-175
- Groundwater/ Dewatering Water Supply
- Construction Equipment, Truck, and Traffic Management Plan
- Visual/Aesthetic Design, Construction, and Operation Practices
- Fire Safety and Suppression / Fire Prevention and Control Plan
- Worker Health and Safety Plan
- Blasting Standard Requirements
- Mosquito and Vector Control During Construction
- Construction Noise Management
- Operation and Maintenance Noise Management
- Construction Emergency Action Plan
- Emergency Action Plan for Reservoir Operations
- Electrical Power Guidelines and EMF Field Management Plan
- Construction Equipment Exhaust Reduction Plan
- Fugitive Dust Control Plans
- Construction Best Management Practices to Reduce Greenhouse Gas Emissions
- Hazardous Materials Management Plans
- Construction Site Security
- Notification of Maintenance Activities in Waterways
- Worker Environmental Awareness Program
- Fish Rescue and Salvage Plans for Funks Reservoir, Stone Corral Creek, and Funks Creek for Alternative 1; for Sacramento River for Alternative 2
- Construction Best Management Practices and Monitoring for Fish, Wildlife, and Plant Species Habitats, and Natural Communities
- Control of Invasive Plant Species during Construction and Operation

#### 6.0 Pre-Construction Activities

In addition to items/activities addressed in the above list of proposed BMPs and ECs, there are other activities that would be required prior to the initiation of construction of the different physical components of either Alternative 1 or Alternative 2. These activities include: finalizing criteria and standards used for final design, including emergency management/release requirements; preparing a Dam Monitoring Program; conducting additional geotechnical and related field investigations to support design; relocation of two private cemeteries (Sites Cemetery and a Rancheria Cemetery); and the development and implementation of a Resident Relocation Program.

### 7.0 Timing of Environmental Review and Feasibility Report

The current schedule contemplates release of the Revised EIR/Supplemental EIS in July 2021. This is roughly the same timing for the engineering team's finalization of the Feasibility Report for the California Water Commission. As such, preparation of the Revised EIR/Supplemental EIS and Feasibility Report are proceeding simultaneously. To accommodate the project schedule and the simultaneous preparation of the Revised EIR/Supplemental EIS and Feasibility Report, the following project components will be utilized for the analysis:

- Sites Lodoga Road and Bridge Under Alternative 1, the Revised EIR/Supplemental EIS will include the option of the shorter bridge with fill prisms, including the cast-in-place prestressed concrete box girder bridge type. This option was identified as a lowest cost bridge alternative in the Value Planning Report while meeting the functional requirements for efficient traffic flow.
- Dam Fill Materials Under Alternative 1 and 2, the Revised EIR/Supplemental EIS
  will include the option of using earth and rockfill. This option is anticipated to be
  preferred by the Division of Safety of Dams and will assist in meeting the schedule
  and affordability goals; it also provides maximum coverage for potential
  environmental effects as the rockfill involves blasting associated with rock
  quarrying.
- Terminal Regulating Reservoir (TRR) Under Alternative 1 and 2, it is anticipated that the Revised EIR/Supplemental EIS will include the current TRR location. Other locations currently are under review due to the extent and costs associated with ground preparation needed for construction at the current site.
- GCID and Colusa Basin Drain Facility Improvements Under Alternative 1 and 2, the Revised EIR/Supplemental EIS will describe the types of improvements needed to convey water through existing facilities and reduce GCID's current maintenance winter shutdown period from 6 weeks to 2 weeks, pending agreement between GCID and the Authority on any specific improvements that may be warranted due to implementation of the project. Improvements may also be needed to the Colusa Basin Drain to convey Sites water.
- Emergency Releases In the rare and unanticipated condition that the Sites
  Reservoir has to conduct emergency releases, these releases are currently
  planned to be made into Funks Creek, Stone Corral Creek, and into the Hunters
  Creek watershed via Saddle Dam 3, 5, and 8b. Emergency release locations
  and the extent of potential impacts will be evaluated in further detail as part of
  the on-going feasibility study.
- Dunnigan Release Under Alternative 1, the Revised EIR/Supplemental EIS will
  evaluate a release to the CBD based on a preliminary hydraulic analysis.
  Alternatives 2 will carry forward an extension of the Dunnigan pipeline to the
  Sacramento River.
- Hydropower Generation Under Alternative 1 and 2, the Revised EIR/Supplemental EIS will evaluate incidental in-line conduit hydropower generation below the threshold for a Federal Energy Regulatory Commission license.
- Temporary Water Supply for Construction Under Alternative 1 and 2, the Revised EIR/Supplemental EIS will evaluate options for obtaining temporary water supply for construction, such as obtaining water on site via existing groundwater

or surface water facilities and/or utilizing existing or drilling new wells, including any necessary treatment depending on the water quality.

The engineering team will continue to consider and analyze options for various facility components, consistent with CEQA and NEPA requirements, in order to optimize design considerations and reduce costs.

It should also be noted that in the upcoming weeks, there will be further definition of project operations through modeling, clarification of water rights, and consultation with resource agencies. This information and any resulting changes to the alternatives described in the preliminary draft will be incorporated into the complete Chapter 2, Alternatives Description, to be completed by December 2020.

## 8.0 Identification of the Preferred Alternative for the Revised EIR/Supplemental EIS Analysis

The CEQA Guidelines require that an EIR analyze a reasonable range of alternatives to the project which would feasibly attain most of the basic objectives of the project and avoid or substantially lessen the significant effects of the project. An EIR also needs to identify a proposed project, i.e., a preferred alternative. At this time, Authority staff is recommending the designation of Alternative 1 as the Authority's proposed project based on it meeting the objectives identified in the Value Planning Report and being most closely aligned with Alternative VP-7, and its ability to meet the revised draft CEQA project objectives. The Revised EIR/Supplemental EIS will also evaluate Alternative 2 and the No Project/No Action Alternative.

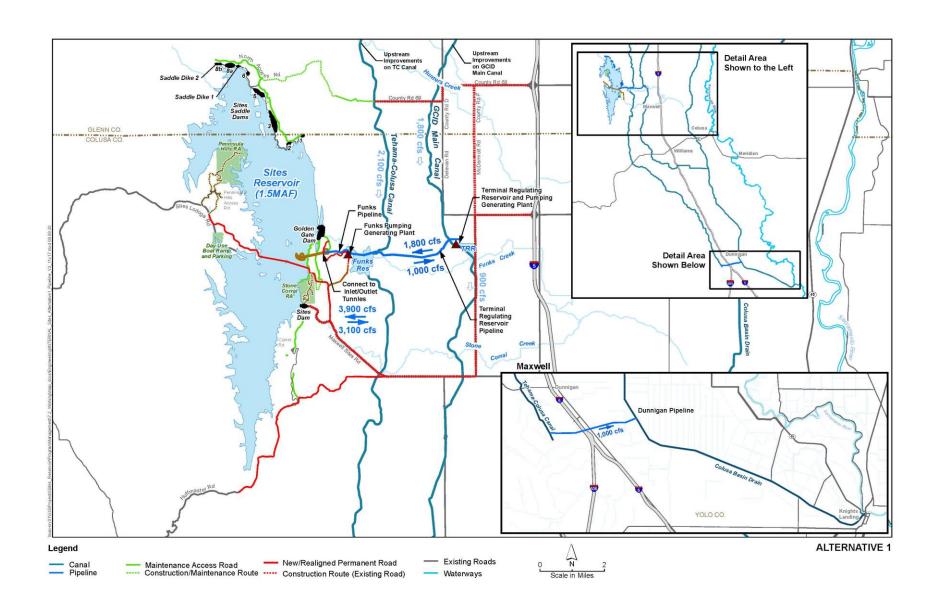

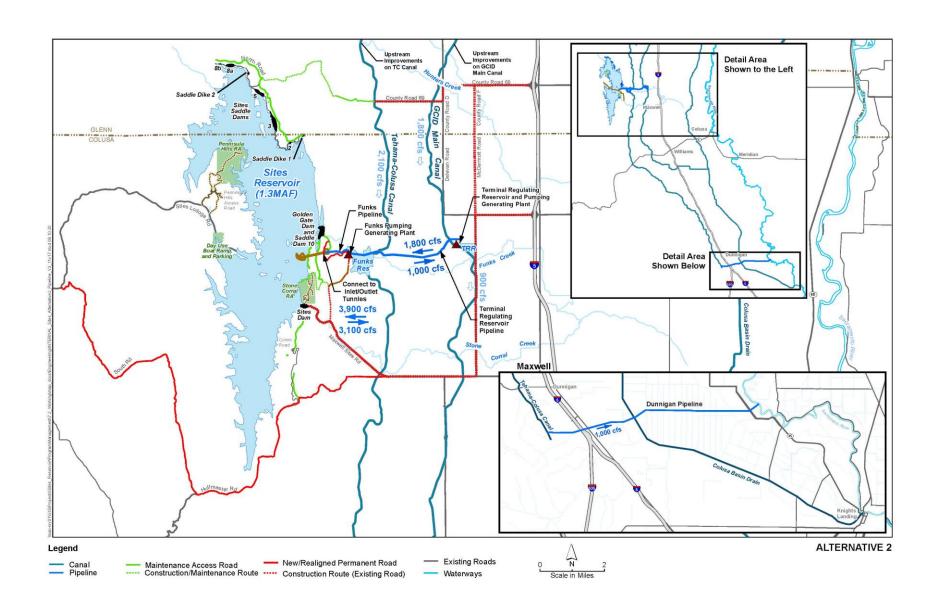

# Sites Reservoir Project Revised Recommended EIR Objectives September 8, 2020

- OBJ-1: Improve water supply reliability and resiliency to meet member participants' agricultural and municipal long-term average annual water demand in a cost-effective manner for all member participants', including those that are the most cost-sensitive.
- OBJ-2: Provide public benefits consistent with Proposition 1 of 2014 and
  use Water Storage Investment Program (WSIP) funds to improve statewide
  surface water supply reliability and flexibility to enhance opportunities for
  fisheries and habitat management for the public benefit through a
  designated long-term average annual water supply.
- OBJ-3: Provide public benefits consistent with the Water Infrastructure Improvements for the Nation Act (WIIN Act) of 2016 by using federal funds, if available, provided by Reclamation to improve Central Valley Project (CVP) operational flexibility in meeting CVP environmental and contractual water supply needs and improving cold pool management in Shasta Reservoir to benefit anadromous fish
- OBJ-4: Provide surface water to convey biomass from the floodplain to the Delta to enhance the Delta ecosystem for the benefit of pelagic fishes<sup>1</sup> in the north Delta (e.g., Cache Slough).
- OBJ-5: Provide local and regional amenities, such as developing recreational facilities, reducing local flood damage, and maintaining roadway connectivity through modifications.

1

<sup>&</sup>lt;sup>1</sup> Pelagic fish are species that spend most of their life swimming in the water column, having little contact or dependency with the bottom.

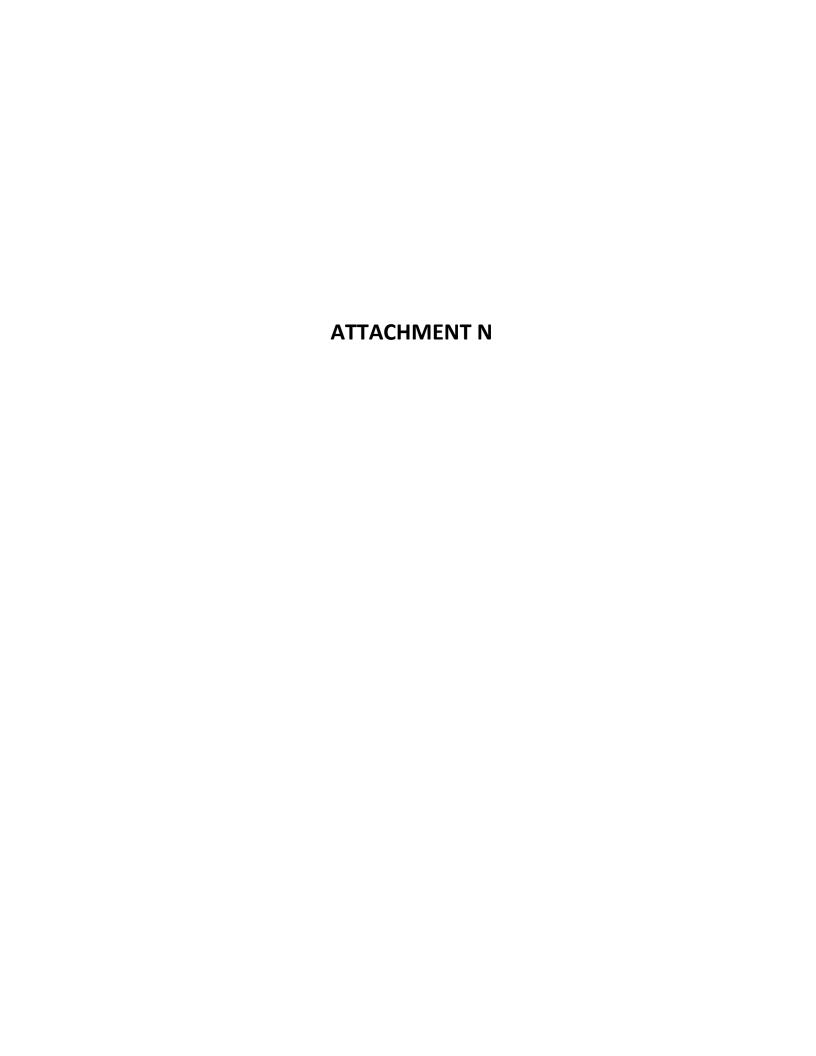

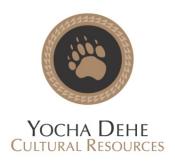

November 19, 2020

Sites Project Authority Attn: Kevin Spesert, External Affairs Manager P.O. Box 517 Maxwell, CA 95955

RE: Sites Reservoir Project YD-04142017-03

Dear Mr. Spesert:

Thank you for your project notification dated, November 13, 2020, regarding cultural information on or near the proposed Sites Reservoir Project, Yolo County. We appreciate your effort to contact us and wish to respond.

The Cultural Resources Department has reviewed the project and concluded that it is within the aboriginal territories of the Yocha Dehe Wintun Nation. Therefore, we have a cultural interest and authority in the proposed project area.

Based on the information provided, the Tribe has concerns that the project could impact unknown cultural resources. Additionally, Yocha Dehe Wintun Nation requests a site visit to the project area to evaluate our cultural concerns.

Please contact the following individual to coordinate a date and time for the site visit.

Laverne Bill, Cultural Resources Manager Yocha Dehe Wintun Nation Office: (530) 723-3891

Email: <a href="mailto:lbill@yochadehe-nsn.gov">lbill@yochadehe-nsn.gov</a>

Please refer to identification number YD – 04142017-03 in any correspondence concerning this project.

Thank you for providing us with this notice and the opportunity to comment.

Sincerely,

DocuSigned by:

5C39F9463F58429...
Tribal Historic Preservation Officer

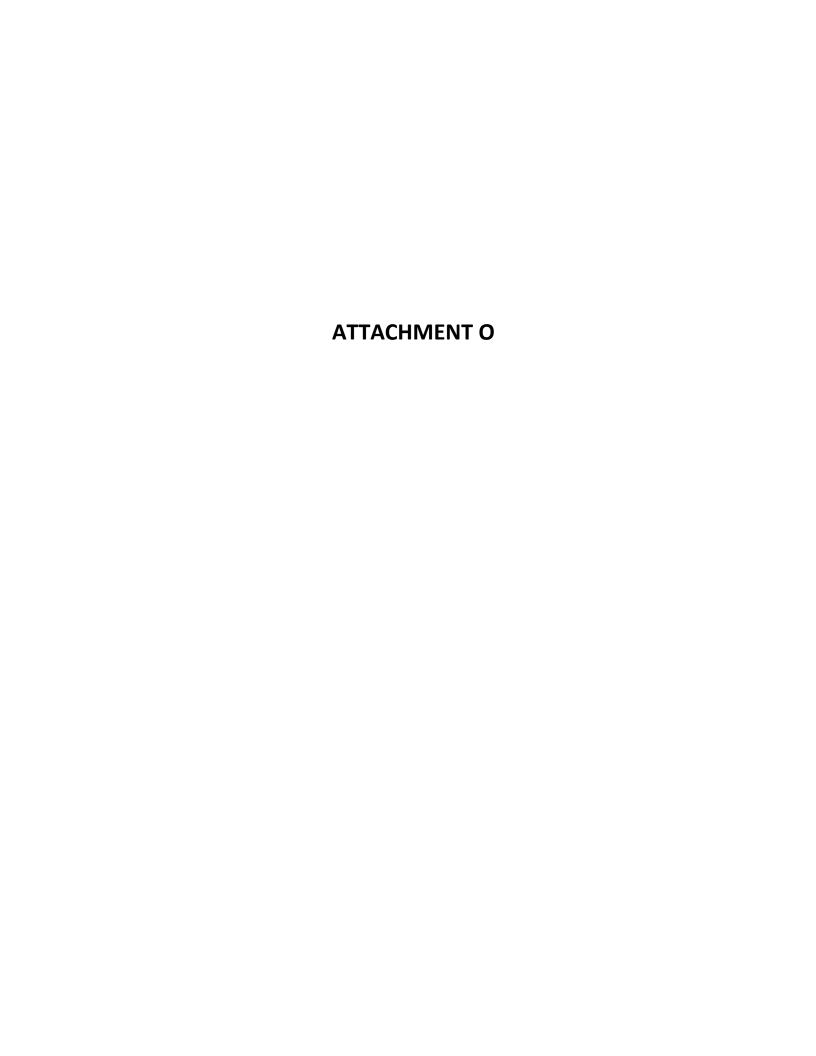

# **AB 52 Sites Reservoir Project Update Meeting Minutes**

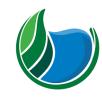

Sites Reservoir Project

**Meeting Information:** 

Date: January 11, 2021 Location: Field review

Start Time: 9:00 a.m. Finish Time: 1:45 p.m.

Notes By: Janis Offermann Reviewed By: Laurie Warner Herson

Purpose: Quarterly Meeting and Site Visit with Yocha Dehe for Sites Reservoir

Meeting Participants (indicate absent invitees):

Laverne Bill, Yocha Dehe Kevin Spesert, Authority Name
Alex Cedano, Yocha Dehe Laurie Warner Herson, Phenix Name
Eric Hernandez, Yocha Dehe Janis Offermann, Horizon Name

#### Key Takeaways/Decisions/Action Items:

**Takeaways:** Yocha Dehe will start working more on this project in order to identify areas of concern and potential mitigation measures for tribal cultural resources.

**Decisions:** A video conference meeting will take place in about one month and a second field review will take place in March in order to visit Funks Reservoir and, possibly, areas of concern in the valley.

#### **Action Items:**

| Action Item                                                                                                    | Owner   | Deadline | Notes                                                                                                    |
|----------------------------------------------------------------------------------------------------|---------|----------|----------------------------------------------------------------------------------------------------|
| Review draft archaeological report and inform Laverne about whether there was any tribal involvement in the survey.                    | Janis   | ASAP     |                                                                                                    |
| Produce a figure showing new preferred project alternative with survey coverage and site locations                                     | Janis   | ASAP     |                                                                                                    |
| Yocha Dehe to review project alternatives and resource location maps to provide Kevin with a map that identifies locations of concern. | Laverne | ASAP     | Kevin will see<br>about obtaining<br>permission to enter<br>from land owners<br>for a field review of<br>locations by YD. |

| Yocha Dehe to consider mitigation measures for TCRs. | Laverne | Next couple of months |  |
|------------------------------------------------------|---------|-----------------------|--|
| Schedule next<br>meeting in about<br>one month       | Laverne | ASAP                  |  |

#### Agenda:

- 1. Review maps of project footprint
- 2. Conduct field review of TRR area and reservoir pool
- 6. Next Steps

#### Meeting Minutes (issues discussed and decisions made):

The group met at the Authority office in Maxwell at 9 a.m. Laurie provided maps of the most up-to-date project alternatives, including the new Alternative 3. These maps were reviewed, along with figures that depicted the areas previously surveyed for archaeological resources and the locations of recorded resources.

Laverne, Eric, Alex, Kevin, and Janis then caravanned to the location of the TRR, and then out to Antelope Valley where they made three stops to review the lay of the land and locations of some of the project facilities, such as dams, saddle dams, and recreation areas. During this time, Kevin provided a detailed description about how the reservoir would be operated. Laverne identified some general areas of concern and expressed an interest in accessing these areas for a field review.

Following the field review, the field team met back at the Authority's office where Kevin showed a map of and discussed the location of the Dunnigan Pipeline. He also showed some photographs that more clearly depicted the locations of the saddle dams at the north end of the reservoir pool.

The team then discussed next steps. Laverne would like to visit areas of concern in the reservoir footprint. Kevin noted that access is difficult due to the reluctance of property owners to allow access. However, he said he would try to get access if Laverne could provide a map showing which areas he is interested in visiting.

The team also discussed the need to develop mitigation measures for tribal cultural resources that could be impacted by the project, keeping in mind that the draft Revised Environmental Impact Report (DEIR) is scheduled to be released to the public in July 2021. Laverne will start devoting more time to the project and thinking about how to address the issue. Janis will work with Laverne to help draft the mitigation measures. [Note: the mitigation measures would be reviewed by Kevin prior to submittal to ICF for inclusion in the DEIR.]

It was decided that a teleconference meeting should take place in a month. Laverne will check his schedule and suggest some dates. Kevin also suggested conducting a field visit to the Funks Reservoir area in March. If possible, he will also arrange access to some of the sensitive areas identified by Yocha dehe.

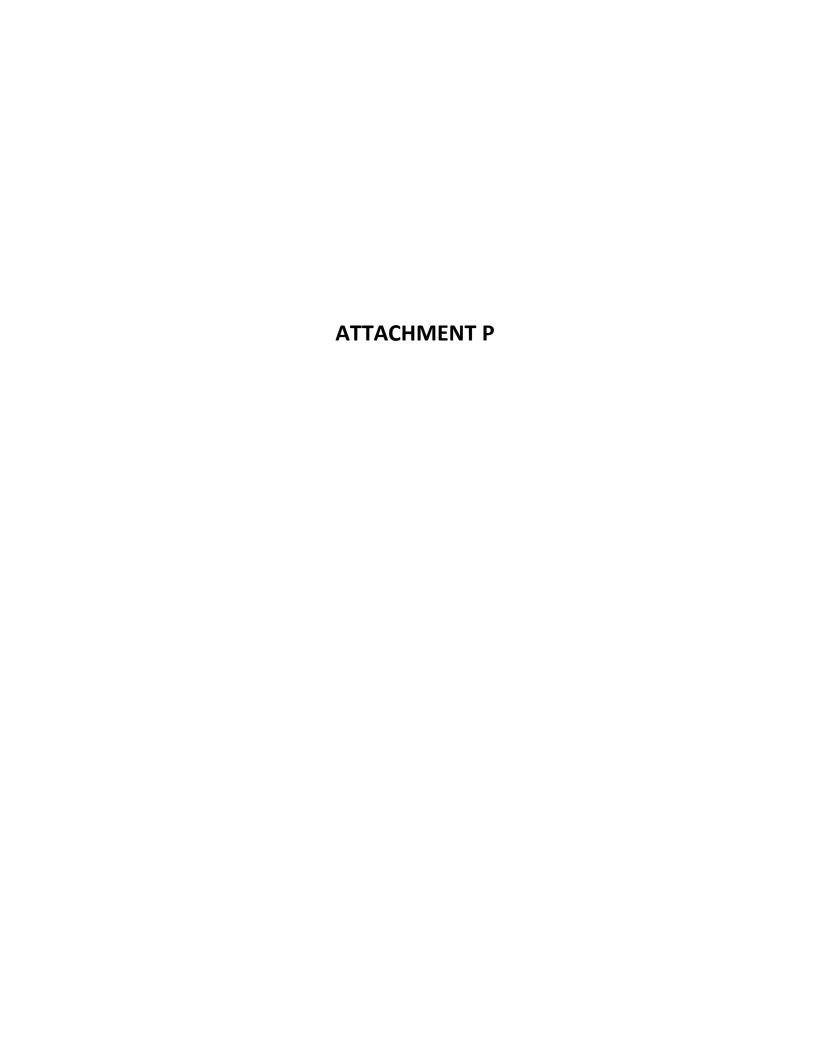

From: Kevin Spesert
To: Laverne Bill

 Cc:
 Alicia Forsythe; Janis Offermann

 Subject:
 Sites Preliminary Project Description

 Date:
 Monday, March 15, 2021 10:41:57 AM

Attachments: Sites Preliminary Project Description 20210219.pdf

Hi Lavern..

It was great chatting with you last week...per our discussion attached is the Preliminary Project Description that we discussed...as we discussed, the Authority is circulating this document now to facilitate early coordination on initial approaches currently under consideration. While we are not soliciting formal comments in the CEQA sense and will not be providing formal responses to any comments received, we do appreciate your input and feedback. If you have any comments, questions, or concerns on the project description, please feel free to reach out to me.

I have also included Ali Forsythe on this email...Ali is the Environmental Planning and Permitting Manger for the Sites Project Authority...so if you have any technical questions concerning the document please feel free to reach out Ali..

Thanks!

Kevin

### **Kevin Spesert**

External Affairs Manager Sites Project Authority Phone: 530.632.4071

Email: <a href="mailto:kspesert@sitesproject.org">kspesert@sitesproject.org</a>
Web: <a href="mailto:www.SitesProject.org">www.SitesProject.org</a>

P.O. Box 517 122 Old Hwy 99W Maxwell, CA 95955

CONFIDENTIALITY NOTICE: This communication with its contents may contain confidential and/or legally privileged information. It is solely for the use of the intended recipient(s). Unauthorized interception, review, use or disclosure is prohibited and may violate applicable laws including the Electronic Communications Privacy Act. If you are not the intended recipient, please contact the sender and destroy all copies of the communication.

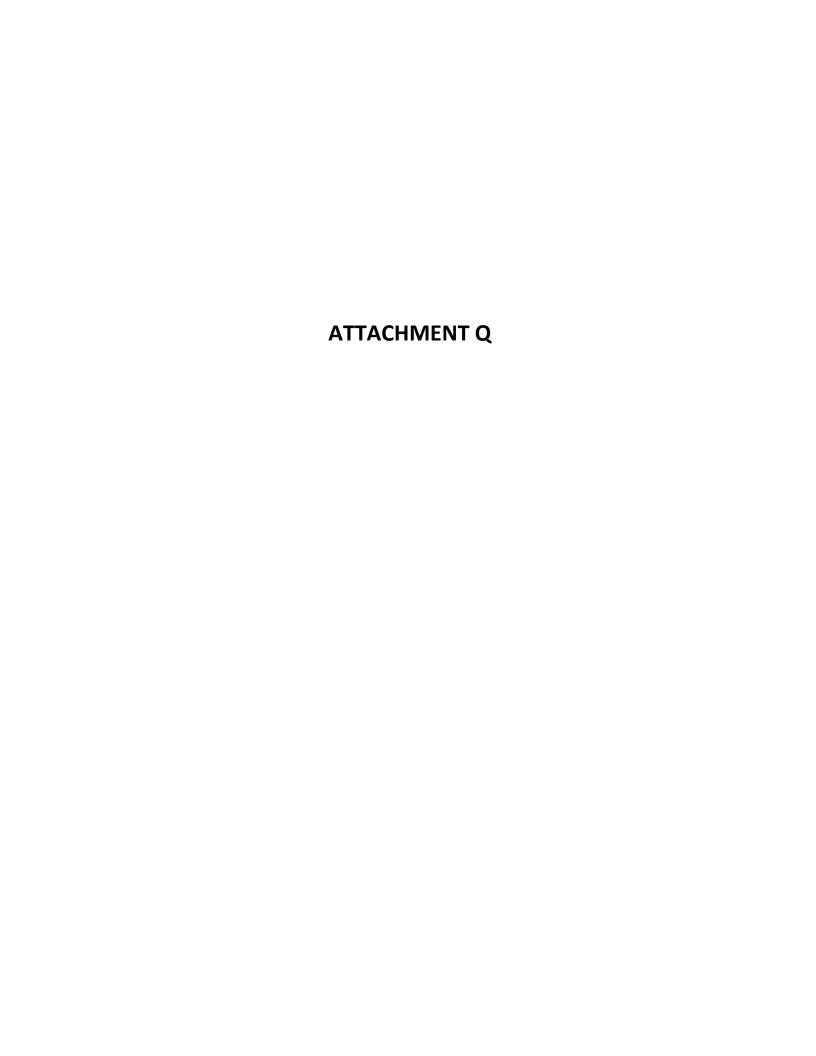

From: <u>Janis Offermann</u>

To: Molly West; "Hazel Longmire"

Cc: "Kevin Spesert (kspesert@sitesproject.org)"; "Alicia Forsythe"; Laurie Warner Herson

 Subject:
 Sites Preliminary Project Description

 Date:
 Wednesday, March 17, 2021 10:11:00 AM

 Attachments:
 Sites Preliminary Project Description 20210219.pdf

Good morning, Hazel and Molly

I hope this email finds both of you well. Molly, I am sure you have your hands full with your new baby!

Attached please find the updated Preliminary Project Description for the Sites Reservoir Project for review and comment. The Authority is circulating this document to facilitate early coordination on initial approaches currently under consideration. While the Authority is not soliciting formal comments in the CEQA sense, and will not be providing formal responses to any comments received, the Authority would appreciate your input and feedback. If you have any comments, questions, or concerns on the project description, please feel free to reach out Kevin Spesert, who is cc'd here.

Thank you Janis

Janís Offermann
Cultural Resources Practice Leader
Horizon Water and Environment
400 Capitol Mall, Suite 2500
Sacramento, CA 95814
916.465.8076 – office
530.220.4918 – mobile

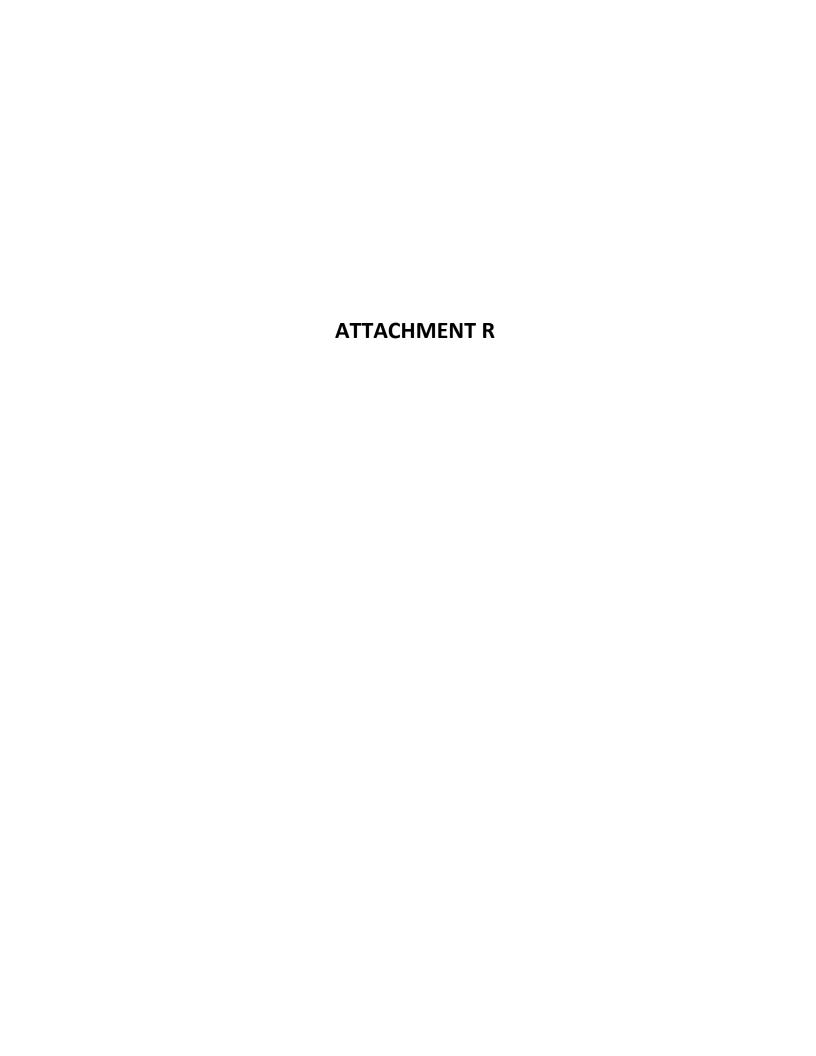

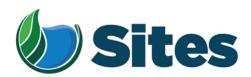

June 15, 2021

Mr. Thaddeus Cason, Chairman Konkow Valley Band of Maidu 13006 Concow Road Oroville, CA 95965

Subject: Notification of Proposed Project for the Purposes of CEQA Analysis

Dear Honorable Chairman Cason:

The Sites Project Authority is preparing a Revised Draft Environmental Impact Report (RDEIR) for the proposed Sites Reservoir Project, which includes a new off-stream storage reservoir located in Colusa and Glenn counties, California, about 10 miles west of the town of Maxwell. The Authority published a Draft EIR for the Project in 2017. The Authority has since modified the Project, including revisions to the Project footprint, as depicted in the attached staff report on the Project description. For more detailed information regarding the Project, please see the preliminary draft Project description, which can be found at <a href="https://ahm5en24txyp2e4cxyxaklbs-wpengine.netdna-ssl.com/wp-content/uploads/2021/02/Sites Preliminary-Project-Description 20210219.pdf">https://ahm5en24txyp2e4cxyxaklbs-wpengine.netdna-ssl.com/wp-content/uploads/2021/02/Sites Preliminary-Project-Description 20210219.pdf</a>.

The Authority has identified the Konkow Valley Band of Maidu as potentially having an interest in this Project and its operations, as revised. The Authority welcomes your input on the Project and the Authority's evaluation of tribal cultural resources under CEQA. If you would like to discuss the Project with us, we respectfully request that you respond, in writing, within 30 days to our designated contact person below, and that you provide a designated contact person for the discussions:

Kevin Spesert, External Affairs Manager Sites Project Authority P.O. Box 517 Maxwell, CA 95955

Phone: (530) 632-4071

Email: kspesert@sitesproject.org

Sincerely,

Fritz Durst, Chair

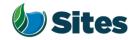

Topic: Reservoir Committee Meeting Agenda Item 2.1 2021 January 21

Subject: Posting RDEIR/SDEIS Project Description

#### **Requested Action:**

Approve release of the RDEIR/SDEIS Project Description (with Operations) to regulatory agencies and interested parties, including posting on the Authority's website, to improve Project transparency and facilitate more detailed Project discussions.

#### **Detailed Description/Background:**

At the Reservoir Committee and Board meetings in June, September and December 2020, staff provided an overview of the alternatives under consideration for the Revised Draft Environmental Impact Report/Supplemental Draft Environmental Impact Statement (RDEIR/SDEIS). Staff has continued to refine the alternatives and, with the consulting team, is nearing completion of a draft of the RDEIR/SDEIS project description.

The project description comprises Chapter 2 of the RDEIR/SDEIS. The project description includes a summary overview of the alternatives screening and selection process, an overview of the action alternatives and the no action alternative along with a detailed description for each of the three action alternatives. Also included in the project description are best management practices and environmental commitments that would be implemented under all the alternatives.

The project description continues to include three alternatives as discussed with the Reservoir Committee and Board in prior meetings. Table 1 provides a high-level summary of the three alternatives. Attachment A provides a more expansive summary table of the alternatives. The key changes to the alternatives that have been made since the previous presentations to the Reservoir Committee and Board are as follows:

- Hydropower All alternatives include power generation incidental upon release up to 40 megawatts at Funks Reservoir and up to 40 megawatts at the Terminal Regulating Reservoir. Staff has conferred with staff at the Federal Energy Regulatory Commission (FERC) and believes that incidental power generation at these two separate facilities would qualify for separate FERC exemptions. With this generation capacity built into the Project, power consumption for Project operations will be partially self-generated renewable energy. It is expected that the remaining operating power needs will be met with renewable sources to ensure no net increase in greenhouse gas emissions from the operations of the Project.
- Regulatory Required Emergency Drawdown and Release Flows, Alternative 2 Refinements to emergency drawdown and release locations have been made to Alternative 2. Emergency releases under this alternative would occur at the Inlet/Outlet Works, Sites Dam, and Saddle Dam 8B into Hunters Creek watershed. On net the frequent flood control benefits far outweigh the very low risk of infrequent, if ever, emergency releases. To improve understanding of the risk and the potential scale of these rare emergency events, an inundation review encompassing the potential release areas will be conducted.

Preparer: Forsythe Authority Agent: Forsythe Approve: Brown Page: 1 of 3

- Stored water Release Location, Alternative 3 The release location for Alternative 3 will be the Colusa Basin Drain as it was determined that the Colusa Basin Drain likely has sufficient capacity to handle the flows.
- Diversion Criteria and More Detailed Operations Criteria Diversion criteria were refined, and more detailed operations criteria were added to all the alternatives. The team conducted an extensive analysis of different possible diversion criteria, including an extensive review of the current scientific literature. Through these efforts, the diversion criteria have been shifted upstream into the Sacramento River to allow for practical operations at the diversion locations. Additional pulse protections to protect migrating juvenile salmonids have also been added. While the species effects analysis and modeling is being completed in January and February, the team believes that the revised diversion criteria are more protective of migrating juvenile salmonids throughout the Sacramento River and Delta and also result in little changes in Sacramento River flows in downstream locations, such as Freeport, and little changes to Delta flows, including net Delta outflow index and Delta salinity. The team will be sharing the outcomes of the species effects analyses in the coming months.

Table 1. Summary of the Alternatives In the RDEIR/SDEIS Project Description

| Facilities /<br>Operations                  | Alternative 1                                                                                                    | Alternative 2                                                                                         | Alternative 3                                                |
|---------------------------------------------|----------------------------------------------------------------------------------------------------|----------------------------------------------------------------------------------------------------|--------------------------------------------------------------|
| Reservoir Size                              | 1.5 MAF                                                                                                    | 1.3 MAF                                                                                               | 1.5 MAF                                                      |
| Hydropower                                  | Incidental upon release                                                                                                    | Same as Alt 1                                                                                         | Same as Alt 1                                                |
| Diversion<br>Locations                      | Red Bluff Pumping Plant and Hamilton City                                                                                                    | Same as Alt 1                                                                                         | Same as Alt 1                                                |
| Conveyance<br>Release / Dunnigan<br>Release | 1,000 cubic feet per<br>second (cfs) into new<br>Dunnigan Pipeline to<br>Colusa Basin Drain                                                                                  | 1,000 cfs into new Dunnigan Pipeline to Sacramento River. Partial release into the Colusa Basin Drain | Same as Alt 1                                                |
| Reclamation<br>Involvement                  | <ol> <li>Funding Partner</li> <li>Operational         Exchanges         <ul> <li>Within Year</li> <li>Exchanges</li> <li>Real-time</li> <li>Exchanges</li> </ul> </li> </ol> | Operational Exchanges  a. Within Year Exchanges  b. Real-time Exchanges                               | Same as Alt 1,<br>Funding Partner<br>up to 25%<br>investment |
| DWR Involvement                             | Operational Exchanges with Oroville and use of SWP facilities South-of-Delta                                                                                                 | Same as Alt 1                                                                                         | Same as Alt 1                                                |
| Route to West Side of Reservoir             | Bridge across reservoir                                                                                                    | Paved road around southern end of reservoir                                                           | Same as Alt 1                                                |

The project description identifies Alternative 1 as the Authority's proposed project based on the alternative meeting the intent and the goals of the Value Planning effort, its close alignment with VP-7, and its ability to meet the project objectives.

Preparer: Forsythe Authority Agent: Forsythe Approve: Brown Page: 2 of 3

Staff recommends posting the RDEIR/SDEIS project description on the Authority's website. The project description would be posted for informational purposes to aide in the discussion of permitting approaches with regulatory agencies and in discussions with non-governmental organizations. It is important to note that the Authority is not taking public comments nor responding to comments on the project description and a preamble to the project description would make this clear to the reader. Making the project description available to the public increases transparency and provides a common foundation for regulatory agencies, non-governmental agencies, and other interested stakeholders to understand the project components. Refinements would continue to be made to the project description after posting on the Authority's website until the release of the RDEIR/SDEIS and any significant or material changes would be brought back to the Reservoir Committee and Authority Board for consideration before the change is made.

#### **Prior Action:**

<u>December 18, 2020</u>: Reviewed and commented on option to add Alternative 3 with Reclamation at 25% investment to EIR/EIS project description.

<u>September 17, 2020</u>: Approved to designate Alternative 1, based on VP-7 of the Sites Project Value Planning Alternatives Appraisal Report (Value Planning Report), as the Authority's preferred project for the purposes of the RDEIR analysis and for the purposes of the Biological Assessment and State Incidental Take Permit applications.

<u>April 22, 2020</u>: The Authority directed staff to revise and recirculate a Draft EIR to analyze the environmental effects of the options identified in the Final Sites Project Value Planning Alternatives Appraisal Report dated April 2020, including VP7.

<u>April 22, 2020</u>: The Authority accepted: the final report titled "Sites Project Value Planning Alternatives Appraisal Report, dated April 13, 2020" and the recommendations presented within, and a recommendation to the Sites Project Authority to approve the final report titled "Sites Project Value Planning Alternatives Appraisal Report, April 13, 2020" and the recommendations presented within.

<u>February 26, 2020</u>: The Authority approved a recommendation to re-start efforts on the EIR for the Sites Reservoir Project and assess the most appropriate approach for completing the EIR pursuant to the California Environmental Quality Act.

<u>July 20, 2017</u>: The Reservoir Committee approved a recommendation to forward the Draft EIR/EIS to the Authority Board for its consideration to formally receive and adopt the document for inclusion in the Authority's Water Storage Investment Project application.

July 31, 2017: The Authority approved the release of the Draft EIR for public and agency review, in connection with the Authority's application to the California Water Commission by August 14, 2017. The document was published as joint Draft EIR/EIS by the Authority under the California Environmental Quality Act and Reclamation under the National Environmental Policy Act.

<u>December 19, 2016</u>: The Authority approved release of a Supplemental Notice of Preparation (released February 2, 2017) to transfer the California Environmental Quality Act lead agency status from the Department of Water Resources to the Sites Project Authority. Public scoping meetings were conducted on February 14 and 15, 2017.

#### Fiscal Impact/Funding Source:

Staff reported in December that sufficient funds to incorporate Alternative 3 into the RDEIR/SDEIS were included in the Amendment 2 Work Plan (Budget), which was approved by the Authority at its August 26, 2020 Board meeting. Since that time, staff has become aware of additional fisheries analysis and document formatting needs that will be necessary to incorporate Alternative 3 into the RDEIR/SDEIS. Staff is working with ICF to understand these potential costs and will determine how to incorporate these costs into the Amendment 2

Preparer: Forsythe Authority Agent: Forsythe Approve: Brown Page: 3 of 3

Work Plan within existing revenue sources. Staff is also working with Reclamation to include these costs in an amendment to the existing Financial Assistance Agreement that will incorporate a portion of the \$13.7 million Federal Appropriation signed into law last month. The February 2021 update to the Reservoir Committee and Authority Board on the Amendment 2 Work Plan (Budget) will reflect these changes and these added costs will not impact the second cash call amount to Reservoir Committee Members.

Costs to complete and circulate the Final EIR/EIS will be considered in a future Work Plan.

#### Staff Contact:

Ali Forsythe

#### Attachments:

Attachment A — Sites Reservoir Project, Revised Draft EIR/Supplemental Draft EIS Project Alternatives

Preparer: Forsythe Authority Agent: Forsythe Approve: Brown Page: 2 of 3

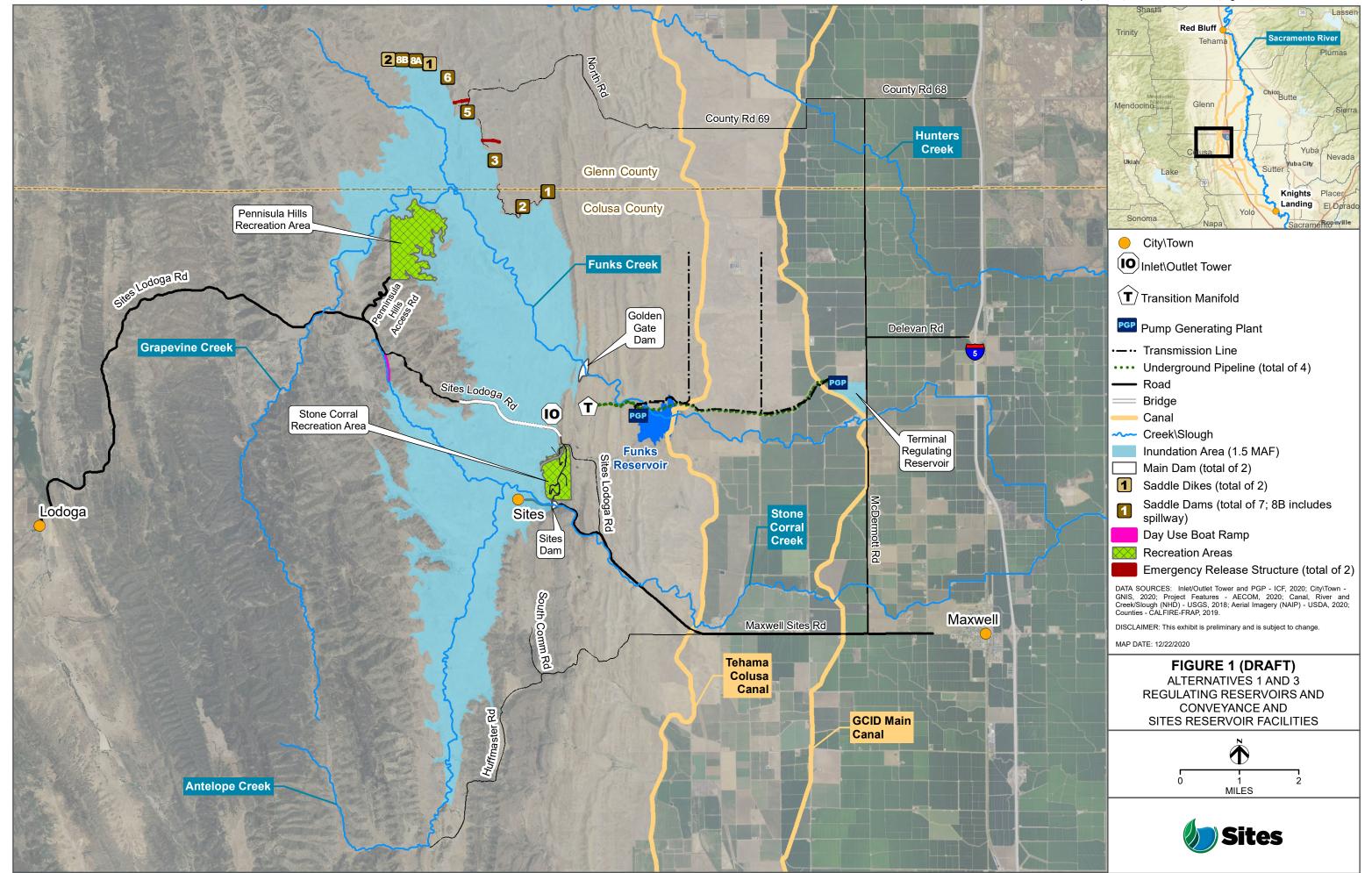

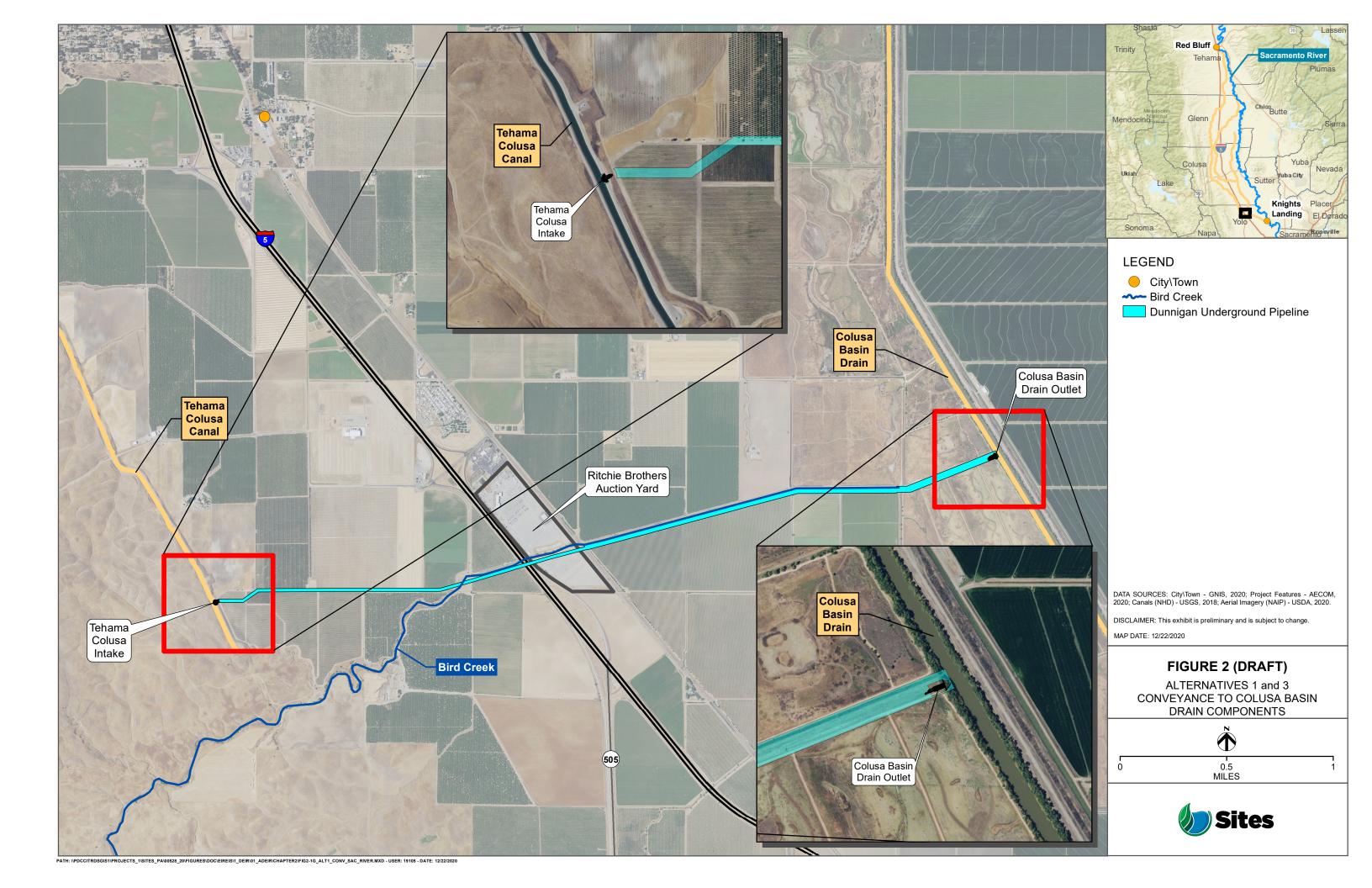

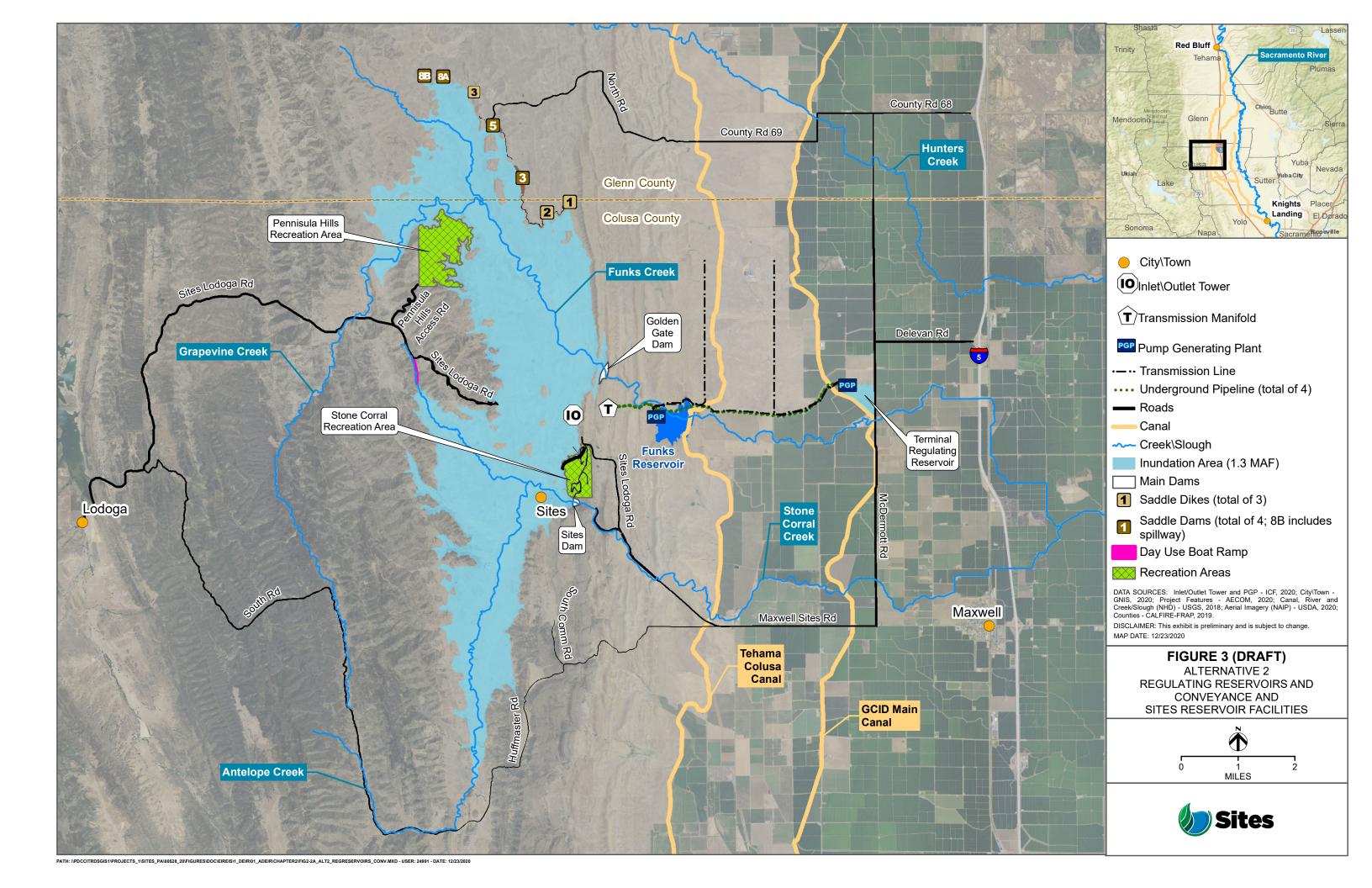

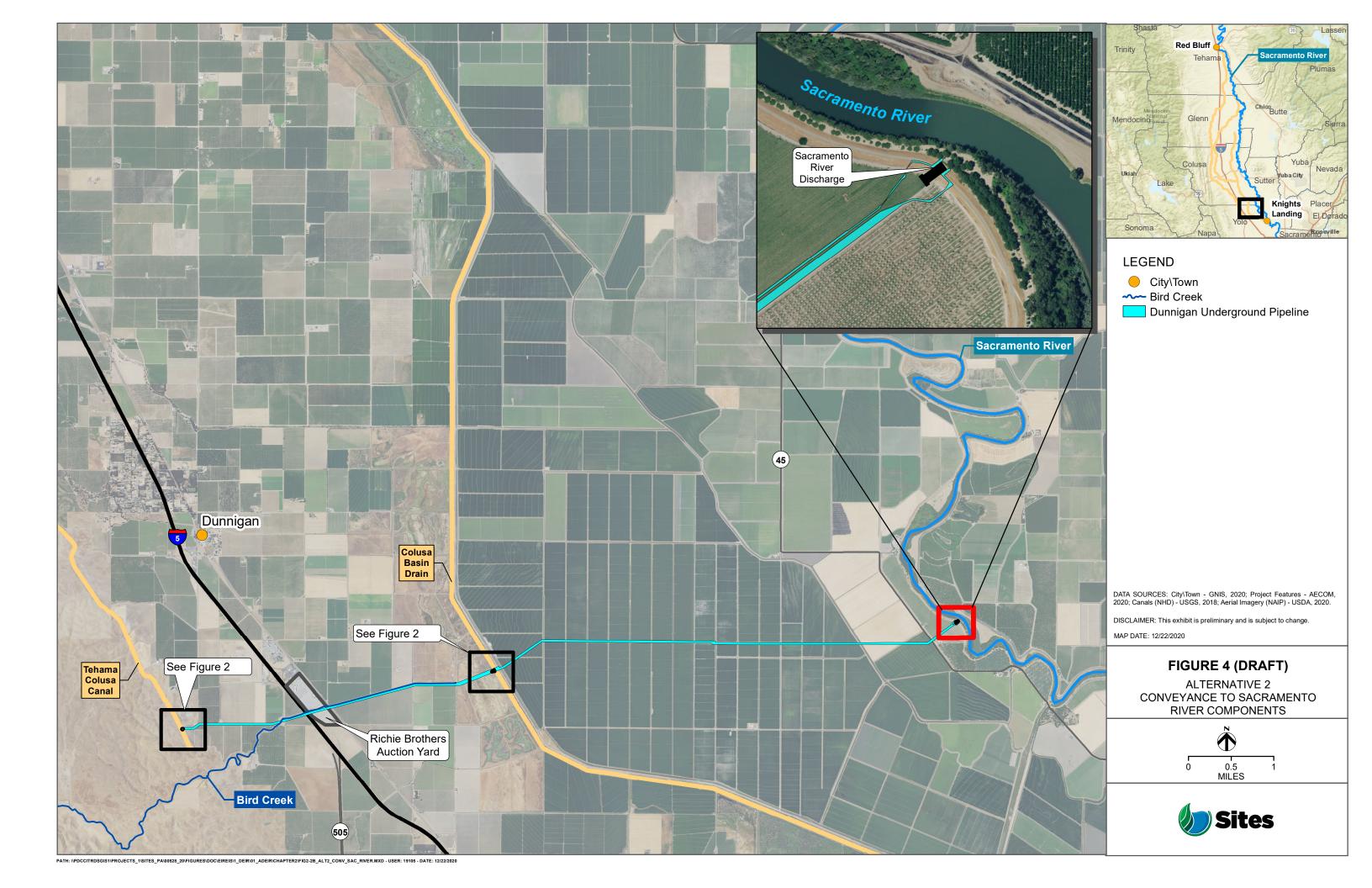

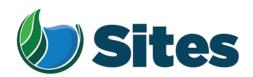

June 15, 2021

Mrs. Regina Cuellar, Chairwoman Shingle Springs Band of Miwok Indians P.O. Box 1340 Shingle Springs, CA 95682

Subject: Notification of Proposed Project for the Purposes of CEQA Analysis

Dear Honorable Chairwoman Cuellar:

The Sites Project Authority is preparing a Revised Draft Environmental Impact Report (RDEIR) for the proposed Sites Reservoir Project, which includes a new off-stream storage reservoir located in Colusa and Glenn counties, California, about 10 miles west of the town of Maxwell. The Authority published a Draft EIR for the Project in 2017. The Authority has since modified the Project, including revisions to the Project footprint, as depicted in the attached staff report on the Project description. For more detailed information regarding the Project, please see the preliminary draft Project description, which can be found at <a href="https://ahm5en24txyp2e4cxyxaklbs-wpengine.netdna-ssl.com/wp-content/uploads/2021/02/Sites Preliminary-Project-Description 20210219.pdf">https://ahm5en24txyp2e4cxyxaklbs-wpengine.netdna-ssl.com/wp-content/uploads/2021/02/Sites Preliminary-Project-Description 20210219.pdf</a>.

The Authority has identified the Shingle Springs Band of Miwok Indians as potentially having an interest in this Project and its operations, as revised. The Authority welcomes your input on the Project and the Authority's evaluation of tribal cultural resources under CEQA. If you would like to discuss the Project with us, we respectfully request that you respond, in writing, within 30 days to our designated contact person below, and that you provide a designated contact person for the discussions:

Kevin Spesert, External Affairs Manager Sites Project Authority P.O. Box 517 Maxwell, CA 95955 Phone: (530) 632-4071

Email: kspesert@sitesproject.org

Sincerely,

Fritz Durst, Chair

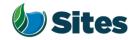

Topic: Reservoir Committee Meeting Agenda Item 2.1 2021 January 21

Subject: Posting RDEIR/SDEIS Project Description

#### **Requested Action:**

Approve release of the RDEIR/SDEIS Project Description (with Operations) to regulatory agencies and interested parties, including posting on the Authority's website, to improve Project transparency and facilitate more detailed Project discussions.

#### **Detailed Description/Background:**

At the Reservoir Committee and Board meetings in June, September and December 2020, staff provided an overview of the alternatives under consideration for the Revised Draft Environmental Impact Report/Supplemental Draft Environmental Impact Statement (RDEIR/SDEIS). Staff has continued to refine the alternatives and, with the consulting team, is nearing completion of a draft of the RDEIR/SDEIS project description.

The project description comprises Chapter 2 of the RDEIR/SDEIS. The project description includes a summary overview of the alternatives screening and selection process, an overview of the action alternatives and the no action alternative along with a detailed description for each of the three action alternatives. Also included in the project description are best management practices and environmental commitments that would be implemented under all the alternatives.

The project description continues to include three alternatives as discussed with the Reservoir Committee and Board in prior meetings. Table 1 provides a high-level summary of the three alternatives. Attachment A provides a more expansive summary table of the alternatives. The key changes to the alternatives that have been made since the previous presentations to the Reservoir Committee and Board are as follows:

- Hydropower All alternatives include power generation incidental upon release up to 40 megawatts at Funks Reservoir and up to 40 megawatts at the Terminal Regulating Reservoir. Staff has conferred with staff at the Federal Energy Regulatory Commission (FERC) and believes that incidental power generation at these two separate facilities would qualify for separate FERC exemptions. With this generation capacity built into the Project, power consumption for Project operations will be partially self-generated renewable energy. It is expected that the remaining operating power needs will be met with renewable sources to ensure no net increase in greenhouse gas emissions from the operations of the Project.
- Regulatory Required Emergency Drawdown and Release Flows, Alternative 2 Refinements to emergency drawdown and release locations have been made to Alternative 2. Emergency releases under this alternative would occur at the Inlet/Outlet Works, Sites Dam, and Saddle Dam 8B into Hunters Creek watershed. On net the frequent flood control benefits far outweigh the very low risk of infrequent, if ever, emergency releases. To improve understanding of the risk and the potential scale of these rare emergency events, an inundation review encompassing the potential release areas will be conducted.

Preparer: Forsythe Authority Agent: Forsythe Approve: Brown Page: 1 of 3

- Stored water Release Location, Alternative 3 The release location for Alternative 3 will be the Colusa Basin Drain as it was determined that the Colusa Basin Drain likely has sufficient capacity to handle the flows.
- Diversion Criteria and More Detailed Operations Criteria Diversion criteria were refined, and more detailed operations criteria were added to all the alternatives. The team conducted an extensive analysis of different possible diversion criteria, including an extensive review of the current scientific literature. Through these efforts, the diversion criteria have been shifted upstream into the Sacramento River to allow for practical operations at the diversion locations. Additional pulse protections to protect migrating juvenile salmonids have also been added. While the species effects analysis and modeling is being completed in January and February, the team believes that the revised diversion criteria are more protective of migrating juvenile salmonids throughout the Sacramento River and Delta and also result in little changes in Sacramento River flows in downstream locations, such as Freeport, and little changes to Delta flows, including net Delta outflow index and Delta salinity. The team will be sharing the outcomes of the species effects analyses in the coming months.

Table 1. Summary of the Alternatives In the RDEIR/SDEIS Project Description

| Facilities /<br>Operations                  | Alternative 1                                                                                                    | Alternative 2                                                                                         | Alternative 3                                                |
|---------------------------------------------|----------------------------------------------------------------------------------------------------|----------------------------------------------------------------------------------------------------|--------------------------------------------------------------|
| Reservoir Size                              | 1.5 MAF                                                                                                    | 1.3 MAF                                                                                               | 1.5 MAF                                                      |
| Hydropower                                  | Incidental upon release                                                                                                    | Same as Alt 1                                                                                         | Same as Alt 1                                                |
| Diversion<br>Locations                      | Red Bluff Pumping Plant and Hamilton City                                                                                                    | Same as Alt 1                                                                                         | Same as Alt 1                                                |
| Conveyance<br>Release / Dunnigan<br>Release | 1,000 cubic feet per<br>second (cfs) into new<br>Dunnigan Pipeline to<br>Colusa Basin Drain                                                                                  | 1,000 cfs into new Dunnigan Pipeline to Sacramento River. Partial release into the Colusa Basin Drain | Same as Alt 1                                                |
| Reclamation<br>Involvement                  | <ol> <li>Funding Partner</li> <li>Operational         Exchanges         <ul> <li>Within Year</li> <li>Exchanges</li> <li>Real-time</li> <li>Exchanges</li> </ul> </li> </ol> | Operational Exchanges  a. Within Year Exchanges  b. Real-time Exchanges                               | Same as Alt 1,<br>Funding Partner<br>up to 25%<br>investment |
| DWR Involvement                             | Operational Exchanges with Oroville and use of SWP facilities South-of-Delta                                                                                                 | Same as Alt 1                                                                                         | Same as Alt 1                                                |
| Route to West Side of Reservoir             | Bridge across reservoir                                                                                                    | Paved road around southern end of reservoir                                                           | Same as Alt 1                                                |

The project description identifies Alternative 1 as the Authority's proposed project based on the alternative meeting the intent and the goals of the Value Planning effort, its close alignment with VP-7, and its ability to meet the project objectives.

Preparer: Forsythe Authority Agent: Forsythe Approve: Brown Page: 2 of 3

Staff recommends posting the RDEIR/SDEIS project description on the Authority's website. The project description would be posted for informational purposes to aide in the discussion of permitting approaches with regulatory agencies and in discussions with non-governmental organizations. It is important to note that the Authority is not taking public comments nor responding to comments on the project description and a preamble to the project description would make this clear to the reader. Making the project description available to the public increases transparency and provides a common foundation for regulatory agencies, non-governmental agencies, and other interested stakeholders to understand the project components. Refinements would continue to be made to the project description after posting on the Authority's website until the release of the RDEIR/SDEIS and any significant or material changes would be brought back to the Reservoir Committee and Authority Board for consideration before the change is made.

#### **Prior Action:**

<u>December 18, 2020</u>: Reviewed and commented on option to add Alternative 3 with Reclamation at 25% investment to EIR/EIS project description.

<u>September 17, 2020</u>: Approved to designate Alternative 1, based on VP-7 of the Sites Project Value Planning Alternatives Appraisal Report (Value Planning Report), as the Authority's preferred project for the purposes of the RDEIR analysis and for the purposes of the Biological Assessment and State Incidental Take Permit applications.

<u>April 22, 2020</u>: The Authority directed staff to revise and recirculate a Draft EIR to analyze the environmental effects of the options identified in the Final Sites Project Value Planning Alternatives Appraisal Report dated April 2020, including VP7.

<u>April 22, 2020</u>: The Authority accepted: the final report titled "Sites Project Value Planning Alternatives Appraisal Report, dated April 13, 2020" and the recommendations presented within, and a recommendation to the Sites Project Authority to approve the final report titled "Sites Project Value Planning Alternatives Appraisal Report, April 13, 2020" and the recommendations presented within.

<u>February 26, 2020</u>: The Authority approved a recommendation to re-start efforts on the EIR for the Sites Reservoir Project and assess the most appropriate approach for completing the EIR pursuant to the California Environmental Quality Act.

<u>July 20, 2017</u>: The Reservoir Committee approved a recommendation to forward the Draft EIR/EIS to the Authority Board for its consideration to formally receive and adopt the document for inclusion in the Authority's Water Storage Investment Project application.

July 31, 2017: The Authority approved the release of the Draft EIR for public and agency review, in connection with the Authority's application to the California Water Commission by August 14, 2017. The document was published as joint Draft EIR/EIS by the Authority under the California Environmental Quality Act and Reclamation under the National Environmental Policy Act.

<u>December 19, 2016</u>: The Authority approved release of a Supplemental Notice of Preparation (released February 2, 2017) to transfer the California Environmental Quality Act lead agency status from the Department of Water Resources to the Sites Project Authority. Public scoping meetings were conducted on February 14 and 15, 2017.

#### Fiscal Impact/Funding Source:

Staff reported in December that sufficient funds to incorporate Alternative 3 into the RDEIR/SDEIS were included in the Amendment 2 Work Plan (Budget), which was approved by the Authority at its August 26, 2020 Board meeting. Since that time, staff has become aware of additional fisheries analysis and document formatting needs that will be necessary to incorporate Alternative 3 into the RDEIR/SDEIS. Staff is working with ICF to understand these potential costs and will determine how to incorporate these costs into the Amendment 2

Preparer: Forsythe Authority Agent: Forsythe Approve: Brown Page: 3 of 3

Work Plan within existing revenue sources. Staff is also working with Reclamation to include these costs in an amendment to the existing Financial Assistance Agreement that will incorporate a portion of the \$13.7 million Federal Appropriation signed into law last month. The February 2021 update to the Reservoir Committee and Authority Board on the Amendment 2 Work Plan (Budget) will reflect these changes and these added costs will not impact the second cash call amount to Reservoir Committee Members.

Costs to complete and circulate the Final EIR/EIS will be considered in a future Work Plan.

#### Staff Contact:

Ali Forsythe

#### Attachments:

Attachment A — Sites Reservoir Project, Revised Draft EIR/Supplemental Draft EIS Project Alternatives

Preparer: Forsythe Authority Agent: Forsythe Approve: Brown Page: 2 of 3

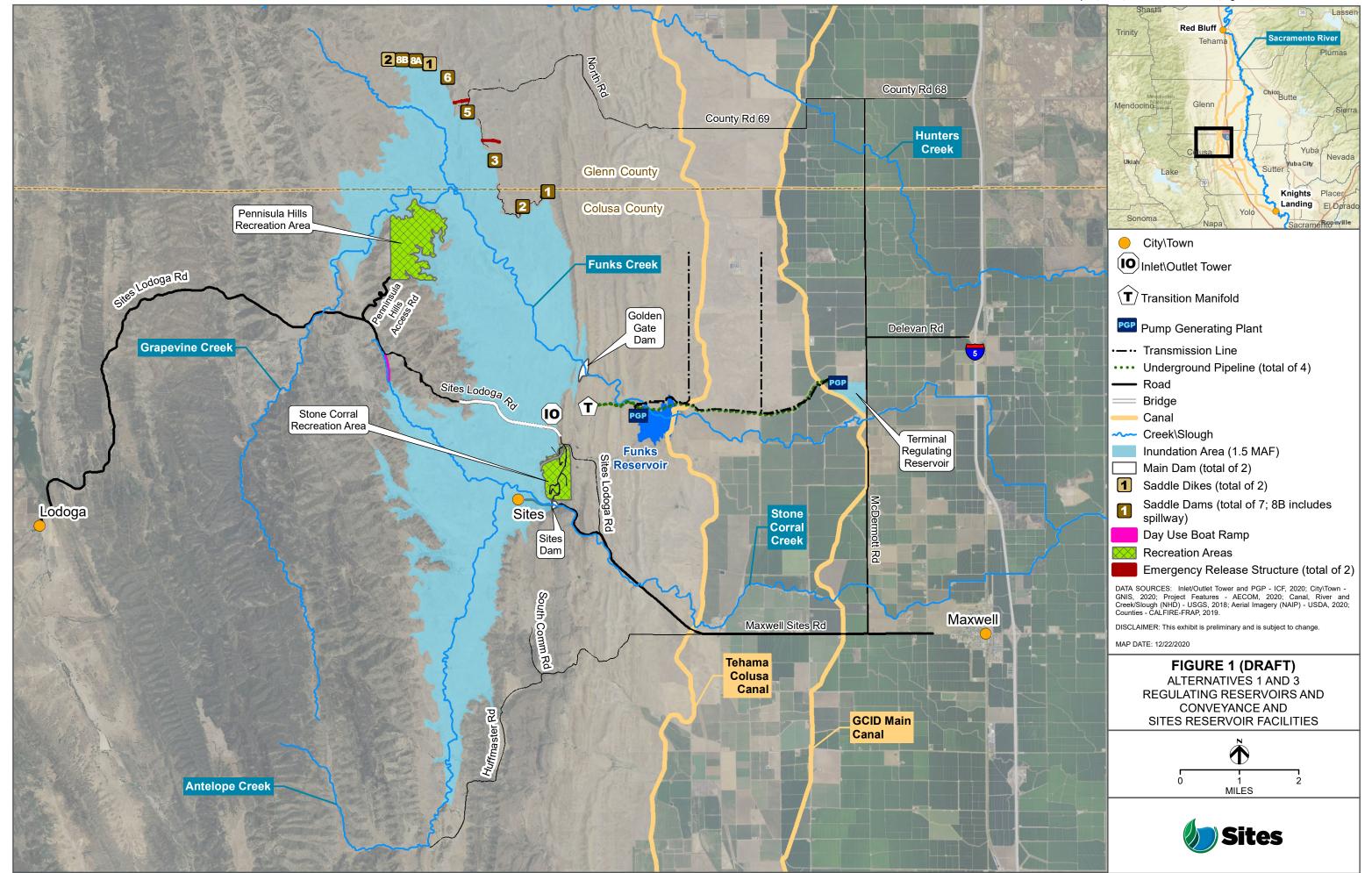

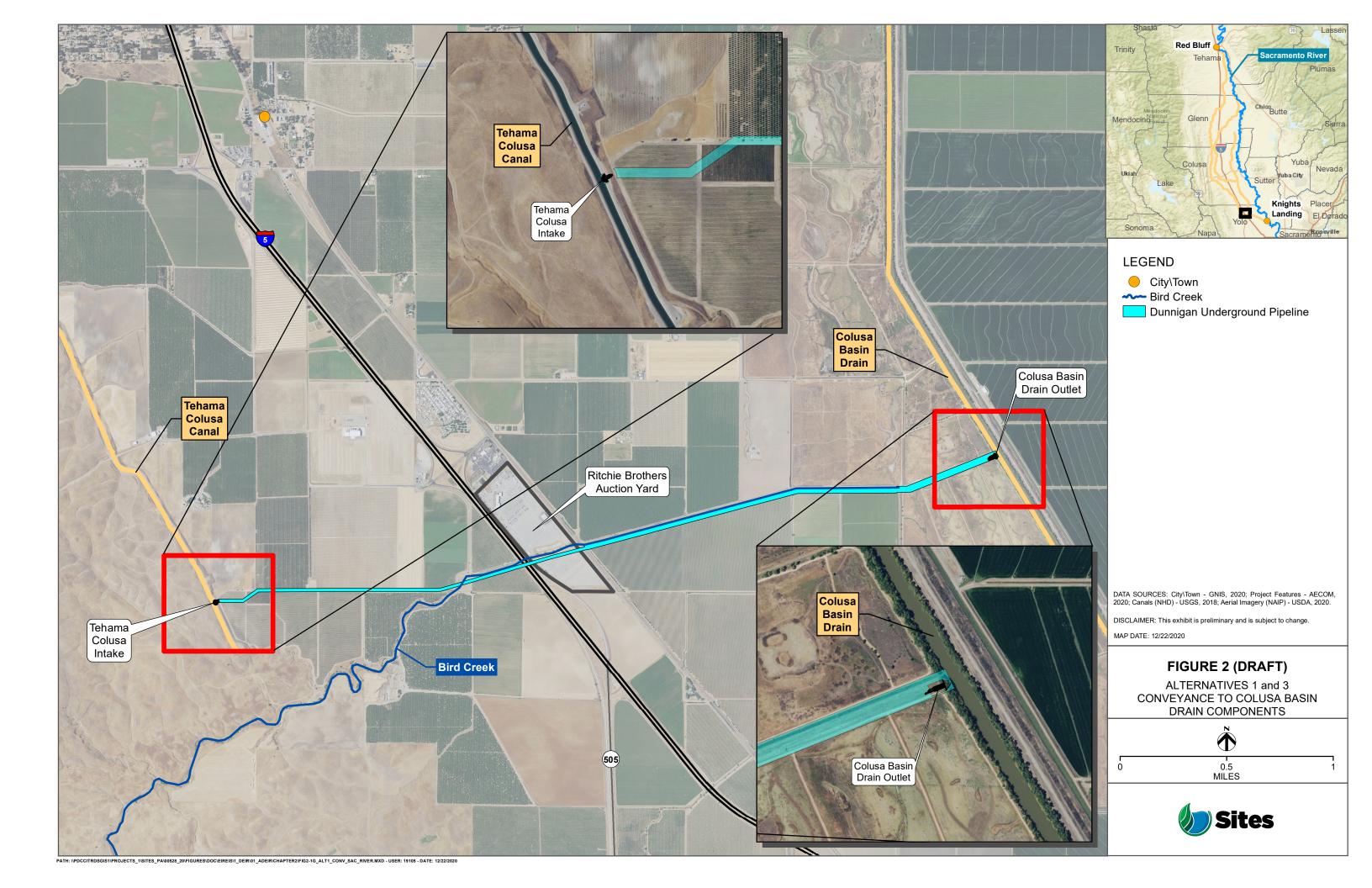

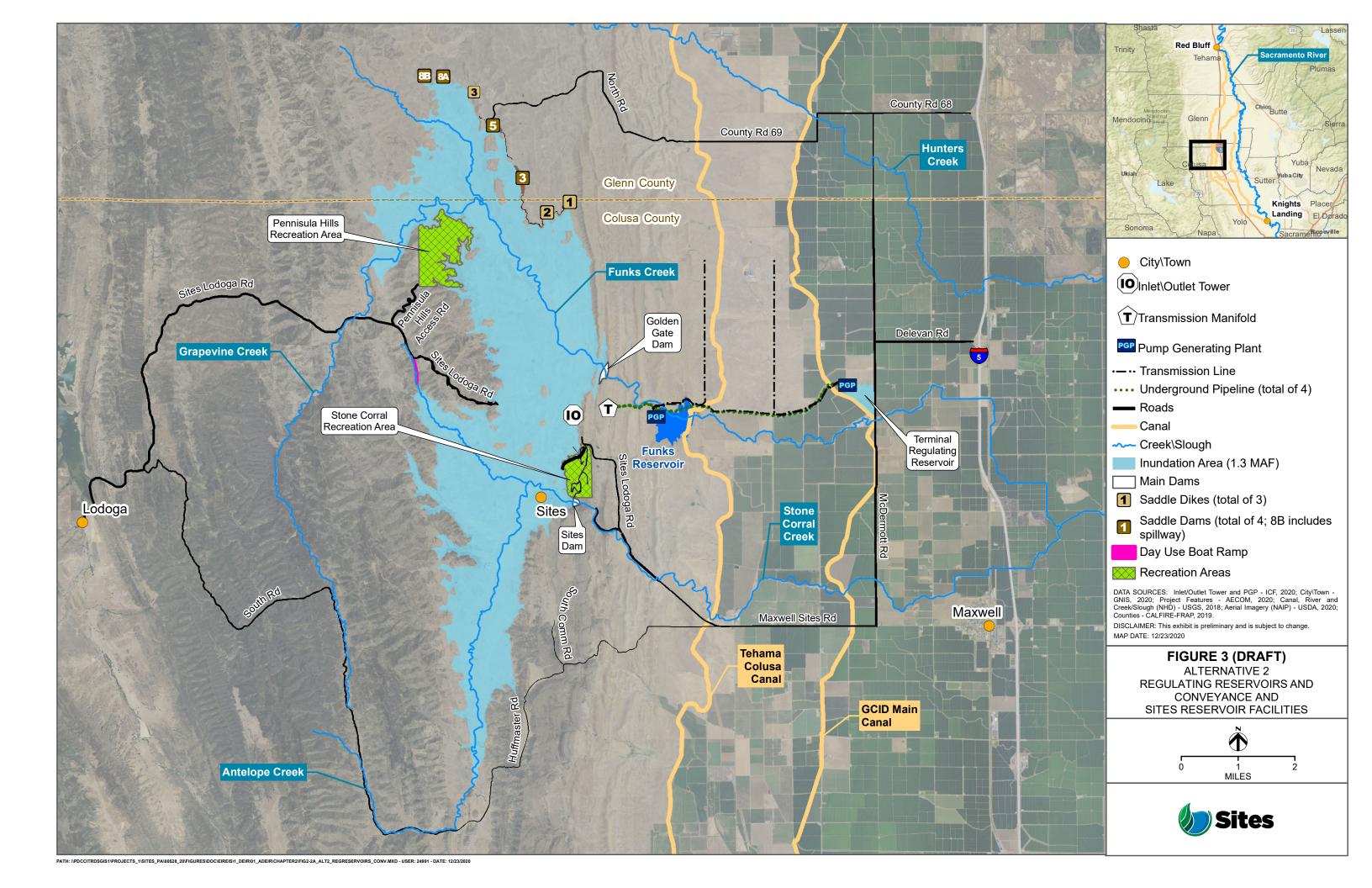

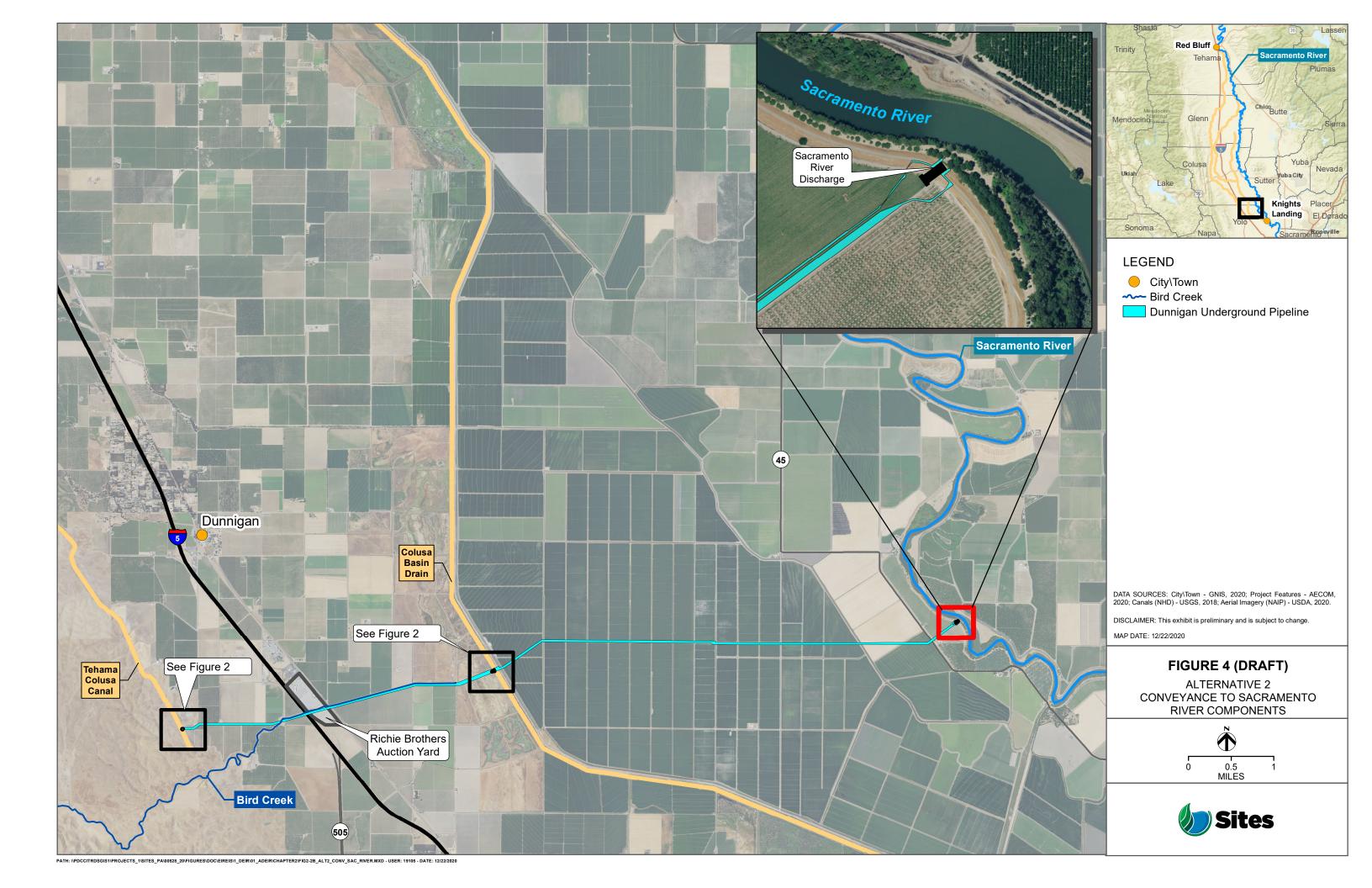

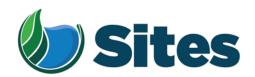

June 15, 2021

Mrs. Sara Dutschke Setchwaelo, Chairwoman Ione Band of Miwok Indians 9252 Bush Street Plymouth, CA 95669

Subject: Notification of Proposed Project for the Purposes of CEQA Analysis

Dear Honorable Chairwoman Dutschke Setchwaelo:

The Sites Project Authority is preparing a Revised Draft Environmental Impact Report (RDEIR) for the proposed Sites Reservoir Project, which includes a new off-stream storage reservoir located in Colusa and Glenn counties, California, about 10 miles west of the town of Maxwell. The Authority published a Draft EIR for the Project in 2017. The Authority has since modified the Project, including revisions to the Project footprint, as depicted in the attached staff report on the Project description. For more detailed information regarding the Project, please see the preliminary draft Project description, which can be found at <a href="https://ahm5en24txyp2e4cxyxaklbs-wpengine.netdna-ssl.com/wp-content/uploads/2021/02/Sites Preliminary-Project-Description 20210219.pdf">https://ahm5en24txyp2e4cxyxaklbs-wpengine.netdna-ssl.com/wp-content/uploads/2021/02/Sites Preliminary-Project-Description 20210219.pdf</a>.

The Authority has identified the Ione Band of Miwok Indians as potentially having an interest in this Project and its operations, as revised. The Authority welcomes your input on the Project and the Authority's evaluation of tribal cultural resources under CEQA. If you would like to discuss the Project with us, we respectfully request that you respond, in writing, within 30 days to our designated contact person below, and that you provide a designated contact person for the discussions:

Kevin Spesert, External Affairs Manager Sites Project Authority P.O. Box 517 Maxwell, CA 95955

Phone: (530) 632-4071

Email: kspesert@sitesproject.org

Sincerely,

Fritz Durst, Chair

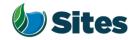

Topic: Reservoir Committee Meeting Agenda Item 2.1 2021 January 21

Subject: Posting RDEIR/SDEIS Project Description

#### **Requested Action:**

Approve release of the RDEIR/SDEIS Project Description (with Operations) to regulatory agencies and interested parties, including posting on the Authority's website, to improve Project transparency and facilitate more detailed Project discussions.

#### **Detailed Description/Background:**

At the Reservoir Committee and Board meetings in June, September and December 2020, staff provided an overview of the alternatives under consideration for the Revised Draft Environmental Impact Report/Supplemental Draft Environmental Impact Statement (RDEIR/SDEIS). Staff has continued to refine the alternatives and, with the consulting team, is nearing completion of a draft of the RDEIR/SDEIS project description.

The project description comprises Chapter 2 of the RDEIR/SDEIS. The project description includes a summary overview of the alternatives screening and selection process, an overview of the action alternatives and the no action alternative along with a detailed description for each of the three action alternatives. Also included in the project description are best management practices and environmental commitments that would be implemented under all the alternatives.

The project description continues to include three alternatives as discussed with the Reservoir Committee and Board in prior meetings. Table 1 provides a high-level summary of the three alternatives. Attachment A provides a more expansive summary table of the alternatives. The key changes to the alternatives that have been made since the previous presentations to the Reservoir Committee and Board are as follows:

- Hydropower All alternatives include power generation incidental upon release up to 40 megawatts at Funks Reservoir and up to 40 megawatts at the Terminal Regulating Reservoir. Staff has conferred with staff at the Federal Energy Regulatory Commission (FERC) and believes that incidental power generation at these two separate facilities would qualify for separate FERC exemptions. With this generation capacity built into the Project, power consumption for Project operations will be partially self-generated renewable energy. It is expected that the remaining operating power needs will be met with renewable sources to ensure no net increase in greenhouse gas emissions from the operations of the Project.
- Regulatory Required Emergency Drawdown and Release Flows, Alternative 2 Refinements to emergency drawdown and release locations have been made to Alternative 2. Emergency releases under this alternative would occur at the Inlet/Outlet Works, Sites Dam, and Saddle Dam 8B into Hunters Creek watershed. On net the frequent flood control benefits far outweigh the very low risk of infrequent, if ever, emergency releases. To improve understanding of the risk and the potential scale of these rare emergency events, an inundation review encompassing the potential release areas will be conducted.

Preparer: Forsythe Authority Agent: Forsythe Approve: Brown Page: 1 of 3

- Stored water Release Location, Alternative 3 The release location for Alternative 3 will be the Colusa Basin Drain as it was determined that the Colusa Basin Drain likely has sufficient capacity to handle the flows.
- Diversion Criteria and More Detailed Operations Criteria Diversion criteria were refined, and more detailed operations criteria were added to all the alternatives. The team conducted an extensive analysis of different possible diversion criteria, including an extensive review of the current scientific literature. Through these efforts, the diversion criteria have been shifted upstream into the Sacramento River to allow for practical operations at the diversion locations. Additional pulse protections to protect migrating juvenile salmonids have also been added. While the species effects analysis and modeling is being completed in January and February, the team believes that the revised diversion criteria are more protective of migrating juvenile salmonids throughout the Sacramento River and Delta and also result in little changes in Sacramento River flows in downstream locations, such as Freeport, and little changes to Delta flows, including net Delta outflow index and Delta salinity. The team will be sharing the outcomes of the species effects analyses in the coming months.

Table 1. Summary of the Alternatives In the RDEIR/SDEIS Project Description

| Facilities /<br>Operations                  | Alternative 1                                                                                                    | Alternative 2                                                                                         | Alternative 3                                                |
|---------------------------------------------|----------------------------------------------------------------------------------------------------|----------------------------------------------------------------------------------------------------|--------------------------------------------------------------|
| Reservoir Size                              | 1.5 MAF                                                                                                    | 1.3 MAF                                                                                               | 1.5 MAF                                                      |
| Hydropower                                  | Incidental upon release                                                                                                    | Same as Alt 1                                                                                         | Same as Alt 1                                                |
| Diversion<br>Locations                      | Red Bluff Pumping Plant and Hamilton City                                                                                                    | Same as Alt 1                                                                                         | Same as Alt 1                                                |
| Conveyance<br>Release / Dunnigan<br>Release | 1,000 cubic feet per<br>second (cfs) into new<br>Dunnigan Pipeline to<br>Colusa Basin Drain                                                                                  | 1,000 cfs into new Dunnigan Pipeline to Sacramento River. Partial release into the Colusa Basin Drain | Same as Alt 1                                                |
| Reclamation<br>Involvement                  | <ol> <li>Funding Partner</li> <li>Operational         Exchanges         <ul> <li>Within Year</li> <li>Exchanges</li> <li>Real-time</li> <li>Exchanges</li> </ul> </li> </ol> | Operational Exchanges  a. Within Year Exchanges  b. Real-time Exchanges                               | Same as Alt 1,<br>Funding Partner<br>up to 25%<br>investment |
| DWR Involvement                             | Operational Exchanges with Oroville and use of SWP facilities South-of-Delta                                                                                                 | Same as Alt 1                                                                                         | Same as Alt 1                                                |
| Route to West Side of Reservoir             | Bridge across reservoir                                                                                                    | Paved road around southern end of reservoir                                                           | Same as Alt 1                                                |

### **Prior Action:**

<u>December 18, 2020</u>: Reviewed and commented on option to add Alternative 3 with Reclamation at 25% investment to EIR/EIS project description.

<u>September 17, 2020</u>: Approved to designate Alternative 1, based on VP-7 of the Sites Project Value Planning Alternatives Appraisal Report (Value Planning Report), as the Authority's preferred project for the purposes of the RDEIR analysis and for the purposes of the Biological Assessment and State Incidental Take Permit applications.

<u>April 22, 2020</u>: The Authority directed staff to revise and recirculate a Draft EIR to analyze the environmental effects of the options identified in the Final Sites Project Value Planning Alternatives Appraisal Report dated April 2020, including VP7.

<u>April 22, 2020</u>: The Authority accepted: the final report titled "Sites Project Value Planning Alternatives Appraisal Report, dated April 13, 2020" and the recommendations presented within, and a recommendation to the Sites Project Authority to approve the final report titled "Sites Project Value Planning Alternatives Appraisal Report, April 13, 2020" and the recommendations presented within.

<u>February 26, 2020</u>: The Authority approved a recommendation to re-start efforts on the EIR for the Sites Reservoir Project and assess the most appropriate approach for completing the EIR pursuant to the California Environmental Quality Act.

<u>July 20, 2017</u>: The Reservoir Committee approved a recommendation to forward the Draft EIR/EIS to the Authority Board for its consideration to formally receive and adopt the document for inclusion in the Authority's Water Storage Investment Project application.

July 31, 2017: The Authority approved the release of the Draft EIR for public and agency review, in connection with the Authority's application to the California Water Commission by August 14, 2017. The document was published as joint Draft EIR/EIS by the Authority under the California Environmental Quality Act and Reclamation under the National Environmental Policy Act.

<u>December 19, 2016</u>: The Authority approved release of a Supplemental Notice of Preparation (released February 2, 2017) to transfer the California Environmental Quality Act lead agency status from the Department of Water Resources to the Sites Project Authority. Public scoping meetings were conducted on February 14 and 15, 2017.

# Fiscal Impact/Funding Source:

Staff reported in December that sufficient funds to incorporate Alternative 3 into the RDEIR/SDEIS were included in the Amendment 2 Work Plan (Budget), which was approved by the Authority at its August 26, 2020 Board meeting. Since that time, staff has become aware of additional fisheries analysis and document formatting needs that will be necessary to incorporate Alternative 3 into the RDEIR/SDEIS. Staff is working with ICF to understand these potential costs and will determine how to incorporate these costs into the Amendment 2

Costs to complete and circulate the Final EIR/EIS will be considered in a future Work Plan.

#### Staff Contact:

Ali Forsythe

### Attachments:

Attachment A — Sites Reservoir Project, Revised Draft EIR/Supplemental Draft EIS Project Alternatives

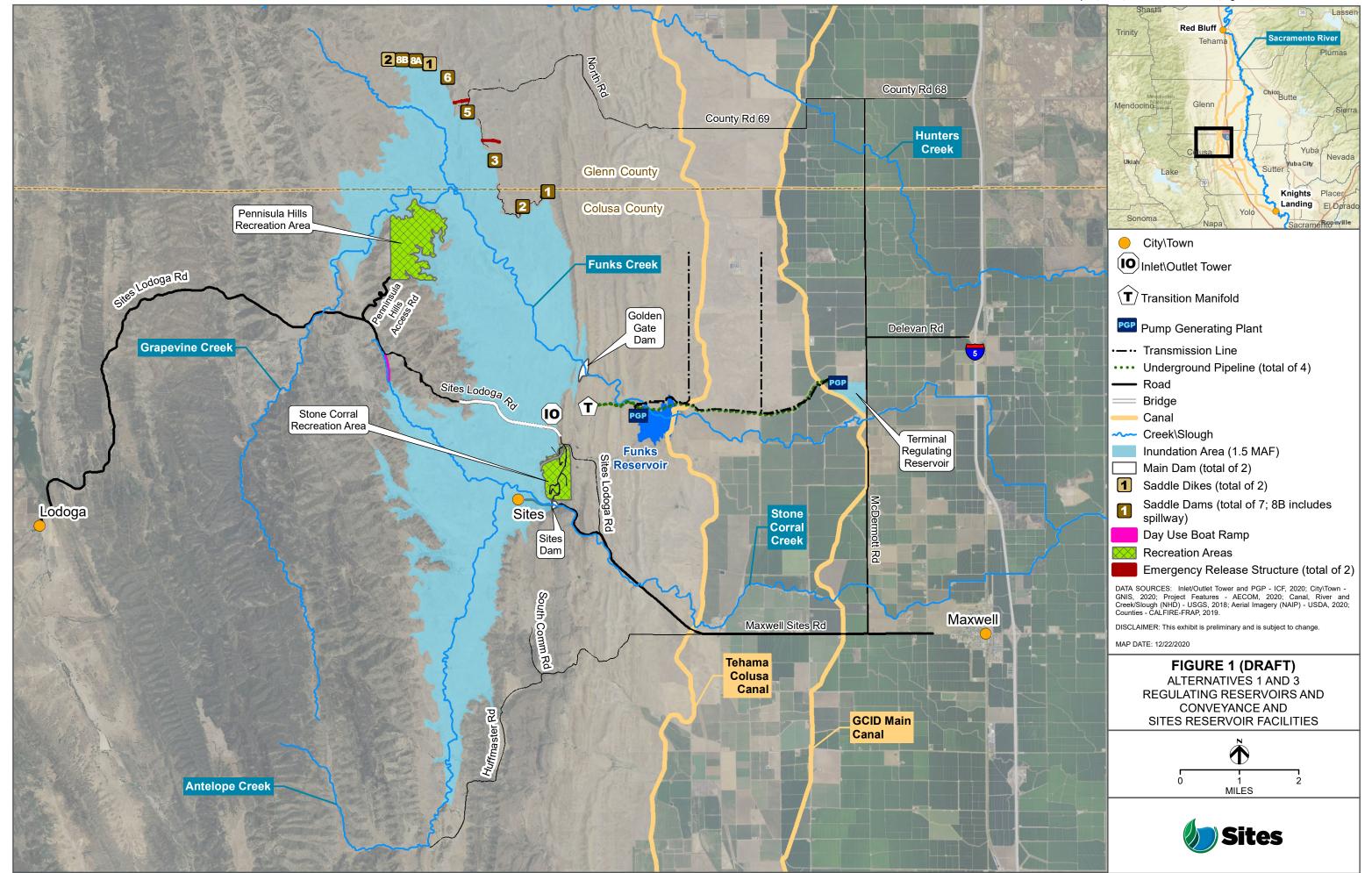

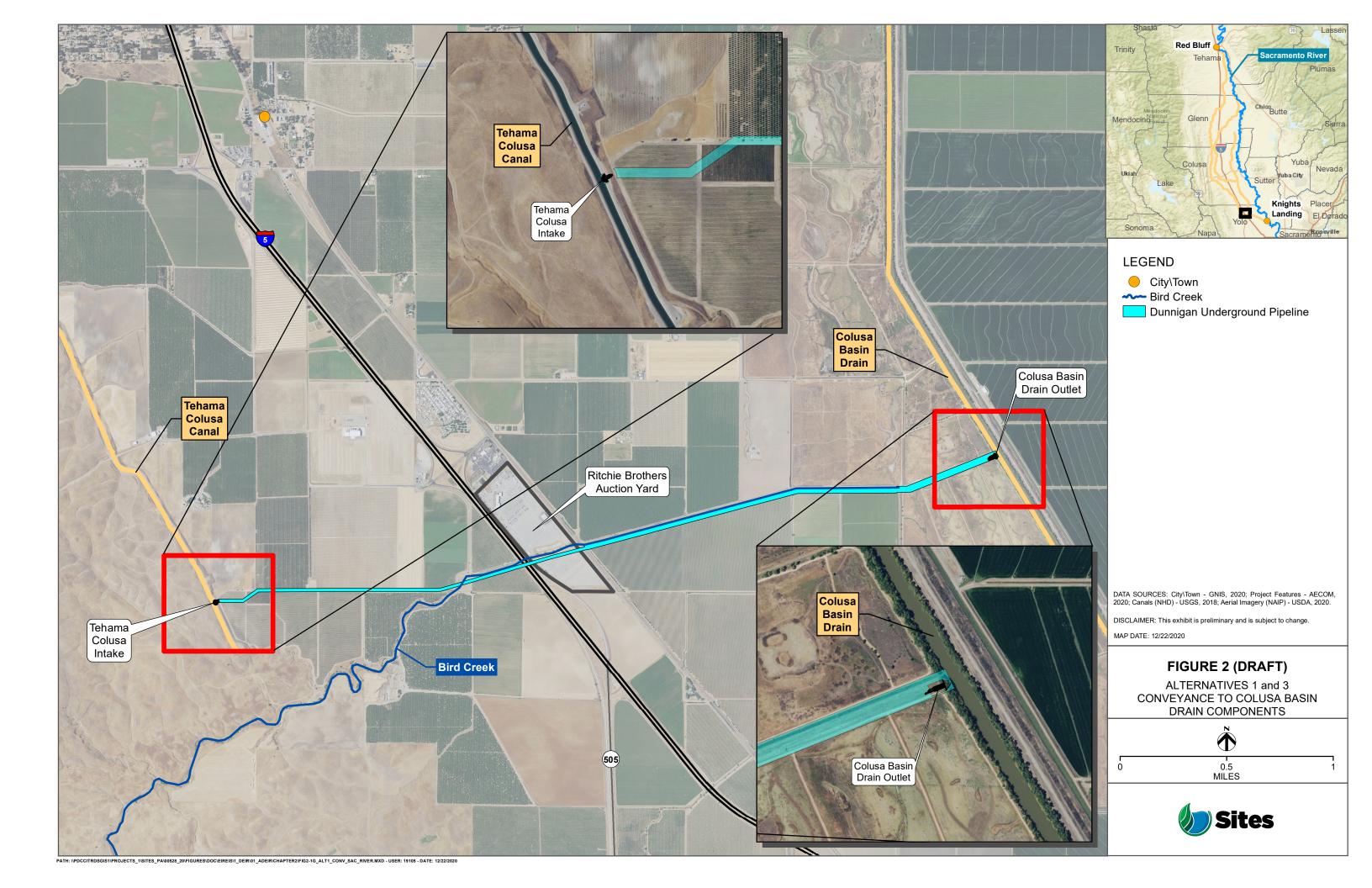

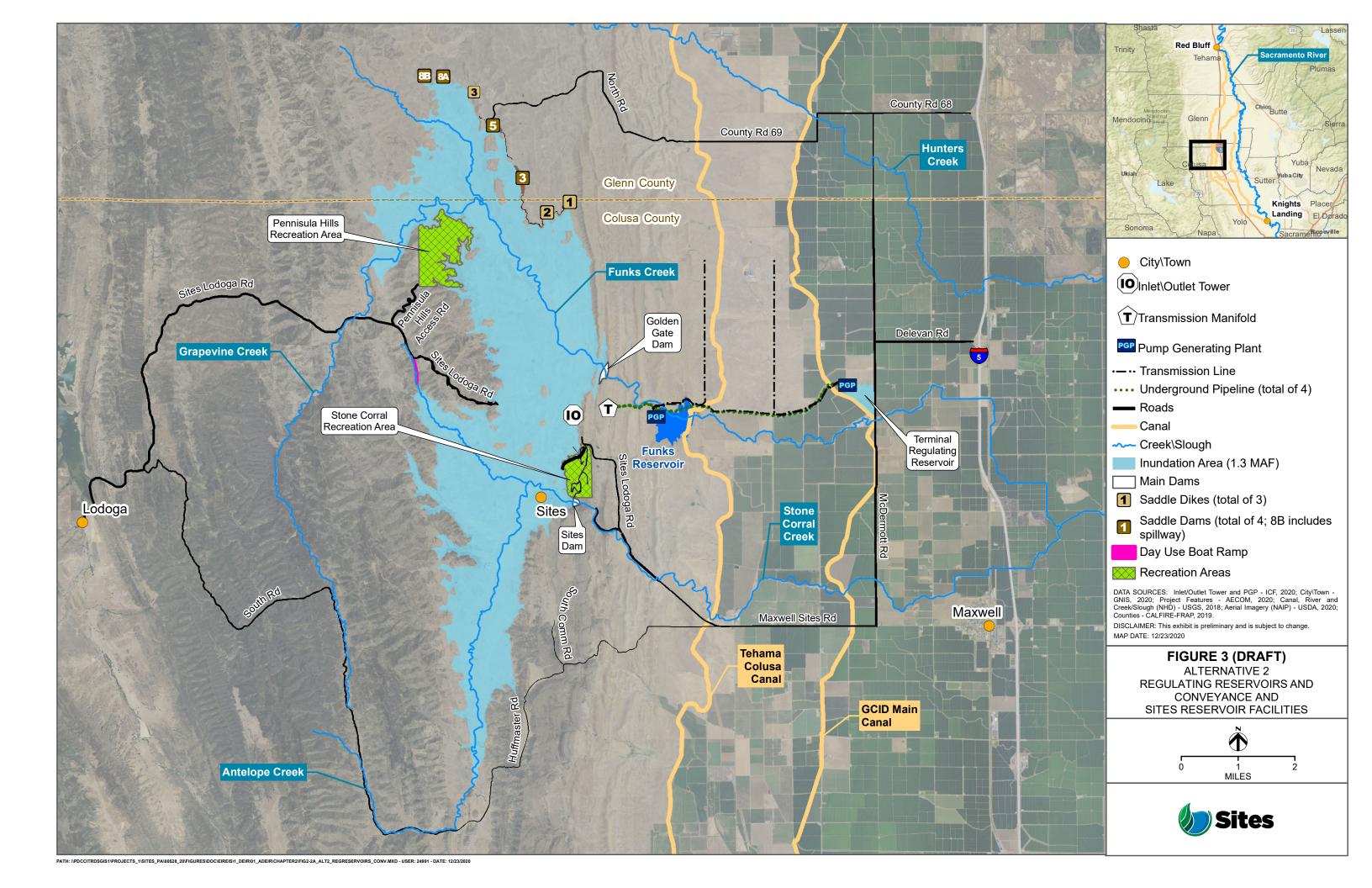

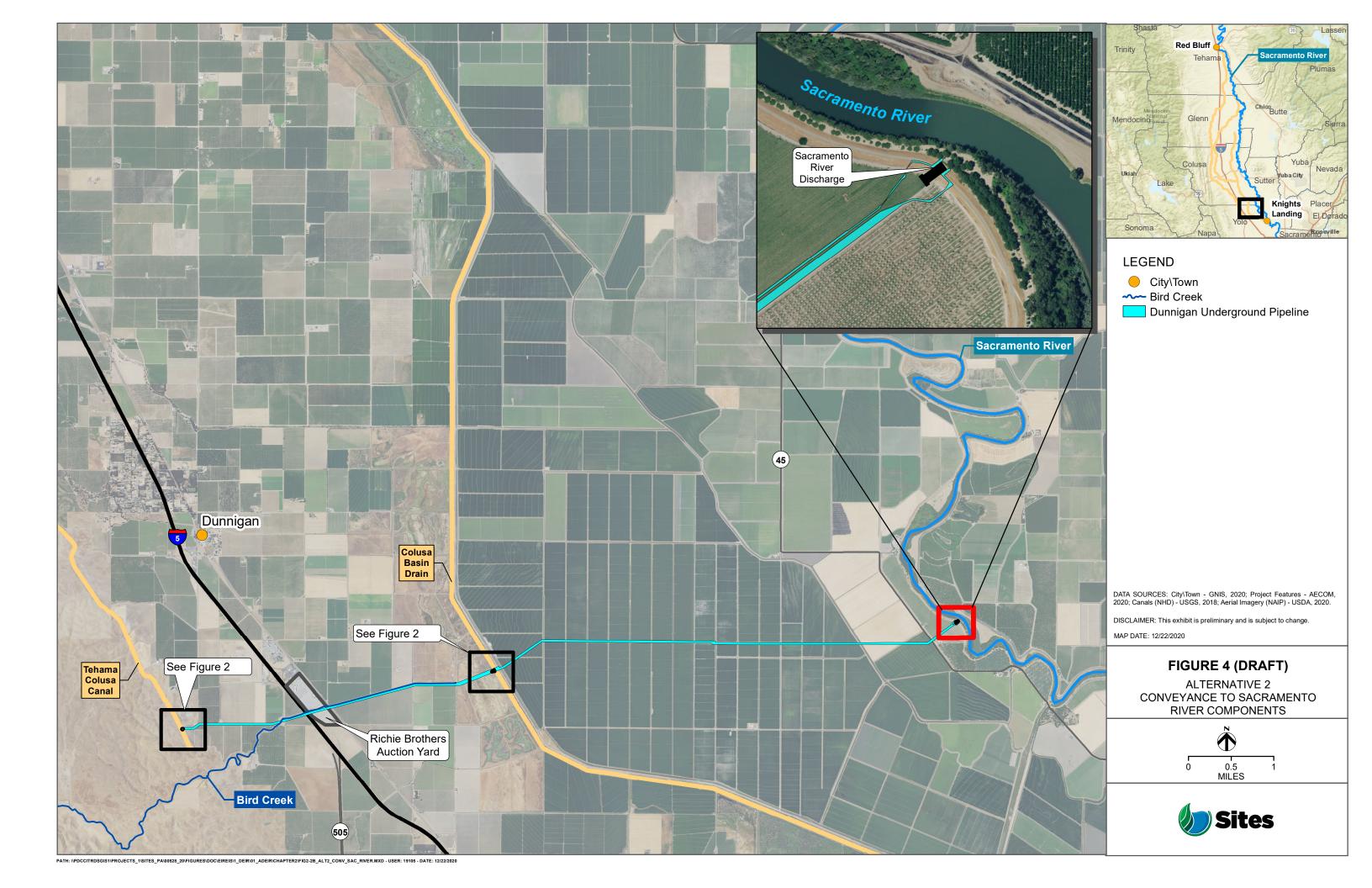

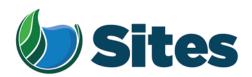

Mr. Jack Potter Jr., Chairman Redding Rancheria 2000 Redding Rancheria Road Redding, CA 96001

Subject: Notification of Proposed Project for the Purposes of CEQA Analysis

Dear Honorable Chairman Potter:

The Sites Project Authority is preparing a Revised Draft Environmental Impact Report (RDEIR) for the proposed Sites Reservoir Project, which includes a new off-stream storage reservoir located in Colusa and Glenn counties, California, about 10 miles west of the town of Maxwell. The Authority published a Draft EIR for the Project in 2017. The Authority has since modified the Project, including revisions to the Project footprint, as depicted in the attached staff report on the Project description. For more detailed information regarding the Project, please see the preliminary draft Project description, which can be found at <a href="https://ahm5en24txyp2e4cxyxaklbs-wpengine.netdna-ssl.com/wp-content/uploads/2021/02/Sites Preliminary-Project-Description 20210219.pdf">https://ahm5en24txyp2e4cxyxaklbs-wpengine.netdna-ssl.com/wp-content/uploads/2021/02/Sites Preliminary-Project-Description 20210219.pdf</a>.

The Authority has identified the Redding Rancheria as potentially having an interest in this Project and its operations, as revised. The Authority welcomes your input on the Project and the Authority's evaluation of tribal cultural resources under CEQA. If you would like to discuss the Project with us, we respectfully request that you respond, in writing, within 30 days to our designated contact person below, and that you provide a designated contact person for the discussions:

Kevin Spesert, External Affairs Manager Sites Project Authority P.O. Box 517 Maxwell, CA 95955 Phone: (530) 632-4071

Email: kspesert@sitesproject.org

Sincerely,

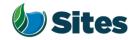

Subject: Posting RDEIR/SDEIS Project Description

## **Requested Action:**

Approve release of the RDEIR/SDEIS Project Description (with Operations) to regulatory agencies and interested parties, including posting on the Authority's website, to improve Project transparency and facilitate more detailed Project discussions.

## **Detailed Description/Background:**

At the Reservoir Committee and Board meetings in June, September and December 2020, staff provided an overview of the alternatives under consideration for the Revised Draft Environmental Impact Report/Supplemental Draft Environmental Impact Statement (RDEIR/SDEIS). Staff has continued to refine the alternatives and, with the consulting team, is nearing completion of a draft of the RDEIR/SDEIS project description.

The project description comprises Chapter 2 of the RDEIR/SDEIS. The project description includes a summary overview of the alternatives screening and selection process, an overview of the action alternatives and the no action alternative along with a detailed description for each of the three action alternatives. Also included in the project description are best management practices and environmental commitments that would be implemented under all the alternatives.

The project description continues to include three alternatives as discussed with the Reservoir Committee and Board in prior meetings. Table 1 provides a high-level summary of the three alternatives. Attachment A provides a more expansive summary table of the alternatives. The key changes to the alternatives that have been made since the previous presentations to the Reservoir Committee and Board are as follows:

- Hydropower All alternatives include power generation incidental upon release up to 40 megawatts at Funks Reservoir and up to 40 megawatts at the Terminal Regulating Reservoir. Staff has conferred with staff at the Federal Energy Regulatory Commission (FERC) and believes that incidental power generation at these two separate facilities would qualify for separate FERC exemptions. With this generation capacity built into the Project, power consumption for Project operations will be partially self-generated renewable energy. It is expected that the remaining operating power needs will be met with renewable sources to ensure no net increase in greenhouse gas emissions from the operations of the Project.
- Regulatory Required Emergency Drawdown and Release Flows, Alternative 2 Refinements to emergency drawdown and release locations have been made to Alternative 2. Emergency releases under this alternative would occur at the Inlet/Outlet Works, Sites Dam, and Saddle Dam 8B into Hunters Creek watershed. On net the frequent flood control benefits far outweigh the very low risk of infrequent, if ever, emergency releases. To improve understanding of the risk and the potential scale of these rare emergency events, an inundation review encompassing the potential release areas will be conducted.

- Stored water Release Location, Alternative 3 The release location for Alternative 3 will be the Colusa Basin Drain as it was determined that the Colusa Basin Drain likely has sufficient capacity to handle the flows.
- Diversion Criteria and More Detailed Operations Criteria Diversion criteria were refined, and more detailed operations criteria were added to all the alternatives. The team conducted an extensive analysis of different possible diversion criteria, including an extensive review of the current scientific literature. Through these efforts, the diversion criteria have been shifted upstream into the Sacramento River to allow for practical operations at the diversion locations. Additional pulse protections to protect migrating juvenile salmonids have also been added. While the species effects analysis and modeling is being completed in January and February, the team believes that the revised diversion criteria are more protective of migrating juvenile salmonids throughout the Sacramento River and Delta and also result in little changes in Sacramento River flows in downstream locations, such as Freeport, and little changes to Delta flows, including net Delta outflow index and Delta salinity. The team will be sharing the outcomes of the species effects analyses in the coming months.

Table 1. Summary of the Alternatives In the RDEIR/SDEIS Project Description

| Facilities /<br>Operations                  | Alternative 1                                                                                                    | Alternative 2                                                                                         | Alternative 3                                                |
|---------------------------------------------|----------------------------------------------------------------------------------------------------|----------------------------------------------------------------------------------------------------|--------------------------------------------------------------|
| Reservoir Size                              | 1.5 MAF                                                                                                    | 1.3 MAF                                                                                               | 1.5 MAF                                                      |
| Hydropower                                  | Incidental upon release                                                                                                    | Same as Alt 1                                                                                         | Same as Alt 1                                                |
| Diversion<br>Locations                      | Red Bluff Pumping Plant and Hamilton City                                                                                                    | Same as Alt 1                                                                                         | Same as Alt 1                                                |
| Conveyance<br>Release / Dunnigan<br>Release | 1,000 cubic feet per<br>second (cfs) into new<br>Dunnigan Pipeline to<br>Colusa Basin Drain                                                                                  | 1,000 cfs into new Dunnigan Pipeline to Sacramento River. Partial release into the Colusa Basin Drain | Same as Alt 1                                                |
| Reclamation<br>Involvement                  | <ol> <li>Funding Partner</li> <li>Operational         Exchanges         <ul> <li>Within Year</li> <li>Exchanges</li> <li>Real-time</li> <li>Exchanges</li> </ul> </li> </ol> | Operational Exchanges  a. Within Year Exchanges  b. Real-time Exchanges                               | Same as Alt 1,<br>Funding Partner<br>up to 25%<br>investment |
| DWR Involvement                             | Operational Exchanges with Oroville and use of SWP facilities South-of-Delta                                                                                                 | Same as Alt 1                                                                                         | Same as Alt 1                                                |
| Route to West Side of Reservoir             | Bridge across reservoir                                                                                                    | Paved road around southern end of reservoir                                                           | Same as Alt 1                                                |

### **Prior Action:**

<u>December 18, 2020</u>: Reviewed and commented on option to add Alternative 3 with Reclamation at 25% investment to EIR/EIS project description.

<u>September 17, 2020</u>: Approved to designate Alternative 1, based on VP-7 of the Sites Project Value Planning Alternatives Appraisal Report (Value Planning Report), as the Authority's preferred project for the purposes of the RDEIR analysis and for the purposes of the Biological Assessment and State Incidental Take Permit applications.

<u>April 22, 2020</u>: The Authority directed staff to revise and recirculate a Draft EIR to analyze the environmental effects of the options identified in the Final Sites Project Value Planning Alternatives Appraisal Report dated April 2020, including VP7.

<u>April 22, 2020</u>: The Authority accepted: the final report titled "Sites Project Value Planning Alternatives Appraisal Report, dated April 13, 2020" and the recommendations presented within, and a recommendation to the Sites Project Authority to approve the final report titled "Sites Project Value Planning Alternatives Appraisal Report, April 13, 2020" and the recommendations presented within.

<u>February 26, 2020</u>: The Authority approved a recommendation to re-start efforts on the EIR for the Sites Reservoir Project and assess the most appropriate approach for completing the EIR pursuant to the California Environmental Quality Act.

<u>July 20, 2017</u>: The Reservoir Committee approved a recommendation to forward the Draft EIR/EIS to the Authority Board for its consideration to formally receive and adopt the document for inclusion in the Authority's Water Storage Investment Project application.

July 31, 2017: The Authority approved the release of the Draft EIR for public and agency review, in connection with the Authority's application to the California Water Commission by August 14, 2017. The document was published as joint Draft EIR/EIS by the Authority under the California Environmental Quality Act and Reclamation under the National Environmental Policy Act.

<u>December 19, 2016</u>: The Authority approved release of a Supplemental Notice of Preparation (released February 2, 2017) to transfer the California Environmental Quality Act lead agency status from the Department of Water Resources to the Sites Project Authority. Public scoping meetings were conducted on February 14 and 15, 2017.

# Fiscal Impact/Funding Source:

Staff reported in December that sufficient funds to incorporate Alternative 3 into the RDEIR/SDEIS were included in the Amendment 2 Work Plan (Budget), which was approved by the Authority at its August 26, 2020 Board meeting. Since that time, staff has become aware of additional fisheries analysis and document formatting needs that will be necessary to incorporate Alternative 3 into the RDEIR/SDEIS. Staff is working with ICF to understand these potential costs and will determine how to incorporate these costs into the Amendment 2

Costs to complete and circulate the Final EIR/EIS will be considered in a future Work Plan.

#### Staff Contact:

Ali Forsythe

### Attachments:

Attachment A — Sites Reservoir Project, Revised Draft EIR/Supplemental Draft EIS Project Alternatives

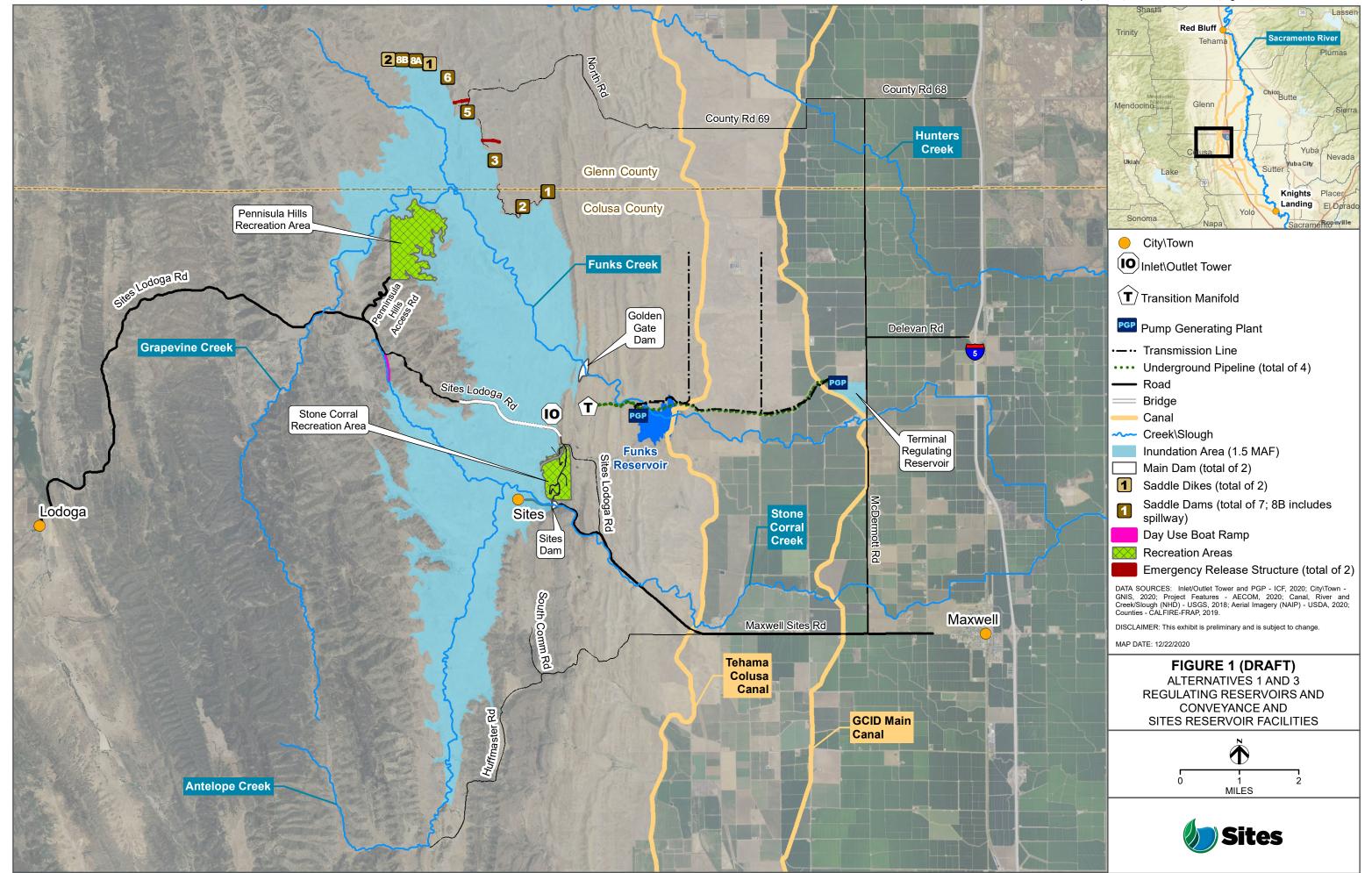

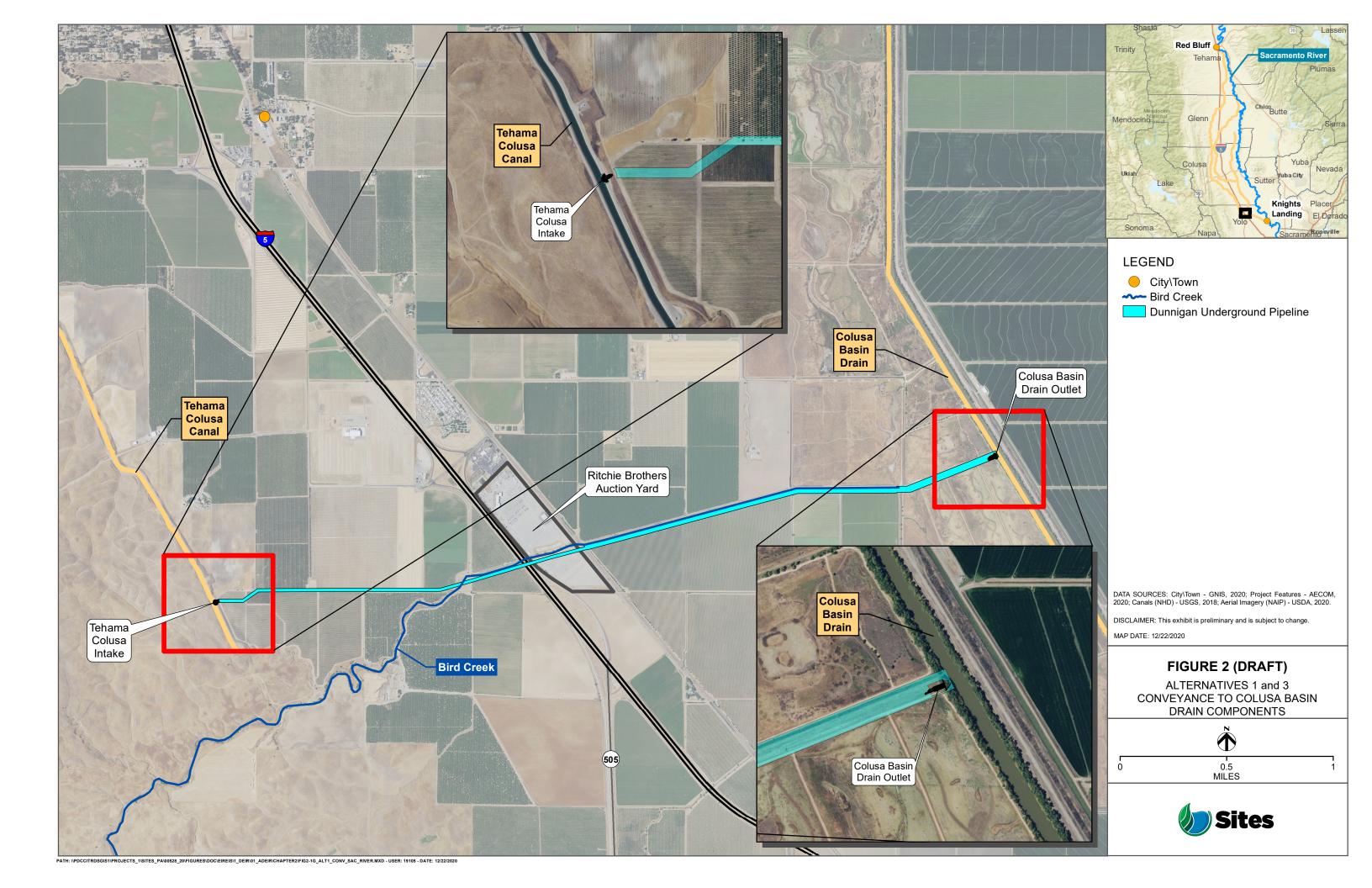

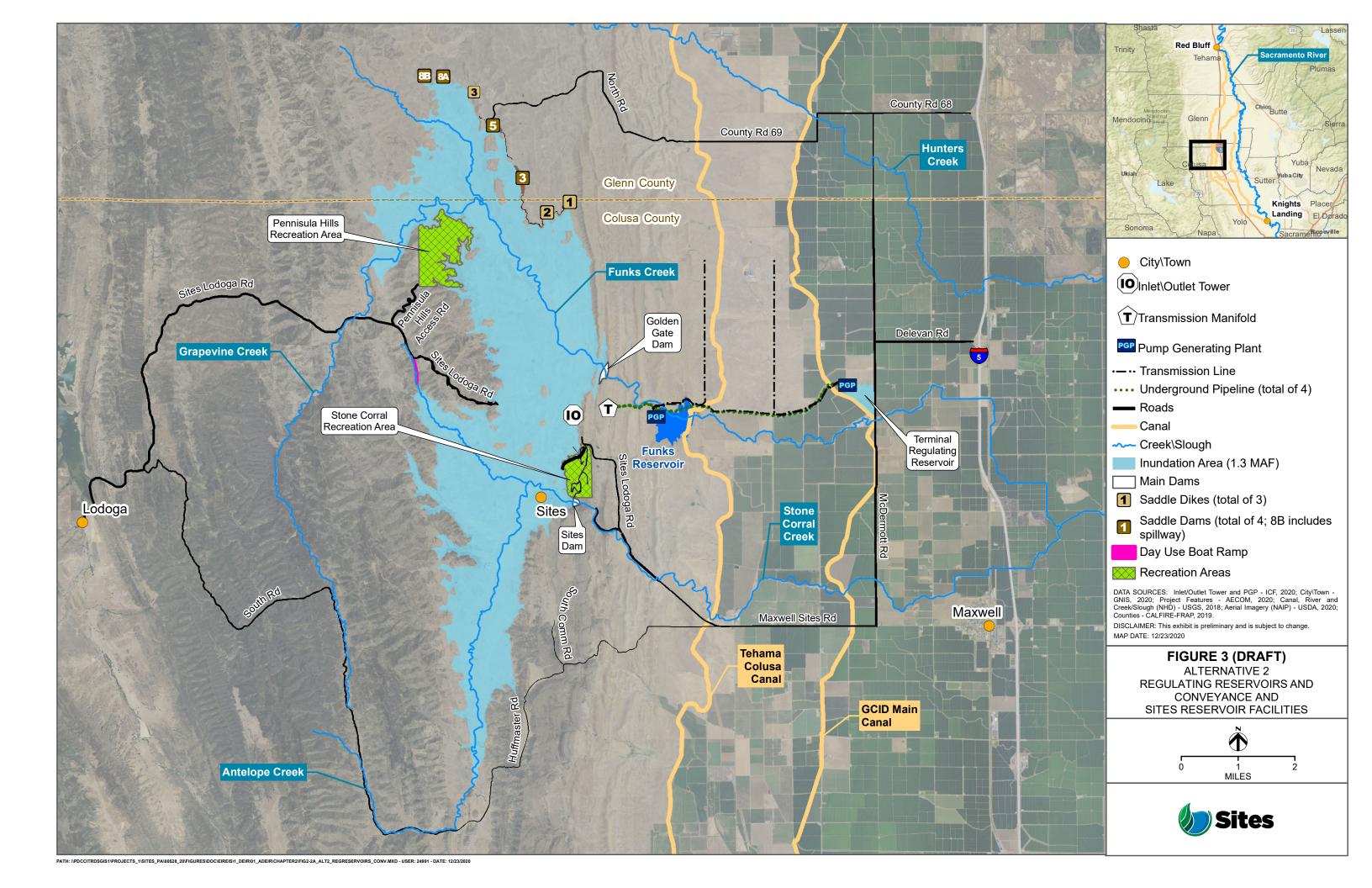

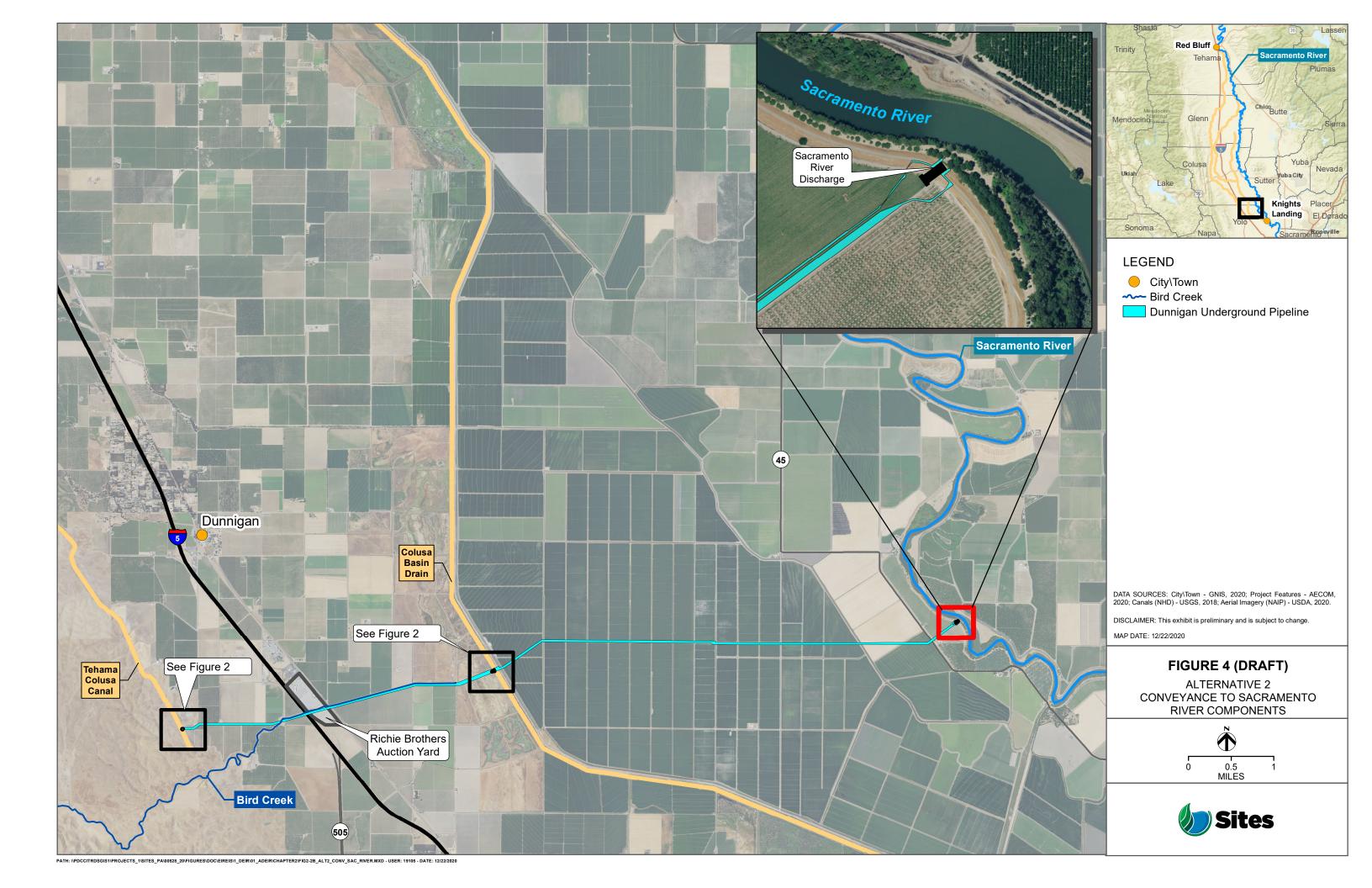

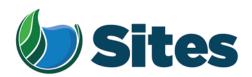

Mr. Gary Rickard, Chairman Wintu Tribe of Northern California 4755 Shasta Dam Blvd. Shasta Lake CA 96019

Subject: Notification of Proposed Project for the Purposes of CEQA Analysis

Dear Honorable Chairman Rickard:

The Sites Project Authority is preparing a Revised Draft Environmental Impact Report (RDEIR) for the proposed Sites Reservoir Project, which includes a new off-stream storage reservoir located in Colusa and Glenn counties, California, about 10 miles west of the town of Maxwell. The Authority published a Draft EIR for the Project in 2017. The Authority has since modified the Project, including revisions to the Project footprint, as depicted in the attached staff report on the Project description. For more detailed information regarding the Project, please see the preliminary draft Project description, which can be found at <a href="https://ahm5en24txyp2e4cxyxaklbs-wpengine.netdna-ssl.com/wp-content/uploads/2021/02/Sites Preliminary-Project-Description 20210219.pdf">https://ahm5en24txyp2e4cxyxaklbs-wpengine.netdna-ssl.com/wp-content/uploads/2021/02/Sites Preliminary-Project-Description 20210219.pdf</a>.

The Authority has identified the Wintu Tribe of Northern California as potentially having an interest in this Project and its operations, as revised. The Authority welcomes your input on the Project and the Authority's evaluation of tribal cultural resources under CEQA. If you would like to discuss the Project with us, we respectfully request that you respond, in writing, within 30 days to our designated contact person below, and that you provide a designated contact person for the discussions:

Kevin Spesert, External Affairs Manager Sites Project Authority P.O. Box 517 Maxwell, CA 95955

Phone: (530) 632-4071

Email: kspesert@sitesproject.org

Sincerely,

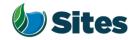

Subject: Posting RDEIR/SDEIS Project Description

## **Requested Action:**

Approve release of the RDEIR/SDEIS Project Description (with Operations) to regulatory agencies and interested parties, including posting on the Authority's website, to improve Project transparency and facilitate more detailed Project discussions.

## **Detailed Description/Background:**

At the Reservoir Committee and Board meetings in June, September and December 2020, staff provided an overview of the alternatives under consideration for the Revised Draft Environmental Impact Report/Supplemental Draft Environmental Impact Statement (RDEIR/SDEIS). Staff has continued to refine the alternatives and, with the consulting team, is nearing completion of a draft of the RDEIR/SDEIS project description.

The project description comprises Chapter 2 of the RDEIR/SDEIS. The project description includes a summary overview of the alternatives screening and selection process, an overview of the action alternatives and the no action alternative along with a detailed description for each of the three action alternatives. Also included in the project description are best management practices and environmental commitments that would be implemented under all the alternatives.

The project description continues to include three alternatives as discussed with the Reservoir Committee and Board in prior meetings. Table 1 provides a high-level summary of the three alternatives. Attachment A provides a more expansive summary table of the alternatives. The key changes to the alternatives that have been made since the previous presentations to the Reservoir Committee and Board are as follows:

- Hydropower All alternatives include power generation incidental upon release up to 40 megawatts at Funks Reservoir and up to 40 megawatts at the Terminal Regulating Reservoir. Staff has conferred with staff at the Federal Energy Regulatory Commission (FERC) and believes that incidental power generation at these two separate facilities would qualify for separate FERC exemptions. With this generation capacity built into the Project, power consumption for Project operations will be partially self-generated renewable energy. It is expected that the remaining operating power needs will be met with renewable sources to ensure no net increase in greenhouse gas emissions from the operations of the Project.
- Regulatory Required Emergency Drawdown and Release Flows, Alternative 2 Refinements to emergency drawdown and release locations have been made to Alternative 2. Emergency releases under this alternative would occur at the Inlet/Outlet Works, Sites Dam, and Saddle Dam 8B into Hunters Creek watershed. On net the frequent flood control benefits far outweigh the very low risk of infrequent, if ever, emergency releases. To improve understanding of the risk and the potential scale of these rare emergency events, an inundation review encompassing the potential release areas will be conducted.

- Stored water Release Location, Alternative 3 The release location for Alternative 3 will be the Colusa Basin Drain as it was determined that the Colusa Basin Drain likely has sufficient capacity to handle the flows.
- Diversion Criteria and More Detailed Operations Criteria Diversion criteria were refined, and more detailed operations criteria were added to all the alternatives. The team conducted an extensive analysis of different possible diversion criteria, including an extensive review of the current scientific literature. Through these efforts, the diversion criteria have been shifted upstream into the Sacramento River to allow for practical operations at the diversion locations. Additional pulse protections to protect migrating juvenile salmonids have also been added. While the species effects analysis and modeling is being completed in January and February, the team believes that the revised diversion criteria are more protective of migrating juvenile salmonids throughout the Sacramento River and Delta and also result in little changes in Sacramento River flows in downstream locations, such as Freeport, and little changes to Delta flows, including net Delta outflow index and Delta salinity. The team will be sharing the outcomes of the species effects analyses in the coming months.

Table 1. Summary of the Alternatives In the RDEIR/SDEIS Project Description

| Facilities /<br>Operations                  | Alternative 1                                                                                                    | Alternative 2                                                                                         | Alternative 3                                                |
|---------------------------------------------|----------------------------------------------------------------------------------------------------|----------------------------------------------------------------------------------------------------|--------------------------------------------------------------|
| Reservoir Size                              | 1.5 MAF                                                                                                    | 1.3 MAF                                                                                               | 1.5 MAF                                                      |
| Hydropower                                  | Incidental upon release                                                                                                    | Same as Alt 1                                                                                         | Same as Alt 1                                                |
| Diversion<br>Locations                      | Red Bluff Pumping Plant and Hamilton City                                                                                                    | Same as Alt 1                                                                                         | Same as Alt 1                                                |
| Conveyance<br>Release / Dunnigan<br>Release | 1,000 cubic feet per<br>second (cfs) into new<br>Dunnigan Pipeline to<br>Colusa Basin Drain                                                                                  | 1,000 cfs into new Dunnigan Pipeline to Sacramento River. Partial release into the Colusa Basin Drain | Same as Alt 1                                                |
| Reclamation<br>Involvement                  | <ol> <li>Funding Partner</li> <li>Operational         Exchanges         <ul> <li>Within Year</li> <li>Exchanges</li> <li>Real-time</li> <li>Exchanges</li> </ul> </li> </ol> | Operational Exchanges  a. Within Year Exchanges  b. Real-time Exchanges                               | Same as Alt 1,<br>Funding Partner<br>up to 25%<br>investment |
| DWR Involvement                             | Operational Exchanges with Oroville and use of SWP facilities South-of-Delta                                                                                                 | Same as Alt 1                                                                                         | Same as Alt 1                                                |
| Route to West Side of Reservoir             | Bridge across reservoir                                                                                                    | Paved road around southern end of reservoir                                                           | Same as Alt 1                                                |

### **Prior Action:**

<u>December 18, 2020</u>: Reviewed and commented on option to add Alternative 3 with Reclamation at 25% investment to EIR/EIS project description.

<u>September 17, 2020</u>: Approved to designate Alternative 1, based on VP-7 of the Sites Project Value Planning Alternatives Appraisal Report (Value Planning Report), as the Authority's preferred project for the purposes of the RDEIR analysis and for the purposes of the Biological Assessment and State Incidental Take Permit applications.

<u>April 22, 2020</u>: The Authority directed staff to revise and recirculate a Draft EIR to analyze the environmental effects of the options identified in the Final Sites Project Value Planning Alternatives Appraisal Report dated April 2020, including VP7.

<u>April 22, 2020</u>: The Authority accepted: the final report titled "Sites Project Value Planning Alternatives Appraisal Report, dated April 13, 2020" and the recommendations presented within, and a recommendation to the Sites Project Authority to approve the final report titled "Sites Project Value Planning Alternatives Appraisal Report, April 13, 2020" and the recommendations presented within.

<u>February 26, 2020</u>: The Authority approved a recommendation to re-start efforts on the EIR for the Sites Reservoir Project and assess the most appropriate approach for completing the EIR pursuant to the California Environmental Quality Act.

<u>July 20, 2017</u>: The Reservoir Committee approved a recommendation to forward the Draft EIR/EIS to the Authority Board for its consideration to formally receive and adopt the document for inclusion in the Authority's Water Storage Investment Project application.

July 31, 2017: The Authority approved the release of the Draft EIR for public and agency review, in connection with the Authority's application to the California Water Commission by August 14, 2017. The document was published as joint Draft EIR/EIS by the Authority under the California Environmental Quality Act and Reclamation under the National Environmental Policy Act.

<u>December 19, 2016</u>: The Authority approved release of a Supplemental Notice of Preparation (released February 2, 2017) to transfer the California Environmental Quality Act lead agency status from the Department of Water Resources to the Sites Project Authority. Public scoping meetings were conducted on February 14 and 15, 2017.

# Fiscal Impact/Funding Source:

Staff reported in December that sufficient funds to incorporate Alternative 3 into the RDEIR/SDEIS were included in the Amendment 2 Work Plan (Budget), which was approved by the Authority at its August 26, 2020 Board meeting. Since that time, staff has become aware of additional fisheries analysis and document formatting needs that will be necessary to incorporate Alternative 3 into the RDEIR/SDEIS. Staff is working with ICF to understand these potential costs and will determine how to incorporate these costs into the Amendment 2

Costs to complete and circulate the Final EIR/EIS will be considered in a future Work Plan.

#### Staff Contact:

Ali Forsythe

### Attachments:

Attachment A — Sites Reservoir Project, Revised Draft EIR/Supplemental Draft EIS Project Alternatives

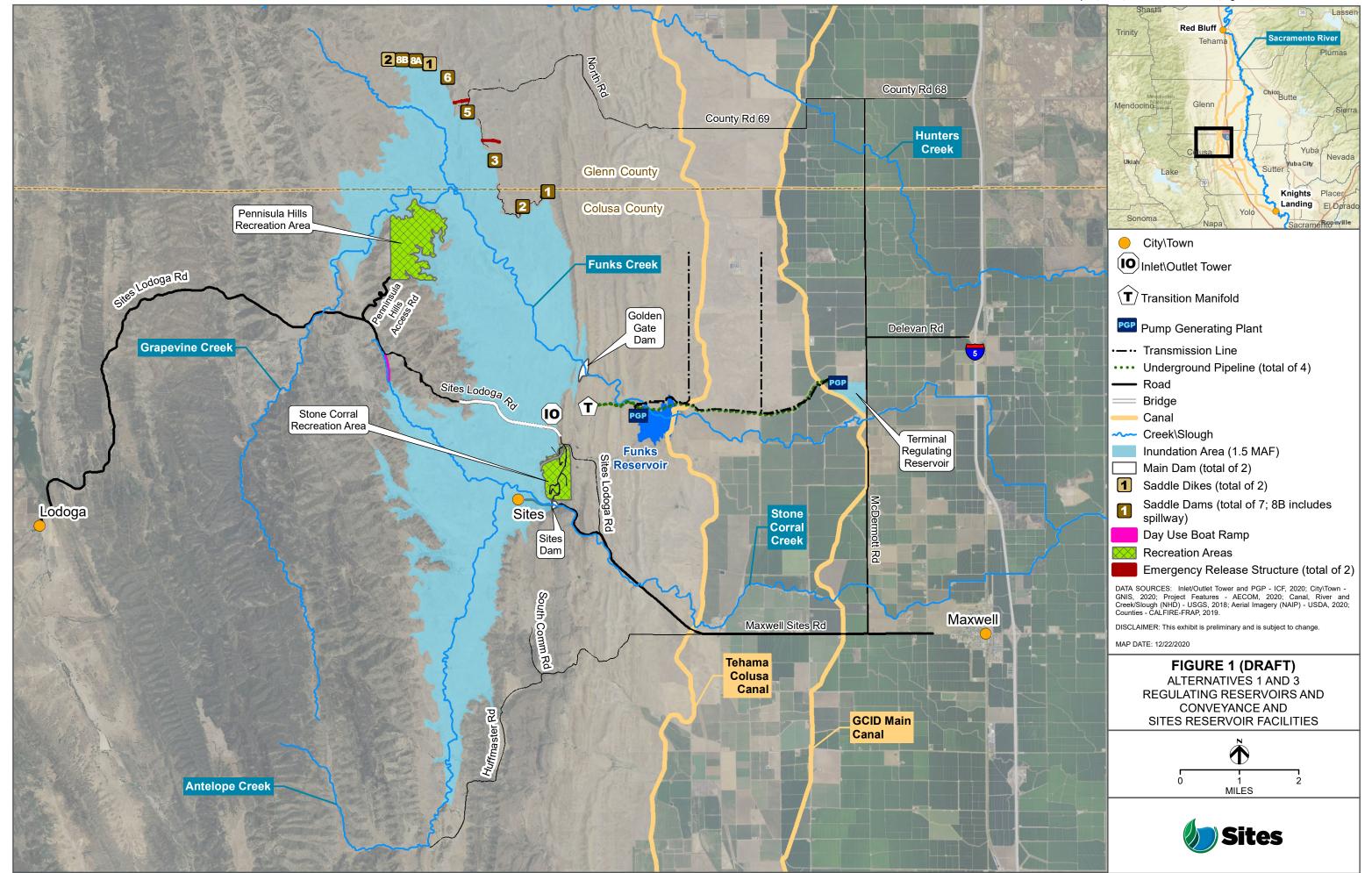

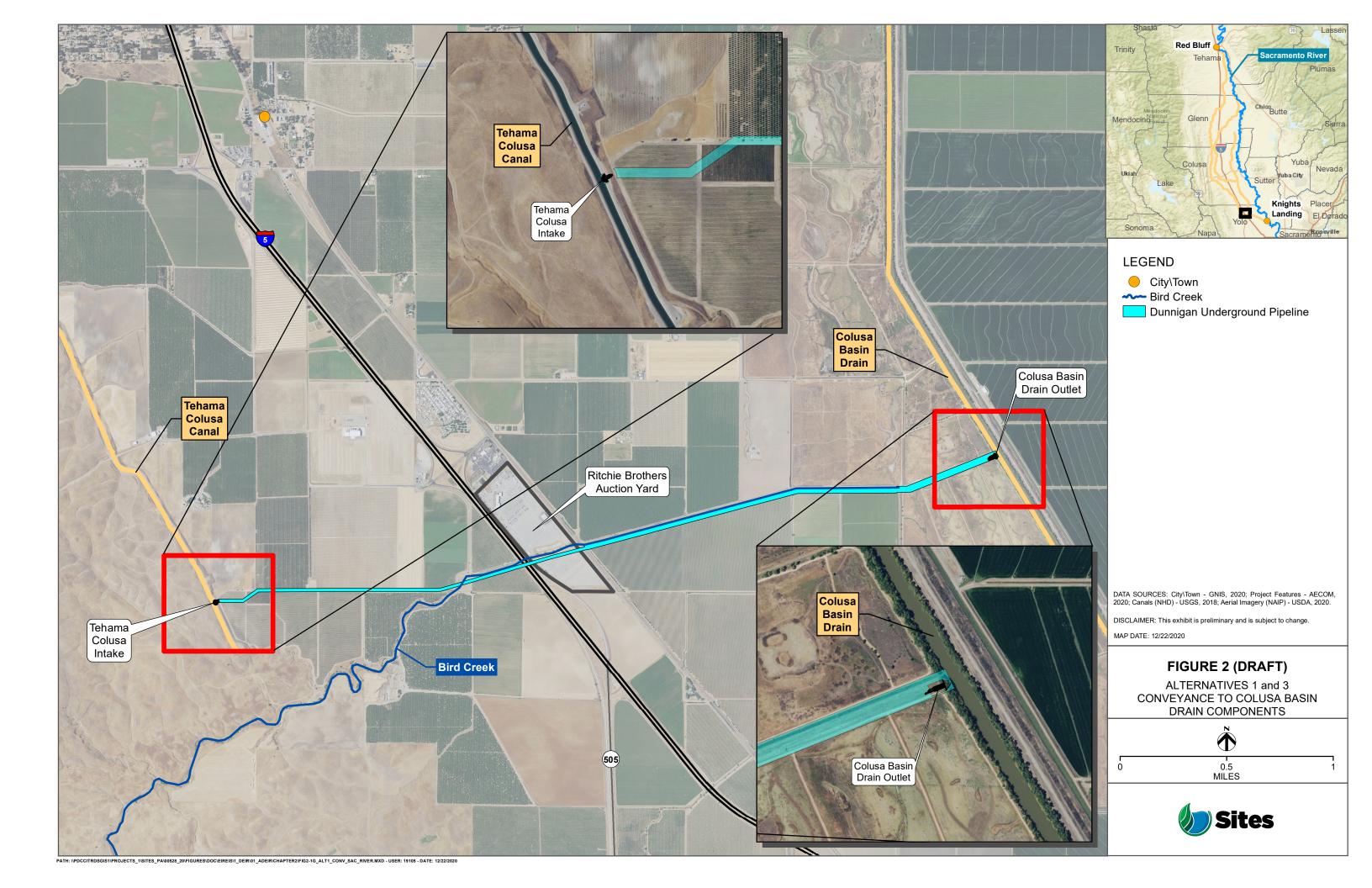

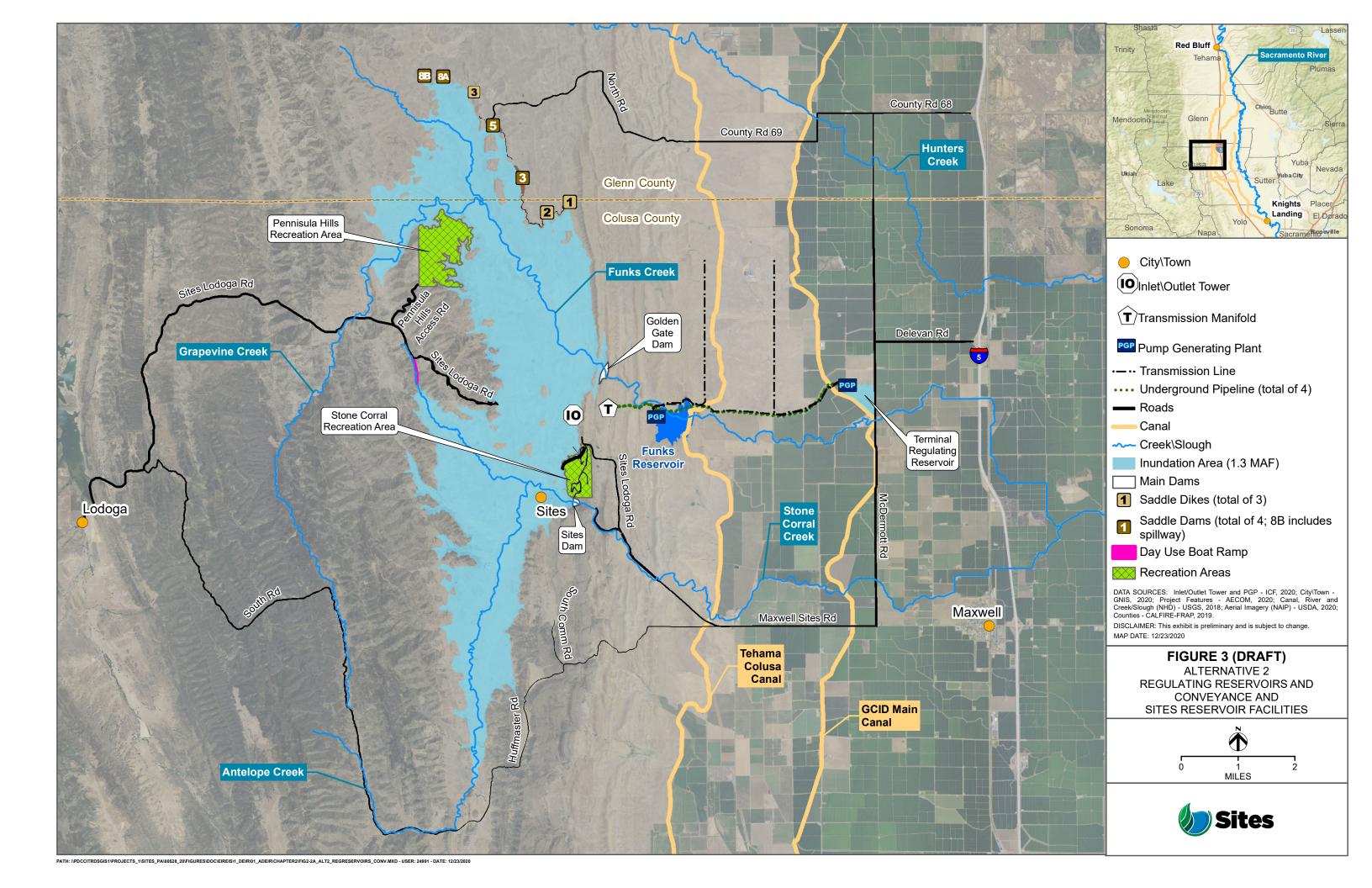

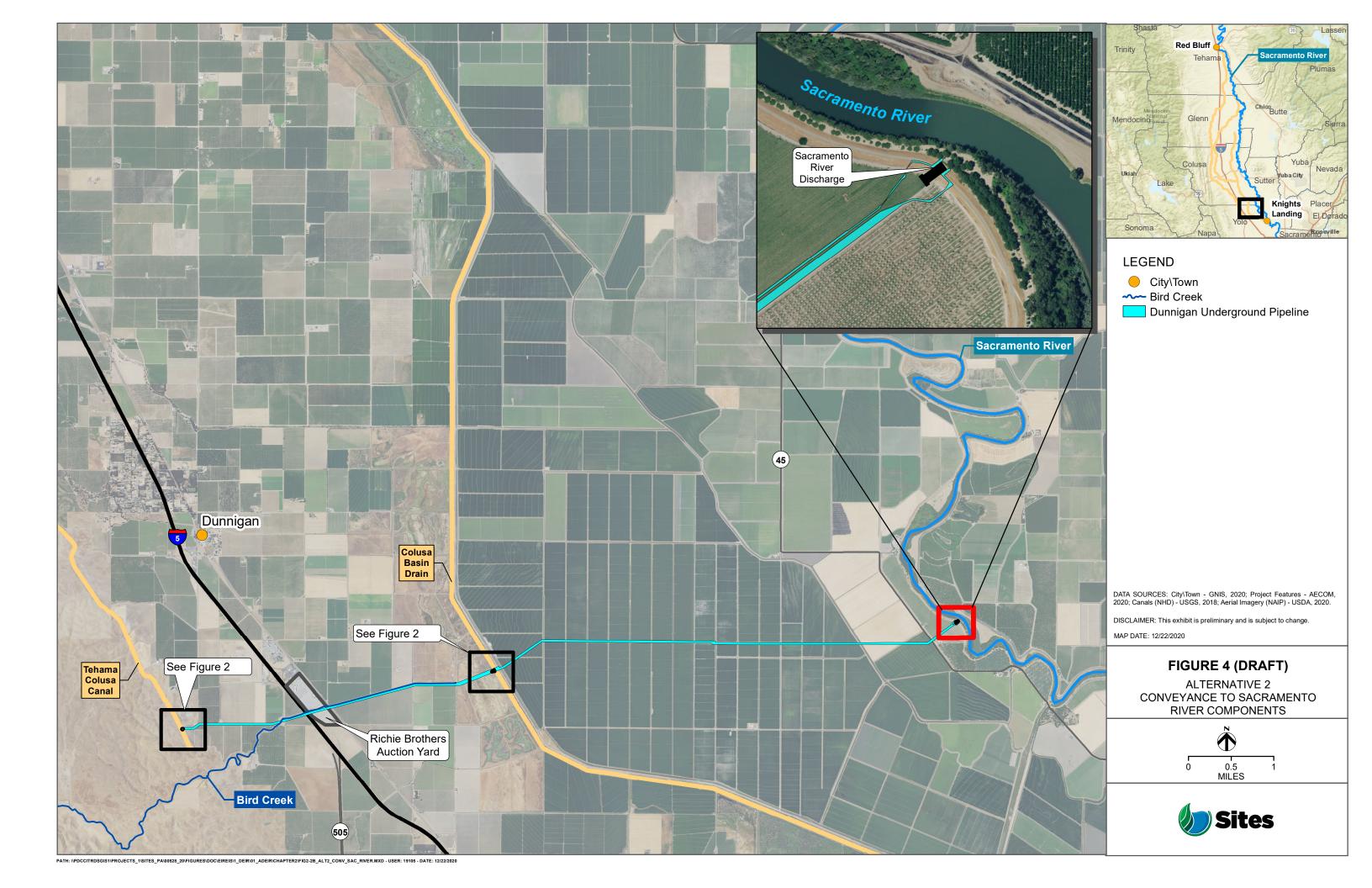

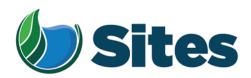

Jesus Tarango, Chairman Wilton Rancheria 9728 Kent Street Elk Grove, CA 95624

Subject: Notification of Proposed Project for the Purposes of CEQA Analysis

Dear Honorable Chairman Tarango:

The Sites Project Authority is preparing a Revised Draft Environmental Impact Report (RDEIR) for the proposed Sites Reservoir Project, which includes a new off-stream storage reservoir located in Colusa and Glenn counties, California, about 10 miles west of the town of Maxwell. The Authority published a Draft EIR for the Project in 2017. The Authority has since modified the Project, including revisions to the Project footprint, as depicted in the attached staff report on the Project description. For more detailed information regarding the Project, please see the preliminary draft Project description, which can be found at <a href="https://ahm5en24txyp2e4cxyxaklbs-wpengine.netdna-ssl.com/wp-content/uploads/2021/02/Sites Preliminary-Project-Description 20210219.pdf">https://ahm5en24txyp2e4cxyxaklbs-wpengine.netdna-ssl.com/wp-content/uploads/2021/02/Sites Preliminary-Project-Description 20210219.pdf</a>.

The Authority has identified the Wilton Rancheria as potentially having an interest in this Project and its operations, as revised. The Authority welcomes your input on the Project and the Authority's evaluation of tribal cultural resources under CEQA. If you would like to discuss the Project with us, we respectfully request that you respond, in writing, within 30 days to our designated contact person below, and that you provide a designated contact person for the discussions:

Kevin Spesert, External Affairs Manager Sites Project Authority P.O. Box 517 Maxwell, CA 95955

Phone: (530) 632-4071

Email: kspesert@sitesproject.org

Sincerely,

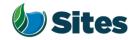

Subject: Posting RDEIR/SDEIS Project Description

## **Requested Action:**

Approve release of the RDEIR/SDEIS Project Description (with Operations) to regulatory agencies and interested parties, including posting on the Authority's website, to improve Project transparency and facilitate more detailed Project discussions.

## **Detailed Description/Background:**

At the Reservoir Committee and Board meetings in June, September and December 2020, staff provided an overview of the alternatives under consideration for the Revised Draft Environmental Impact Report/Supplemental Draft Environmental Impact Statement (RDEIR/SDEIS). Staff has continued to refine the alternatives and, with the consulting team, is nearing completion of a draft of the RDEIR/SDEIS project description.

The project description comprises Chapter 2 of the RDEIR/SDEIS. The project description includes a summary overview of the alternatives screening and selection process, an overview of the action alternatives and the no action alternative along with a detailed description for each of the three action alternatives. Also included in the project description are best management practices and environmental commitments that would be implemented under all the alternatives.

The project description continues to include three alternatives as discussed with the Reservoir Committee and Board in prior meetings. Table 1 provides a high-level summary of the three alternatives. Attachment A provides a more expansive summary table of the alternatives. The key changes to the alternatives that have been made since the previous presentations to the Reservoir Committee and Board are as follows:

- Hydropower All alternatives include power generation incidental upon release up to 40 megawatts at Funks Reservoir and up to 40 megawatts at the Terminal Regulating Reservoir. Staff has conferred with staff at the Federal Energy Regulatory Commission (FERC) and believes that incidental power generation at these two separate facilities would qualify for separate FERC exemptions. With this generation capacity built into the Project, power consumption for Project operations will be partially self-generated renewable energy. It is expected that the remaining operating power needs will be met with renewable sources to ensure no net increase in greenhouse gas emissions from the operations of the Project.
- Regulatory Required Emergency Drawdown and Release Flows, Alternative 2 Refinements to emergency drawdown and release locations have been made to Alternative 2. Emergency releases under this alternative would occur at the Inlet/Outlet Works, Sites Dam, and Saddle Dam 8B into Hunters Creek watershed. On net the frequent flood control benefits far outweigh the very low risk of infrequent, if ever, emergency releases. To improve understanding of the risk and the potential scale of these rare emergency events, an inundation review encompassing the potential release areas will be conducted.

- Stored water Release Location, Alternative 3 The release location for Alternative 3 will be the Colusa Basin Drain as it was determined that the Colusa Basin Drain likely has sufficient capacity to handle the flows.
- Diversion Criteria and More Detailed Operations Criteria Diversion criteria were refined, and more detailed operations criteria were added to all the alternatives. The team conducted an extensive analysis of different possible diversion criteria, including an extensive review of the current scientific literature. Through these efforts, the diversion criteria have been shifted upstream into the Sacramento River to allow for practical operations at the diversion locations. Additional pulse protections to protect migrating juvenile salmonids have also been added. While the species effects analysis and modeling is being completed in January and February, the team believes that the revised diversion criteria are more protective of migrating juvenile salmonids throughout the Sacramento River and Delta and also result in little changes in Sacramento River flows in downstream locations, such as Freeport, and little changes to Delta flows, including net Delta outflow index and Delta salinity. The team will be sharing the outcomes of the species effects analyses in the coming months.

Table 1. Summary of the Alternatives In the RDEIR/SDEIS Project Description

| Facilities /<br>Operations                  | Alternative 1                                                                                                    | Alternative 2                                                                                         | Alternative 3                                                |
|---------------------------------------------|----------------------------------------------------------------------------------------------------|----------------------------------------------------------------------------------------------------|--------------------------------------------------------------|
| Reservoir Size                              | 1.5 MAF                                                                                                    | 1.3 MAF                                                                                               | 1.5 MAF                                                      |
| Hydropower                                  | Incidental upon release                                                                                                    | Same as Alt 1                                                                                         | Same as Alt 1                                                |
| Diversion<br>Locations                      | Red Bluff Pumping Plant and Hamilton City                                                                                                    | Same as Alt 1                                                                                         | Same as Alt 1                                                |
| Conveyance<br>Release / Dunnigan<br>Release | 1,000 cubic feet per<br>second (cfs) into new<br>Dunnigan Pipeline to<br>Colusa Basin Drain                                                                                  | 1,000 cfs into new Dunnigan Pipeline to Sacramento River. Partial release into the Colusa Basin Drain | Same as Alt 1                                                |
| Reclamation<br>Involvement                  | <ol> <li>Funding Partner</li> <li>Operational         Exchanges         <ul> <li>Within Year</li> <li>Exchanges</li> <li>Real-time</li> <li>Exchanges</li> </ul> </li> </ol> | Operational Exchanges  a. Within Year Exchanges  b. Real-time Exchanges                               | Same as Alt 1,<br>Funding Partner<br>up to 25%<br>investment |
| DWR Involvement                             | Operational Exchanges with Oroville and use of SWP facilities South-of-Delta                                                                                                 | Same as Alt 1                                                                                         | Same as Alt 1                                                |
| Route to West Side of Reservoir             | Bridge across reservoir                                                                                                    | Paved road around southern end of reservoir                                                           | Same as Alt 1                                                |

### **Prior Action:**

<u>December 18, 2020</u>: Reviewed and commented on option to add Alternative 3 with Reclamation at 25% investment to EIR/EIS project description.

<u>September 17, 2020</u>: Approved to designate Alternative 1, based on VP-7 of the Sites Project Value Planning Alternatives Appraisal Report (Value Planning Report), as the Authority's preferred project for the purposes of the RDEIR analysis and for the purposes of the Biological Assessment and State Incidental Take Permit applications.

<u>April 22, 2020</u>: The Authority directed staff to revise and recirculate a Draft EIR to analyze the environmental effects of the options identified in the Final Sites Project Value Planning Alternatives Appraisal Report dated April 2020, including VP7.

<u>April 22, 2020</u>: The Authority accepted: the final report titled "Sites Project Value Planning Alternatives Appraisal Report, dated April 13, 2020" and the recommendations presented within, and a recommendation to the Sites Project Authority to approve the final report titled "Sites Project Value Planning Alternatives Appraisal Report, April 13, 2020" and the recommendations presented within.

<u>February 26, 2020</u>: The Authority approved a recommendation to re-start efforts on the EIR for the Sites Reservoir Project and assess the most appropriate approach for completing the EIR pursuant to the California Environmental Quality Act.

<u>July 20, 2017</u>: The Reservoir Committee approved a recommendation to forward the Draft EIR/EIS to the Authority Board for its consideration to formally receive and adopt the document for inclusion in the Authority's Water Storage Investment Project application.

July 31, 2017: The Authority approved the release of the Draft EIR for public and agency review, in connection with the Authority's application to the California Water Commission by August 14, 2017. The document was published as joint Draft EIR/EIS by the Authority under the California Environmental Quality Act and Reclamation under the National Environmental Policy Act.

<u>December 19, 2016</u>: The Authority approved release of a Supplemental Notice of Preparation (released February 2, 2017) to transfer the California Environmental Quality Act lead agency status from the Department of Water Resources to the Sites Project Authority. Public scoping meetings were conducted on February 14 and 15, 2017.

# Fiscal Impact/Funding Source:

Staff reported in December that sufficient funds to incorporate Alternative 3 into the RDEIR/SDEIS were included in the Amendment 2 Work Plan (Budget), which was approved by the Authority at its August 26, 2020 Board meeting. Since that time, staff has become aware of additional fisheries analysis and document formatting needs that will be necessary to incorporate Alternative 3 into the RDEIR/SDEIS. Staff is working with ICF to understand these potential costs and will determine how to incorporate these costs into the Amendment 2

Costs to complete and circulate the Final EIR/EIS will be considered in a future Work Plan.

#### Staff Contact:

Ali Forsythe

### Attachments:

Attachment A — Sites Reservoir Project, Revised Draft EIR/Supplemental Draft EIS Project Alternatives

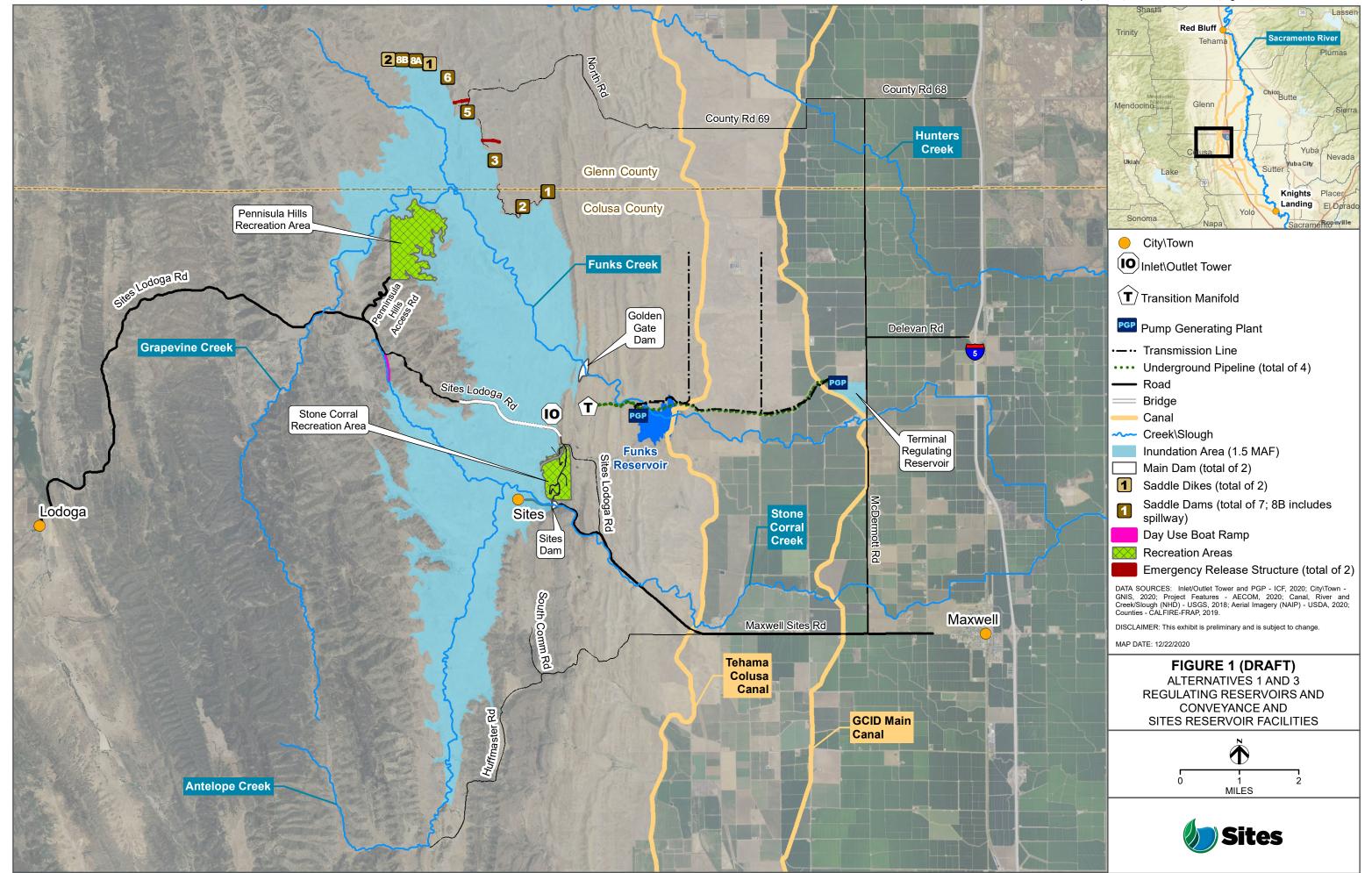

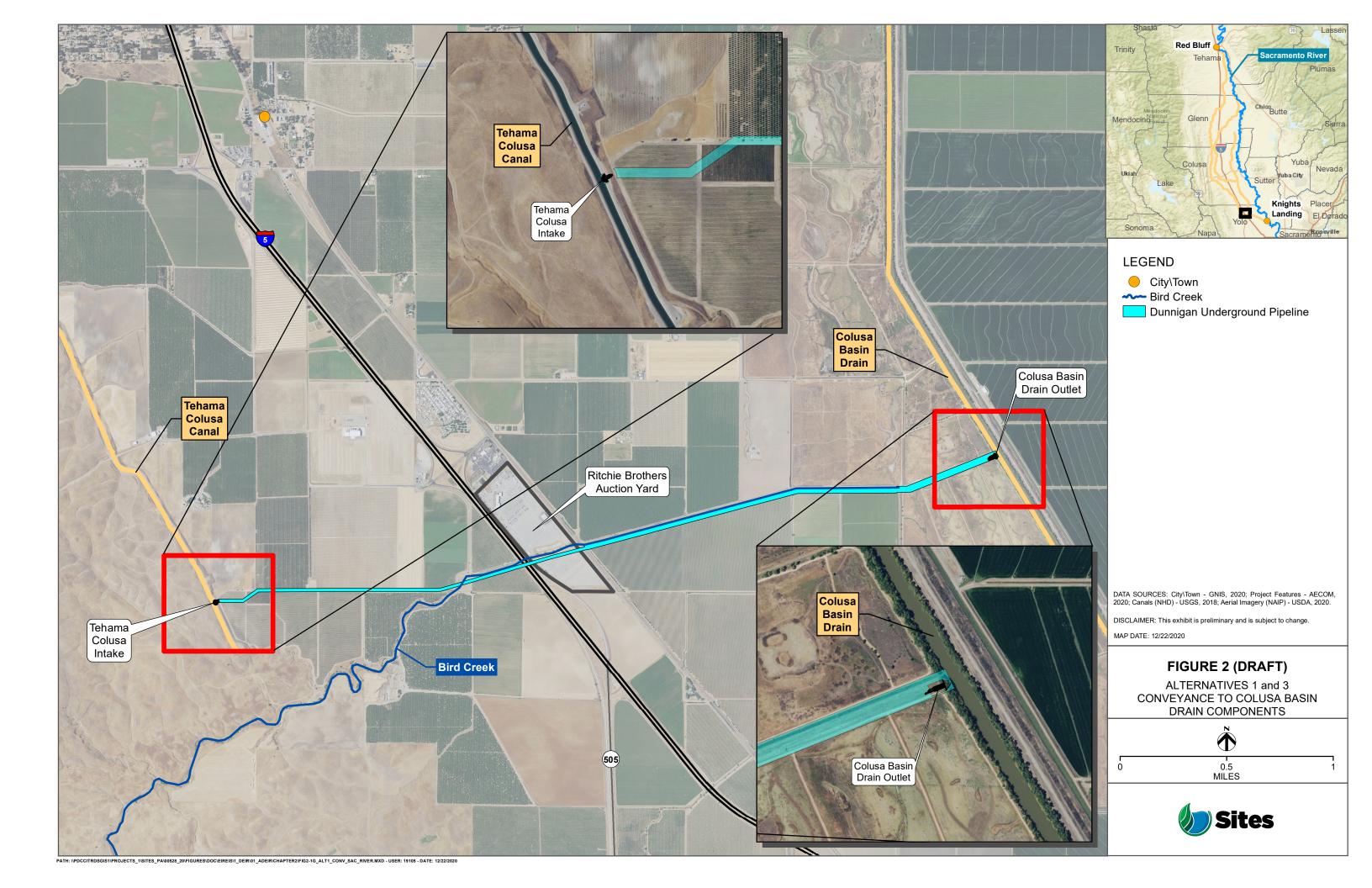

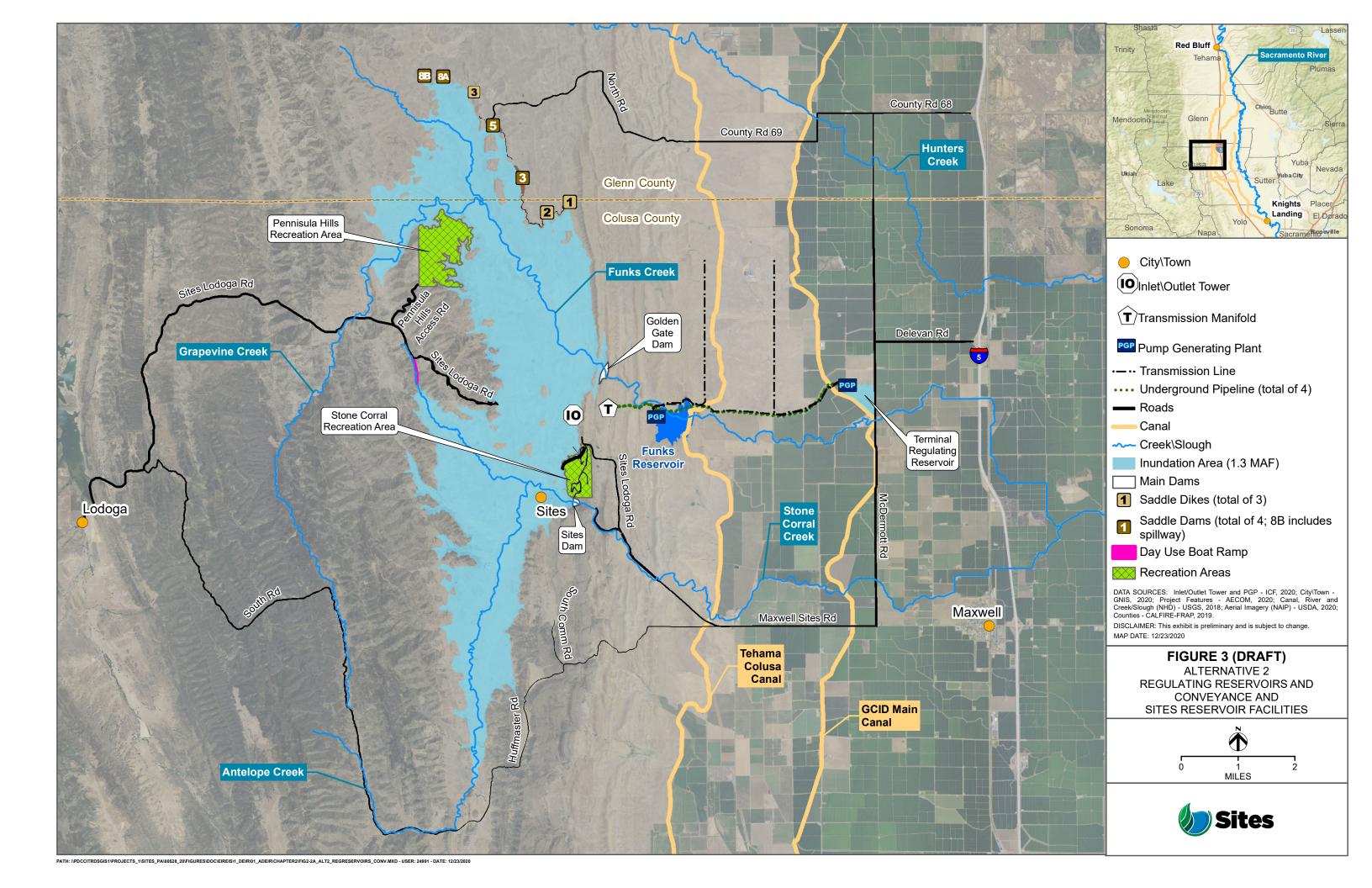

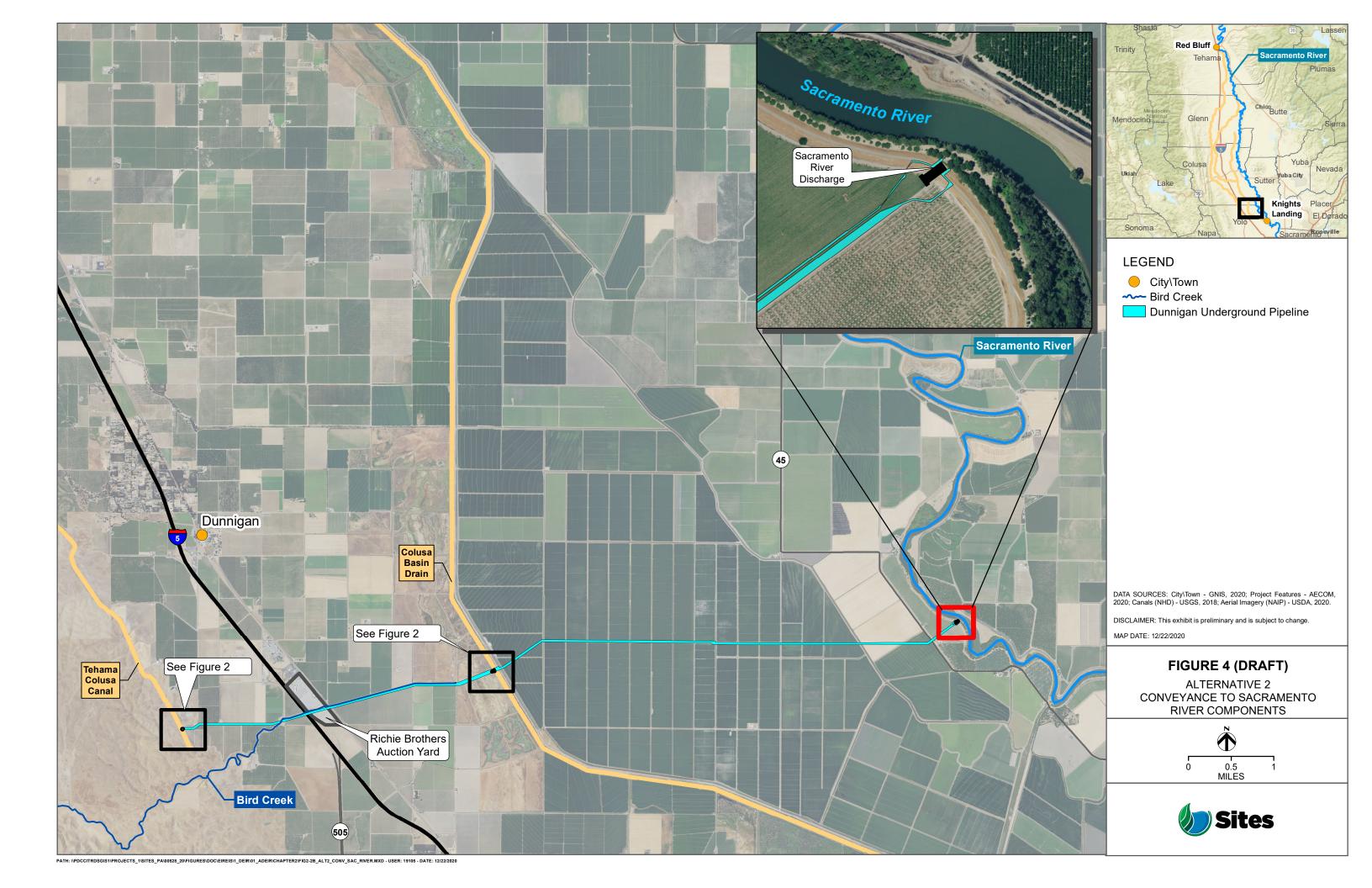

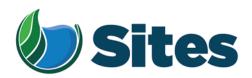

Mr. Gene Whitehouse, Chairman United Auburn Indian Community of the Auburn Rancheria 10720 Indian Hill Road Auburn, CA 95603

Subject: Notification of Proposed Project for the Purposes of CEQA Analysis

Dear Honorable Chairman Whitehouse:

The Sites Project Authority is preparing a Revised Draft Environmental Impact Report (RDEIR) for the proposed Sites Reservoir Project, which includes a new off-stream storage reservoir located in Colusa and Glenn counties, California, about 10 miles west of the town of Maxwell. The Authority published a Draft EIR for the Project in 2017. The Authority has since modified the Project, including revisions to the Project footprint, as depicted in the attached staff report on the Project description. For more detailed information regarding the Project, please see the preliminary draft Project description, which can be found at <a href="https://ahm5en24txyp2e4cxyxaklbs-wpengine.netdna-ssl.com/wp-content/uploads/2021/02/Sites Preliminary-Project-Description 20210219.pdf">https://ahm5en24txyp2e4cxyxaklbs-wpengine.netdna-ssl.com/wp-content/uploads/2021/02/Sites Preliminary-Project-Description 20210219.pdf</a>.

The Authority has identified the United Auburn Indian Community of the Auburn Rancheria as potentially having an interest in this Project and its operations, as revised. The Authority welcomes your input on the Project and the Authority's evaluation of tribal cultural resources under CEQA. If you would like to discuss the Project with us, we respectfully request that you respond, in writing, within 30 days to our designated contact person below, and that you provide a designated contact person for the discussions:

Kevin Spesert, External Affairs Manager Sites Project Authority P.O. Box 517 Maxwell, CA 95955 Phone: (530) 632-4071

Email: kspesert@sitesproject.org

Sincerely,

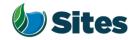

Subject: Posting RDEIR/SDEIS Project Description

## **Requested Action:**

Approve release of the RDEIR/SDEIS Project Description (with Operations) to regulatory agencies and interested parties, including posting on the Authority's website, to improve Project transparency and facilitate more detailed Project discussions.

## **Detailed Description/Background:**

At the Reservoir Committee and Board meetings in June, September and December 2020, staff provided an overview of the alternatives under consideration for the Revised Draft Environmental Impact Report/Supplemental Draft Environmental Impact Statement (RDEIR/SDEIS). Staff has continued to refine the alternatives and, with the consulting team, is nearing completion of a draft of the RDEIR/SDEIS project description.

The project description comprises Chapter 2 of the RDEIR/SDEIS. The project description includes a summary overview of the alternatives screening and selection process, an overview of the action alternatives and the no action alternative along with a detailed description for each of the three action alternatives. Also included in the project description are best management practices and environmental commitments that would be implemented under all the alternatives.

The project description continues to include three alternatives as discussed with the Reservoir Committee and Board in prior meetings. Table 1 provides a high-level summary of the three alternatives. Attachment A provides a more expansive summary table of the alternatives. The key changes to the alternatives that have been made since the previous presentations to the Reservoir Committee and Board are as follows:

- Hydropower All alternatives include power generation incidental upon release up to 40 megawatts at Funks Reservoir and up to 40 megawatts at the Terminal Regulating Reservoir. Staff has conferred with staff at the Federal Energy Regulatory Commission (FERC) and believes that incidental power generation at these two separate facilities would qualify for separate FERC exemptions. With this generation capacity built into the Project, power consumption for Project operations will be partially self-generated renewable energy. It is expected that the remaining operating power needs will be met with renewable sources to ensure no net increase in greenhouse gas emissions from the operations of the Project.
- Regulatory Required Emergency Drawdown and Release Flows, Alternative 2 Refinements to emergency drawdown and release locations have been made to Alternative 2. Emergency releases under this alternative would occur at the Inlet/Outlet Works, Sites Dam, and Saddle Dam 8B into Hunters Creek watershed. On net the frequent flood control benefits far outweigh the very low risk of infrequent, if ever, emergency releases. To improve understanding of the risk and the potential scale of these rare emergency events, an inundation review encompassing the potential release areas will be conducted.

- Stored water Release Location, Alternative 3 The release location for Alternative 3 will be the Colusa Basin Drain as it was determined that the Colusa Basin Drain likely has sufficient capacity to handle the flows.
- Diversion Criteria and More Detailed Operations Criteria Diversion criteria were refined, and more detailed operations criteria were added to all the alternatives. The team conducted an extensive analysis of different possible diversion criteria, including an extensive review of the current scientific literature. Through these efforts, the diversion criteria have been shifted upstream into the Sacramento River to allow for practical operations at the diversion locations. Additional pulse protections to protect migrating juvenile salmonids have also been added. While the species effects analysis and modeling is being completed in January and February, the team believes that the revised diversion criteria are more protective of migrating juvenile salmonids throughout the Sacramento River and Delta and also result in little changes in Sacramento River flows in downstream locations, such as Freeport, and little changes to Delta flows, including net Delta outflow index and Delta salinity. The team will be sharing the outcomes of the species effects analyses in the coming months.

Table 1. Summary of the Alternatives In the RDEIR/SDEIS Project Description

| Facilities /<br>Operations                  | Alternative 1                                                                                                    | Alternative 2                                                                                         | Alternative 3                                                |  |  |
|---------------------------------------------|----------------------------------------------------------------------------------------------------|----------------------------------------------------------------------------------------------------|--------------------------------------------------------------|--|--|
| Reservoir Size                              | 1.5 MAF                                                                                                    | 1.3 MAF                                                                                               | 1.5 MAF                                                      |  |  |
| Hydropower                                  | Incidental upon release                                                                                                    | Same as Alt 1                                                                                         | Same as Alt 1                                                |  |  |
| Diversion<br>Locations                      | Red Bluff Pumping Plant and Hamilton City                                                                                                    | Same as Alt 1                                                                                         | Same as Alt 1                                                |  |  |
| Conveyance<br>Release / Dunnigan<br>Release | 1,000 cubic feet per<br>second (cfs) into new<br>Dunnigan Pipeline to<br>Colusa Basin Drain                                                                                  | 1,000 cfs into new Dunnigan Pipeline to Sacramento River. Partial release into the Colusa Basin Drain | Same as Alt 1                                                |  |  |
| Reclamation<br>Involvement                  | <ol> <li>Funding Partner</li> <li>Operational         Exchanges         <ul> <li>Within Year</li> <li>Exchanges</li> <li>Real-time</li> <li>Exchanges</li> </ul> </li> </ol> | Operational Exchanges  a. Within Year Exchanges  b. Real-time Exchanges                               | Same as Alt 1,<br>Funding Partner<br>up to 25%<br>investment |  |  |
| DWR Involvement                             | Operational Exchanges with Oroville and use of SWP facilities South-of-Delta                                                                                                 | Same as Alt 1                                                                                         | Same as Alt 1                                                |  |  |
| Route to West Side of Reservoir             | Bridge across reservoir                                                                                                    | Paved road around southern end of reservoir                                                           | Same as Alt 1                                                |  |  |

The project description identifies Alternative 1 as the Authority's proposed project based on the alternative meeting the intent and the goals of the Value Planning effort, its close alignment with VP-7, and its ability to meet the project objectives.

Preparer: Forsythe Authority Agent: Forsythe Approve: Brown Page: 2 of 3

Staff recommends posting the RDEIR/SDEIS project description on the Authority's website. The project description would be posted for informational purposes to aide in the discussion of permitting approaches with regulatory agencies and in discussions with non-governmental organizations. It is important to note that the Authority is not taking public comments nor responding to comments on the project description and a preamble to the project description would make this clear to the reader. Making the project description available to the public increases transparency and provides a common foundation for regulatory agencies, non-governmental agencies, and other interested stakeholders to understand the project components. Refinements would continue to be made to the project description after posting on the Authority's website until the release of the RDEIR/SDEIS and any significant or material changes would be brought back to the Reservoir Committee and Authority Board for consideration before the change is made.

#### **Prior Action:**

<u>December 18, 2020</u>: Reviewed and commented on option to add Alternative 3 with Reclamation at 25% investment to EIR/EIS project description.

<u>September 17, 2020</u>: Approved to designate Alternative 1, based on VP-7 of the Sites Project Value Planning Alternatives Appraisal Report (Value Planning Report), as the Authority's preferred project for the purposes of the RDEIR analysis and for the purposes of the Biological Assessment and State Incidental Take Permit applications.

<u>April 22, 2020</u>: The Authority directed staff to revise and recirculate a Draft EIR to analyze the environmental effects of the options identified in the Final Sites Project Value Planning Alternatives Appraisal Report dated April 2020, including VP7.

<u>April 22, 2020</u>: The Authority accepted: the final report titled "Sites Project Value Planning Alternatives Appraisal Report, dated April 13, 2020" and the recommendations presented within, and a recommendation to the Sites Project Authority to approve the final report titled "Sites Project Value Planning Alternatives Appraisal Report, April 13, 2020" and the recommendations presented within.

<u>February 26, 2020</u>: The Authority approved a recommendation to re-start efforts on the EIR for the Sites Reservoir Project and assess the most appropriate approach for completing the EIR pursuant to the California Environmental Quality Act.

<u>July 20, 2017</u>: The Reservoir Committee approved a recommendation to forward the Draft EIR/EIS to the Authority Board for its consideration to formally receive and adopt the document for inclusion in the Authority's Water Storage Investment Project application.

July 31, 2017: The Authority approved the release of the Draft EIR for public and agency review, in connection with the Authority's application to the California Water Commission by August 14, 2017. The document was published as joint Draft EIR/EIS by the Authority under the California Environmental Quality Act and Reclamation under the National Environmental Policy Act.

<u>December 19, 2016</u>: The Authority approved release of a Supplemental Notice of Preparation (released February 2, 2017) to transfer the California Environmental Quality Act lead agency status from the Department of Water Resources to the Sites Project Authority. Public scoping meetings were conducted on February 14 and 15, 2017.

### Fiscal Impact/Funding Source:

Staff reported in December that sufficient funds to incorporate Alternative 3 into the RDEIR/SDEIS were included in the Amendment 2 Work Plan (Budget), which was approved by the Authority at its August 26, 2020 Board meeting. Since that time, staff has become aware of additional fisheries analysis and document formatting needs that will be necessary to incorporate Alternative 3 into the RDEIR/SDEIS. Staff is working with ICF to understand these potential costs and will determine how to incorporate these costs into the Amendment 2

Preparer: Forsythe Authority Agent: Forsythe Approve: Brown Page: 3 of 3

Work Plan within existing revenue sources. Staff is also working with Reclamation to include these costs in an amendment to the existing Financial Assistance Agreement that will incorporate a portion of the \$13.7 million Federal Appropriation signed into law last month. The February 2021 update to the Reservoir Committee and Authority Board on the Amendment 2 Work Plan (Budget) will reflect these changes and these added costs will not impact the second cash call amount to Reservoir Committee Members.

Costs to complete and circulate the Final EIR/EIS will be considered in a future Work Plan.

#### Staff Contact:

Ali Forsythe

### Attachments:

Attachment A — Sites Reservoir Project, Revised Draft EIR/Supplemental Draft EIS Project Alternatives

Preparer: Forsythe Authority Agent: Forsythe Approve: Brown Page: 2 of 3

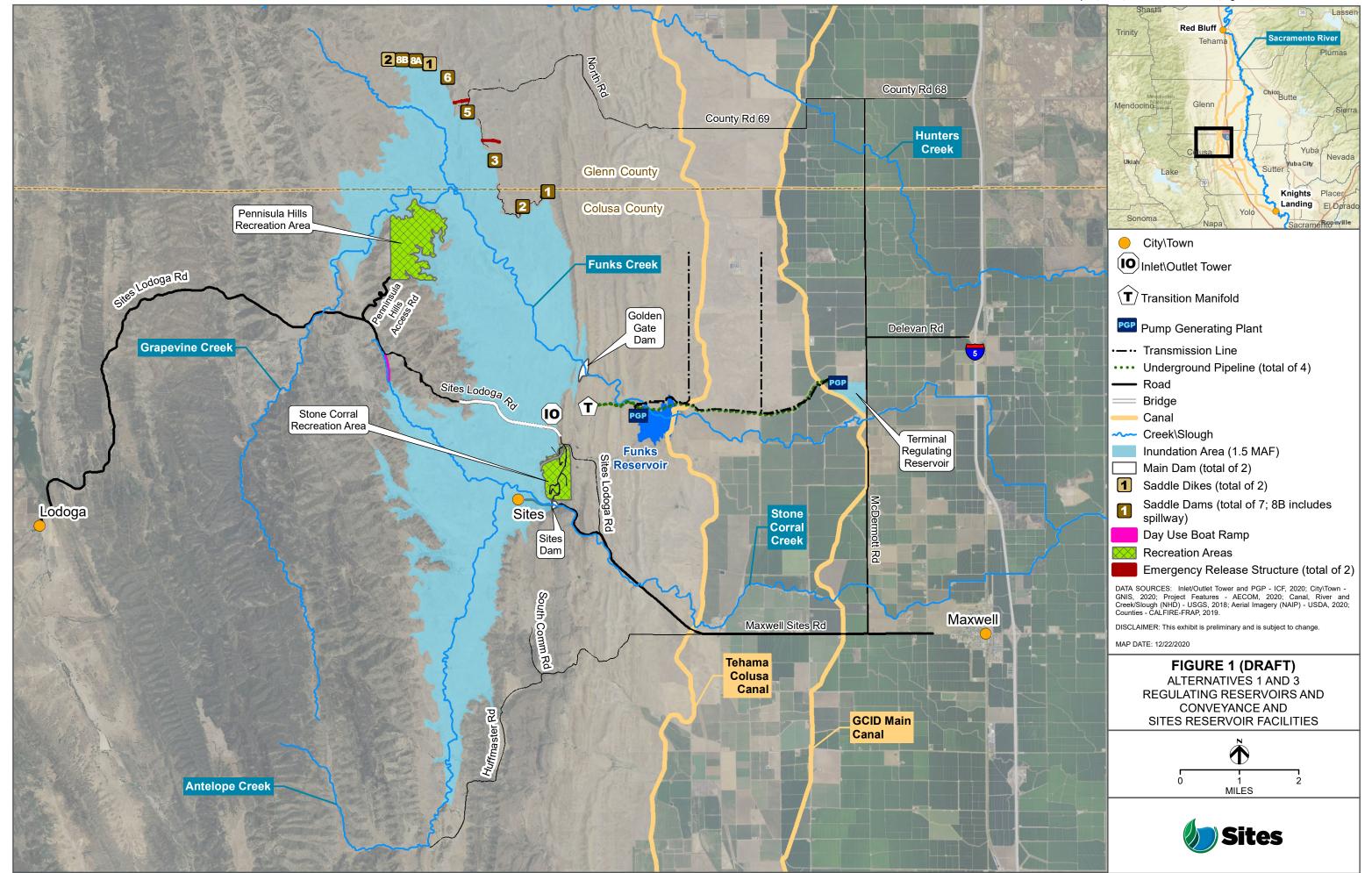

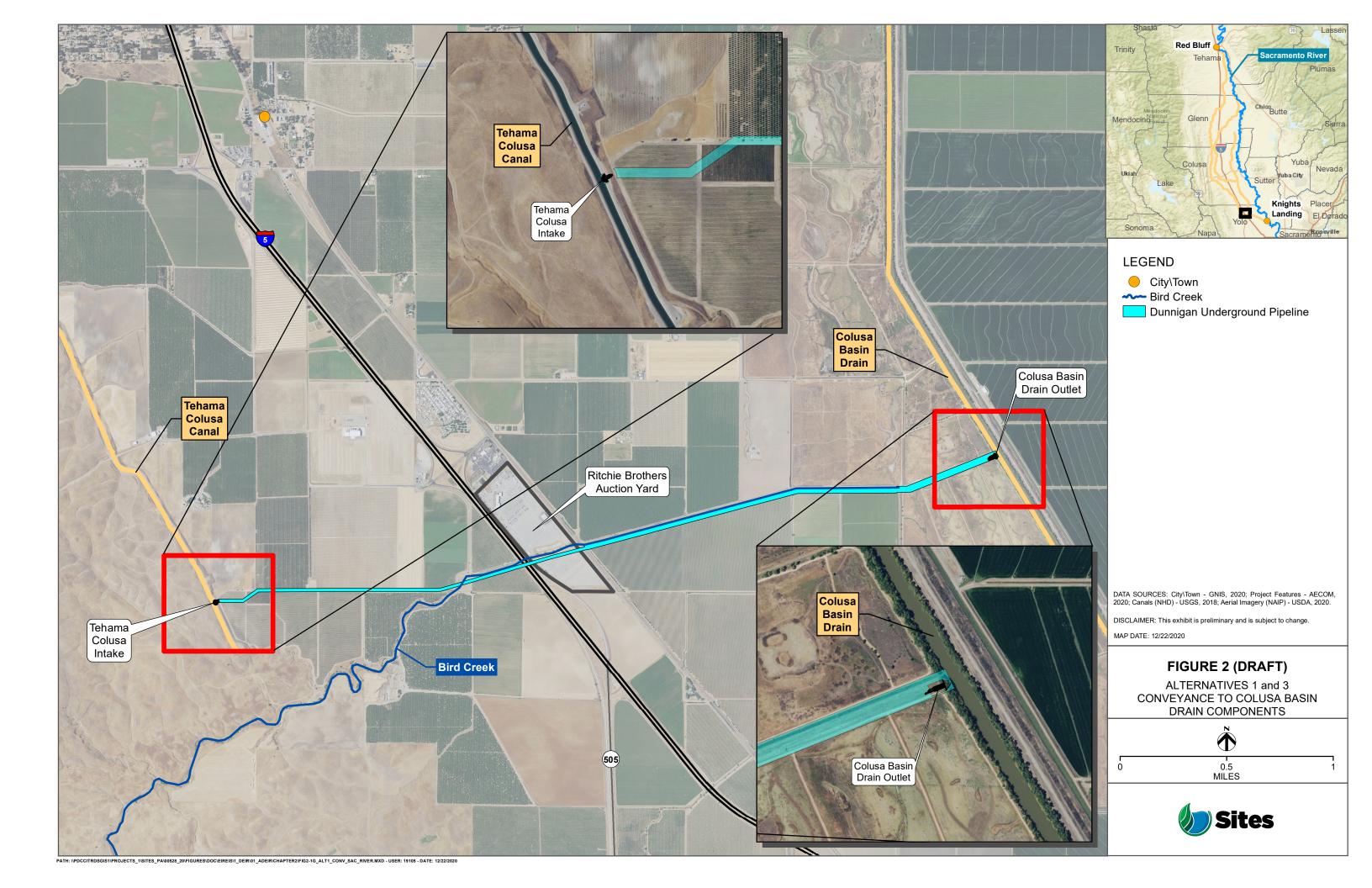

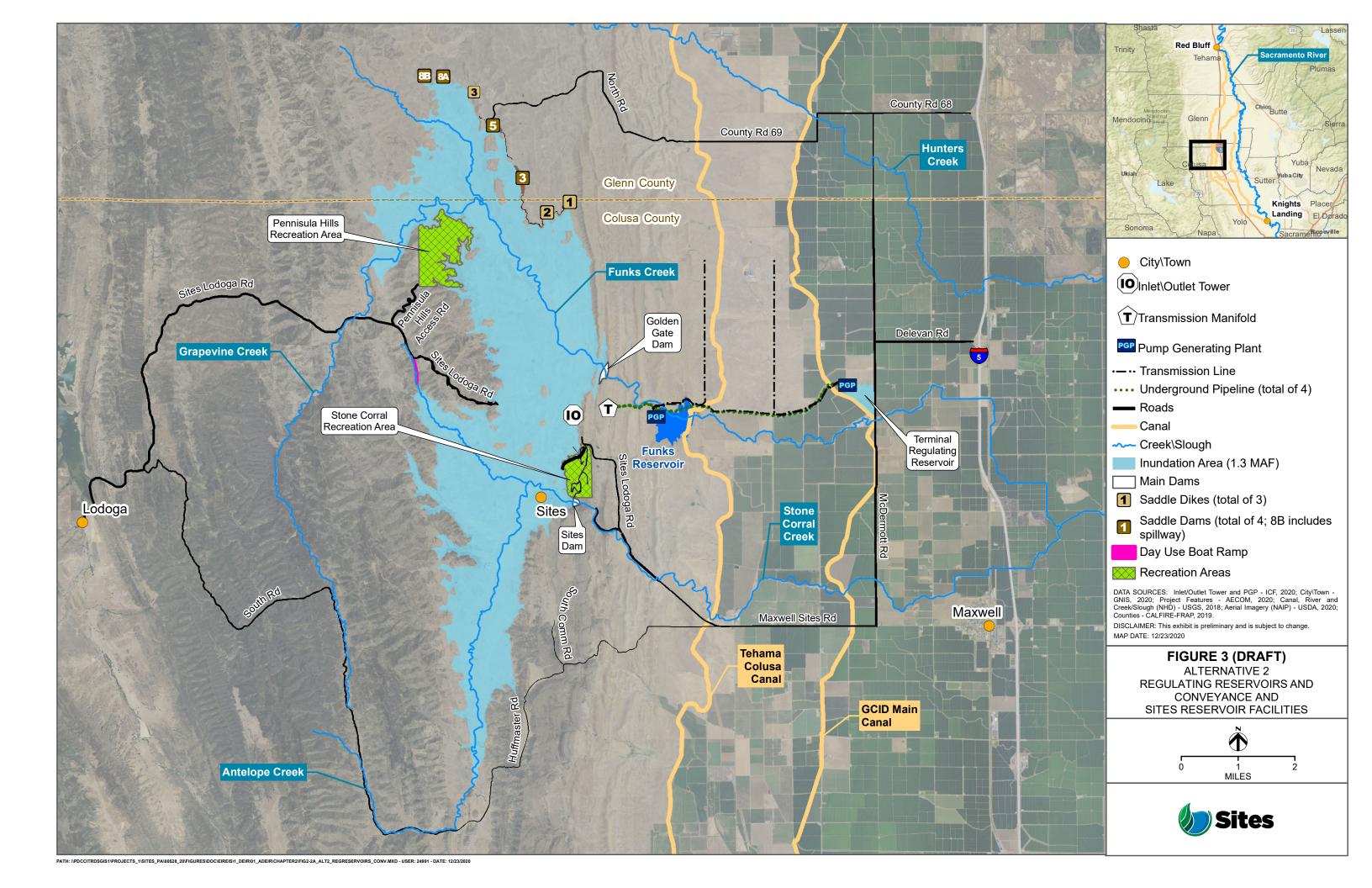

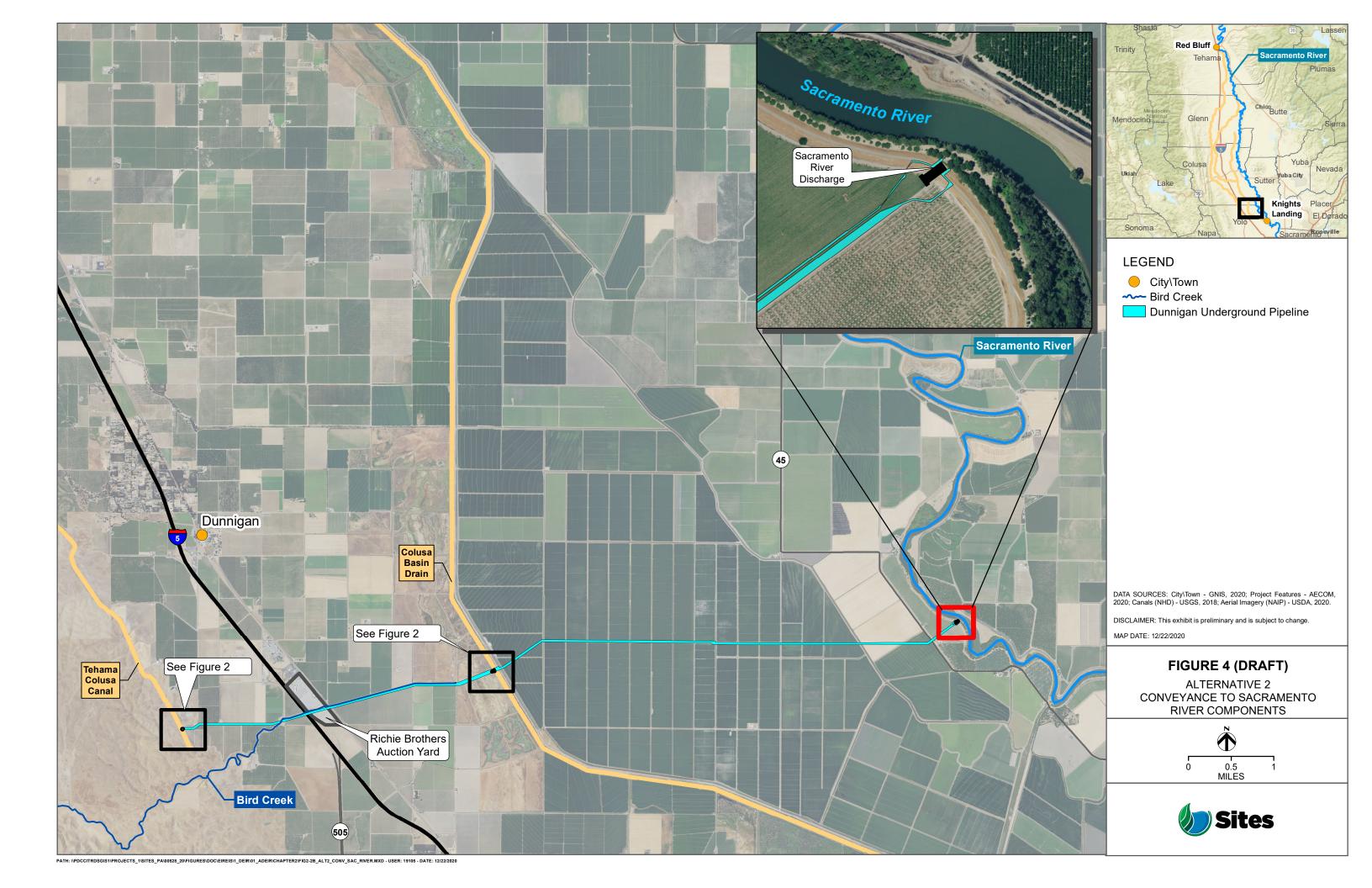

# **Sites Project Authority**

Sites Reservoir Project
Record of Communication

| Your Name:             | Janis Offermann, Horizon Water and Environment                                                                                                    |  |  |  |  |
|------------------------|----------------------------------------------------------------------------------------------------|--|--|--|--|
| Name of Communicator:  |                                                                                                    |  |  |  |  |
| Date:                  | July 8, 2021                                                                                                    |  |  |  |  |
| Type of Communication: | Email and telephone                                                                                                    |  |  |  |  |
|                        | Follow up emails were sent to tribes who were mailed letters from the Authority on June 15, 2021. Emails were successfully sent to the following tribes:  • Ione Band of Miwok Indians • Shingle Springs Band of Miwok Indians • United Auburn Indian Community of the Auburn Rancheria • Wilton Rancheria • Emails were unsuccessfully sent to the following tribes: • Redding Rancheria • Konkow Valley Band of Maidu In these instances, the emails were kicked back.  No email could be identified for the Wintu Tribe of Northern California on the tribe's website.  Phone calls were placed to the following tribes, and messages requesting email addresses were left on an answering machine • Wintu Tribe of Northern California (10:40am) • Redding Rancheria (10:45am)  A phone number for the Konkow Valley Band of Maidu could not be discovered.  Return receipts were received for the delivery of the original letter to all of the tribes except for the Wintu Tribe of Northern California. The letter to the Wintu Tribe of Northern California was returned, with a notice saying that there was no mailbox at the address. The address matched the address on the tribe's website. |  |  |  |  |

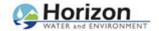

Janis Offermann <janis@horizonh2o.com>

# Sites Reservoir Project - Notification of Proposed Project for the Purposes of CEQA Analysis

1 message

Janis Offermann < janis@horizonh2o.com>

Thu, Jul 8, 2021 at 10:31 AM

To: rcuellar@ssband.org

Cc: Kevin Spesert <kspesert@sitesproject.org>, Alicia Forsythe <aforsythe@sitesproject.org>

Bcc: Laurie Warner Herson < laurie.warner.herson@phenixenv.com>

Dear Honorable Chairperson Cuellar,

I am writing on behalf of the Sites Project Authority as a follow-up to the attached letter mailed to you on June 15, 2021. The Authority welcomes your input on the Project and the Authority's evaluation of tribal cultural resources under CEQA. If you have any comments, please reach out to Kevin Spesert, Sites Project Authority External Affairs Manager, per his contact information listed below.

Kevin Spesert, External Affairs Manager

Sites Project Authority

P.O. Box 517

Maxwell, CA 95955

Phone: (530) 632-4071

Email: kspesert@sitesproject.org

Thank you for your time,

# Janis Offermann

Cultural Resources Practice Leader

Horizon Water and Environment

400 Capitol Mall, Suite 2500

Sacramento, CA 95814

916.465.8076 - office

530.220.4918 - mobile

#### 2 attachments

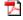

02-01 Posting RDEIR-SDEIS Project Description (1).pdf

20210615\_Outreach\_Letter\_Cuellar\_Shingle\_Springs.pdf

From: <u>Janis Offermann</u>

To: bguth@auburnrancheria.com
Cc: Kevin Spesert; Alicia Forsythe
Bcc: Laurie Warner Herson

Subject: Sites Reservoir Project - Notification of Proposed Project for the Purposes of CEQA Analysis

**Date:** Thursday, July 08, 2021 10:29:16 AM

Attachments: 02-01 Posting RDEIR-SDEIS Project Description (1).pdf 20210615 Outreach Letter Whitehouse UAIC.pdf

Dear Honorable Chairperson Whitehouse,

I am writing on behalf of the Sites Project Authority as a follow-up to the attached letter mailed to you on June 15, 2021. The Authority welcomes your input on the Project and the Authority's evaluation of tribal cultural resources under CEQA. If you have any comments, please reach out to Kevin Spesert, Sites Project Authority External Affairs Manager, per his contact information listed below.

Kevin Spesert, External Affairs Manager Sites Project Authority P.O. Box 517 Maxwell, CA 95955

Phone: (530) 632-4071

Email: kspesert@sitesproject.org

Thank you for your time,

Janís Offermann
Cultural Resources Practice Leader
Horizon Water and Environment
400 Capitol Mall, Suite 2500
Sacramento, CA 95814
916.465.8076 – office
530.220.4918 – mobile

From: Janis Offermann

tribaloffice@wiltonrancheria-nsn.gov To: Cc: Kevin Spesert; Alicia Forsythe Laurie Warner Herson Bcc:

Subject:

Sites Reservoir Project - Notification of Proposed Project for the Purposes of CEQA Analysis

Date: Thursday, July 08, 2021 10:27:04 AM

Attachments: 20210615 Outreach Letter Tarango Wilton.pdf

02-01 Posting RDEIR-SDEIS Project Description (1) pdf

### Dear Honorable Chairperson Tarango,

I am writing on behalf of the Sites Project Authority as a follow-up to the attached letter mailed to you on June 15, 2021. The Authority welcomes your input on the Project and the Authority's evaluation of tribal cultural resources under CEQA. If you have any comments, please reach out to Kevin Spesert, Sites Project Authority External Affairs Manager, per his contact information listed below.

Kevin Spesert, External Affairs Manager Sites Project Authority P.O. Box 517 Maxwell, CA 95955

Phone: (530) 632-4071

Email: kspesert@sitesproject.org

Thank you for your time,

Janis Offermann Cultural Resources Practice Leader Horizon Water and Environment 400 Capitol Mall, Suite 2500 Sacramento, CA 95814 916.465.8076 - office 530.220.4918 - mobile

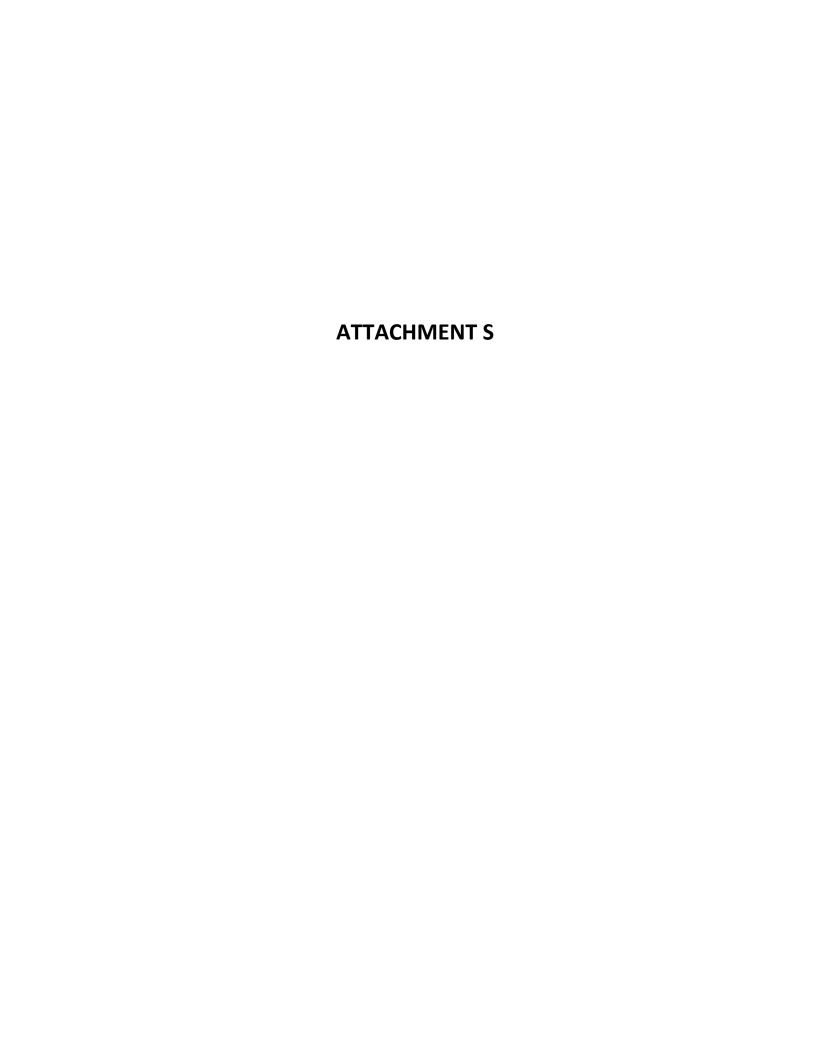

From: Anna Starkey

To: <u>"EIR-EIS-Comments@sitesproject.org"</u>

Subject: NOA of Revised Draft EIR/ Supplemental Draft EIS: Sites Reservoir Project

**Date:** Thursday, December 16, 2021 10:54:19 AM

Attachments: <u>image001.png</u>

Dear Mr. Brown,

On behalf of the United Auburn Indian Community, Tribal Historic Preservation Department, thank you for the notification and opportunity to comment on the Sites Reservoir DEIR/EIS. We have reviewed the Cultural and Tribal Cultural Resources chapters that were provided to us and have the following comment:

Page 23-12 of the TCR chapter states that UAIC was contacted and provided no response. This is not correct. UAIC was contacted and emailed with Janis Offerman, Cultural Resources Practice Lead of Horizon Water and Environment, on July 22, 2021 for the Sites Reservoir Project - Notification of Proposed Project for the Purposes of CEQA Analysis. The email stated UAIC will "defer tribal consultation to affiliated tribes that are closer to this project. However, we would like to continue to receive project updates and have the opportunity to review and comment on the draft environmental report, including the cultural report. Please also let me know if other tribes are actively consulting".

Stating in your document that UAIC was unresponsive is incorrect and should accurately reflect our input to the project.

Thank you, Anna Starkey

The United Auburn Indian Community is now accepting electronic consultation request, project notifications, and requests for information! Please fill out and submit through our website. Do not mail hard copy letters or documents. <a href="https://auburnrancheria.com/programs-services/tribal-preservation">https://auburnrancheria.com/programs-services/tribal-preservation</a> **Bookmark this link!** 

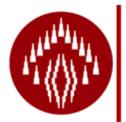

Anna M. Starkey, M.A., RPA
Cultural Regulatory Specialist
Tribal Historic Preservation Department | UAIC
10720 Indian Hill Road
Auburn, CA 95603
Direct line: (916) 251-1565 | Cell: (530) 863-6503

astarkey@auburnrancheria.com | www.auburnrancheria.com

Nothing in this e-mail is intended to constitute an electronic signature for purposes of the Electronic Signatures in Global and National Commerce Act (E-Sign Act), 15,

U.S.C. §§ 7001 to 7006 or the Uniform Electronic Transactions Act of any state or the federal government unless a specific statement to the contrary is included in this email.

From: Alicia Forsythe
To: Anna Starkey

Cc: <u>Kevin Spesert</u>; <u>Janis Offermann</u>

Subject: RE: Sites Reservoir Project - Notification of Proposed Project for the Purposes of CEQA Analysis

Date: Wednesday, January 26, 2022 8:49:32 AM

Hi Anna – My apologies for the confusion. We sent you the reminder yesterday as we pulled out your original email and actually realized our error in Chapter 23 of the document (in that you did respond and had asked to receive project information).

After your email this morning, I had the team pull the comments that we received thus far on the document, and we now see your comment submitting on December 16 – also noting the error that we have in Chapter 23.

Thank you for your comment and for noting this error in the document. We will correct this for the Final EIR/EIS, which will be released later this calendar year.

My apologies for the confusion and the error in the document.

Ali

-----

Alicia Forsythe | Environmental Planning and Permitting Manager | Sites Project Authority | 916.880.0676 | aforsythe@sitesproject.org | www.SitesProject.org

CONFIDENTIALITY NOTICE: This communication with its contents may contain confidential and/or legally privileged information. It is solely for the use of the intended recipient(s). Unauthorized interception, review, use or disclosure is prohibited and may violate applicable laws including the Electronic Communications Privacy Act. If you are not the intended recipient, please contact the sender and destroy all copies of the communication.

From: Janis Offermann < janis@horizonh2o.com>

Sent: Wednesday, January 26, 2022 8:30 AM

**To:** Anna Starkey <astarkey@auburnrancheria.com>

**Cc:** Alicia Forsythe <aforsythe@sitesproject.org>; Kevin Spesert <kspesert@sitesproject.org> **Subject:** RE: Sites Reservoir Project - Notification of Proposed Project for the Purposes of CEQA Analysis

#### Hi, Anna

I have not yet seen your formal comment, but if I am guessing correctly, you responded formally to the revised draft EIR, for which I sent the link. If this is the case, then please know that the error in the table will be corrected in the final EIR, which should be available this coming summer.

I sent my email to you yesterday to make sure that you were aware that the revised EIR was available for comment. Apparently, you were way ahead of me and I apologize for creating some confusion.

Please let me know if I have misinterpreted the situation. We certainly want to be sure to address your comments.

Thanks Janis

Janis Offermann
Cultural Resources Practice Leader
Horizon Water and Environment
1801 Seventh Street, Suite 100
Sacramento, CA 95811
530.220.4918 (cell)

**From:** Anna Starkey <a href="mailto:astarkey@auburnrancheria.com">astarkey@auburnrancheria.com</a>>

**Sent:** Wednesday, January 26, 2022 7:58 AM **To:** 'Janis Offermann' < <u>ianis@horizonh2o.com</u>>

**Cc:** Alicia Forsythe <a forsythe@sitesproject.org>; Kevin Spesert <a href="kspesert@sitesproject.org">kspesert@sitesproject.org</a>> **Subject:** RE: Sites Reservoir Project - Notification of Proposed Project for the Purposes of CEQA

Analysis

### Good morning Janis,

I'm very disappointed that this revised document still did not address my comment. This is unacceptable. It states on page 23-21 that there was no response from UAIC and I made a formal comment during the draft phase that this was incorrect, provided the consultation email, and yet this has still not be addressed. Can you please explain why?

I can forward you the official comment I submitted as well as our initial consultation response if needed. I would like an explanation of why UAIC was ignored.

Thank you, Anna

**From:** Janis Offermann < <u>ianis@horizonh2o.com</u>>

Sent: Tuesday, January 25, 2022 3:39 PM

**To:** Anna Starkey <<u>astarkey@auburnrancheria.com</u>>

**Cc:** Anna Cheng <a href="mailto:acheng@auburnrancheria.com">; Alicia Forsythe <a href="mailto:aforsythe@sitesproject.org">; Kevin Spesert <a href="mailto:kspesert@sitesproject.org">kspesert@sitesproject.org</a>>

**Subject:** FW: Sites Reservoir Project - Notification of Proposed Project for the Purposes of CEQA Analysis

### Good afternoon, Anna

I hope all is well with you in this new year.

I am not sure how UAIC tracks and reviews project EIRs but I wanted to let you know that the revised EIR for Sites Reservoir is currently available for public review at

https://sitesproject.org/environmental-review/ through January 28, 2022. I apologize for not

reaching out to you directly with this information sooner, but I know UAIC was sent an announcement of the availability of the EIR by the Sites Project Authority.

Please let me know if you have any questions.

Thanks Janis

# Janis Offermann

Cultural Resources Practice Leader Horizon Water and Environment 1801 Seventh Street, Suite 100 Sacramento, CA 95811 530.220.4918 (cell)

**From:** Anna Starkey <a href="mailto:astarkey@auburnrancheria.com">astarkey@auburnrancheria.com</a>>

**Sent:** Thursday, July 22, 2021 1:31 PM

**To:** 'Janis Offermann' < <u>janis@horizonh2o.com</u>>

**Cc:** Kevin Spesert < <a href="mailto:kspesert@sitesproject.org">kspesert@sitesproject.org</a>; Alicia Forsythe <a href="mailto:aforsythe@sitesproject.org">aforsythe@sitesproject.org</a>; Anna

Cheng <acheng@auburnrancheria.com>

Subject: RE: Sites Reservoir Project - Notification of Proposed Project for the Purposes of CEQA

Analysis

Dear Ms. Offerman,

On behalf of the United Auburn Indian Community, thank you for the information on the above referenced project. We have reviewed the project and it is located predominantly outside of the Tribes' geographic area of traditional and cultural affiliation. Therefore, UAIC will defer tribal consultation to affiliated tribes that are closer to this project. However, we would like to continue to receive project updates and have the opportunity to review and comment on the draft environmental report, including the cultural report. Please also let me know if other tribes are actively consulting.

Lastly, for all future notifications, we ask that you please use our online form, linked below. Please do this despite what the NAHC list provides. We have not updated our contact method with the NAHC yet, so it is out of date. The link below is the best way to contact UAIC for notifications and information gathering.

https://auburnrancheria.com/programs-services/tribal-preservation/submit-agency-notification/ Bookmark this link!

Please acknowledge the receipt of this email and UAIC's requests. Kind regards, Anna Starkey

The United Auburn Indian Community is now accepting electronic consultation request, project notifications, and requests for information! Please fill out and submit through our website. Do not mail hard copy letters or documents. <a href="https://auburnrancheria.com/programs-services/tribal-preservation">https://auburnrancheria.com/programs-services/tribal-preservation</a> **Bookmark this link!** 

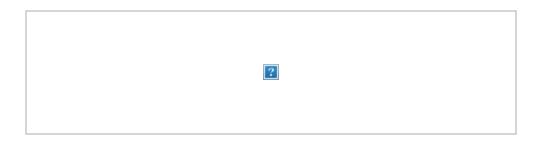

**From:** Janis Offermann < <u>janis@horizonh2o.com</u>>

**Sent:** Thursday, July 8, 2021 10:29 AM

**To:** Brian Guth < bguth@auburnrancheria.com >

**Cc:** Kevin Spesert < kspesert@sitesproject.org>; Alicia Forsythe < aforsythe@sitesproject.org>

Subject: Sites Reservoir Project - Notification of Proposed Project for the Purposes of CEQA Analysis

Dear Honorable Chairperson Whitehouse,

I am writing on behalf of the Sites Project Authority as a follow-up to the attached letter mailed to you on June 15, 2021. The Authority welcomes your input on the Project and the Authority's evaluation of tribal cultural resources under CEQA. If you have any comments, please reach out to Kevin Spesert, Sites Project Authority External Affairs Manager, per his contact information listed below.

Kevin Spesert, External Affairs Manager Sites Project Authority

P.O. Box 517

Maxwell, CA 95955 Phone: (530) 632-4071

Email: kspesert@sitesproject.org

Thank you for your time,

Janis Offermann

Cultural Resources Practice Leader Horizon Water and Environment 400 Capitol Mall, Suite 2500 Sacramento, CA 95814 916.465.8076 – office 530.220.4918 – mobile

Nothing in this e-mail is intended to constitute an electronic signature for purposes of the Electronic Signatures in Global and National Commerce Act (E-Sign Act), 15, U.S.C. §§ 7001 to 7006 or the Uniform Electronic Transactions Act of any state or the

| federal | government | t unless a | specific | statement | to the | contrary | is inclu | ded in | this e- |
|---------|------------|------------|----------|-----------|--------|----------|----------|--------|---------|
| mail.   |            |            |          |           |        |          |          |        |         |

Nothing in this e-mail is intended to constitute an electronic signature for purposes of the Electronic Signatures in Global and National Commerce Act (E-Sign Act), 15, U.S.C. §§ 7001 to 7006 or the Uniform Electronic Transactions Act of any state or the federal government unless a specific statement to the contrary is included in this e-mail.

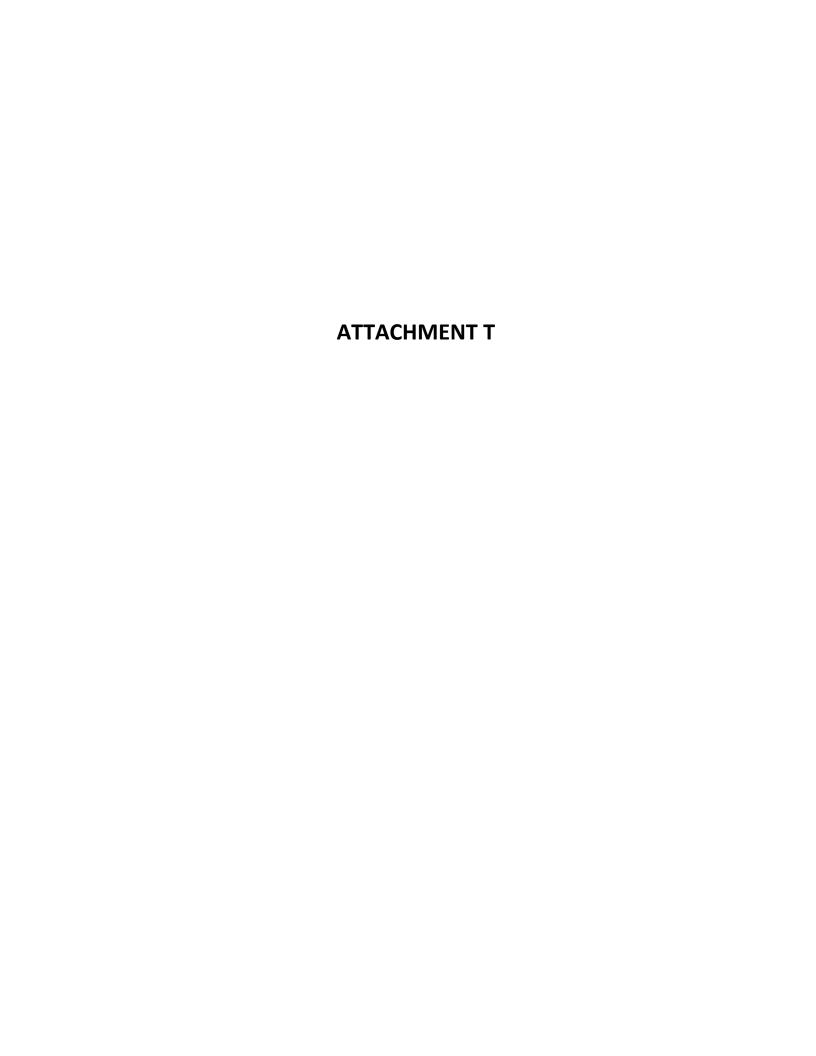

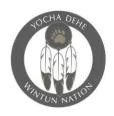

# February 1, 2022

Tribal Council

James Kinter

Via Email to: EIR-EIS-Comments@SitesProject.org

Anthony Roberts Chairman

Sites Project Authority P.O. Box 517

United States Bureau of Reclamation

Secretary Maxwell, CA 95955 Mia Durham

2800 Cottage Way, W-2830 Sacramento, CA 95825

Treasurer Diamond Lomeli

Member

Yvonne Perkins Member

RE: Comments of the Yocha Dehe Wintun Nation on the Revised Draft Environmental Impact Report/Supplemental Draft Environmental Impact Statement for the Sites Reservoir Project

Dear Sir or Madam:

I write on behalf of the Yocha Dehe Wintun Nation, a federally recognized tribal government whose ancestral territory includes the land now known as Yolo County and Colusa County, to provide Yocha Dehe's initial comments on the Revised Draft Environmental Impact Report/Supplemental Draft Environmental Impact Statement ("REIR/SDEIS") for the Sites Reservoir Project.

As the Yocha Dehe Cultural Resources Department explained to Janis Offermann in early January, the REIR/SDEIS appears to have omitted important information about Tribal Cultural Resources – including village sites – within the Project footprint. Without that information, meaningful review and comment on the REIR/SDEIS – and the Project itself – is simply not possible.

We also explained to Ms. Offermann that Yocha Dehe will require a few weeks to identify, compile, and review the specific information omitted from the REIR/SDEIS, at which point the Tribe intends to submit further comments. We trust no action on the Project will be taken in the interim.

Please contact Director of Cultural Resources Laverne Bill at lbill@yochadehensn.gov or Attorney General Paula Yost at pyost@yochadehe-nsn.gov if you have any questions.

Wile bo,

Anthony Roberts Tribal Chairman

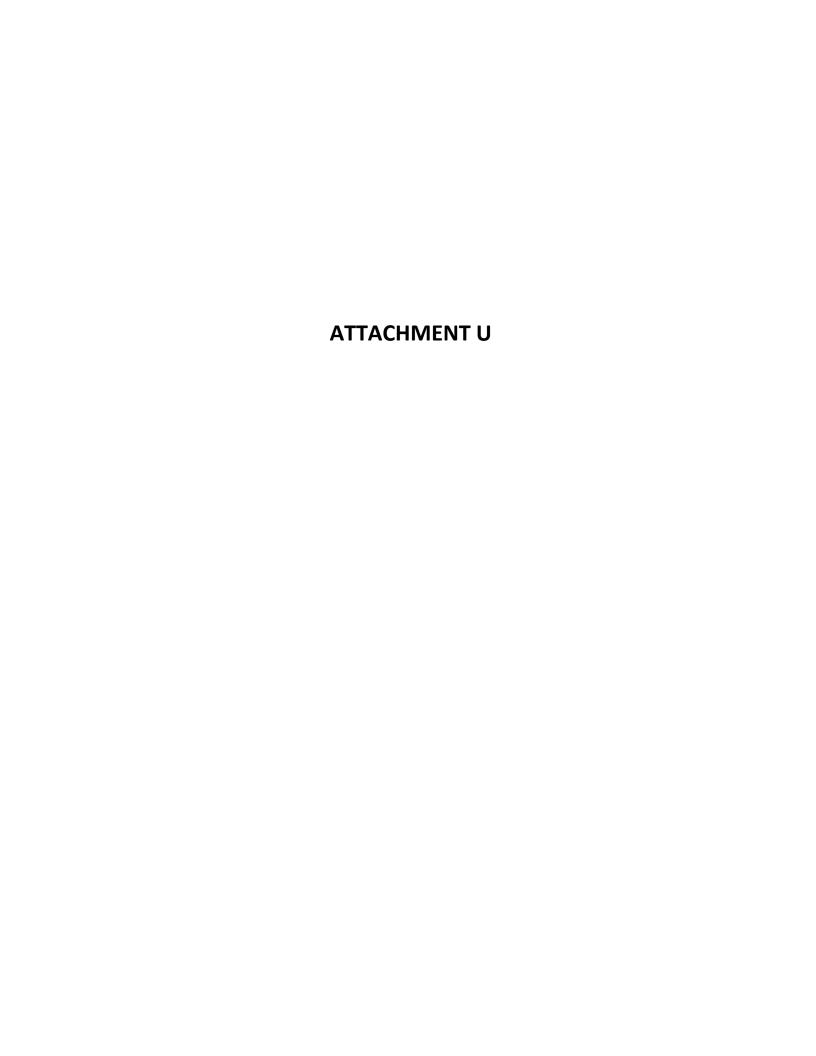

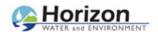

### Janis Offermann <janis@horizonh2o.com>

# **Sites Reservoir Cultural Resources Report**

1 message

Janis Offermann < janis@horizonh2o.com> To: Laverne Bill <LBill@yochadehe-nsn.gov> Cc: Andrew Cherna Jr < A Cherna@yochadehe-nsn.gov> Fri, Dec 10, 2021 at 9:26 AM

Hi, Laverne

This email is to let you know that I just sent the confidential cultural resources report prepared in support of the Revised EIR/EIS via our secure file share service, Hightail. The report summarizes all of the work conducted to date, including record search information and survey results.

Please let me know if you have any problems downloading the report.

**Thanks** 

janis

# Janis Offermann

Cultural Resources Practice Leader

Horizon Water and Environment

400 Capitol Mall, Suite 2500

Sacramento, CA 95814

916.465.8076 - office

530.220.4918 - mobile

From: Molly West

To: Janis Offermann; Hazel Longmire
Subject: RE: Sites Reservoir cultural report
Date: Tuesday, January 25, 2022 1:44:07 PM

**EXTERNAL MESSAGE:** Do not click any links or open any attachments unless you trust the sender and know the content is safe.

Received. Thank you Janis. We will review it and get back to you.

Thank you,

# Molly West

Tribal Administrator Colusa Indian Community Council 3730 Hwy 45 Colusa, CA 95932 Phone (530) 458-6517 Cell (530) 701-0379 Fax (530) 458-3866

**From:** Janis Offermann [mailto:janis@horizonh2o.com]

Sent: Tuesday, January 25, 2022 1:13 PM

To: Molly West <mwest@colusa-nsn.gov>; Hazel Longmire <hlongmire@colusa-nsn.gov>

**Subject:** Sites Reservoir cultural report

**EXTERNAL MESSAGE:** Do not click any links or open any attachments unless you trust the sender and know the content is safe.

Hi, Molly and Hazel

I have just sent the confidential cultural report that is an appendix to the revised EIR to you via Hightail.

Please let me know if you have questions or you do not receive it.

Hope all is well.

Thank you

janis

# Janis Offermann

Cultural Resources Practice Leader Horizon Water and Environment 1801 Seventh Street, Suite 100 Sacramento, CA 95811 530.220.4918 (cell) This email and any files transmitted with it may be privileged, are confidential and intended solely for the use of the individual or entity to whom addressed. If you have received this email in error, please notify the system manager. This message contains confidential information and is intended only for the individual named. If you are not the named addressee you should not disseminate, distribute or copy this e-mail. Please notify the sender immediately by e-mail if you have received this e-mail by mistake and delete this e-mail and any attachments from your system. If you are not the intended recipient you are notified that disclosing, copying, distributing or taking any action in reliance on the contents of this information is strictly prohibited..

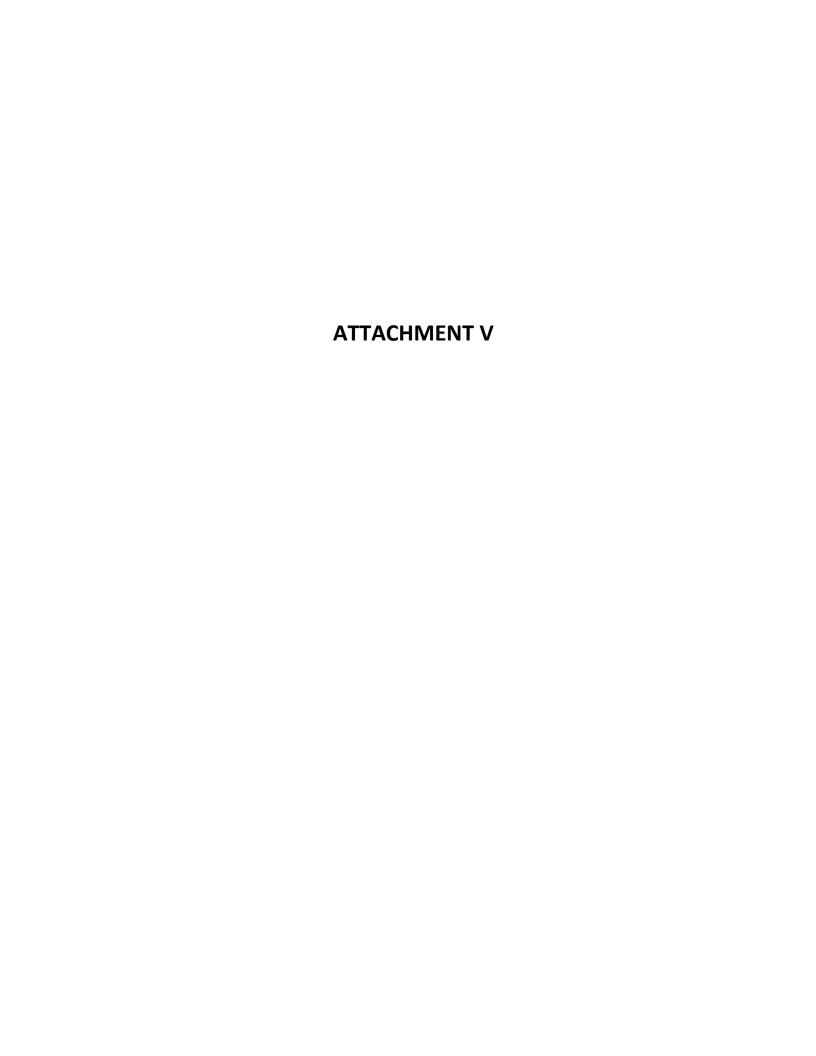

From: <u>Janis Offermann</u>
To: <u>Alicia Forsythe</u>

Cc: <u>Kevin Spesert</u>; <u>Laurie Warner Herson</u>

Subject: RE: Sites reservoir confidential cultural resources report

Date: Wednesday, February 02, 2022 3:08:04 PM

#### Hi. Ali

It was nice of Laverne to offer to reach out and I think that was a good resolution, as the Authority doesn't have to seem to be denying UAIC information. The Tribes often work together and appreciate the need for confidentiality even among themselves. We'll see how UAIC responds.

Thanks janis

From: Alicia Forsythe <a forsythe@sitesproject.org>
Sent: Wednesday, February 02, 2022 12:33 PM
To: Janis Offermann <a href="mailto:janis@horizonh2o.com">janis@horizonh2o.com</a>

**Cc:** Kevin Spesert < kspesert@sitesproject.org>; Laurie Warner Herson

<a href="mailto:suring:suring-serific-serific-

**Subject:** RE: Sites reservoir confidential cultural resources report

Hi Janis – I read this on Monday and forgot to respond. This is wonderful. I do want to make sure that we don't put Laverne in an awkward position. So if you get the feeling that he is nervous about this at all or things don't go well, I am happy to jump in as I don't want him to be put in a difficult position with UAIC.

Thanks for checking with him on this. Much appreciated!

I am happy for us to send as much as we can to UAIC – and would be comfortable taking a look at these items and how we can get some items to them.

Ali

-----

Alicia Forsythe | Environmental Planning and Permitting Manager | Sites Project Authority | 916.880.0676 | aforsythe@sitesproject.org | www.SitesProject.org

CONFIDENTIALITY NOTICE: This communication with its contents may contain confidential and/or legally privileged information. It is solely for the use of the intended recipient(s). Unauthorized interception, review, use or disclosure is prohibited and may violate applicable laws including the Electronic Communications Privacy Act. If you are not the intended recipient, please contact the sender and destroy all copies of the communication.

From: Janis Offermann < <u>ianis@horizonh2o.com</u>>

**Sent:** Monday, January 31, 2022 4:09 PM

**To:** Alicia Forsythe <a href="mailto:aforsythe@sitesproject.org">aforsythe@sitesproject.org</a>

**Cc:** Kevin Spesert < kspesert@sitesproject.org>; Laurie Warner Herson

<a href="mailto:laurie.warner.herson@phenixenv.com">

Subject: FW: Sites reservoir confidential cultural resources report

Hi, Ali

Per the email chain below, I reached out to Laverne about sending the cultural report to UAIC. I just got off the phone with him. He is fine with providing UAIC with info about their ancestral territory, but he was very clear that their lands are on east side of the river while the Patwin (Yocha Dehe) controlled the west side of the river. (UAIC disagrees with that scenario, especially in the area around West Sacramento, but that is another story.) However, after exploring some ways the report might be redacted to eliminate information not pertinent to UAIC, we decided that it would not really be possible to redact the information and still provide a document that was very informative. Laverne decided that he will call UAIC and ask them to respect the confidentiality of the document and rescind their request for the report. He thought that they would be receptive to this suggestion, just as he would be if they asked it of him. He emphasized that the two tribes have a very good working relationship, so he felt comfortable in making this request. He will try to do that this week, as he has a few other things to talk with them about.

Should UAIC rescind their request for the report, we could still offer to send them the section on the built environment resources, and perhaps figure out a way to send information on the historic era archaeological resources, if they want those data.

I will, of course, keep you posted.

Thanks Janis

Janis Offermann
Cultural Resources Practice Leader
Horizon Water and Environment
1801 Seventh Street, Suite 100
Sacramento, CA 95811
530.220.4918 (cell)

**From:** Janis Offermann < <u>janis@horizonh2o.com</u>>

**Sent:** Monday, January 31, 2022 8:44 AM **To:** 'Laverne Bill' < LBill@yochadehe-nsn.gov>

**Subject:** RE: Sites reservoir confidential cultural resources report

Hi, Laverne

Do you have time to talk about this today? I will be out of the office Tues/Wednesday, so it would be nice to get your guidance on this today. Just give me a call anytime you have free; I should be around.

Thanks janis

From: Janis Offermann < <u>janis@horizonh2o.com</u>>

**Sent:** Thursday, January 27, 2022 2:48 PM **To:** 'Laverne Bill' < LBill@yochadehe-nsn.gov>

**Subject:** RE: Sites reservoir confidential cultural resources report

HI, Laverne

I am heading to the PO to mail some AB 52 letters, but I can give you a call when I get back, if you think you will be available. I am trying to take tomorrow off, but I am happy to chat with you, and I am free all day on Monday.

Let me know what works for you.

Thanks for getting back to me so quickly

Janis

From: Laverne Bill < LBill@yochadehe-nsn.gov > Sent: Thursday, January 27, 2022 1:52 PM
To: 'Janis Offermann' < ianis@horizonh2o.com >

**Subject:** RE: Sites reservoir confidential cultural resources report

Good afternoon, Janis. Thank you for reaching out about this request and providing some recommendations. We have been working with UAIC on several other projects and they have been a great partner. But I agree that the Tribe does not want to share confidential information (ie., maps, site records, other sensitive documentation), and would recommend redacting documentation prior to sending out. Lets talk further about this issue to make sure we are both on the same page. Let me know when we can talk. Have a great day.

### Laverne Bill

Director of Cultural Resources

Yocha Dehe Wintun Nation PO Box 18 | Brooks, CA 95606 p 530.796.3400 | c 530.723.3891 f 530.796.2143 lbill@yochadehe-nsn.gov www.yochadehe.org

**From:** Janis Offermann < <u>janis@horizonh2o.com</u>>

**Sent:** Thursday, January 27, 2022 8:26 AM **To:** Laverne Bill < LBill@yochadehe-nsn.gov>

**Subject:** Sites reservoir confidential cultural resources report

# [Warning External Sender]

Good morning, Laverne

??

As part of the broader tribal outreach conducted by the Authority last summer, UAIC responded that they did not want to consult and would defer to local tribes.?? However, they requested to be kept

informed about the project and also wanted to receive any cultural reports prepared.?? They recently reminded us about their request for the cultural resources report. The Authority is concerned that the report prepared in support of the Revised EIR (which I sent to you on December 10, 2021) likely contains confidential information that you would not want shared with other (or at least non-local) tribes. The report includes information on Native American archaeological sites, historic era archaeological sites, and built environment resources.?? It also provides general descriptions of all of the known recorded archaeological sites and contains maps with confidential site locational information.

??

We would like your thoughts on providing the report to UAIC. I think we are obligated to send them something, but we could remove the maps and redact all other information that you consider confidential, such as the descriptions of the Native American sites. Or it could be some other version of the report, based on your input.

??

Thanks for giving this your consideration.?? Please feel free to give me a call to discuss. Thanks

janis

??

Janis Offermann
Cultural Resources Practice Leader
Horizon Water and Environment
1801 Seventh Street, Suite 100
Sacramento, CA 95811
530.220.4918 (cell)
??

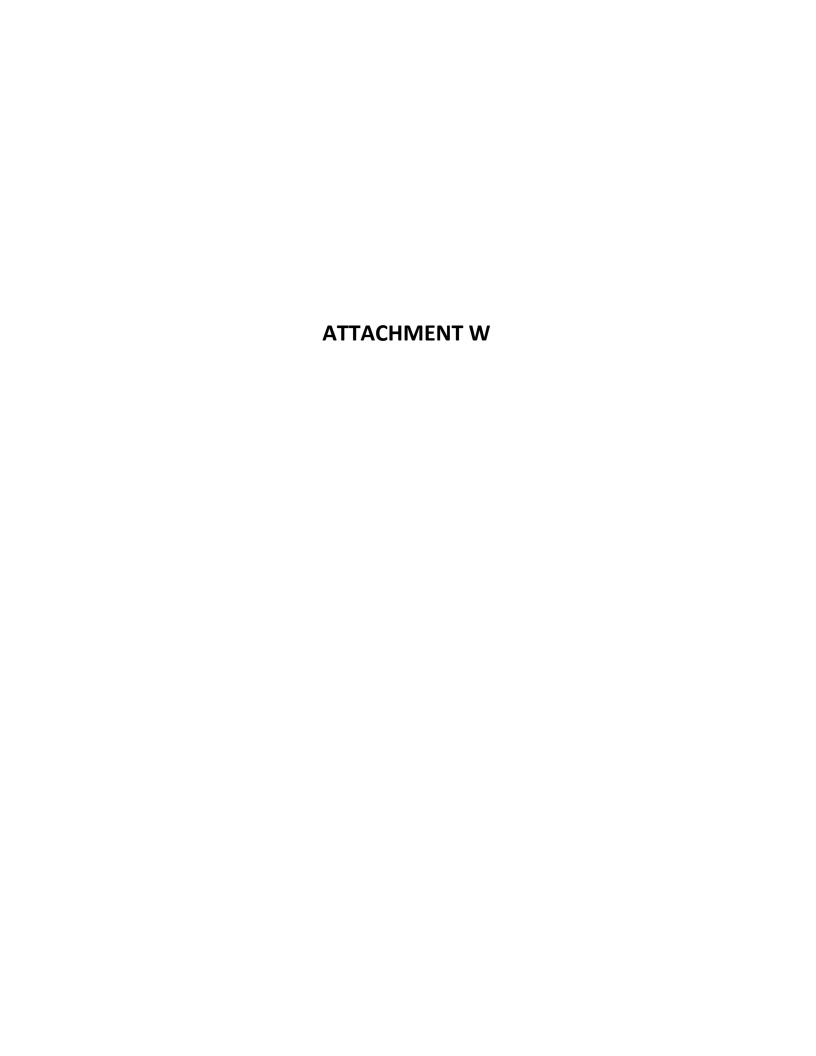

From: <u>Janis Offermann</u>
To: <u>Andrew Cherna Jr</u>

Subject: RE: Site records and isolates follow up Date: Friday, February 12, 2021 12:19:04 PM

Indeed, we would not expect you to have to do that.

I sent off the email and will let you know what I hear back.

Have a good weekend.

Janis

Janís Offermann
Cultural Resources Practice Leader
Horizon Water and Environment
400 Capitol Mall, Suite 2500
Sacramento, CA 95814
916.465.8076 – office
530.220.4918 – mobile

From: Andrew Cherna Jr < ACherna@yochadehe-nsn.gov >

**Sent:** Friday, February 12, 2021 12:10 PM **To:** 'Janis Offermann' < <u>janis@horizonh2o.com</u>> **Subject:** RE: Site records and isolates follow up

Janis,

Sounds good. Good to know that the sites are described in the draft ASR. Please let me know when you have an update on the consultant updating the site records on the GIS side, since it is almost 600 records and that is unfeasible for us to update those from the draft ASR.

Thank you,

# **Andy Cherna**

GIS Analyst

Yocha Dehe Wintun Nation
PO Box 18 | Brooks, CA 95606
o 530.796.2805 | c 530.723.2076 |
acherna@yochadehe-nsn.gov
www.yochadehe.org

From: Janis Offermann < janis@horizonh2o.com>

**Sent:** Friday, February 12, 2021 11:11 AM

**To:** Andrew Cherna Jr <<u>ACherna@yochadehe-nsn.gov</u>>

**Subject:** RE: Site records and isolates follow up

# [Warning External Sender]

Hi, Andrew

I know that linking the site records to the GIS is on the ???to do??? list for this project.?? Another consultant will be doing that, so let me check in with them and see if they have that available. In the meantime, each of the sites are briefly described in the Draft Archaeological Survey Report that we have provided Laverne and Isaac.?? Brief descriptions of the isolates are provided as an appendix to that report.

?? Thanks janis ??

**From:** Andrew Cherna Jr <<u>ACherna@vochadehe-nsn.gov</u>>

**Sent:** Friday, February 12, 2021 8:24 AM

**To:** 'Janis Offermann' < <u>janis@horizonh2o.com</u>> **Subject:** Site records and isolates follow up

?? Hi Janis, ??

Thank you for sending over the isolates and CR sites shapefiles a little while back. I???m noticing that the records do not have any site information. No descriptions about the finds, nothing. Basically just generic trinomials and GPS info and that???s it. Do you have site records or attribute data as well?

Thank you,

??

??

# **Andy Cherna**

GIS Analyst

??

### **Yocha Dehe Wintun Nation**

PO Box 18 | Brooks, CA 95606 o 530.796.2805 |?? c 530.723.2076 | acherna@yochadehe-nsn.gov www.yochadehe.org ?? From: Janis Offermann

To: Andrew Cherna Jr

Subject: RE: Data request update

**Date:** Monday, April 12, 2021 3:04:18 PM

### Hi, Andrew

I received a commitment from ICF to package up the data they have available to you and to get it to you this week.

Thanks Janis

Janís Offermann
Cultural Resources Practice Leader
Horizon Water and Environment
400 Capitol Mall, Suite 2500
Sacramento, CA 95814
916.465.8076 – office
530.220.4918 – mobile

From: Andrew Cherna Jr < ACherna@yochadehe-nsn.gov>

Sent: Friday, April 09, 2021 12:30 PM

**To:** 'Janis Offermann' < <u>janis@horizonh2o.com</u>>

Subject: RE: Data request update

Thanks for the update Janis. Just in terms of having the site records in the draft, they are not useful without being linked to GIS. I know I communicated this to you previously. If we don't receive anything mid- next week, I think another update would be useful. ASAP seems to imply today/ in the next day or so.

From: Janis Offermann < janis@horizonh2o.com>

Sent: Friday, April 9, 2021 10:25 AM

**To:** Andrew Cherna Jr < <u>ACherna@vochadehe-nsn.gov</u>>

Subject: RE: Data request update

### [Warning External Sender]

### Hi, Andrew

I understand your frustration.?? Please know that I am not the keeper of the GIS data, the recent record search data, or the site records from the surveys in the early 2000s.?? ICF manages the first two on the list; the site records essentially now ???belong??? to the Authority, as they are not at the CHRIS.??

After our last exchange, I immediately contacted ICF about whether they had linked the old site records to the GIS data yet.?? I hadn???t heard back, and I reached out again; I was told that they had not yet done that, but that they would make it a high priority.?? I actually contacted them again yesterday to get an update.?? Here is where we now stand:

55

ICF conducted a new record search of the entire project footprint last year, and they are happy to release those data to you. When asked about a timeline, I said ???ASAP.????? So you should get that data package soon. (I haven???t heard how long they think it will take to get it together, but I can??? t imagine it could take that long???.but who knows, these days.)?? Because the early site records within the reservoir footprint were never submitted to the CHRIS, those records will not be part of the data package.

??

We are in a bit of a pickle with the early site records.?? The reason is that, when the Department of Water Resources received permission from private land owners to conduct the survey, they agreed to keep the data confidential; i.e., not submit the site records to the CHRIS. Similar confidentiality agreements were made for biological resources.?? When the Authority took the project over from DWR, they also assumed the responsibility to uphold the earlier agreements with the private land owners.?? We brought this up with the Authority in the past because we wanted to be able to give the site records to you, but there was never any decision by the Authority how to proceed.?? We need to bring it up to them again.?? In the meantime, ICF now has it on their radar to link the site records to the GIS in a timely fashion.?? We are thinking that, by doing that, we can say the site records are just part of the GIS data, which we have agreed to share with you.?? The Authority may or may not agree to that.

55

In the meantime, all of the sites and isolates from the early 2000s field work are described in the draft archaeological survey report that has been supplied to Yocha Dehe.?? It is not as easy as clicking on a location in the GIS and having the data pop up, but the site or isolate numbers are available that way, and they can be cross referenced with the descriptions in the draft survey report until the records are linked to the GIS.

??

I hope this information helps a little.?? At least you will be getting some data from ICF in the near future.

??

I am very sorry this has been so drawn out.

Thanks and have a good weekend.

Janis

??

25

Janis Offermann
Cultural Resources Practice Leader
Horizon Water and Environment
400 Capitol Mall, Suite 2500
Sacramento, CA 95814
916.465.8076 ??? office

530.220.4918 ??? mobile ?? ?? ?? ??

**From:** Andrew Cherna Jr < ACherna@yochadehe-nsn.gov>

**Sent:** Friday, April 09, 2021 8:40 AM

**To:** 'Janis Offermann' < <u>janis@horizonh2o.com</u>>

**Subject:** Data request update

?? Janis, ??

I just wanted to check in on the status of getting the completed data. It feels as though these check ins are necessary in order to get things in a timely manner unfortunately. If you wouldn???t mind updating us a bit more regularly on our requests in the future, it would be appreciated.

??

Thank you,

??

# **Andy Cherna**

GIS Analyst

??

## **Yocha Dehe Wintun Nation**

PO Box 18 | Brooks, CA 95606 o 530.796.2805 |?? c 530.723.2076 | acherna@yochadehe-nsn.gov www.yochadehe.org

??

From: Lyons, Amy@DWR
To: Janis Offermann
Subject: RE: Site Reservoir info

**Date:** Thursday, July 08, 2021 4:16:06 PM

Attachments: image006.png image001.png

Hi Janis –

Anecita and I met with several DWR attorneys and Ajay, Jim, and Sean this afternoon to continue discussions related to this information request. Anecita asked me to reach out to you to find out which tribes were listed by the NAHC/contacted by the JPA under AB 52 and whether any responses were received. Could you provide that information to us? Thank you - Amy

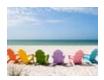

Amy Lyons

Manager, Environmental Services Section California Department of Water Resources Northern Region Office 2440 Main Street Red Bluff, CA 96080 (530) 528-7439

From: Janis Offermann <janis@horizonh2o.com>

Sent: Wednesday, June 9, 2021 6:56 AM

**To:** Agustinez, Anecita S.@DWR <Anecita.Agustinez@water.ca.gov>; Velagic, Sanita@DWR

<Sanita.Velagic@water.ca.gov>

Cc: Lyons, Amy@DWR < Amy.Lyons@water.ca.gov>

Subject: RE: Site Reservoir info

Hi, Anecita

I am just checking to see if we are still on track to have a call on Thursday or Friday since I haven't seen a meeting invitation come through yet. I am wide open both days.

Thanks janis

**From:** Agustinez, Anecita <u>S.@DWR</u> <<u>Anecita.Agustinez@water.ca.gov</u>>

**Sent:** Friday, June 04, 2021 10:04 AM

**To:** Velagic, Sanita@DWR < <u>Sanita.Velagic@water.ca.gov</u>>

Cc: Lyons, Amy@DWR <a href="mailto:Amy.Lyons@water.ca.gov">Amy.Lyons@water.ca.gov</a>; Janis Offermann <a href="mailto:janis@horizonh2o.com">janis@horizonh2o.com</a>

Subject: FW: Site Reservoir info

Sanita, can you please work on calendaring this meeting with all three calendars. Thank you.

From: Lyons, Amy@DWR < <a href="mailto:Amy.Lyons@water.ca.gov">Amy.Lyons@water.ca.gov</a>>

**Sent:** Friday, June 4, 2021 9:59 AM

**To:** Agustinez, Anecita <u>S.@DWR</u> <<u>Anecita.Agustinez@water.ca.gov</u>>; Janis Offermann <<u>janis@horizonh2o.com</u>>; Wait, Jacqueline@DWR <<u>Jacqueline.Wait@water.ca.gov</u>>

**Subject:** Re: Site Reservoir info

Hi Anecita -

I will be on vacation Monday-Wednesday next week, but am available all day Thursday and any time after 11:30 on Friday. - Amy

From: Agustinez, Anecita <u>S.@DWR</u> <<u>Anecita.Agustinez@water.ca.gov</u>>

**Sent:** Friday, June 4, 2021 9:56 AM

**To:** Janis Offermann < <u>janis@horizonh2o.com</u>>; Lyons, Amy@DWR < <u>Amy.Lyons@water.ca.gov</u>>;

Wait, Jacqueline@DWR < <u>Jacqueline.Wait@water.ca.gov</u>>

**Subject:** RE: Site Reservoir info

Thank you Amy and Janis for researching this infor and for the important notes on the history of the agreement with the private landowners. I do believe there is a need for us to take a new look at our approach and make a determination on how to respond to requests from our Tribal partners.

Please let me know when we can schedule an appointment for further discussion.

~Anecita

**From:** Janis Offermann < <u>janis@horizonh2o.com</u>>

**Sent:** Friday, June 4, 2021 9:40 AM

**To:** Agustinez, Anecita <u>S.@DWR <Anecita.Agustinez@water.ca.gov</u>>

**Subject:** FW: Site Reservoir info

Hi, Anecita

This is a quick follow up to my voice mail this morning. Below is the recent email I received from Amy Lyons about sharing the site records with Yocha Dehe.

I am taking off for a bit but perhaps we will be able to connect when I get back at 11am or so. Hope all is well

janis

From: Lyons, Amy@DWR < Amy.Lyons@water.ca.gov>

**Sent:** Wednesday, June 02, 2021 10:36 AM **To:** Janis Offermann < <u>janis@horizonh2o.com</u>>

Subject: RE: Site Reservoir info

#### Hi Janis -

I met with Jim Wieking, Sean Sou, and Ajay Goyal today about releasing the data. We are in agreement that it shouldn't be released, but will schedule a meeting with DWR Legal to discuss. I wanted to update you so that you know we are still looking into it. - Amy

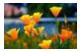

Amy Lyons
Environmental Services Section Supervisor
California Department of Water Resources
Northern Region Office
2440 Main Street
Red Bluff, CA 96080
(530) 528-7439

**From:** Janis Offermann < <u>janis@horizonh2o.com</u>>

Sent: Wednesday, May 19, 2021 3:17 PM

To: Lyons, Amy@DWR < <a href="mailto:Amy.Lyons@water.ca.gov">Amy.Lyons@water.ca.gov</a>>

Subject: RE: Site Reservoir info

Hi, Amy

Thanks so much for your quick reply. I never saw a TEP, myself, but I remember James telling me about the restrictions on submitting our site records to the Information Center. Hopefully he will respond and give us some guidance. I will let you know!!

Thanks again

janis

From: Lyons, Amy@DWR < <a href="mailto:Amy.Lyons@water.ca.gov">Amy.Lyons@water.ca.gov</a>>

**Sent:** Wednesday, May 19, 2021 3:12 PM **To:** Janis Offermann < <u>ianis@horizonh2o.com</u>>

Subject: RE: Site Reservoir info

Hi Janis –

Of course I remember you! This topic comes up every few years and is a strange one. The Temporary Entry Permits (TEPs) that were used to gain property access have a lot of conditions on them, but no mention of data or how it is to be handled. I just looked through several of the TEPs to confirm. They date back to a time when a typewriter was used (!). The language didn't change over the years. The story that I was told when I started (and that most people recall) is that Naser Bateni made a 'handshake' agreement with the landowners to hold onto the data gathered from their properties until the project was approved and land acquisition was imminent. They did not want

anyone to be able to trace data back to their individual properties, likely out of safe harbor concerns.

Barbara Castro, our lead botanist, desperately tried to get permission to submit her Sites/Newville plant data to the CDFW California Natural Diversity Database before she retired. Ultimately, she was told that she shouldn't, but it was based on this word-of-mouth agreement. Ultimately, I think it will be up to Jim Wieking since he is considered to be the DWR project manager.

I wish I had a more definitive answer for you. Please let me know if you hear back from Sean or Jim. Thanks - Amy

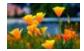

Amy Lyons
Environmental Services Section Supervisor
California Department of Water Resources
Northern Region Office
2440 Main Street
Red Bluff, CA 96080
(530) 528-7439

**From:** Janis Offermann < <u>janis@horizonh2o.com</u>>

**Sent:** Wednesday, May 19, 2021 2:24 PM

**To:** Lyons, Amy@DWR < <u>Amy.Lyons@water.ca.gov</u>>

**Subject:** FW: Site Reservoir info

Hi, Amy

You may not remember me, but I was the DWR archaeologist when the department was doing the Sites Reservoir project. The archaeological surveys of the Sites Reservoir had already begun when I started at DWR and it is my recollection that property owners agreed to the archaeological and biological surveys as long as the data were kept by DWR and not submitted to the Information Centers (for archaeological data) or the regulatory agencies or other organizations (for biological data). This was specified in the permissions to enter signed by DWR and the property owners. I remember seeing a copy of that agreement, but I never had one in my possession. The DWR Department of Environmental Services continues to curate the archaeological site records generated during those studies.

I am currently working on the Sites Project as a sub consultant to ICF. Jackie Wait, DES' lead cultural resources manager, let us borrow the hard copy versions of the site records to do the analysis needed for the upcoming revised Environmental Impact Report for the Sites Reservoir Project. My primary job is working with the Native American tribes who once lived in the project area. They are requesting copies of the site records; however, the Authority is hesitant to provide them the records due to the original agreement with the landowners. The Authority would like to review the original

agreement to better understand the nature of the agreement.

My questions for you are, do you happen to still have a copy of that agreement in your files, or do you know where to track it down? Or do you remember the language contained in the agreement? Is there anything that would indicate that sharing the information with Native American tribes would violate the terms of the agreement? Was there a sunset clause? I have also reached out to Sean Sou and James Wieking, but since the contract was run out of the Red Bluff office, I thought you might have some knowledge of it.

I am sorry to bombard you with all of these questions out of the blue, but it is becoming a critical point in the Authority's relationship with the tribes. Any bit of advice or information would be much appreciated.

Many thanks janis

Janís Offermann
Cultural Resources Practice Leader
Horizon Water and Environment
400 Capitol Mall, Suite 2500
Sacramento, CA 95814
916.465.8076 – office
530.220.4918 – mobile

From: <u>Janis Offermann</u>

To: <u>Laurie Warner Herson; Alicia Forsythe; Kevin Spesert</u>

Subject: RE: Yocha Dehe Meeting today

Date: Friday, June 04, 2021 12:56:01 PM

Attachments: image001.png

Hi, all

I got a call from Laverne earlier this morning. He reported that he had talked with Anecita Agustinez, DWR's tribal liaison, yesterday and had explained the situation with the site records. Anecita was quick to say that DWR would digitize the site records for Yocha Dehe. That would be great, but I let Laverne know about our recent communications with the NODOS managers on the topic, and then followed up leaving a voicemail to Anecita and by forwarding Amy Lyons' email to her to bring her up to date. Anecita, Amy, Jackie Waite (DWR's lead archaeologist), and I are going to meet late next week to discuss the issue. I don't know that either Amy or Jackie are the decision-makers on the topic, but it is a start. That meeting would likely be followed by a meeting with DWR and Laverne. In any case, Anecita's participation and willingness to help demonstrates the importance of issue to her and DWR. If anyone can convince DWR management and attorneys to release the site records to the tribes, it is Anecita.

It makes me hopeful that there will be a quick resolution.

However, the meeting with Laverne has been cancelled for today. We did talk a little though, and the tribe is mostly concerned about locations with human remains, as we knew it would be. I reiterated that we know about the 2 cemeteries and I also mentioned the only other site with confirmed human remains at the south end of the reservoir. I asked him if he was primarily concerned about the large village sites with the potential to contain burials and he said yes. The really big concern is the erosion factor as the reservoir level changes and the exposure of human remains, which we had heard before. He would like to be able to visit the sensitive sites and use ground-penetrating radar to try to locate burials. I mentioned using cadaver dogs, and he was also in favor of using those. So the issue is identifying those sites that are most likely to contain burials and are at risk for erosion, and determining treatment. We did not discuss treatment.

That's it for today. I will keep you posted on the meeting with DWR next week. Should I ask Anecita to include you in the invitation?

Thanks Janis

Janís Offermann
Cultural Resources Practice Leader
Horizon Water and Environment
400 Capitol Mall, Suite 2500
Sacramento, CA 95814
916.465.8076 – office
530.220.4918 – mobile

**From:** Laurie Warner Herson < <u>laurie.warner.herson@phenixenv.com</u>>

**Sent:** Friday, June 04, 2021 7:35 AM

**To:** Alicia Forsythe <a href="mailto:square">aforsythe@sitesproject.org</a>; Janis Offermann <a href="mailto:janis@horizonh2o.com">janis@horizonh2o.com</a>

**Subject:** RE: Yocha Dehe Meeting today

Janis – I'll also be available if needed, you can text or call if something comes up. Please pass on our thanks to Laverne for the opportunity to meet and that we will follow up with him.

Unfortunately, I don't think we can share the draft cultural and TCR chapters with the tribes at this point. What I would like is some input from the tribes on mitigation. I believe we can do more than we have identified in the draft CRMP and the TCR mitigation. I think we will want to set up a meeting in July to discuss our mitigation approach.

**From:** Alicia Forsythe <a href="mailto:sitesproject.org">aforsythe@sitesproject.org</a>>

**Sent:** Friday, June 4, 2021 7:22 AM

**To:** Janis Offermann < <u>janis@horizonh2o.com</u>>; Laurie Warner Herson

<a href="mailto:laurie.warner.herson@phenixenv.com">laurie.warner.herson@phenixenv.com</a> **Subject:** Re: Yocha Dehe Meeting today

Thanks all. I won't attend. I should be around if something comes up.

\_\_\_\_\_

Alicia Forsythe | Environmental Planning and Permitting Manager | Sites Reservoir Project | 916.880.0676 | aforsythe@sitesproject.org | www.SitesProject.org

**From:** Janis Offermann < <u>janis@horizonh2o.com</u>>

**Sent:** Friday, June 4, 2021 6:51:24 AM

**To:** Laurie Warner Herson < <u>laurie.warner.herson@phenixenv.com</u>>

Cc: Alicia Forsythe <a forsythe@sitesproject.org>

**Subject:** RE: Yocha Dehe Meeting today

Hi, Laurie

Yes, we will sit down with the maps we have provided that show the site locations. I am hoping that they will identify specific areas that they are particularly concerned about and that I will be able to provide them with some information about the kinds of sites that are within those areas. I don't really think it is necessary for you or Ali to site in, but you are welcome to. It might be a bit tedious, though.

Thanks Janis

Janis Offermann

Cultural Resources Practice Leader Horizon Water and Environment 400 Capitol Mall, Suite 2500 Sacramento, CA 95814 916.465.8076 – office 530.220.4918 – mobile

From: Laurie Warner Herson < <a href="mailto:laurie.warner.herson@phenixenv.com">laurie.warner.herson@phenixenv.com</a>>

**Sent:** Friday, June 04, 2021 6:46 AM

To: Janis Offermann (Janis@Horizonh2o.com) < Janis@Horizonh2o.com>

Cc: Alicia Forsythe <a forsythe@sitesproject.org>

Subject: Yocha Dehe Meeting today

Janis, I'm assuming that the meeting this afternoon is to walk through the site locations and descriptions with Laverne. Do you want Ali and/or I to sit on this?

Laurie Warner Herson Principal/Owner

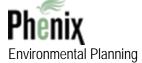

916.201.3935

<u>laurie.warner.herson@phenixenv.com</u>
State of California Small Business (#1796182)
Supplier Clearinghouse Women Business Enterprise (#16000323)

http://phenixenv.com/

From: <u>Janis Offermann</u>

To: Lassell, Susan; Havelaar, Christiaan; Risse, Danielle; Lloyd, John; Rogers, Jenifer

Cc: <u>Briard, Monique</u>; <u>Williams, Nicole</u>; <u>Wolf, Barbara</u>

Subject: RE: Call with DWR

**Date:** Thursday, July 29, 2021 2:16:42 PM

#### Hi, Susan

DWR is happy to provide Yocha Dehe with the site records, but because it is confidential data, they need a vehicle by which that information can be provided. Processing a FOIA request would take too long, while establishing a government to government relationship with the tribe solely for the purpose of distributing the site records only takes a letter from the tribe. So, yes, it would be consultation under DWR's policy, and not as part of the CEQA process for the project or under any federal nexus.

I hope this helps Thanks janis

From: Lassell, Susan < <u>Susan.Lassell@icf.com</u>>

Sent: Thursday, July 29, 2021 1:38 PM

**To:** <u>janis@horizonh2o.com</u>; Havelaar, Christiaan <<u>Christiaan.Havelaar@icf.com</u>>; Risse, Danielle <<u>Danielle.Risse@hdrinc.com</u>>; Lloyd, John <<u>John.Lloyd@hdrinc.com</u>>; Rogers, Jenifer

<Jenifer.Rogers@icf.com>

**Cc:** Briard, Monique < <a href="Monique.Briard@icf.com">Monique.Briard@icf.com</a>>; Williams, Nicole < <a href="Micole.Williams@icf.com">Nicole.Williams@icf.com</a>>; Wolf,

Barbara < Barbara. Wolf@icf.com >

Subject: RE: Call with DWR

Hi Janis -

Could you confirm or clarify about DWR's expectation for the request for government to government consultation? That would be consultation under DWR's own Policy on Tribal Engagement, and would not suggest any nexus with state or federal regulations, right?

My concern is that folks working on the Sites Reservoir Project who are not familiar with the DWR Policy and practices could misunderstand this development to mean that the Tribes are consulting with DWR as part of CEQA or other regulatory reviews since that's the more common use of the phrase "government to government consultation."

I'm cc'ing Monique, Nicole, and Barbara for awareness, since this crosses over into CEQA/NEPA strategies beyond our Section 106 group's focus.

Susan

SUSAN LASSELL | +1.916.231.7612 direct | +1.415.238.9086 mobile

From: Janis Offermann < janis@horizonh2o.com>

**Sent:** Wednesday, July 28, 2021 3:25 PM

**To:** Havelaar, Christiaan <<u>Christiaan.Havelaar@icf.com</u>>; Lassell, Susan <<u>Susan.Lassell@icf.com</u>>; Risse, Danielle <<u>Danielle.Risse@hdrinc.com</u>>; Lloyd, John <<u>John.Lloyd@hdrinc.com</u>>; Rogers, Jenifer <<u>Jenifer.Rogers@icf.com</u>>

Subject: RE: Call with DWR

OK thank you!!

**From:** Havelaar, Christiaan < <a href="mailto:Christiaan.Havelaar@icf.com">Christiaan.Havelaar@icf.com</a>>

**Sent:** Wednesday, July 28, 2021 3:00 PM

**To:** <u>janis@horizonh2o.com</u>; Lassell, Susan < <u>Susan.Lassell@icf.com</u>>; Risse, Danielle < <u>Danielle.Risse@hdrinc.com</u>>; Lloyd, John < <u>John.Lloyd@hdrinc.com</u>>; Rogers, Jenifer

<<u>Jenifer.Rogers@icf.com</u>> **Subject:** RE: Call with DWR

Thanks for the heads up Janis. We are working on getting the DPRs divided up into individual files and have someone lined up to start on that tomorrow. Whether or not we have already sent files to DWR, we will need to send them updated, individual files once we are done. I anticipate we will have it all sorted out by middle of next week and can coordinate directly with Jackie on how to get them over to DWR.

**From:** Janis Offermann < <u>janis@horizonh2o.com</u>>

**Sent:** Wednesday, July 28, 2021 2:44 PM

**To:** Lassell, Susan <<u>Susan.Lassell@icf.com</u>>; Risse, Danielle <<u>Danielle.Risse@hdrinc.com</u>>; Lloyd, John <<u>John.Lloyd@hdrinc.com</u>>; Havelaar, Christiaan <<u>Christiaan.Havelaar@icf.com</u>>; Rogers, Jenifer <<u>Jenifer.Rogers@icf.com</u>>

Subject: Call with DWR

# Hi, all

Just got off the phone with Anecita at DWR. DWR is happy to share the site records with Yocha Dehe, BUT.... it is as I suspected. They want to be in control of the data and want to provide the tribe with the electronic copies. Their reasoning is that the Sites Project Authority is a JPA and a JPA can dissolve itself at any time, or be subsumed under another entity; at that point, if that were to happen, control over the confidentiality of the site records could be in jeopardy. DWR will be there forever and will have better control over the data.

As a result, they would like Yocha Dehe to request government to government consultation with DWR on the project and request copies of the site records. I think Yocha Dehe will be OK with that and I will let Laverne know during our meeting tomorrow. If he wants, I will write the letter for him so that it isn't their typical standard request for consultation letter.

Christiaan/Jenna, can you please verify whether the digital records were sent to Jackie at DWR? Or I can just give her a call, if you prefer.

Thanks!

# janis

Janis Offermann Cultural Resources Practice Leader Horizon Water and Environment 400 Capitol Mall, Suite 2500 Sacramento, CA 95814 916.465.8076 – office 530.220.4918 – mobile From: <u>Havelaar, Christiaan</u>
To: <u>janis@horizonh2o.com</u>

Cc: <u>Lassell, Susan; Risse, Danielle; Lloyd, John</u>

Subject: RE: Sites DPRs

**Date:** Tuesday, August 10, 2021 3:37:03 PM

#### Hi Janis,

The DPRs have not been sent yet but I have reached out to Jackie and we are figuring out the best way for me to transfer them to DWR. I'm sure it will happen tomorrow or Thursday at the latest.

From: Janis Offermann < janis@horizonh2o.com>

Sent: Tuesday, August 10, 2021 3:18 PM

To: Havelaar, Christiaan < Christiaan. Havelaar@icf.com>

Cc: Lassell, Susan <Susan.Lassell@icf.com>; Risse, Danielle <Danielle.Risse@hdrinc.com>; Lloyd, John

<John.Lloyd@hdrinc.com>

Subject: Sites DPRs

#### Hi Christiaan

Do you know if the individual electronic DPRs have been delivered to DWR? Yocha Dehe submitted their request for consultation to DWR yesterday, so I imagine they would like to turn them over to the tribe soon.

Thanks janis

Janís Offermann
Cultural Resources Practice Leader
Horizon Water and Environment
400 Capitol Mall, Suite 2500
Sacramento, CA 95814
916.465.8076 – office
530.220.4918 – mobile

From: <u>Janis Offermann</u>

To: <u>Alicia Forsythe</u>; <u>Kevin Spesert</u>; <u>Laurie Warner Herson</u>

Cc: Risse, Danielle; Lassell, Susan; Havelaar, Christiaan; Rogers, Jenifer

Subject: Site record for Yocha Dehe

**Date:** Friday, November 19, 2021 9:52:42 AM

#### Hi. Ali

When I talked with Laverne earlier this week, he clarified that Yocha Dehe asked DWR for a GIS layer with the site records linked to the site points and polygons. I was (and I think we all were) originally under the impression that Yocha Dehe would do that task in-house since they have all of the shapefiles for the sites, along with GIS staff; plus, they had mentioned just wanting the site records, not the GIS package. This week, I sent emails and left phone messages to DWR's cultural resources lead, Jackie Waite, and their Tribal Coordinator, Anecita Agustinez, to inquire about the status of the delivery of the data, noting that the revised EIR is now out for public review, so completing our AB52 consultations was of the utmost priority.

Anecita gave me a call back this morning. She said that she had left that task to Jackie, and she would check in with her, but thought that staff availability, along with not having a specific budget for the work, were probably causing the delay.

The cultural team talked about this issue during our call this week. ICF could potentially due the work, and it is something that would be useful for the cultural staff, too. Christiaan noted that would require some work, including cleaning up the GIS for site designation consistency, and then checking all the DPR files for naming consistency so it matches the GIS. It is detailed work, but not difficult; and I would recommend focusing only on the sites, not the isolates, in the immediate future. If DWR has made little or no headway in accomplishing the task, perhaps we need to do it for them.

Sorry I don't have any better news to report. I will let you know if I hear anything more from Anecita or Jackie.

Thanks Janis

Janís Offermann Cultural Resources Practice Leader Horizon Water and Environment 400 Capitol Mall, Suite 2500 Sacramento, CA 95814 916.465.8076 – office 530.220.4918 – mobile

**From:** Alicia Forsythe <a href="mailto:sitesproject.org">aforsythe@sitesproject.org</a>>

**Sent:** Wednesday, November 17, 2021 3:47 PM

**To:** Janis Offermann < <u>janis@horizonh2o.com</u>>; Laverne Bill < <u>LBill@yochadehe-nsn.gov</u>>; Kevin Spesert < <u>kspesert@sitesproject.org</u>>; Laurie Warner Herson

<laurie.warner.herson@phenixenv.com>

**Cc:** Victoria Delgado < <u>VDelgado@yochadehe-nsn.gov</u>>; Rebekah Canavesio

<<u>RCanavesio@yochadehe-nsn.gov</u>>

Subject: RE: Cancellation of meeting tomorrow

Thanks Janis. Please keep me up to date on your discussions with DWR. I am concerned that this is taking so long. I am not sure if its time to elevate this in DWR or who to elevate this to, but this seems like it has taken an incredibly long time to make happen.

I hope everyone has a great few days off next week and has the opportunity to spend some time with family and friends.

Ali

-----

Alicia Forsythe | Environmental Planning and Permitting Manager | Sites Project Authority | 916.880.0676 | aforsythe@sitesproject.org | www.SitesProject.org

CONFIDENTIALITY NOTICE: This communication with its contents may contain confidential and/or legally privileged information. It is solely for the use of the intended recipient(s). Unauthorized interception, review, use or disclosure is prohibited and may violate applicable laws including the Electronic Communications Privacy Act. If you are not the intended recipient, please contact the sender and destroy all copies of the communication.

From: Janis Offermann < <u>janis@horizonh2o.com</u>> Sent: Wednesday, November 17, 2021 2:28 PM

**To:** Laverne Bill < LBill@yochadehe-nsn.gov >; Kevin Spesert < kspesert@sitesproject.org >; Alicia Forsythe < aforsythe@sitesproject.org >; Laurie Warner Herson

<a href="mailto:suring:suring-serificentes-suring-serificentes-suring-serificentes-suring-serificentes-suring-serificentes-suring-serificentes-suring-serificentes-suring-serificentes-suring-suring-serificentes-suring-serificentes-suring-serificen

**Cc:** Victoria Delgado < <u>VDelgado@yochadehe-nsn.gov</u>>; Rebekah Canavesio

<<u>RCanavesio@yochadehe-nsn.gov</u>>

**Subject:** Cancellation of meeting tomorrow

#### Hi Everyone

Laverne and I chatted yesterday and decided to cancel our meeting scheduled for tomorrow since he has still not received the site record information from DWR. On that note, I called DWR to inquire about the status of getting the data to Yocha Dehe, and left a message with Jackie Waite, their archaeologist who is in possession of the site records. If I don't hear from her today, I will reach out to Anecita, at DWR, tomorrow.

I will keep you posted.

Thanks

janis

Janis Offermann Cultural Resources Practice Leader Horizon Water and Environment 400 Capitol Mall, Suite 2500 Sacramento, CA 95814 916.465.8076 – office 530.220.4918 – mobile From: <u>Janis Offermann</u>
To: <u>Laverne Bill</u>

**Subject:** Sites - Delivery of GIS linked site record .pdfs for Yocha Dehe

Date: Wednesday, January 19, 2022 9:51:27 AM

Attachments: RE Site site record .pdfs for Yocha Dehe (44.9 KB).msq

#### Hi, Laverne

Ali is happy to have you reach out to Anecita about the site record data. Attached is my most recent email chain with DWR, beginning with providing the link to the data in December. I am pretty sure that I had Anecita's correct email, but please check.

Note that the link provided to DWR to access the data will only work for DWR; you will be provided your own secure link once we get the A-OK.

Please don't forward the email chain to Anecita, but feel free to reference it.

Also, Ali confirmed that receiving the comments a week late is OK because you are also consulting under AB 52.

Good luck contacting Anecita. I hope you are more successful than I have been. BTW, here are the phone numbers I have for her: (916) 216-8637 – cell; (916) 653-8726 – new work number at the new Resources Building. Are these the same numbers you have for her?

Thanks!!!

530.220.4918 (cell)

Janis

Janis Offermann
Cultural Resources Practice Leader
Horizon Water and Environment
1801 Seventh Street, Suite 100
Sacramento, CA 95811

From: <u>Janis Offermann</u>

To: <u>anecita.agustinez@water.ca.gov</u>

Cc: Jacqueline.Wait; Laverne Bill; Alicia Forsythe; Kevin Spesert; Laurie Warner Herson

Subject: RE: Site site record .pdfs for Yocha Dehe Date: Monday, January 24, 2022 9:28:28 AM

Attachments: <u>image001.png</u>

image002.png

Importance: High

#### Good morning, Anecita

I just talked with Laverne Bill, and he said that he had chatted with you a week ago about receiving the site record data from DWR, noting that you said you were going to look into it. We have all been under the impression that DWR is in favor of supply the information to Yocha Dehe, so we would really like to move that along if you can please provide your approval. Also, we are now receiving comments on the revised EIR, and Yocha Dehe cannot fully comment without having the site record/GIS data.

Thanks in advance for your help. Janis

Janis Offermann
Cultural Resources Practice Leader
Horizon Water and Environment
1801 Seventh Street, Suite 100
Sacramento, CA 95811
530.220.4918 (cell)

**From:** Janis Offermann < <u>ianis@horizonh2o.com</u>>

**Sent:** Friday, January 14, 2022 2:22 PM

To: 'anecita.agustinez@water.ca.gov' <anecita.agustinez@water.ca.gov>

Cc: 'Jacqueline.Wait (<u>Jacqueline.Wait@water.ca.gov</u>)' < <u>Jacqueline.Wait@water.ca.gov</u>>

**Subject:** RE: Site site record .pdfs for Yocha Dehe

#### Hi, Anecita

I tried calling both your work and cell phones but wasn't able to leave a message.

Anyway, I was just wondering if you had time to consider our request to get the site record/GIS data to Yocha Dehe. We have our regular monthly meeting with Laverne next week and it would be nice to have some positive news to share with him..

Thanks and have a good weekend

**Janis** 

**From:** Janis Offermann < <u>ianis@horizonh2o.com</u>>

**Sent:** Monday, January 10, 2022 2:26 PM

To: 'anecita.agustinez@water.ca.gov' <anecita.agustinez@water.ca.gov>

Cc: Jacqueline.Wait (<u>Jacqueline.Wait@water.ca.gov</u>) < <u>Jacqueline.Wait@water.ca.gov</u>>

Subject: FW: Site site record .pdfs for Yocha Dehe

Hi, Anecita

I know you are swamped, but can we please resolve this and get the data to Yocha Dehe? Just say the word and we can arrange to make that happen.

Thanks janis

**From:** Janis Offermann < <u>janis@horizonh2o.com</u>>

**Sent:** Friday, January 07, 2022 11:57 AM

**To:** 'Wait, Jacqueline@DWR' < <u>Jacqueline.Wait@water.ca.gov</u>>; 'Agustinez, Anecita <u>S.@DWR'</u>

<<u>Anecita.Agustinez@water.ca.gov</u>>

**Subject:** RE: Site site record .pdfs for Yocha Dehe

Thanks for responding, Jackie.

The recipient of the information would be Andrew Cherna, Jr., Yocha Dehe's GIS specialist, and Laverne Bill, Yocha Dehe's Cultural Resources Coordinator. I think Laverne submitted a request to Anecita many months ago.

I will look forward to hearing from Anecita.

Thanks! janis

From: Wait, Jacqueline@DWR < <u>Jacqueline.Wait@water.ca.gov</u>>

**Sent:** Friday, January 07, 2022 11:35 AM

To: Janis Offermann < <u>ianis@horizonh2o.com</u>>; Agustinez, Anecita <u>S.@DWR</u>

<<u>Anecita.Agustinez@water.ca.gov</u>>

Subject: RE: Site site record .pdfs for Yocha Dehe

Happy New Year, Janis!

My holidays were a nice break from work and even saw some family. Hope that yours went well.

I am relying on Anecita to respond with the authorization; I think DWR would want something from the Tribe identifying the recipient of the data. Having ICF transmit the data on behalf of DWR would probably be the easiest way.

*Jackie* 916.600.9973

**From:** Janis Offermann < <u>ianis@horizonh2o.com</u>>

Sent: Friday, January 7, 2022 9:40 AM

**To:** Agustinez, Anecita <u>S.@DWR</u> <<u>Anecita.Agustinez@water.ca.gov</u>>; Wait, Jacqueline@DWR

<<u>Jacqueline.Wait@water.ca.gov</u>>

**Subject:** FW: Site site record .pdfs for Yocha Dehe

Importance: High

Happy New Year, Anecita and Jackie I hope you enjoyed the holidays.

I am really hoping that we can resolve the issue about providing Yocha Dehe with the site record/GIS data very soon. The revised EIR for Sites Reservoir is out for public review and we hope to have it finalized sometime this summer. However, our AB 52 consultations with Yocha Dehe have been stalled without these data and, as you know, we need to come to a resolution about treatment of tribal cultural resources before we can certify the EIR. We have done everything we can on our end to facilitate the transfer of information. Please help us move this process forward by providing Yocha Dehe the data, or authorizing us to do that.

Thank you! Janis

Janis Offermann
Cultural Resources Practice Leader
Horizon Water and Environment
1801 Seventh Street, Suite 100
Sacramento, CA 95811
530.220.4918 (cell)

From: Janis Offermann < <u>janis@horizonh2o.com</u>>
Sent: Wednesday, December 29, 2021 3:18 PM

To: anecita.agustinez@water.ca.gov; Jacqueline.Wait < Jacqueline.Wait@water.ca.gov>

**Subject:** Site site record .pdfs for Yocha Dehe

**Importance:** High

Hi, Anecita and Jackie

ICF was able to establish a link that will allow you to download the site records linked with the GIS data for Sites Reservoir.

Please use this link: https://hdrinc-

my.sharepoint.com/:f:/p/drisse/EnAb8WVaRnNCilehRSAxDO0B2wJR0kc9q463t7xpDJTdzA?e=5WcoKl.

This link will allow only the two of you to open the file, as it is tied to your email addresses. Once opened, please follow these instructions below do download the data.

With your permission, we can also provide the link to Yocha Dehe, so that they can download the information directly; you will not have to be a go-between.

I have not yet tried this way to access the data, so please let me know if you have any problems. Please also let me know if it is OK to provide Yocha Dehe with a direct link.

Thanks janis

Once the **Sites\_HyperlinkedPDFs\_20211221 file** is unzipped, anyone with ArcMap can open the .mxd file and all they have to do is re-enter in the new local path pointing to the SiteRecords folder in the Map Document Properties (see highlighted screenshot below). Then when using the hyperlink button just click on a site shape in ArcMap and the pdf record will open (assuming a .pdf reader is installed). Folks can call me if they have any problems.

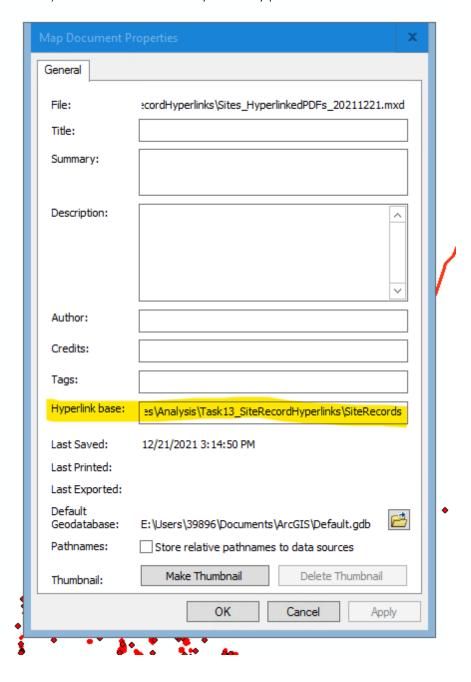

From: Alicia Forsythe

To: <u>Laverne Bill; Victoria Delgado</u>

Cc: <u>Laurie Warner Herson</u>; <u>Kevin Spesert</u>; <u>Janis Offermann</u>

**Subject:** Sites Project - Site Records

**Date:** Thursday, February 17, 2022 11:28:55 AM

Laverne – We have clearance from DWR to send you the site records! Thank you so much for your patience on this! We really appreciate it.

Janis – Can you work with ICF to transfer the files to Laverne?

Ali

-----

Alicia Forsythe | Environmental Planning and Permitting Manager | Sites Project Authority | 916.880.0676 | aforsythe@sitesproject.org | www.SitesProject.org

CONFIDENTIALITY NOTICE: This communication with its contents may contain confidential and/or legally privileged information. It is solely for the use of the intended recipient(s). Unauthorized interception, review, use or disclosure is prohibited and may violate applicable laws including the Electronic Communications Privacy Act. If you are not the intended recipient, please contact the sender and destroy all copies of the communication.

From: <u>Alicia Forsythe</u>

To: <u>Laurie Warner Herson; Janis Offermann (Janis@Horizonh2o.com); Kevin Spesert</u>

Subject: FW: Site site record .pdfs for Yocha Dehe Date: Thursday, February 17, 2022 11:32:25 AM

Attachments: image001.png

image002.png

FYI. See below.

This took quite a bit of pushing, but apparently DWR's access agreements were focused on biological resources. There apparently was no restriction to providing the cultural resources information.

Ali

\_\_\_\_\_

Alicia Forsythe | Environmental Planning and Permitting Manager | Sites Project Authority | 916.880.0676 | aforsythe@sitesproject.org | www.SitesProject.org

CONFIDENTIALITY NOTICE: This communication with its contents may contain confidential and/or legally privileged information. It is solely for the use of the intended recipient(s). Unauthorized interception, review, use or disclosure is prohibited and may violate applicable laws including the Electronic Communications Privacy Act. If you are not the intended recipient, please contact the sender and destroy all copies of the communication.

**From:** Cooke, Robert@DWR <Robert.Cooke@water.ca.gov>

Sent: Thursday, February 17, 2022 11:15 AM

**To:** Jerry Brown <jbrown@sitesproject.org>; Alicia Forsythe <aforsythe@sitesproject.org>

**Cc:** Agustinez, Anecita S.@DWR <Anecita.Agustinez@water.ca.gov>; Sandino, David@DWR <David.Sandino@water.ca.gov>; McQuirk, Jacob@DWR <Jacob.McQuirk@water.ca.gov>; Leahigh, John@DWR <John.Leahigh@water.ca.gov>; Heiland, Brian@DWR <Brian.Heiland@water.ca.gov>; Maroney, Jagruti@DWR <Jagruti.Maroney@water.ca.gov>

Subject: RE: Site site record .pdfs for Yocha Dehe

Jerry,

After discussions with DWR Management and Legal, DWR concurs with the Sites Project Authority providing the Yocha Dehe Tribe the Cultural Resources information necessary for your consultation with the Tribe under CEQA and NEPA. However, this doesn't include the endangered species information.

If you have any further questions, please contact me.

Thanks,

Rob-

Rob Cooke Principal Engineer, PE, RA Department of Water Resources (916) 365-7915 (916) 820-7792 From: Jerry Brown < jbrown@sitesproject.org>
Sent: Wednesday, February 16, 2022 12:58 PM

**To:** Cooke, Robert@DWR < <u>Robert.Cooke@water.ca.gov</u>>; Alicia Forsythe

<aforsythe@sitesproject.org>

**Subject:** Re: Site site record .pdfs for Yocha Dehe

The Sites Authority wishes to provide the requested information and, if necessary, would be willing to sign a release that would indemnify DWR from any responsibility for any claims that may arise related to the creation or release of the information to the Yoche DeHe and would transfer complete responsibility for holding and use of the information from DWR to the Authority. This just makes sense because of the complete transfer of the project from DWR to the Authority per the Prop 1 statute.

From: "Cooke, Robert@DWR" < <a href="mailto:Robert.Cooke@water.ca.gov">Robert.Cooke@water.ca.gov</a>>

**Date:** Wednesday, February 16, 2022 at 11:58 AM **To:** Alicia Forsythe <a href="mailto:aforsythe@sitesproject.org">aforsythe@sitesproject.org</a> **Cc:** Jerry Brown <a href="mailto:jbrown@sitesproject.org">jbrown@sitesproject.org</a>

**Subject:** RE: Site site record .pdfs for Yocha Dehe

Hi Ali,

Sorry for the slow progress on this issue. I have a meeting with Anecita, DWR Legal and Management tomorrow at 10:30am. I'll let you know how that goes. Rob-

Rob Cooke Principal Engineer, PE, RA Department of Water Resources (916) 365-7915 (916) 820-7792

**From:** Alicia Forsythe <a href="mailto:sitesproject.org">aforsythe@sitesproject.org</a>>

Sent: Friday, February 4, 2022 1:59 PM

**To:** Cooke, Robert@DWR < <u>Robert.Cooke@water.ca.gov</u>>

**Subject:** RE: Site site record .pdfs for Yocha Dehe

Hi Rob – I just wanted to check in on the status of this. We just received the attached letter from Yocha Dehe (although it is dated February 1). They are requesting the specific information on cultural sites. Have you been able to make any progress on this?

My apologies for the pressure – we just really want to get this information to the Tribe so they can adequately assess the effects of the Project on their resources.

-----

Alicia Forsythe | Environmental Planning and Permitting Manager | Sites Project Authority | 916.880.0676 | aforsythe@sitesproject.org | www.SitesProject.org

CONFIDENTIALITY NOTICE: This communication with its contents may contain confidential and/or legally privileged information. It is solely for the use of the intended recipient(s). Unauthorized interception, review, use or disclosure is prohibited and may violate applicable laws including the Electronic Communications Privacy Act. If you are not the intended recipient, please contact the sender and destroy all copies of the communication.

From: Cooke, Robert@DWR < Robert.Cooke@water.ca.gov >

Sent: Thursday, January 27, 2022 5:15 PM

**To:** Alicia Forsythe <a forsythe@sitesproject.org> **Subject:** Re: Site site record .pdfs for Yocha Dehe

Ali,

Ok. I'll see what I can do.

Thanks, Rob-

#### Get Outlook for iOS

**From:** Alicia Forsythe <a href="mailto:sitesproject.org">aforsythe@sitesproject.org</a>>

Sent: Thursday, January 27, 2022 3:37:50 PM

**To:** Cooke, Robert@DWR < <u>Robert.Cooke@water.ca.gov</u>>

**Subject:** RE: Site site record .pdfs for Yocha Dehe

Hi Rob – I checked in with our Tribal liaison for the Project. She indicated that Anecita generally referenced that she was talking with Legal last year and had things cleared to provide the data to Yocha Dehe. But apparently Anecita didn't mention who in DWR Legal she had been working with. Sorry to not have any names to provide as you work to track this down.

Ali

-----

Alicia Forsythe | Environmental Planning and Permitting Manager | Sites Project Authority | 916.880.0676 | aforsythe@sitesproject.org | www.SitesProject.org

CONFIDENTIALITY NOTICE: This communication with its contents may contain confidential and/or legally privileged information. It is solely for the use of the intended recipient(s). Unauthorized interception, review, use or disclosure is prohibited and may violate applicable laws including the Electronic Communications Privacy Act. If you are not the intended recipient, please contact the sender and destroy all copies of the communication.

From: Alicia Forsythe

Sent: Tuesday, January 25, 2022 2:47 PM

**To:** Cooke, Robert@DWR < <u>Robert.Cooke@water.ca.gov</u>>

Subject: FW: Site site record .pdfs for Yocha Dehe

**Importance:** High

Hi Rob – See below on this. I just left you a voicemail also. It would be great to touch base with you when you get a chance.

Yocha Dehe Tribe really would like this data ASAP to help inform their comments on the Revised Draft EIR/Supplemental Draft EIS. I believe we just need DWR to "turn over" the data to Yocha Dehe. We have completed all of the analysis and compilation that Yocha Dehe has asked for and provided that to DWR. So, I think we simply need DWR to say it is okay to release the data to Yocha Dehe and we can have ICF post it to a secure site for the Tribes access.

Ali

-----

Alicia Forsythe | Environmental Planning and Permitting Manager | Sites Project Authority | 916.880.0676 | aforsythe@sitesproject.org | www.SitesProject.org

CONFIDENTIALITY NOTICE: This communication with its contents may contain confidential and/or legally privileged information. It is solely for the use of the intended recipient(s). Unauthorized interception, review, use or disclosure is prohibited and may violate applicable laws including the Electronic Communications Privacy Act. If you are not the intended recipient, please contact the sender and destroy all copies of the communication.

From: Janis Offermann < <u>janis@horizonh2o.com</u>>

Sent: Monday, January 24, 2022 9:28 AM

**To:** anecita.agustinez@water.ca.gov

**Cc:** Jacqueline.Wait < <u>Jacqueline.Wait@water.ca.gov</u>>; Laverne Bill < <u>LBill@yochadehe-nsn.gov</u>>; Alicia Forsythe < <u>aforsythe@sitesproject.org</u>>; Kevin Spesert < <u>kspesert@sitesproject.org</u>>; Laurie

**Subject:** RE: Site site record .pdfs for Yocha Dehe

Warner Herson < laurie.warner.herson@phenixenv.com>

**Importance:** High

#### Good morning, Anecita

I just talked with Laverne Bill, and he said that he had chatted with you a week ago about receiving the site record data from DWR, noting that you said you were going to look into it. We have all been under the impression that DWR is in favor of supply the information to Yocha Dehe, so we would really like to move that along if you can please provide your approval. Also, we are now receiving comments on the revised EIR, and Yocha Dehe cannot fully comment without having the site record/GIS data.

Thanks in advance for your help. Janis

Janis Offermann
Cultural Resources Practice Leader
Horizon Water and Environment
1801 Seventh Street, Suite 100
Sacramento, CA 95811
530.220.4918 (cell)

**From:** Janis Offermann < <u>janis@horizonh2o.com</u>>

**Sent:** Friday, January 14, 2022 2:22 PM

To: 'anecita.agustinez@water.ca.gov' <anecita.agustinez@water.ca.gov>

Cc: 'Jacqueline.Wait (<u>Jacqueline.Wait@water.ca.gov</u>)' < <u>Jacqueline.Wait@water.ca.gov</u>>

**Subject:** RE: Site site record .pdfs for Yocha Dehe

### Hi, Anecita

I tried calling both your work and cell phones but wasn't able to leave a message.

Anyway, I was just wondering if you had time to consider our request to get the site record/GIS data to Yocha Dehe. We have our regular monthly meeting with Laverne next week and it would be nice to have some positive news to share with him..

Thanks and have a good weekend

Janis

**From:** Janis Offermann < <u>janis@horizonh2o.com</u>>

**Sent:** Monday, January 10, 2022 2:26 PM

To: 'anecita.agustinez@water.ca.gov' <anecita.agustinez@water.ca.gov>

**Cc:** Jacqueline.Wait (<u>Jacqueline.Wait@water.ca.gov</u>) < <u>Jacqueline.Wait@water.ca.gov</u>>

**Subject:** FW: Site site record .pdfs for Yocha Dehe

Hi, Anecita

I know you are swamped, but can we please resolve this and get the data to Yocha Dehe? Just say the word and we can arrange to make that happen.

Thanks janis

**From:** Janis Offermann < <u>janis@horizonh2o.com</u>>

Sent: Friday, January 07, 2022 11:57 AM

To: 'Wait, Jacqueline@DWR' < <u>Jacqueline.Wait@water.ca.gov</u>>; 'Agustinez, Anecita <u>S.@DWR'</u>

<a href="mailto:</a> <a href="mailto:Anecita.Agustinez@water.ca.gov">Anecita.Agustinez@water.ca.gov</a>

**Subject:** RE: Site site record .pdfs for Yocha Dehe

Thanks for responding, Jackie.

The recipient of the information would be Andrew Cherna, Jr., Yocha Dehe's GIS specialist, and Laverne Bill, Yocha Dehe's Cultural Resources Coordinator. I think Laverne submitted a request to Anecita many months ago.

I will look forward to hearing from Anecita.

Thanks!

From: Wait, Jacqueline@DWR < <u>Jacqueline.Wait@water.ca.gov</u>>

Sent: Friday, January 07, 2022 11:35 AM

**To:** Janis Offermann < <u>janis@horizonh2o.com</u>>; Agustinez, Anecita <u>S.@DWR</u>

<<u>Anecita.Agustinez@water.ca.gov</u>>

**Subject:** RE: Site site record .pdfs for Yocha Dehe

Happy New Year, Janis!

My holidays were a nice break from work and even saw some family. Hope that yours went well.

I am relying on Anecita to respond with the authorization; I think DWR would want something from the Tribe identifying the recipient of the data. Having ICF transmit the data on behalf of DWR would probably be the easiest way.

*Jackie* 916.600.9973

From: Janis Offermann < <u>janis@horizonh2o.com</u>>

Sent: Friday, January 7, 2022 9:40 AM

**To:** Agustinez, Anecita <u>S.@DWR</u> <<u>Anecita.Agustinez@water.ca.gov</u>>; Wait, Jacqueline@DWR

<<u>Jacqueline.Wait@water.ca.gov</u>>

Subject: FW: Site site record .pdfs for Yocha Dehe

Importance: High

Happy New Year, Anecita and Jackie I hope you enjoyed the holidays.

I am really hoping that we can resolve the issue about providing Yocha Dehe with the site record/GIS data very soon. The revised EIR for Sites Reservoir is out for public review and we hope to have it finalized sometime this summer. However, our AB 52 consultations with Yocha Dehe have been stalled without these data and, as you know, we need to come to a resolution about treatment of tribal cultural resources before we can certify the EIR. We have done everything we can on our end to facilitate the transfer of information. Please help us move this process forward by providing Yocha Dehe the data, or authorizing us to do that.

Thank you! Janis

Janis Offermann
Cultural Resources Practice Leader
Horizon Water and Environment
1801 Seventh Street, Suite 100

From: Janis Offermann < <u>janis@horizonh2o.com</u>> Sent: Wednesday, December 29, 2021 3:18 PM

To: anecita.agustinez@water.ca.gov; Jacqueline.Wait < Jacqueline.Wait@water.ca.gov>

**Subject:** Site site record .pdfs for Yocha Dehe

**Importance:** High

Hi, Anecita and Jackie

ICF was able to establish a link that will allow you to download the site records linked with the GIS data for Sites Reservoir.

Please use this link: https://hdrinc-

my.sharepoint.com/:f:/p/drisse/EnAb8WVaRnNCilehRSAxDO0B2wJR0kc9q463t7xpDJTdzA?e=5WcoKl.

This link will allow only the two of you to open the file, as it is tied to your email addresses. Once opened, please follow these instructions below do download the data.

With your permission, we can also provide the link to Yocha Dehe, so that they can download the information directly; you will not have to be a go-between.

I have not yet tried this way to access the data, so please let me know if you have any problems. Please also let me know if it is OK to provide Yocha Dehe with a direct link.

Thanks janis

Once the **Sites\_HyperlinkedPDFs\_20211221 file** is unzipped, anyone with ArcMap can open the .mxd file and all they have to do is re-enter in the new local path pointing to the SiteRecords folder in the Map Document Properties (see highlighted screenshot below). Then when using the hyperlink button just click on a site shape in ArcMap and the pdf record will open (assuming a .pdf reader is installed). Folks can call me if they have any problems.

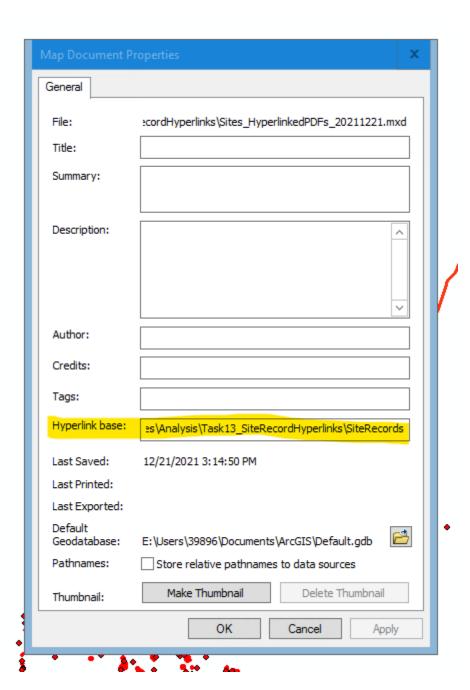

From: Andrew Cherna Jr
To: Janis Offermann

Subject: Re: Sites Reservoir GIS data

**Date:** Thursday, February 24, 2022 2:09:06 PM

Just the attributes in the notes should be fine. In terms of terminology, I would just say trying to stay as close as possible to the reports would be ideal for the sake of consistency. Thank you.

On Feb 24, 2022, at 1:59 PM, Janis Offermann < janis@horizonh2o.com> wrote:

# [Warning External Sender]

Hi, again, Andrew

I know you would like to see all the data field filled, but if we can get the site attributes listed in the notes, would that be enough data for you to create the kinds of maps you want? Or are there other essential data fields you need completed?

Also, if we can address the site attributes in the notes, would you be able to provide me with a list of attribute terminology you would prefer?

Thanks janis

**From:** Andrew Cherna Jr <<u>ACherna@yochadehe-nsn.gov</u>>

**Sent:** Thursday, February 24, 2022 1:35 PM **To:** Janis Offermann < <u>ianis@horizonh2o.com</u>>

Subject: Re: Sites Reservoir GIS data

I would say the 105 Native American sites are all a priority. I would use an analogy from emergency response to disasters; we don't like to say one disaster is more or less important or significant. All cultural sites are important. It would also be cumbersome to receive the data piecemeal.

In terms of sites with historical as well as prehistoric/ native american, we usually just have a /h at the end to signify that there are historical components as well. We don't need any other info for historical.

On Feb 24, 2022, at 1:13 PM, Janis Offermann < <u>janis@horizonh2o.com</u>> wrote:

[Warning External Sender]

## Hi, Andrew

Thank you for the enlightening discussion yesterday about your GIS needs. I talked it over with ICF and, while we cannot provide you with all of the data in all of the data fields for each shape file quickly, we can perhaps give you sufficient data for those attributes that are most important for your querying.?? For example, there are 105 sites that are Native American resources (about half also contain historic-era materials), but of those 105 sites, only six or fewer have recorded human remains.?? So it would be relatively easy to fill in the data fields for those few sites and get that to you.?? What other resource attributes would you be especially interested in having in the notes? Midden deposits, bedrock milling stations? If we can know your priorities, we can perhaps work more quickly to get the data you need.

??

Thanks for your help.

janis

??

# Janis Offermann

Cultural Resources Practice Leader Horizon Water and Environment 1801 Seventh Street, Suite 100 Sacramento, CA 95811 530.220.4918 (cell)

??

From: Andrew Cherna Jr
To: "Janis Offermann"

Cc: <u>Havelaar, Christiaan; Lassell, Susan; Risse, Danielle</u>
Subject: RE: Call to discuss data needs for Sites Reservoir

**Date:** Tuesday, March 01, 2022 1:14:41 PM

Correct. Thank you.

From: Janis Offermann <janis@horizonh2o.com>

**Sent:** Tuesday, March 1, 2022 1:07 PM

To: Andrew Cherna Jr < A Cherna@yochadehe-nsn.gov>

**Cc:** Havelaar, Christiaan < Christiaan. Havelaar@icf.com>; Lassell, Susan < Susan. Lassell@icf.com>;

Risse, Danielle < Danielle. Risse@hdrinc.com>

Subject: RE: Call to discuss data needs for Sites Reservoir

# [Warning External Sender]

Hi, Andrew

Christiaan discussed the issue with his GIS staff and they think that they can move forward without a call with you.

However, I would like to verify that the field that you absolutely need filled is the notes field. Is that correct?

Thanks

Janis

From: Janis Offermann < janis@horizonh2o.com>

Sent: Monday, February 28, 2022 3:03 PM

**To:** 'Andrew Cherna Jr' < <u>ACherna@yochadehe-nsn.gov</u>>

Cc: 'Havelaar, Christiaan' < <a href="mailto:Christiaan">Christiaan</a>. Havelaar@icf.com>; 'Lassell, Susan' < <a href="mailto:Susan.Lassell@icf.com">Susan.Lassell@icf.com</a>; 'Lassell, Susan' < <a href="mailto:Susan.Lassell@icf.com">Susan.Lassell@icf.com</a>; 'Lassell, Susan' < <a href="mailto:Susan.Lassell@icf.com">Susan.Lassell@icf.com</a>; 'Lassell, Susan' < <a href="mailto:Susan.Lassell@icf.com">Susan.Lassell@icf.com</a>; 'Lassell, Susan' < <a href="mailto:Susan.Lassell@icf.com">Susan.Lassell@icf.com</a>; 'Lassell, Susan' < <a href="mailto:Susan.Lassell@icf.com">Susan.Lassell@icf.com</a>; 'Lassell, Susan' < <a href="mailto:Susan.Lassell@icf.com">Susan.Lassell@icf.com</a>; 'Lassell, Susan' < <a href="mailto:Susan.Lassell@icf.com">Susan.Lassell@icf.com</a>; 'Lassell. Susan' < <a href="mailto:Susan.Lassell@icf.com">Susan.Lassell@icf.com</a>; 'Lassell. Susan' < <a href="mailto:Susan.Lassell@icf.com">Susan.Lassell@icf.com</a>; 'Lassell. Susan' < <a href="mailto:Susan.Lassell@icf.com">Susan.Lassell@icf.com</a>; 'Lassell. Susan' <a href="mailto:Susan.Lassell@icf.com">Susan.Lassell@icf.com</a>; 'Lassell. Susan' <a href="mailto:Susan.Lassell@icf.com">Susan.Lassell@icf.com</a>; 'Lassell. Susan' <a href="mailto:Susan.Lassell@icf.com">Susan.Lassell@icf.com</a>; 'Lassell. Susan' <a href="mailto:Susan.Lassell@icf.com">Susan.Lassell@icf.com</a>; 'Lassell@icf.com</a>; 'Lassell@icf.com' <a href="mailto:Susan.Lassell@icf.com">Susan.Lassell@icf.com</a>; 'Lassell@icf.com' <a href="mailto:Susan.Lassell@icf.com">Susan.Lassell@icf.com</a>; 'Lassell@icf.com' <a href="mailto:Susan.Lassell@icf.com">Susan.Lassell@icf.com</a>; 'Lassell@icf.com' <a href="mailto:Susan.Lassell@icf.com">Susan.Lassell@icf.com</a>; 'Lassell@icf.com' <a href="mailto:Susan.Lassell@icf.com">Susan.Lassell@icf.com</a>; 'Lassell@icf.com' <a href="mailto:Susan.Lassell@icf.com">Susan.Lassell@icf.com</a>; 'Lassell@icf.com' <a href="mailto:Susan.Lassell@icf.com">Susan.Lassell@icf.com</a>; 'Lassell@icf.com' <a href="mailto:Susan.Lassell@icf.com">Susan.Lassell@icf.co

'Risse, Danielle' < <u>Danielle.Risse@hdrinc.com</u>>

Subject: RE: Call to discuss data needs for Sites Reservoir

That works for me. Christiaan, I will leave it to you to organize. Just fill me in on the path forward, once you have talked.

Thanks

janis

**From:** Andrew Cherna Jr < ACherna@yochadehe-nsn.gov>

Sent: Monday, February 28, 2022 2:59 PM

To: 'Janis Offermann' < janis@horizonh2o.com>

**Cc:** Havelaar, Christiaan < <a href="mailto:com">Christiaan.Havelaar@icf.com">Christiaan.Havelaar@icf.com</a>; Lassell, Susan < <a href="mailto:susan.Lassell@icf.com">Susan.Lassell@icf.com</a>;

Risse, Danielle < <u>Danielle.Risse@hdrinc.com</u>>

**Subject:** RE: Call to discuss data needs for Sites Reservoir

You can drop Laverne and Victoria off the chain (as I just did).

After christiaan checks on times please let me know.

Janis, I don't think you need to be on the call either. It could just be a phone call with me and ICF. I feel as though we've already discussed everything.

My cell number is below.

Again, really just looking for descriptions in the notes is all for the prehistoric/tribal resources. Not even sure a call is necessary. But if some clarification is needed I am available at 9 AM Wednesday or Thursday. I can squeeze in a short call tomorrow as well if needed.

Thank you,

## **Andy Cherna**

GIS Analyst

Yocha Dehe Wintun Nation
PO Box 18 | Brooks, CA 95606
o 530.796.2805 | c 530.723.2076 |
acherna@yochadehe-nsn.gov
www.yochadehe.org

**From:** Janis Offermann < <u>ianis@horizonh2o.com</u>>

**Sent:** Monday, February 28, 2022 2:51 PM

**To:** Andrew Cherna Jr < <u>ACherna@vochadehe-nsn.gov</u>>

**Cc:** Laverne Bill < LBill@yochadehe-nsn.gov>; Havelaar, Christiaan < Christiaan.Havelaar@icf.com>; Lassell, Susan < Susan.Lassell@icf.com>; Victoria Delgado < VDelgado@yochadehe-nsn.gov>; Risse, Danielle < Danielle.Risse@hdrinc.com>

**Subject:** RE: Call to discuss data needs for Sites Reservoir

## [Warning External Sender]

Either day works for me. Christiaan, will you please check it out on your end? Thanks janis

**From:** Andrew Cherna Jr < <u>ACherna@yochadehe-nsn.gov</u>>

**Sent:** Monday, February 28, 2022 2:49 PM **To:** 'Janis Offermann' <<u>janis@horizonh2o.com</u>>

**Cc:** Laverne Bill < LBill@yochadehe-nsn.gov>; Havelaar, Christiaan < Christiaan.Havelaar@icf.com>; Lassell, Susan < Susan.Lassell@icf.com>; Victoria Delgado < VDelgado@yochadehe-nsn.gov>; Risse, Danielle < Danielle.Risse@hdrinc.com>

**Subject:** RE: Call to discuss data needs for Sites Reservoir

Sure. How about Wednesday or Thursday at 9 AM?

# **Andy Cherna**

GIS Analyst

**Yocha Dehe Wintun Nation** 

PO Box 18 | Brooks, CA 95606 o 530.796.2805 | c 530.723.2076 | acherna@yochadehe-nsn.gov www.yochadehe.org

From: Janis Offermann < <u>janis@horizonh2o.com</u>>

Sent: Monday, February 28, 2022 2:46 PM

**To:** Andrew Cherna Jr < <u>ACherna@yochadehe-nsn.gov</u>>

**Cc:** Laverne Bill < LBill@yochadehe-nsn.gov>; Havelaar, Christiaan < Christiaan.Havelaar@icf.com>; Lassell, Susan < Susan.Lassell@icf.com>; Victoria Delgado < VDelgado@yochadehe-nsn.gov>; Risse,

Danielle < Danielle.Risse@hdrinc.com>

**Subject:** Call to discuss data needs for Sites Reservoir

# [Warning External Sender]

Hi, Andrew

We would like to set up a quick call with you and the ICF GIS folks to make sure that we fully understand your needs for the metadata.?? I can relay what you told me, but since I am not as familiar with the terminology, and generally ignorant on this matter, it seems like a good idea for you to talk with those who are similar GIS experts.

35

If this is agreeable to you, perhaps you and Victoria could come up with a few available days/times for later this week.

??

Thanks

janis

??

Janis Offermann, MA, RPA
Cultural Resources Practice Leader
Horizon Water and Environment
1801 7th Street, Suite 100
Sacramento, CA 95811
530.220.4918 (cell)

55

From: Andrew Cherna Jr
To: Janis Offermann

Subject: Re: Update request on resource layer notes

Date: Tuesday, March 08, 2022 9:58:26 AM

### Thank you

On Mar 8, 2022, at 9:37 AM, Janis Offermann < janis@horizonh2o.com> wrote:

## [Warning External Sender]

Hi, Andrew

I am working on it now and should have the notes field completed this week.

Thank

janis

??

From: Andrew Cherna Jr < ACherna@yochadehe-nsn.gov>

Sent: Tuesday, March 08, 2022 9:36 AM

To: 'Janis Offermann' < janis@horizonh2o.com>

**Cc:** Havelaar, Christiaan < <a href="mailto:christiaan.Havelaar@icf.com">christiaan.Havelaar@icf.com</a>

Subject: Update request on resource layer notes

??

Janis and Christiaan,

??

I???m looking for a status update on the cultural resource notes. We have a monitor currently out in the field who has insufficient information.

??

Let me know if you have any questions. I???m hoping this gets done right the first time.

??

Thank you,

??

#### **Andy Cherna**

GIS Analyst

??

### **Yocha Dehe Wintun Nation**

PO Box 18 | Brooks, CA 95606 o 530.796.2805 |?? c 530.723.2076 | acherna@yochadehe-nsn.gov www.yochadehe.org

??

From: <u>Janis Offermann</u>

To: Laverne Bill; Andrew Cherna Jr
Subject: Site record data for Sites Reservoir
Date: Saturday, March 12, 2022 12:07:59 PM

Attachments: List of terms used in Notes field for the Sites Reservoir Site Record GIS data.docx

#### Hi, Laverne and Andrew

I just want to let you know that I in-filled the notes field for the GIS data, as requested, and sent it back to ICF yesterday afternoon. I don't know what, if anything, their GIS staff need to do before you receive it, but you should get it early in the week. No doubt there are some errors or some things have been omitted, but please know that these were not intentional. The goal was to get something to you as soon as we could, and since I am going on vacation next week, I couldn't do a thorough backcheck. My apologies for anything that is missing.

I have attached a list of the terms used in the notes. They are generally listed as they are grouped in the notes section. Since some of the sites also had historic era components, I included those descriptions as well, though not in as much detail.

It was great to go through all of the site records again and refresh my memory about your ancestral occupation of the area. I had forgotten how many habitation sites had been recorded. Through Hightail, I am sending you site records for two sites that I think you will be particularly interested in. Site CA-COL-228 (also listed as COL-23, P-06-255, SF-020-A) was originally recorded as the location of the sweathouse for the Sites Rancheria. Site CA-COL-230 (also listed as COL-26, P-06-258, SF-25-A) was originally recorded as the cemetery for the Sites Rancheria. This is the only other known Native American cemetery from the early colonial era, in addition to the main Sites Cemetery.

I am sure that you already have it in your files, but I am also sending you Greg White's original 2009 report for the Sites Reservoir survey. Page 146 of the report provides additional information about these sites.

I hope the additional GIS notes data gives you what you need to really start your analyses. As mentioned, I will be on vacation next week, but please let me know if you have any questions or concerns. I will be checking email occasionally and, Laverne, I am always happy to take a call from you. (I will be in Hawaii, so remember we will be 3 hours behind.) Otherwise, I will check in with you early in the week of March 21, and we have our upcoming meeting on March 30.

Thanks janis

Janis Offermann, MA, RPA Cultural Resources Practice Lead Horizon Water and Environment 1800 7<sup>th</sup> Street, Suite 100 Sacramento, CA 95811 530,220,4918 From: <u>Havelaar, Christiaan</u>

To: ACherna@yochadehe-nsn.gov; janis@horizonh2o.com

Subject: RE: Shapefile Update

**Date:** Thursday, March 24, 2022 1:24:41 PM

Link to download should have been sent. Let me know if you have any issues.

From: Andrew Cherna Jr < A Cherna@yochadehe-nsn.gov>

**Sent:** Thursday, March 24, 2022 9:05 AM

To: janis@horizonh2o.com

**Cc:** Havelaar, Christiaan < Christiaan. Havelaar@icf.com>

**Subject:** RE: Shapefile Update

Any updates on when I can expect the shapefiles?

From: Janis Offermann < <u>janis@horizonh2o.com</u>>

**Sent:** Tuesday, March 22, 2022 12:09 PM

**To:** Andrew Cherna Jr < <u>ACherna@yochadehe-nsn.gov</u>>

**Subject:** RE: Shapefile Update

## [Warning External Sender]

Hi, Andrew

Sorry for not responding sooner. The problem with going on vacation is that you are swamped when you get back.

I just heard from Christiaan, and the ICF GIS staff is working on this now. To be honest, ICF thought you could pull the spreadsheet data into the shapefiles.?? Since I don???t know anything about how this works, I figured we were on the right track. Hope you see this today.??

I will try uploading the site records I tried to send earlier to your share file.

Thanks

ianis

??

??

**From:** Andrew Cherna Jr <<u>ACherna@yochadehe-nsn.gov</u>>

**Sent:** Monday, March 21, 2022 11:55 AM

To: janis@horizonh2o.com

**Cc:** 'Havelaar, Christiaan' < <a href="mailto:christiaan.Havelaar@icf.com">christiaan.Havelaar@icf.com</a>

**Subject:** Shapefile Update

?? Janis, ??

Not sure if you saw, but we were sent a spreadsheet with no spatial information and not shapefiles. It seems somehow there was some confusion despite my thinking we were on the same page.

We???re looking for shapefiles with descriptions of the resources.

??

Thank you,

??

# **Andy Cherna**

GIS Analyst

??

### **Yocha Dehe Wintun Nation**

PO Box 18 | Brooks, CA 95606 o 530.796.2805 |?? c 530.723.2076 | acherna@yochadehe-nsn.gov www.yochadehe.org ?? From: Andrew Cherna Jr

To: "Havelaar, Christiaan"; janis@horizonh2o.com

Subject: RE: Shapefile Update

**Date:** Thursday, March 24, 2022 2:22:58 PM

A couple things...

All of the points/ isos seem to still be blank. Can I ask why this is the case?

Can you also please describe in detail what your methodology was and how you filled out the fields? I see some descriptions in the "ResourceNo" field and the "description" field. This looks like fairly messy work to be honest.

From: Havelaar, Christiaan < Christiaan. Havelaar@icf.com>

**Sent:** Thursday, March 24, 2022 1:25 PM

To: Andrew Cherna Jr <ACherna@yochadehe-nsn.gov>; janis@horizonh2o.com

**Subject:** RE: Shapefile Update

## [Warning External Sender]

Link to download should have been sent. Let me know if you have any issues.

**From:** Andrew Cherna Jr <ACherna@vochadehe-nsn.gov>

**Sent:** Thursday, March 24, 2022 9:05 AM

To: janis@horizonh2o.com

**Cc:** Havelaar, Christiaan < <a href="mailto:christiaan.Havelaar@icf.com">christiaan.Havelaar@icf.com</a>>

Subject: RE: Shapefile Update

Any updates on when I can expect the shapefiles?

**From:** Janis Offermann < <u>janis@horizonh2o.com</u>>

**Sent:** Tuesday, March 22, 2022 12:09 PM

**To:** Andrew Cherna Jr < <u>ACherna@vochadehe-nsn.gov</u>>

Subject: RE: Shapefile Update

## [Warning External Sender]

Hi. Andrew

Sorry for not responding sooner. The problem with going on vacation is that you are swamped when you get back.

I just heard from Christiaan, and the ICF GIS staff is working on this now. To be honest, ICF thought you could pull the spreadsheet data into the shapefiles.?? Since I don???t know anything about how

this works, I figured we were on the right track. Hope you see this today.?? I will try uploading the site records I tried to send earlier to your share file.

Thanks

janis

??

??

**From:** Andrew Cherna Jr <<u>ACherna@yochadehe-nsn.gov</u>>

**Sent:** Monday, March 21, 2022 11:55 AM

To: janis@horizonh2o.com

**Cc:** 'Havelaar, Christiaan' < <a href="mailto:Christiaan.Havelaar@icf.com">Christiaan.Havelaar@icf.com</a>

Subject: Shapefile Update

?? Janis, ??

Not sure if you saw, but we were sent a spreadsheet with no spatial information and not shapefiles. It seems somehow there was some confusion despite my thinking we were on the same page. We???re looking for shapefiles with descriptions of the resources.

??

Thank you,

??

## **Andy Cherna**

GIS Analyst

??

### **Yocha Dehe Wintun Nation**

PO Box 18 | Brooks, CA 95606 o 530.796.2805 |?? c 530.723.2076 | acherna@yochadehe-nsn.gov www.yochadehe.org

??

From: Nicholson, David

To: ACherna@yochadehe-nsn.gov

Cc: <u>Havelaar, Christiaan</u>; <u>janis@horizonh2o.com</u>

Subject: [EXTERNAL] RE: Time Estimate

Date: Tuesday, May 10, 2022 6:46:08 PM

Attachments: Sites Yochadehe Sites ISOs CLEANED 20220510.qdb.zip

Sites Yochadehe Sites ISOs RAW 20220510.qdb.zip

Hi Andrew.

Attached is the Sites Resource GIS joined with the current Site and Isolate Attribute data.

I've cleaned up the GIS layers here, removing redundant and unused fields which should make the data easier to work with (Sites\_Yochadehe\_Sites\_ISOs\_CLEANED\_20220510.gdb.zip). That said, I've also included the data with none of the fields removed (Sites\_Yochadehe\_Sites\_ISOs\_RAW\_20220510.gdb.zip).

We're proofing the data as we go, and if you identify particular issues feel free to periodically forward us any notes with their matching GIS labels and we'll apply them to our data.

Thanks and let me know if you have any questions, Dave

From: Nicholson, David

Sent: Tuesday, May 10, 2022 10:51 AM

To: Andrew Cherna Jr < A Cherna@yochadehe-nsn.gov>

**Cc:** Havelaar, Christiaan < Christiaan. Havelaar@icf.com >; janis@horizonh2o.com

Subject: RE: Time Estimate

Hi Andrew,

This is getting finalized today and when I return to my computer after business hours I will forward to you.

Thanks and sorry for the delay,

Dave

**From:** Andrew Cherna Jr <<u>ACherna@yochadehe-nsn.gov</u>>

Sent: Monday, May 9, 2022 9:42 AM

**To:** Nicholson, David < <u>David.Nicholson@icf.com</u>>

**Cc:** Havelaar, Christiaan < <a href="mailto:christiaan.Havelaar@icf.com">christiaan.Havelaar@icf.com</a>; <a href="mailto:janis@horizonh2o.com">janis@horizonh2o.com</a>

**Subject:** RE: Time Estimate

When can we expect to receive this data? I would hope that this a top priority for you all given the extensive delays.

From: Nicholson, David < <u>David.Nicholson@icf.com</u>>

Sent: Wednesday, May 4, 2022 2:18 PM

To: janis@horizonh2o.com; Havelaar, Christiaan < <a href="mailto:christiaan"><u>Christiaan.Havelaar@icf.com</u></a>; Andrew Cherna Jr

<<u>ACherna@yochadehe-nsn.gov</u>>

Subject: RE: Time Estimate

## [Warning External Sender]

Hello,

I needed to go out to the field and will get back to this on Friday.

My apologies,

Dave

From: Nicholson, David

**Sent:** Monday, May 2, 2022 3:28 PM

**To:** 'Janis Offermann' < <u>janis@horizonh2o.com</u>>; Havelaar, Christiaan < <u>Christiaan.Havelaar@icf.com</u>>; <u>acherna@vochadehe-nsn.gov</u>

Subject: RE: Time Estimate

Hey guys,

I will try to wrap this up tomorrow. I will keep you posted.

Thanks,

Dave

From: Janis Offermann < janis@horizonh2o.com>

**Sent:** Monday, May 2, 2022 1:27 PM

**To:** Havelaar, Christiaan <<u>Christiaan.Havelaar@icf.com</u>>; <u>acherna@yochadehe-nsn.gov</u>

**Cc:** Nicholson, David < <u>David.Nicholson@icf.com</u>>

**Subject:** RE: Time Estimate

Hi, Andrew

Clearly we did not get these data to you last week. We apologize for that, but the GIS staff got pulled into the current geotechinical work that is being done for Sites. However, we are planning on

getting the data to you this week. As always, thanks for your patience. janis

**From:** Havelaar, Christiaan < <a href="mailto:Christiaan.Havelaar@icf.com">Christiaan.Havelaar@icf.com</a>>

**Sent:** Wednesday, April 13, 2022 11:22 AM

To: ACherna@yochadehe-nsn.gov

**Cc:** janis@horizonh2o.com; Nicholson, David <<u>David.Nicholson@icf.com</u>>

Subject: RE: Time Estimate

Andy,

We will have the updated deliverable to you on April 27<sup>th</sup>. Let us know if you have any questions. Thanks,

Christiaan

**From:** Andrew Cherna Jr < <u>ACherna@yochadehe-nsn.gov</u>>

Sent: Tuesday, April 12, 2022 10:17 AM

**To:** Havelaar, Christiaan < <a href="mailto:Christiaan.Havelaar@icf.com">Christiaan.Havelaar@icf.com</a>>

**Cc:** <u>janis@horizonh2o.com</u> **Subject:** Time Estimate

Christiaan,

Just looking for a time estimate on the isos shapefile deliverable for us please.

Thank you,

#### **Andy Cherna**

GIS Analyst

Yocha Dehe Wintun Nation
PO Box 18 | Brooks, CA 95606
o 530.796.2805 | c 530.723.2076 |
acherna@yochadehe-nsn.gov
www.yochadehe.org

CONFIDENTIALITY NOTICE: The contents of this email message and any attachments are intended solely for the addressee(s) and may contain confidential, proprietary and/or privileged information and may be legally protected from disclosure. If you are not the intended recipient of this message or their agent, or if this message has been addressed to you in error, please immediately alert the sender by reply email and then delete this message and any attachments and the reply from your system. If you are not the intended recipient, you are hereby notified that any disclosure, use, dissemination, copying, or storage of this message or its attachments is strictly prohibited.

From: <u>Janis Offermann</u>

To: <u>"ACherna@yochadehe-nsn.gov"</u>

Cc: "Nicholson, David"; Havelaar, Christiaan; "Lassell, Susan"; Laverne Bill (LBill@yochadehe-nsn.gov)

Subject: FW: [EXTERNAL] RE: Time Estimate

Date: Wednesday, May 11, 2022 1:49:00 PM

Attachments: RE Call to discuss data needs for Sites Reservoir.msq

Copy of Copy of MasterSitesResources 20220415.xlsx

List of terms used in Notes field for the Sites Reservoir Site Record GIS data.docx

### Hi, Andrew

It is understandable that you are frustrated to find the data incomplete. However, as we have discussed many times, developing these data is a work in progress as the information is a compilation of records that date back to the 1950s and 1960s. We realize that there are missing data fields and will be working in the future to fill those fields as much as possible, as well as to validate the information we have. Please be aware that, because of the age of some of the recordings, some of the fields are not be able to be populated for all sites at this time. This is beyond our control due to the basic lack of data for some resources. It is also important to note that, in the future, the Authority will be revisiting all of the archaeological sites so that the site record and GIS information can be updated and verified. Until then, some site information, especially for sites recorded before 2003, will remain sketchy or incomplete.

As of now, we have provided information in the resource notes for all of the Native American archaeological sites and all of isolate records. Given our past conversations, as referenced in the attached email, I was under the impression that these notes would allow you to query the data and allow you to move forward with your analysis without having all of the fields, including the site descriptions, completed. We have tried querying the resource notes field for various attributes, and it has seemed to work well. I have included the list of attribute terms that I used in the resource notes; this is updated from the list I sent to you after entering the information for the sites.

We are happy to collaborate with you on updating the excel file that contains the resource data, as attached. If you like, please feel free to add a column for your own comments as you review the GIS data, and ICF can periodically update the entire package.

We appreciate your desire for having thoroughly complete and vetted information and we would like to provide that to you, but, as noted, it really won't be available until all of the site locations are field checked, which won't occur until the project is approved and funded. Until then, we think that you should be able to use the notes data to query site types and attributes as you begin your analyses. We don't want to hinder your efforts, so if there is something specific and necessary that you need to conduct the analysis, please let us know; however, all of the data we have is currently included in the GIS, although we understand that it may not be organized as well as you would like.

Thank you for your understanding that this effort is evolving, and will continue to do so.

**Janis** 

Janis Offermann, MA, RPA Cultural Resources Practice Lead Horizon Water and Environment 1800 7<sup>th</sup> Street, Suite 100 Sacramento, CA 95811 530,220,4918

**From:** Andrew Cherna Jr < <u>ACherna@yochadehe-nsn.gov</u>>

**Sent:** Wednesday, May 11, 2022 9:43 AM

**To:** Nicholson, David < <u>David.Nicholson@icf.com</u>>

**Cc:** Havelaar, Christiaan < <u>Christiaan.Havelaar@icf.com</u>>; <u>janis@horizonh2o.com</u>

Subject: Re: Time Estimate

So you are still "proofing" the data, but you "completed the ask"?

Which is it? How can it be the work complete if you haven't double checked the data? I am thoroughly confused.

For the records with no description, it would be appropriate/ standard procedure to have a reason why there is no data there. I.E "blank record," "could not locate," "record unavailable," etc as opposed to leaving it blank. This strikes me as sloppy work.

On May 11, 2022, at 9:38 AM, Nicholson, David < <u>David.Nicholson@icf.com</u>> wrote:

### [Warning External Sender]

Hey Andrew,

Looking over the email chain leading up to this additional isolate analysis it looks like we completed the ask. Going forward I'll need Janis's and Christiaan's input.

Thanks, Dave

From: Andrew Cherna Jr < ACherna@yochadehe-nsn.gov>

**Sent:** Wednesday, May 11, 2022 9:30 AM

**To:** Nicholson, David < <u>David.Nicholson@icf.com</u>>

**Subject:** Re: Time Estimate

Ok. I wasn't aware of the process. You didn't compile the data. Janis did. Got it.

I guess we will consider this a first draft. When will you expect this to be finalized?

On May 11, 2022, at 9:21 AM, Nicholson, David <a href="mailto:David.Nicholson@icf.com">David.Nicholson@icf.com</a>> wrote:

## [Warning External Sender]

Hi Andrew,

Confirmed the information that Janis provided for the isolates is in the ResourceNotes column.

There are a number of ResourceNotes entries that are blank for a variety of reasons, most of which relate to GIS locations have no resource label or labels that have no pdfs, or maybe there's an issue with the actual pdf itself. All are expected to be proofed as we work through the various phases of this project.

I'll go ahead and let Janis follow on any additional questions you have on the work she did, and I'll jump in where I can help.

Thanks! Dave

**From:** Andrew Cherna Jr <<u>ACherna@vochadehe-nsn.gov</u>>

**Sent:** Wednesday, May 11, 2022 9:04 AM

**To:** Nicholson, David < <u>David.Nicholson@icf.com</u>>

**Subject:** Re: Time Estimate

No.

I'm wondering why 40 of the isos don't have descriptions still and are

blank. Several say prehistoric and have records cited.

On May 11, 2022, at 8:59 AM, Nicholson, David <a href="mailto:David.Nicholson@icf.com">David.Nicholson@icf.com</a>> wrote:

## [Warning External Sender]

Hey Andrew,

Janis's descriptive comments were added to the Resource Notes column.

Does that answer your question?

Thanks, Dave

**From:** Andrew Cherna Jr <<u>ACherna@vochadehe-nsn.gov</u>>

Sent: Wednesday, May 11, 2022 8:21 AM

**To:** Nicholson, David < <u>David.Nicholson@icf.com</u>>

**Cc:** Havelaar, Christiaan < <a href="mailto:christiaan.Havelaar@icf.com">christiaan.Havelaar@icf.com</a>;

janis@horizonh2o.com **Subject:** RE: Time Estimate

First issue I see is that 40 of the records still have no description. Is this just an oversight, or is there an explanation? Several of them I can see have records cited, some don't. If you could please explain. Thank you.

**From:** Nicholson, David < <u>David.Nicholson@icf.com</u>>

**Sent:** Tuesday, May 10, 2022 6:46 PM

**To:** Andrew Cherna Jr < <u>ACherna@yochadehe-nsn.gov</u>> **Cc:** Havelaar, Christiaan < <u>Christiaan.Havelaar@icf.com</u>>;

<u>janis@horizonh2o.com</u> **Subject:** RE: Time Estimate

## [Warning External Sender]

Hi Andrew,

Attached is the Sites Resource GIS joined with the current Site and Isolate Attribute data.

I've cleaned up the GIS layers here, removing redundant and unused fields which should make the data easier to work with

(Sites\_Yochadehe\_Sites\_ISOs\_CLEANED\_20220510.gdb.zip). That said, I've also included the data with none of the fields removed

(Sites\_Yochadehe\_Sites\_ISOs\_RAW\_20220510.gdb.zip).

We're proofing the data as we go, and if you identify particular issues feel free to periodically forward us any notes with their matching GIS labels and we'll apply them to our data.

Thanks and let me know if you have any questions, Dave

From: Nicholson, David

**Sent:** Tuesday, May 10, 2022 10:51 AM

**To:** Andrew Cherna Jr < <u>ACherna@yochadehe-nsn.gov</u>> **Cc:** Havelaar, Christiaan < <u>Christiaan.Havelaar@icf.com</u>>;

janis@horizonh2o.com **Subject:** RE: Time Estimate

Hi Andrew,

This is getting finalized today and when I return to my computer after business hours I will forward to you.

Thanks and sorry for the delay, Dave From: Andrew Cherna Jr < ACherna@yochadehe-nsn.gov>

**Sent:** Monday, May 9, 2022 9:42 AM

**To:** Nicholson, David < <u>David.Nicholson@icf.com</u>>

**Cc:** Havelaar, Christiaan < <a href="mailto:christiaan.Havelaar@icf.com">christiaan.Havelaar@icf.com</a>;

janis@horizonh2o.com
Subject: RE: Time Estimate

When can we expect to receive this data? I would hope that this a top priority for you all given the extensive delays.

From: Nicholson, David < <u>David.Nicholson@icf.com</u>>

Sent: Wednesday, May 4, 2022 2:18 PM

**To:** <u>janis@horizonh2o.com</u>; Havelaar, Christiaan < <u>Christiaan.Havelaar@icf.com</u>>; Andrew Cherna Jr

<<u>ACherna@yochadehe-nsn.gov</u>>

Subject: RE: Time Estimate

## [Warning External Sender]

Hello,

I needed to go out to the field and will get back to this on Friday.

My apologies,

Dave

From: Nicholson, David

Sent: Monday, May 2, 2022 3:28 PM

**To:** 'Janis Offermann' < <u>janis@horizonh2o.com</u>>; Havelaar,

Christiaan < <a href="mailto:christiaan.Havelaar@icf.com">christiaan.Havelaar@icf.com</a>;

acherna@yochadehe-nsn.gov
Subject: RE: Time Estimate

Hey guys,

I will try to wrap this up tomorrow. I will keep you posted.

Thanks,

Dave

**From:** Janis Offermann < <u>ianis@horizonh2o.com</u>>

**Sent:** Monday, May 2, 2022 1:27 PM

**To:** Havelaar, Christiaan < <a href="mailto:Christiaan.Havelaar@icf.com">Christiaan.Havelaar@icf.com</a>;

acherna@yochadehe-nsn.gov

Cc: Nicholson, David < <u>David.Nicholson@icf.com</u>>

Subject: RE: Time Estimate

Hi, Andrew

Clearly we did not get these data to you last week. We apologize for that, but the GIS staff got pulled into the current geotechinical work that is being done for Sites. However, we are planning on getting the data to you this week.

As always, thanks for your patience. janis

From: Havelaar, Christiaan < <a href="mailto:Christiaan.Havelaar@icf.com">Christiaan.Havelaar@icf.com</a>

Sent: Wednesday, April 13, 2022 11:22 AM

To: ACherna@yochadehe-nsn.gov

Cc: janis@horizonh2o.com; Nicholson, David

<David.Nicholson@icf.com>
Subject: RE: Time Estimate

Andy,

We will have the updated deliverable to you on April 27<sup>th</sup>. Let us know if you have any questions. Thanks,

Christiaan

**From:** Andrew Cherna Jr <<u>ACherna@vochadehe-nsn.gov</u>>

**Sent:** Tuesday, April 12, 2022 10:17 AM

**To:** Havelaar, Christiaan < <a href="mailto:Christiaan.Havelaar@icf.com">Christiaan.Havelaar@icf.com</a>>

**Cc:** <u>janis@horizonh2o.com</u> **Subject:** Time Estimate

Christiaan,

Just looking for a time estimate on the isos shapefile deliverable for us please.

Thank you,

**Andy Cherna** 

### GIS Analyst

Yocha Dehe Wintun Nation
PO Box 18 | Brooks, CA 95606
o 530.796.2805 | c 530.723.2076 |
acherna@yochadehe-nsn.gov
www.yochadehe.org

CONFIDENTIALITY NOTICE: The contents of this email message and any attachments are intended solely for the addressee(s) and may contain confidential, proprietary and/or privileged information and may be legally protected from disclosure. If you are not the intended recipient of this message or their agent, or if this message has been addressed to you in error, please immediately alert the sender by reply email and then delete this message and any attachments and the reply from your system. If you are not the intended recipient, you are hereby notified that any disclosure, use, dissemination, copying, or storage of this message or its attachments is strictly prohibited.

From: <u>Janis Offermann</u>

To: "Lassell, Susan"; "Havelaar, Christiaan"

Cc: "Nicholson, David"; Laurie Warner Herson; "Risse, Danielle"

Subject: RE: [EXTERNAL] RE: Time Estimate

Date: Thursday, May 12, 2022 4:31:00 PM

#### Hi. all

Just to let you know that I talked with Laverne today on my out to the field. He hadn't read through my entire email yesterday, but he was aware of it. He said he would talk with Andrew today and let me know if there were any continuing issues.

Danielle and Laurie, for your awareness, Andrew, the GIS guru at Yocha Dehe, still was not happy with the GIS data that ICF sent to him.

Hopefully we will not hear more about this in the near future. I will let you know what, if anything, I hear from Laverne.

Thanks janis

From: Janis Offermann <janis@horizonh2o.com>

Sent: Wednesday, May 11, 2022 11:25 AM

To: 'Lassell, Susan' <Susan.Lassell@icf.com>; 'Havelaar, Christiaan' <Christiaan.Havelaar@icf.com>

Cc: 'Nicholson, David' < David. Nicholson@icf.com>

Subject: RE: [EXTERNAL] RE: Time Estimate

#### Hi, Susan

I am preparing a response to Andrew, and including a cc to Laverne. I can follow up with a call to Laverne. The last time I talked with Laverne about this same issue, he talked with Andrew and then deferred to Andrew's request for additional data.

I would like to clarify, though, that there is actually some clean up that needs to be done. For example, some of the project descriptions currently do not match the site in that particular line. It appears that, in some instances, a project description auto-populated for sites that it doesn't pertain to. I corrected that when I noticed it, but I can't say that I caught them all. Other fields need to similarly be checked. That being said, I certainly won't commit to Andrew that this kind of clean up will occur any time soon.

Thanks janis

From: Lassell, Susan < Susan.Lassell@icf.com > Sent: Wednesday, May 11, 2022 11:08 AM

**To:** Havelaar, Christiaan < <a href="mailto:Christiaan.Havelaar@icf.com">Christiaan.Havelaar@icf.com</a>; janis@horizonh2o.com

Cc: Nicholson, David < <a href="mailto:David.Nicholson@icf.com">David.Nicholson@icf.com</a>>

**Subject:** [EXTERNAL] RE: Time Estimate

I'd even say that it's not a matter of budget available to 'clean up' existing data, and let's be sure that we don't feed into Andrew's misdirection. There is no additional data to be populated, and no further proofing of the existing data.

What Dave was referring to, with a verb that Andrew took the wrong way, is the future phased identification work that includes re-locating previously recorded sites/isos.

I'm not suggesting that we should continue the email thread and try to explain this. In fact, I'd prefer that there are no further emails that exclusively include Andrew from YDWN; it would be better if Janis talks with Laverne and then follows up with an email to Laverne to capture what they agreed to (ideally that YDWN has what they requested) and cc' Andrew, Danielle, and Laurie. Then be sure to file that email in the Sharepoint record of communications.

Susan

**SUSAN LASSELL** | +1.916.231.7612 direct | +1.415.238.9086 mobile

Please note: I will be out of the office and offline May 23 – June 3

**From:** Havelaar, Christiaan < <a href="mailto:christiaan.Havelaar@icf.com">christiaan.Havelaar@icf.com</a>>

**Sent:** Wednesday, May 11, 2022 9:51 AM

To: janis@horizonh2o.com

**Cc:** Lassell, Susan < <u>Susan.Lassell@icf.com</u>>; Nicholson, David < <u>David.Nicholson@icf.com</u>>

**Subject:** RE: Time Estimate

Janis,

Can you talk to Andrew about what we agreed to provide him with in March? He seems to have forgotten and is being aggressive about it. We don't currently have the green light or budget to get the data to a state that would please him so I'd rather not receive weekly curt emails asking when the data will be "finalized".

Thanks

**From:** Andrew Cherna Jr <<u>ACherna@vochadehe-nsn.gov</u>>

**Sent:** Wednesday, May 11, 2022 9:43 AM

**To:** Nicholson, David < <u>David.Nicholson@icf.com</u>>

**Cc:** Havelaar, Christiaan < Christiaan. Havelaar@icf.com >; janis@horizonh2o.com

**Subject:** Re: Time Estimate

So you are still "proofing" the data, but you "completed the ask"?

Which is it? How can it be the work complete if you haven't double checked the data? I am thoroughly confused.

For the records with no description, it would be appropriate/ standard procedure to have a reason why there is no data there. I.E "blank record," "could not locate," "record unavailable," etc as opposed to leaving it blank. This strikes me as sloppy work.

On May 11, 2022, at 9:38 AM, Nicholson, David < <u>David.Nicholson@icf.com</u> > wrote:

## [Warning External Sender]

Hey Andrew,

Looking over the email chain leading up to this additional isolate analysis it looks like we completed the ask. Going forward I'll need Janis's and Christiaan's input.

Thanks, Dave

**From:** Andrew Cherna Jr <<u>ACherna@vochadehe-nsn.gov</u>>

**Sent:** Wednesday, May 11, 2022 9:30 AM

**To:** Nicholson, David < <u>David.Nicholson@icf.com</u>>

**Subject:** Re: Time Estimate

Ok. I wasn't aware of the process. You didn't compile the data. Janis did. Got it.

I guess we will consider this a first draft. When will you expect this to be finalized?

On May 11, 2022, at 9:21 AM, Nicholson, David <a href="mailto:David.Nicholson@icf.com">David.Nicholson@icf.com</a>> wrote:

### [Warning External Sender]

Hi Andrew,

Confirmed the information that Janis provided for the isolates is in the ResourceNotes column.

There are a number of ResourceNotes entries that are blank for a variety of reasons, most of which relate to GIS locations have no resource label or labels that have no pdfs, or maybe there's an issue with the actual pdf itself. All are expected to be proofed as we work through the various phases of this project.

I'll go ahead and let Janis follow on any additional questions you have on the work she did, and I'll jump in where I can help.

Thanks! Dave

**From:** Andrew Cherna Jr < <u>ACherna@yochadehe-nsn.gov</u>>

Sent: Wednesday, May 11, 2022 9:04 AM

**To:** Nicholson, David < <u>David.Nicholson@icf.com</u>>

**Subject:** Re: Time Estimate

No.

I'm wondering why 40 of the isos don't have descriptions still and are blank. Several say prehistoric and have records cited.

On May 11, 2022, at 8:59 AM, Nicholson, David <a href="mailto:David.Nicholson@icf.com">David.Nicholson@icf.com</a>> wrote:

## [Warning External Sender]

Hey Andrew,

Janis's descriptive comments were added to the Resource Notes column.

Does that answer your question?

Thanks, Dave

From: Andrew Cherna Jr < ACherna@yochadehe-nsn.gov>

Sent: Wednesday, May 11, 2022 8:21 AM

**To:** Nicholson, David < <u>David.Nicholson@icf.com</u>>

**Cc:** Havelaar, Christiaan < <a href="mailto:christiaan.Havelaar@icf.com">christiaan.Havelaar@icf.com</a>;

janis@horizonh2o.com **Subject:** RE: Time Estimate

First issue I see is that 40 of the records still have no

description. Is this just an oversight, or is there an explanation? Several of them I can see have records cited, some don't. If you could please explain. Thank you.

**From:** Nicholson, David < <u>David.Nicholson@icf.com</u>>

**Sent:** Tuesday, May 10, 2022 6:46 PM

**To:** Andrew Cherna Jr < <u>ACherna@yochadehe-nsn.gov</u>> **Cc:** Havelaar, Christiaan < <u>Christiaan.Havelaar@icf.com</u>>;

janis@horizonh2o.com
Subject: RE: Time Estimate

## [Warning External Sender]

Hi Andrew,

Attached is the Sites Resource GIS joined with the current Site and Isolate Attribute data.

I've cleaned up the GIS layers here, removing redundant and unused fields which should make the data easier to work with

(Sites\_Yochadehe\_Sites\_ISOs\_CLEANED\_20220510.gdb.zip). That said, I've also included the data with none of the fields removed

(Sites\_Yochadehe\_Sites\_ISOs\_RAW\_20220510.gdb.zip).

We're proofing the data as we go, and if you identify particular issues feel free to periodically forward us any notes with their matching GIS labels and we'll apply them to our data.

Thanks and let me know if you have any questions, Dave

From: Nicholson, David

**Sent:** Tuesday, May 10, 2022 10:51 AM

**To:** Andrew Cherna Jr < <u>ACherna@yochadehe-nsn.gov</u>> **Cc:** Havelaar, Christiaan < <u>Christiaan.Havelaar@icf.com</u>>;

janis@horizonh2o.com **Subject:** RE: Time Estimate

Hi Andrew,

This is getting finalized today and when I return to my computer after business hours I will forward to you.

Thanks and sorry for the delay, Dave

From: Andrew Cherna Jr < ACherna@yochadehe-nsn.gov>

Sent: Monday, May 9, 2022 9:42 AM

**To:** Nicholson, David < <u>David.Nicholson@icf.com</u>>

**Cc:** Havelaar, Christiaan < <a href="mailto:christiaan.Havelaar@icf.com">christiaan.Havelaar@icf.com</a>;

janis@horizonh2o.com
Subject: RE: Time Estimate

When can we expect to receive this data? I would hope that this a top priority for you all given the extensive delays.

From: Nicholson, David < <a href="mailto:David.Nicholson@icf.com">David.Nicholson@icf.com</a>>

Sent: Wednesday, May 4, 2022 2:18 PM

**To:** janis@horizonh2o.com; Havelaar, Christiaan < <a href="mailto:christiaan.Havelaar@icf.com">christiaan.Havelaar@icf.com</a>; Andrew Cherna Jr

<<u>ACherna@yochadehe-nsn.gov</u>>

Subject: RE: Time Estimate

## [Warning External Sender]

Hello,

I needed to go out to the field and will get back to this on Friday.

My apologies, Dave

From: Nicholson, David

**Sent:** Monday, May 2, 2022 3:28 PM

**To:** 'Janis Offermann' < <u>janis@horizonh2o.com</u>>; Havelaar,

Christiaan < <a href="mailto:Christiaan.Havelaar@icf.com">Christiaan.Havelaar@icf.com</a>;

acherna@yochadehe-nsn.gov

**Subject:** RE: Time Estimate

Hey guys,

I will try to wrap this up tomorrow. I will keep you posted.

Thanks, Dave

From: Janis Offermann < janis@horizonh2o.com>

**Sent:** Monday, May 2, 2022 1:27 PM

**To:** Havelaar, Christiaan < <a href="mailto:Christiaan.Havelaar@icf.com">Christiaan.Havelaar@icf.com</a>;

acherna@yochadehe-nsn.gov

**Cc:** Nicholson, David < <u>David.Nicholson@icf.com</u>>

Subject: RE: Time Estimate

Hi, Andrew

Clearly we did not get these data to you last week. We apologize for that, but the GIS staff got pulled into the current geotechinical work that is being done for Sites. However, we are planning on getting the data to you this week.

As always, thanks for your patience.

janis

From: Havelaar, Christiaan < <a href="mailto:Christiaan.Havelaar@icf.com">Christiaan.Havelaar@icf.com</a>

Sent: Wednesday, April 13, 2022 11:22 AM

To: ACherna@yochadehe-nsn.gov

Cc: janis@horizonh2o.com; Nicholson, David

<David.Nicholson@icf.com>
Subject: RE: Time Estimate

Andy,

We will have the updated deliverable to you on April 27<sup>th</sup>. Let us know if you have any questions.

Thanks,

Christiaan

**From:** Andrew Cherna Jr < <u>ACherna@yochadehe-nsn.gov</u>>

**Sent:** Tuesday, April 12, 2022 10:17 AM

**To:** Havelaar, Christiaan < <a href="mailto:Christiaan.Havelaar@icf.com">Christiaan.Havelaar@icf.com</a>>

**Cc:** <u>janis@horizonh2o.com</u> **Subject:** Time Estimate Christiaan,

Just looking for a time estimate on the isos shapefile deliverable for us please.

Thank you,

### **Andy Cherna**

GIS Analyst

Yocha Dehe Wintun Nation
PO Box 18 | Brooks, CA 95606
o 530.796.2805 | c 530.723.2076 |
acherna@yochadehe-nsn.gov
www.yochadehe.org

CONFIDENTIALITY NOTICE: The contents of this email message and any attachments are intended solely for the addressee(s) and may contain confidential, proprietary and/or privileged information and may be legally protected from disclosure. If you are not the intended recipient of this message or their agent, or if this message has been addressed to you in error, please immediately alert the sender by reply email and then delete this message and any attachments and the reply from your system. If you are not the intended recipient, you are hereby notified that any disclosure, use, dissemination, copying, or storage of this message or its attachments is strictly prohibited.

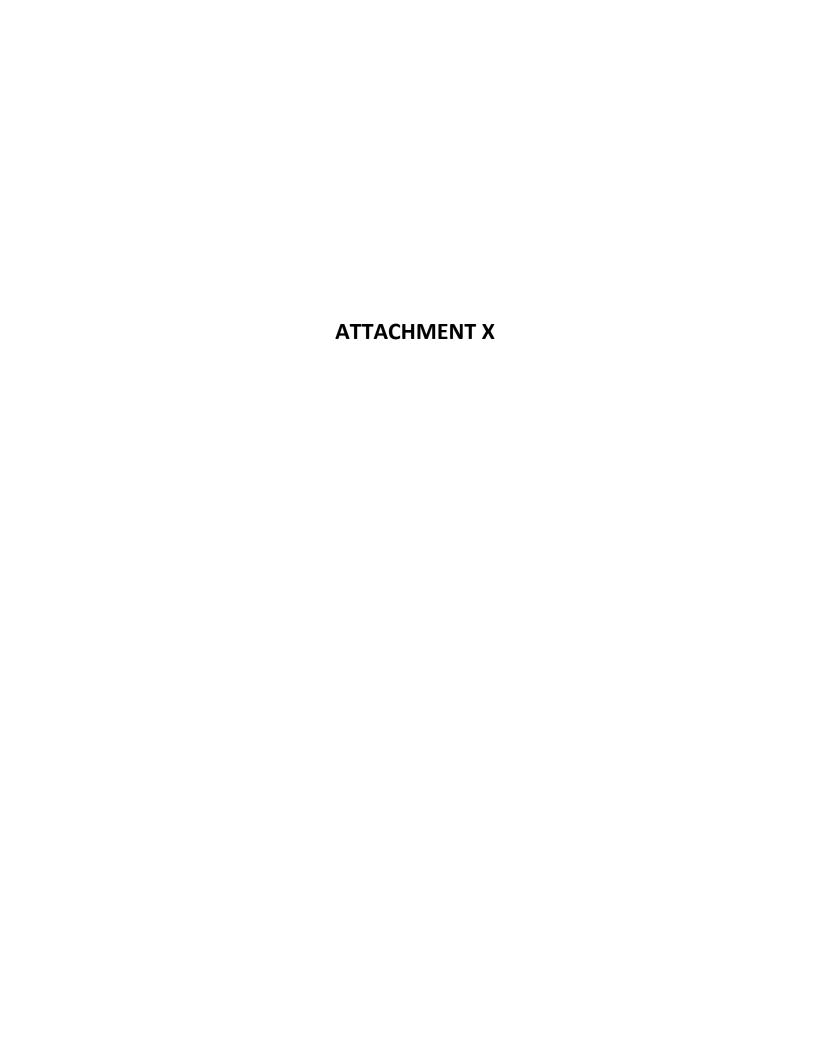

### **DRAFT**

Brief Outline on Development of a Memorandum of Agreement between the Sites Project Authority and Native American Tribes Consulting on the Sites Reservoir Project under AB52

### October 18, 2022

### **Purpose and Need**

Mitigation measures for addressing significant impacts to tribal cultural resources by the Sites Reservoir Project (Project) have been identified but need to be refined and further developed through consultations between tribes formally consulting on the Project pursuant to AB 52 (the Yocha Dehe Wintun Nation [Yocha Dehe] and Cachil Dehe Band of Wintun Indians [Cachil Dehe]) and the Sites Project Authority (Authority). Although the Authority and Yocha Dehe have been working diligently on consultation efforts, activities have taken longer than expected for a variety of reasons including delays in getting agreement from DWR to release data, formatting data for use by the tribe, tribal access to Project lands to review areas of cultural significance, and the overall challenges of workload balancing during COVID restrictions. The Authority is proposing to complete the Final Environmental Impact Report for the Project in May 2023, and it is recognized by all parties that identification of tribal cultural resources within the Project footprint and preparation of appropriate mitigation and treatment measures cannot be concluded by that time.

Preparation of a Memorandum of Agreement (MOA) would formalize the collaborative partnership between the Authority, Yocha Dehe, Cachil Dehe, and the additional three tribes that are traditionally or culturally affiliated with the Project area to continue to work together to identify tribal cultural resources, and methods to mitigate impacts to and manage tribal cultural resources. The partnership defined by the MOA would allow conclusion of consultation under AB 52, while providing a framework for continued collaboration between the Authority and the tribes during Project planning, implementation, and operations.

### **Potential MOA Preamble topics:**

- Identification of participants in the MOA
  - o Yocha Dehe
  - o Cachil Dehe
  - Authority
  - Invite Kletsel Dehe (Cortina Rancheria Band of Wintun Indians), Paskenta Band of Nomlaki Indians, and Grindstone Indian Rancheria of Wintun-Wailaki Indians
- Mitigation Measures in the EIR
- Acknowledgement that participation in the MOA by Yocha Dehe and other tribes does not imply their approval of the project
- Formalization of collaborative partnership

#### **Potential MOA Stipulations topics:**

- Continuing consultation/engagement with Tribal partners
- Confidentiality of information provided by the Tribes
- Continue tribal cultural resources identification

• Various administration stipulations

### Potential identification topics for discussion

- Interests/concerns of the Tribes
- Compensation plan/agreements
- Confidentiality
- Ethnographic Study
  - Work with tribal elders to document locations of significance
  - Compensation for informants
  - o Hiring tribal members to assist with elder interviews and research

### Potential topics for avoidance, minimization and mitigation discussion

- Interests/concerns of the Tribes
- Treatment of burials within the Project footprint, including identification of permanent, private and secure areas for reburial of human remains in perpetuity
- Participation in future archaeological studies (survey, testing, data recovery)
  - Monitoring
  - Hiring tribal members as archaeological trainees
- Curation of recovered materials during archaeological studies
- Ethnobotanical studies (could be included under Ethnographic study)
- Tribal participation in developing trails, interpretive signage, etc. for recreation
- Tribal participation in developing a museum/visitor center, if one is developed

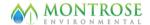

### Janis Offermann <janis@horizonh2o.com>

# **Upcoming Sites Reservoir Meeting on October 31**

Janis Offermann < janis@horizonh2o.com>

Tue, Oct 18, 2022 at 12:04 PM

To: Laverne Bill <LBill@yochadehe.gov>

Cc: SReyes-Gutierrez@yochadehe.gov, EHernandez@yochadehe.gov, Alicia Forsythe <a forsythe@sitesproject.org>, Kevin Spesert <kspesert@sitesproject.org>, Laurie Warner Herson <laurie.warner.herson@phenixenv.com>

Hi, Laverne

At our last Sites Reservoir meeting with the Authority on August 1, Ali brought up the Authority's concern about the ability to complete AB 52 consultations within the short period of time remaining before the EIR is finalized. She proposed preparing a MOU with Yocha Dehe that would give the you more time to analyze data and identify tribal cultural resources and impacts to the resources. The MOU would allow the Authority to continue to work with the you on assessing and protecting tribal cultural resources following finalization of the environmental document. It would allow the process to move forward without rushing, but would allow the Authority to state that AB 52 consultation was completed under CEQA. At that time, you noted that you would take it under consideration, but that you would have to talk with the tribal council and others.

The Authority continues to be concerned about completing AB 52 consultation prior to the scheduled final EIR, and would like to continue discussions with you about preparing a MOA in order to formally establish a collaborative relationship with Yocha Dehe to address tribal cultural resources. [Note: We did a little research and a MOA is more legally binding than a MOU, so we thought that would be more appropriate.] Attached is a brief document that describes the purpose and need for the MOA and proposes some topics to be addressed. Clearly, this is a draft that would require significant input by Yocha Dehe, but we are hoping that you will give it some consideration before our meeting at the end of the month.

Please don't hesitate to give me a call if you have any questions. We look forward to meeting with you in a couple of weeks.

janis

Janis Offermann, MA, RPA

Cultural Resources Practice Lead

Horizon Water and Environment

1801 7th Street, Suite 100

Sacramento, CA 95811

530.220.4918

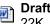

Draft\_MOA brief\_10182022.docx

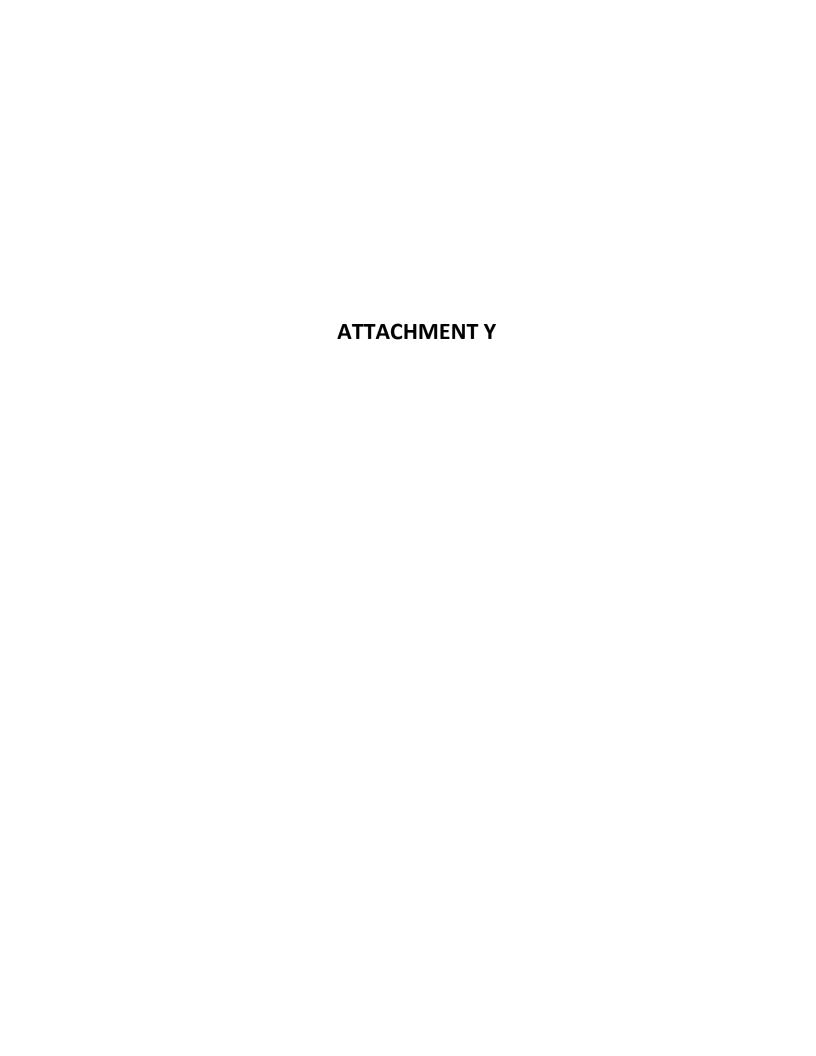

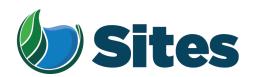

January 12, 2023

Colusa Indian Community Council Mr. Daniel Gomez, Tribal Chairman 3730 Highway 45 Colusa, CA 95932

Subject: Invitation to Participate in a Tribal Working Group; Sites Reservoir Project in

Glenn, Colusa, Tehama, and Yolo Counties, California

Dear Honorable Chairperson Gomez:

The Sites Project Authority has periodically reached out to you over the past several years to provide you information about the progress of the Sites Reservoir Project (Proposed Project or Project), and to invite you to consult on the Project under Assembly Bill 52 (AB 52), pursuant to Public Resources Code § 21080.3.1, as a tribe with a traditional and cultural affiliation with the Proposed Project area. We understand that not all tribes have the availability to consult under AB 52, but we continue to value your input on the Proposed Project. To this end, we are inviting you to participate in a Tribal Working Group (TWG) to address topics of concern and interest to tribes who have a traditional and cultural affiliation with the Proposed Project area.

We envision the TWG to include only those tribes with a direct ancestral relationship with the Project area: Cachil Dehe Band of Wintun Indians; Kletsel Dehe Wintun Nation; Yocha Dehe Wintun Nation; Grindstone Indian Rancheria of Wintun-Wailaki Indians; and Paskenta Band of Nomlaki Indians. The TWG would be organized and facilitated by Ali Forsythe, the Authority's Environmental Planning and Permitting Manager, and Kevin Spesert, the Authority's External Affairs Manager, along with the Authority's consultant team currently working with Yocha Dehe under AB 52. To facilitate communication within the Authority, a member of the Sites Reservoir Board of Directors and a Sites Reservoir Committee would be invited to attend meetings.

The need for confidentiality regarding information shared about sensitive topics is fully acknowledged and understood by the Authority which is one of the reasons we propose the meetings be held by invitational only. It is anticipated that sensitive topics, such as tribal cultural resources, would only be addressed at a very general level within the TWG. It is understood that individual tribes may not wish to share some information with their neighboring tribes and that such discussions would be managed appropriately and respectfully.

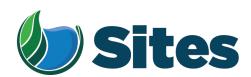

It is expected that the first meeting would be held in February 2023 with an expected frequency of bi-monthly. This meeting would be introductory, be about 2 hours and would provide a status update about the Proposed Project and a discussion with participants about administrative items such as meeting schedule and time, holding in-person or virtual meetings, and agreeing on goals and objectives for the group through mutual development of a TWG chartering document. The Authority will staff and pay for the meeting facilitation and provide all of the technical support needed for the meetings. Subsequent meetings would address topics generated by the interests of the TWG members. To kickstart the process, we have considered the following as potential topics for discussion:

- Workforce development including jobs for Tribal members during construction and implementation of the Project;
- Discussing any Tribal member concerns with local transportation impacts that might be associated with construction of the Project;
- Tribal interests in the recreational areas and amenities planned for the Project;
- Tribal interests in the biological mitigation sites to be developed as part of the project, including use of Tribal Ecological Knowledge; and
- Tribal interests in stewardship and future access to Project lands and resources that are not otherwise used for Project activities.

We anticipate that there will be other topics that you will want to address and are open to discussing topics of interest to the TWG members.

We hope that you will accept this invitation to be part of the TWG and help us better understand the challenges and concerns of the local Native American community relative to the Proposed Project, as well as explore opportunities to productively address these same issues. Both Ali and Kevin (mentioned above) are available if you have any questions about the TWG. Ali can be reached at <a href="mailto:aforsythe@sitesproject.org">aforsythe@sitesproject.org</a> or (916) 880-0676, and Kevin at <a href="mailto:kspesert@sitesproject.org">kspesert@sitesproject.org</a> or (530) 632-4071. One of them will be contacting you directly in the upcoming weeks to further discuss formation of the TWG.

Sincerely,

Fritz Durst Chair

530,438,2309

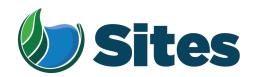

Cc: Oscar Serrano, P.E.
Colusa Indian Community Council
3730 Highway 45
Colusa, CA 95932

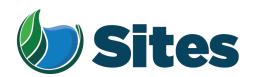

January 12, 2023

Colusa Indian Community Council Mr. Daniel Gomez, Tribal Chairman 3730 Highway 45 Colusa, CA 95932

Subject: Invitation to Participate in a Tribal Working Group; Sites Reservoir Project in

Glenn, Colusa, Tehama, and Yolo Counties, California

Dear Honorable Chairperson Gomez:

The Sites Project Authority has periodically reached out to you over the past several years to provide you information about the progress of the Sites Reservoir Project (Proposed Project or Project), and to invite you to consult on the Project under Assembly Bill 52 (AB 52), pursuant to Public Resources Code § 21080.3.1, as a tribe with a traditional and cultural affiliation with the Proposed Project area. We understand that not all tribes have the availability to consult under AB 52, but we continue to value your input on the Proposed Project. To this end, we are inviting you to participate in a Tribal Working Group (TWG) to address topics of concern and interest to tribes who have a traditional and cultural affiliation with the Proposed Project area.

We envision the TWG to include only those tribes with a direct ancestral relationship with the Project area: Cachil Dehe Band of Wintun Indians; Kletsel Dehe Wintun Nation; Yocha Dehe Wintun Nation; Grindstone Indian Rancheria of Wintun-Wailaki Indians; and Paskenta Band of Nomlaki Indians. The TWG would be organized and facilitated by Ali Forsythe, the Authority's Environmental Planning and Permitting Manager, and Kevin Spesert, the Authority's External Affairs Manager, along with the Authority's consultant team currently working with Yocha Dehe under AB 52. To facilitate communication within the Authority, a member of the Sites Reservoir Board of Directors and a Sites Reservoir Committee would be invited to attend meetings.

The need for confidentiality regarding information shared about sensitive topics is fully acknowledged and understood by the Authority which is one of the reasons we propose the meetings be held by invitational only. It is anticipated that sensitive topics, such as tribal cultural resources, would only be addressed at a very general level within the TWG. It is understood that individual tribes may not wish to share some information with their neighboring tribes and that such discussions would be managed appropriately and respectfully.

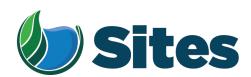

It is expected that the first meeting would be held in February 2023 with an expected frequency of bi-monthly. This meeting would be introductory, be about 2 hours and would provide a status update about the Proposed Project and a discussion with participants about administrative items such as meeting schedule and time, holding in-person or virtual meetings, and agreeing on goals and objectives for the group through mutual development of a TWG chartering document. The Authority will staff and pay for the meeting facilitation and provide all of the technical support needed for the meetings. Subsequent meetings would address topics generated by the interests of the TWG members. To kickstart the process, we have considered the following as potential topics for discussion:

- Workforce development including jobs for Tribal members during construction and implementation of the Project;
- Discussing any Tribal member concerns with local transportation impacts that might be associated with construction of the Project;
- Tribal interests in the recreational areas and amenities planned for the Project;
- Tribal interests in the biological mitigation sites to be developed as part of the project, including use of Tribal Ecological Knowledge; and
- Tribal interests in stewardship and future access to Project lands and resources that are not otherwise used for Project activities.

We anticipate that there will be other topics that you will want to address and are open to discussing topics of interest to the TWG members.

We hope that you will accept this invitation to be part of the TWG and help us better understand the challenges and concerns of the local Native American community relative to the Proposed Project, as well as explore opportunities to productively address these same issues. Both Ali and Kevin (mentioned above) are available if you have any questions about the TWG. Ali can be reached at <a href="mailto:aforsythe@sitesproject.org">aforsythe@sitesproject.org</a> or (916) 880-0676, and Kevin at <a href="mailto:kspesert@sitesproject.org">kspesert@sitesproject.org</a> or (530) 632-4071. One of them will be contacting you directly in the upcoming weeks to further discuss formation of the TWG.

Sincerely,

Fritz Durst Chair

530,438,2309

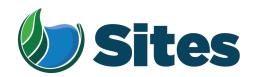

Cc: Oscar Serrano, P.E.
Colusa Indian Community Council
3730 Highway 45
Colusa, CA 95932

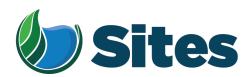

January 12, 2023

Cortina Indian Rancheria of Wintun Indians Mr. Charlie Wright, Chair P.O. Box 1630 Williams, CA 95987

Subject: Invitation to Participate in a Tribal Working Group; Sites Reservoir Project in

Glenn, Colusa, Tehama, and Yolo Counties, California

Dear Honorable Chairperson Wright:

The Sites Project Authority has periodically reached out to you over the past several years to provide you information about the progress of the Sites Reservoir Project (Proposed Project or Project), and to invite you to consult on the Project under Assembly Bill 52 (AB 52), pursuant to Public Resources Code § 21080.3.1, as a tribe with a traditional and cultural affiliation with the Proposed Project area. We understand that not all tribes have the availability to consult under AB 52, but we continue to value your input on the Proposed Project. To this end, we are inviting you to participate in a Tribal Working Group (TWG) to address topics of concern and interest to tribes who have a traditional and cultural affiliation with the Proposed Project area.

We envision the TWG to include only those tribes with a direct ancestral relationship with the Project area: Cachil Dehe Band of Wintun Indians; Kletsel Dehe Wintun Nation; Yocha Dehe Wintun Nation; Grindstone Indian Rancheria of Wintun-Wailaki Indians; and Paskenta Band of Nomlaki Indians. The TWG would be organized and facilitated by Ali Forsythe, the Authority's Environmental Planning and Permitting Manager, and Kevin Spesert, the Authority's External Affairs Manager, along with the Authority's consultant team currently working with Yocha Dehe under AB 52. To facilitate communication within the Authority, a member of the Sites Reservoir Board of Directors and a Sites Reservoir Committee would be invited to attend meetings.

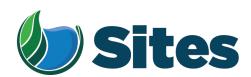

- Workforce development including jobs for Tribal members during construction and implementation of the Project;
- Discussing any Tribal member concerns with local transportation impacts that might be associated with construction of the Project;
- Tribal interests in the recreational areas and amenities planned for the Project;
- Tribal interests in the biological mitigation sites to be developed as part of the project, including use of Tribal Ecological Knowledge; and
- Tribal interests in stewardship and future access to Project lands and resources that are not otherwise used for Project activities.

We anticipate that there will be other topics that you will want to address and are open to discussing topics of interest to the TWG members.

We hope that you will accept this invitation to be part of the TWG and help us better understand the challenges and concerns of the local Native American community relative to the Proposed Project, as well as explore opportunities to productively address these same issues. Both Ali and Kevin (mentioned above) are available if you have any questions about the TWG. Ali can be reached at <a href="mailto:aforsythe@sitesproject.org">aforsythe@sitesproject.org</a> or (916) 880-0676, and Kevin at <a href="mailto:kspesert@sitesproject.org">kspesert@sitesproject.org</a> or (530) 632-4071. One of them will be contacting you directly in the upcoming weeks to further discuss formation of the TWG.

Sincerely,

Fritz Durst Chair

530,438,2309

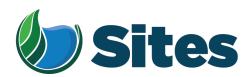

January 12, 2023

Grindstone Indian Rancheria of Wintun-Wailaki Mr. Ronald Kirk, Chairperson P.O. Box 63 Elk Creek, CA 95939

Subject: Invitation to Participate in a Tribal Working Group; Sites Reservoir Project in

Glenn, Colusa, Tehama, and Yolo Counties, California

Dear Honorable Chairperson Kirk:

The Sites Project Authority has periodically reached out to you over the past several years to provide you information about the progress of the Sites Reservoir Project (Proposed Project or Project), and to invite you to consult on the Project under Assembly Bill 52 (AB 52), pursuant to Public Resources Code § 21080.3.1, as a tribe with a traditional and cultural affiliation with the Proposed Project area. We understand that not all tribes have the availability to consult under AB 52, but we continue to value your input on the Proposed Project. To this end, we are inviting you to participate in a Tribal Working Group (TWG) to address topics of concern and interest to tribes who have a traditional and cultural affiliation with the Proposed Project area.

We envision the TWG to include only those tribes with a direct ancestral relationship with the Project area: Cachil Dehe Band of Wintun Indians; Kletsel Dehe Wintun Nation; Yocha Dehe Wintun Nation; Grindstone Indian Rancheria of Wintun-Wailaki Indians; and Paskenta Band of Nomlaki Indians. The TWG would be organized and facilitated by Ali Forsythe, the Authority's Environmental Planning and Permitting Manager, and Kevin Spesert, the Authority's External Affairs Manager, along with the Authority's consultant team currently working with Yocha Dehe under AB 52. To facilitate communication within the Authority, a member of the Sites Reservoir Board of Directors and a Sites Reservoir Committee would be invited to attend meetings.

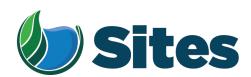

- Workforce development including jobs for Tribal members during construction and implementation of the Project;
- Discussing any Tribal member concerns with local transportation impacts that might be associated with construction of the Project;
- Tribal interests in the recreational areas and amenities planned for the Project;
- Tribal interests in the biological mitigation sites to be developed as part of the project, including use of Tribal Ecological Knowledge; and
- Tribal interests in stewardship and future access to Project lands and resources that are not otherwise used for Project activities.

We anticipate that there will be other topics that you will want to address and are open to discussing topics of interest to the TWG members.

We hope that you will accept this invitation to be part of the TWG and help us better understand the challenges and concerns of the local Native American community relative to the Proposed Project, as well as explore opportunities to productively address these same issues. Both Ali and Kevin (mentioned above) are available if you have any questions about the TWG. Ali can be reached at <a href="mailto:aforsythe@sitesproject.org">aforsythe@sitesproject.org</a> or (916) 880-0676, and Kevin at <a href="mailto:kspesert@sitesproject.org">kspesert@sitesproject.org</a> or (530) 632-4071. One of them will be contacting you directly in the upcoming weeks to further discuss formation of the TWG.

Sincerely,

Fritz Durst Chair

530,438,2309

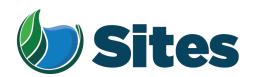

January 12, 2023

Paskenta Band of Nomlaki Indians Mr. Andrew Alejandre, Chairperson 22580 Olivewood Avenue Corning, CA 96021

Subject: Invitation to Participate in a Tribal Working Group; Sites Reservoir Project in

Glenn, Colusa, Tehama, and Yolo Counties, California

Dear Honorable Chairperson Alejandre:

The Sites Project Authority has periodically reached out to you over the past several years to provide you information about the progress of the Sites Reservoir Project (Proposed Project or Project), and to invite you to consult on the Project under Assembly Bill 52 (AB 52), pursuant to Public Resources Code § 21080.3.1, as a tribe with a traditional and cultural affiliation with the Proposed Project area. We understand that not all tribes have the availability to consult under AB 52, but we continue to value your input on the Proposed Project. To this end, we are inviting you to participate in a Tribal Working Group (TWG) to address topics of concern and interest to tribes who have a traditional and cultural affiliation with the Proposed Project area.

We envision the TWG to include only those tribes with a direct ancestral relationship with the Project area: Cachil Dehe Band of Wintun Indians; Kletsel Dehe Wintun Nation; Yocha Dehe Wintun Nation; Grindstone Indian Rancheria of Wintun-Wailaki Indians; and Paskenta Band of Nomlaki Indians. The TWG would be organized and facilitated by Ali Forsythe, the Authority's Environmental Planning and Permitting Manager, and Kevin Spesert, the Authority's External Affairs Manager, along with the Authority's consultant team currently working with Yocha Dehe under AB 52. To facilitate communication within the Authority, a member of the Sites Reservoir Board of Directors and a Sites Reservoir Committee would be invited to attend meetings.

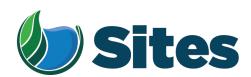

- Workforce development including jobs for Tribal members during construction and implementation of the Project;
- Discussing any Tribal member concerns with local transportation impacts that might be associated with construction of the Project;
- Tribal interests in the recreational areas and amenities planned for the Project;
- Tribal interests in the biological mitigation sites to be developed as part of the project, including use of Tribal Ecological Knowledge; and
- Tribal interests in stewardship and future access to Project lands and resources that are not otherwise used for Project activities.

We anticipate that there will be other topics that you will want to address and are open to discussing topics of interest to the TWG members.

We hope that you will accept this invitation to be part of the TWG and help us better understand the challenges and concerns of the local Native American community relative to the Proposed Project, as well as explore opportunities to productively address these same issues. Both Ali and Kevin (mentioned above) are available if you have any questions about the TWG. Ali can be reached at <a href="mailto:aforsythe@sitesproject.org">aforsythe@sitesproject.org</a> or (916) 880-0676, and Kevin at <a href="mailto:kspesert@sitesproject.org">kspesert@sitesproject.org</a> or (530) 632-4071. One of them will be contacting you directly in the upcoming weeks to further discuss formation of the TWG.

Sincerely,

Fritz Durst Chair

530,438,2309

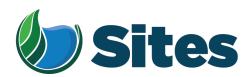

January 12, 2023

Yocha Dehe Wintun Nation Mr. Anthony Roberts, Chairperson P.O. Box 18 Brooks, CA 95606

Subject: Invitation to Participate in a Tribal Working Group; Sites Reservoir Project in

Glenn, Colusa, Tehama, and Yolo Counties, California

### Dear Honorable Chairperson Roberts:

The Sites Project Authority has periodically reached out to you over the past several years to provide you information about the progress of the Sites Reservoir Project (Proposed Project or Project), and to invite you to consult on the Project under Assembly Bill 52 (AB 52), pursuant to Public Resources Code § 21080.3.1, as a tribe with a traditional and cultural affiliation with the Proposed Project area. We understand that not all tribes have the availability to consult under AB 52, but we continue to value your input on the Proposed Project. To this end, we are inviting you to participate in a Tribal Working Group (TWG) to address topics of concern and interest to tribes who have a traditional and cultural affiliation with the Proposed Project area.

We envision the TWG to include only those tribes with a direct ancestral relationship with the Project area: Cachil Dehe Band of Wintun Indians; Kletsel Dehe Wintun Nation; Yocha Dehe Wintun Nation; Grindstone Indian Rancheria of Wintun-Wailaki Indians; and Paskenta Band of Nomlaki Indians. The TWG would be organized and facilitated by Ali Forsythe, the Authority's Environmental Planning and Permitting Manager, and Kevin Spesert, the Authority's External Affairs Manager, along with the Authority's consultant team currently working with Yocha Dehe under AB 52. To facilitate communication within the Authority, a member of the Sites Reservoir Board of Directors and a Sites Reservoir Committee would be invited to attend meetings.

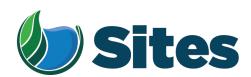

- Workforce development including jobs for Tribal members during construction and implementation of the Project;
- Discussing any Tribal member concerns with local transportation impacts that might be associated with construction of the Project;
- Tribal interests in the recreational areas and amenities planned for the Project;
- Tribal interests in the biological mitigation sites to be developed as part of the project, including use of Tribal Ecological Knowledge; and
- Tribal interests in stewardship and future access to Project lands and resources that are not otherwise used for Project activities.

We anticipate that there will be other topics that you will want to address and are open to discussing topics of interest to the TWG members.

We hope that you will accept this invitation to be part of the TWG and help us better understand the challenges and concerns of the local Native American community relative to the Proposed Project, as well as explore opportunities to productively address these same issues. Both Ali and Kevin (mentioned above) are available if you have any questions about the TWG. Ali can be reached at <a href="mailto:aforsythe@sitesproject.org">aforsythe@sitesproject.org</a> or (916) 880-0676, and Kevin at <a href="mailto:kspesert@sitesproject.org">kspesert@sitesproject.org</a> or (530) 632-4071. One of them will be contacting you directly in the upcoming weeks to further discuss formation of the TWG.

Sincerely,

Fritz Durst Chair

530,438,2309

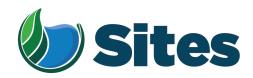

Cc: Ms. Yvonne Perkins, Tribal Historic Preservation Officer Yocha Dehe Wintun Nation P.O. Box 18

Brooks, CA 95606

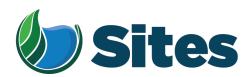

January 12, 2023

Yocha Dehe Wintun Nation Mr. Anthony Roberts, Chairperson P.O. Box 18 Brooks, CA 95606

Subject: Invitation to Participate in a Tribal Working Group; Sites Reservoir Project in

Glenn, Colusa, Tehama, and Yolo Counties, California

### Dear Honorable Chairperson Roberts:

The Sites Project Authority has periodically reached out to you over the past several years to provide you information about the progress of the Sites Reservoir Project (Proposed Project or Project), and to invite you to consult on the Project under Assembly Bill 52 (AB 52), pursuant to Public Resources Code § 21080.3.1, as a tribe with a traditional and cultural affiliation with the Proposed Project area. We understand that not all tribes have the availability to consult under AB 52, but we continue to value your input on the Proposed Project. To this end, we are inviting you to participate in a Tribal Working Group (TWG) to address topics of concern and interest to tribes who have a traditional and cultural affiliation with the Proposed Project area.

We envision the TWG to include only those tribes with a direct ancestral relationship with the Project area: Cachil Dehe Band of Wintun Indians; Kletsel Dehe Wintun Nation; Yocha Dehe Wintun Nation; Grindstone Indian Rancheria of Wintun-Wailaki Indians; and Paskenta Band of Nomlaki Indians. The TWG would be organized and facilitated by Ali Forsythe, the Authority's Environmental Planning and Permitting Manager, and Kevin Spesert, the Authority's External Affairs Manager, along with the Authority's consultant team currently working with Yocha Dehe under AB 52. To facilitate communication within the Authority, a member of the Sites Reservoir Board of Directors and a Sites Reservoir Committee would be invited to attend meetings.

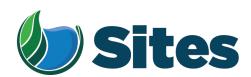

- Workforce development including jobs for Tribal members during construction and implementation of the Project;
- Discussing any Tribal member concerns with local transportation impacts that might be associated with construction of the Project;
- Tribal interests in the recreational areas and amenities planned for the Project;
- Tribal interests in the biological mitigation sites to be developed as part of the project, including use of Tribal Ecological Knowledge; and
- Tribal interests in stewardship and future access to Project lands and resources that are not otherwise used for Project activities.

We anticipate that there will be other topics that you will want to address and are open to discussing topics of interest to the TWG members.

We hope that you will accept this invitation to be part of the TWG and help us better understand the challenges and concerns of the local Native American community relative to the Proposed Project, as well as explore opportunities to productively address these same issues. Both Ali and Kevin (mentioned above) are available if you have any questions about the TWG. Ali can be reached at <a href="mailto:aforsythe@sitesproject.org">aforsythe@sitesproject.org</a> or (916) 880-0676, and Kevin at <a href="mailto:kspesert@sitesproject.org">kspesert@sitesproject.org</a> or (530) 632-4071. One of them will be contacting you directly in the upcoming weeks to further discuss formation of the TWG.

Sincerely,

Fritz Durst Chair

530,438,2309

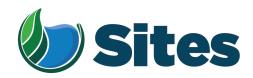

Cc: Ms. Yvonne Perkins, Tribal Historic Preservation Officer Yocha Dehe Wintun Nation P.O. Box 18

Brooks, CA 95606

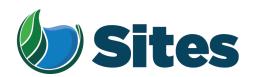

January 18, 2023

Colusa Indian Community Council Mr. Wayne Mitchum Jr., Tribal Chairman 3730 Highway 45 Colusa, CA 95932

Subject: Invitation to Participate in a Tribal Working Group; Sites Reservoir Project in

Glenn, Colusa, Tehama, and Yolo Counties, California

Dear Honorable Chairperson Mitchum:

The Sites Project Authority has periodically reached out to you over the past several years to provide you information about the progress of the Sites Reservoir Project (Proposed Project or Project), and to invite you to consult on the Project under Assembly Bill 52 (AB 52), pursuant to Public Resources Code § 21080.3.1, as a tribe with a traditional and cultural affiliation with the Proposed Project area. We understand that not all tribes have the availability to consult under AB 52, but we continue to value your input on the Proposed Project. To this end, we are inviting you to participate in a Tribal Working Group (TWG) to address topics of concern and interest to tribes who have a traditional and cultural affiliation with the Proposed Project area.

We envision the TWG to include only those tribes with a direct ancestral relationship with the Project area: Cachil Dehe Band of Wintun Indians; Kletsel Dehe Wintun Nation; Yocha Dehe Wintun Nation; Grindstone Indian Rancheria of Wintun-Wailaki Indians; and Paskenta Band of Nomlaki Indians. The TWG would be organized and facilitated by Ali Forsythe, the Authority's Environmental Planning and Permitting Manager, and Kevin Spesert, the Authority's External Affairs Manager, along with the Authority's consultant team currently working with Yocha Dehe under AB 52. To facilitate communication within the Authority, a member of the Sites Reservoir Board of Directors and a Sites Reservoir Committee would be invited to attend meetings.

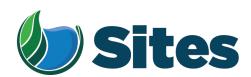

- Workforce development including jobs for Tribal members during construction and implementation of the Project;
- Discussing any Tribal member concerns with local transportation impacts that might be associated with construction of the Project;
- Tribal interests in the recreational areas and amenities planned for the Project;
- Tribal interests in the biological mitigation sites to be developed as part of the project, including use of Tribal Ecological Knowledge; and
- Tribal interests in stewardship and future access to Project lands and resources that are not otherwise used for Project activities.

We anticipate that there will be other topics that you will want to address and are open to discussing topics of interest to the TWG members.

We hope that you will accept this invitation to be part of the TWG and help us better understand the challenges and concerns of the local Native American community relative to the Proposed Project, as well as explore opportunities to productively address these same issues. Both Ali and Kevin (mentioned above) are available if you have any questions about the TWG. Ali can be reached at <a href="mailto:aforsythe@sitesproject.org">aforsythe@sitesproject.org</a> or (916) 880-0676, and Kevin at <a href="mailto:kspesert@sitesproject.org">kspesert@sitesproject.org</a> or (530) 632-4071. One of them will be contacting you directly in the upcoming weeks to further discuss formation of the TWG.

Sincerely,

Fritz Durst Chair

530,438,2309

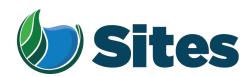

Cc: Ms. Melissa Mitchum
Director of Tribal Preservation
Colusa Indian Community Council
3730 Highway 45
Colusa, CA 95932

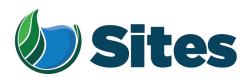

January 18, 2023

Colusa Indian Community Council Mr. Wayne Mitchum Jr., Tribal Chairman 3730 Highway 45 Colusa, CA 95932

Subject: Invitation to Participate in a Tribal Working Group; Sites Reservoir Project in

Glenn, Colusa, Tehama, and Yolo Counties, California

Dear Honorable Chairperson Mitchum:

The Sites Project Authority has periodically reached out to you over the past several years to provide you information about the progress of the Sites Reservoir Project (Proposed Project or Project), and to invite you to consult on the Project under Assembly Bill 52 (AB 52), pursuant to Public Resources Code § 21080.3.1, as a tribe with a traditional and cultural affiliation with the Proposed Project area. We understand that not all tribes have the availability to consult under AB 52, but we continue to value your input on the Proposed Project. To this end, we are inviting you to participate in a Tribal Working Group (TWG) to address topics of concern and interest to tribes who have a traditional and cultural affiliation with the Proposed Project area.

We envision the TWG to include only those tribes with a direct ancestral relationship with the Project area: Cachil Dehe Band of Wintun Indians; Kletsel Dehe Wintun Nation; Yocha Dehe Wintun Nation; Grindstone Indian Rancheria of Wintun-Wailaki Indians; and Paskenta Band of Nomlaki Indians. The TWG would be organized and facilitated by Ali Forsythe, the Authority's Environmental Planning and Permitting Manager, and Kevin Spesert, the Authority's External Affairs Manager, along with the Authority's consultant team currently working with Yocha Dehe under AB 52. To facilitate communication within the Authority, a member of the Sites Reservoir Board of Directors and a Sites Reservoir Committee would be invited to attend meetings.

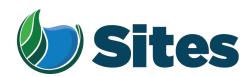

- Workforce development including jobs for Tribal members during construction and implementation of the Project;
- Discussing any Tribal member concerns with local transportation impacts that might be associated with construction of the Project;
- Tribal interests in the recreational areas and amenities planned for the Project;
- Tribal interests in the biological mitigation sites to be developed as part of the project, including use of Tribal Ecological Knowledge; and
- Tribal interests in stewardship and future access to Project lands and resources that are not otherwise used for Project activities.

We anticipate that there will be other topics that you will want to address and are open to discussing topics of interest to the TWG members.

We hope that you will accept this invitation to be part of the TWG and help us better understand the challenges and concerns of the local Native American community relative to the Proposed Project, as well as explore opportunities to productively address these same issues. Both Ali and Kevin (mentioned above) are available if you have any questions about the TWG. Ali can be reached at <a href="mailto:aforsythe@sitesproject.org">aforsythe@sitesproject.org</a> or (916) 880-0676, and Kevin at <a href="mailto:kspesert@sitesproject.org">kspesert@sitesproject.org</a> or (530) 632-4071. One of them will be contacting you directly in the upcoming weeks to further discuss formation of the TWG.

Sincerely,

Fritz Durst Chair

Cc: Ms. Melissa Mitchum

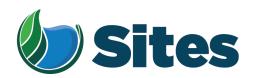

Director of Tribal Preservation Colusa Indian Community Council 3730 Highway 45 Colusa, CA 95932 From: <u>Alicia Forsythe</u>

To: Janis Offermann (Janis@Horizonh2o.com); Risse, Danielle; Laurie Warner Herson; Kevin Spesert

**Subject:** [EXTERNAL] Sites Project - Tribal Working Group

**Date:** Monday, January 23, 2023 2:47:48 PM

Hi all – We have our first interest in the Tribal Working Group!

Kevin – Lets you and I talk about how to contact the other tribes for their interest. I will text you on a time we can talk. We also need to talk about who from the RC/AB we should have attend. Randal wants to participate. We also need to schedule a training session/prep session with them prior to the TWG meeting.

Janis – It sounds like we sent the letter to the wrong person at Colusa. But since they have responded, I don't think we need to resend.

Ali

-----

Alicia Forsythe | Environmental Planning and Permitting Manager | Sites Project Authority | 916.880.0676 | aforsythe@sitesproject.org | www.SitesProject.org

CONFIDENTIALITY NOTICE: This communication with its contents may contain confidential and/or legally privileged information. It is solely for the use of the intended recipient(s). Unauthorized interception, review, use or disclosure is prohibited and may violate applicable laws including the Electronic Communications Privacy Act. If you are not the intended recipient, please contact the sender and destroy all copies of the communication.

From: Alicia Forsythe

**Sent:** Monday, January 23, 2023 2:41 PM

**To:** Molly West <mwest@colusa-nsn.gov>; Kevin Spesert <kspesert@sitesproject.org>

Cc: Execs < Execs@colusa-nsn.gov>

**Subject:** RE: TWG

Wonderful Molly! We are really excited for the Tribal Working Group!

We're reaching out to the other tribes here this week. We will circle back in the next week or two on scheduling the first meeting.

Ali

\_\_\_\_\_

Alicia Forsythe | Environmental Planning and Permitting Manager | Sites Project Authority | 916.880.0676 | aforsythe@sitesproject.org | www.SitesProject.org

CONFIDENTIALITY NOTICE: This communication with its contents may contain confidential and/or legally privileged information. It is solely for the use of the intended recipient(s). Unauthorized interception, review, use or disclosure is prohibited and may violate applicable laws including the Electronic Communications Privacy Act. If you are not the intended recipient, please contact the sender and destroy all copies of the communication.

From: Molly West < <a href="mailto:mwest@colusa-nsn.gov">mwest@colusa-nsn.gov</a>>
Sent: Thursday, January 19, 2023 5:15 PM

**To:** Alicia Forsythe <a forsythe@sitesproject.org>; Kevin Spesert <a href="kspesert@sitesproject.org">kspesert@sitesproject.org</a>>

Cc: Execs < < Execs@colusa-nsn.gov >

**Subject:** TWG

**EXTERNAL MESSAGE:** Do not click any links or open any attachments unless you trust the sender and know the content is safe.

Good Evening,

CICC's Executive Committee is interested in being a part of the Tribal Working Group. Do you know when you will have more details prepared?

Thank you,

# Molly West

Tribal Administrator Colusa Indian Community Council 3730 Hwy 45 Colusa, CA 95932 Phone (530) 458-6517 Cell (530) 701-0379 Fax (530) 458-3866

This email and any files transmitted with it may be privileged, are confidential and intended solely for the use of the individual or entity to whom addressed. If you have received this email in error, please notify the system manager. This message contains confidential information and is intended only for the individual named. If you are not the named addressee you should not disseminate, distribute or copy this e-mail. Please notify the sender immediately by e-mail if you have received this e-mail by mistake and delete this e-mail and any attachments from your system. If you are not the intended recipient you are notified that disclosing, copying, distributing or taking any action in reliance on the contents of this information is strictly prohibited..

From: <u>Janis Offermann</u>

To: "charlie.wright@kdwn.org"

Cc: "Kevin Spesert"

Subject: Sites Reservoir Tribal Working Group

Date: Tuesday, January 31, 2023 12:13:00 PM

Attachments: 20230112 TWG Notification Letter Formatted CortinaIndianRanchera Wright.docx

#### Hello, Chairperson Wright

On behalf of the Sites Project Authority (Authority), I just left a voice message on your tribal administration office phone and am following up with this email.

The Authority would like to invite you to participate in a Tribal Working Group (TWG), as described in the attached letter, which was also forwarded to you via the U.S. mail. The intent of the TWG is to provide a forum for local tribes to discuss concerns you might have about the proposed Sites Project and to help craft solutions to those issues, as well as to provide input on such topics as recreation opportunities and biological mitigation.

We hope you will consider this invitation and join us in the TWG.

Please feel free to contact me via email or at the phone number listed below if you have any questions. You may also contact Kevin Spesert, the Authority's External Affairs Manager, who is cc'd here, at <a href="mailto:kspesert@sitesproject.org">kspesert@sitesproject.org</a> or (530) 632-4071.

We look forward to hearing from you soon. Sincerely,

janis

Janis Offermann, MA, RPA Cultural Resources Practice Lead Horizon Water and Environment 1801 7th Street, Suite 100 Sacramento, CA 95811 530.220.4918 From: <u>Janis Offermann</u>

To: Laverne Bill (LBill@paskenta.org)

Subject: Sites Reservoir Tribal Working Group

Date: Tuesday, February 7, 2023 10:14:00 AM

Attachments: 20230112 TWG Notification Letter Formatted PaskentaBand Alejandre.pdf

#### Good morning, Laverne

I hope you are enjoying your new position with Paskenta and settling in. I imagine it is keeping you quite busy.

Now that you are with the tribe, we are hoping that Paskenta will elect to be more involved with the Sites Reservoir Project. Most recently, we sent the attached invitation to Chairman Alejandre about participating in the Tribal Working Group (TWG), which we had previously discussed with you. If you have any questions about the TWG, please don't hesitate to give me a call, or follow up with either Kevin or Ali via email (both cc'd here), or by phone. Kevin can be reached at (530) 632-4071 and Ali is available at (916) 880-0676.

We look forward to hearing from you about the TWG or any other ways that Paskenta would like to participate in the project.

Many thanks janis

Janis Offermann, MA, RPA Cultural Resources Practice Lead Horizon Water and Environment 1801 7th Street, Suite 100 Sacramento, CA 95811 530.220.4918

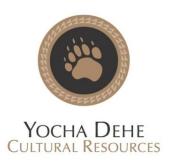

February 8, 2023

Sites Project Authority Attn: Alicia Forsythe, Environmental Planner and Permitting Manager P.O. Box 517 Maxwell, CA 95955

RE: Sites Reservoir Project YD-04142017-03

Dear Ms. Forsythe:

Thank you for the project notification dated January 12, 2023, regarding cultural information on or near the proposed Sites Reservoir Project. We appreciate your effort to contact us and wish to respond.

The Cultural Resources Department has reviewed the project and concluded that it is within the aboriginal territories of the Yocha Dehe Wintun Nation. Therefore, we have a cultural interest and authority in the proposed project area and would like to initiate a formal consultation with the lead agency. At the time of consultation, please provide our Cultural Resources Department with a project timeline, detailed project information and the latest cultural study for the proposed project.

To coordinate a date and time for the consultation meeting, please contact:

CRD Administrative Staff Yocha Dehe Wintun Nation

Office: (530) 796-3400

Email: THPO@yochadehe.gov

Please refer to identification number YD-04142017-03 in any correspondence concerning this project.

Thank you for providing us the opportunity to comment.

Sincerely,

DocuSigned by:

Cribal Historic Preservation Officer

Unonne Perkins

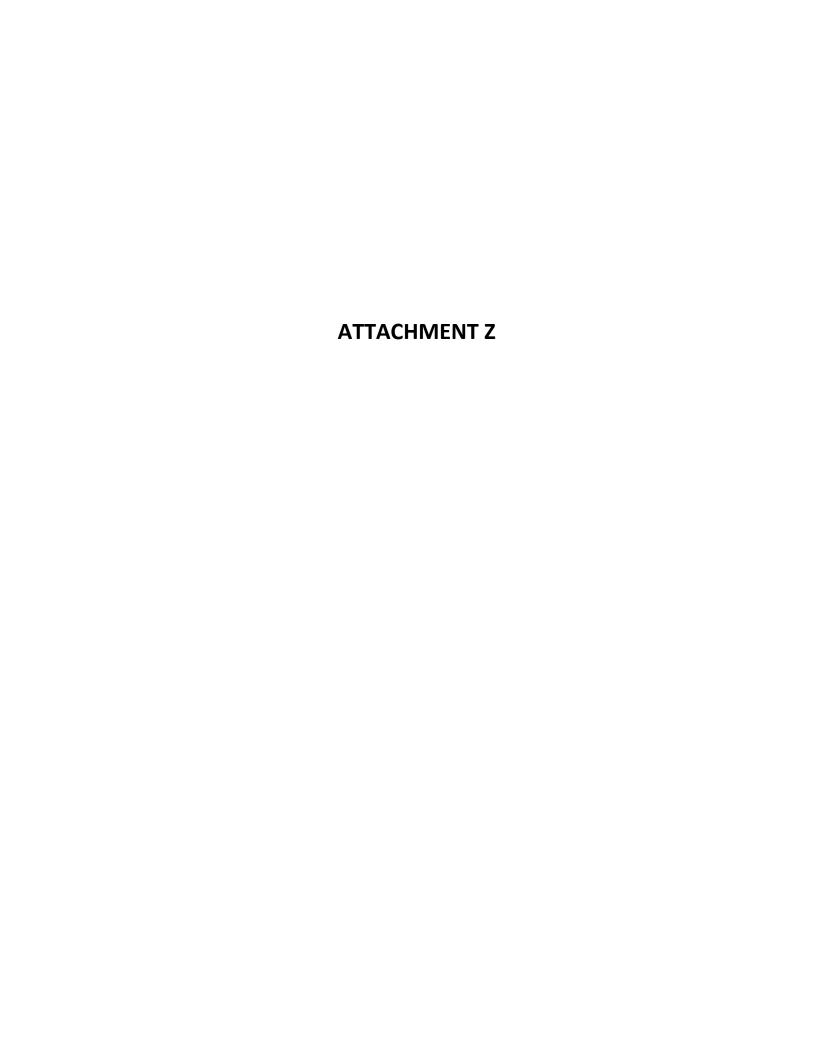

From: Janis Offermann
To: Molly West

Cc: Execs; Jennie Mitchum

Subject: RE: [EXTERNAL] FW: Sites Reservoir Project - Post-Investigation Cultural Resources Monitoring Report Summary

for Work Package 1

**Date:** Friday, February 24, 2023 12:13:10 PM

Absolutely! I will be sure to do that, Molly. Nice to meet you, Jennie.

Janis

Janis Offermann, MA, RPA Cultural Resources Practice Lead Horizon Water and Environment 1801 7th Street, Suite 100 Sacramento, CA 95811 530,220,4918

From: Molly West <<u>mwest@colusa-nsn.gov</u>>
Sent: Friday, February 24, 2023 12:10 PM
To: Janis Offermann <<u>janis@horizonh2o.com</u>>

**Cc:** Execs < <u>Execs@colusa-nsn.gov</u>>; Jennie Mitchum < <u>jmitchum@colusa-nsn.gov</u>>

Subject: RE: [EXTERNAL] FW: Sites Reservoir Project - Post-Investigation Cultural Resources

Monitoring Report Summary for Work Package 1

**EXTERNAL MESSAGE:** Do not click any links or open any attachments unless you trust the sender and know the content is safe.

Thank you for the information Janis. We have a new Cultural Preservation Director, Jennie Mitchum. Please include her on all future emails as well ©

Thank you,

## Molly West

Tribal Administrator Colusa Indian Community Council 3730 Hwy 45 Colusa, CA 95932 Phone (530) 458-6517 Cell (530) 701-0379 Fax (530) 458-3866 **From:** Janis Offermann [mailto:janis@horizonh2o.com]

**Sent:** Friday, February 24, 2023 7:22 AM **To:** Molly West < <a href="mailto:mwest@colusa-nsn.gov">mwest@colusa-nsn.gov</a>>

Cc: Execs < < Execs@colusa-nsn.gov >

Subject: FW: [EXTERNAL] FW: Sites Reservoir Project - Post-Investigation Cultural Resources

Monitoring Report Summary for Work Package 1

**EXTERNAL MESSAGE:** Do not click any links or open any attachments unless you trust the sender and know the content is safe.

Good morning, Molly

In order to keep you informed about the progress of the Sites Reservoir geotechnical studies, please find attached for your files the Post-Investigation Cultural Resources Monitoring Report Summary for Work Package 1 of the 2022-2024 Sites Reservoir Geologic, Geophysical, and Geotechnical Investigations. We will be sending subsequent post-investigation monitoring reports as each work package is completed.

Please let me know if you have any questions. Thanks janis

Janis Offermann, MA, RPA Cultural Resources Practice Lead Horizon Water and Environment 1801 7th Street, Suite 100 Sacramento, CA 95811 530,220,4918

CONFIDENTIALITY NOTICE: The contents of this email message and any attachments are intended solely for the addressee(s) and may contain confidential, proprietary and/or privileged information and may be legally protected from disclosure. If you are not the intended recipient of this message or their agent, or if this message has been addressed to you in error, please immediately alert the sender by reply email and then delete this message and any attachments and the reply from your system. If you are not the intended recipient, you are hereby notified that any disclosure, use, dissemination, copying, or storage of this message or its attachments is strictly prohibited.

This email and any files transmitted with it may be privileged, are confidential and intended solely for the use of the individual or entity to whom addressed. If you have received this email in error, please notify the system manager. This message contains confidential information and is intended only for the individual named. If you are not the named addressee you should not disseminate, distribute or copy this e-mail. Please notify the sender immediately by e-mail if you have received this e-mail by mistake and delete this e-mail and

| any attachments from your system. If you are not the intended recipient you are notified that disclosing, copying, distributing or taking any action in reliance on the contents of this information is strictly prohibited. |
|----------------------------------------------------------------------------------------------------|
|                                                                                                    |
|                                                                                                    |
|                                                                                                    |
|                                                                                                    |
|                                                                                                    |
|                                                                                                    |
|                                                                                                    |
|                                                                                                    |
|                                                                                                    |
|                                                                                                    |
|                                                                                                    |
|                                                                                                    |
|                                                                                                    |
|                                                                                                    |
|                                                                                                    |
|                                                                                                    |
|                                                                                                    |
|                                                                                                    |
|                                                                                                    |
|                                                                                                    |
|                                                                                                    |
|                                                                                                    |
|                                                                                                    |
|                                                                                                    |
|                                                                                                    |
|                                                                                                    |
|                                                                                                    |
|                                                                                                    |
|                                                                                                    |
|                                                                                                    |

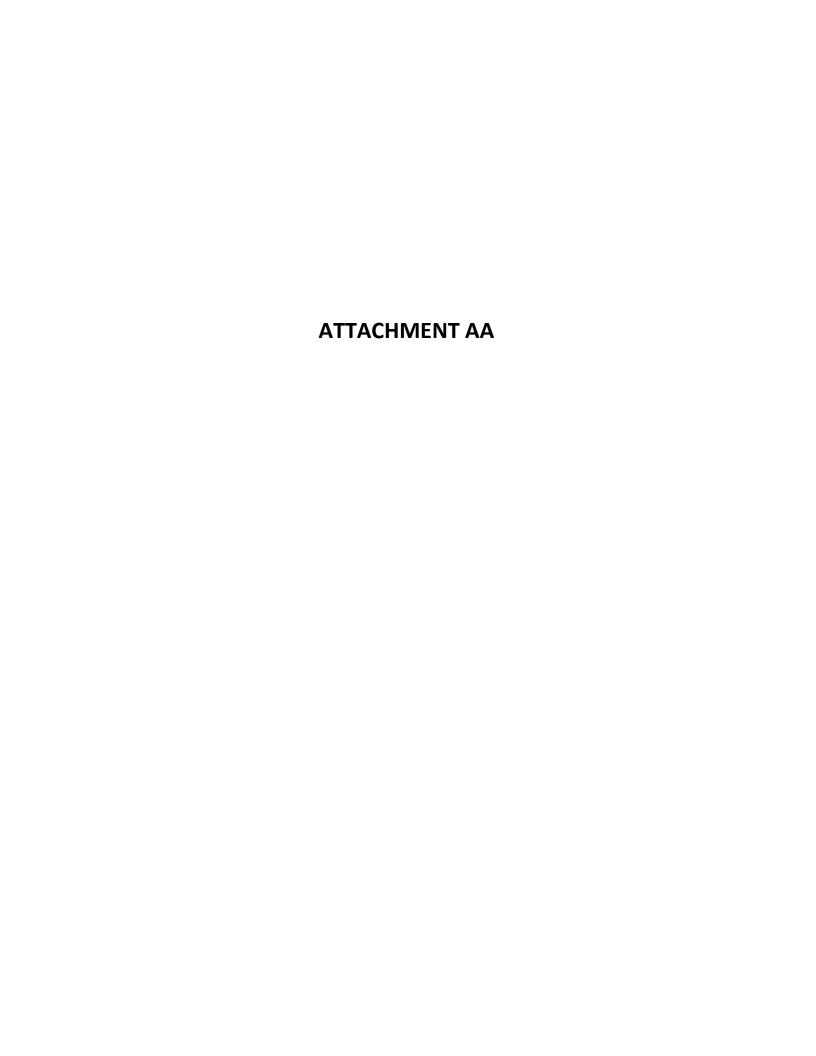

From: <u>Janis Offermann</u>
To: <u>Jennie Mitchum</u>

Cc: "Execs"; "Molly West"; "Alicia Forsythe"; "Kevin Spesert"; "Laurie Warner Herson"

Subject: Sites Reservoir introduction meeting

Date: Monday, February 27, 2023 3:19:00 PM

#### Hi, Jennie

I am writing on behalf of the Sites Project Authority (Authority). The Colusa Indian Community formally requested AB 52 consultation with the Authority for the Sites Project in 2017. The Authority met with tribal leaders several times prior to the pandemic, but we have not had the opportunity to meet in quite some time. With your arrival, along with changes in tribal leadership, we are hoping to resume meeting about the project. We thought that an initial meeting would be beneficial to bring you, and any of the tribal leadership who would like to attend, up to date on the status of the project and to discuss next steps for Colusa's involvement in the project.

If such a meeting is agreeable to you, please provide several available dates and times that work for you. The Authority can set up a virtual call or, if you prefer, we are happy to meet in person. We look forward to meeting with you.

Best regards Janis

Janis Offermann, MA, RPA Cultural Resources Practice Lead Horizon Water and Environment 1801 7th Street, Suite 100 Sacramento, CA 95811 530,220,4918

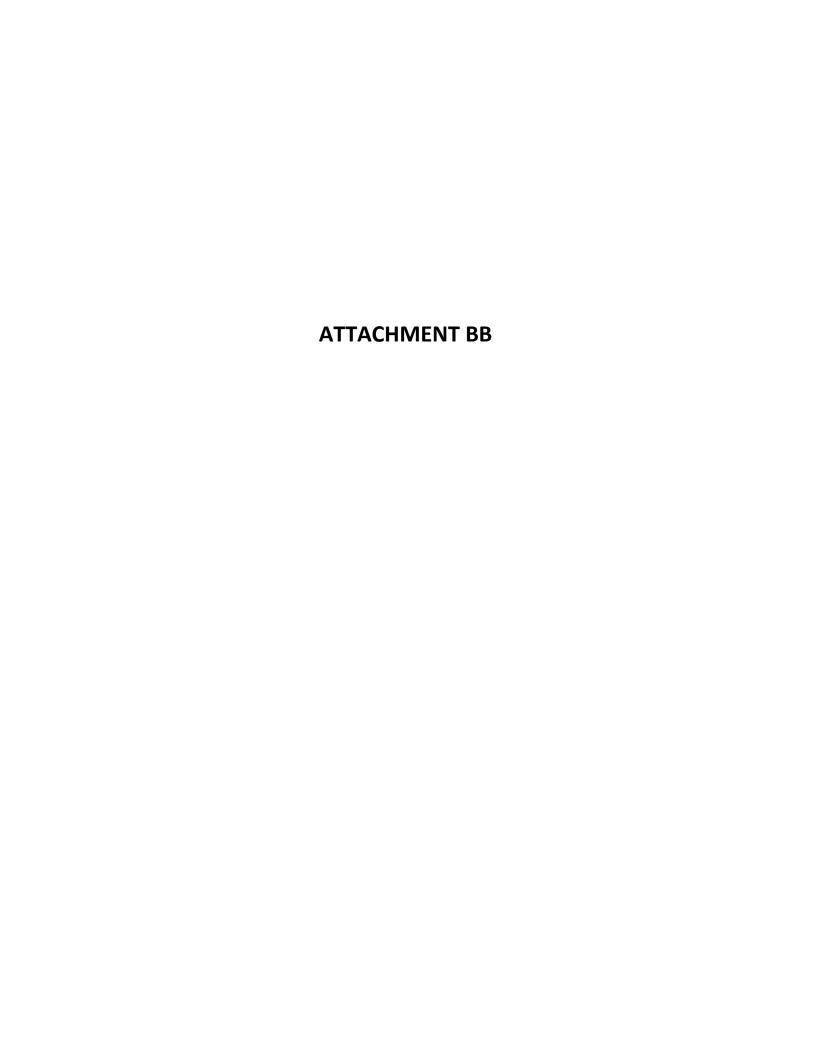

From: Molly West

To: <u>Janis Offermann</u>; <u>Jennie Mitchum</u>

Cc: <u>Execs</u>; <u>Alicia Forsythe</u>; <u>Kevin Spesert</u>; <u>Laurie Warner Herson</u>

Subject: RE: [WARNING: UNSCANNABLE EXTRACTION FAILED]RE: [EXTERNAL] RE: Sites Reservoir introduction meeting

**Date:** Wednesday, March 15, 2023 5:08:42 PM

**EXTERNAL MESSAGE:** Do not click any links or open any attachments unless you trust the sender and know the content is safe.

Hi Janis,

The Executive Committee would like to meet with you and your team. Our schedule is pretty busy the next couple of weeks. I would like to propose Tuesday, April 4<sup>th</sup> at 10am?

Thank you,

## Molly West

Tribal Administrator Colusa Indian Community Council 3730 Hwy 45 Colusa, CA 95932 Phone (530) 458-6517 Cell (530) 701-0379 Fax (530) 458-3866

**From:** Janis Offermann [mailto:janis@horizonh2o.com]

Sent: Wednesday, March 8, 2023 12:52 PM

**To:** Jennie Mitchum < jmitchum@colusa-nsn.gov>

**Cc:** Execs <Execs@colusa-nsn.gov>; Molly West <mwest@colusa-nsn.gov>; Alicia Forsythe <aforsythe@sitesproject.org>; Kevin Spesert <kspesert@sitesproject.org>; Laurie Warner Herson <laurie.warner.herson@phenixenv.com>

**Subject:** [WARNING: UNSCANNABLE EXTRACTION FAILED]RE: [EXTERNAL] RE: Sites Reservoir introduction meeting

**EXTERNAL MESSAGE:** Do not click any links or open any attachments unless you trust the sender and know the content is safe.

Hi Jennie

I hope you are settling into your new position as Cultural Preservation Officer. I imagine you are very busy coming up to speed on everything, but I thought I would reach out to see if you had a chance to consider when there might be time when you and your tribal leadership can meet with the Site Project Authority about the Sites Reservoir Project. We would value your input regarding tribal cultural resources and establishing the Tribal Working Group.

Please feel free to contact me if you have any questions.

Thanks Janis

Janis Offermann, MA, RPA Cultural Resources Practice Lead Horizon Water and Environment 1801 7th Street, Suite 100 Sacramento, CA 95811 530.220.4918

From: Jennie Mitchum < imitchum@colusa-nsn.gov>

**Sent:** Monday, February 27, 2023 5:14 PM **To:** Janis Offermann < <u>janis@horizonh2o.com</u>>

**Subject:** [EXTERNAL] RE: Sites Reservoir introduction meeting

**EXTERNAL MESSAGE:** Do not click any links or open any attachments unless you trust the sender and know the content is safe.

Good evening,

I Apologize for not responding sooner, I'm getting to know how to do things please have patience with me.

Thank you Jennie Mitchum Cultural Preservation Director (530)868-8590

**From:** Janis Offermann < <u>janis@horizonh2o.com</u>>

Sent: Monday, February 27, 2023 3:19 PM

**To:** Jennie Mitchum < jmitchum@colusa-nsn.gov>

**Cc:** Execs < <u>Execs@colusa-nsn.gov</u>>; Molly West < <u>mwest@colusa-nsn.gov</u>>; Alicia Forsythe

<a href="mailto:specifications"><a href="mailto:specifications"><a href="mailto:specifications

<a href="mailto:suring:suring-serific-serific-

Subject: Sites Reservoir introduction meeting

**EXTERNAL MESSAGE:** Do not click any links or open any attachments unless you trust the sender and know the content is safe.

I am writing on behalf of the Sites Project Authority (Authority). The Colusa Indian Community formally requested AB 52 consultation with the Authority for the Sites Project in 2017. The Authority met with tribal leaders several times prior to the pandemic, but we have not had the opportunity to meet in quite some time. With your arrival, along with changes in tribal leadership, we are hoping to resume meeting about the project. We thought that an initial meeting would be beneficial to bring you, and any of the tribal leadership who would like to attend, up to date on the status of the project and to discuss next steps for Colusa's involvement in the project.

If such a meeting is agreeable to you, please provide several available dates and times that work for you. The Authority can set up a virtual call or, if you prefer, we are happy to meet in person. We look forward to meeting with you.

Best regards

Janis

Janis Offermann, MA, RPA Cultural Resources Practice Lead Horizon Water and Environment 1801 7th Street, Suite 100 Sacramento, CA 95811 530.220.4918

CONFIDENTIALITY NOTICE: The contents of this email message and any attachments are intended solely for the addressee(s) and may contain confidential, proprietary and/or privileged information and may be legally protected from disclosure. If you are not the intended recipient of this message or their agent, or if this message has been addressed to you in error, please immediately alert the sender by reply email and then delete this message and any attachments and the reply from your system. If you are not the intended recipient, you are hereby notified that any disclosure, use, dissemination, copying, or storage of this message or its attachments is strictly prohibited.

This email and any files transmitted with it may be privileged, are confidential and intended solely for the use of the individual or entity to whom addressed. If you have received this email in error, please notify the system manager. This message contains confidential information and is intended only for the individual named. If you are not the named addressee you should not disseminate, distribute or copy this e-mail. Please notify the sender immediately by e-mail if you have received this e-mail by mistake and delete this e-mail and any attachments from your system. If you are not the intended recipient you are notified that disclosing, copying, distributing or taking any action in reliance on the contents of this information is strictly prohibited..

CONFIDENTIALITY NOTICE: The contents of this email message and any attachments are intended solely for the addressee(s) and may contain confidential, proprietary and/or privileged information and may be legally protected from disclosure. If you are not the intended recipient of this message or their agent, or if this message has been addressed to you in error, please immediately alert the sender by reply email and then delete this message and any attachments and the reply from your system. If you are not the intended recipient, you are hereby notified that any disclosure, use, dissemination, copying, or storage of this message or its attachments is strictly prohibited.

This email and any files transmitted with it may be privileged, are confidential and intended solely for the use of the individual or entity to whom addressed. If you have received this email in error, please notify the system manager. This message contains confidential information and is intended only for the individual named. If you are not the named addressee you should not disseminate, distribute or copy this e-mail. Please notify the sender immediately by e-mail if you have received this e-mail by mistake and delete this e-mail and

| any attachments from your system. If you are not the intended recipient you are notified that disclosing, copying, distributing or taking any action in reliance on the contents of this information is strictly prohibited. |
|----------------------------------------------------------------------------------------------------|
|                                                                                                    |
|                                                                                                    |
|                                                                                                    |
|                                                                                                    |
|                                                                                                    |
|                                                                                                    |
|                                                                                                    |
|                                                                                                    |
|                                                                                                    |
|                                                                                                    |
|                                                                                                    |
|                                                                                                    |
|                                                                                                    |
|                                                                                                    |
|                                                                                                    |
|                                                                                                    |
|                                                                                                    |
|                                                                                                    |
|                                                                                                    |
|                                                                                                    |
|                                                                                                    |
|                                                                                                    |
|                                                                                                    |
|                                                                                                    |
|                                                                                                    |
|                                                                                                    |
|                                                                                                    |
|                                                                                                    |
|                                                                                                    |
|                                                                                                    |

From: **Molly West** 

Janis Offermann; Jennie Mitchum To:

Cc: Execs; Alicia Forsythe; Kevin Spesert; Laurie Warner Herson

Subject: RE: [WARNING: UNSCANNABLE EXTRACTION FAILED]RE: [WARNING: UNSCANNABLE EXTRACTION FAILED]RE:

[WARNING: UNSCANNABLE EXTRACTION FAILED]RE: [EXTERNAL] RE: Sites Reservoir introduction meeting

Date: Thursday, March 16, 2023 9:12:06 AM

EXTERNAL MESSAGE: Do not click any links or open any attachments unless you trust the sender and know the content is safe.

Thank you! We can meet in our Administration building located at 3730 Hwy 45.

Thank you,

### Molly West

Tribal Administrator Colusa Indian Community Council 3730 Hwy 45 Colusa, CA 95932 Phone (530) 458-6517 Cell (530) 701-0379 Fax (530) 458-3866

**From:** Janis Offermann [mailto:janis@horizonh2o.com]

Sent: Thursday, March 16, 2023 9:00 AM

To: Molly West <mwest@colusa-nsn.gov>; Jennie Mitchum <jmitchum@colusa-nsn.gov> **Cc:** Execs <Execs@colusa-nsn.gov>; Alicia Forsythe <aforsythe@sitesproject.org>; Kevin Spesert <kspesert@sitesproject.org>; Laurie Warner Herson <laurie.warner.herson@phenixenv.com> Subject: [WARNING: UNSCANNABLE EXTRACTION FAILED]RE: [WARNING: UNSCANNABLE EXTRACTION FAILED]RE: [WARNING: UNSCANNABLE EXTRACTION FAILED]RE: [EXTERNAL] RE: Sites

Reservoir introduction meeting

EXTERNAL MESSAGE: Do not click any links or open any attachments unless you trust the sender and know the content is safe.

That day and time work great. We will send out a meeting invitation from our end. Thank you!

janis

From: Molly West < mwest@colusa-nsn.gov > **Sent:** Thursday, March 16, 2023 8:18 AM

**To:** Janis Offermann < <u>ianis@horizonh2o.com</u>>; Jennie Mitchum < <u>imitchum@colusa-nsn.gov</u>> **Cc:** Execs <<u>Execs@colusa-nsn.gov</u>>; Alicia Forsythe <<u>aforsythe@sitesproject.org</u>>; Kevin Spesert <kspesert@sitesproject.org>; Laurie Warner Herson <|aurie.warner.herson@phenixenv.com>

Subject: RE: [WARNING: UNSCANNABLE EXTRACTION FAILED] RE: [WARNING: UNSCANNABLE

EXTRACTION FAILED]RE: [EXTERNAL] RE: Sites Reservoir introduction meeting

**EXTERNAL MESSAGE:** Do not click any links or open any attachments unless you trust the sender and know the content is safe.

Good Morning Janis,

No problem at all. How about Tuesday, April 18<sup>th</sup> at 10am?

Thank you,

# Molly West

Tribal Administrator Colusa Indian Community Council 3730 Hwy 45 Colusa, CA 95932 Phone (530) 458-6517 Cell (530) 701-0379 Fax (530) 458-3866

**From:** Janis Offermann [mailto:janis@horizonh2o.com]

**Sent:** Thursday, March 16, 2023 7:00 AM

To: Molly West < <a href="mailto:mwest@colusa-nsn.gov">mwest@colusa-nsn.gov</a>>; Jennie Mitchum < <a href="mailto:mitchum@colusa-nsn.gov">mitchum@colusa-nsn.gov</a>>

**Cc:** Execs < <u>Execs@colusa-nsn.gov</u>>; Alicia Forsythe < <u>aforsythe@sitesproject.org</u>>; Kevin Spesert < <u>kspesert@sitesproject.org</u>>; Laurie Warner Herson < <u>laurie.warner.herson@phenixenv.com</u>>

Subject: [WARNING: UNSCANNABLE EXTRACTION FAILED]RE: [WARNING: UNSCANNABLE

EXTRACTION FAILED]RE: [EXTERNAL] RE: Sites Reservoir introduction meeting

**EXTERNAL MESSAGE:** Do not click any links or open any attachments unless you trust the sender and know the content is safe.

Good morning, Molly.

We are so pleased that the Executive Committee would like to meet with the team. Unfortunately, that date does not work for us, as Ali Forsythe, the Authority's Environmental Manager, will be taking off for a well-earned vacation that day. Can we please schedule something for after she has returned on April 13<sup>th</sup>?

Many thanks Janis Janis Offermann, MA, RPA Cultural Resources Practice Lead Horizon Water and Environment 1801 7th Street, Suite 100 Sacramento, CA 95811 530.220.4918

From: Molly West < <a href="mailto:mwest@colusa-nsn.gov">mwest@colusa-nsn.gov</a>>
Sent: Wednesday, March 15, 2023 5:09 PM

**To:** Janis Offermann < <u>janis@horizonh2o.com</u>>; Jennie Mitchum < <u>jmitchum@colusa-nsn.gov</u>> **Cc:** Execs < <u>Execs@colusa-nsn.gov</u>>; Alicia Forsythe < <u>aforsythe@sitesproject.org</u>>; Kevin Spesert < <u>kspesert@sitesproject.org</u>>; Laurie Warner Herson < <u>laurie.warner.herson@phenixenv.com</u>> **Subject:** RE: [WARNING: UNSCANNABLE EXTRACTION FAILED]RE: [EXTERNAL] RE: Sites Reservoir

introduction meeting

**EXTERNAL MESSAGE:** Do not click any links or open any attachments unless you trust the sender and know the content is safe.

Hi Janis,

The Executive Committee would like to meet with you and your team. Our schedule is pretty busy the next couple of weeks. I would like to propose Tuesday, April 4<sup>th</sup> at 10am?

Thank you,

#### Molly West

Tribal Administrator Colusa Indian Community Council 3730 Hwy 45 Colusa, CA 95932 Phone (530) 458-6517 Cell (530) 701-0379 Fax (530) 458-3866

**From:** Janis Offermann [mailto:janis@horizonh2o.com]

Sent: Wednesday, March 8, 2023 12:52 PM

**To:** Jennie Mitchum < <u>imitchum@colusa-nsn.gov</u>>

**Cc:** Execs < <u>Execs@colusa-nsn.gov</u>>; Molly West < <u>mwest@colusa-nsn.gov</u>>; Alicia Forsythe < <u>aforsythe@sitesproject.org</u>>; Kevin Spesert < <u>kspesert@sitesproject.org</u>>; Laurie Warner Herson

<a href="mailto:</a> <a href="mailto:laurie.warner.herson@phenixenv.com">laurie.warner.herson@phenixenv.com</a> >

Subject: [WARNING: UNSCANNABLE EXTRACTION FAILED]RE: [EXTERNAL] RE: Sites Reservoir

introduction meeting

**EXTERNAL MESSAGE:** Do not click any links or open any attachments unless you trust the sender and know the content is safe.

Hi Jennie

I hope you are settling into your new position as Cultural Preservation Officer. I imagine you are very busy coming up to speed on everything, but I thought I would reach out to see if you had a chance to consider when there might be time when you and your tribal leadership can meet with the Site Project Authority about the Sites Reservoir Project. We would value your input regarding tribal cultural resources and establishing the Tribal Working Group.

Please feel free to contact me if you have any questions.

Thanks

Janis

Janis Offermann, MA, RPA Cultural Resources Practice Lead Horizon Water and Environment 1801 7th Street, Suite 100 Sacramento, CA 95811 530.220.4918

**From:** Jennie Mitchum < <u>imitchum@colusa-nsn.gov</u>>

**Sent:** Monday, February 27, 2023 5:14 PM **To:** Janis Offermann < <u>janis@horizonh2o.com</u>>

**Subject:** [EXTERNAL] RE: Sites Reservoir introduction meeting

**EXTERNAL MESSAGE**: Do not click any links or open any attachments unless you trust the sender and know the content is safe.

Good evening,

I Apologize for not responding sooner, I'm getting to know how to do things please have patience with me.

Thank you Jennie Mitchum Cultural Preservation Director (530)868-8590 From: Janis Offermann < janis@horizonh2o.com>
Sent: Monday, February 27, 2023 3:19 PM

**To:** Jennie Mitchum < <u>imitchum@colusa-nsn.gov</u>>

**Cc:** Execs < <u>Execs@colusa-nsn.gov</u>>; Molly West < <u>mwest@colusa-nsn.gov</u>>; Alicia Forsythe < <u>aforsythe@sitesproject.org</u>>; Kevin Spesert < <u>kspesert@sitesproject.org</u>>; Laurie Warner Herson

<a href="mailto:laurie.warner.herson@phenixenv.com">laurie.warner.herson@phenixenv.com</a>

**Subject:** Sites Reservoir introduction meeting

**EXTERNAL MESSAGE:** Do not click any links or open any attachments unless you trust the sender and know the content is safe.

#### Hi, Jennie

I am writing on behalf of the Sites Project Authority (Authority). The Colusa Indian Community formally requested AB 52 consultation with the Authority for the Sites Project in 2017. The Authority met with tribal leaders several times prior to the pandemic, but we have not had the opportunity to meet in quite some time. With your arrival, along with changes in tribal leadership, we are hoping to resume meeting about the project. We thought that an initial meeting would be beneficial to bring you, and any of the tribal leadership who would like to attend, up to date on the status of the project and to discuss next steps for Colusa's involvement in the project.

If such a meeting is agreeable to you, please provide several available dates and times that work for you. The Authority can set up a virtual call or, if you prefer, we are happy to meet in person. We look forward to meeting with you.

Best regards

Janis

Janis Offermann, MA, RPA Cultural Resources Practice Lead Horizon Water and Environment 1801 7th Street, Suite 100 Sacramento, CA 95811 530.220.4918

CONFIDENTIALITY NOTICE: The contents of this email message and any attachments are intended solely for the addressee(s) and may contain confidential, proprietary and/or privileged information and may be legally protected from disclosure. If you are not the intended recipient of this message or their agent, or if this message has been addressed to you in error, please immediately alert the sender by reply email and then delete this message and any attachments and the reply from your system. If you are not the intended recipient, you are hereby notified that any disclosure, use, dissemination, copying, or storage of this message or its attachments is strictly prohibited.

This email and any files transmitted with it may be privileged, are confidential and intended solely for the use of the individual or entity to whom addressed. If you have received this email in error, please notify the system manager. This message contains confidential information and is intended only for the individual named. If you are not the named addressee you should not disseminate, distribute or copy this e-mail. Please notify the sender immediately by e-mail if you have received this e-mail by mistake and delete this e-mail and any attachments from your system. If you are not the intended recipient you are notified that disclosing, copying, distributing or taking any action in reliance on the contents of this information is strictly prohibited..

CONFIDENTIALITY NOTICE: The contents of this email message and any attachments are intended solely for the addressee(s) and may contain confidential, proprietary and/or privileged information and may be legally protected from disclosure. If you are not the intended recipient of this message or their agent, or if this message has been addressed to you in error, please immediately alert the sender by reply email and then delete this message and any attachments and the reply from your system. If you are not the intended recipient, you are hereby notified that any disclosure, use, dissemination, copying, or storage of this message or its attachments is strictly prohibited.

This email and any files transmitted with it may be privileged, are confidential and intended solely for the use of the individual or entity to whom addressed. If you have received this email in error, please notify the system manager. This message contains confidential information and is intended only for the individual named. If you are not the named addressee you should not disseminate, distribute or copy this e-mail. Please notify the sender immediately by e-mail if you have received this e-mail by mistake and delete this e-mail and any attachments from your system. If you are not the intended recipient you are notified that disclosing, copying, distributing or taking any action in reliance on the contents of this information is strictly prohibited..

CONFIDENTIALITY NOTICE: The contents of this email message and any attachments are intended solely for the addressee(s) and may contain confidential, proprietary and/or privileged information and may be legally protected from disclosure. If you are not the intended recipient of this message or their agent, or if this message has been addressed to you in error, please immediately alert the sender by reply email and then delete this message and any attachments and the reply from your system. If you are not the intended recipient, you are hereby notified that any disclosure, use, dissemination, copying, or storage of this message or its attachments is strictly prohibited.

This email and any files transmitted with it may be privileged, are confidential and intended solely for the use of the individual or entity to whom addressed. If you have received this email in error, please notify the system manager. This message contains confidential information and is intended only for the individual named. If you are not the named addressee you should not disseminate, distribute or copy this e-mail. Please notify the sender immediately by e-mail if you have received this e-mail by mistake and delete this e-mail and any attachments from your system. If you are not the intended recipient you are notified that disclosing, copying, distributing or taking any action in reliance on the contents of this information is strictly prohibited..

CONFIDENTIALITY NOTICE: The contents of this email message and any attachments are intended solely for the addressee(s) and may contain confidential, proprietary and/or privileged information and may be legally protected from disclosure. If you are not the intended recipient of this message or their agent, or if this message has been addressed to you in error, please immediately alert the sender by reply email and then delete this message and any attachments and the reply from your system. If you are not the intended recipient, you are hereby notified that any disclosure, use, dissemination, copying, or storage of this message or its attachments is strictly prohibited.

This email and any files transmitted with it may be privileged, are confidential and intended solely for the use of the individual or entity to whom addressed. If you have received this email in error, please notify the system manager. This message contains confidential information and is intended only for the individual named. If you are not the named addressee you should not disseminate, distribute or copy this e-mail. Please notify the sender immediately by e-mail if you have received this e-mail by mistake and delete this e-mail and any attachments from your system. If you are not the intended recipient you are notified that disclosing, copying, distributing or taking any action in reliance on the contents of this information is strictly prohibited..

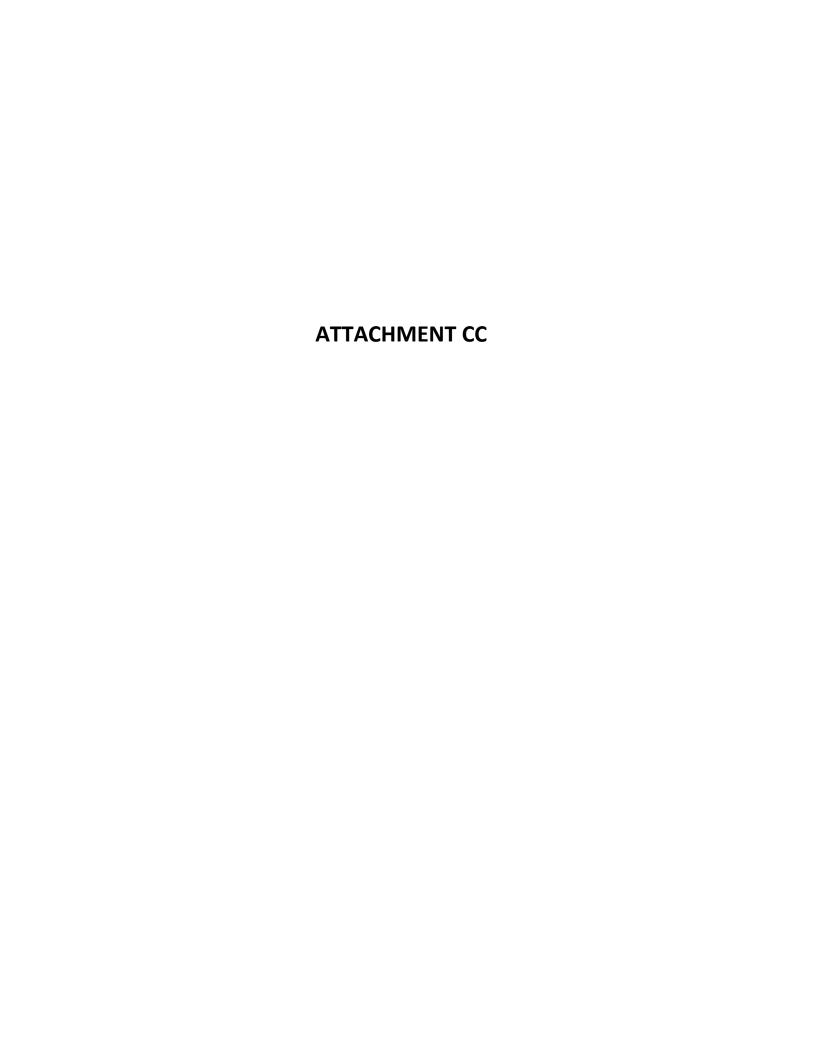

Attachment CC is a May 2023 letter from the Cachil Dehe to the Authority. The Authority is maintaining Attachment CC as confidential per request of the Cachil Dehe

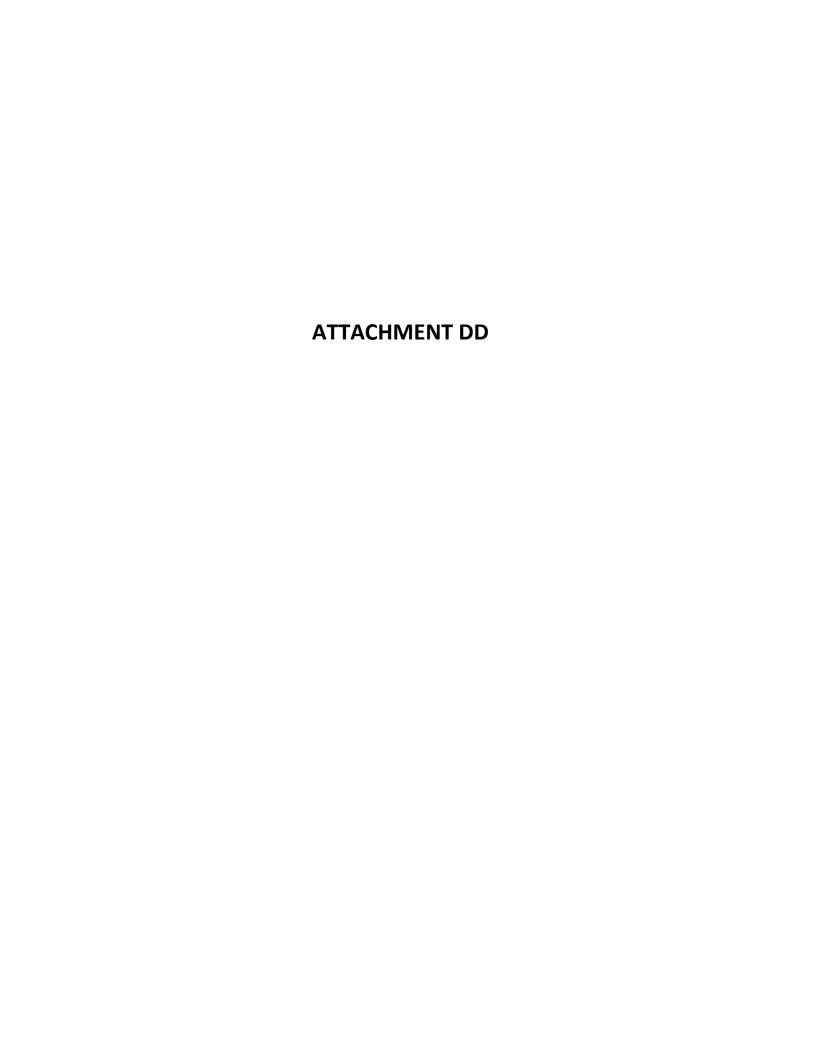

From: <u>Janis Offermann</u>

To: <u>"asmelser@colusa-nsn.gov"</u>

Cc: "Heather Swearinger"; "Jennie Mitchum"

Subject: RE: [EXTERNAL] Letters resent

Date: Wednesday, May 10, 2023 2:45:00 PM

Attachments: Compiled Consultation letters CICC.pdf

#### Good afternoon, Angela

Per Jennie's request, I am sending you a compilation of all of the AB 52 letters from the Sites Project Authority and the CICC's responses.

In addition, we had in-person meetings at the tribal administration office on July 12, 2017; March 25, 2019, and August 29, 2019; and a conference call on October 22, 2020.

I will also be sending you all of the 9 reports that have been generated, to date. Since some of these contain confidential information, I will send them via a secure share file system. Please note that one of the files is quite large (139,191KB). I will shoot you an email once I have sent them. If you don't receive the email shortly thereafter, please let me know.

Note that I also have the original transmittal emails for the documents, if you would like me to send those as well.

Please don't hesitate to contact me if you have any questions or any problems downloading the files.

Thanks for your help Janis

Janis Offermann, M.A., RPA Senior Cultural Resources Manager M: 530.220.4918

jaoffermann@montrose-env.com

Please note new email address after April 1, 2023. I can still receive emails as janis@horizonh2o.com; however, all of my outgoing emails to you will be from jaoffermann@montrose-env.com.

----Original Message----

From: Jennie Mitchum <a href="mitchum@colusa-nsn.gov">mitchum@colusa-nsn.gov</a>

Sent: Wednesday, May 10, 2023 1:13 PM

To: Janis Offermann <a href="mailto:jaoffermann@montrose-env.com">jaoffermann@montrose-env.com</a> Co: Heather Swearinger <a href="mailto:hswearinger@colusa-nsn.gov">hswearinger@colusa-nsn.gov</a>

Subject: [EXTERNAL] Letters resent

EXTERNAL MESSAGE: Do not click any links or open any attachments unless you trust the sender and know the content is safe.

Good afternoon Janis.

Would you please send any letters regarding Sites to Angela Smelser@asmelser@colusa-nsn.gov I don't know if you've sent anything, but I haven't received anything.

Thank you

| Sent from my iPhone |  |
|---------------------|--|
|                     |  |

This email and any files transmitted with it may be privileged, are confidential and intended solely for the use of the

individual or entity to whom addressed. If you have received this email in error, please notify the system manager. This message contains confidential information and is intended only for the individual named. If you are not the named addressee you should not disseminate, distribute or copy this e-mail. Please notify the sender immediately by e-mail if you have received this e-mail by mistake and delete this e-mail and any attachments from your system. If you are not the intended recipient you are notified that disclosing, copying, distributing or taking any action in reliance on the contents of this information is strictly prohibited..

From: Janis Offermann

To: asmelser@colusa-nsn.gov

**Cc:** <u>jmitchum@colusa-nsn.gov</u>; <u>hswearinger@colusa-nsn.gov</u>

**Subject:** Sites Reservoir cultural resources documents **Date:** Wednesday, May 10, 2023 2:59:17 PM

#### Hi, Angela

Here are the documents I mentioned.

If you have any problems downloading them, just let me know.

thanks

janis

#### Secure Message Info

| Message ID         | rlbrpDseuk1BnZ9oB0GQBU                                                   |
|--------------------|--------------------------------------------------------------------------|
| Message<br>Expires | Friday, 9 June                                                           |
| Message URL        | https://files.montroseportal.com/message/rlbrpDseuk1BnZ9oB0GQBU          |
| Permission         | Only specified recipients can access the files attached to this message. |

#### Files attached to this message

| Filename                                                                     | Size       |
|------------------------------------------------------------------------------|------------|
| 2021_11_Confidential_Cultural_Resources_Report_Stacked.pdf                   | 136<br>MB  |
| 2020_09_SitesGeotech_Rpt_ADDENDUM_09232020.pdf                               | 9.76<br>MB |
| 2020_1113_PRDP_Geotech.pdf                                                   | 446 KB     |
| 2019_08_SitesGeotech_CR Rpt_08142019.pdf                                     | 6.37<br>MB |
| 2022_0513PER-TMS01-Archaeological Monitoring Report TRR Early Eval_Final.pdf | 7.75<br>MB |
| 2023_01_Sites Geotech PRDP 01122023.pdf                                      | 2.81<br>MB |

| 2021-0426_PER-TMS01-Archaeological Monitoring Report Phase 2 Final Submittal.pdf | 5.96<br>MB |
|----------------------------------------------------------------------------------|------------|
| 2022_04_SitesGeotech_Report_04082022.pdf                                         | 6.8 MB     |
| 2023_0221_PRER-TMS01-WorkPackage1_ArchMonMemo_WP1.pdf                            | 13.7<br>MB |

#### Download Files

#### Reply to this Secure Message

You will need to authenticate to view this Secure Message. If you don't have an account on files.montroseportal.com, you can still click on the download link and you will be prompted to validate your email.

#### **Montrose Environmental File Share — Appliance:**

https://files.montroseportal.com

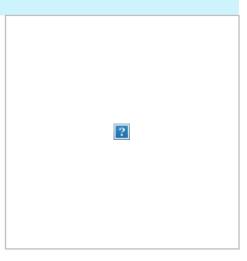

From: files@montroseportal.com

Jaoffermann@montrose-env.com

File Download Receipt [ID: rlbrpDseuk1BnZ9oB0GQBU] Sites Reservoir cultural resources documents

Wednesday, May 10, 2023 4:25:35 PM

#### Download Receipt

A Zip file has been downloaded with all files in this message. Please keep this as a record of the download.

| Message ID        | rlbrpDseuk1BnZ9oB0GQBU                                          |
|-------------------|-----------------------------------------------------------------|
| Message URL       | https://files.montroseportal.com/message/rlbrpDseuk1BnZ9oB0GQBU |
| Subject           | Sites Reservoir cultural resources documents                    |
| Recipient         | asmelser@colusa-nsn.gov                                         |
| Time of Download  | Wednesday, 10 May 16:25:32                                      |
| Downloaded From   | 74.82.59.122 (74.82.59.122)                                     |
| Download Location | Not Available                                                   |
| Browser           | Chrome (113.0.0.0) - Windows 10                                 |

#### Files in this ZIP

| Filename                                                                         | Size       | Checksum (SHA256)                                                |
|----------------------------------------------------------------------------------|------------|------------------------------------------------------------------|
| 2023_0221_PRER-TMS01-<br>WorkPackage1_ArchMonMemo_WP1.pdf                        | 13.7<br>MB | 42ca1b27558b7eea4e5e13752a8d0c48142fcb6fa246910887050b46455c9b81 |
| 2022_04_SitesGeotech_Report_04082022.pdf                                         | 6.8<br>MB  | bf8d0afcf6065e06454ff1ff1166fcc2d0e5cb316dbf595e2ed1f833cfc0f2a0 |
| 2021-0426_PER-TMS01-Archaeological Monitoring Report Phase 2 Final Submittal.pdf | 5.96<br>MB | c06c7a047616f8bf2cb827be9c39f15d5279db8afa98caf1917ef43689b47ff4 |
| 2023_01_Sites Geotech PRDP 01122023.pdf                                          | 2.81<br>MB | 10ecaba21c55feeb55464cb8f38d1b815258a54278675e04214d1eb5a6afbd92 |
| 2022_0513PER-TMS01-Archaeological Monitoring Report TRR Early Eval_Final.pdf     | 7.75<br>MB | f058a806f08108f061d03549d76a6027c4e2b6f0437579ddd58c66c5066ea041 |
| 2019_08_SitesGeotech_CR Rpt_08142019.pdf                                         | 6.37<br>MB | 8439a97a19255798ff6018933f6f10f53977b6fecf1b3fce8b8718f2729f64c6 |
| 2020_1113_PRDP_Geotech.pdf                                                       | 446<br>KB  | 377d67a96ca43e7ca4c6e2721ca5dbabadd46d4962b4831bfdebcd6977f92a26 |
| 2020_09_SitesGeotech_Rpt_ADDENDUM_09232020.pdf                                   | 9.76<br>MB | 096530129ea809813827cc2bc84156c8314d75970d85238eaaa576c743915e27 |
| 2021_11_Confidential_Cultural_Resources_Report_Stacked.pdf                       | 136<br>MB  | 29dc5f95e6d036a507dc0ce16b3f758cf839d6ea95b6393551633e5652e8e816 |

Montrose Environmental File Share — Appliance: https://files.montroseportal.com

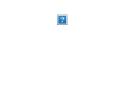

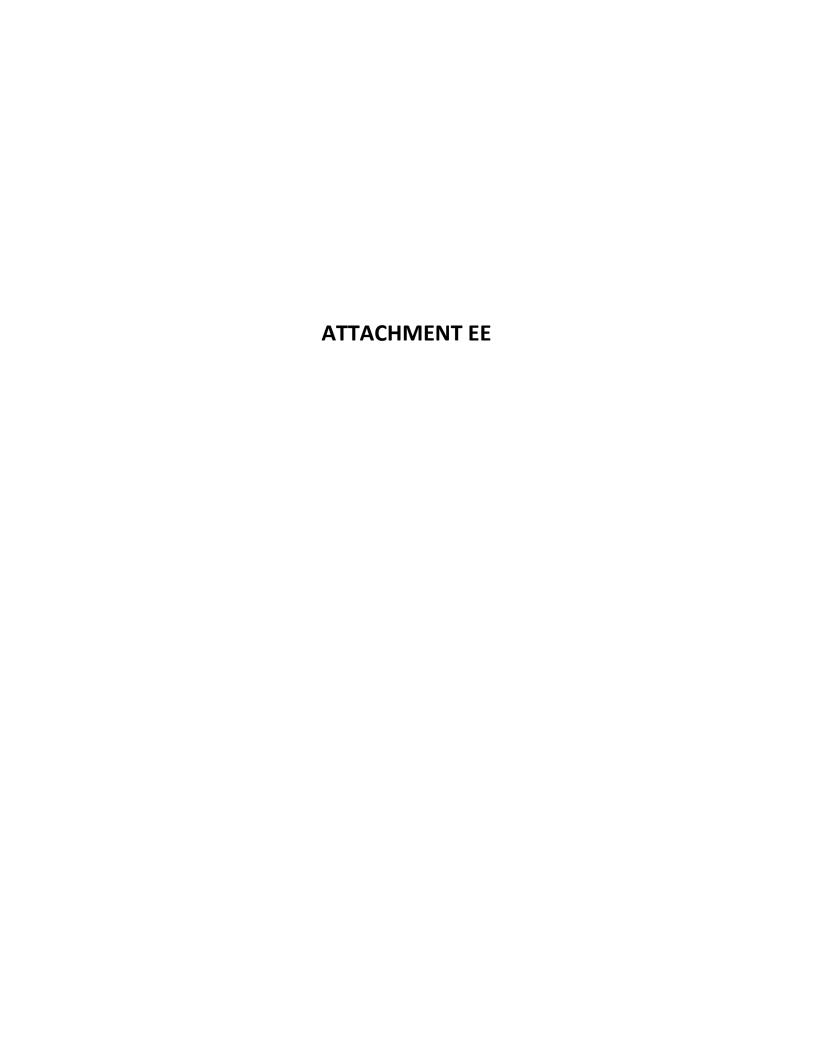

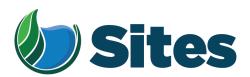

September 15, 2023

The Honorable Chairman Wayne Mitchum Jr. Colusa Indian Community Council Cachil Dehe Band of Wintun Indians 3730 Highway 45 Colusa, CA 95932

Sent via email

Subject: Consultation under Assembly Bill 52 for the Sites Reservoir Project

Dear Chairman Mitchum:

I would like to personally thank you and the leadership team at the Colusa Indian Community Council (CICC) for the constructive engagement with me and the Sites Authority team over the past several months. I know these discussions are not easy, but I appreciate CICC's willingness to meet and talk through these items. It is my goal to work in collaboration with CICC to develop a path that addresses your concerns while also meeting the Sites Project Authority's mission.

Attached to this letter are responses to the questions and concerns raised in your May 3, 2023, letter. I apologize for the lateness of our response as it has taken us longer than expected to provide this response to you. As you can see from our responses, we are working hard to understand and address the points in your May 3 letter. I realize you may not agree with our responses, but I want to personally assure you that I take your questions and concerns seriously and want to continue working with you to identify actionable items that can be implemented to address your concerns. To this end, I respectfully request time to walk through our responses and discuss them with you and CICC leadership.

We deeply appreciate CICC bringing these concerns to our attention and your willingness to work together going forward. As noted above, we would like to meet with you to discuss our responses and next steps and will reach out to schedule a meeting. In the meantime, if there

are any questions on this letter in the intervening time, please contact me at jbrown@sitesproject.org or 925-260-7417 or Alicia Forsythe, Environmental Planning and Permitting Manager, at aforsythe@sitesproject.org or 916-880-0676.

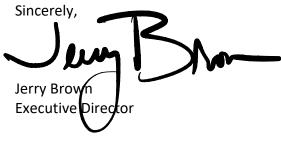

#### **Enclosures:**

- Attachment A Sites Project Authority's Responses to Detailed Concerns in the Colusa Indian Community Council's May 3, 2023 Letter
- Attachment B Timeline of AB 52 Consultation between the Sites Project Authority and the Cachil Dehe Band of Wintun Indians for the EIR

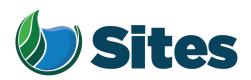

# Attachment A Sites Project Authority's Responses to Detailed Concerns in the Colusa Indian Community Council's May 3, 2023 Letter September 15, 2023

Below are responses from the Sites Project Authority (Authority) to the concerns expressed in the Colusa Indian Community Council's (CICC's) May 3, 2023 letter to the Authority. This attachment focuses on the Authority's efforts on the overall Sites Reservoir Project (Project). The Authority is working to understand CICC's concerns and have organized this attachment in a way that we hope delineates the concerns and addresses each one. A separate letter exchange and discussion has occurred on the Authority's geotechnical efforts and these geotechnical efforts are not addressed here.

#### AB 52 Consultation for the Project

In the May 3 letter and in some of our recent meetings, CICC expressed concerns that Assembly Bill (AB) 52 consultation is overdue for the Project and that there has been an absence of reasonable and good faith consultation. A timeline of the Assembly Bill 52 consultation efforts for the Project is provided in Attachment B. The AB 52 consultation began in February 2017 with the CICC's letter requesting consultation on the Project. Meetings and information sharing between CICC and the Authority have been ongoing since that time. Throughout the years of consultation, the Authority has worked to provide information to CICC and solicit feedback on the Project, including CICC's knowledge and concerns related to tribal cultural resources and the mitigation measures proposed as part of the Project. The Authority recognizes that there has been a change in leadership at the CICC, and we kept in contact with CICC through these changes. While specific details have not been shared in these consultations, the Authority understands that tribal cultural resources important to the CICC are located within the vicinity of the Project location and that construction and operation of the Project will significantly impact these resources.

#### Project's California Environmental Quality Act (CEQA) Process

CICC's May 3 letter included a request for all records and documents of the timing of the integration of the CEQA and National Environmental Policy Act (NEPA) processes and demonstration of how all local, state, and federal regulatory procedures have been met to date regarding the CEQA and NEPA review. This information is publicly available on our website at <a href="www.sitesproject.org/environmental-review/">www.sitesproject.org/environmental-review/</a> and <a href="www.sitesproject.org/environmental-review/">www.sitesproject.org/environmental-review/</a> and <a href="www.sitesproject.org/environmental-review/">www.sitesproject.org/eqa-record-of-proceeding/</a>.

The CEQA and NEPA process for the Project began in 2002 with the California Department of Water Resources (DWR) as the CEQA lead agency and the Bureau of Reclamation (Reclamation) as the NEPA lead agency. DWR issued a Notice of Preparation under CEQA in November 2001 and Reclamation released a Notice of Intent to Prepare an EIS under NEPA in November 2001.

The Authority assumed the CEQA lead agency role and issued a Supplemental Notice of Preparation in January 2017. The Authority and Reclamation issued a joint Draft Environmental Impact Report/Environmental Impact Statement (EIR/EIS) in August 2017, to which CICC provided a comment letter¹. Based on the comments received on the 2017 Draft EIR/EIS, the Authority and Reclamation made a number of changes to the Project, including the removal of the Delevan Pipeline, associated pumping plant and power lines, which was the focus of the CICC's 2017 comment letter. The Authority and Reclamation released a Revised Draft EIR/Supplemental Draft EIS in November 2021. In addition to the noticing requirements under CEQA, the Authority emailed CICC in December 2021 to ensure that CICC was aware of the availability of the Revised Draft EIR/Supplemental Draft EIS. The Authority and Reclamation did not receive comments on the 2021 Revised Draft EIR/Supplemental Draft EIS from the CICC either through the public review process or through AB 52 consultation efforts.

#### Work Conducted to Date and Approach for the Future

In its May 3, 2023 letter, CICC requests information on work conducted to date to identify cultural and tribal cultural resources. As described in Chapter 22, Cultural Resources of the Revised Draft EIR/Supplemental Draft EIS, portions of the Project footprint have been previously surveyed by DWR in the 2000 timeframe. DWR surveyed over 85 percent of the current Project footprint. Due to the rural nature of the area and minimal change in land use, the data collected still provides a robust and viable dataset. Due to lack of access to the private land that makes up most of the Project footprint, the Authority and Reclamation did not conduct new field surveys as part of the preparation of the Revised Draft EIR/Supplemental Draft EIS or upcoming Final EIR/EIS.

Recognizing that the DWR survey information is important, but dated, the Authority has included a mitigation measure in the Revised Draft EIR/Supplemental Draft EIS (Mitigation Measure CUL-2.1) that requires surveying the entire Project footprint once land access is obtained. Once land access is obtained, pedestrian surveys will be conducted for the entire Project footprint. Previously mapped and newly identified resources will be located, mapped, and evaluated. While the previous evaluations conducted by DWR will be

<sup>&</sup>lt;sup>1</sup> https://sitesproject.org/wp-content/uploads/2023/08/0004\_Colusa-Indian-Community-Council\_DEIR\_Comments\_011018.pdf

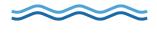

informative, the Authority will evaluate the eligibility of all resources (even those previously determined not eligible). As land access is obtained, a CICC representative may join the onthe-ground-survey team. As identified in your letter, CICC's knowledge is important in assessing eligibility of tribal cultural resources and for identifying potential Project impacts and how to avoid, minimize, and mitigate impacts to such resources, and we welcome your participation in this effort.

Resource-specific treatment plans will be developed in consultation with tribes, interested parties, and agencies to ensure that all significant resources potentially affected by the Project will be treated according to best practices and professional standards (Mitigation Measure CUL-2.4). Treatment options will include a range from avoidance and minimization of impacts to mitigation of impacts that cannot be avoided and/or minimized. The Authority will first seek to avoid and preserve significant resources to the extent possible (Mitigation Measure TCR-1.1, CUL-2.2). Avoidance and preservation in place may be possible through Project design changes and design specifications along with construction protocols including worker cultural resources sensitivity training. For those resources avoided and protected in place, the Authority will seek ways to protect the cultural and natural context. The Authority will next implement protection measures for significant resources to the extent possible (Mitigation Measure CUL-2.3). Protection measures include the development of protocols to ensure qualified staff perform monitoring during ground disturbing activities to protect known resources, identify any unanticipated discoveries, and implement the Post-Review Discovery Procedure along with implementing resource-specific protection plans. Treatment may include, but would not be limited to, data recovery, site capping, analysis of existing artifact collections, or interpretive displays, among other things. Appropriate treatment will be determined based on resource type, resource location, types of impacts to the resource, and results of consultation with tribes, interested parties, and agencies.

The Authority is committed to including Tribal monitors to observe all ground-disturbing activities (Mitigation Measure TCR-1.2). Recognizing that impacts to all significant resources will not be able to be fully avoided due to the nature of the Project and the reservoir inundation, the Authority has determined impacts to tribal cultural resources to be significant and unavoidable. In all activities, with guidance from consulting Tribes, the Authority will treat resources with culturally appropriate dignity, taking into account the tribal cultural values and meaning of the resource. Effectively avoiding, minimizing, and mitigating impacts will require input from CICC and the Authority looks forward to working together as the Project progresses.

It is important to note that the mitigation measures and efforts discussed in this section are from the Revised Draft EIR/Supplemental Draft EIS and upcoming Final EIR/EIS (i.e., from the

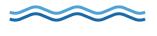

CEQA/NEPA processes). Additional efforts will be implemented as committed to by the signatories in the Section 106 process.

#### **CICC Historic District and Defined Traditional Cultural Landscape**

At our April 18 and June 15 meetings, and in the May 3 letter, CICC identifies that the Project area is within a defined CICC historic landscape and defined traditional cultural landscape. As acknowledged at the April 18 meeting and again at the June 15 meeting, Alicia Forsythe, the Authority's Environmental Planning and Permitting Manager requested additional information on the defined CICC historic landscape and defined traditional cultural landscape. To date, the information provided by CICC cites existing laws and statues but lacks any information on the defining characteristics of the CICC historic landscape and defined traditional cultural landscape, such as the geographic size and scope of the landscape and other factors that would determine its eligibility for inclusion in the California Register of Historical Resources, a local register of historical resources, or the National Register of Historic Places.

The Authority has conducted extensive records searches and research and has not found any information on the defined CICC historic landscape and defined traditional cultural landscape. Section 1(b)(4) of AB 52 states "Because the California Environmental Quality Act calls for a sufficient degree of analysis, tribal knowledge about the land and tribal cultural resources at issue should be included in environmental assessments for projects that may have a significant impact on those resources [emphasis added]." Without such receiving such tribal knowledge from CICC, it is impossible for the Authority to work with the CICC to assess the Project's impacts on this defined CICC historic landscape and defined traditional cultural landscape.

As discussed above, the Authority recognizes that the construction and operations of the Project would result in disturbance or destruction of tribal cultural resources. In the Revised Draft EIR/Supplemental Draft EIS and upcoming Final EIR/EIS, the Authority has analyzed impacts to tribal cultural resources to the best of our ability based on the information available to us. While the Authority does not have detailed information on the defined CICC historic landscape and defined traditional cultural landscape it is likely reasonable to assume that impacts to it would also be significant. The Authority has included a number of mitigation measures in the Revised Draft EIR/Supplemental Draft EIS and upcoming Final EIR/EIS (as discussed above and in more detail in Chapters 22 and 23 of the document). These mitigation measures could reduce some but not all impacts, and impacts would remain significant and unavoidable.

We respectively again request additional information on such defining characteristics, including the geographic size and scope of the landscape and other factors that would determine its eligibility for inclusion in the California Register of Historical Resources, a local register of historical resources, or the National Register of Historic Places. With this information, the Authority and CICC can work together to assess detailed impacts and work to avoid impacts to the defined CICC historic landscape and defined traditional cultural landscape consistent with the mitigation measures and any requirements in the Section 106 process.

### Section 106 Consultation under the National Historic Preservation Act (NHPA) and Other Federal Requirements

Your letter also expressed concerns related to compliance with various Federal laws and Federal Executive Orders, including consultation efforts under Section 106 of NHPA. Reclamation is the federal lead agency under NEPA and the NHPA. The Authority is not authorized to speak on behalf of Reclamation with regard to their efforts to comply with Section 106, related laws and executive orders. In the time between your May 3 letter and this letter, the Authority has provided you with the contact information for Reclamation's cultural resources lead and we understand that CICC has reached out to Reclamation to engage in Section 106 consultation. The Tribe should continue to reach out to Reclamation to address your concerns with compliance with Section 106 and various Federal laws and Federal Executive Orders.

#### **Request for Ethnohistorian and Ethnographer**

The May 3, 2023 letter identifies that CICC "made a direct request for an appropriately trained and trusted ethnohistorian and ethnographer employed by one of the named consulting companies, HDR, to assist with ensuring CCIC concerns were more adequately accounted for and considered." The Authority is not aware of a request from CICC directly to the Authority. An individual from HDR that is not currently part of the Sites Project team contacted the Authority and requested to attend the April 18, 2023 meeting. This request came from an individual employed by a consulting firm and was not a direct request of the CICC government.

For a variety of reasons, the Authority chose not to have this individual participate in the April 18, 2023 meeting as representing the Authority but left open the possibility to including this individual in future efforts. Since the April 18, 2023 meeting, the Authority has become aware of this individual having a real or perceived possible personal conflict with Mr. Giorgio Curti, whom at the April 18 and June 15 meetings, stated that he was part of the CICC government. The Authority takes professional standards of care and real or perceived

conflicts seriously as these can compromise the process and work product regardless of the quality of the effort. Until this real or perceived possible personal conflict is better understood and evaluated for ethical and legal considerations, the Authority believes that it is best to not have this individual working on the Sites Project as representing the Authority.

The Authority is open to working with CICC to employ an ethnohistorian and/or ethnographer. This effort can be completed by the Authority with a mutually agreed upon ethnohistorian and/or ethnographer hired by the Authority to work with CICC or the Authority can contract with CICC to allow CICC to obtain the services of any ethnohistorian and/or ethnographer of its choosing. An ethnographic study conducted of the Project area completed by CICC would be beneficial. Please let us know if CICC would like to discuss this further.

#### Concerns Expressed at the April 18 Consultation Meeting

Your letter states that you expect the concerns expressed "at the April 18 consultation meeting to be quickly and restoratively addressed." In addition to those identified above, in the April 18 meeting, May 3 letter, June 15, and July 26 meeting, we heard concerns that our documents may foster certain biases and are not culturally sensitive. We take this seriously and appreciate this feedback as it makes us more aware and thoughtful in our words and actions.

We have carefully reviewed the upcoming Final EIR/EIS and its appendices and have made changes to remove language that might imply biases, groupings, characterizations, or otherwise could be interpreted to marginalize or disrespect Native Americans. In reviewing and updating the language in the Final EIR/EIS, a concerted effort has been made to represent data objectively and to acknowledge the biases and data limitations in much of the current information and understanding. A concerted effort has also been made to acknowledge the bias toward the written record and the surface expression of archeological sites. The tribal cultural resources chapter has also been revised to reflect a commitment to work throughout the life of the Project to better understand and respectfully incorporate and honor CICC from the Tribe's perspective.

We also heard concerns that the Authority is employing individuals with archeological degrees in its efforts to address tribal cultural resources. This is true. In our opinion, the personal drive and convictions of individuals along with their personal integrity are more important than the specific degree they hold from an institution. We believe that the individuals employed by the Authority have extensive experience in working with tribes, care deeply about tribes and tribal concerns, and have strong personal convictions and integrity. While we have confidence in our team, a core value of the Authority is to always seek ways

to innovate and improve, and we remain open to expanding our team to include individual(s) that are mutually agreed upon by the Authority and CICC to assist the Authority into the future. Please let us know if CICC would like to discuss this further.

### Timeline of AB 52 Consultation between the Sites Project Authority and the Cachil Dehe Band of Wintun Indians for the EIR September 14, 2023

Consultations with tribal governments started in the late 1990s through the CALFED program, nearly two decades before implementation of AB 52. The Sites Reservoir Project (then known as North-of-Delta Offstream Storage, or NODOS) Study Team (CALFED, California Department of Water Resources (DWR), and Department of the Interior, Bureau of Reclamation (Reclamation)) identified the following tribes that could be affected by implementation of the Sites Reservoir:

- · Cachil Dehe Band of Wintun Indians;
- Cortina Indian Rancheria of Wintun Indians;
- Grindstone Indian Rancheria of Wintun-Wailaki;
- Paskenta Band of Nomlaki Indians;
- Round Valley Indian Tribe of Round Valley;
- Wintun Tribe in Redding; and
- Yoche Dehe Wintun Nation.

The NODOS Study Team developed the "Guiding Principles: Working with Indian Tribes on North-of-the-Delta Offstream Storage" in consultation with the tribes to direct planning activities involving the tribes. The NODOS Study Team met at a scoping meeting on January 23, 2002 and at eight subsequent meetings and one field tour of Sites Reservoir location through March 2004 to provide updates on the NODOS progress and to encourage input on issues of concern from the tribes. A Tribal Forum on the Project was held by DWR and Department of the Interior on February 26, 2004. At least one Cachil Dehe representative was present at all of the above-listed meetings.

The timeline provided below generally starts with the Sites Project Authority's (Authority's) activities on the Project.

| DATE              | ACTION                                                                            |
|-------------------|-----------------------------------------------------------------------------------|
| January 3, 2017   | The Cachil Dehe Band of Wintun Indians (Cachil Dehe) submitted to the Sites       |
|                   | Project Authority (Authority) a written request for formal notice of and          |
|                   | information on proposed projects for which the Authority will serve as lead       |
|                   | CEQA agency pursuant to Cal. Pub. Res. Code § 21080.3.1(b) (Assembly Bill 52).    |
| January 31, 2017  | The Notice of Preparation (NOP) for the Sites Project EIR was sent to the Tribe.  |
| February 6, 2017  | Letter from Cachil Dehe to the Authority requesting consultation on the Sites     |
|                   | Project. The letter was likely sent in response to the NOP.                       |
| February 10, 2017 | Project notification letter sent from the Authority to the Cachil Dehe pursuant   |
|                   | to Cal. Pub. Res. Code 21080.3.1(d).                                              |
| March 6, 2017     | Letter from the Authority to Cachil Dehe acknowledging their request for          |
|                   | consultation and noting that they would be in touch to set up a meeting to        |
|                   | discuss the Project.                                                              |
| July 12, 2017     | Meeting at Tribal office to introduce the Project, discuss the cultural resources |
|                   | studies that had previously been conducted. Subsequently sent copies of all       |
|                   | GIS data and archaeological reports to the Tribe for review and comment.          |
| December 17, 2017 | The Tribe submitted a request to join the Site Project Authority Board.           |

| DATE              | ACTION                                                                         |
|-------------------|--------------------------------------------------------------------------------|
| June 13, 2018     | Letter from the Tribe withdrawing their request for joining the Site Project   |
|                   | Authority Board, but would continue to work with them on government-to-        |
|                   | government and AB 52 consultations.                                            |
| March 25, 2019    | Meeting at Tribal office to restart Project and discuss upcoming geotechnical  |
|                   | work. Provided Cachil Dehe with GIS data for proposed geotechnical work and    |
|                   | cultural resources, and copies of cultural resources reports, to date.1        |
| March 27, 2019    | Email from Cachil Dehe requesting copies of some references cited in the       |
|                   | cultural report supplied on March 25, 2019 and cited in the draft EIR.         |
| March 28, 2019    | The Authority sent the requested references, with the exception of one, which  |
|                   | needed to be tracked down.                                                     |
| April 11, 2019    | Email to the Tribe, noting that the missing reference is at DWR and a request  |
|                   | has been made to DWR for a copy.                                               |
| August 9, 2019    | Authority sent the missing reference noted above.                              |
| October 22, 2020  | Conference call to provide update on the Project description and status of the |
|                   | environmental document. Provided updated project description, GIS data for     |
|                   | cultural resources, and draft archaeological report. The Tribe said they would |
|                   | like to take some time to review the data. Sent files to the Tribe.            |
| October 26, 2020  | Project information re-sent to the Tribe per their request in an email sent    |
|                   | earlier in the day.                                                            |
| November 13, 2020 | Updated Project notification letter sent from the Authority to the Cachil Dehe |
|                   | pursuant to Cal. Pub. Res. Code 21080.3.1(d), due to Project modifications and |
|                   | recirculation of the EIR.                                                      |
| December 7, 2020  | Email from Cachil Dehe in response to November 13 letter, stating that they    |
|                   | would like to continue consultation on the Project. The email identified Hazel |
|                   | Longmire and Molly Wood as contacts.                                           |
| March 17, 2021    | Email to Cachil Dehe, providing revised preliminary Project description.       |
| November 12, 2021 | The Authority issued a Notice of Availability announcing the public review and |
|                   | comment period for the RDEIR/SDEIS and dates of virtual public meetings. The   |
|                   | virtual public meetings were held on December 15 and 16, 2021. The public      |
|                   | review and comment period ended January 28, 2022. The Tribe was included       |
|                   | in the issuance of the Notice.                                                 |
| December 10, 2021 | Email to the Tribe providing link to the RDEIR/SDEIS and letting them know     |
|                   | that the cultural report prepared in support of the document was available;    |
|                   | requested who should receive the document.                                     |
| January 11, 2022  | Email from Authority requesting a meeting to discuss monitoring needs for      |
|                   | two upcoming phases of the geotechnical studies.                               |
| January 12, 2022  | Email from the Tribe stating that they did not have monitors on staff and      |
|                   | deferred geotechnical monitoring to Yocha Dehe.                                |

<sup>&</sup>lt;sup>1</sup> The Authority has been in consultation with the Cachil Dehe for both the whole of the Project through the EIR efforts and for geotechnical efforts. The consultation history for geotechnical efforts are addressed in a separate timeline as these were separate AB 52 processes from the whole of the Project and the EIR efforts. Some meetings covered both activities and those meetings are included in this timeline. In addition, some additional communications on geotechnical activities are provided in this timeline as in early 2022, the Tribe deferred geotechnical activities to the Yocha Dehe Wintun Nation. During 2022, the Authority continued to coordinate with the Tribe, primarily on geotechnical activities, and generally, no response was received from the Tribe.

| DATE              | ACTION                                                                        |
|-------------------|-------------------------------------------------------------------------------|
| January 15, 2022  | Email from the Tribe providing a contact at Yocha Dehe to arrange for Tribal  |
|                   | monitoring of the geotechnical studies.                                       |
| January 25, 2022  | Authority sent the confidential cultural report that is an appendix to the    |
|                   | RDEIR.                                                                        |
| February 7, 2022  | Sites 2022-2024 Geotechnical Investigations project notification letter sent  |
|                   | from the Authority to the Cachil Dehe pursuant to Cal. Pub. Res. Code         |
|                   | 21080.3.1(d).                                                                 |
| February 28, 2022 | Letter from Cachil Dehe saying that they are deferring geotechnical           |
|                   | consultation and communication to Yocha Dehe, with reference to the           |
|                   | February 7, 2022 letter from the Authority.                                   |
| March, April and  | The Authority sent a few items to the Tribe on geotechnical activities. No    |
| August 2022       | response was received from the Tribe.                                         |
| January 12, 2023  | Authority sent a letter inviting the Tribe to participate in a Tribal Working |
|                   | Group.                                                                        |
| January 18, 2023  | Tribal Working Group letter resent when it was realized that the Tribal       |
|                   | leadership had changed.                                                       |
| January 19, 2023  | Email response from Cachil Dehe that they are interested in participating in  |
|                   | the Tribal Working Group.                                                     |
| February 27, 2023 | Email to Cachil Dehe's new Cultural Preservation Director, Jennie Mitchum,    |
|                   | suggesting to meet for introductions and provide updated information about    |
|                   | the Sites Reservoir Project.                                                  |
| March 8, 2023     | Follow-up email to Jennie Mitchum regarding a meeting with the Tribe.         |
| March 15, 2023    | Email from the Tribe stating that they would like to meet and suggested a     |
|                   | date.                                                                         |
| March 16, 2023    | Email exchange to settle meeting date on April 18, 2023.                      |
| March 30, 2023    | Email to Cachil Dehe referencing upcoming meeting, noting that comments on    |
|                   | the RDEIR/SDEIS would need to be received soon, and introduction of the       |
|                   | proposed Memorandum of Agreement.                                             |
| April 18, 2023    | AB 52 meeting held at the Tribe's administration office.                      |
| May 3, 2023       | Cachil Dehe followed up the April 18, 2023 with a letter to the Authority,    |
|                   | which reiterated much of the exchange of the meeting and requested            |
|                   | additional documentation.                                                     |
| May 8, 2023       | Call from Cachil Dehe requesting information about the on-going geotechnical  |
|                   | work and request for all AB 52 consultation letters and responses, and all    |
|                   | cultural resources reports (EIR and geotech), to date.                        |
| May 10, 2023      | Authority provided the tribe with copies all AB 52 consultation letters and   |
| 1 45 2000         | responses, and all cultural resources reports (EIR and geotech), to date.     |
| June 15, 2023     | AB 52 meeting held at the Tribe's administration office.                      |
| June 15, 2023     | Authority sent the Tribe contact information for Reclamation's cultural       |
|                   | resources lead for the Project.                                               |
| July 26, 2023     | AB 52 meeting held at the Authority's office in Maxwell.                      |

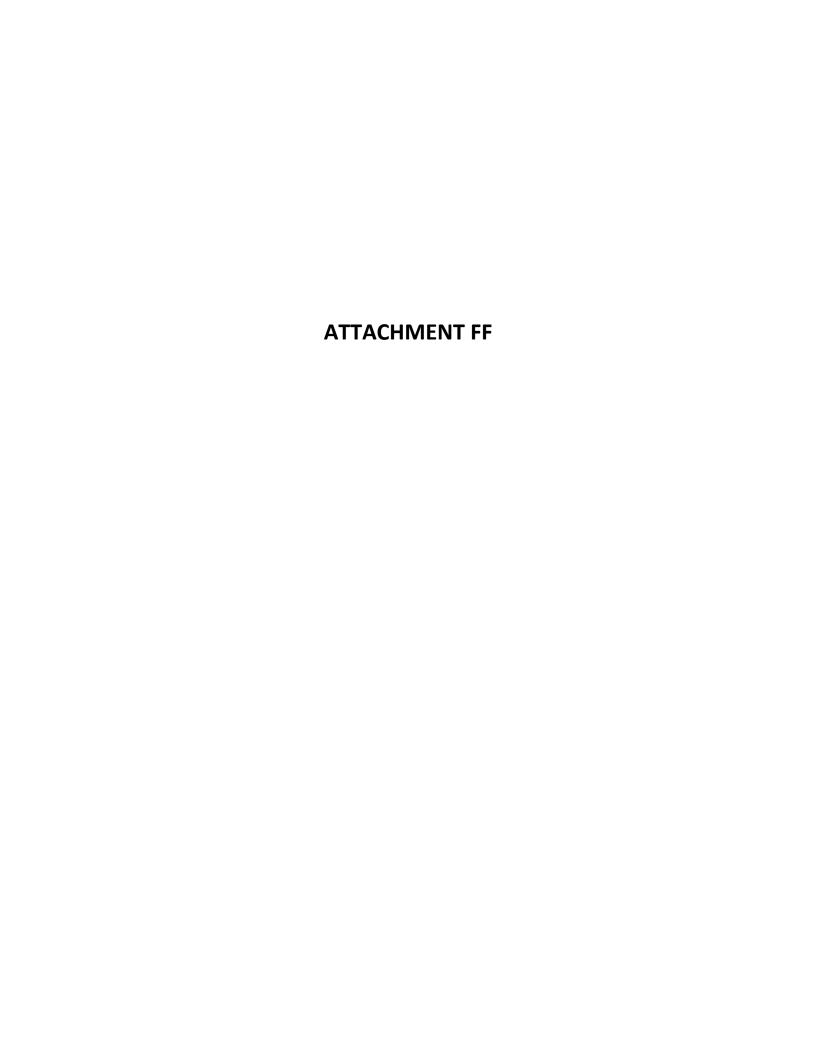

Per request of the Cachil Dehe, the Authority will maintain confidentiality of this letter, as well as the email communications between the Authority and the Cachil Dehe regarding the letter (Attachment FF)

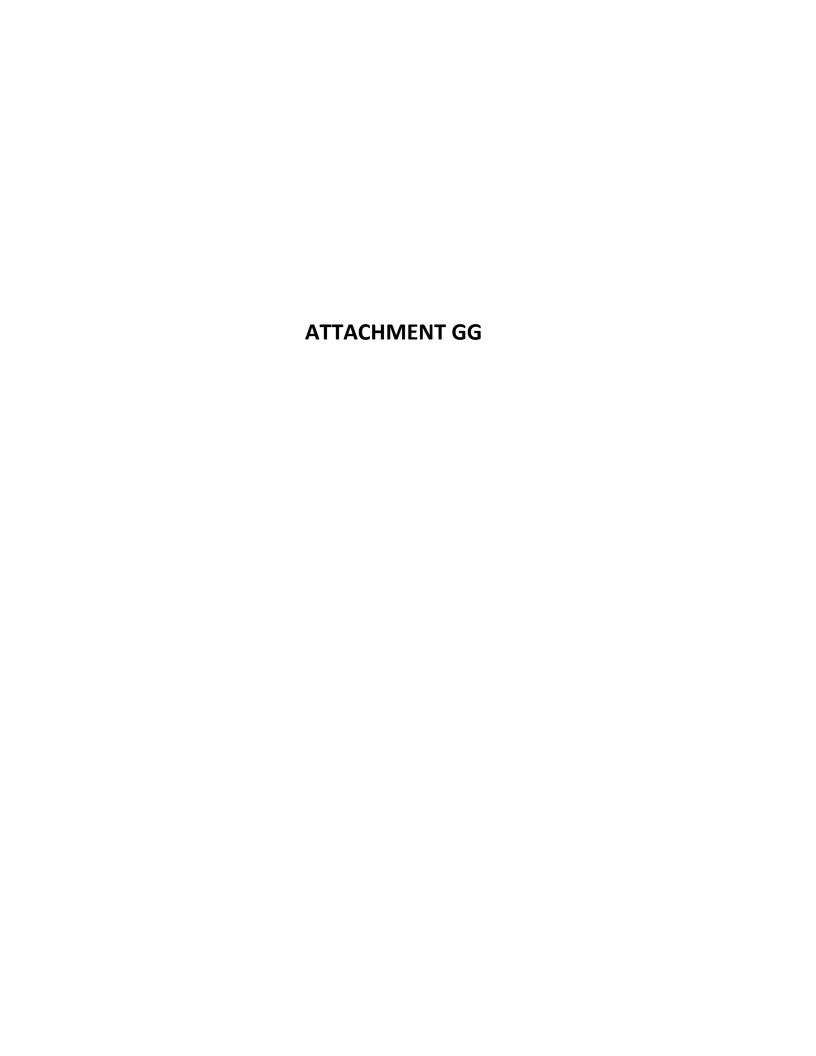

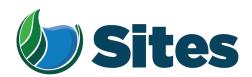

October 20, 2023

The Honorable Chairman Wayne Mitchum Jr. Colusa Indian Community Council Cachil Dehe Band of Wintun Indians 3730 Highway 45 Colusa, CA 95932

Sent via email

Subject: Consultation under Assembly Bill 52 for the Sites Reservoir Project

Dear Chairman Mitchum:

The Sites Project Authority greatly appreciates the opportunity to consult with the Cachil Dehe Band of Wintun Indians, a federally recognized Indian Tribe and sovereign government. We especially appreciate the time spent by members of your government, staff, and your consultant to engage with the Authority over the past several months and for taking the time to meet with us on October 2 to discuss the proposed Sites Reservoir Project. At our October 2 meeting, a detailed response to CICC's September 29, 2023, letter was requested. Attached to this letter are responses to the questions and concerns raised in your September 29, 2023, letter. Similar to our September 15, 2023 letter, the Authority is working to understand CICC's concerns and has organized this attachment in a way that we hope delineates and addresses each concern.

I realize you may not agree with our responses and that we may have a difference of opinion on some of these items. I respect your viewpoint and take your concerns seriously and want to continue working with you to identify actionable items that can be implemented to address your concerns, build a working relationship with the Tribe that continues beyond the present efforts, and chart a path forward that honors and respects the Tribe from your perspective. As I mentioned at the end of our October 2 meeting, we are trying hard to understand and constructively engage with you and I am personally committed to this. To this end, I respectfully request time to walk through our responses and discuss them with you and CICC government's leadership, address the materials that we left behind at our September 29 meeting, and discuss any other topics of interest to you.

In addition, AB 52 and the California Public Resources Code Section 21082.3(c)(1) calls for confidentiality in the AB 52 process and requires the Authority to obtain written consent from CICC prior to the public disclosure of information submitted by the Tribe during the environmental review process. We are wrapping up our Final Environmental Impact Report (EIR) and expect to ask our Board of Directors to consider certification of the Final EIR and adoption of the Project at its November 17, 2023 meeting. We would like to discuss with you what, if any, of our discussions and letter interactions should be disclosed in materials available to the public. While at times, CICC has stated that information should be considered and included in our Final EIR there are also times when CICC has requested confidentiality. We would like to seek clarity to ensure we understand and are able to honor your expectations.

We deeply appreciate CICC's willingness to continue to engage and bring these concerns to our attention and your willingness to work together going forward. As noted above, we would like to meet with you to discuss our responses and next steps and would like to schedule a meeting very soon in light of our schedule to close out the CEQA process. In the meantime, if there are any questions on this letter in the intervening time, please contact me at jbrown@sitesproject.org or 925-260-7417 or Alicia Forsythe, Environmental Planning and Permitting Manager, at aforsythe@sitesproject.org or 916-880-0676.

Sincerely,

Jerry Brown
Executive Director

Enclosures

- Attachment A Sites Project Authority's Responses to Detailed Concerns in the Colusa Indian Community Council's September 29, 2023 Letter
- Attachment B Emails between Mrs. Alicia Forsythe and Mrs. Monica Ruth Regarding April 18, 2023 Consultation Meeting
- Attachment C Summary of Proposed Commitments by the Sites Project Authority to the Colusa Indian Community Council

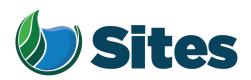

# Attachment A Sites Project Authority's Responses to Detailed Concerns in the Colusa Indian Community Council's September 29, 2023 Materials October 20, 2023

Below are responses from the Sites Project Authority (Authority) to the concerns expressed in the letter dated September 29, 2023 from the Cachil Dehe Band of Wintun Indians of the Colusa Indian Community Council (CICC), a federally recognized Indian Tribe and sovereign nation. As the Authority expressed in its September 15, 2023 letter, the Authority has worked to understand CICC's concerns and has organized this attachment in a way that we hope identifies and addresses each concern. Where appropriate, we have used the same headings from our September 15 letter and have added a few additional headings to address expanded topics. We hope that you accept these responses in the spirit of collaborative dialogue and toward finding a joint path forward that bridges our differences and is respectful of your needs and concerns.

#### AB 52 Consultation for the Project

In the May 3 and September 29 letters and in all of our recent meetings, CICC expressed concerns that Assembly Bill (AB) 52 consultation is overdue for the Project and that there has been an absence of reasonable and good faith consultation. In our September 15 response letter, we provided a timeline of the AB 52 consultation efforts for the Project. As identified in the timeline, CICC requested to consult on the Project in 2017 and reconfirmed that request in December 2020. The Authority sent information to CICC on multiple occasions, including in March 2019, August 2019, October 2020, March 2021, December 2021, and January 2022, to solicit feedback on the Project including CICC's knowledge and concerns related to tribal cultural resources and the mitigation measures proposed as part of the Project. The Authority received no response from CICC aside from confirmation of receipt of the materials and to request references. Wanting to further engage tribes in the Project and thinking about mechanisms for lasting engagement throughout the life of the Project, the Authority proposed a Tribal Working Group in a letter to CICC in January 2023. This January 2023 letter ultimately led to the April 18, 2023 meeting with the Authority and CICC and our current efforts.

AB 52 embodies the intent of the Legislature to "ensure that local and tribal governments, public agencies, and project proponents have information available, early in the California Environmental Quality Act environmental review process, for purposes of identifying and addressing potential adverse impacts to tribal cultural resources and to reduce the potential for delay and conflicts in the environmental review process." AB 52 § 1(a)(7). The prescribed

timelines for AB 52 consultation further underscore this intent to generate substantive information and discussion early in the California Environmental Quality Act (CEQA) process. Specifically, under AB 52, the lead agency is to formally notify tribes with traditional and cultural affiliation with a project area early in the project timeframe and the tribe is to respond within 30 days of that notification identifying if it would like to engage in consultation. Cal. Pub. Res. Code § 21080.3.

Although CICC timely responded that it would like to engage in consultation, CICC did not respond to the Authority regarding materials sent by the Authority to CICC from March 2019 to the end of calendar year 2022 other than to confirm receipt and to request references (which were provided by the Authority). CICC's September 29 letter states "the Sites Project Authority cannot claim with reasonableness or good faith with its over four months-long delay in response [to CICC's May 3 letter] that it has conducted meaningful AB52 consultation . . .". We respectfully disagree as the Authority did seek to engage CICC on multiple occasions for more than three and a half years from 2019 through 2022 yet CICC did not respond to the Authority.

California Public Resources Code Section 21080.3.1(b) identifies that "for the purposes of this section . . . 'consultation' shall have the same meaning as provided in Section 65352.4 of the Government Code." Section 65352.4 of the Government Code states that:

"consultation" means the meaningful and timely process of seeking, discussing, and considering carefully the views of others, in a manner that is cognizant of all parties' cultural values and, where feasible, seeking agreement. Consultation between government agencies and Native American tribes shall be conducted in a way that is mutually respectful of each party's sovereignty. Consultation shall also recognize the tribes' potential needs for confidentiality with respect to places that have traditional tribal cultural significance.

California Public Resources Code Section 21080.3.2.(a) further states that:

As a part of the consultation pursuant to Section 21080.3.1, the parties may propose mitigation measures, including, but not limited to, those recommended in Section 21084.3, capable of avoiding or substantially lessening potential significant impacts to a tribal cultural resource or alternatives that would avoid significant impacts to a tribal cultural resource. If the California Native American tribe requests consultation regarding alternatives to the project, recommended mitigation measures, or significant effects, the consultation shall include those topics. The consultation may include discussion concerning the type of environmental review necessary, the significance of tribal cultural resources, the significance of the project's impacts on

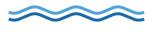

the tribal cultural resources, and, if necessary, project alternatives or the appropriate measures for preservation or mitigation that the California Native American tribe may recommended to the lead agency.

Throughout the consultation process, the Authority has sought feedback from CICC on the Project, Project alternatives, the significance of tribal cultural resources, and the significance of the Project's impacts on tribal cultural resources, along with mitigation measures to reduce these impacts. The Authority's March 2019 materials included copies of cultural resources reports prepared as of that date and reference materials; the August 2019 materials included the remaining reference material requested; the October 2020 discussion and material included an updated Project description, GIS data for cultural resources, and a draft archeological report; the March 2021 materials included a revised preliminary Project description, including the range of alternatives being considered for the Project; the December 2021 materials included a link to the Revised Draft Environmental Impact Report/Supplemental Draft Environmental Impact Statement (Revised Draft EIR/Supplemental Draft EIS); and the January 2022 materials included the confidential cultural resources report that is an appendix to the Revised Draft EIR/Supplemental Draft EIS.

The California Office of Planning and Research's (OPR) June 2017 Technical Advisory on AB 52 and Tribal Cultural Resources in CEQA states that consultation "is a process in which both the tribe and local government invest time and effort into seeking a mutually agreeable resolution for the purpose of preserving or mitigating impacts to a cultural place, where feasible." (Emphasis added.) The Authority has been committed to the principles set forth in AB 52 and has reached out to CICC numerous times over the years to seek feedback and engage in consultation efforts. Over the last six months of this process, the Authority has acted in good faith with reasonable efforts to understand CICC's concerns with respect to the CICC historic district and defined traditional cultural landscape but, as discussed below, the Authority lacks the information necessary to evaluate this resource and come to a mutual agreement.

#### Project's California Environmental Quality Act (CEQA) Process

CICC's September 29 letter expresses concern that the Authority's mission prevents it from preparing an impartial EIR analysis. The lead agency for a CEQA document is "the public agency which has the principal responsibility for carrying out or approving a project which may have a significant effect upon the environment." Cal. Pub. Res. Code § 21067. Inherent

<sup>&</sup>lt;sup>1</sup> Available here: https://opr.ca.gov/ceqa/docs/20200224-AB\_52\_Technical\_Advisory\_Feb\_2020.pdf

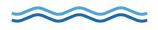

to CEQA is that the agency carrying out the project is the agency that is preparing the environmental document. As stated on OPR's website<sup>2</sup>:

CEQA requires public agencies to "look before they leap" and consider the environmental consequences of their discretionary actions. CEQA is intended to inform government decisionmakers and the public about the potential environmental effects of proposed activities and to prevent significant, avoidable environmental damage.

CEQA requires a consideration and disclosure of environmental effects of a discretionary agency action to inform decisionmakers and the public. The CEQA statute and CEQA Guidelines set forth an extensive procedural framework for how a lead agency is to complete the CEQA process to ensure that a project's impacts are adequately analyzed, considered and disclosed.

CEQA requires the consideration and discussion of alternatives to a proposed project, including a no project alternative. Cal. Pub. Res. Code § 15126.6. An EIR is to "describe a range of reasonable alternatives to the project, or to the location of the project, which would feasibly attain most of the basic objectives of the project but would avoid or substantially lessen any of the significant effects of the project." *Id.* An EIR shall also include a no project alternative. California Public Resources Code Section 15126.6 (e)(1) states that "the purpose of describing and analyzing a no project alternative is to allow decision makers to compare the impacts of approving the proposed project with the impacts of not approving the proposed project." As the no project alternative does not carry out the proposed project and thus, presumably does not meet the project's basic objectives, it is by definition, not a viable action alternative. The Authority's stance regarding the no project alternative does not amount to a failure by the Authority to undertake the analysis and undertake the procedural process required by CEQA.

At our April 18 and June 15 meetings, CICC stated that it would like to include information in the Final EIR/EIS for the Project. At both the April 18 and June 15 meetings, we understood CICC to say that this information would be in the form of a statement from the Tribe that the Authority could not change in any way and would publish the statement in whole as exactly written by CICC. We stated that we would include information provided by the Tribe in the Final EIR/EIS and asked for this statement. At our October 2 meeting, and also referenced in CICC's September 29 letter, CICC states that "CICC directly offered . . . to provide the Sites Project Authority with a statement of significance on our TCL/historic district and other contributing TCRs and the direct, indirect, and cumulative impacts that will occur to them

**~~~** 

<sup>&</sup>lt;sup>2</sup> Available here: https://opr.ca.gov/ceqa/

under all alternatives, including the No Project or Action alternative, to directly include in the EIR." At our October 2 meeting, we reiterated that we would include such a statement provided by the Tribe in the Final EIR/EIS. As of the preparation of this letter, the Authority has not received this statement from CICC. Our Final EIR/EIS is in the final production stages and there is no longer time to include such a statement in the Final EIR/EIS. However, we will include such a statement provided by the Tribe in the Authority's CEQA administrative record but will need to have this statement no later than close of business, October 27. If the statement is received after October 27 but before our Board meeting, which is scheduled for November 17, we will include it in the information the Board members receive.

#### **CICC Historic District and Defined Traditional Cultural Landscape**

We appreciate the worldview of Native people in seeing the land and environment as intrinsically intertwined with human development and wellbeing. We also understand that natural resources can be considered cultural resources and should be assessed as such. We have a whole-hearted appreciation for this connection – it is a connection to a place, to a home, to a being that many people no longer have. We value the time that CICC has spent in helping us understand this connection.

Throughout our recent meetings and correspondence, CICC has identified that that it views the Project area as within a CICC historic district and defined traditional cultural landscape. At our recent meetings and correspondence, the Authority has requested additional information on the defined CICC historic district and defined traditional cultural landscape. We are not questioning CICC's belief that there is a CICC historic district and defined traditional cultural landscape. We are asking these questions as we need to analyze these issues within a regulatory framework.

California Public Resources Code Section 21074(b) defines a cultural landscape as a tribal cultural resource if it meets both the defining criteria of a tribal cultural resource and the landscape is geographically defined in terms of size and scope. California Public Resources Code Section 21074(a) defines a tribal cultural resource as either of the following:

- (1) Sites, features, places, cultural landscapes, sacred places, and objects with cultural value to a California Native American tribe that are either of the following:
  - (A) Included or determined to be eligible for inclusion in the California Register of Historical Resources<sup>3</sup>.

<sup>&</sup>lt;sup>3</sup> California Public Resources Code Section 5024.1 identifies the criteria to be eligible for the California Register of Historical Resources as follows:

- (B) Included in a local register of historical resources as defined in subdivision (k) of Section 5020.1<sup>4</sup>.
- (2) A resource determined by the lead agency, in its discretion and supported by substantial evidence, to be significant pursuant to criteria set forth in subdivision (c) of Section 5024.1. In applying the criteria set forth in subdivision (c) of Section 5024.1 for the purposes of this paragraph, the lead agency shall consider the significance of the resource to a California Native American tribe.

OPR's June 2017 Technical Advisory on AB 52 and Tribal Cultural Resources in CEQA provides additional guidance on what constitutes substantial evidence in a lead agency determination of a tribal cultural resource as follows:

Evidence that may support such a finding could include elder testimony, oral history, tribal government archival information, testimony of a qualified archaeologist certified by the relevant tribe, testimony of an expert certified by the tribal government, official tribal government declarations or resolutions, formal statements from a certified Tribal Historic Preservation Officer, or historical/anthropological records.

Thus, state law directs the Authority to examine whether a historic district and defined traditional cultural landscape, geographically defined in terms of size and scope and is: (1) eligible for inclusion in the California Register of Historical Resources or a local register of historical resources; or (2) a resource determined by the lead agency, in its discretion and supported by substantial evidence, to be significant. We have asked for more information on the CICC historic district and defined traditional cultural landscape as such information is necessary for us to meet the statutory obligations of AB 52 and the California Public Resources Code. We regret that CICC did not bring the presence of a historic district and

<sup>(</sup>b) The California Register shall include historical resources determined by the commission, according to procedures adopted by the commission, to be significant and to meet the criteria in subdivision (c).

<sup>(</sup>c) A resource may be listed as an historical resource in the California Register if it meets any of the following National Register of Historic Places criteria:

<sup>(1)</sup> Is associated with events that have made a significant contribution to the broad patterns of California's history and cultural heritage.

<sup>(2)</sup> Is associated with the lives of persons important in our past.

<sup>(3)</sup> Embodies the distinctive characteristics of a type, period, region, or method of construction, or represents the work of an important creative individual, or possesses high artistic values.

<sup>(4)</sup> Has yielded, or may be likely to yield, information important in prehistory or history.

<sup>&</sup>lt;sup>4</sup> California Public Resources Code Section 5020.1(k) defines "Local register of historical resources" as a list of properties officially designated or recognized as historically significant by a local government pursuant to a local ordinance or resolution.

traditional cultural landscape to our attention earlier, so that we could have explored this with you more thoroughly.

At our October 2 meeting and in the September 29 CICC letter, extensive, but general information was provided on the connection between Native People and natural landscapes. The CICC September 29 document provides numerous citations to literature, to Deloria 1994, Watkins 2001, Pablo 2001, Casey 2013, Marker 2018, and others. None of this literature, however, addresses how the CICC historic district and defined traditional cultural landscape is eligible for inclusion in the California Register of Historical Resources or a local register, or provides substantial evidence for the Authority to make a determination of significance. CICC's September 29 letter goes on to identify "the presence of intensively significant and unique plants and animal gathering and intergenerational teaching and learning areas, ancestral remains . . .". This information is helpful but additional information is needed.

The Authority has offered to fund the CICC direct cost to complete an ethnographic study of the Project area. Such a study would assist CICC in developing the information and documentation necessary to both support a determination of eligibility for inclusion in the California Register of Historical Resources or a local register and would provide information important to informing the path forward for the Project. The avoidance, minimization, and mitigation measures in the Final EIR/EIS allow for the continued consideration of the CICC historic district and defined traditional cultural landscape.

### **Qualification and Competency of Individuals Working on the Project**

CICC's September 29 letter reiterates portions of CICC's May 3 letter and the Authority's September 15 response regarding the request to include an ethnohistorian/ethnographer in the April 18 meeting. This topic was also discussed at length at the October 2 consultation meeting. While we include responses to concerns related to competency and qualifications of the professional staff working on the Project, we feel these are distractions from the real issues and do not help us build understanding and collaboration which we believe is our mutual goal.

Attached are the emails between Monica Ruth, the requested ethnohistorian/ethnographer and Alicia Forsythe, with the Authority. We stand by our statement that the Authority understood the request came from an individual and not from the CICC government. While the September 29 letter states that "CICC felt this was the best approach and did not directly reach out to request this ethnohistorian/ethnographer participation", that lack of direct outreach from CICC led Mrs. Forsythe to believe that this individual was taking it upon themselves to be invited to the meeting. Mrs. Forsythe's email on Monday, April 17 at 4:27 PM was clear "that the Tribe is always welcome to invite whomever they would like to the

meeting." We hope that improved communication between the Authority and CICC will prevent such confusion in the future.

CICC's September 29 letter states that the requested ethnohistorian/ethnographer is the "only person among the consulting firm preparing your EIR who can organize and provide you with the best possible information necessary to inform decisionmakers." We would like to clarify that HDR is serving as the Authority's Integration contractor. In this role, HDR ensures that activities are coordinated among all of the Authority's contractors. HDR is not preparing the Project's EIR. Rather, ICF is under contract to prepare the EIR.

CICC's September 29 letter states that "it appears that the Sites Project Authority has refused to include the ethnohistorian/ethnographer specifically requested by CICC to ensure that you do not have the best possible information to provide to decisionmakers in the EIR." As stated in our September 15 letter, we left open the possibility to including this individual in future efforts. Since the April 18, 2023 meeting, the Authority understands that this individual is or was in a personal relationship with your consultant, Dr. Giorgio Curti. The CICC September 29 letter seems to acknowledge this relationship. The Authority takes all matters related to conflict and ethics very seriously and has examined this specific matter thoroughly. Please understand that it is not the Authority's desire to exclude CICC's preferred consultants from working on this aspect of the Project. Instead, this is a matter between the employee and their employer. The Authority has been advised that the firm to whom this individual is employed has determined this individual is not authorized to work on this Project while under employment by this firm.

CICC's September 29 letter also raises questions about the ethics of all Project consultants, stating that the Authority has a "legal and ethical responsibility to investigate [our] representatives and [our] consultants for their own conflicts of interest in reproducing and perpetuating the marginalization of CICC in and through the CEQA and AB 52 process, and in potential influences and pressures, monetary self-interest, and the purposeful elisions of information and qualified and competent personnel in the preparation of the EIR." Again, the Authority takes all matters related to conflict and ethics very seriously. The Authority's standard consultant contract includes financial disclosure requirements, conflict of interest disclosure requirements and a standard of conduct and performance requirement and these provisions are vigorously enforced, with any violations dealt with appropriately. Under the Authority's standard contract, consulting firms can be terminated for not properly disclosing and addressing conflicts, not property disclosing and addressing financial interests, and not adhering to a standard of conduct and performance that is generally accepted professional practices. In addition, Authority Agents, such as myself, Mrs. Alicia Forsythe, and Mr. Kevin Spesert, along with all of our Board members, our Reservoir Committee members, and other key Project personnel all file a Statement of Economic Interests with the California Fair

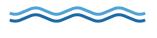

Political Practices Commission annually in our roles as public officials making or influencing governmental decisions.

CICC's September 29 letter states in a number of places that the Authority is not employing "qualified and competent individuals in the preparation of EIR." The qualifications of the individuals working on the EIR are clearly stated in Chapter 33, Consultation and Coordination and List of Preparers of the Revised Draft EIR/Supplemental Draft EIS. All of the individuals working on the EIR are qualified in their respective field and the majority have over 10 years of experience. CICC's September 29 letter states "we remind the Sites Project Authority that continual assertions of using 'the best available information' are not demonstrations of such, and that CEQA calls for the use of qualified and competent individuals in the preparation of EIRs (Public Resources Code [PRC] 21000, 21001, and 21100; AEP 2023:234)". We note that California Public Resources Code Sections 21000, 21001, and 21100 speak to the overall purpose of CEQA and do not support the statement that "CEQA calls for the use of qualified and competent individuals in the preparation of EIRs". Regardless, the Authority's consultants, both the firm and the primary individuals, are all competent and highly qualified.

#### Path Forward

As mentioned above, we expect our Board of Directors to consider certification of the Final EIR and adoption of the Project at its November 17, 2023 meeting. Although we are completing the CEQA process, our desire and invitation to work together through future Project planning, implementation, and operations continues. We look forward to your partnership and collaboration in implementing the avoidance, minimization, and mitigation measures identified in the EIR. The Authority is committed to collaborating with CICC on future studies, such as elder interviews and the recordings of Tribal histories to document significant cultural places and events in the Project area and region; the identification of locations outside of the proposed reservoir footprint for the repatriation of Native American human remains and sacred objects, as desired by the Tribe; botanical studies that could contribute to biological mitigation requirements and the establishment of areas to be made accessible to tribes for the collection of plants; and the development of recreational trails and interpretive signage, among other items. Such actions could be memorialized in a legally binding Memorandum of Agreement, which we previously suggested to you. We also propose establishing a Tribal Working Group to address related topics, which may also be of interest to the other Tribe's represented by attendees at our October 3 meeting. At our September 29 meeting, we presented the attached materials that include the mitigation measures from the Final EIR along with our proposal of additional commitments that the Authority is willing to implement in collaboration with CICC throughout the life of the Project. We look forward to further discussing these matters.

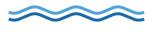

# **Alicia Forsythe**

From: Ruth, Monica < Monica.Ruth@hdrinc.com>

**Sent:** Tuesday, April 18, 2023 7:57 AM

**To:** Alicia Forsythe; Janis Offermann; Kevin Spesert; Laurie Warner Herson

**Cc:** Risse, Danielle; Lloyd, John

**Subject:** Re: upcoming meeting with Colusa

Hello Ali,

Thank you for letting me know.

Monica Ruth, M.A. Cultural Resource Specialist Ethnohistorian and Ethnographer HDR

mobile: 916-813-3060 Monica.Ruth@hdrinc.com

**From:** Alicia Forsythe <aforsythe@sitesproject.org>

Sent: Monday, April 17, 2023, 4:27 PM

To: Ruth, Monica < Monica. Ruth@hdrinc.com>; Janis Offermann < jaoffermann@montrose-env.com>; Kevin Spesert

<kspesert@sitesproject.org>; Laurie Warner Herson <laurie.warner.herson@phenixenv.com>
Cc: Risse, Danielle <danielle.risse@hdrinc.com>; Lloyd, John <John.Lloyd@hdrinc.com>

Subject: RE: upcoming meeting with Colusa

CAUTION: [EXTERNAL] This email originated from outside of the organization. Do not click links or open attachments unless you recognize the sender and know the content is safe.

Hi Monica — I've thought a lot about this today and I am just not comfortable with you attending the meeting in a capacity that is representing / paid by the Authority. The Authority has an established team on this Project through HDR and Horizon that have been working with the Tribe for a number of years. The Project is extensive with multiple years of construction and long-term operations and we've been working out a strategy to complete consultation and partner with Tribes throughout the life of the Project.

Without an understand of all of this, it could be very confusing and feel conflicting for the Tribe if your representing the Authority but don't understand the Project or how the Authority is planning to partner with the Tribe into the future.

I do respect that the Tribe is always welcome to invite whomever they would like to the meeting. But I want to be clear that I am not comfortable with you attending representing or being paid by the Authority.

Ali

-----

# Alicia Forsythe | Environmental Planning and Permitting Manager | Sites Project Authority | 916.880.0676 | aforsythe@sitesproject.org | www.SitesProject.org

CONFIDENTIALITY NOTICE: This communication with its contents may contain confidential and/or legally privileged information. It is solely for the use of the intended recipient(s). Unauthorized interception, review, use or disclosure is prohibited and may violate applicable laws including the Electronic Communications Privacy Act. If you are not the intended recipient, please contact the sender and destroy all copies of the communication.

From: Ruth, Monica < Monica. Ruth@hdrinc.com>

Sent: Monday, April 17, 2023 10:49 AM

To: Alicia Forsythe <aforsythe@sitesproject.org>; Janis Offermann <jaoffermann@montrose-env.com>; Kevin Spesert

<kspesert@sitesproject.org>; Laurie Warner Herson <laurie.warner.herson@phenixenv.com>

Cc: Risse, Danielle <danielle.risse@hdrinc.com>; Lloyd, John <John.Lloyd@hdrinc.com>

Subject: RE: upcoming meeting with Colusa

Hi Ali,

Thank you for reaching out; I appreciate your thoughtful response. My role would be to assist Sites Authority in achieving full compliance with all applicable relevant cultural resource/historic property laws and regulations, and in doing so, it would be most appropriate to utilize the contract between HDR and Sites. I will certainly reach out to Jay and Danielle for context, thank you for the recommendation. Would you have time to chat later today or tomorrow morning to touch base? I'm tied up between 3-4 today, but otherwise very available.

-Monica

### Monica Ruth, M.A.

M 916-813-3060

hdrinc.com/follow-us

From: Alicia Forsythe <a forsythe@sitesproject.org>

Sent: Friday, April 14, 2023 3:48 PM

To: Ruth, Monica < Monica. Ruth@hdrinc.com>; Janis Offermann < jaoffermann@montrose-env.com>; Kevin Spesert

<kspesert@sitesproject.org>; Laurie Warner Herson <laurie.warner.herson@phenixenv.com>

Cc: Risse, Danielle < <a href="Danielle.Risse@hdrinc.com">Danielle.Risse@hdrinc.com</a>>; Lloyd, John < <a href="John.Lloyd@hdrinc.com">John.Lloyd@hdrinc.com</a>>

Subject: RE: upcoming meeting with Colusa

CAUTION: [EXTERNAL] This email originated from outside of the organization. Do not click links or open attachments unless you recognize the sender and know the content is safe.

Hi Monica – I am just getting to emails that came in while I was on vacation. I did reach out to Robert Boling on this as he's our principle in charge for HDR's work on the Sites Project.

I am fine with you attending the meeting. As CICC invited you, I assume you'll be attending as "representing" CICC.

The Sites Project Authority also has an extensive contract with HDR for services, including Tribal services. Danielle Risse and Jay Lloyd have been involved in the Project fairly extensively. You may want to catch up with them prior to the meeting for some context.

If you will be attending sort of representing both parties or representing Sites and billing to our contract with HDR, then I would want to chat prior to the meeting and bring you up to speed as to where we are and how we're looking to move forward.

I realize HDR has lots of different clients, so I am totally fine with you being there. I just would like to be clear on who you are "representing" when at the meeting so no one feels surprised.

I am excited to re-engage with the tribe and always appreciate team members that have relationships that help us all come together to help us understand and find solutions. I just want to be careful that we don't inadvertently get crosswise.

Ali

-----

Alicia Forsythe | Environmental Planning and Permitting Manager | Sites Project Authority | 916.880.0676 | aforsythe@sitesproject.org | www.SitesProject.org

CONFIDENTIALITY NOTICE: This communication with its contents may contain confidential and/or legally privileged information. It is solely for the use of the intended recipient(s). Unauthorized interception, review, use or disclosure is prohibited and may violate applicable laws including the Electronic Communications Privacy Act. If you are not the intended recipient, please contact the sender and destroy all copies of the communication.

From: Ruth, Monica < Monica. Ruth@hdrinc.com>

Sent: Monday, April 10, 2023 11:30 AM

To: Janis Offermann < <u>jaoffermann@montrose-env.com</u>>; Alicia Forsythe < <u>aforsythe@sitesproject.org</u>>; Kevin Spesert

< kspesert@sitesproject.org>; Laurie Warner Herson < laurie.warner.herson@phenixenv.com>

Subject: RE: upcoming meeting with Colusa

Thank you, Janis. That is the gist of my conversation with CICC Executive Committee last week. I understand from our conversation this morning that the AB52 process for the overall project has been ongoing since 2017 (please correct me if I don't have that right) and in this time, several meetings took place prior to COVID. Since these meetings, there have been changes in the Tribe's Executive Committee as well as the Cultural Department. Because of my working relationship with CICC outside of the Sites Project, along with my experience with AB52 consultation, my participation in the upcoming meeting would be supportive of the required Tribal consultation process, particularly in respecting and honoring Tribal Sovereignty as it is the Tribe's request that I join the conversation.

I look forward to further conversation. Please let me know if I can provide any additional information.

Thank you, Monica

Monica Ruth, M.A. (she/her) Ethnohistorian and Ethnographer

HDR

Mobile: 916-813-3060

Monica.Ruth@hdrinc.com
hdrinc.com/follow-us

From: Janis Offermann < jaoffermann@montrose-env.com >

Sent: Monday, April 10, 2023 10:45 AM

**To:** Alicia Forsythe <a href="mailto:sitesproject.org">aforsythe@sitesproject.org</a>; Kevin Spesert <a href="mailto:kspesert@sitesproject.org">kspesert@sitesproject.org</a>; Laurie Warner Herson

<a href="mailto:suring:suring-seriff">laurie.warner.herson@phenixenv.com</a>

Cc: Ruth, Monica < Monica.Ruth@hdrinc.com >

Subject: upcoming meeting with Colusa

CAUTION: [EXTERNAL] This email originated from outside of the organization. Do not click links or open attachments unless you recognize the sender and know the content is safe.

### Good morning, Ali

I believe you might still be on vacation, but I wanted to report to you a conversation that I had with Monica Ruth, of HDR and cc'd here, this morning.

Monica met with Colusa last week on an entirely different project and the topic of Sites Reservoir came up. Present at the meeting were Jennie Mitchum, the new cultural resources director, Rick Mithcum, Galina Mitchum, and Amanda Ragudo, vice-chairperson.

Monica noted that the conversation was not lengthy or in-depth since she is not really involved with the Sites Project; however, the tribe mentioned that they were concerned about traditional gathering places within the reservoir footprint (though Monica wasn't sure if they meant trails through the valley to resources on the other side), and "ancestors," which I am guessing would be cemeteries.

The tribe also mentioned our upcoming meeting and subsequently forwarded the meeting invitation to Monica so that she can attend. Apparently, they also offered to send an email to you to ask that Monica be included in that meeting. Monica can correct me if I am wrong, but she has met with this new team a couple of times on another project, and they are obviously comfortable talking with her.

Anyway, I wanted to bring this to your attention, so that you could decide if Monica should attend on the 18th. thanks janis

--

## Janis Offermann, M.A., RPA

Cultural Resources Manager

M: 530.220.4918

jaoffermann@montrose-env.com

Please note new email address after April 1, 2023. I can still receive emails as <a href="mailto:janis@horizonh2o.com">janis@horizonh2o.com</a>; however, all of my outgoing emails to you will be from <a href="mailto:jaoffermann@montrose-env.com">jaoffermann@montrose-env.com</a>.

| Montrose Enviro  | nmental                         |
|------------------|---------------------------------|
| 1801 7th Street, | Suite 100, Sacramento, CA 95811 |
|                  |                                 |
|                  |                                 |
|                  |                                 |
|                  |                                 |
|                  |                                 |
| I                |                                 |

CONFIDENTIALITY NOTICE: The contents of this email message and any attachments are intended solely for the addressee(s) and may contain confidential, proprietary and/or privileged information and may be legally protected from disclosure. If you are not the intended recipient of this message or their agent, or if this message has been addressed to you in error, please immediately alert the sender by reply email and then delete this message and any attachments and the reply from your system. If you are not the intended recipient, you are hereby notified that any disclosure, use, dissemination, copying, or storage of this message or its attachments is strictly prohibited.

# Summary of Proposed Commitments by the Sites Project Authority to the Colusa Indian Community Council October 2, 2023

These commitments are proposed by Authority staff. The Authority's Board of Directors would have to approve the final set of commitments and approve execution of a Memorandum of Agreement and contract(s) to carry out these commitments.

## Final EIR/EIS and Programmatic Agreement

- The Authority will comply with all commitments and mitigation measures identified in the Project Final EIR/EIS (see attached excerpts) and those commitments in the Project's Programmatic Agreement, including but not limited to, the commitment to engage and collaborate with the Tribe in the ongoing development and implementation of the Project.
- The Authority will engage and collaborate with the Tribe to move and relocate facilities to avoid impacts to tribal cultural resources to the extent possible, recognizing that some facilities cannot be moved.
- The Authority will provide funding for the Tribe to complete an ethnographic study or similar requested initiative.
- The Authority will include the Tribe in the development of the Project Recreation Management Plan (Plan development to begin in 2025 timeframe).
- The Authority will engage and collaborate with the Tribe to protect resources that can be avoided on Authority-owned lands, including granting protective easements to the Tribe, establishing exclusion areas for the general public, and allowing Tribal members to access these resources, to the extent feasible.
- The Authority will provide funding for the Tribe to participate in the above efforts and in construction monitoring efforts through the construction of the Project.
- The Authority will waive any and all claims to ownership of tribal cultural items found on the Authority's lands, including ceremonial items and archaeological items, and work diligently and expeditiously to provide these to the appropriate Tribe. For example only, items found along the Dunnigan Pipeline in Yolo County may be most appropriately provided to the Yocha Dehe Wintun Nation.

### **Economic Development**

- To the extent feasible, the Authority would work with the Tribe to identify appropriate Authority planned Project expenditures to serve as a local cost share, where possible, toward Federal and State grants and loans sought for Tribal community improvements.
- The Authority would include CICC businesses in its proposed local preference purchasing program and commits to packaging construction, equipment, and materials contracts for the Project, as feasible, in ways that afford opportunity for CICC businesses to compete for the work.
- The Authority would commit to funding the development of a Maxwell Community Plan, led
  by the County and to be completed by May 2024. The Authority would ensure that 1) the
  Tribe has the opportunity to meaningfully participate in the development of the Maxwell
  Community Plan and 2) the existing Tribe-owned property in Maxwell (near the sewer
  ponds) is included in the consideration for future development.
- The Authority would extend regional training and employment opportunities being offered in conjunction with the Project (e.g. MC3 worker training program) to CICC members.

### **Cultural and Traditional Recognition and Preservation**

- The Authority would provide access to Authority-owned land to the Tribe for cultural and traditional activities (area, granted rights, and applicability to be determined in the future).
   This would include both Authority owned land around the reservoir and Authority-owned biological resource mitigation lands.
- The Authority is planning two recreation areas at the new Sites Reservoir. The Authority would commit to 1) planning, designing and constructing physical improvements in close coordination with the Tribe and 2) seek to honor the culture and traditions of the Tribe, including considering the following:
  - Naming of recreation area landmarks and roads internal to the recreation area.
  - Designing the recreation area such as designing the road and tent spots around a traditional roundhouse concept or traditional village layout concept.
  - Including interpretive signs, informational kiosks, and trail markers, within the recreational area boundaries that honor the cultural and traditional heritage of the Tribe from the Tribes perspective.

Other local community members have expressed strong interests in the recreation areas and the Authority must meet certain contractual obligations to the State for the development and operation of the recreation areas. The Authority would honor the above commitments with the Tribe while balancing the interests of others.

- The Authority is considering developing a visitors/interpretive center. At this time, no final decision has been made and no site has been selected. However, if developed, the Authority would work with the Tribe to represent the Tribe in exhibits from the perspective of the Tribe. If a visitor center is not ultimately developed, then the Authority would work with the Tribe to represent the Tribe in the Authority's public office in a way that the general public can access (such as in the Authority's main office lobby).
- The Authority would work with the Tribe and the four other tribes with traditional or cultural affiliation to the Project area to develop a page on its website to recognize that the Project is being built on unceded lands of the Patwin and Nomlaki people.
- The Authority will work with the Tribe to relocate any Native American burials found in the Sites Valley consistent with the Tribes wishes and in a way that respects the dignity of the individual and the Tribe. Opportunities being considered by the Authority include relocating Native American burials to an area together outside of the reservoir footprint but on Authority lands. Ideally, a location would be found and able to be acquired that held significance to the Tribe, such as an area that has other, existing tribal cultural resources, and relocating individuals there brings them all back together around the existing resource. The goal of the Authority would be to transfer fee title to this land to the Tribe. Note that this would apply to any burials found on the Authority's lands; burials found on Reclamation lands would proceed through the federal process.

# Commitments would be memorialized in a Memorandum of Agreement or other binding agreement.

In exchange for these considerations by the Sites Project Authority:

• The Tribe agrees to be a collaborative partner in the implementation of the Project.

# Mitigation Measures in the Upcoming Final EIR/EIS

Mitigation Measure TCR-1.1: Implement Mitigation Measures Recommended in Public Resources Code Section 21084.3 to Avoid Damaging Effects on Tribal Cultural Resources

- (1) Avoidance and preservation of the resources in place, including, but not limited to, planning and construction to avoid the resources and protect the cultural and natural context, or planning greenspace, parks, or other open space, to incorporate the resources with culturally appropriate protection and management criteria.
- (2) Treating the resource with culturally appropriate dignity, taking into account the tribal cultural values and meaning of the resource, including, but not limited to, the following:
  - (A) Protecting the cultural character and integrity of the resource.
  - (B) Protecting the traditional use of the resource.
  - (C) Protecting the confidentiality of the resource.
- (3) Permanent conservation easements or other interests in real property, with culturally appropriate management criteria for the purposes of preserving or utilizing the resources or places.

Mitigation Measure TCR-1.2: Tribal Monitoring Tribal monitors will be permitted to observe all ground-disturbing activities.

Mitigation Measure TCR-1.3: Implement Agreed-Upon Protocol for the Treatment of Human Remains and Cultural Items

If unanticipated discoveries of National Register of Historic Places (NRHP)/CRHR-eligible resources occur on federal land, the federal land manager will be immediately contacted, and the federal agency will follow its own process for complying with the federal Native American Graves Protection and Repatriation Act and other federal obligations, as directed under Title 43 of Code of Federal Regulations, Part 10.

If NRHP/CRHR-eligible sites or cultural items, other than human remains, are discovered on non-federal land, the Authority will work with the consulting Tribes to determine affiliation and develop appropriate treatment.

If human remains or associated grave goods are discovered during or after environmental review, the Authority will provide for the following actions:

- Immediately notify the County coroner and cease ground-disturbing activities in that location.
- If the County coroner determines the remains are those of a Native American, the coroner will notify the NAHC to establish the most likely descendant and contact the culturally affiliated Tribe.

- Allow the designated Tribal member(s) to inspect the site of the discovery and determine how the human remains and grave goods should be treated with appropriate dignity and respect.
- The location of a reburial will be recorded with the California Historic Resources Inventory System.
- The Authority, its contractors and consultants, and the coroner will not disclose the location of the original burial or reburial site.
- Treatment of all cultural items, including ceremonial items and archaeological items will
  reflect the religious beliefs, customs, and practices of the culturally affiliated Tribe. All
  cultural items, including ceremonial items and archaeological items, discovered during
  Project construction and operation will be turned over to the Tribe for appropriate
  treatment, unless otherwise ordered by a court or agency of competent jurisdiction. The
  Authority will waive any and all claims to ownership of Tribal cultural items, including
  ceremonial items and archaeological items that may be found.
- Work of Tribal monitors and treatment of human remains will proceed in accordance with treatment plans developed in consultation with the most likely descendant of the culturally affiliated Tribe as identified by the NAHC.

# Mitigation Measure CUL-2.1: Identify NRHP/CRHR-Eligible Archaeological Resources

The Authority will identify NRHP-/CRHR-eligible archaeological resources in the study area. The work will be conducted by a Registered Professional Archaeologist. The following will occur as part of the identification.

- Relocate and map previously recorded archaeological resources that are potentially NRHP/CRHR-eligible. Upon access to previously inaccessible areas, all previously recorded archaeological resources will be located and their boundaries mapped with sub-meter accuracy Global Positioning System (GPS) units to identify their exact location in relation to Project components that have the potential to affect the resources.
- Locate and map archaeological resources that are potentially NRHP/CRHR-eligible in areas that have not been accessible previously. Upon access to previously inaccessible areas, pedestrian surveys will be conducted to identify archaeological resources that are potentially NRHP/CRHR-eligible. The surveys will be conducted using transects spaced no greater than 94 feet (30 meters) apart. All newly identified archaeological resources will be recorded on applicable DPR 523-series forms and resource boundaries, features, and diagnostic artifacts outside of features or concentrations will be recorded using submeter accuracy GPS units to identify their exact location in relation to Project components that have the potential to impact the resources.
- Evaluate the NRHP/CRHR eligibility of recorded archaeological resources. Once all
  previously and newly recorded archaeological resources have been documented, each
  resource will be evaluated for NRHP and CRHR eligibility. As discussed in Appendix 4A,
  Regulatory Requirements, cultural resources are eligible for the NRHP and CRHR if they
  have integrity and meet one or more of the four criteria as defined in the regulations for
  the NRHP (Section 4A.18.1.3, National Register of Historic Places) and CRHR (Section

- 4A.18.2.2, California Register of Historical Resources). Eligibility will be assessed using a combination of (but not limited to) archival, ethnographic, and tribal research, including tribal coordination and assistance, resource condition assessment, subsurface testing, and laboratory analysis. If the resource is evaluated as not eligible, no further action is required, and avoidance is preferred.
- Assess impacts on NRHP-/CRHR-eligible archaeological resources. NRHP-/CRHR-eligible archaeological resources will be individually analyzed in relation to the Project components within or near those NRHP-/CRHR-eligible resources. Thresholds of significance identified in Section 22.3.1 will be applied.

# Mitigation Measure CUL-2.2: Avoid NRHP/CRHR-Eligible Archaeological Resources

The Authority will avoid NRHP/CRHR-eligible archaeological resources in the study area by performing the tasks listed below. The work will be conducted by a Registered Professional Archaeologist.

- The Authority will develop feasible Project design specifications to avoid NRHP/CRHReligible archaeological resources. If Project design allows modification, design changes will be implemented to avoid NRHP-/CRHR-eligible archaeological resources or avoid impacts on significant values of the resources (features, artifacts, or any other elements of the resource which make the resource NRHP-/CRHR-eligible).
- The Authority will develop and implement feasible Project construction protocols to avoid NRHP-/CRHR-eligible archaeological resources, including workers' cultural resources sensitivity training. Prior to construction activities in the vicinity of NRHP-/CRHR-eligible archaeological resources, the Authority will require a qualified archaeologist to provide a cultural resources sensitivity training tailboard to all construction personnel working in the vicinity of the resources. The training will identify the sensitivity, nature, and components of the resource, and inform the construction personnel of necessary protocol in the case of an unanticipated discovery. Tribes will also be invited to participate in and lead part of the workers' cultural resources sensitivity training.
- The Authority will develop and implement feasible Project operations protocols that avoid NRHP-/CRHR-eligible archaeological resources. Similar to the workers' cultural resources sensitivity training during construction activities, all personnel in charge of managing the operations will be required to have cultural resources sensitivity training for the resources near Project facilities and have a familiarity with the resource locations and identifications so that future operations or changes in operations can avoid those resources. Tribes will also be invited to participate in and lead part of the cultural resources sensitivity training.

## Mitigation Measure CUL-2.3: Protect NRHP/CRHR-Eligible Archaeological Resources

The Authority will develop feasible Project protection of NRHP/CRHR-eligible archaeological resources during construction and operations.

• The Authority will develop protections protocols to ensure that qualified staff perform monitoring during Project-related ground disturbance to protect known resources, to

- identify any unanticipated discoveries, and to implement the Post-Review Discovery Procedure.
- The Authority will develop resource-specific protection plans considering at a minimum Environmentally Sensitive Area delineation and physical fencing, and requiring archaeological monitoring where construction or operation would be in the vicinity of a known NRHP-/CRHR-eligible archaeological resource. The resource-specific protection plans will establish the methods and standards for when and how Environmentally Sensitive Area delineations will be required and when archaeological monitoring activities will be conducted for specific types of sites that will need to be protected. The resource-specific protection plans will establish the methods and standards for when Tribal monitoring activities will be invited and conducted for specific activities and/or types of sites that will need to be protected. The plans will also identify the roles and responsibilities of monitors and construction crews and specify communication protocols and reporting requirements.

# Mitigation Measure CUL-2.4: NRHP/CRHR-Eligible Archaeological Resources Treatment

The Authority will develop and implement resource-specific treatment plans in consultation with Tribes and other interested parties who are associated with or identify with the resource. The resource-specific archaeological treatment plans will ensure that all NRHP-/CRHR-eligible archaeological resources potentially affected by the Project will be treated according to best practices and professional standards, in a traditionally and culturally sensitive manner, and that treatment options will include a range of interventions from avoidance and minimization of impacts to mitigation for the loss of the physical resource. Treatment may include, but would not be limited to, data recovery, site capping, analysis of existing artifact collections, or interpretive displays, among other things. Appropriate treatment will be determined based on resource type, resource location, types of impacts on the resource, and results of consultation with Tribes, interested parties, and agencies.

# Mitigation Measure CUL-3.1: Cemetery Relocation Plan

The Authority will develop a Cemetery Relocation Plan for relocating two known, dedicated cemeteries located in the inundation area. This will be part of Reclamation's Programmatic Historic Properties Management Plan that would be prepared in consultation with SHPO.

Avoidance of the disturbance and/or inundation of two known cemeteries is not expected to be feasible except under the No Project Alternative. The Cemetery Relocation Plan will ensure that all remains in these two cemeteries are treated with respect and in accordance with the wishes of identifiable descendants. The Cemetery Relocation Plan will also ensure that state and county health and safety codes are followed for those interments that are relocated.

Two dedicated cemeteries in the inundation area will be relocated to a site or sites approved for interment of human remains per requirements of the California Health and Safety Code (Sections 7500–7527). This procedure will be developed through consultation and coordination with descendants and other parties with demonstrated interest in the occupants of the cemeteries. The procedure will outline legal requirements, such as acquiring a written order from the local health department or county superior court before human remains may be

moved, and other rules and regulations adopted by the board of health or health officer of the county.

# Mitigation Measure CUL-3.2: Avoid, Protect, and Treat Human Remains

The Authority will avoid and protect any human remains encountered during pre-construction, construction, post-construction, operations, and maintenance. The Authority will follow appropriate state guidelines for halting Project activities at the discovery location, contacting the appropriate county coroner to report the discovery, and proceeding with implementation of Project policies regarding Native American consultation or implementation of a burial treatment plan. See Appendix 4A, Regulatory Resources, Sections 4A.18.1, Federal Policies and Regulations, and 4A.18.2, State Policies and Regulations.

The Authority and its qualified contractors will prepare a plan for treating human remains and/or grave goods encountered during archaeological investigations, Project construction, or Project operations. The Burial Treatment Plan will identify ways to avoid or reduce the likelihood of encountering as yet unidentified remains.

The Burial Treatment Plan will ensure that the Authority and its contractors respond to unanticipated discovery of human remains with respect and in accordance with the wishes of identifiable descendants. The Burial Treatment Plan will also ensure that state and county health and safety codes are followed for those interments that are relocated.

This procedure will identify legal requirements and best practices for treating Native American and non-Native American remains encountered outside of a dedicated cemetery. The Native American portion of the Burial Treatment Plan will be developed in consultation with consulting Tribes and may include individual Tribes' burial treatment plans.

The Authority and its qualified contractors will complete preparation of the Burial Treatment Plan within 6 months of issuance of the NOD/ROD, adopt the plan prior to selection of the construction contractor, and fully implement the plan prior to any soil disturbance within 500 feet of remains.

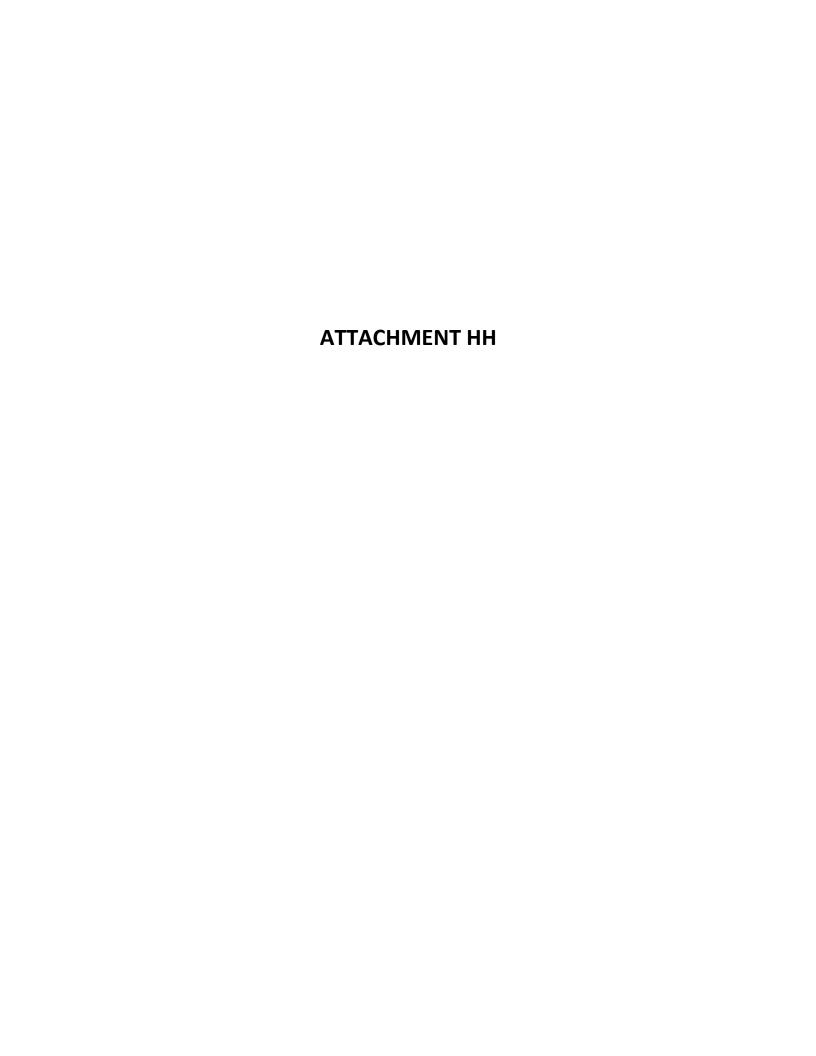

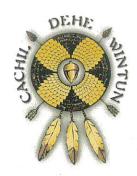

# COLUSA INDIAN COMMUNITY COUNCIL CACHIL DEHE BAND OF WINTUN INDIANS

10/27/2023

Cachil Dehe Band of Wintun Indians of the Colusa Indian Community Council EIR Statement

### Statement for the EIR

We are the people of the Cachil DeHe Band of Wintun Indians of the Colusa Indian Community Council (CICC), and we have—since time immemorial—dwelled and lived with and in the landscape where the Sites Project Authority seeks to impose and entrench the Sites Reservoir Project. We, the people of CICC, are intimately and indelibly a part of this landscape. When we speak of land, we do not simply speak of the surface of the ground, but of water and air, of plants and animals, of geographical features and hydrological bodies, of what is below and what is above. The land/waterscape of the proposed Sites Reservoir and the diversity of life that it sustains are our family, our kin, and our material heritage and inheritance from our ancestors. It is has been and continues to be our deep obligation and responsibility to protect, preserve, and steward this life and the places and land/waterscapes fundamental to our traditions, knowledges, practices, and identities as a unique Tribe and people. We accept these deep obligations and responsibilities so that our forthcoming generations may know our sacred geographies, environments, and non-human and more-than-human kin in the future the same way our people have known and honored them in the past, as we know and honor them today.

Rather than accounting for this deep time relationship we have shared with the environment of the proposed Sites Reservoir Project, the Environmental Impact Report (EIR) prepared by the Sites Project Authority as part of California Environmental Quality Act (CEQA) and Assembly 52 (AB 52) review and compliance essentially works to exclude and make us and all affiliated Native peoples invisible in the environmental setting of the proposed land/waterscape they seek to flood and destroy as if we do not—and never did—exist. As part of the preparation of the EIR, it has been the Sites Project Authority's responsibility to bring to the Board of Directors and all decision makers the best available information. They have not. The proposed Sites Reservoir Project will flood and destroy essential parts of our land/waterscape, significantly impact unique and essential plant gathering areas, sacred sites, and ancestral burial locations, heavily harm and damage the integrity of the environmental setting and human environment relationships that define our traditional use areas, and irrevocably undermine our capacities for viable futures as a Tribe and people. We will never be able to visit the plants, animals, or waters of this area again if the Project is approved, because it will inundate ancestral remains, and therefore become imbalanced, polluted, and contaminated as taught in and by our traditional knowledge and science systems.

The Sites Project Authority has failed to reasonably, meaningfully, and in good faith fulfill its environmental review responsibilities under CEQA and its AB 52 amendments in accounting for our Native environmental settings and relationships to this place and land/waterscape. The Sites Project Authority has also used unqualified staff—as clearly demonstrated by the complete lack of consideration

for the First Peoples of the lands and waters of the proposed Project area—and continue to make claims that they are using the best available information when they neglected to respond to Tribal concerns and offers of collaboration to help fulfill the purpose of CEQA and AB 52. Moreover, the Sites Project Authority Executive Director, Jerry Brown, and Environmental Planning and Permitting Manager, Alicia Forsythe, have repeatedly and publicly presented the position that, because the No Project Alternative does not carry out the Sites Project Authority's mission and objectives for the proposed Project, it is not a viable action alternative. While the Sites Project Authority makes repeated claims that this stance regarding the No Project Alternative does not amount to a failure by them to undertake the necessary analysis and abide by the procedural processes required by CEQA and its AB 52 additions, this claim is demonstrably specious. In this stance, the Sites Project Authority, as the lead agency, has predetermined that regardless of the intensity, breadth, and destruction of the significant impacts that will occur to our tribal cultural resources (TCRs), and thus the environment, the proposed Site Reservoir Project will go through. This stance is pre-decisional and a clear and blatant violation of the procedures that guide CEQA.

We, the people of CICC, therefore ask that the Sites Project Authority Board of Directors and other decision makers closely and carefully consider not only what the proposed Sites Reservoir Project will be building, but what it will be irreversibly destroying. PRC 21084.1 states that "[a] project that may cause a substantial adverse change in the significance of an historical resource is a project that may have a significant effect on the environment," and PRC 21084.2 clarifies that, "[a] project with an effect that may cause a substantial adverse change in the significance of a tribal cultural resource is a project that may have a significant effect on the environment." The No Project Alternative, which assumes the Project will not be implemented, is required to consider what would be reasonably expected to occur in the foreseeable future if the Project is not approved. For the people of CICC, only the No Project Alternative will permit our people to continue fulfilling our stewardship obligations and traditional religious and cultural practices that indelibly depend on the integrity and presence of our TCRs that have existed and sustained us since the time of Creation.

We bring to the attention of the Board of Directors and other decision makers that on June 18, 2019, California Governor Gavin Newsom signed Executive Order (EO) N-15-19, presenting the first formal State governmental recognition "that the State [of California] historically sanctioned over a century of depredations and prejudicial policies against California Native Americans." In its preamble, the State offers acknowledgement that:

[I]n the early decades of California's statehood, the relationship between the State of California and California Native Americans was fraught with violence, exploitation, dispossession and the attempted destruction of tribal communities, as summed up by California's first Governor, Peter Burnett, in his 1851 address to the Legislature: "[t]hat a war of extermination will continue to be waged between the two races until the Indian race becomes extinct must be expected"; ....

.... [T]he State of California's laws and policies discriminating against Native Americans and denying the existence of tribal government powers persisted well into the twentieth century....

When appropriate levels of inclusion of the rights, opportunities, and special expertise of the Native peoples are not readily and affirmatively afforded as part of CEQA and AB 52 compliance processes and in considerations of adverse effects on and significant environmental impacts to our TCRs—as they have not been by the Sites Project Authority Executive Director, Environmental Planning and Permitting

Manager, and the consultants at HDR and ICF who have worked as Sites Authority Project advocates and representatives rather than impartial preparers of the EIR—these depredations and their prejudicial, marginalizing, alienating, and discriminatory practices are regenerated and reproduced against CICC well into the twenty-first century.

As a federally recognized Native American tribe, each CICC member holds dual status as citizens of both CICC, a sovereign Indigenous Nation, and the United States of America and its State of California. This dual status means that CICC concerns must be approached, consulted on, and considered attentively, considerately, and with respect for Tribal cultural sensitivity and information sharing protocols. CICC is not a bureaucratic check-box and our cultural information is not a matter to be inattentively plugged into and subsumed under predesignated categories of settler colonial governance. How the Sites Project Authority has claimed adequate levels of outreach and consultation with CICC has been unreasonable and in bad faith, and has neither fostered transparency, developed pathways for trust, nor built reasonable and good faith opportunities to account for and take a hard look at significant impacts to our TCRs, as is required under CEQA and AB 52 review.

The area of the proposed Project is part of a historic district and defined cultural landscape TCR that—according to the special expertise of CICC—are preliminarily eligible, respectively, for listing on the National Register of Historic Places (NRHP) under Criteria A and D and the California Register of Historical Resources (CRHR) under Criteria 1 and 4 and which together serve as the last place left in our traditional use area and traditional cultural land/waterscape to provide our people unique capacities and opportunities to continue to be the people of CICC. If the Sites Reservoir Project is approved, this will all be irrevocably damaged and destroyed. The Sites Project Authority Board of Directors and other decision makers have it within their decision making power to stop this proposed Project and the destructive swift and slow violence and social and environmental *injustices* it will impose on the people of CICC. So much has already been taken from CICC and other Native peoples of California, and the direct, indirect, and cumulative adverse effects, significant environmental impacts, and permanent damage that will be caused by the proposed Project will forever destroy the integrity, capacities, and sanctity of the lands and waters of the proposed Project area.

Chairman, Wayne Mitchum Jr.

Vice Chairwoman, Amanda Mitchum

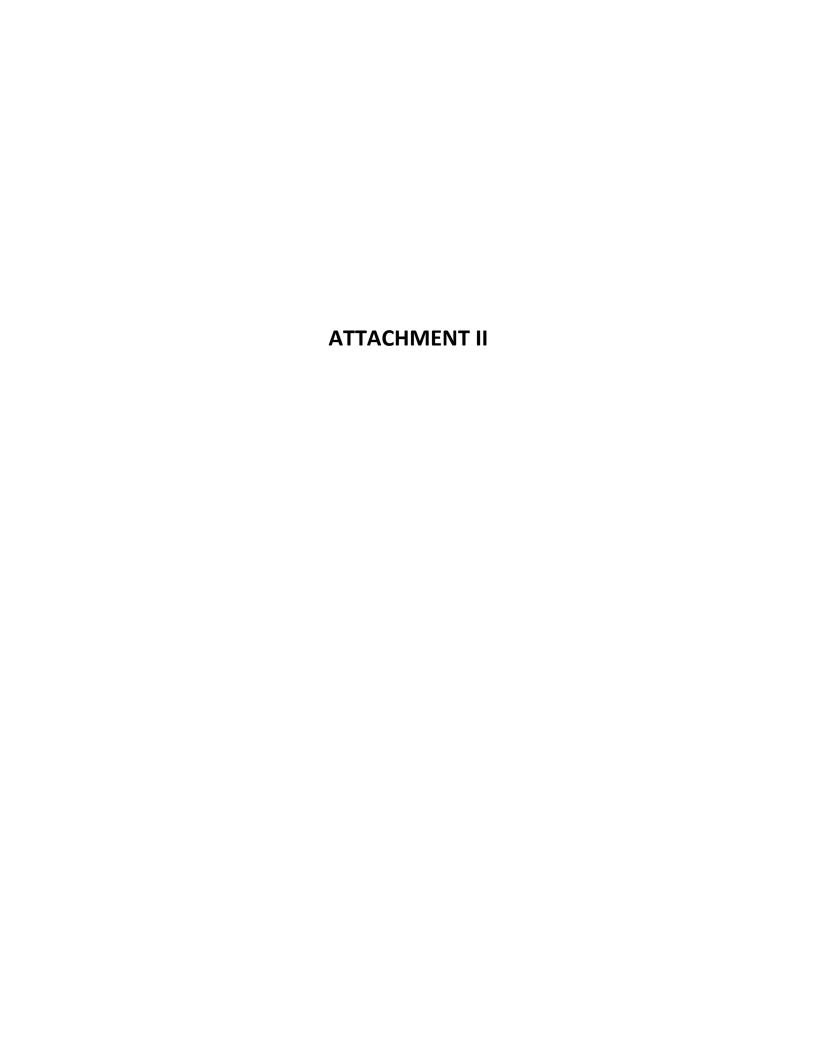

From: <u>Laverne D. Bill</u>
To: <u>Janis Offermann</u>

**Subject:** RE: [EXTERNAL] RE: Sites Reservoir Tribal Working Group

**Date:** Thursday, February 9, 2023 9:54:50 AM

Attachments: <u>image001.png</u>

Thanks Janis and we need to consult first individually before and decide if we want to participate in the working group. Who is involved so far?

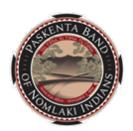

### **Laverne Bill**

Cultural Resources Manager
Paskenta Band of Nomlaki Indians/Rolling Hills Clinic
22580 Olivewood Avenue
Corning, CA 96021
P: (530) 670-1746

From: Janis Offermann <janis@horizonh2o.com>

**Sent:** Thursday, February 9, 2023 9:53 AM **To:** Laverne D. Bill <a href="mailto:slbill@paskenta.org">slbill@paskenta.org</a>

**Subject:** RE: [EXTERNAL] RE: Sites Reservoir Tribal Working Group

www.paskenta-nsn.gov

Hi, Laverne

It is wonderful to hear from you. Attached is the letter from BOR, but I am afraid I don't have a signed version.

Do you think Paskenta will want to be part of the Tribal Working Group?

Thanks for replying to my email.

Janis

Janis Offermann, MA, RPA Cultural Resources Practice Lead Horizon Water and Environment 1801 7th Street, Suite 100 Sacramento, CA 95811 530.220.4918

From: Laverne D. Bill < <a href="mailto:lbill@paskenta.org">lbill@paskenta.org</a> Sent: Thursday, February 9, 2023 9:41 AM To: Janis Offermann < <a href="mailto:janis@horizonh2o.com">janis@horizonh2o.com</a>

**Subject:** [EXTERNAL] RE: Sites Reservoir Tribal Working Group

I just noticed you included the notification. Can you also send us the Section 106 notification so we can respond to BOR. Thanks.

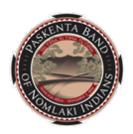

### Laverne Bill

Cultural Resources Manager
Paskenta Band of Nomlaki Indians/Rolling Hills Clinic
22580 Olivewood Avenue
Corning, CA 96021
P: (530) 900-2836
www.paskenta-nsn.gov

From: Janis Offermann < janis@horizonh2o.com>

**Sent:** Tuesday, February 7, 2023 10:14 AM **To:** Laverne D. Bill < |bill@paskenta.org>

**Subject:** Sites Reservoir Tribal Working Group

Good morning, Laverne

I hope you are enjoying your new position with Paskenta and settling in. I imagine it is keeping you quite busy.

Now that you are with the tribe, we are hoping that Paskenta will elect to be more involved with the Sites Reservoir Project. Most recently, we sent the attached invitation to Chairman Alejandre about participating in the Tribal Working Group (TWG), which we had previously discussed with you. If you have any questions about the TWG, please don't hesitate to give me a call, or follow up with either Kevin or Ali via email (both cc'd here), or by phone. Kevin can be reached at (530) 632-4071 and Ali is available at (916) 880-0676.

We look forward to hearing from you about the TWG or any other ways that Paskenta would like to participate in the project.

Many thanks janis

Janis Offermann, MA, RPA Cultural Resources Practice Lead Horizon Water and Environment 1801 7th Street, Suite 100 Sacramento, CA 95811 530.220.4918 CONFIDENTIALITY NOTICE: The contents of this email message and any attachments are intended solely for the addressee(s) and may contain confidential, proprietary and/or privileged information and may be legally protected from disclosure. If you are not the intended recipient of this message or their agent, or if this message has been addressed to you in error, please immediately alert the sender by reply email and then delete this message and any attachments and the reply from your system. If you are not the intended recipient, you are hereby notified that any disclosure, use, dissemination, copying, or storage of this message or its attachments is strictly prohibited.

CONFIDENTIALITY NOTICE: The contents of this email message and any attachments are intended solely for the addressee(s) and may contain confidential, proprietary and/or privileged information and may be legally protected from disclosure. If you are not the intended recipient of this message or their agent, or if this message has been addressed to you in error, please immediately alert the sender by reply email and then delete this message and any attachments and the reply from your system. If you are not the intended recipient, you are hereby notified that any disclosure, use, dissemination, copying, or storage of this message or its attachments is strictly prohibited.

From: <u>Laverne D. Bill</u>
To: <u>Janis Offermann</u>

**Subject:** [EXTERNAL] RE: Sites Reservoir Tribal Working Group

**Date:** Thursday, March 9, 2023 8:51:47 AM

Attachments: <u>image001.png</u>

Good morning, Janis. I would like to have a meeting with the team about the areas of concern we have. The upper half of project is within our aboriginal territory, and we would like to further discuss. Can we set up a meeting? Also, I sent a consultation request to BoR and have not heard anything back. Can you also send me the last reports for Sites Reservoir so we can have them in our database.

The topic of a Tribal working group is being discussed with the other Tribes and we will be having a meeting next week to discuss.

Thanks again Janis and have a great day.

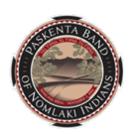

### Laverne Bill, B.S., M.B.A.

Cultural Resources Manager
Paskenta Band of Nomlaki Indians
22580 Olivewood Avenue
Corning, CA 96021
C: (530) 781-6699
P: (530) 670-1746

www.paskenta-nsn.gov

From: Janis Offermann <janis@horizonh2o.com>
Sent: Wednesday, March 8, 2023 12:43 PM
To: Laverne D. Bill <lbill@paskenta.org>

**Subject:** Sites Reservoir Tribal Working Group

### Hi, Laverne

I hope you are settling in to your new position for Paskenta.

I just thought I would follow up on our earlier emails. Have you had a chance to chat with tribal leadership about participating in the Tribal Working Group? The Authority is still considering a MOA for tribal collaboration on Sites Reservoir. Is this also something that may be of interest to Paskenta?

Please don't hesitate to reach out if you have any questions. Thanks janis

Janis Offermann, MA, RPA Cultural Resources Practice Lead Horizon Water and Environment 1801 7th Street, Suite 100 Sacramento, CA 95811 530,220,4918

CONFIDENTIALITY NOTICE: The contents of this email message and any attachments are intended solely for the addressee(s) and may contain confidential, proprietary and/or privileged information and may be legally protected from disclosure. If you are not the intended recipient of this message or their agent, or if this message has been addressed to you in error, please immediately alert the sender by reply email and then delete this message and any attachments and the reply from your system. If you are not the intended recipient, you are hereby notified that any disclosure, use, dissemination, copying, or storage of this message or its attachments is strictly prohibited.

From: Janis Offermann
To: |bill@paskenta.org

Subject: Sites Reservoir cultural resources reports

Date: Friday, March 10, 2023 11:47:55 AM

#### Hi, Laverne

Per your request, here are the reports that have been prepared, to date. Most of the documents are related to the geotechnical studies that have been taking place. We will soon have a sensitivity report for upcoming geotech work completed in the near future.

Please let me know if you have any questions.

thanks

janis

### Files attached to this message

| Filename                                                                                        | Size       | Checksum (SHA256)                                                |
|-------------------------------------------------------------------------------------------------|------------|------------------------------------------------------------------|
| PRER-TMS01-<br>WorkPackage1_ArchMonMemo_WP1_2023_February<br>21.pdf                             | 7.96<br>MB | ae18385af05b2dcf140ce58d68532620a4ddc8d30c5f0b140fdb2d190526eaef |
| clean_SitesGeotech_CulturalTechReport-<br>05102019_USBR_Authority comments_revised JKO<br>2.pdf | 12.3<br>MB | 8f72000338675ff7c09fb3c40642a5679d9ddb485988080d0a1970c098b62020 |
| Confidential_Cultural_Resources_Report_Stacked.pdf                                              | 136<br>MB  | e34795d12597948c4df1afc0e6ce38c543dde1285957f54c0e81a032b988c4c8 |
| Sites Geotech PRDP 01122023.pdf                                                                 | 2.83<br>MB | 612e2fc5892b9ff4239771e892014b1f48454589dc56c97055d9b2dddaed72d8 |
| SitesGeotech_Report_04082022.pdf                                                                | 6.8<br>MB  | 63cc7676d8f377fbe922d4b6b5d9bc1343464b83cc53d60272227be2bb6717ef |

 $Please \ click \ on \ the \ following \ link \ to \ download \ the \ attachments: \ https://files.montroseportal.com/message/zX3AzzumAsT4AdQQfpJ1yE$ 

You will need to authenticate to view this Secure Message. If you don't have an account on files.montroseportal.com, you can still click on the download link and you will be prompted to validate your email.

This email or download link can not be forwarded to anyone else.

The attachments are available until: Sunday, 9 April.

Message ID: zX3AzzumAsT4AdQQfpJ1yE

Download Files

Reply to this Secure Message

From: <u>Janis Offermann</u>

To: <u>Laverne Bill (LBill@paskenta.org)</u>

Cc: "Alicia Forsythe"; "Kevin Spesert"; "Laurie Warner Herson"

Subject: MOA for Sites

 Date:
 Tuesday, March 21, 2023 10:58:00 AM

 Attachments:
 Draft MOA brief 10182022.docx

 Draft MOA brief 10182022.pdf

### Hi, Laverne

It was great to see you. I'm glad you are settling in there at Paskenta.

Attached is the MOA for discussion. I will get the resource information over to you either later today or tomorrow.

Thanks janis

Janis Offermann, MA, RPA Cultural Resources Practice Lead Horizon Water and Environment 1801 7th Street, Suite 100 Sacramento, CA 95811 530.220.4918 From: <u>Laverne D. Bill</u>
To: <u>Janis Offermann</u>

Cc: Alicia Forsythe; Kevin Spesert; Laurie Warner Herson

**Subject:** [EXTERNAL] RE: Sites Reservoir Section 106 consultation with USBR

**Date:** Tuesday, March 28, 2023 12:38:47 PM

Attachments: <u>image001.png</u>

Good afternoon, Janis. Thank you for following up and I appreciate you reminding USBR to contact us. Thanks again and stay safe out there.

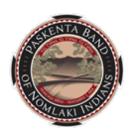

### Laverne Bill, B.S., M.B.A.

Cultural Resources Manager
Paskenta Band of Nomlaki Indians
22580 Olivewood Avenue
Corning, CA 96021
C: (530) 781-6699

**P:** (530) 670-1746 www.paskenta-nsn.gov

From: Janis Offermann <janis@horizonh2o.com>

**Sent:** Tuesday, March 28, 2023 10:25 AM **To:** Laverne D. Bill <a href="mailto:bill@paskenta.org">bill <a href="mailto:bill@paskenta.org">bill <a href="mailto:bill@pa

Cc: Alicia Forsythe <aforsythe@sitesproject.org>; Kevin Spesert <kspesert@sitesproject.org>; Laurie

Warner Herson <a href="mailto:laurie.warner.herson@phenixenv.com">delication with USBR</a>
<a href="mailto:laurie.warner.herson@phenixenv.com">subject: Sites Reservoir Section 106 consultation with USBR</a>

CAUTION: This email originated from outside your organization. Exercise caution when opening attachments or clicking links, especially from unknown senders.

### Hi, Laverne

As we mentioned during our meeting last week, we were scheduled to have a meeting with the Bureau of Reclamation (USBR) this week and we were tasked to ask about the status of your request for consultation under Section 106 for the Sites Project.

Our meeting for today was cancelled, but through an email exchange, Mark Carper, the USBR archaeologist, said that it is on his to-do list to respond to your request. I'm afraid that is all I can tell you, but hopefully you will hear from him soon.

Thanks, janis

Cultural Resources Practice Lead Horizon Water and Environment 1801 7th Street, Suite 100 Sacramento, CA 95811 530.220.4918

CONFIDENTIALITY NOTICE: The contents of this email message and any attachments are intended solely for the addressee(s) and may contain confidential, proprietary and/or privileged information and may be legally protected from disclosure. If you are not the intended recipient of this message or their agent, or if this message has been addressed to you in error, please immediately alert the sender by reply email and then delete this message and any attachments and the reply from your system. If you are not the intended recipient, you are hereby notified that any disclosure, use, dissemination, copying, or storage of this message or its attachments is strictly prohibited.

From: <u>Janis Offermann</u>

To: Laverne Bill (LBill@paskenta.org)

Cc: "Alicia Forsythe"; "Laurie Warner Herson"; "Kevin Spesert"

Subject: Sites Reservoir Glenn County data

Date: Wednesday, March 29, 2023 4:09:00 PM

### Hi, Laverne

I just sent the site records for Glenn County, plus two in Colusa County just below the county line, via a secure file share system.

The records I sent include:

SF-001-A

SF-002-A

SF-003-A

SF-026-B

SF-040-A (the site record incorrectly says it is in Colusa County)

SR-012-A

SR-013-B

SR-024-A

SF-008-A (Colusa County)

SF-009-C (Colusa County)

I have also included KMZs for viewing on Google Earth. One includes a topographic view so that you can see where the county line falls. They are a little busy with labels of the isolates, but you should be able to turn off that function in Google earth.

Please let me know if you have trouble viewing them; if you do, I would be happy to walk through them with you.

And, as always, don't hesitate to reach out if you have questions.

**Thanks** 

janis

### Janis Offermann, M.A., RPA

Cultural Resources Manager

M: 530.220.4918

jaoffermann@montrose-env.com

Please note new email address after April 1, 2023. I can still receive emails

as <u>janis@horizonh2o.com</u>; however, all of my outgoing emails to you will be from <u>jaoffermann@montrose-env.com</u>.

Montrose Environmental
1801 7th Street, Suite 100, Sacramento, CA 95811

MONTROSE
ENVIRONMENTAL

From: <u>Laurie Warner Herson</u>

To: <u>Laverne Bill</u>

Cc: Alicia Forsythe; Kevin Spesert; Janis Offermann

Subject: [EXTERNAL] RE: Sites Reservoir Glenn County data

 Date:
 Friday, April 14, 2023 12:35:25 PM

 Attachments:
 2023 0414 SItes Reservoir KMZs.zip

Hi Laverne,

Please see the attached for KMZ file for the project footprint as analyzed in the RDEIR/SDEIS. My apologies for the delay in getting this to you. Please let us know if you have any questions or issues with accessing the file.

Have a great day,

Laurie

From: Janis Offermann <janis@horizonh2o.com>

Sent: Wednesday, March 29, 2023 4:10 PM

To: Laverne Bill < LBill@paskenta.org>

**Cc:** Alicia Forsythe <aforsythe@sitesproject.org>; Laurie Warner Herson

<laurie.warner.herson@phenixenv.com>; Kevin Spesert <kspesert@sitesproject.org>

Subject: Sites Reservoir Glenn County data

Hi, Laverne

I just sent the site records for Glenn County, plus two in Colusa County just below the county line, via a secure file share system.

The records I sent include:

SF-001-A

SF-002-A

SF-003-A

SF-026-B

SF-040-A (the site record incorrectly says it is in Colusa County)

SR-012-A

SR-013-B

SR-024-A

SF-008-A (Colusa County)

SF-009-C (Colusa County)

I have also included KMZs for viewing on Google Earth. One includes a topographic view so that you can see where the county line falls. They are a little busy with labels of the isolates, but you should be able to turn off that function in Google earth.

Please let me know if you have trouble viewing them; if you do, I would be happy to walk through them with you.

And, as always, don't hesitate to reach out if you have questions.

Thanks

janis

Janis Offermann, M.A., RPA

Cultural Resources Manager

M: 530.220.4918

jaoffermann@montrose-env.com

Please note new email address after April 1, 2023. I can still receive emails as <a href="mailto:janis@horizonh2o.com">janis@horizonh2o.com</a>; however, all of my outgoing emails to you will be from <a href="mailto:jaoffermann@montrose-env.com">jaoffermann@montrose-env.com</a>.

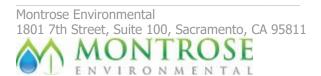

CONFIDENTIALITY NOTICE: The contents of this email message and any attachments are intended solely for the addressee(s) and may contain confidential, proprietary and/or privileged information and may be legally protected from disclosure. If you are not the intended recipient of this message or their agent, or if this message has been addressed to you in error, please immediately alert the sender by reply email and then delete this message and any attachments and the reply from your system. If you are not the intended recipient, you are hereby notified that any disclosure, use, dissemination, copying, or storage of this message or its attachments is strictly prohibited.

From: Alicia Forsythe

To: <u>Laurie Warner Herson; Risse, Danielle; Janis Offermann; Kevin Spesert</u>

**Subject:** [EXTERNAL] FW: Sites Project - Continued Discussion

**Date:** Monday, June 26, 2023 9:09:32 AM

Attachments: <u>image001.png</u>

Hi all – I talked to Laverne last week. He's been out in the field. He was happy to hear that our Board approved the work and is excited to get going. I committed to drafting a scope of work and getting that over in the next week or so.

All is good.

Ali

-----

Alicia Forsythe | Environmental Planning and Permitting Manager | Sites Project Authority | 916.880.0676 | aforsythe@sitesproject.org | www.SitesProject.org

CONFIDENTIALITY NOTICE: This communication with its contents may contain confidential and/or legally privileged information. It is solely for the use of the intended recipient(s). Unauthorized interception, review, use or disclosure is prohibited and may violate applicable laws including the Electronic Communications Privacy Act. If you are not the intended recipient, please contact the sender and destroy all copies of the communication.

From: Laverne D. Bill < lbill@paskenta.org>

**Sent:** Friday, June 23, 2023 8:43 AM

**To:** Alicia Forsythe <aforsythe@sitesproject.org> **Subject:** Re: Sites Project - Continued Discussion

Good morning Ali. Thank you for the quick reply and some timeslots to touch base with you. I will reach out after 230 today. Thank you and talk to you soon.

### Get Outlook for iOS

**From:** Alicia Forsythe <a href="mailto:sitesproject.org">aforsythe@sitesproject.org</a>>

**Sent:** Thursday, June 22, 2023 5:03:44 PM **To:** Laverne D. Bill <a href="mailto:bill@paskenta.org">bill@paskenta.org</a>

**Subject:** RE: Sites Project - Continued Discussion

CAUTION: This email originated from outside your organization. Exercise caution when opening attachments or clicking links, especially from unknown senders.

Thanks Laverne. The kids appreciate it as they are ready to go. Is there a time that works better for you tomorrow afternoon? I am open any time other than 1 to 2:30 PM.

-----

Alicia Forsythe | Environmental Planning and Permitting Manager | Sites Project Authority | 916.880.0676 | aforsythe@sitesproject.org | www.SitesProject.org

CONFIDENTIALITY NOTICE: This communication with its contents may contain confidential and/or legally privileged information. It is solely for the use of the intended recipient(s). Unauthorized interception, review, use or disclosure is prohibited and may violate applicable laws including the Electronic Communications Privacy Act. If you are not the intended recipient, please contact the sender and destroy all copies of the communication.

From: Laverne D. Bill < <a href="mailto:lbill@paskenta.org">lbill@paskenta.org</a> Sent: Thursday, June 22, 2023 4:59 PM

**To:** Alicia Forsythe <a forsythe@sitesproject.org> **Subject:** RE: Sites Project - Continued Discussion

We can talk tomorrow afternoon. Have a great evening.

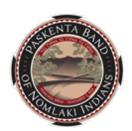

### Laverne Bill, M.B.A.

Tribal Historic Preservation Officer (THPO)
Paskenta Band of Nomlaki Indians
22580 Olivewood Avenue
Corning, CA 96021

**C:** (530) 781-6699 **P:** (530) 670-1746 <u>www.paskenta-nsn.gov</u>

**From:** Alicia Forsythe <a href="mailto:aforsythe@sitesproject.org">aforsythe@sitesproject.org</a>

**Sent:** Thursday, June 22, 2023 4:53 PM **To:** Laverne D. Bill <a href="mailto:slbill@paskenta.org">lbill@paskenta.org</a>>

Subject: RE: Sites Project - Continued Discussion

CAUTION: This email originated from outside your organization. Exercise caution when opening attachments or clicking links, especially from unknown senders.

Hi Laverne – I was out of the office early this afternoon and am headed to a kids baseball game here shortly. I can chat until about 5:15 PM. I am also open anytime tomorrow except 1 to 2:30 PM. Let me know what works best for you.

-----

Alicia Forsythe | Environmental Planning and Permitting Manager | Sites Project Authority | 916.880.0676 | aforsythe@sitesproject.org | www.SitesProject.org

CONFIDENTIALITY NOTICE: This communication with its contents may contain confidential and/or legally privileged information. It is solely for the use of the intended recipient(s). Unauthorized interception, review, use or disclosure is prohibited and may violate applicable laws including the Electronic Communications Privacy Act. If you are not the intended recipient, please contact the sender and destroy all copies of the communication.

From: Laverne D. Bill < <a href="mailto:lbill@paskenta.org">lbill@paskenta.org</a> Sent: Thursday, June 22, 2023 1:17 PM

**To:** Alicia Forsythe <a forsythe@sitesproject.org> **Subject:** RE: Sites Project - Continued Discussion

Good afternoon, Ali. I have been it the field with little access but wanted to follow up on a few topics. Can you have a guick call later today? Let me know. Thanks.

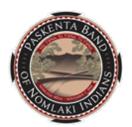

### Laverne Bill, M.B.A.

Tribal Historic Preservation Officer (THPO)
Paskenta Band of Nomlaki Indians
22580 Olivewood Avenue
Corning, CA 96021

**C:** (530) 781-6699 **P:** (530) 670-1746 www.paskenta-nsn.gov

**From:** Alicia Forsythe <a forsythe@sitesproject.org>

**Sent:** Thursday, June 22, 2023 8:31 AM **To:** Laverne D. Bill < lbill@paskenta.org>

**Subject:** RE: Sites Project - Continued Discussion

CAUTION: This email originated from outside your organization. Exercise caution when opening attachments or clicking links, especially from unknown senders.

Hi Laverne – I saw you replied tentative to today's meeting. If today doesn't work well for you, we're happy to reschedule.

Ali

-----

Alicia Forsythe | Environmental Planning and Permitting Manager | Sites Project Authority | 916.880.0676 | aforsythe@sitesproject.org | www.SitesProject.org

CONFIDENTIALITY NOTICE: This communication with its contents may contain confidential and/or legally privileged information. It is solely for the use of the intended recipient(s). Unauthorized interception, review, use or disclosure is prohibited and may violate applicable laws including the Electronic Communications Privacy Act. If you are not the intended recipient, please contact the sender and destroy all copies of the communication.

-----Original Appointment-----

From: Alicia Forsythe

**Sent:** Wednesday, March 29, 2023 11:33 AM

To: Alicia Forsythe; <a href="mailto:lbill@paskenta.org">lbill@paskenta.org</a>; Janis Offermann (<a href="mailto:Janis@Horizonh2o.com">Janis@Horizonh2o.com</a>); Kevin Spesert;

Laurie Warner Herson; Cohen, Ariel

**Subject:** Sites Project - Continued Discussion

When: Thursday, June 22, 2023 10:00 AM-11:00 AM (UTC-08:00) Pacific Time (US & Canada).

Where: Microsoft Teams Meeting

\_\_\_\_\_

### Microsoft Teams meeting

Join on your computer, mobile app or room device Click here to join the meeting

Meeting ID: 278 525 416 487

Passcode: 6t8GDo

Download Teams | Join on the web

### Or call in (audio only)

<u>+1 916-538-7066,,176263960#</u> United States, Sacramento

Phone Conference ID: 176 263 960#

Find a local number | Reset PIN

<u>Learn More</u> | <u>Meeting options</u>

From: <u>Janis Offermann</u>
To: <u>"Laverne D. Bill"</u>

Cc: Alicia Forsythe (aforsythe@sitesproject.org); Kevin Spesert (kspesert@sitesproject.org); Laurie Warner Herson

(laurie.warner.herson@phenixenv.com); "Risse, Danielle"

**Subject:** list of ethnographers for Sites study **Date:** Friday, June 30, 2023 12:44:00 PM

#### Hi, Laverne

Happy Friday! Per our recent conversation, I came up with a list of prospective ethnographers with the help of other members of the Sites Reservoir cultural resources team.

The names we have come up with are:

**Seetha Reddy** <u>reddyanthropology@gmail.com</u>, of Seetha Reddy Anthropology Consulting. I couldn't find a web site for her but there are a number of other links to her work if you google her.

**Shelly Tilley** <u>tiley@att.net</u>. Shelly recently retired from Cal State Univ Sacramento, but I believe she is still doing outside ethnographic work, as she has been doing all along. You can find out more about her work if you google Shelly Tilely, or Michelle Tiley.

**Ashley Parker**, who works with Far Western and sometimes helps Seetha Reddy. I don't have a direct contact for her, but you can read about her at <a href="https://farwestern.com/staff-directory/principal-investigators/ashley-parker-phd/">https://farwestern.com/staff-directory/principal-investigators/ashley-parker-phd/</a> and you can contact her through them **Doug Deur** <a href="mailto:deur@pdx.edu">deur@pdx.edu</a>. Doug is a professor at Portland State University in Oregon, but has

worked in California. If you google him, you will see that he has done a lot of work with tribal landscapes.

**Mario Battaglia** <u>mbattaglia@algonquinconsultants.com</u>. Mario is based out of Portland, Oregon, but has done work in California.

Additional information can also be found for all of these folks on LinkedIn.

I know Seetha and Shelly, but not Ashley, Doug, or Mario. However, Danielle Risse, who is part of the cultural team, has worked with both and says they are excellent. I'm sure any one of them would do a nice job for you.

Please let me know if there is anything else I can do to help you with this process.

Thanks and have a great weekend. janis

### Janis Offermann, M.A., RPA

Senior Cultural Resources Manager

M: 530.220.4918

jaoffermann@montrose-env.com

Please note new email address after April 1, 2023. I can still receive emails as <u>janis@horizonh2o.com</u>; however, all of my outgoing emails to you will be from <u>jaoffermann@montrose-env.com</u>.

From: Alicia Forsythe
To: Laverne D. Bill

Cc: <u>Janis Offermann</u>; <u>Laurie Warner Herson</u>

**Subject:** [EXTERNAL] Sites Project

**Date:** Friday, September 29, 2023 8:33:50 AM

Laverne – I have been really delayed in getting back with you on the Project. My apologies for this.

I will get you some draft materials next week for a scope of work so we can get efforts going on a contract for monitoring and ethnographic work. We have not yet started any geotechnical work in Glenn County and we might have a delay in getting this going — we're working on this now as a team and I should have an update next week sometime on schedule for any work in Glenn County.

I think our monthly meeting series ended as I don't see any more meetings on my calendar with you. Could we schedule a catch up in the next week or so? I am available on the following:

Thursday, October 5 – noon to 3 pm
Friday, October 6 – anytime from 9 am to 12:30 Pm or after 2:30 PM
Monday, October 9 – anytime 10 am to noon or after 1 pm
Wednesday, October 11 – anytime 9 am to 11 am or after 1 pm

I hope you are doing well and have a wonderful weekend! And my apologies again for taking so long to get back to you.

Ali

\_\_\_\_\_

Alicia Forsythe | Environmental Planning and Permitting Manager | Sites Project Authority | 916.880.0676 | aforsythe@sitesproject.org | www.SitesProject.org

CONFIDENTIALITY NOTICE: This communication with its contents may contain confidential and/or legally privileged information. It is solely for the use of the intended recipient(s). Unauthorized interception, review, use or disclosure is prohibited and may violate applicable laws including the Electronic Communications Privacy Act. If you are not the intended recipient, please contact the sender and destroy all copies of the communication.

From: <u>Laverne D. Bill</u>
To: <u>Alicia Forsythe</u>

Cc: Janis Offermann; Laurie Warner Herson
Subject: [EXTERNAL] RE: Sites Project
Date: Tuesday, October 3, 2023 8:17:06 AM

Attachments: <u>image001.png</u>

Good morning, Alicia. Its great to hear from you and we are looking forward to working on the Sites Reservoir. After reviewing the schedule, I can be available on Oct 11<sup>th</sup> at 11am and it would be great to get the meetings to get back on my schedule moving forward. Thank you and have a great day.

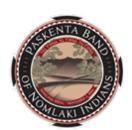

### Laverne Bill, M.B.A.

Tribal Historic Preservation Officer (THPO)
Paskenta Band of Nomlaki Indians
22580 Olivewood Avenue
Corning, CA 96021

**C:** (530) 781-6699 **P:** (530) 670-1746 <u>www.paskenta-nsn.gov</u>

**From:** Alicia Forsythe <a forsythe@sitesproject.org>

**Sent:** Friday, September 29, 2023 8:34 AM **To:** Laverne D. Bill <a href="mailto:slbill@paskenta.org">skenta.org</a>

**Cc:** Janis Offermann <jaoffermann@montrose-env.com>; Laurie Warner Herson

<laurie.warner.herson@phenixenv.com>

**Subject:** Sites Project

Laverne – I have been really delayed in getting back with you on the Project. My apologies for this.

I will get you some draft materials next week for a scope of work so we can get efforts going on a contract for monitoring and ethnographic work. We have not yet started any geotechnical work in Glenn County and we might have a delay in getting this going — we're working on this now as a team and I should have an update next week sometime on schedule for any work in Glenn County.

I think our monthly meeting series ended as I don't see any more meetings on my calendar with you. Could we schedule a catch up in the next week or so? I am available on the following:

Thursday, October 5 – noon to 3 pm Friday, October 6 – anytime from 9 am to 12:30 Pm or after 2:30 PM Monday, October 9 – anytime 10 am to noon or after 1 pm Wednesday, October 11 – anytime 9 am to 11 am or after 1 pm

I hope you are doing well and have a wonderful weekend! And my apologies again for taking so long to get back to you.

Ali

-----

Alicia Forsythe | Environmental Planning and Permitting Manager | Sites Project Authority | 916.880.0676 | aforsythe@sitesproject.org | www.SitesProject.org

CONFIDENTIALITY NOTICE: This communication with its contents may contain confidential and/or legally privileged information. It is solely for the use of the intended recipient(s). Unauthorized interception, review, use or disclosure is prohibited and may violate applicable laws including the Electronic Communications Privacy Act. If you are not the intended recipient, please contact the sender and destroy all copies of the communication.

From: Alicia Forsythe
To: Laverne D. Bill

Cc:Janis Offermann; Laurie Warner HersonSubject:[EXTERNAL] RE: Sites ProjectDate:Monday, October 9, 2023 11:59:28 AM

Attachments: <u>image001.png</u>

20231009 Paskenta Agreement monitoring and ethno study Draft Contract.docx

Hi Laverne – Thank you for your patience on this as it took me just a little longer to get this wrapped up. Attached is a draft scope and contract for the field monitoring efforts and the ethnographic study. I'd like to chat with you about how we structure rates, reimbursements, and invoicing in a way that works for the Tribe.

And this is just draft – happy to chat about and make adjustments to anything in here.

I look forward to our discussion this week.

Ali

-----

Alicia Forsythe | Environmental Planning and Permitting Manager | Sites Project Authority | 916.880.0676 | aforsythe@sitesproject.org | www.SitesProject.org

CONFIDENTIALITY NOTICE: This communication with its contents may contain confidential and/or legally privileged information. It is solely for the use of the intended recipient(s). Unauthorized interception, review, use or disclosure is prohibited and may violate applicable laws including the Electronic Communications Privacy Act. If you are not the intended recipient, please contact the sender and destroy all copies of the communication.

From: Alicia Forsythe

**Sent:** Monday, October 9, 2023 9:31 AM **To:** 'Laverne D. Bill' < bill@paskenta.org>

Cc: 'Janis Offermann' <jaoffermann@montrose-env.com>; 'Laurie Warner Herson'

<laurie.warner.herson@phenixenv.com>

**Subject:** RE: Sites Project

Hi Laverne – I am finishing up the scope this morning and expect to have it to you around noon today. Apologies for the delay on this.

Ali

-----

Alicia Forsythe | Environmental Planning and Permitting Manager | Sites Project Authority | 916.880.0676 | aforsythe@sitesproject.org | www.SitesProject.org

CONFIDENTIALITY NOTICE: This communication with its contents may contain confidential and/or legally privileged information. It is solely for the use of the intended recipient(s). Unauthorized interception, review, use or disclosure is prohibited and may violate applicable laws including the Electronic Communications Privacy Act. If you are not the intended recipient, please contact the sender and destroy all copies of the communication.

From: Alicia Forsythe

**Sent:** Tuesday, October 3, 2023 8:39 AM **To:** Laverne D. Bill < <a href="mailto:lbill@paskenta.org">lbill@paskenta.org</a>>

**Cc:** Janis Offermann < <u>iaoffermann@montrose-env.com</u>>; Laurie Warner Herson

<a href="mailto:suring:suring-seriff">laurie.warner.herson@phenixenv.com</a>>

**Subject:** RE: Sites Project

Wonderful Laverne! I just sent an invite for a meeting on Oct 11 at 11 am. I look forward to our discussion.

I am working on the draft scope of work and should have that over in the next few days for your review and input.

Ali

-----

Alicia Forsythe | Environmental Planning and Permitting Manager | Sites Project Authority | 916.880.0676 | <a href="mailto:aforsythe@sitesproject.org">aforsythe@sitesproject.org</a> | <a href="https://www.SitesProject.org">www.SitesProject.org</a>

CONFIDENTIALITY NOTICE: This communication with its contents may contain confidential and/or legally privileged information. It is solely for the use of the intended recipient(s). Unauthorized interception, review, use or disclosure is prohibited and may violate applicable laws including the Electronic Communications Privacy Act. If you are not the intended recipient, please contact the sender and destroy all copies of the communication.

From: Laverne D. Bill < <a href="mailto:lbill@paskenta.org">lbill@paskenta.org</a> Sent: Tuesday, October 3, 2023 8:17 AM

**To:** Alicia Forsythe <a href="mailto:aforsythe@sitesproject.org">aforsythe@sitesproject.org</a>

**Cc:** Janis Offermann < <u>iaoffermann@montrose-env.com</u>>; Laurie Warner Herson

<a href="mailto:</a><a href="mailto:laurie.warner.herson@phenixenv.com">laurie.warner.herson@phenixenv.com</a>>

**Subject:** RE: Sites Project

Good morning, Alicia. Its great to hear from you and we are looking forward to working on the Sites Reservoir. After reviewing the schedule, I can be available on Oct  $11^{th}$  at 11am and it would be great to get the meetings to get back on my schedule moving forward. Thank you and have a great day.

Laverne Bill, M.B.A.

Tribal Historic Preservation Officer (THPO)

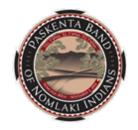

Paskenta Band of Nomlaki Indians 22580 Olivewood Avenue Corning, CA 96021 C: (530) 781-6699 P: (530) 670-1746

www.paskenta-nsn.gov

**From:** Alicia Forsythe <a forsythe@sitesproject.org>

**Sent:** Friday, September 29, 2023 8:34 AM **To:** Laverne D. Bill < |bill@paskenta.org>

**Cc:** Janis Offermann < <u>iaoffermann@montrose-env.com</u>>; Laurie Warner Herson

<laurie.warner.herson@phenixenv.com>

**Subject:** Sites Project

Laverne – I have been really delayed in getting back with you on the Project. My apologies for this.

I will get you some draft materials next week for a scope of work so we can get efforts going on a contract for monitoring and ethnographic work. We have not yet started any geotechnical work in Glenn County and we might have a delay in getting this going – we're working on this now as a team and I should have an update next week sometime on schedule for any work in Glenn County.

I think our monthly meeting series ended as I don't see any more meetings on my calendar with you. Could we schedule a catch up in the next week or so? I am available on the following:

Thursday, October 5 – noon to 3 pm
Friday, October 6 – anytime from 9 am to 12:30 Pm or after 2:30 PM
Monday, October 9 – anytime 10 am to noon or after 1 pm
Wednesday, October 11 – anytime 9 am to 11 am or after 1 pm

I hope you are doing well and have a wonderful weekend! And my apologies again for taking so long to get back to you.

Ali

### 916.880.0676 | aforsythe@sitesproject.org | www.SitesProject.org

CONFIDENTIALITY NOTICE: This communication with its contents may contain confidential and/or legally privileged information. It is solely for the use of the intended recipient(s). Unauthorized interception, review, use or disclosure is prohibited and may violate applicable laws including the Electronic Communications Privacy Act. If you are not the intended recipient, please contact the sender and destroy all copies of the communication.

From: Laverne D. Bill
To: Alicia Forsythe

Cc: <u>Janis Offermann</u>; <u>Laurie Warner Herson</u>

Subject: [EXTERNAL] RE: Sites Project

Date: Wednesday, October 11, 2023 11:31:17 AM
Attachments: image001.png

image001.png Fee Schedule.docx

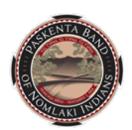

### Laverne Bill, M.B.A.

Tribal Historic Preservation Officer (THPO)
Paskenta Band of Nomlaki Indians
22580 Olivewood Avenue
Corning, CA 96021

**C:** (530) 781-6699 **P:** (530) 670-1746 <u>www.paskenta-nsn.gov</u>

**From:** Alicia Forsythe <aforsythe@sitesproject.org>

**Sent:** Monday, October 9, 2023 11:59 AM **To:** Laverne D. Bill < lbill@paskenta.org>

**Cc:** Janis Offermann <jaoffermann@montrose-env.com>; Laurie Warner Herson

<laurie.warner.herson@phenixenv.com>

**Subject:** RE: Sites Project

Hi Laverne – Thank you for your patience on this as it took me just a little longer to get this wrapped up. Attached is a draft scope and contract for the field monitoring efforts and the ethnographic study. I'd like to chat with you about how we structure rates, reimbursements, and invoicing in a way that works for the Tribe.

And this is just draft – happy to chat about and make adjustments to anything in here.

I look forward to our discussion this week.

Ali

-----

Alicia Forsythe | Environmental Planning and Permitting Manager | Sites Project Authority | 916.880.0676 | aforsythe@sitesproject.org | www.SitesProject.org

violate applicable laws including the Electronic Communications Privacy Act. If you are not the intended recipient, please contact the sender and destroy all copies of the communication.

From: Alicia Forsythe

**Sent:** Monday, October 9, 2023 9:31 AM **To:** 'Laverne D. Bill' < lbill@paskenta.org>

**Cc:** 'Janis Offermann' < <u>jaoffermann@montrose-env.com</u>>; 'Laurie Warner Herson'

<a href="mailto:</a><a href="mailto:laurie.warner.herson@phenixenv.com">laurie.warner.herson@phenixenv.com</a>>

**Subject:** RE: Sites Project

Hi Laverne – I am finishing up the scope this morning and expect to have it to you around noon today. Apologies for the delay on this.

Ali

\_\_\_\_\_

Alicia Forsythe | Environmental Planning and Permitting Manager | Sites Project Authority | 916.880.0676 | aforsythe@sitesproject.org | www.SitesProject.org

CONFIDENTIALITY NOTICE: This communication with its contents may contain confidential and/or legally privileged information. It is solely for the use of the intended recipient(s). Unauthorized interception, review, use or disclosure is prohibited and may violate applicable laws including the Electronic Communications Privacy Act. If you are not the intended recipient, please contact the sender and destroy all copies of the communication.

**From:** Alicia Forsythe

**Sent:** Tuesday, October 3, 2023 8:39 AM **To:** Laverne D. Bill < <a href="mailto:lbill@paskenta.org">lbill@paskenta.org</a>>

**Cc:** Janis Offermann < <u>iaoffermann@montrose-env.com</u>>; Laurie Warner Herson

<a href="mailto:suring-right-number-new-com">suring-number-new-com</a>

**Subject:** RE: Sites Project

Wonderful Laverne! I just sent an invite for a meeting on Oct 11 at 11 am. I look forward to our discussion.

I am working on the draft scope of work and should have that over in the next few days for your review and input.

Ali

-----

CONFIDENTIALITY NOTICE: This communication with its contents may contain confidential and/or legally privileged information. It is solely for the use of the intended recipient(s). Unauthorized interception, review, use or disclosure is prohibited and may violate applicable laws including the Electronic Communications Privacy Act. If you are not the intended recipient, please contact the sender and destroy all copies of the communication.

From: Laverne D. Bill < <a href="mailto:lbill@paskenta.org">lbill@paskenta.org</a> Sent: Tuesday, October 3, 2023 8:17 AM

**To:** Alicia Forsythe <a href="mailto:aforsythe@sitesproject.org">aforsythe@sitesproject.org</a>

**Cc:** Janis Offermann < <u>iaoffermann@montrose-env.com</u>>; Laurie Warner Herson

<a href="mailto:suring:suring-seriff">laurie.warner.herson@phenixenv.com</a>>

**Subject:** RE: Sites Project

Good morning, Alicia. Its great to hear from you and we are looking forward to working on the Sites Reservoir. After reviewing the schedule, I can be available on Oct 11<sup>th</sup> at 11am and it would be great to get the meetings to get back on my schedule moving forward. Thank you and have a great day.

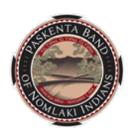

### Laverne Bill, M.B.A.

Tribal Historic Preservation Officer (THPO)
Paskenta Band of Nomlaki Indians
22580 Olivewood Avenue
Corning, CA 96021

**C:** (530) 781-6699 **P:** (530) 670-1746

www.paskenta-nsn.gov

**From:** Alicia Forsythe <a href="mailto:sitesproject.org">aforsythe@sitesproject.org</a>>

**Sent:** Friday, September 29, 2023 8:34 AM **To:** Laverne D. Bill < <a href="mailto:lbill@paskenta.org">lbill@paskenta.org</a>>

**Cc:** Janis Offermann < <u>jaoffermann@montrose-env.com</u>>; Laurie Warner Herson

<laurie.warner.herson@phenixenv.com>

**Subject:** Sites Project

Laverne – I have been really delayed in getting back with you on the Project. My apologies for this.

I will get you some draft materials next week for a scope of work so we can get efforts going on a contract for monitoring and ethnographic work. We have not yet started any geotechnical work in Glenn County and we might have a delay in getting this going — we're working on this now as a team and I should have an update next week sometime on schedule for any work in Glenn County.

I think our monthly meeting series ended as I don't see any more meetings on my calendar

with you. Could we schedule a catch up in the next week or so? I am available on the following:

Thursday, October 5 – noon to 3 pm
Friday, October 6 – anytime from 9 am to 12:30 Pm or after 2:30 PM
Monday, October 9 – anytime 10 am to noon or after 1 pm
Wednesday, October 11 – anytime 9 am to 11 am or after 1 pm

I hope you are doing well and have a wonderful weekend! And my apologies again for taking so long to get back to you.

Ali

-----

Alicia Forsythe | Environmental Planning and Permitting Manager | Sites Project Authority | 916.880.0676 | aforsythe@sitesproject.org | www.SitesProject.org

CONFIDENTIALITY NOTICE: This communication with its contents may contain confidential and/or legally privileged information. It is solely for the use of the intended recipient(s). Unauthorized interception, review, use or disclosure is prohibited and may violate applicable laws including the Electronic Communications Privacy Act. If you are not the intended recipient, please contact the sender and destroy all copies of the communication.

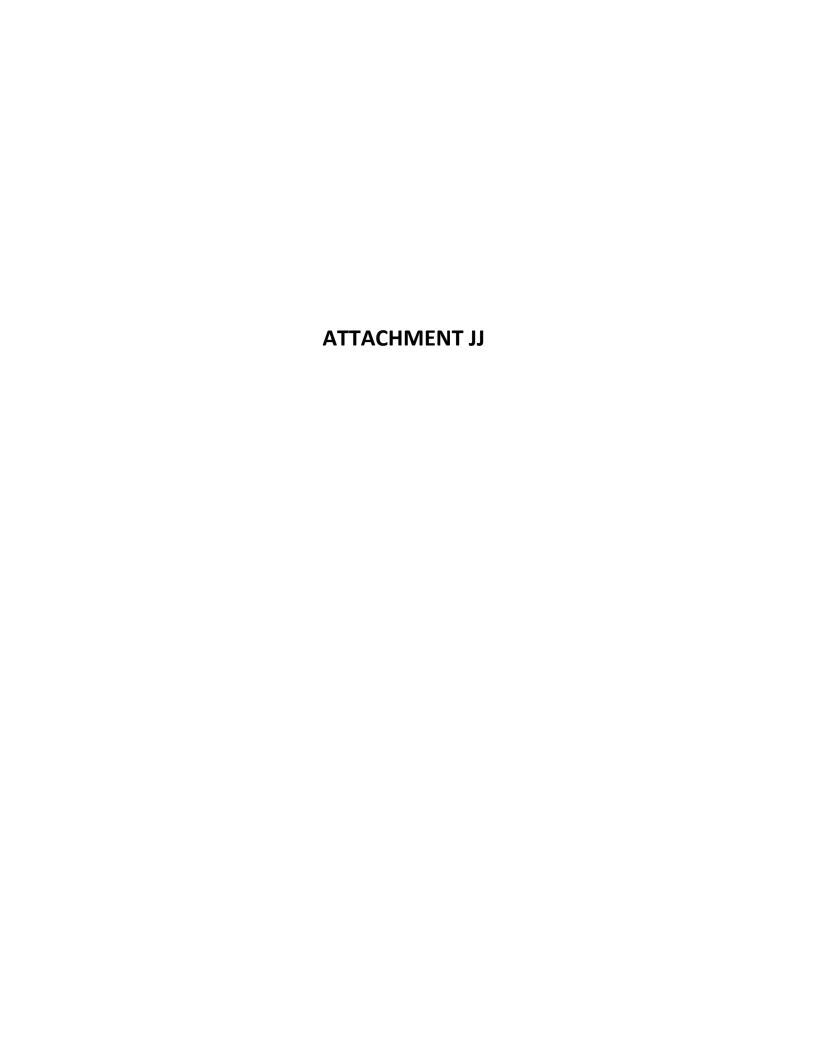

From: <u>Laverne D. Bill</u>
To: <u>Janis Offermann</u>

**Subject:** [EXTERNAL] RE: Sites Reservoir Tribal Working Group

**Date:** Thursday, March 9, 2023 8:51:47 AM

Attachments: <u>image001.png</u>

Good morning, Janis. I would like to have a meeting with the team about the areas of concern we have. The upper half of project is within our aboriginal territory, and we would like to further discuss. Can we set up a meeting? Also, I sent a consultation request to BoR and have not heard anything back. Can you also send me the last reports for Sites Reservoir so we can have them in our database.

The topic of a Tribal working group is being discussed with the other Tribes and we will be having a meeting next week to discuss.

Thanks again Janis and have a great day.

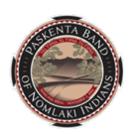

### Laverne Bill, B.S., M.B.A.

Cultural Resources Manager
Paskenta Band of Nomlaki Indians
22580 Olivewood Avenue
Corning, CA 96021
C: (530) 781-6699
P: (530) 670-1746

www.paskenta-nsn.gov

From: Janis Offermann <janis@horizonh2o.com>
Sent: Wednesday, March 8, 2023 12:43 PM
To: Laverne D. Bill <lbill@paskenta.org>

**Subject:** Sites Reservoir Tribal Working Group

### Hi, Laverne

I hope you are settling in to your new position for Paskenta.

I just thought I would follow up on our earlier emails. Have you had a chance to chat with tribal leadership about participating in the Tribal Working Group? The Authority is still considering a MOA for tribal collaboration on Sites Reservoir. Is this also something that may be of interest to Paskenta?

Please don't hesitate to reach out if you have any questions. Thanks janis

Janis Offermann, MA, RPA Cultural Resources Practice Lead Horizon Water and Environment 1801 7th Street, Suite 100 Sacramento, CA 95811 530,220,4918

CONFIDENTIALITY NOTICE: The contents of this email message and any attachments are intended solely for the addressee(s) and may contain confidential, proprietary and/or privileged information and may be legally protected from disclosure. If you are not the intended recipient of this message or their agent, or if this message has been addressed to you in error, please immediately alert the sender by reply email and then delete this message and any attachments and the reply from your system. If you are not the intended recipient, you are hereby notified that any disclosure, use, dissemination, copying, or storage of this message or its attachments is strictly prohibited.

## **AB 52 Sites Reservoir Project Update Meeting Minutes**

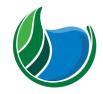

Sites Reservoir Project

**Meeting Information:** 

Date: March 21, 2023 Location: Virtual

Start Time: 10:00 a.m. Finish Time: 10:50 a.m.

Notes By: Janis Offermann Reviewed By: Laurie Warner Herson

Purpose: Meeting with Paskenta Band of Nomlaki Indians for Sites Reservoir

**Meeting Participants:** 

Laurie Warner Herson, Integration Name
Alicia Forsythe, Sites Authority Janis Offermann, Horizon Name

Kevin Spesert, Sites Authority

Key Takeaways/Decisions/Action Items:

Takeaways: Paskenta wants to be involved in project activities that are in Glenn County

Decisions: The team decided to schedule regular monthly meetings

#### **Action Items:**

| Action Item                                                                                             | Owner     | Deadline                 | Notes                 |
|----------------------------------------------------------------------------------------------------|-----------|--------------------------|-----------------------|
| Send Laverne GIS<br>data of the Project<br>footprint and<br>Geotech studies                             | Ali       |                          |                       |
| Send Laverne GIS<br>data of the resources<br>located in Glenn<br>County, along with<br>the site records | Janis     | Completed March 29, 2023 |                       |
| Send Laverne the MOA Brief                                                                              | Janis     | Done                     |                       |
| Inquire about Section<br>106 consultation at<br>next meeting with<br>BOR                                | Ali/Janis | March 28, 2023 -<br>Done | On BOR's "to-do" list |
|                                                                                                    |           |                          |                       |

### Agenda:

As this was our first meeting with Laverne as a representative of Paskenta, there was no formal agenda since he is already very familiar with the Project. The goal of the meeting was to bring Laverne up to speed on the Project and explore the Tribe's concerns and needs for participating in the Project.

### Meeting Minutes (issues discussed and decisions made):

Laverne said that Paskenta is only concerned about those portions of the Project that are in Glenn County, and noted that he had been in touch with the "other two tribes" (assumed to be Yocha Dehe and Cachil Dehe) about this. He also said that the Tribe is not saying whether they are for or against the project, at least at this time.

Ali showed a map of the project footprint and various construction elements within Glenn County, noting that several saddle dams at the north end of the reservoir are in the county. Laverne requested a copy of the map.

There was a discussion of the known archaeological sites in Glenn County, and Laverne also requested copies of those data (GIS and site records).

Kevin provided a status update of the geotechnical studies. Laverne said that Paskenta would like to be involved in monitoring for geotechnical work in Glenn County, as he is currently building a team of monitors.

Laverne wondered if there might be access to any of the Glenn County lands. Kevin said that there are four property owners in the county, and the Authority is having discussions with two of them about access for geotechnical and other studies. He thought that access may be available by mid-summer.

Ali noted that the Authority is on target to adopt the final Environmental Impact Report in June 2023, and they are still hoping to close out AB 52 consultation through use of the proposed Memorandum of Agreement (MOA), in which Paskenta is eligible to participate. Laverne noted that Glenn County is such a small part of the project and intimated that it might not be useful (or appropriate?) for them. Janis responded that a clause could be added to the MOA that stated Paskenta was only participating in actions involving Glenn County. Laverne requested a copy of the MOA brief to review.

Ali brought up the Tribal Working Group and asked if Paskenta was interested in participating. Laverne said that they would not be taking part, as of now. They are choosing to "go it alone" as the Tribe is still getting familiar with the Project. He also brought up Grindstone Rancheria, noting that they do not have the resources to engage with the Authority about the Project and will not be participating in the Tribal Working Group. He said that Paskenta is providing Grindstone information and will be keeping them up to date about the Project. He noted that they are talking with Grindstone elders about sites in the Project area.

Lastly, Laverne brought up that he had notified the Bureau of Reclamation that Paskenta wanted to consult under Section 106, but the agency has not yet replied. All said that it would be brought up next week at the regular Section 106 meeting.

From: <u>Janis Offermann</u>
To: <u>Laverne Bill</u>

Cc: Alicia Forsythe; Kevin Spesert; Laurie Warner Herson

Subject:agenda for this morning"s meetingDate:Tuesday, April 18, 2023 8:25:40 AMAttachments:20230418 Paskenta Agenda.docx

### Good morning, Laverne

Attached is a draft agenda for our meeting this morning. Please feel free to add any other topics you wish to discuss. As always, we are looking forward to seeing you.

thanks janis

--

### Janis Offermann, M.A., RPA

Senior Cultural Resources Manager M: 530.220.4918

### jaoffermann@montrose-env.com

Please note new email address after April 1, 2023. I can still receive emails as <a href="mailto:janis@horizonh2o.com">janis@horizonh2o.com</a>; however, all of my outgoing emails to you will be from <a href="mailto:jaoffermann@montrose-env.com">jaoffermann@montrose-env.com</a>.

Montrose Environmental 1801 7th Street, Suite 100, Sacramento, CA 95811

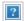

### Sites Project meeting with Paskenta Band of Nomlaki Indians Agenda

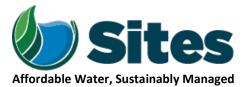

Our Core Values – Safety, Trust and Integrity, Respect for Local Communities, Environmental Stewardship, Shared Responsibility and Shared Benefits, Accountability and Transparency, Proactive Innovation, Diversity and Inclusivity

Our Commitment – To live up to these values in everything we do

### **Meeting Information:**

**Start Time:** 

Date: April 18, 2023 Location: Virtual

**Purpose:** Continued Consultation on the Sites Reservoir Project between the Sites Project

Authority and Representatives of the Paskenta Band of Nomlaki Indians

Finish Time: 10:30 a.m.

### **Meeting Participants:**

Laverne Bill, Cultural ResourcesLaurie Warner Herson, SitesNameDirector, PaskentaIntegrationNameAli Forsythe, Sites AuthorityJanis Offermann, MontroseName

Kevin Spesert, Sites Authority Name

9:30 a.m.

### Agenda:

| sion Topic                                  | Topic Leader                                                                                                    | Time Allotted                                                                                                    |
|---------------------------------------------|----------------------------------------------------------------------------------------------------|----------------------------------------------------------------------------------------------------|
| Overview                                    | Ali                                                                                                    | 5 minutes                                                                                                    |
| a. Introductions                            |                                                                                                    |                                                                                                    |
| b. Objectives                               |                                                                                                    |                                                                                                    |
| Upcoming Geotechnical Studies               | Ali                                                                                                    | 5 minutes                                                                                                    |
| Status of EIR Process and Paskenta's Review | Ali/Laverne                                                                                                    | 20 minutes                                                                                                    |
| Paskenta Concerns/General Discussion        | All                                                                                                    | 20 minutes                                                                                                    |
| Action Items                                | All                                                                                                    | 5 minutes                                                                                                    |
| Next Steps                                  | All                                                                                                    | 5 minutes                                                                                                    |
|                                             | a. Introductions b. Objectives  Upcoming Geotechnical Studies  Status of EIR Process and Paskenta's Review  Paskenta Concerns/General Discussion  Action Items | Overview a. Introductions b. Objectives  Upcoming Geotechnical Studies  Ali  Status of EIR Process and Paskenta's Review  Paskenta Concerns/General Discussion  All  Action Items  Ali  Ali  All |

## AB 52 Sites Reservoir Project Update Meeting Minutes

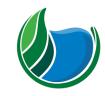

Sites Reservoir Project

**Meeting Information:** 

Date: April 18, 2023 Location: Virtual

Start Time: 9:30 a.m. Finish Time: 10:35 a.m.

Notes By: Janis Offermann Reviewed By: Laurie Warner Herson

Purpose: Meeting with Paskenta Band of Nomlaki Indians for Sites Reservoir

**Meeting Participants:** 

Laverne Bill, THPO, Paskenta Laurie Warner Herson, Integration Name
Alicia Forsythe, Sites Authority Janis Offermann, Horizon Name

Kevin Spesert, Sites Authority Arial Cohen, HDR

### **Key Takeaways/Decisions/Action Items:**

Takeaways: Paskenta continues to want to be involved in project activities that are in Glenn County

**Decisions:** No specific decisions were made during the meeting.

### **Action Items:**

| Action Item                                                                                                    | Owner   | Deadline     | Notes |
|----------------------------------------------------------------------------------------------------|---------|--------------|-------|
| Paskenta to review EIR and provide comments                                                                                              | Laverne | May 10, 2023 |       |
| Provide Paskenta<br>examples of the<br>Authority's contract<br>format and the<br>format being used for<br>contracting with<br>Yocha Dehe | Ali     |              |       |
|                                                                                                    |         |              |       |
|                                                                                                    |         |              |       |
|                                                                                                    |         |              |       |

### Agenda:

- 1. Overview
  - a. Introductions
  - b. Objectives
- 2. Upcoming Geotechnical Studies
- 3. Status of EIR Process and Paskenta's Review
- 4. Paskenta Concerns/General Discussion
- 5. Action Items

### 6. Next Steps

### Meeting Minutes (issues discussed and decisions made):

The meeting began with the news that Laverne has been appointed the Tribal Historic Preservation Officer for the Paskenta Band of Nomlaki Indians.

The conversation then moved on to the status of the geotechnical studies and when work would likely begin in Glenn County (mid-summer 2023). The Authority and Paskenta will work to get a contract in place for Paskenta monitors by that time.

Paskenta would also like to have the opportunity to get out into the project area because important cultural sites are known in the area and they would like to verify locations. All acknowledge the desire and said the Authority is working on access but many areas likely won't be available until land acquisitions begin.

Laverne noted mixed emotions about the reservoir; the tribe is sacrificing resources for the benefits of southern California water users. All outlined benefits to local community economies and farmers.

A discussion of engaging local stakeholders about how locals can benefit from the project led to a discussion of the Tribal Working Group. Laverne provided some good ideas about structuring the focus of a TWG. He also suggested asking Colusa and Yocha Dehe what they envision the TWG would accomplish. He noted that Colusa really wants to engage in the Project.

Ali noted that completing the EIR is reaching a critical point, as the Authority would like to finalize it by the end of the summer. As a result, she asked that comments be submitted by May 10, 2023. Laverne said that he needs to solicit more comments from the tribe. He indicated there needed to be expanding descriptions of resources, and that burials and dance houses should be avoided.

From: <u>Janis Offermann</u>

To: "LBill@paskenta.org"; Alicia Forsythe (aforsythe@sitesproject.org); Kevin Spesert (kspesert@sitesproject.org);

Laurie Warner Herson (laurie.warner.herson@phenixenv.com)

Subject: Agenda for this morning"s meeting

Date: Thursday, May 18, 2023 6:58:00 AM

Attachments: 20230518 Paskenta Agenda.docx

### Good morning, Laverne

Attached please find the agenda for our meeting later this morning. As always, we look forward to talking with you.

Thanks janis

### Janis Offermann, M.A., RPA

Senior Cultural Resources Manager

M: 530.220.4918

jaoffermann@montrose-env.com

Please note new email address after April 1, 2023. I can still receive emails as janis@horizonh2o.com; however, all of my outgoing emails to you will be from jaoffermann@montrose-env.com.

### Sites Project meeting with Paskenta Band of Nomlaki Indians Agenda

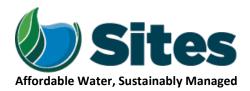

Our Core Values – Safety, Trust and Integrity, Respect for Local Communities, Environmental Stewardship, Shared Responsibility and Shared Benefits, Accountability and Transparency, Proactive Innovation, Diversity and Inclusivity

Our Commitment – To live up to these values in everything we do

### **Meeting Information:**

Date: May 18, 2023 Location: Virtual

Start Time: 10:00 a.m. Finish Time: 11:00 a.m.

**Purpose:** Continued Consultation on the Sites Reservoir Project between the Sites Project

Authority and Representatives of the Paskenta Band of Nomlaki Indians

### **Meeting Participants:**

Laverne Bill, Cultural ResourcesLaurie Warner Herson, SitesNameDirector, PaskentaIntegrationNameAli Forsythe, Sites AuthorityJanis Offermann, MontroseName

Kevin Spesert, Sites Authority Name

| Agenda:                                        |              |               |
|------------------------------------------------|--------------|---------------|
| Discussion Topic                               | Topic Leader | Time Allotted |
| Upcoming Geotechnical Studies                  | Ali          | 10 minutes    |
| 2. Status of EIR Process and Paskenta's Review | Ali/Laverne  | 20 minutes    |
| 3. Paskenta Concerns/General Discussion        | All          | 20 minutes    |
| 4. Action Items                                | All          | 5 minutes     |
| 5. Next Steps                                  | All          | 5 minutes     |

## AB 52 Sites Reservoir Project Update Meeting Minutes

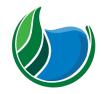

Sites Reservoir Project

**Meeting Information:** 

Date: April 18, 2023 Location: Virtual

Start Time: 10:00 a.m. Finish Time: 11:00 a.m.

Notes By: Janis Offermann Reviewed By: Laurie Warner Herson

Purpose: Meeting with Paskenta Band of Nomlaki Indians for Sites Reservoir

**Meeting Participants:** 

Laverne Bill, THPO, Paskenta Laurie Warner Herson, Integration Name
Alicia Forsythe, Sites Authority Janis Offermann, Horizon Name

Kevin Spesert, Sites Authority

Key Takeaways/Decisions/Action Items:

Takeaways: Paskenta continues to want to be involved in project activities that are in Glenn County

**Decisions:** No specific decisions were made during the meeting.

#### **Action Items:**

| Action Item                                                                            | Owner | Deadline      | Notes |
|----------------------------------------------------------------------------------------|-------|---------------|-------|
| Bring contract with Paskenta before the Sites Project Board of Directors for approval. | Ali   | June 16, 2023 |       |
|                                                                                        |       |               |       |
|                                                                                        |       |               |       |

### Agenda:

- 1. Upcoming Geotechnical Studies
- 2. Status of EIR Process and Paskenta's Review
- 3. Paskenta Concerns/General Discussion
- 4. Action Items
- 5. Next Steps

### Meeting Minutes (issues discussed and decisions made):

The meeting began with a discussion of upcoming geotechnical studies, which will likely begin in Glenn County in the late summer/early fall. Ali had previously sent Lavern a copy of the contract the Authority uses for monitoring and the Tribe's attorney is currently reviewing it. Ali noted that she expects the Sites Project Board of Directors to give formal approval for contracting with the Paskenta Tribe at their June meeting.

Ali then asked Laverne if Paskenta would be interested in participating ethnographic studies that are planned for after completion of the Environmental Impact Report (EIR). If the Tribe is interested, Ali thought that budget

could be added to the geotech monitoring contract to pay for the study, and would also be brought before the Board in June. The study could either be conducted entirely by the Tribe, or the Authority could contract with someone to conduct elder interviews and prepare a report. Laverne thought it was a great idea. Details to be determined later.

The discussion then turned to the status of the EIR. Ali said that final changes to the document will be made in the next week or so, if Paskenta has any comments they would like addressed. Laverne has not had a chance to dive into the document, as he has been busy pulling together everything needed to establish the Tribal Historic Preservation Office for the Tribe. It was suggested that perhaps he focus on the mitigation measures in the Cultural and Tribal Cultural Resources chapters if he finds some time for review. Ali assured Laverne that the Authority will continue to work with the Tribes beyond finalizing the EIR.

The next meeting is scheduled for June 22, 2023.

From: Janis Offermann
To: "Laverne D. Bill"

Cc: Alicia Forsythe (aforsythe@sitesproject.org); Kevin Spesert (kspesert@sitesproject.org); Laurie Warner Herson

(laurie.warner.herson@phenixenv.com)

Subject:Agenda for meeting today on Sites ReservoirDate:Thursday, June 22, 2023 8:33:00 AMAttachments:20230622 Paskenta Agenda.docx

### Good morning, Laverne

Attached please see the proposed agenda for our meeting later this morning. We look forward to talking with you then.

Thanks janis

### Janis Offermann, M.A., RPA

Senior Cultural Resources Manager

M: 530.220.4918

jaoffermann@montrose-env.com

Please note new email address after April 1, 2023. I can still receive emails as janis@horizonh2o.com; however, all of my outgoing emails to you will be from jaoffermann@montrose-env.com.

### Sites Project meeting with Paskenta Band of Nomlaki Indians Agenda

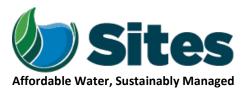

Our Core Values – Safety, Trust and Integrity, Respect for Local Communities, Environmental Stewardship, Shared Responsibility and Shared Benefits, Accountability and Transparency, Proactive Innovation, Diversity and Inclusivity

Our Commitment – To live up to these values in everything we do

### **Meeting Information:**

Date: June 22, 2023 Location: Virtual

Start Time: 10:00 a.m. Finish Time: 11:00 a.m.

**Purpose:** Continued Consultation on the Sites Reservoir Project between the Sites Project

Authority and Representatives of the Paskenta Band of Nomlaki Indians

### **Meeting Participants:**

Laverne Bill, Cultural ResourcesLaurie Warner Herson, SitesNameDirector, PaskentaIntegrationNameAli Forsythe, Sites AuthorityJanis Offermann, MontroseName

Kevin Spesert, Sites Authority Name

| Agend            | Agenda:                                                      |              |               |  |  |
|------------------|--------------------------------------------------------------|--------------|---------------|--|--|
| Discussion Topic |                                                              | Topic Leader | Time Allotted |  |  |
| 1.               | Geotechnical Studies and Contract with Paskenta for Monitors | Ali          | 10 minutes    |  |  |
| 2.               | Status of EIR Process                                        | Ali/Laverne  | 20 minutes    |  |  |
| 3.               | Paskenta Concerns/General Discussion                         | All          | 20 minutes    |  |  |
| 4.               | Action Items                                                 | All          | 5 minutes     |  |  |
| 5.               | Next Steps                                                   | All          | 5 minutes     |  |  |

## **AB 52 Sites Reservoir Project Update Meeting Minutes**

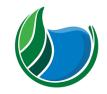

Sites Reservoir Project

**Meeting Information:** 

Date: October 11, 2023 Location: Virtual

Start Time: 11:00 a.m. Finish Time: 11:00 a.m.

Notes By: Janis Offermann Reviewed By: Laurie Warner Herson

Purpose: Meeting with Paskenta Band of Nomlaki Indians for Sites Reservoir

**Meeting Participants:** 

Laverne Bill, THPO, Paskenta Laurie Warner Herson, Integration Name
Alicia Forsythe, Sites Authority Janis Offermann, Horizon Name

### **Key Takeaways/Decisions/Action Items:**

Takeaways: Paskenta continues to want to be involved in project activities that are in Glenn County

**Decisions:** Paskenta involvement in pedestrian survey will be added to the contract.

#### **Action Items:**

| Action Item                                                          | Owner       | Deadline | Notes |
|----------------------------------------------------------------------|-------------|----------|-------|
| Review and edit<br>contract between the<br>Authority and<br>Paskenta | Ali/Laverne | ASAP     |       |
|                                                                      |             |          |       |

### Agenda:

- 1. Status of EIR Process
- 2. Status of Geotechnical Studies
- 3. Review/Discuss Contract with Paskenta
- 4. Action Items
- 5. Next Steps

### Meeting Minutes (issues discussed and decisions made):

The meeting began with a discussion of the draft agreement between the Authority and Paskenta regarding monitors and preparation of an ethnographic study. There was discussion of the fee schedule and the need to add cultural resources pedestrian survey as one of the tasks to be conducted. A majority of the meeting time was spent discussing the contract and various aspects of conducting the ethnographic study. An update on the status of the Environmental Impact Report/Statement and the geotechnical studies was also provided.

From: Alicia Forsythe
To: Laverne D. Bill

Cc:Janis Offermann; Laurie Warner HersonSubject:[EXTERNAL] RE: Sites ProjectDate:Monday, October 9, 2023 11:59:28 AM

Attachments: <u>image001.png</u>

20231009 Paskenta Agreement monitoring and ethno study Draft Contract.docx

Hi Laverne – Thank you for your patience on this as it took me just a little longer to get this wrapped up. Attached is a draft scope and contract for the field monitoring efforts and the ethnographic study. I'd like to chat with you about how we structure rates, reimbursements, and invoicing in a way that works for the Tribe.

And this is just draft – happy to chat about and make adjustments to anything in here.

I look forward to our discussion this week.

Ali

-----

Alicia Forsythe | Environmental Planning and Permitting Manager | Sites Project Authority | 916.880.0676 | aforsythe@sitesproject.org | www.SitesProject.org

CONFIDENTIALITY NOTICE: This communication with its contents may contain confidential and/or legally privileged information. It is solely for the use of the intended recipient(s). Unauthorized interception, review, use or disclosure is prohibited and may violate applicable laws including the Electronic Communications Privacy Act. If you are not the intended recipient, please contact the sender and destroy all copies of the communication.

From: Alicia Forsythe

**Sent:** Monday, October 9, 2023 9:31 AM **To:** 'Laverne D. Bill' < bill@paskenta.org>

Cc: 'Janis Offermann' <jaoffermann@montrose-env.com>; 'Laurie Warner Herson'

<laurie.warner.herson@phenixenv.com>

**Subject:** RE: Sites Project

Hi Laverne – I am finishing up the scope this morning and expect to have it to you around noon today. Apologies for the delay on this.

Ali

-----

Alicia Forsythe | Environmental Planning and Permitting Manager | Sites Project Authority | 916.880.0676 | aforsythe@sitesproject.org | www.SitesProject.org

CONFIDENTIALITY NOTICE: This communication with its contents may contain confidential and/or legally privileged information. It is solely for the use of the intended recipient(s). Unauthorized interception, review, use or disclosure is prohibited and may violate applicable laws including the Electronic Communications Privacy Act. If you are not the intended recipient, please contact the sender and destroy all copies of the communication.

From: Alicia Forsythe

**Sent:** Tuesday, October 3, 2023 8:39 AM **To:** Laverne D. Bill < <a href="mailto:lbill@paskenta.org">lbill@paskenta.org</a>>

**Cc:** Janis Offermann < <u>iaoffermann@montrose-env.com</u>>; Laurie Warner Herson

<a href="mailto:suring:suring-seriff">laurie.warner.herson@phenixenv.com</a>>

**Subject:** RE: Sites Project

Wonderful Laverne! I just sent an invite for a meeting on Oct 11 at 11 am. I look forward to our discussion.

I am working on the draft scope of work and should have that over in the next few days for your review and input.

Ali

-----

Alicia Forsythe | Environmental Planning and Permitting Manager | Sites Project Authority | 916.880.0676 | <a href="mailto:aforsythe@sitesproject.org">aforsythe@sitesproject.org</a> | <a href="https://www.SitesProject.org">www.SitesProject.org</a>

CONFIDENTIALITY NOTICE: This communication with its contents may contain confidential and/or legally privileged information. It is solely for the use of the intended recipient(s). Unauthorized interception, review, use or disclosure is prohibited and may violate applicable laws including the Electronic Communications Privacy Act. If you are not the intended recipient, please contact the sender and destroy all copies of the communication.

From: Laverne D. Bill < <a href="mailto:lbill@paskenta.org">lbill@paskenta.org</a> Sent: Tuesday, October 3, 2023 8:17 AM

**To:** Alicia Forsythe <a href="mailto:aforsythe@sitesproject.org">aforsythe@sitesproject.org</a>

**Cc:** Janis Offermann < <u>iaoffermann@montrose-env.com</u>>; Laurie Warner Herson

<a href="mailto:</a><a href="mailto:laurie.warner.herson@phenixenv.com">laurie.warner.herson@phenixenv.com</a>>

**Subject:** RE: Sites Project

Good morning, Alicia. Its great to hear from you and we are looking forward to working on the Sites Reservoir. After reviewing the schedule, I can be available on Oct  $11^{th}$  at 11am and it would be great to get the meetings to get back on my schedule moving forward. Thank you and have a great day.

Laverne Bill, M.B.A.

Tribal Historic Preservation Officer (THPO)

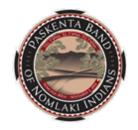

Paskenta Band of Nomlaki Indians 22580 Olivewood Avenue Corning, CA 96021 C: (530) 781-6699 P: (530) 670-1746

www.paskenta-nsn.gov

**From:** Alicia Forsythe <a forsythe@sitesproject.org>

**Sent:** Friday, September 29, 2023 8:34 AM **To:** Laverne D. Bill < |bill@paskenta.org>

**Cc:** Janis Offermann < <u>iaoffermann@montrose-env.com</u>>; Laurie Warner Herson

<laurie.warner.herson@phenixenv.com>

**Subject:** Sites Project

Laverne – I have been really delayed in getting back with you on the Project. My apologies for this.

I will get you some draft materials next week for a scope of work so we can get efforts going on a contract for monitoring and ethnographic work. We have not yet started any geotechnical work in Glenn County and we might have a delay in getting this going – we're working on this now as a team and I should have an update next week sometime on schedule for any work in Glenn County.

I think our monthly meeting series ended as I don't see any more meetings on my calendar with you. Could we schedule a catch up in the next week or so? I am available on the following:

Thursday, October 5 – noon to 3 pm
Friday, October 6 – anytime from 9 am to 12:30 Pm or after 2:30 PM
Monday, October 9 – anytime 10 am to noon or after 1 pm
Wednesday, October 11 – anytime 9 am to 11 am or after 1 pm

I hope you are doing well and have a wonderful weekend! And my apologies again for taking so long to get back to you.

Ali

### 916.880.0676 | aforsythe@sitesproject.org | www.SitesProject.org

CONFIDENTIALITY NOTICE: This communication with its contents may contain confidential and/or legally privileged information. It is solely for the use of the intended recipient(s). Unauthorized interception, review, use or disclosure is prohibited and may violate applicable laws including the Electronic Communications Privacy Act. If you are not the intended recipient, please contact the sender and destroy all copies of the communication.

# Standard Agreement Between Paskenta Band of Nomlaki Indians And Sites Project Authority

This AGREEMENT ("Agreement") is executed, delivered and intended to be effective as of

("Effective Date"), by and between the Paskenta Band of Nomlaki Indians, a
federally recognized Indian tribe ("Paskenta" or "Tribe") and Sites Project Authority (hereinafter
"Contractor"). Paskenta and Contractor are collectively referenced hereinafter as the "Parties".

### I. RECITALS

- **A.** <u>Subject Matter:</u> This Agreement concerns the use and/or development of real property located within the areas of Tehama and Glenn counties, California and which is the subject of development by Contractor. Work activities conducted for the Sites Reservoir Project that requires disturbing of the ground is hereinafter collectively referenced as the Activities. The Sites Reservoir Project (Project) consists of the proposed construction and operation of an off-stream storage reservoir and associated facilities.
- **B.** Purpose: The purpose of this Agreement is to establish fee schedules and terms for described services provided by the Paskenta for the Project; to establish protocols for the relationship between Paskenta and the Contractor; and formalize procedures for the treatment of Native American human remains, grave goods, ceremonial items and any cultural artifacts, in the event that any are found in conjunction with the Activities. Some of this Agreement is entered into as partial mitigation and/or treatment under the California Environmental Quality Act ("CEQA") and/or the National Environmental Policy Act ("NEPA") and Section 106 of the National Historic Preservation Act ("Section 106").
- C. <u>Cultural Affiliation</u>: The Tribe traditionally occupied, and can trace its historical ties to, land where the Activities are planned. The Activities are within the boundaries of the Paskenta Linguistic, Traditional, and Cultural Territory. Thus, cultural resources identified during the Activities are related to the history and tradition of the Paskenta Band of Nomlaki Indians and Nomlaki speaking peoples. Paskenta has designated its Tribal Historic Preservation Officer (THPO) to act on its behalf with respect to the provisions of this Agreement. Any Native American human remains, grave goods, ceremonial items, and cultural items or artifacts that are found in conjunction with the Activities shall be treated in accordance with the Provisions of this Agreement.

### II. TERMS

- **A.** <u>Incorporation of Recitals:</u> All of the foregoing recitals are accurate and are incorporated in this Agreement by reference.
- **B.** <u>Term:</u> This Agreement shall be effective as of the date of execution and it shall remain in full force or effect until December 31, 2025.

C. Scope of Services and Specifications: Given the nature and sensitivity of archaeological sites, cultural resources, ethnographic sites, and tribal cultural resources (TCRs) that are or may be within the area where Activities are occurring, Paskenta shall provide tribal monitoring and consultation for the Activities during archaeological investigations and ground disturbing activities in Glenn and Tehama counties within the state of California. Paskenta monitors will work in collaboration with the Contractor's archaeologists, inspectors, project managers and other consultants hired/employed/retained by the Contractor. A description of work for Paskenta monitors during grading and ground disturbing operations is provided in Attachment A to this Agreement and incorporated herein by this reference. Attachment A specifies the duties and responsibilities of the identified tribal monitoring crew and other specified parties. Paskenta will also conduct an ethnographic study for the traditional and cultural Tribal area in which Activities occur, as described in the scope of work provided in Attachment B.

### D. Fee Schedule:

The fee schedule for the use of Paskenta staff is as follows: [[Note: This is the fee schedule from the Yocha Dehe and Cachil Dehe agreements and I've included it here for consideration and reference. We are open to different fee schedules and should consider how this might be applicable to the ethnographic work.]]

\$200.00 (per hour)

Native American Monitoring \$75.00 hourly rate (per monitor)

Tribal Historic Preservation Officer/

Cultural Resources Director

(4 hour minimum)

Tribal Executives \$200.00 (per hour)

(4 hour minimum)

Cultural Resources Manager \$175.00 (per hour)

(4 hour minimum)

Overtime (over 8 hrs in a day) \$112.50 hourly rate (per monitor)

Weekend and Holiday Hours \$112.50 hourly rate Saturday; and

\$150.00 hourly rate Sunday and Holiday

Cultural Sensitivity Training \$250.00 one time charge

Administrative Fee 15% of Invoice

Ethnographer \$XX.00 (per hour)

### E. Compensation

Time will be billed in increments of 15 minutes. A minimum half-day charge ("show-up" time) shall be charged to Contractor for unannounced work stoppages of the tribal monitors that are not due to actions of the Tribe.

Paskenta's monitors will bill for time spent traveling to and from any Activities' location. In addition, Paskenta shall be reimbursed for all costs associated with travel to and from the Activities' location. Eligible items for cost reimbursement shall include, but not be limited to, mileage (or fuel purchases, at the submitter's election), hotel, and per diem (GSA rate). Hotel and per diem costs are only reimbursable if monitors live 50 miles or more from the location of Project site and work occurs over consecutive days.

As part of the ethnographic study services, study events will be conducted that will include tribal members. Additional eligible direct costs associated with these events include, but are not limited to, the purchase of food, rental of venues, and other approved incidentals. [[Lets chat about this to make sure that the Authority is being flexible to allow for Paskenta to complete this effort how you envision.]]

The authorized not-to-exceed Budget for the execution of Services to be completed for this Agreement is as follows:

| Services                           | 2023 | 2024 | 2025 | Total |
|------------------------------------|------|------|------|-------|
| Cultural Monitoring Field Services | \$   | \$   | \$   | \$    |
| Ethnographic Study Services        | \$   | \$   | \$   | \$    |
| Total                              | \$   | \$   | \$   | \$    |

### F. Insurance and Indemnity

Paskenta shall provide staffing for all services associated with the Agreement. The Tribe recognizes that dangerous conditions may exist on the work site, particularly during ground disturbing operations. The Paskenta agrees to assume all responsibility for the safety of Tribal staff, and any consultants retained by the Tribe in connection with this Agreement, while conducting work associated with this Agreement. The Tribe possesses the necessary insurance to cover any bodily injury or property damage that may occur during the work conducted by Tribe staff and any consultants retained by the Tribe in connection with this Agreement. Proof of such insurance shall be made available to Contractor upon request.

**G.** <u>Discovery of Human Remains:</u> In the event human remains are discovered on non-federal lands as a result of Activities, Contractor shall immediately contact the County Coroner and the Tribe's THPO. Paskenta agrees to provide Contractor the needed contact information for the THPO in order to comply with this provision. The Contractor will cease any excavation or disturbance within 100 feet of the discovery or any nearby area reasonably suspected to overlie adjacent remains pursuant to California Health and Safety Code Section 7050.5(b). In the event human remains are discovered on federal lands as a result of Activities, the Contractor will immediately contact the appropriate federal land manager, who will be responsible for complying with the Native American Graves Protection and Repatriation Act and its implementing regulations found at 43 CFR 10. These responsibilities cannot be delegated to the Contractor or other non-federal entities.

- **H.** Treatment and Disposition of Remains: Where Native American human remains are discovered on non-federal lands during Activities as determined by the County Coroner pursuant to California Health and Safety Code Section 7050.5(c), and where the Paskenta or a Paskenta representative has been designated the Most Likely Descendant (MLD) by the Native American Heritage Commission (NAHC), the following provisions shall apply to the Parties:
  - I. The MLD shall be allowed, under California Public Resources Code section 5097.98 to: (1) inspect the site of the discovery; and (2) make recommendations as to how the human remains and grave goods shall be treated and disposed of with appropriate dignity. The MLD shall complete their inspection and make recommendations or preferences for treatment within 48 hours of being granted access to the site. The Parties agree to discuss, in good faith, what constitutes "appropriate dignity" as that term is used in the applicable statutes.
  - II. Reburial of Native American human remains shall be accomplished in compliance with the California Public Resources Code sections 5097.94 and 5097.98.
  - III. The Parties are aware that Paskenta may wish to rebury the human remains and associated ceremonial and cultural items (artifacts) on or near the site of their discovery, in an area that shall not be subject to future subsurface disturbances. Should Paskenta recommend reburial of the human remains and associated ceremonial and cultural items (artifacts) on or near the site of their discovery, the Contractor shall make good faith efforts to accommodate the Tribe's request.
  - IV. The Parties understand that, pursuant to California Public Resources Code sections 5097.98, "human remains" of a Native American may be an inhumation or cremation, and in any state of decomposition or skeletal completeness; and any items associated with the human remains that are placed or buried with the Native American human remains are to be treated in the same manner as the remains, but do not by themselves constitute human remains.
- I. <u>Treatment and Disposition of Cultural Items (Artifacts):</u> Ceremonial items and items of cultural patrimony reflect traditional religious beliefs and practices of the Tribe. Contractor agrees to return all Paskenta ceremonial items and items of cultural patrimony identified on Contractor owned lands in Glenn and Tehama counties during Activities to a designated representative of the Tribe for appropriate treatment, unless Contractor is ordered to do otherwise by a court or agency of competent jurisdiction.
- **J.** Ownership Relinquishment: Contractor waives any and all claims to ownership of Native American ceremonial and cultural artifacts that may be found during Activities.
- **K.** <u>Confidentiality:</u> Unless otherwise required by law, the location of any reburial of Native American human remains shall not be disclosed to the public, pursuant to California Government Code Section 7920.505 (former Section 6254 provisions).

| Executed b | y:                               |            |                         |  |
|------------|----------------------------------|------------|-------------------------|--|
|            | Paskenta Band of Nomlaki Indians |            | Sites Project Authority |  |
| Signature: |                                  | Signature: |                         |  |

| Print Name: | Print Name: |
|-------------|-------------|
| Title:      | Title:      |
| Date:       | Date:       |

#### Attachment A

## Protocols for Native American Monitoring of Grading and Ground Disturbing Activities

I. Specifications: Given the nature and sensitivity of the archaeological sites, cultural resources, ethnographic sites, and TCRs that are in or may be within the area where Activities will occur, the Paskenta Band of Nomlaki Indians, a federally recognized Indian tribe, shall provide tribal monitoring, consultation, and facilitation for the Activities during archeological investigations and ground disturbing activities. Paskenta's monitors will work in concert with the Contractor's archaeologists and other consultants hired/ employed/ retained by Contractor. The tribal monitors or the Contractor's archaeologists will be empowered to halt all earthmoving equipment in the immediate area of discovery when cultural items or features are identified until further evaluation can be made in determining their significance. It is understood that all surface and subsurface artifacts of significance shall be documented and mapped during this operation following standard archaeological practices.

After discovery of cultural items or features, discussions between the tribal monitors and Contractor's archaeologist will occur to determine the significance of the situation and best course of action for avoidance of resources, protection of resources, and/ or data recovery, as applicable. Contractor's archaeologist, in consultation with the tribal monitors, will also coordinate with federal and state agencies as needed during such situations.

- II. Project to be Monitored: Monitoring shall encompass the Activities to occur within Tehama and Glenn counties. It is agreed that monitoring shall be allowed for all archaeological studies, excavations, and groundbreaking efforts occurring in conjunction with the Activities.
- III. Project Crew Size: The Parties agree that the tribal monitoring crew size will be determined by the Tribe's THPO, in consultation with Contractor. If the scope of the work changes (e.g., if inadvertent discoveries of cultural resources are identified or simultaneous grading of multiple areas occurs), additional tribal monitors may be required. If human remains are found, the coordination of the reburial of those remains and any associated cultural and ceremonial items shall be conducted in accordance with Section II of the Agreement.
- IV. Rights of Access/Stoppage/Consultation Upon Discovery: Contractor shall provide Paskenta tribal monitors with unencumbered access to the locations of Activities as reasonably necessary for the monitors to effectively perform the services required by this Agreement. The tribal monitors and/ or Contractor's archaeologist will be empowered to halt all earthmoving equipment in the immediate area of discovery when cultural items or features are identified until further evaluation can be made in determining their significance. It is understood that Native American human remains, funerary objects, and items of cultural patrimony shall be treated in accordance with this Agreement.

After discovery of cultural items or features, discussions between the tribal monitors and the Contractor's archaeologist will occur to determine its significance and the best course of action for avoidance, protection of resources, and/ or data recovery, as applicable. While determinations will be mostly in the field, Paskenta's tribal monitors may need to

seek further guidance from the THPO. If this rare occurrence should arise, Paskenta reserves the right to request a 30-day stoppage of work within 100 feet of the discovery.

Where circumstances warrant, the Contractor may be required, at its sole expense, to provide security personnel or remove unnecessary persons from the area where Activities are occurring. For example, where the safety of tribal monitors is at risk due to controversy or other circumstances surrounding a particular development, security personnel would be provided at the Contractor's expense and members of the public excluded from the work area. Likewise, where the protocol for the treatment of Native American human remains, funerary objects, artifacts, or items of cultural patrimony requires limiting access to the area of such finds, as determined by the Tribe, Contractor agrees unnecessary personnel will leave the work area during the relevant time period.

#### Attachment B

## Scope of Work for the Paskenta Band of Nomlaki Indians to Implement an Ethnographic Study

This scope of work is for completing an ethnographic study to document tribal history and to inventory tribal cultural resources (TCRs) and/or historic properties with traditional cultural significance within and near the area of the Sites Reservoir Project. As defined in California Public Resources Code section 21074, a TCR is a site, feature, place, cultural landscape, sacred place or object, which is of cultural value to a tribe, and is either on or eligible for the California Register of Historical Resources (CRHR) or a local historic register, or the lead agency for the California Environmental Quality Act (CEQA), at its discretion, chooses to treat the resource as a TCR. "Historic property means any prehistoric or historic district, site, building, structure, or object included in, or eligible for inclusion in, the National Register of Historic Places [NRHP] maintained by the Secretary of the Interior. This term includes artifacts, records, and remains that are related to and located within such properties. The term includes properties of traditional religious and cultural importance to an Indian tribe or Native Hawaiian organization and that meet the National Register criteria" (36 CFR §800.16(l)(1).

This scope of work includes the following tasks, which are described in further detail below, followed by a summary of deliverables, the study schedule, and a fee schedule.

Task 1: Task Management and Coordination

Task 2: Study Implementation, inclusive of the following subtasks:

Subtask 2a: Ethnographic and Ethnohistoric Data and Information Gathering

Subtask 2b: Resource Identification and Evaluation

Subtask 2c: Considering Potential Effects to Identified Properties

Task 3: Reporting

#### **Task 1: Task Management and Coordination**

The Tribe will coordinate with Contractor as needed to implement the study. This task includes coordinating with Contractor by phone and e-mail to receive relevant materials related to Activities, provide status updates, and transmit correspondence. Under this task, the Tribe will:

- Retain an ethnographer to assist the Tribe with the study, should the Tribe desire such assistance;
- Develop a workplan identifying who and how the study tasks will be completed to meet the schedule; and
- Identify tribal knowledge keepers who may provide information pertinent to the study.

# **Task 2: Study Implementation**

For study implementation, the Tribe will complete the following subtasks.

# Subtask 2a: Data Gathering

The Tribe will gather data pertinent to Paskenta tribal history, and identifying and evaluating TCRs and historic properties with traditional cultural significance. This subtask may include archival research, interviews, field visits, and review and collection of previous study efforts conducted by others.

#### Subtask 2b: Resource Identification and Evaluation

The Tribe will review gathered data, visit any properties in the field, if necessary and if access is granted, and identify potential TCRs and historic properties with traditional cultural significance. In particular, the

National Register Bulletin 38, *Guidelines for Evaluating and Documenting Traditional Cultural Properties* (Parker and King 1998), should be utilized and followed for the identification of historic properties with traditional cultural significance.

For historic property identification efforts, the Tribe will apply the NRHP criteria of evaluation pursuant to 36 CFR §60.4 to evaluate the eligibility of identified properties for inclusion in the NRHP, and/or consider and review previous NRHP evaluations conducted by others to determine if additional evaluation efforts are needed. The integrity of properties that meet the significance requirements under one or more of the NRHP criteria of evaluation will be assessed pursuant to 36 CFR §60.4 to confirm they still retain sufficient integrity in order to convey their significance<sup>1</sup>. It is possible that some identified properties may not have enough available information to complete NRHP eligibility evaluations; these properties will remain unevaluated regarding their eligibility for inclusion on the NRHP. For the purposes of the Activities, these properties will be managed as if they are eligible until such time that a formal determination is made.

Identified resources will simultaneously be evaluated for eligibility for inclusion in the CRHR and as TCRs under CEQA, pursuant to California Public Resources Code section 5024.1 and/or California Public Resources Code section 21074.

## Subtask 2c: Consider Potential Effects to Identified Properties

The Tribe will identify ongoing impacts or potential future impacts to TCRs and/or historic properties with traditional cultural significance, as identified under Subtask 2b. Such impacts should be assessed as to whether or not they are significant impacts to TCRs and/or are considered adverse effects to historic properties.

An impact on TCRs would be considered significant if it causes a substantial adverse change in the significance of a TCR that is listed or eligible for listing in the CRHR or other local register or that the Contractor (as the lead for CEQA), in consultation with the Tribe, has determined to be significant pursuant to criteria set forth in subdivision (c) of California Public Resources Code section 5024.1.

As related to historic properties, 36 CFR §800.5(a)(1) states that:

An adverse effect is found when an undertaking may alter, directly or indirectly, any of the characteristics of a historic property that qualify the property for inclusion in the National Register in a manner that would diminish the integrity of the property's location, design, setting, materials, workmanship, feeling, or association. Consideration shall be given to all qualifying characteristics of a historic property, including those that may have been identified subsequent to the original evaluation of the property's eligibility for the National Register. Adverse effects may include reasonably foreseeable effects caused by the undertaking that may occur later in time, be farther removed in distance or be cumulative.

The Tribe will document any recommended treatment measures for TCRs/historic properties to avoid, minimize, or mitigate impacts that are identified as significant or adverse.

The Contractor understands that this subtask cannot identify all impacts that may result from the Activities at this time, and that additional work, separate from this scope will be needed as additional details on specific Activities are developed.

81203142\V-4

<sup>&</sup>lt;sup>1</sup> Integrity of historic properties is described in National Register Bulletin 15, *How to Apply the National Register Criteria for Evaluation* (Andrus 1995), and National Register Bulletin 38, *Guidelines for Evaluating and Documenting Traditional Cultural Properties* (Parker and King 1998).

# Task 3: Reporting

The Tribe will prepare a draft report documenting the efforts and results of this study. At minimum, the report will include the following sections: introduction, description of the study area, a cultural context, methods of analysis, results (to include descriptions of identified properties and their assessments of significance), and conclusions and management recommendations. The report must clearly identify whether or not it includes sensitive information that should have limited distribution and should clearly specify which parties the sensitive information can be shared with, if any.

Once drafted, Contractor anticipates the report will undergo the following reviews, in compliance with any pre-determined confidentiality protocols agreed upon between the Tribe and the Contractor:

- 1) Contractor review (includes Contractor's cultural resources consultants);
- 2) United States Bureau of Reclamation review; and
- 3) State Historic Preservation Officer review.

It is expected that the Tribe will be asked to respond to comments following each of these reviews. It is also expected that the report findings will be summarized in other compliance documents prepared by Contractor, following any pre-determined confidentiality protocols. Some of these compliance documents may be public-facing, thus the Tribe will clearly identify/mark the information included in the report that can be shared with the public (e.g., an executive summary), if any.

#### **Deliverables:**

The table below identifies the anticipated deliverables, as described in more detail under Task 3 above.

| Deliverable            | Reviewer                                                   | Due Date                                                    |
|------------------------|------------------------------------------------------------|-------------------------------------------------------------|
| First Draft<br>Report  | Contractor (and Contractor Cultural Resources consultants) | 18 months from notice to proceed                            |
| Second Draft<br>Report | United States Bureau of Reclamation                        | 2 months from receipt of comments on<br>First Draft Report  |
| Third Draft<br>Report  | State Historic Preservation Officer                        | 2 months from receipt of comments on<br>Second Draft Report |
| Final Report           | None                                                       | 2 months from receipt of comments on<br>Third Draft Report  |

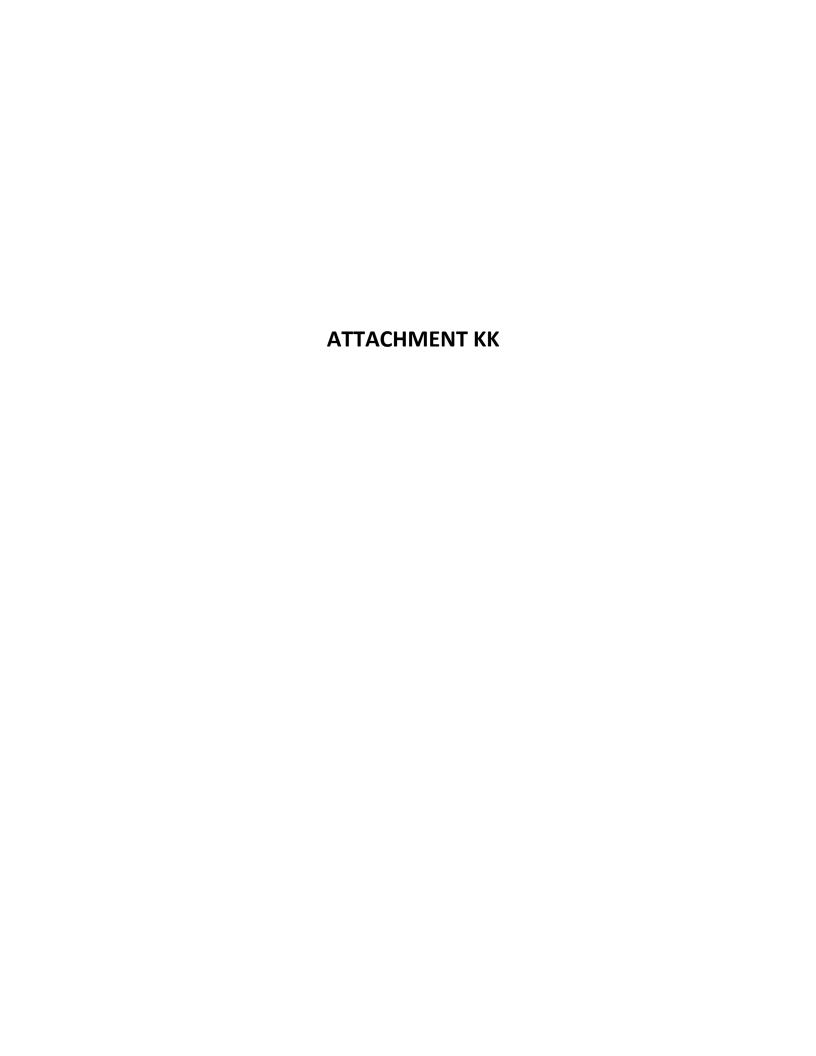

To: <u>Laverne Bill; SReyes-Gutierrez@yochadehe.gov; EHernandez@yochadehe.gov</u>

Cc: Alicia Forsythe; Laurie Warner Herson; Kevin Spesert

**Subject:** Agenda for today"s meeting

**Date:** Monday, October 31, 2022 10:15:23 AM

Attachments: 20221031 Sites-Yocha Dehe AB52 Meeting-Agenda (002).docx

Good morning, Laverne

Attached please find an agenda for today's meeting.

Looking forward to seeing you soon.

thanks

janis

Janis Offermann, MA, RPA Cultural Resources Practice Lead Horizon Water and Environment 1801 7th Street, Suite 100 Sacramento, CA 95811 530.220.4918

# Sites Reservoir Project -**Yocha Dehe Meeting Agenda**

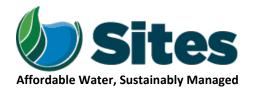

Our Core Values - Safety, Trust and Integrity, Respect for Local Communities, Environmental Stewardship, Shared Responsibility and Shared Benefits, Accountability and Transparency, Proactive Innovation, Diversity and Inclusivity Our Commitment - To live up to these values in everything we do

# **Meeting Information:**

Location: https://bluejeans.com/449295001/9498?src=calendarLink Date: October 31, 2022

Start 11:00 a.m. **Finish** 12:00 p.m.

Time:

Time:

Ongoing AB 52 Consultation with Representatives of the Yocha Dehe Wintun Nation **Purpose:** 

**Meeting Participants:** 

Laverne Bill, Yocha Dehe Eric Hernandez, Yocha Dehe Socorro Reyes-Gutierrez, Yocha Dehe Janis Offermann, Horizon Ali Forsythe, Sites Authority

Kevin Spesert, Sites Authority

Laurie Warner Herson, Sites Integration

| Agenda:                                |              |               |  |  |
|----------------------------------------|--------------|---------------|--|--|
| Discussion Topic                       | Topic Leader | Time Allotted |  |  |
| 1. Welcome                             | All          | 5 mins        |  |  |
| 2. Current Status of the Final EIR/EIS | Ali          | 5 min         |  |  |
| 3. Proposed MOA                        | Janis/Ali    | 25 min        |  |  |
| 4. Tribal Working Group                | Ali          | 10 min        |  |  |
| 5. Geotechnical Work                   | Ali          | 10 min        |  |  |
| 6. Action Items/Follow Up              | All          | 5 min         |  |  |

# **AB 52 Sites Reservoir Project Update Meeting Minutes**

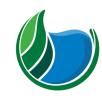

Sites Reservoir Project

**Meeting Information:** 

**Date:** October 31, 2022 **Location:** Virtual

Start Time: 11:00 p.m. Finish Time: 12:05 p.m.

Notes By: Janis Offermann Reviewed Laurie Warner Herson

Purpose: Meeting with Yocha Dehe for Sites Reservoir

Meeting Participants (indicate absent invitees):

Laverne Bill, Yocha Dehe Kevin Spesert, Sites Authority Name Yvonne Perkins, THPO, Yocha Dehe Laurie Warner Herson, Integration Name

Diamond Lomeli, Yocha Dehe Janis Offermann, Horizon Name

Paula Lorenzo Tackett, Yocha Dehe

Alicia Forsythe, Sites Authority

## Key Takeaways/Decisions/Action Items:

**Takeaways:** Yocha Dehe will continue to consider the proposed use of an MOA to solidify a partnership with the Authority.

**Decisions:** The Authority will send updated outreach letters to the other tribes affiliated with the project. Yocha Dehe will prepare and submit commits on the REIR/S.

#### **Action Items:**

| Action Item                                                                                         | Owner                                       | Deadline                                      | Notes |
|----------------------------------------------------------------------------------------------------|---------------------------------------------|-----------------------------------------------|-------|
| Complete review of the REIR/S and provide comments                                                  | Yocha Dehe                                  | Mid-January 2023, at the latest               |       |
| Consider MOA elements and discuss with tribal leaders                                               | Laverne, Cultural<br>Resources<br>Committee | Before next<br>meeting on<br>December 9, 2022 |       |
| Send updated<br>outreach letters to<br>Cachil Dehe,<br>Kletsel Dehe,<br>Grindstone, and<br>Paskenta | Janis to<br>draft/Authority                 | ASAP                                          |       |

# Agenda:

- 1. Introductions
- 2. Current Status of the Final EIR/EIS
- 3. MOA
- 4. Tribal Working Group
- 5. Geotechnical Work

# Meeting Minutes (issues discussed and decisions made):

Laverne invited three members of Yocha Dehe's (YD) Cultural Resources Committee to the meeting today, so introductions were made all around.

Ali then provided a brief overview of the status of the Final Environmental Impact Report/Statement (FEIR/S), which is now anticipated to be completed in late April 2023 and approved by the Sites Project Authority board in May 2023. Laverne asked if the tribe could still comment on the draft document, as it was still under review by the tribal attorneys and council members. Ali responded that it would be preferable to get comments by the end of November, but that comments could probably still be accepted as late as mid-January 2023 in order to be addressed in the FEIR/S.

Talk then turned to the possibility of a Memorandum of Agreement (MOA). All described the purpose of the MOA, noting that it would solidify the Authority's commitment to work with YD during project construction and operations, and Janis briefly discussed some of the potential components, emphasizing that draft outline provided to the tribe was very preliminary and it was expected that YD would have a lot to bring to the table for inclusion in the document. The following lists concerns or comments from YD:

- Laverne noted that Grindstone and Paskenta need to be brought into the discussion due to their ancestral lands in the northern part of the reservoir.
- Laverne wondered how the MOA would address the unknown. For example, what if there are a lot
  more burials to be moved than anticipated? The MOA would have to make sure those kinds of issues
  were covered. Ali responded that the Authority is very flexible on addressing this issue.
- Laverne wondered what co-management with the Authority would look like.
- Laverne reported that he didn't know if the Tribe was for or against the project, but appreciated the
  Authority's acknowledgement that they want to collaborate with the Tribe notwithstanding their official
  stand about the project.

Ali and Kevin discussed formation of a Tribal Working Group, which would include the five tribes with a direct ancestral affiliation with the project area, along with some Sites Reservoir Project board members. It would be up to the group to determine the topics to be discussed and the meeting schedule. The Group would identify and work through challenges created by the project, but would also seek opportunities to the benefit of the tribes, as well as the Authority. Laverne briefly referred to a concern about including discussion of culturally sensitive information in the group format.

Discussion briefly turned to the ongoing and upcoming geotechnical work. Ali acknowledged the comments YD provided on the Post Review Discovery Plan and noted that the comments would be incorporated into other project cultural resources documents, as well. Also, the Authority is getting ready to start the trenching portion of the geotechnical studies, which would likely begin in January 2023. The Authority is working on revising the existing contract with the tribe to accommodate monitoring for this next phase.

Lastly, Laverne suggested that the Authority reach out to the Cachil Dehe, Kletsel Dehe (Cortina), Grindstone, and Paskenta again to bring them up to date about the project, including the MOA and Tribal Working Group, as the tribes are getting back up to speed again after the COVID pandemic. He noted that Cachil Dehe and Kletsel Dehe are under reorganization.

The next meeting is scheduled for December 9, 2022, at 1:00pm.

To: Victoria Delgado; Laverne Bill; Eric Hernandez; Socorro Reyes-Gutierrez; Alicia Forsythe; Laurie Warner Herson;

**Kevin Spesert** 

Subject: RE: [EXTERNAL] RE: Sites Reservoir

Date: Thursday, December 8, 2022 10:28:03 AM

Attachments: 20221208 Sites-Yocha Dehe AB52 Meeting-Agenda.docx

#### Good morning, Laverne

Attached is an agenda for today's meeting. It contains quite a few topics, so it is understandable if we don't get to address everything during the short time we have available today. But we will do our best!

Thanks Janis

Janis Offermann, MA, RPA Cultural Resources Practice Lead Horizon Water and Environment 1801 7th Street, Suite 100 Sacramento, CA 95811 530,220,4918

From: Victoria Delgado < vdelgado@yochadehe.gov >

Sent: Monday, December 5, 2022 10:09 AM

**To:** Laverne Bill < <a href="mailto:lbill@yochadehe.gov">! Eric Hernandez <a href="mailto:ehernandez@yochadehe.gov">! Socorro Reyes-Gutierrez <a href="mailto:sreyes-gutierrez@yochadehe.gov">! Alicia Forsythe' <a href="mailto:aforsythe@sitesproject.org">aforsythe@sitesproject.org</a>; 'Laurie Warner Herson' <a href="mailto:laurie.warner.herson@phenixenv.com">|aurie.warner.herson@phenixenv.com</a>; 'Kevin Spesert' <a href="mailto:kspesert@sitesproject.org">kspesert@sitesproject.org</a>; 'Janis Offermann' <a href="mailto:janis@horizonh2o.com">janis@horizonh2o.com</a>>

Subject: [EXTERNAL] RE: Sites Reservoir

Janis,

Can we reschedule this meeting?

Can we move it to Thursday, December 8 11:00 am – 11:30 am

Kind Regards,
Victoria Delgado
CRD Administrative Assistant

Yocha Dehe Wintun Nation
PO Box 18 | Brooks, CA 95606
p 530.796.0118 | c 530.419.9152 | f 530.796.2143
vdelgado@yochadehe.gov
www.yochadehe.org

\*\*\*PLEASE NOTE: Our email domain will be changing from <a href="mailto:@yochadehe.gov">@yochadehe.gov</a> effective 10/17/2022\*\*\*

-----Original Appointment-----

From: Victoria Delgado

Sent: Thursday, October 13, 2022 11:18 AM

To: Victoria Delgado; Laverne Bill; Eric Hernandez; Socorro Reyes-Gutierrez; Alicia Forsythe; Laurie

Warner Herson; Kevin Spesert; 'Janis Offermann'

**Subject:** Sites Reservoir

When: Friday, December 9, 2022 1:00 PM-2:00 PM (UTC-08:00) Pacific Time (US & Canada).

Where: https://bluejeans.com/819967613/6109

.....

To join the meeting on a computer or mobile phone: <a href="https://bluejeans.com/819967613/6109?src=calendarLink">https://bluejeans.com/819967613/6109?src=calendarLink</a>

Phone Dial-in

+1.408.419.1715 (United States (San Jose)) +1.408.915.6290 (United States (San Jose))

Global Numbers: https://www.bluejeans.com/numbers

Meeting ID: 819 967 613 Participant Passcode: 6109

Room System 104.238.247.247 or <u>bjn.vc</u>

Meeting ID: 819 967 613 Participant Passcode: 6109

Want to test your system?

https://diagnostics.bluejeans.com?src=invite

Is this your meeting? Do you need your <u>moderator passcode</u>?

.....

# Sites Reservoir Project -Yocha Dehe Meeting Agenda

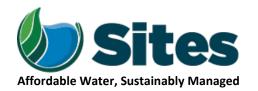

Our Core Values – Safety, Trust and Integrity, Respect for Local Communities, Environmental Stewardship, Shared Responsibility and Shared Benefits, Accountability and Transparency, Proactive Innovation, Diversity and Inclusivity

Our Commitment – To live up to these values in everything we do

# **Meeting Information:**

Date: December 8, 2022 Location: https://bluejeans.com/819967613/6109

Start

11:00 a.m.

Finish 1

Time:

Time: 11:30 a.m.

Purpose:

Ongoing AB 52 Consultation with Representatives of the Yocha Dehe Wintun Nation

# **Meeting Participants:**

Laverne Bill, Yocha Dehe

Eric Hernandez, Yocha Dehe Socorro Reyes-Gutierrez, Yocha Laurie Warner Herson, Sites Integration

Yvonne Perkins, THPO, Yocha Dehe

Paula Lorenzo Tackett, Yocha Dehe

Dehe

Diamond Lomeli, Yocha Dehe

Ali Forsythe, Sites Authority

Janis Offermann, Horizon

| Agenda:                   |              |               |  |
|---------------------------|--------------|---------------|--|
| Discussion Topic          | Topic Leader | Time Allotted |  |
| 1. Welcome                | All          | 5 mins        |  |
| 2. RDEIR/SDEIS Comments   | Ali          | 5 min         |  |
| 3. Proposed MOA           | Janis/Ali    | 5 min         |  |
| 4. Tribal Working Group   | Ali          | 5 min         |  |
| 5. Geotechnical Work      | Ali          | 5 min         |  |
| 6. Action Items/Follow Up | All          | 5 min         |  |

# **AB 52 Sites Reservoir Project Update Meeting Minutes**

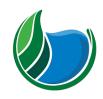

Sites Reservoir Project

Name

Name

**Meeting Information:** 

Date: December 8, 2022 Location: Virtual

Start Time: 11:00 a.m. Finish Time: 11:15 a.m.

Notes By: Janis Offermann Reviewed By: Laurie Warner Herson

Purpose: Meeting with Yocha Dehe for Sites Reservoir

Meeting Participants (invitees present are bolded):

Laverne Bill, Yocha Dehe

Alicia Forsythe, Sites Authority

Yvonne Perkins, THPO, Yocha Dehe

Kevin Spesert, Sites Authority

Diamond Lomeli, Yocha Dehe Laurie Warner Herson, Integration Name

Paula Lorenzo Tackett, Yocha Dehe Janis Offermann, Horizon

Eric Hernandez, Yocha Dehe

Socorro Reyes-Gutierrez, Yocha

Dehe

# **Key Takeaways/Decisions/Action Items:**

**Takeaways:** Yocha Dehe will continue to consider the proposed use of a MOA to solidify a partnership with the Authority and review the REIR/S

Decisions: None.

#### **Action Items:**

| Action Item                                                                        | Owner     | Deadline | Notes |
|------------------------------------------------------------------------------------|-----------|----------|-------|
| Provide Authority with a status update on Yocha Dehe's review of the Revised EIR/S | Eric      | ASAP     |       |
| Provide Authority with a status update on Yocha Dehe's consideration of a MOA      | Eric      | ASAP     |       |
| Send out letters to invite Tribes to the Tribal Work Group                         | Authority | ASAP     |       |
| Contact Victoria to<br>set up a meeting<br>date in January<br>2023                 | Janis     | Done     |       |
|                                                                                    |           |          |       |

#### Agenda:

- 1. Introductions
- 2. 2. RDEIR/SDEIS Comments
- 3. Proposed MOA
- 4. Tribal Working Group
- 5. Geotechnical Work
- 6. Action Items/Follow Up

# Meeting Minutes (issues discussed and decisions made):

Due largely to personal conflicts, attendance was limited today.

Ali provided a brief status report on the letter for the Tribal Working Group, noting that it was ready for signature by the Sites Authority Board and should go out soon and it is anticipated that the first meeting will be held in January 2023.

Eric was asked if he knew about the status of the Tribe's comments on the Revised EIR/S. He did not know, but said he would ask Laverne for an update and get back to the team. He asked for a hard due-date for the comments and Ali said January 20, 2023, though that was flexible.

Eric mentioned that he noted there were comments submitted on the geotechnical Unanticipated Discovery Plan. Ali informed him that the Tribe's comments had been incorporated.

Ali also asked if Eric was aware of any progress on discussions about whether the Tribe thought the development of a MOA was appropriate for addressing tribal cultural resources concerns. Eric was not aware of the status of those discussions, but would ask Laverne for an update and get back to the team.

Lastly, Ali mentioned that Amendment 1 to the Tribe's contract for monitoring the geotechnical studies had been signed and would be sent back to the Tribe.

No follow-up meeting is currently scheduled. Janis said she would contact Victoria Delgado for potential meeting dates in January 2023.

To: Laverne Bill; EHernandez@yochadehe.gov; SReyes-Gutierrez@yochadehe.gov

Cc: Alicia Forsythe; Kevin Spesert; Laurie Warner Herson

**Subject:** Agenda for Sites Reservoir meeting today **Date:** Thursday, January 5, 2023 8:35:54 AM

Attachments: 20230105 Sites-Yocha Dehe AB52 Meeting-Agenda.docx

# Good morning everyone

I hope the wind and rain last night did not cause problems for anyone, and that everyone has power!

Attached please find the proposed agenda for today's meeting. We look forward to seeing you.

janis

Janis Offermann, MA, RPA Cultural Resources Practice Lead Horizon Water and Environment 1801 7th Street, Suite 100 Sacramento, CA 95811 530.220.4918

# Sites Reservoir Project -**Yocha Dehe Meeting Agenda**

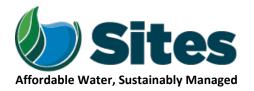

Our Core Values - Safety, Trust and Integrity, Respect for Local Communities, Environmental Stewardship, Shared Responsibility and Shared Benefits, Accountability and Transparency, Proactive Innovation, Diversity and Inclusivity Our Commitment - To live up to these values in everything we do

11:00 a.m.

# **Meeting Information:**

January 5, 2023 Location: Microsoft Teams meeting Date:

Start **Finish** 10:00 a.m. Time:

Ongoing AB 52 Consultation with Representatives of the Yocha Dehe Wintun Nation **Purpose:** 

# **Meeting Participants:**

Time:

Laverne Bill, Yocha Dehe Yvonne Perkins, THPO, Yocha Dehe Diamond Lomeli, Yocha Dehe

Paula Lorenzo Tackett, Yocha Dehe Eric Hernandez, Yocha Dehe Socorro Reyes-Gutierrez, Yocha Dehe

Ali Forsythe, Sites Authority Kevin Spesert, Sites Authority Laurie Warner Herson, Sites Integration

Janis Offermann, Horizon

| Agenda:                   |              |               |  |
|---------------------------|--------------|---------------|--|
| Discussion Topic          | Topic Leader | Time Allotted |  |
| 1. Welcome                | All          | 5 mins        |  |
| 2. RDEIR/SDEIS Comments   | Ali          | 5 min         |  |
| 3. Proposed MOA           | Janis/Ali    | 5 min         |  |
| 4. Tribal Working Group   | Ali          | 5 min         |  |
| 5. Geotechnical Work      | Ali          | 5 min         |  |
| 6. Action Items/Follow Up | All          | 5 min         |  |

# **AB 52 Sites Reservoir Project Update Meeting Minutes**

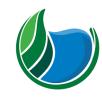

Sites Reservoir Project

**Meeting Information:** 

**Date:** January 5, 2023 **Location:** Virtual

Start Time: 10:00 a.m. Finish Time: 10:30 a.m.

Notes By: Janis Offermann Reviewed Laurie Warner Herson

Purpose: Meeting with Yocha Dehe for Sites Reservoir

**Meeting Participants:** 

Eric Hernandez, Yocha Dehe Laurie Warner Herson, Integration Name Alicia Forsythe, Sites Authority Janis Offermann, Horizon Name

Kevin Spesert, Sites Authority Name

# **Key Takeaways/Decisions/Action Items:**

**Takeaways:** Eric will provide comments on the REIR/S, and will check in with Tribal leadership about the usefulness of a MOA to address tribal collaboration with the Authority, including treatment of tribal cultural resources.

**Decisions:** The team decided to schedule regular monthly meetings

#### **Action Items:**

| Action Item                                                                   | Owner     | Deadline                 | Notes |
|-------------------------------------------------------------------------------|-----------|--------------------------|-------|
| Provide Authority with comments on the REIR/S                                 | Eric      | January 20, 2023         |       |
| Provide Authority with a status update on Yocha Dehe's consideration of a MOA | Eric      | January 31, 2023         |       |
| Send out letters to invite Tribes to the Tribal Work Group                    | Authority | Week of January<br>10-14 |       |
| Contact Victoria to set up a monthly meetings 2023                            | Janis     | Done                     |       |
|                                                                               |           |                          |       |

#### Agenda:

- 1. Introductions
- 2. 2. RDEIR/SDEIS Comments
- 3. Proposed MOA
- 4. Tribal Working Group
- 5. Geotechnical Work

# Meeting Minutes (issues discussed and decisions made):

Due largely to personal conflicts, attendance was limited today. Eric informed the group that Laverne is no longer with Yocha Dehe and that he would be the contact for Sites Reservoir issues in the near term.

Ali asked Eric if he knew about the status of the Tribe's comments on the Revised EIR/S. He asked if the January 20, 2023, was still the target date for comments and Ali confirmed that it was. Eric said they would work on it and get something to the Authority by then.

Regarding progress on discussions about whether the Tribe thought the development of a MOA was appropriate for addressing tribal cultural resources concerns, Eric said that he would take it up with the Tribal leadership and respond by the end of January.

Ali noted the letter for the Tribal Working Group got stalled over the holidays, but expected it to be mailed the following week (January 10-14). She is hopeful that a first meeting can be held in February 2023. Eric said that Yocha Dehe would definitely participate in the group.

As for geotechnical studies, field work is on hold due to the wet weather, but will start up again as soon as possible. All noted Amendment 1 to the Tribe's contract for monitoring the geotechnical studies had been fully executed. She also mentioned that the IS/MND for the upcoming trenches and test pits was adopted by the Authority in December, and that the environmental document had been updated to include the modifications about monitoring that were requested by Yocha Dehe.

Janis mentioned to Eric that she had been talking with Laverne about areas the Tribe wanted or needed to access with regard to assessing their tribal cultural resources. She invited him to find some time that the two of them could meet to hone in on those locations so that they could be prioritized as Kevin worked on getting access from landowners. Eric said he would be back in the office next week and would check on some potential dates.

Lastly, it was suggested that a regular monthly meeting be scheduled to address the important issues that will be surfacing during the coming year. All participants agreed, and Janis said she would contact Victoria Delgado for setting up regular meetings in 2023.

To: <u>EHernandez@yochadehe.gov</u>

Cc: SReyes-Gutierrez@yochadehe.gov; Victoria Delgado; Laurie Warner Herson; Alicia Forsythe; Kevin Spesert

**Subject:** Agenda for today"s Sites Reservoir meeting **Date:** Thursday, February 9, 2023 8:24:49 AM

Attachments: 20230209 Sites-Yocha Dehe AB52 Meeting-Agenda.docx

# Good morning, Eric

Attached please find the agenda for our meeting today at 10am. We are looking forward to catching up with you.

Thanks janis

Janis Offermann, MA, RPA Cultural Resources Practice Lead Horizon Water and Environment 1801 7th Street, Suite 100 Sacramento, CA 95811 530.220.4918

# **Sites Reservoir Project -Yocha Dehe Meeting Agenda**

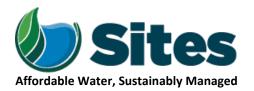

Our Core Values - Safety, Trust and Integrity, Respect for Local Communities, Environmental Stewardship, Shared Responsibility and Shared Benefits, Accountability and Transparency, Proactive Innovation, Diversity and Inclusivity Our Commitment - To live up to these values in everything we do

# **Meeting Information:**

February 9, 2023 **Location:** Microsoft Teams meeting Date:

Start

**Finish** 10:00 a.m.

11:00 a.m.

Time:

Time:

**Purpose:** 

Ongoing AB 52 Consultation with Representatives of the Yocha Dehe Wintun Nation

# **Meeting Participants:**

Eric Hernandez, Yocha Dehe

Laurie Warner Herson, Sites

Ali Forsythe, Sites Authority

Integration

Kevin Spesert, Sites Authority

Janis Offermann, Horizon

## Agenda:

| Discussion Topic          | Topic Leader | Time Allotted |  |
|---------------------------|--------------|---------------|--|
| 1. Welcome                | All          | 5 mins        |  |
| 2. RDEIR/SDEIS Comments   | Ali          | 5 min         |  |
| 3. Proposed MOA           | Janis/Ali    | 5 min         |  |
| 4. Tribal Working Group   | Ali          | 5 min         |  |
| 5. Geotechnical Work      | Ali          | 5 min         |  |
| 6. Action Items/Follow Up | All          | 5 min         |  |
|                           |              |               |  |

# **AB 52 Sites Reservoir Project Update Meeting Minutes**

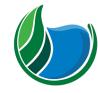

Sites Reservoir Project

**Meeting Information:** 

**Date:** February 9, 2023 **Location:** Virtual

Start Time: 10:00 a.m. Finish Time: 10:40 a.m.

Notes By: Janis Offermann Reviewed Laurie Warner Herson

Purpose: Meeting with Yocha Dehe for Sites Reservoir

**Meeting Participants:** 

Eric Hernandez, Yocha Dehe Alicia Forsythe, Sites Authority Janis Offermann, Horizon

Soccoro Reyes-Gutierrez, Yocha Kevin Spesert, Sites Authority Name
Dehe Laurie Warner Herson, Integration Name

Matt Adams, Yocha Dehe

# **Key Takeaways/Decisions/Action Items:**

**Takeaways:** Eric will provide comments on the REIR/S, and will check in with Tribal leadership about the usefulness of a MOA to address tribal collaboration with the Authority, including treatment of tribal cultural resources.

**Decisions:** The team decided to schedule regular monthly meetings

#### **Action Items:**

| Action Item                                                          | Owner     | Deadline          | Notes |
|----------------------------------------------------------------------|-----------|-------------------|-------|
| Provide Authority with comments on the REIR/S                        | Eric/Matt | February 28, 2023 |       |
| Provide Authority with a "term sheet" for the MOA                    | Eric/Matt | February 28, 2023 |       |
| Send out<br>presentation on<br>FEIR to YD                            | Laurie    | Done              |       |
| Send out MOA Brief                                                   | Janis     | Done              |       |
| Send potential<br>dates for<br>discussing areas of<br>desired access | Eric      | ASAP              |       |

#### Agenda:

- 1. Introductions
- 2. RDEIR/SDEIS Comments
- 3. Proposed MOA
- 4. Tribal Working Group
- 5. Geotechnical Work
- 6. Action Items/Follow Up

# Meeting Minutes (issues discussed and decisions made):

Matt Adams, and attorney, joined the call, along with Eric and Socorro, to represent Yocha Dehe.

All provided an update on the EIR/S, stating that the final document is going through internal review by the Authority, as well as the regulatory agencies. All reviews are scheduled to be completed by the end of February, after which final adjustments would be made with a target of mid-May for the EIR to be adopted by the Authority's Board of Directors and certified. She noted that the Authority would still like to hear from the tribe, but comments have to be in by the end of the month. Matt said that they would try to provide comments by the end of the month. Ali noted that the Authority is available if they have questions and offered to walk through the revisions in the final with the Tribe.

Ali asked if the concept of a MOA has been brought before Tribal leadership. Eric said that they would take it up at their next meeting in the next week or two. Matt was concerned about getting the MOA together before the final EIR, but Ali noted that they expected the EIR would indicate a MOA would be prepared, and the MOA would follow. Matt suggested that Yocha Dehe prepare a "term sheet" in the near term to make sure both sides agree on terminology to be used in the MOA.

Ali noted that things are moving forward with the Tribal Working Group, and that letters were sent out shortly after our last meeting. She also mentioned that Cachil Dehe has responded favorably and that the Authority is reaching out to the other tribes. Eric said he would bring it up the Tribal leadership.

As for geotechnical studies, field work is continuing after a hiatus due to bad weather. Everything seems to be going smoothly and Eric said he had not heard about any concerns from Tribal monitors.

Janis reminded Eric that the two of them were going to set a date to discuss areas the Tribe wanted or needed to access with regard to assessing their tribal cultural resources. She noted that the real estate branch is currently working with land owners, so it would be good to get a better idea of where those areas are. Eric said he would have Victoria find some prospective dates for a meeting.

From: Matthew Adams
To: Alicia Forsythe

Cc: Paula Yost; Janis Offermann (Janis@Horizonh2o.com); Victoria Delgado; Eric Hernandez; Socorro Reyes-Gutierrez;

Laurie Warner Herson; Kevin Spesert

**Subject:** [EXTERNAL] Re: Sites Reservoir Discussion and Catch Up with Yocha Dehe

**Date:** Sunday, March 19, 2023 3:21:06 PM

Hi Ali-

Thanks for following up!

I will give you a call tomorrow (Monday).

Matt

## **Matthew Adams**

Attorney at Law

Kaplan Kirsch & Rockwell LLP D 415.907.8707 | C 415.572.0895

One Sansome Street, Suite 2910 | San Francisco, CA 94104

website | vCard

**Confidentiality Notice:** The information contained in this e-mail message is intended only for the personal and confidential use of the recipient named above. Any metadata contained in this message or attachments is not intended for disclosure to the recipient or anyone else. This message may be an attorney-client communication and/or confidential work product. If the reader of this message is not the intended recipient, you have received this document in error. Any review, dissemination, distribution, or copying of this message is strictly prohibited. If you have received this communication in error, please notify us immediately by e-mail, and delete the original message. Please consider our environment before printing this email.

On Mar 19, 2023, at 1:37 PM, Alicia Forsythe <a forsythe@sitesproject.org> wrote:

Hi all – I just wanted to check in on getting a meeting set up with Yocha Dehe. We have a next monthly meeting on April 13, but we'd love to catch up on item prior to then.

Ali

-----

Alicia Forsythe | Environmental Planning and Permitting Manager | Sites Project Authority | 916.880.0676 | aforsythe@sitesproject.org | www.SitesProject.org

CONFIDENTIALITY NOTICE: This communication with its contents may contain confidential and/or legally privileged information. It is solely for the use of the intended recipient(s). Unauthorized interception, review, use or disclosure is prohibited and may violate applicable laws including the Electronic Communications Privacy Act. If you are not the intended recipient, please contact the sender and destroy all copies of the communication.

From: Paula Yost <pyost@yochadehe.gov>
Sent: Monday, March 6, 2023 9:59 AM

**To:** Alicia Forsythe <aforsythe@sitesproject.org>; Janis Offermann (Janis@Horizonh2o.com) <janis@horizonh2o.com>; Victoria Delgado

<vdelgado@yochadehe.gov>; Eric Hernandez <ehernandez@yochadehe.gov>; Socorro
Reyes-Gutierrez <sreyes-gutierrez@yochadehe.gov>; Laurie Warner Herson
<laurie.warner.herson@phenixenv.com>; Kevin Spesert <kspesert@sitesproject.org>;
Matthew Adams <madams@kaplankirsch.com>

**Subject:** Re: Sites Reservoir Discussion and Catch Up with Yocha Dehe

Wonderful. I will follow up tomorrow.

#### Paula Yost

Attorney General

Yocha Dehe Wintun Nation
PO Box 18 | Brooks, CA 95606
p 530.796.2016 | c 510.501.7093 | f 530.796.2143
pyost@yochadehe.gov \* Please note new email address\*
www.yochadehe.org

**From:** Alicia Forsythe <a href="mailto:sitesproject.org">aforsythe@sitesproject.org</a>>

Date: Monday, March 6, 2023 at 9:46 AM

**To:** Paula Yost <pyost@yochadehe.gov>, Janis Offermann (Janis@Horizonh2o.com) <janis@horizonh2o.com>, Victoria Delgado <vdelgado@yochadehe.gov>, Eric Hernandez <ehernandez@yochadehe.gov>, Socorro Reyes-Gutierrez <sreyes-gutierrez@yochadehe.gov>, Laurie Warner Herson <laurie.warner.herson@phenixenv.com>, Kevin Spesert <kspesert@sitesproject.org>,

Matthew Adams <madams@kaplankirsch.com>

Subject: RE: Sites Reservoir Discussion and Catch Up with Yocha Dehe

**Caution:** This is an external email. Please take care when clicking links or opening attachments. Please use the Phish Alert Report button or contact the IT Department at x2070 to report any suspicious emails.

This sounds great Paula!

Ali

-----

Alicia Forsythe | Environmental Planning and Permitting Manager | Sites Project Authority | 916.880.0676 | <u>aforsythe@sitesproject.org</u> | <u>www.SitesProject.org</u>

CONFIDENTIALITY NOTICE: This communication with its contents may contain confidential and/or legally privileged information. It is solely for the use of the intended recipient(s). Unauthorized interception, review, use or disclosure is prohibited and may violate applicable laws including the Electronic Communications Privacy Act. If you are not the intended recipient, please contact the sender and destroy all copies of the communication.

From: Paula Yost pyost@yochadehe.gov>
Sent: Friday, March 3, 2023 3:43 PM

**To:** Alicia Forsythe <a href="mailto:sitesproject.org">aforsythe@sitesproject.org</a>; Janis Offermann (Janis@Horizonh2o.com) <a href="mailto:janis@horizonh2o.com">janis@horizonh2o.com</a>; Victoria Delgado

<<u>vdelgado@yochadehe.gov</u>>; Eric Hernandez <<u>ehernandez@yochadehe.gov</u>>; Socorro

Reyes-Gutierrez < sreyes-gutierrez@yochadehe.gov >; Laurie Warner Herson

<a href="mailto:square-nerson@phenixenv.com">stevin Spesert <a href="mailto:kspesert@sitesproject.org">kspesert@sitesproject.org</a>;</a>;

Matthew Adams < madams@kaplankirsch.com >

**Subject:** Re: Sites Reservoir Discussion and Catch Up with Yocha Dehe

Thank you, Alicia. We greatly appreciate this additional time.

I know that Yocha Dehe leadership would like to attend this meeting, but they are unable to do so on the 23<sup>rd</sup> due to existing commitments.

Tribal leaders might be available the Friday of that week, however.

Would it be okay if we followed up with you on Tuesday, after discussing potential availability with the Tribal Council?

#### Paula Yost

Attorney General

Yocha Dehe Wintun Nation
PO Box 18 | Brooks, CA 95606
p 530.796.2016 | c 510.501.7093 | f 530.796.2143
pyost@yochadehe.gov \* Please note new email address\*
www.yochadehe.org

**From:** Alicia Forsythe <a forsythe@sitesproject.org>

Date: Friday, March 3, 2023 at 3:28 PM

**To:** Janis Offermann (<u>Janis@Horizonh2o.com</u>) <<u>janis@horizonh2o.com</u>>, Victoria

Delgado <<u>vdelgado@yochadehe.gov</u>>, Eric Hernandez

<<u>ehernandez@yochadehe.gov</u>>, Socorro Reyes-Gutierrez <<u>sreyes-</u>

gutierrez@yochadehe.gov>, Laurie Warner Herson

<a href="mailto:suring-selection-warmer.herson@phenixenv.com">laurie.warmer.herson@phenixenv.com</a>, Kevin Spesert <a href="mailto:kspesert@sitesproject.org">kspesert@sitesproject.org</a>,

Matthew Adams < madams@kaplankirsch.com >, Paula Yost < pyost@yochadehe.gov >

**Subject:** RE: Sites Reservoir Discussion and Catch Up with Yocha Dehe

**Caution:** This is an external email. Please take care when clicking links or opening attachments. Please use the Phish Alert Report button or contact the IT Department at

Hi all – Matt gave me a call today and let me know that Yocha Dehe is working hard on the Sites items, but can use a little more time. We appreciate all the effort that the Yocha Dehe team is putting in on the project.

Thinking about the most efficient use of everyone's time, I think it would make sense to push back our next meeting a few weeks.

Would rescheduling our next meeting to March 23 from 10 to 11 AM work for everyone?

Ali

-----

Alicia Forsythe | Environmental Planning and Permitting Manager | Sites Project Authority | 916.880.0676 | aforsythe@sitesproject.org | www.SitesProject.org

CONFIDENTIALITY NOTICE: This communication with its contents may contain confidential and/or legally privileged information. It is solely for the use of the intended recipient(s). Unauthorized interception, review, use or disclosure is prohibited and may violate applicable laws including the Electronic Communications Privacy Act. If you are not the intended recipient, please contact the sender and destroy all copies of the communication.

-----Original Appointment-----

**From:** Alicia Forsythe

**Sent:** Monday, January 9, 2023 12:46 PM

**To:** Janis Offermann (<u>Janis@Horizonh2o.com</u>); Alicia Forsythe; Victoria Delgado;

EHernandez@yochadehe.gov; SReves-Gutierrez@yochadehe.gov; Laurie Warner Herson;

Kevin Spesert **Cc:** Paula Yost

Subject: Sites Reservoir Discussion and Catch Up with Yocha Dehe

When: Thursday, March 9, 2023 10:00 AM-11:00 AM (UTC-08:00) Pacific Time (US &

Canada).

Where: Microsoft Teams Meeting

Agenda will be sent out a few days in advance of each meeting.

Updated to correct recurrence to the second Thursday.

# Microsoft Teams meeting

Join on your computer, mobile app or room device

# Click here to join the meeting

Meeting ID: 227 613 998 555

Passcode: EK7hsr

<u>Download Teams</u> | <u>Join on the web</u>

# Or call in (audio only)

<u>+1 916-538-7066,,79303204#</u> United States, Sacramento Phone Conference ID: 793 032 04# <u>Find a local number | Reset PIN</u>

Learn More | Meeting options

This email has been scanned for spam and viruses. Click <u>here</u> to report this email as spam.

To: Eric Hernandez; Socorro Reyes-Gutierrez; Alicia Forsythe; Kevin Spesert; Laurie Warner Herson; Victoria Delgado

Subject: Agenda for today"s meeting

Date: Thursday, April 13, 2023 9:12:49 AM

Attachments: 20230413 Sites-Yocha Dehe AB52 Meeting-Agenda.docx

# Good morning Eric and Socorro

Attached please find the agenda for today's meeting. Please forward it to others who will be attending.

We are looking forward to talking with you soon.

thanks janis

--

# Janis Offermann, M.A., RPA

Cultural Resources Manager

M: 530.220.4918

## jaoffermann@montrose-env.com

Please note new email address after April 1, 2023. I can still receive emails as <a href="mails-as-janis@horizonh2o.com">janis@horizonh2o.com</a>; however, all of my outgoing emails to you will be from <a href="mails-aoffermann@montrose-env.com">jaoffermann@montrose-env.com</a>.

Montrose Environmental 1801 7th Street, Suite 100, Sacramento, CA 95811

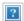

# Sites Reservoir Project -Yocha Dehe Meeting Agenda

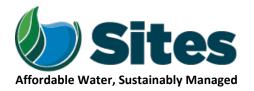

Our Core Values – Safety, Trust and Integrity, Respect for Local Communities, Environmental Stewardship, Shared Responsibility and Shared Benefits, Accountability and Transparency, Proactive Innovation, Diversity and Inclusivity

Our Commitment – To live up to these values in everything we do

# **Meeting Information:**

**Date:** April 13, 2023 **Location:** Microsoft Teams meeting

Start 10:00 a.m. Finish 11:00 a.m. Time:

Purpose: Ongoing AB 52 Consultation with Representatives of the Yocha Dehe Wintun Nation

# **Meeting Participants:**

Yvonne Perkins, THPO, Yocha Dehe Eric Hernandez, Yocha Dehe Laurie Warner Herson, Sites

Matt Adams Yocha Dehe Ali Forsythe, Sites Authority Integration

Socorro Reyes-Gutierrez, Yocha Kevin Spesert, Sites Authority Janis Offermann, Horizon

Dehe

#### Agenda:

| Discussion Topic          | Topic Leader | Time Allotted |
|---------------------------|--------------|---------------|
| 1. Welcome                | All          | 5 mins        |
| 2. RDEIR/SDEIS Comments   | Ali          | 5 min         |
| 3. Proposed MOA           | Janis/Ali    | 5 min         |
| 4. Tribal Working Group   | Ali          | 5 min         |
| 5. Geotechnical Work      | Ali          | 5 min         |
| 6. Action Items/Follow Up | All          | 5 min         |

To: "EHernandez@yochadehe.gov", "SReyes-Gutierrez@yochadehe.gov"

Cc: Alicia Forsythe (aforsythe@sitesproject.org); Kevin Spesert (kspesert@sitesproject.org); Laurie Warner Herson

(laurie.warner.herson@phenixenv.com)

Subject: Agenda for today"s Sites Reservoir meeting

Date: Thursday, May 11, 2023 8:47:00 AM

Attachments: 20230511 Sites-Yocha Dehe AB52 Meeting-Agenda.docx

## Good morning, Eric and Socorro

We are looking forward to meeting with you this morning. Attached is a suggested agenda. Please feel free to include any other topics you would like to address.

Thanks janis

# Janis Offermann, M.A., RPA

Senior Cultural Resources Manager

M: 530.220.4918

jaoffermann@montrose-env.com

Please note new email address after April 1, 2023. I can still receive emails as <a href="mailto:janis@horizonh2o.com">janis@horizonh2o.com</a>; however, all of my outgoing emails to you will be

 ${\color{red} \textbf{from}} \ {\color{gray} \underline{iaoffermann@montrose-env.com}}.$ 

# Sites Reservoir Project -Yocha Dehe Meeting Agenda

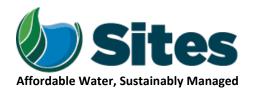

Our Core Values – Safety, Trust and Integrity, Respect for Local Communities, Environmental Stewardship, Shared Responsibility and Shared Benefits, Accountability and Transparency, Proactive Innovation, Diversity and Inclusivity

Our Commitment – To live up to these values in everything we do

# **Meeting Information:**

Date: May 11, 2023 Location: Microsoft Teams meeting

Start Finish

10:00 a.m. Time: 11:00 a.m.

**Purpose:** Ongoing AB 52 Consultation with Representatives of the Yocha Dehe Wintun Nation

# **Meeting Participants:**

Yvonne Perkins, THPO, Yocha Dehe Eric Hernandez, Yocha Dehe Laurie Warner Herson, Sites

Matt Adams Yocha Dehe Ali Forsythe, Sites Authority Integration

Socorro Reyes-Gutierrez, Yocha Kevin Spesert, Sites Authority Janis Offermann, Montrose

Dehe

# Agenda:

| Discussion Topic          | Topic Leader | Time Allotted |
|---------------------------|--------------|---------------|
| 1. Welcome                | All          | 5 mins        |
| 2. RDEIR/SDEIS Comments   | Ali          | 5 min         |
| 3. Proposed MOA           | Janis/Ali    | 5 min         |
| 4. Tribal Working Group   | Ali          | 5 min         |
| 5. Geotechnical Work      | Ali          | 5 min         |
| 6. Action Items/Follow Up | All          | 5 min         |

To: "EHernandez@yochadehe.gov", "SReyes-Gutierrez@yochadehe.gov"

Cc: Alicia Forsythe (aforsythe@sitesproject.org); Kevin Spesert (kspesert@sitesproject.org); Laurie Warner Herson

(laurie.warner.herson@phenixenv.com)

**Subject:** Agenda for Sites meeting this morning **Date:** Thursday, June 8, 2023 8:59:00 AM

Attachments: 20230608 Sites-Yocha Dehe AB52 Meeting-Agenda.docx

## Good morning, Eric and Socorro

Attached please find an agenda for our regularly scheduled Sites Reservoir meeting this morning at 10am. Is there anyone else I should be including in these emails? I don't have an email address for Yvonne Perkins. If you think I should be notifying her, too, please forward her email address to me.

Thank you janis

## Janis Offermann, M.A., RPA

Senior Cultural Resources Manager

M: 530.220.4918

jaoffermann@montrose-env.com

Please note new email address after April 1, 2023. I can still receive emails as <a href="mailto:janis@horizonh2o.com">janis@horizonh2o.com</a>; however, all of my outgoing emails to you will be

from jaoffermann@montrose-env.com.

## Sites Reservoir Project -Yocha Dehe Meeting Agenda

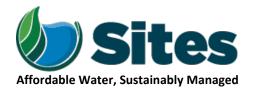

Our Core Values – Safety, Trust and Integrity, Respect for Local Communities, Environmental Stewardship, Shared Responsibility and Shared Benefits, Accountability and Transparency, Proactive Innovation, Diversity and Inclusivity

Our Commitment – To live up to these values in everything we do

## **Meeting Information:**

**Date:** June 8, 2023 **Location:** Microsoft Teams meeting

Start

10:00 a.m. Time: 11:00 a.m.

Purpose: Ongoing AB 52 Consultation with Representatives of the Yocha Dehe Wintun Nation

## **Meeting Participants:**

Yvonne Perkins, THPO, Yocha Dehe Eric Hernandez, Yocha Dehe Laurie Warner Herson, Sites

Matt Adams Yocha Dehe Ali Forsythe, Sites Authority Integration

**Finish** 

Socorro Reyes-Gutierrez, Yocha Kevin Spesert, Sites Authority Janis Offermann, Montrose

Dehe

## Agenda:

| Topic Leader | Time Allotted             |
|--------------|---------------------------|
| All          | 5 mins                    |
| Ali          | 5 min                     |
| Janis/Ali    | 5 min                     |
| Ali          | 5 min                     |
| Ali          | 5 min                     |
| All          | 5 min                     |
|              | All Ali Janis/Ali Ali Ali |

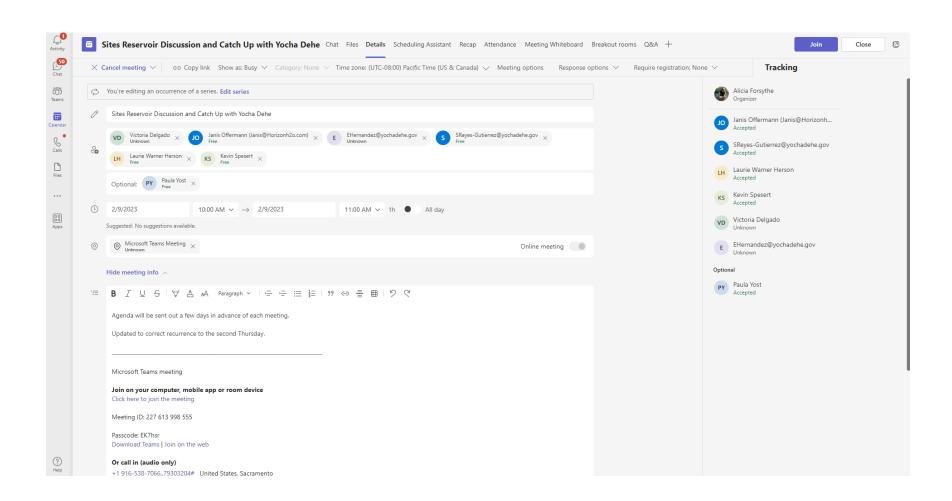

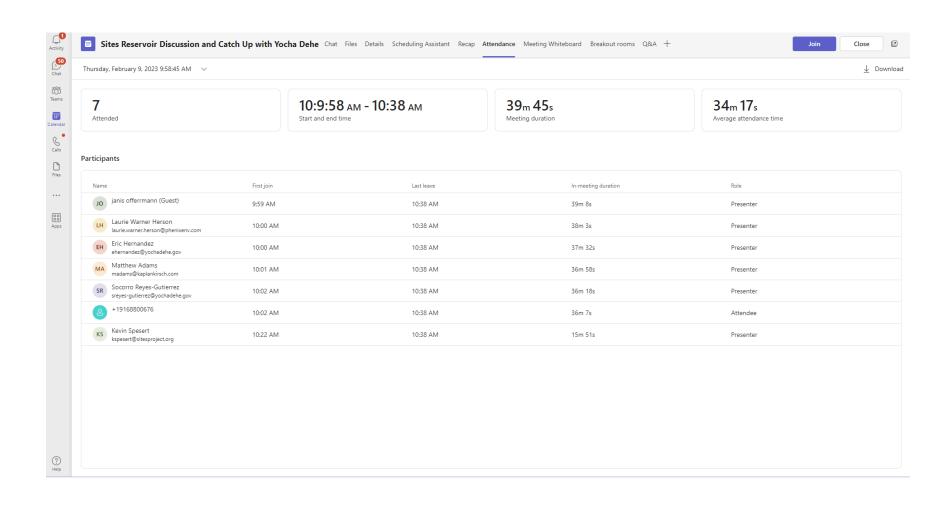

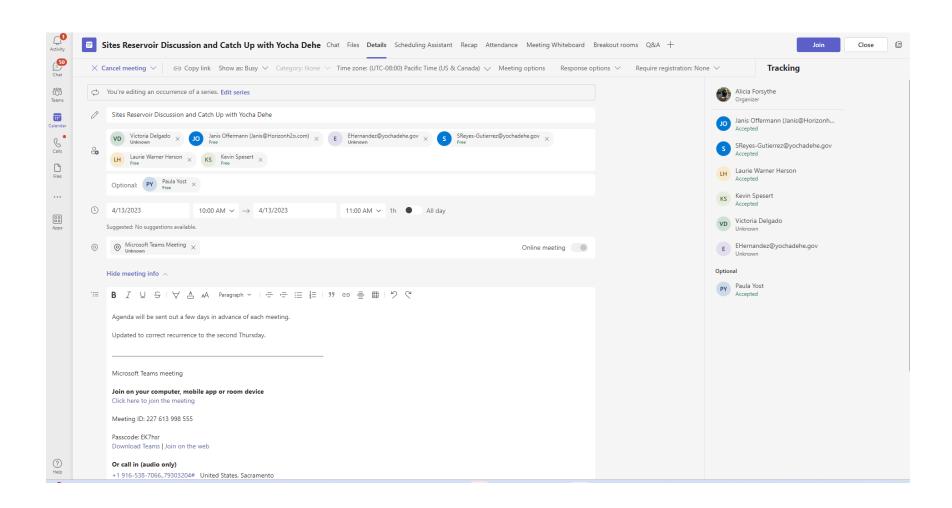

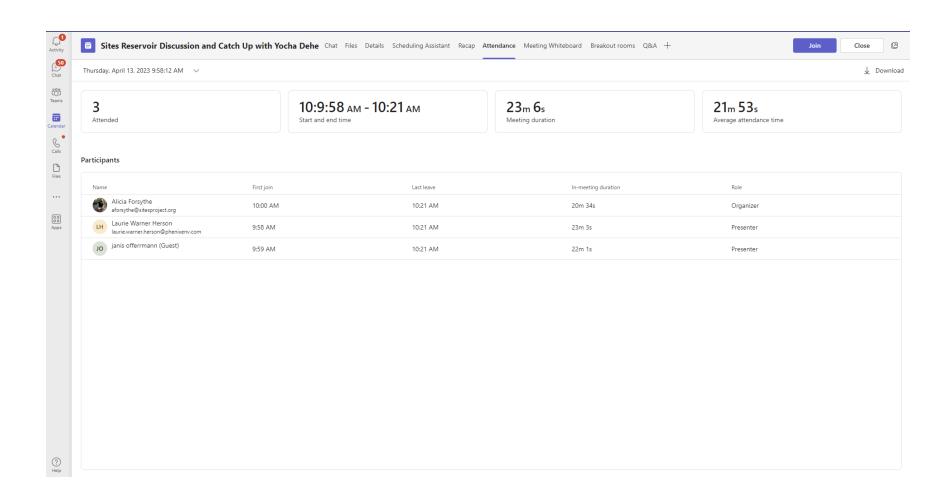

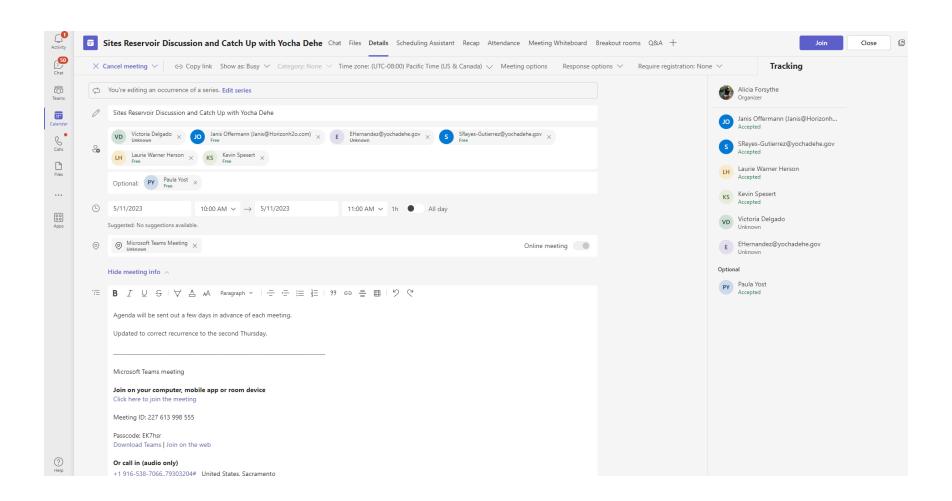

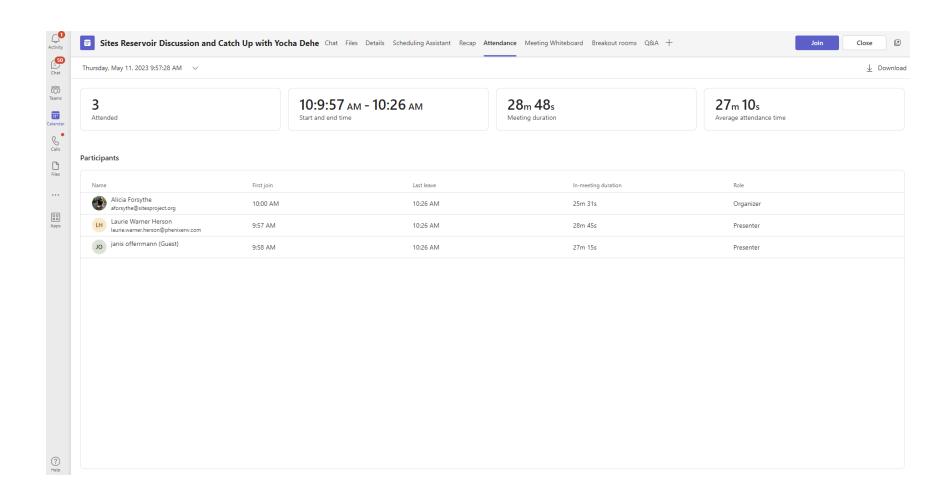

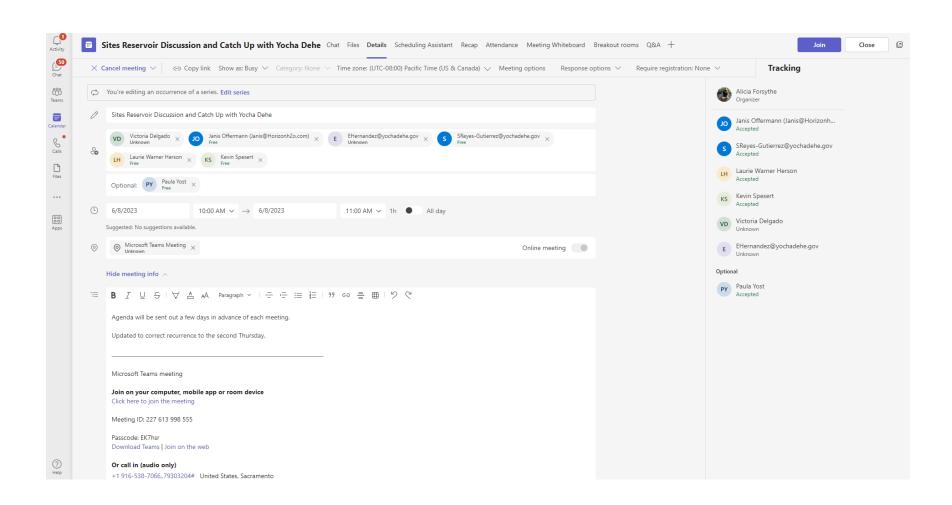

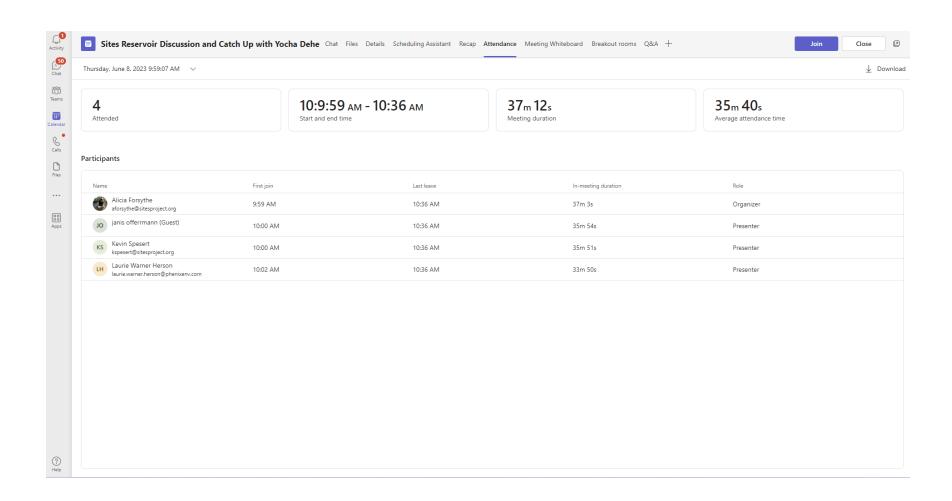

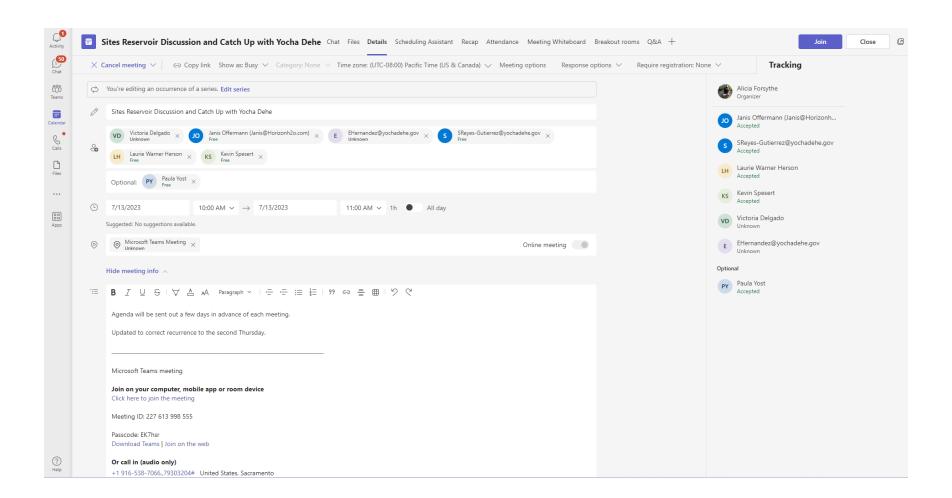

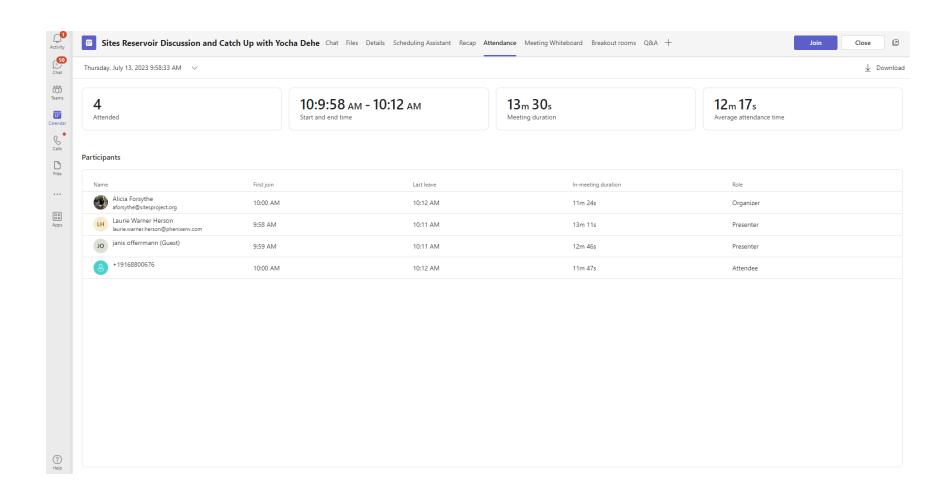

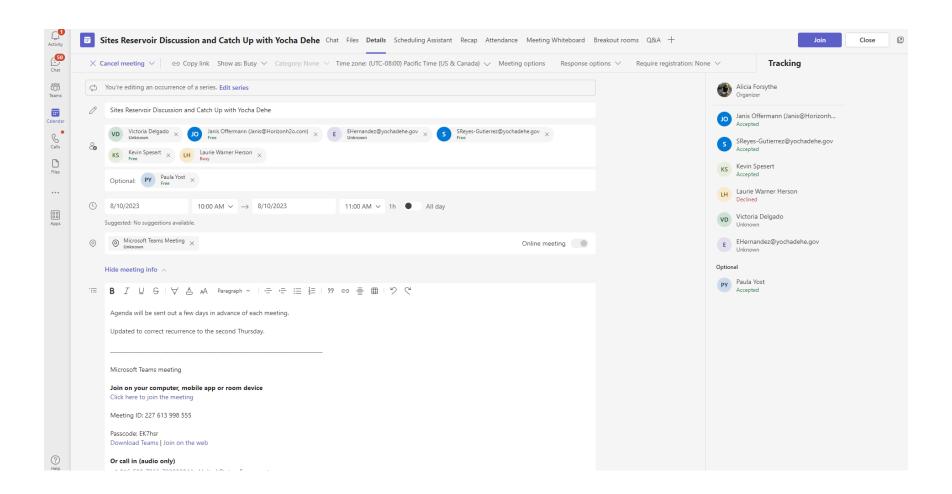

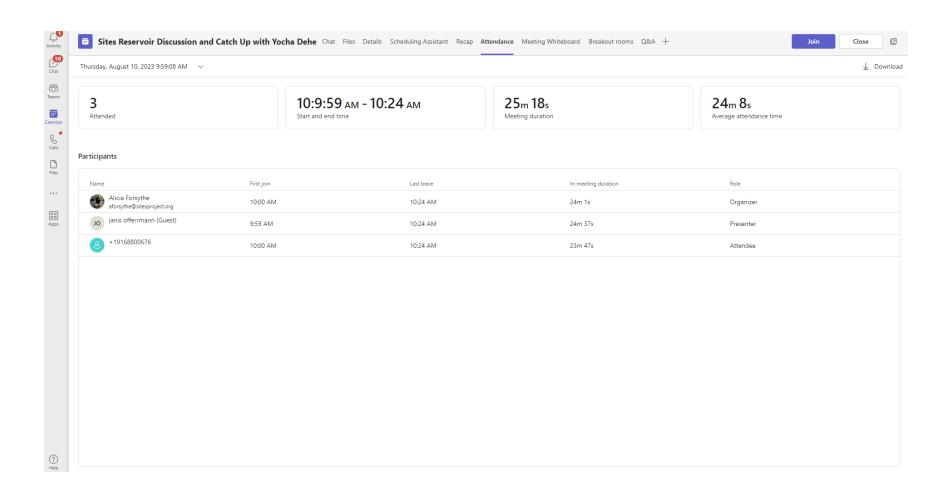

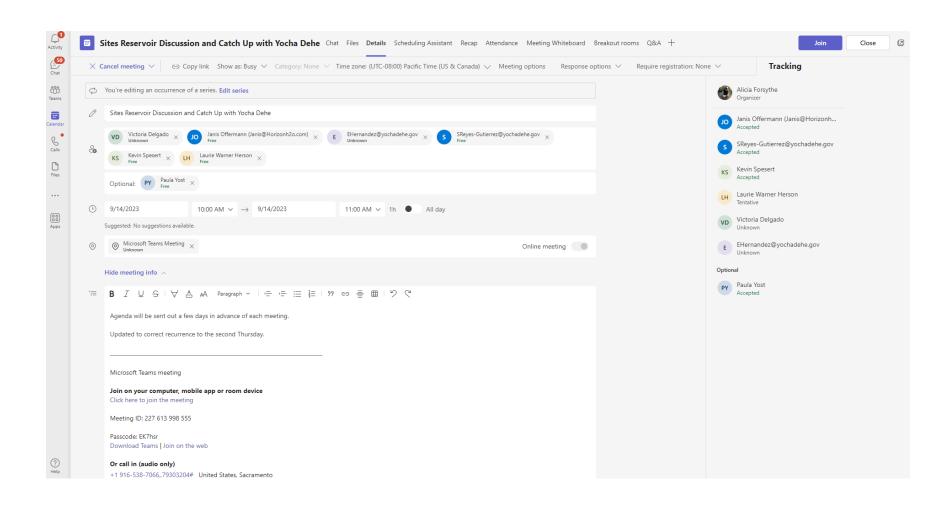

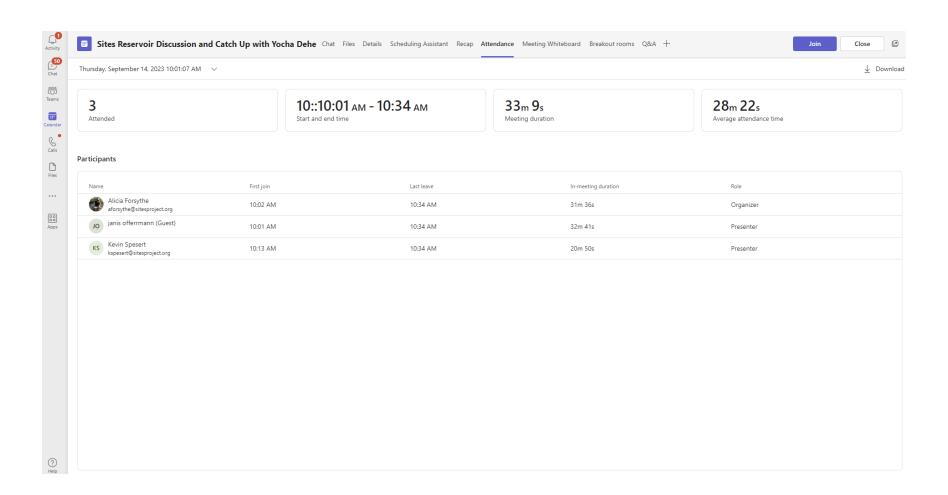

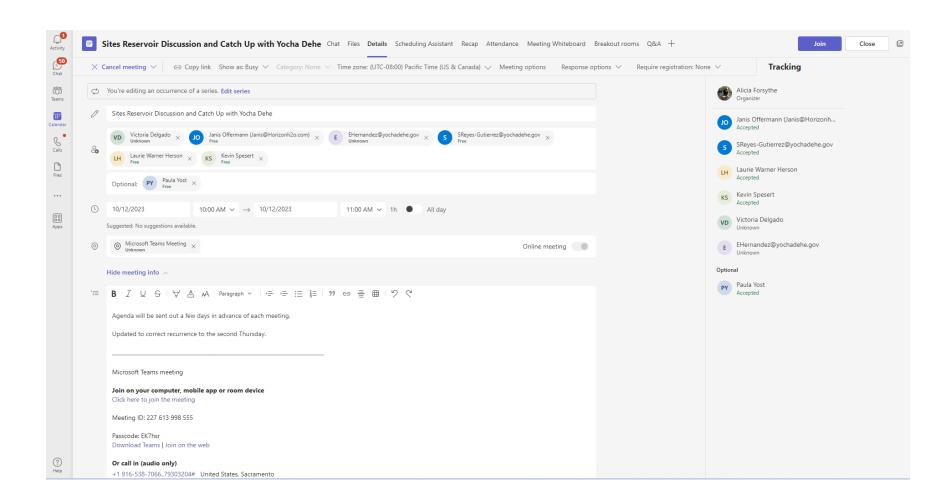

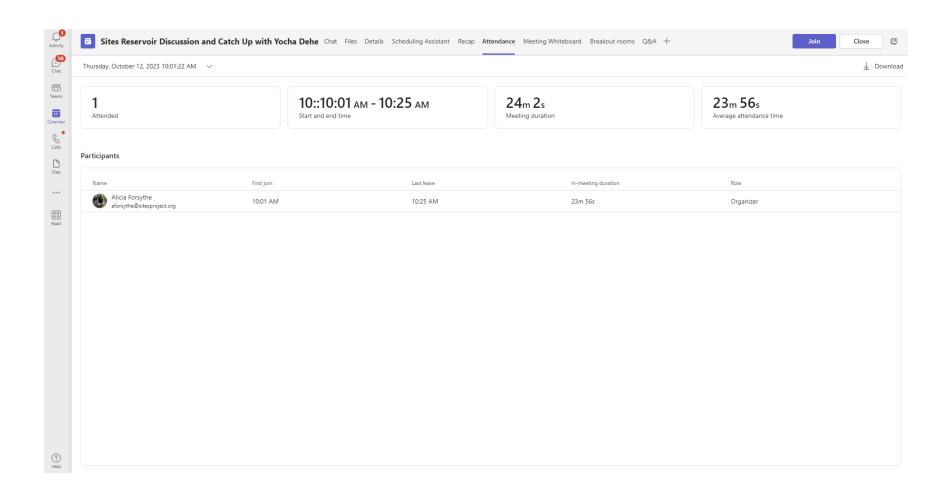

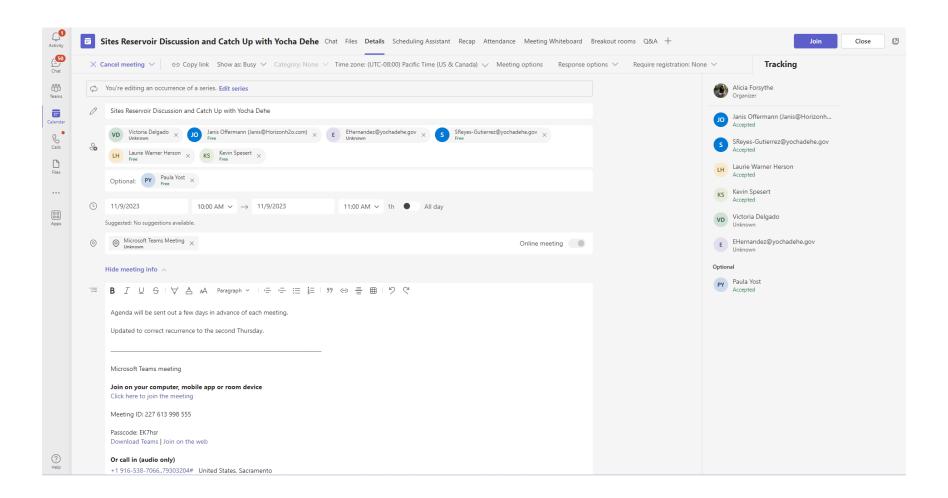

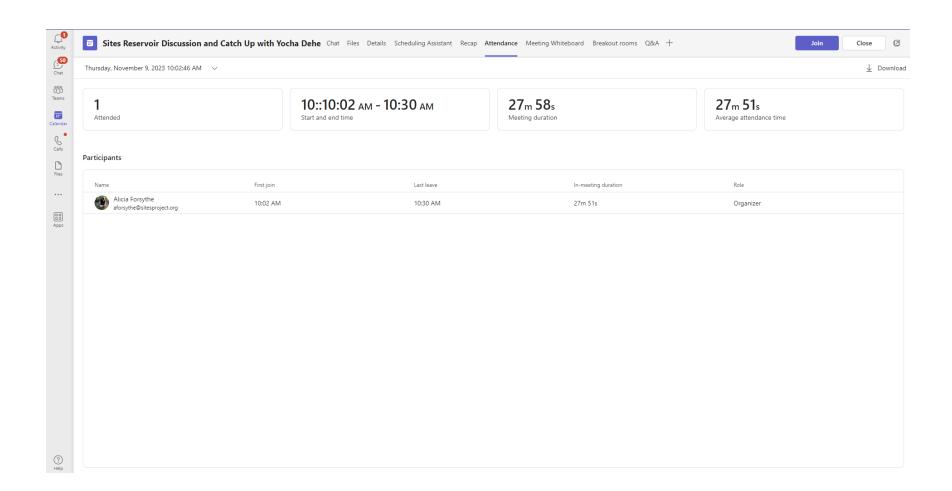

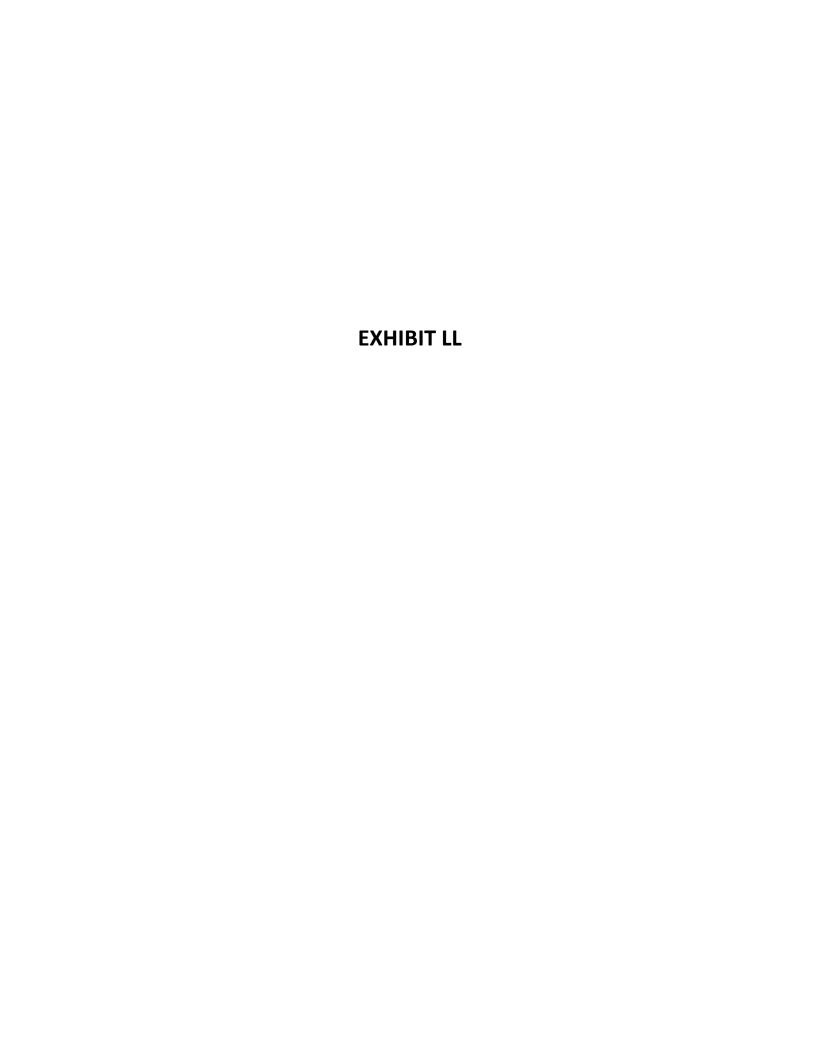

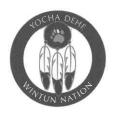

November 14, 2023

**Tribal Council** 

Anthony Roberts
Chairman

James Kinter Secretary

Leland Kinter

Treasurer

**Yvonne Perkins** 

Member

Submitted via FedEx and email to: jbrown@sitesproject.org

Jerry Brown

**Executive Director** 

Sites Project Authority

122 W Old Highway 99

Maxwell, CA 95955

RE: Comments of the Yocha Dehe Wintun Nation on the Final Environmental Impact Report/Environmental Impact Statement for the Sites Reservoir Project

Dear Mr. Brown:

I write on behalf of the Yocha Dehe Wintun Nation ("Yocha Dehe" or "Tribe"), a federally recognized tribal government whose ancestral territory includes lands now within the Counties of Yolo, Solano, Colusa, Napa, and Lake, to provide the Tribe's comments on the November 2023 Final Environmental Impact Report/Environmental Impact Statement ("EIR") for the Sites Reservoir Project (the "Project").

For thousands of years, our Patwin people have tended the land, protected plant and animal species, and preserved ecological balance – including the lands and watersheds in which the Project is proposed to be built. Today, sustainability and responsible stewardship remain fundamental to our culture and identity, as well as our own agricultural operations. And while we can certainly understand the need for new approaches to managing California's scarce water resources, it is also necessary to ensure the impacts of those water solutions (and reasonable alternatives thereto) are fully evaluated and addressed – particularly where, as here, effects on irreplaceable tribal cultural resources will be significant. Unfortunately, the Project EIR falls well short of that mark.

To be sure, portions of the EIR contain important acknowledgments of "the violent relationship of the State of California with California Native Americans and the State's role in the exploitation, dispossession, and attempted destruction of tribal communities."<sup>1</sup> You and your staff should be commended for expressly recognizing that historical context – something many other public agencies have yet to do, notwithstanding California Executive Order N-15-19 – and we think it would be appropriate for the Authority's formal findings on the Project to include a similar statement.

<sup>&</sup>lt;sup>1</sup> See EIR at 23-1.

Sites Project Authority November 14, 2023 Page 2 of 5

Unfortunately, the EIR as a whole remains woefully inadequate in key areas: It does not provide a complete and accurate description of the Project; it fails to meaningfully address the full extent of the Project's potential impacts on Tribal Cultural Resources; it lacks required analysis of alternatives that could avoid such impacts; it relies on legally inadequate mitigation measures; it is riddled with critical inaccuracies; and, more generally, it fails as an informational document.

Our specific comments are as follows:

- 1. An EIR must set forth a project description that is sufficient to allow adequate evaluation and review of environmental impacts.<sup>2</sup> To satisfy that fundamental requirement, the project description must be complete, accurate, stable, and finite. An EIR is inadequate when it fails to fully and clearly articulate the lead agency's proposed course of action.<sup>3</sup> Here, the EIR fails to provide sufficient detail to permit reviewers to understand or evaluate what is to be built, where it will be built, how it will be operated, and how different performance standards would apply. Rather than identifying a specific, concrete proposal, the document identifies a range of conceptual scenarios. Further muddying the waters, it then suggests the final Project approval could mix elements from various alternatives albeit without explaining just what might be included in that mix. This ambiguity has left Yocha Dehe and other interested stakeholders unclear about what, exactly, is proposed and how that proposal might impact the environment. To comply with CEQA, the EIR must be revised, clarified, and recirculated.<sup>4</sup>
- 2. An EIR must fully and properly analyze all potential environmental consequences of a proposed project.<sup>5</sup> To meet that obligation, the lead agency must "do the necessary work" to investigate potentially significant impacts and the means of evaluating and resolving those impacts.<sup>6</sup> It is not enough to simply declare impacts "significant and unmitigable" without specific analysis, as the Project EIR has done with respect to Tribal Cultural Resources. Yocha Dehe's Cultural Resources Department has repeatedly expressed concern about the Sites Authority's failure to investigate or meaningfully address substantial evidence regarding Tribal Cultural Resources including, but by no means limited to, entire village sites ignored by the

<sup>&</sup>lt;sup>2</sup> San Joaquin Raptor Rescue v. County of Merced (2007) 149 Cal.App.4th 645, 654. See also 14 C.C.R. § 15124; Sierra Club v. City of Orange (2008) 163 Cal.App.4th 523, 533; stopthemillenniumhollywood.com v. City of Los Angeles (2019) 39 Cal.App.5th 1, 17-19; Washoe Meadows Community v. Department of Parks & Recreation (2017) 17 Cal.App.5th 277, 288.

<sup>&</sup>lt;sup>3</sup> stopthemillenniumhollywood.com, 39 Cal.App.5th at 17-19; Washoe Meadows, 17 Cal.App.5th at 288.

<sup>&</sup>lt;sup>4</sup> Washoe Meadows, 17 Cal.App.5th at 283, 288; stopthemillenniumhollywood.com, 39 Cal.App.5th at 18, 20. Notably, in *stopthemillenniumhollywood.com*, the Court of Appeal held that failure to provide the public with specific information about a concrete proposal is prejudicial error even if additional detail would not have changed the option ultimately selected and approved by the lead agency.

<sup>&</sup>lt;sup>5</sup> See, e.g., Sierra Club v. County of Fresno (2018) 6 Cal.5th 502, 516-22; Berkeley Keep Jets Over the Bay Com. v. Board of Port Commissioners ("Berkeley Jets") (2001) 91 Cal.App.4th 1344, 1371.

<sup>&</sup>lt;sup>6</sup> Berkeley Jets, 91 Cal.App.4th at 1370.

Sites Project Authority November 14, 2023 Page 3 of 5

EIR's preparers – within the Project footprint. The Cultural Resources Department has also noted the Authority's failure to evaluate <u>all</u> Project components for potential Tribal Cultural Resource impacts – for example, the Dunnigan Pipeline route and other potential conveyances to the Sacramento River do not appear to have been subject to any meaningful cultural resource analysis (or much other analysis, for that matter). Without full and meaningful impact analysis, the EIR fails as an informational document and the Authority cannot meet its obligation to address alternatives and mitigation.

- 3. Although the EIR fails to fully and properly evaluate the Project's potential impacts, the document contains more than enough evidence to confirm that such impacts will be significant. CEQA requires lead agencies to consider and adopt feasible alternatives capable of avoiding or reducing significant environmental impacts. But the EIR's identification and consideration of alternatives does not appear to account for much less fully address the Project's significant impacts on Tribal Cultural Resources. For example, even though several of the Project's proposed "recreation areas" and boat ramps would be located in areas of high cultural sensitivity, no alternative locations appear to have been considered. Similarly, the various options for roads, bridges, and pipelines proposed routes, construction techniques, standards, etc. were not selected with Tribal Cultural Resources in mind, and (perhaps not surprisingly) there is no evidence any of them would, in fact, reduce or avoid potentially significant Tribal Cultural Resource impacts.
- 4. CEQA also requires lead agencies to consider and adopt feasible mitigation measures capable of avoiding or reducing the significance of environmental impacts. To the extent the EIR proposes mitigation measures intended to address Tribal Cultural Resources, they are vague assurances of (largely unspecified) future actions, without specific enforceable performance criteria or implementation guarantees precisely the kind of deferred mitigation CEQA prohibits. Moreover, the measures proposed in the EIR fail to address several important substantive issues and impacts, including treatment and reburial of known resources; ongoing operational impacts arising from changes in reservoir levels; and assurances that appropriate mitigation resources (monetary and otherwise) will be available throughout the life of the Project.
- 5. The Authority has also failed to comply with its obligations under AB 52. The failures are multiple. *First*, although the EIR contains a lengthy recitation of purported "tribal outreach," many of the identified activities where Yocha Dehe was concerned, anyway were not the meaningful, *government-to-government consultations* mandated by the statute. *Second*, even when

<sup>&</sup>lt;sup>7</sup> Pub. Resources Code § 21002; Laurel Heights Improvement Association v. Regents of the University of California (1988) 47 Cal. 3d 376, 403; Cleveland National Forest Foundation v. San Diego County Association of Governments (2017) 17 Cal.App.5th 413, 436.

<sup>&</sup>lt;sup>8</sup> Pub. Resources Code §§ 21002.1(a), 21061, 21081(a)(1), 21100(b)(3); 14 C.C.R. § 15126.4.

<sup>&</sup>lt;sup>9</sup> 14 C.C.R. § 15126.4; League to Save Lake Tahoe Mountain Area Preservation Foundation v. County of Placer (2022) 75 Cal.App.5th 63, 122; Communities for a Better Environment v. City of Richmond (2010) 184 Cal.App.4th 70, 95.

Sites Project Authority November 14, 2023 Page 4 of 5

the Authority properly consulted, it did not properly incorporate or address the information provided by Yocha Dehe (*see* point 3, above). *Third*, the Authority's justification for "concluding" the AB 52 process centers on a letter purportedly sent to the Tribe in July 2023;<sup>10</sup> we have no record of any such letter and, to be blunt, we do not believe it was ever sent. Perhaps recognizing these errors, the Authority seems to imply *Yocha Dehe* is to blame for any AB 52 inadequacy, suggesting the Tribe failed to supply "specific written comments." This is both inaccurate and misleading. Yocha Dehe submitted information to the Authority in a variety of formats and contexts, *including written comments noting the Authority's failure to identify all relevant Tribal Cultural Resources*. And, more fundamentally, AB 52 does not allow the Authority to terminate its consultation obligations based on an alleged failure of "specificity" or "writing." Consultation may only be concluded if the parties reach agreement on mitigation measures or a party concludes in good faith, after exhausting reasonable efforts, that such an agreement cannot be reached. Neither occurred here. And the EIR cannot be certified – nor the Project approved – without proper conclusion of the AB 52 process.

- 6. Yocha Dehe appreciates the Sites Authority's offer to convene a "Tribal Working Group" or enter a(n as-yet undefined) "Memorandum of Agreement" to address Project issues. Certainly, we are open to working collaboratively with other governments tribal, local, state, and federal. But establishing a working group (or discussing a Memorandum) does not substitute for full compliance with environmental review requirements. Many of the projects we propose and/or support are required to comply with such requirements, and we must respectfully insist that projects proposed by other governments do the same.<sup>13</sup>
- 7. To correct the errors identified above, the EIR must be significantly revised. And significant revisions, in turn, mandate recirculation for further review and comment.<sup>14</sup> Given the size and

<sup>&</sup>lt;sup>10</sup> See, e.g., EIR at MR7-5.

<sup>11</sup> Id.

<sup>&</sup>lt;sup>12</sup> Cal. Pub. Res. Code § 21080.3.2.

<sup>&</sup>lt;sup>13</sup> Indeed, the EIR's inadequacy is particularly disappointing in light of recent developments relating to the proposed expansion of the Berryessa-Snow Mountain National Monument – a proposal Yocha Dehe strongly supports. Certain proponents of the Sites Project have vehemently opposed the monument expansion, suggesting it would impermissibly increase government property without sufficient review or scrutiny. In truth, the expansion project would simply redesignate certain lands *already owned by* the federal Bureau of Land Management. Unlike the Sites Project, it would protect Tribal Cultural Resources, would have no adverse environmental impacts, and would not involve any property acquisition by any government agency. We have been unable to identify any principled reason why the monument expansion should be subject to heightened scrutiny while the Sites Project – whose impacts are infinitely greater – proceeds without full review and compliance.

<sup>&</sup>lt;sup>14</sup> Pub. Resources Code § 21092.1; 14 C.C.R. § 15088.5(a); see also Spring Valley Lake Assn. v. City of Victorville (2016) 248 Cal.App.4th 91, 106 (significant revisions to environmental analysis required recirculation EIR); Gray v. County of Madera (2008) 167 Cal.App.4th 1099, 1120 (changes to mitigation measures required recirculation).

Sites Project Authority November 14, 2023 Page 5 of 5

impact of the Project, it is essential to provide a meaningful opportunity for review and discussion of the further revised document.

\*\*\*\*

Yocha Dehe is well aware that the Project has received substantial state and federal funding and is a matter of significant political interest. But if the EIR is not revised and recirculated to address the issues set forth above, the Sites Authority will not have a legally defensible basis for Project approval – a worst-case scenario for everyone involved. We respectfully submit that all stakeholders would be best served by considering options – including additional studies, alternatives, and mitigation measures – that would meaningfully address the Project's significant impacts.

Please contact Eric Hernandez, Site Protection Manager (ehernandez@yochadehe.gov), or Sarah Choi, Director of Legal (schoi@yochadehe.gov), if you have any questions.

Wile bo,

Anthony Roberts
Tribal Chairman

Yvonne Perkins

Tribal Historic Preservation Officer

Tribal Council Member

Cultural Resources Committee Chair

cc: Ernest Conant, United States Bureau of Reclamation